REPUBLIQUE ALGERIENNE DEMOCRATIQUE ET POPULAIRE Ministère de l'Enseignement Supérieur et de la Recherche Scientifique Université A. MIRA-Bejaia Faculté de Technologie Département de Génie Civil

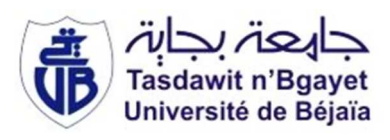

## Mémoire de fin d'étude

En vue de l'obtention du diplôme Master en Génie Civil Option : Construction Métallique

## Thème

## ETUDE D'UN HANGAR INDUSTRIEL AVEC UN PONT ROULANT.

**Présenté par : Encadré par :**

 $\triangleright$  OUSID Lounas

> OUATAH Djaouad Mr: LARABET ZIANE Ahmed.

**Membres de jury :**

 **Mr : RAMDANI. L Mr : BANOUNE. B**

**Promotion juin 2016.**

## *REMERCIEMENTS*

*Au terme de ce modeste travail, nous rendons louange à Dieu le tout puissant de nous avoir donné le courage et la volonté de l'avoir accompli.* 

*Comme nous tendons à adresser nos vifs remerciements à :* 

*A nos familles : Qui nous ont toujours encouragés et soutenus durant toutes nos études.* 

*A* M<sup>er</sup> *Z. LARABET* : Notre promoteur, pour avoir accepté de *nous guider sur le bon chemin du travail.* 

*Aux membres de jury : Pour avoir accepté de juger notre travail.* 

Et à tous ceux qui ont contribué de près ou de *loin à la concrétisation de ce travail. la concrétisation de ce travail.* 

*Djaouid et Lounes.* 

Dédicace

é

 $\sqrt{2}$ 

Je dédie ce modeste travaille

A mes très chers parents pour tous leurs sacrifices depuis me naissance à ce jour et pour les encouragements que j'ai eus de let

part.

A toutes la famille sans exception

ACHOUR, ALLAOUA, HANAFI, IDIR, SALIM, NOURIA, NABAOUEYA, KAHINA, SAMIRA, FAYEZ, IKRAM, INES, LINA,

SARA, SELYAN, ALICIA, à ma très chère fiancé SALIMA en

particulier et sa famille.

A mes amis sans exception

Mon binôme LOUNES est sa famille et à toute la promo Construction Métallique 2016 en particulier HAREB, BOUSSAD et tous mes amis de proche ou de loin.

A notre promoteur  $\mathcal{M}^{er}$  Z. LARABET pour accepter de nous quider sur le bon chemin du travail.

us mes enseignants du primaire jusqu'à ce jour.

Djaouid.

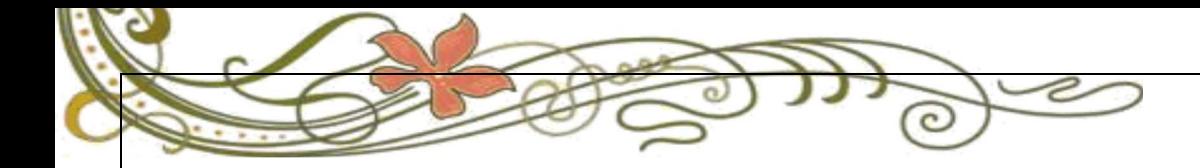

## **Dédicace**

Je dédie ce modeste travail à **A** mes parents qui me sont les plus chers, qui m'ont soutenu tout au long de mon parcours scolaire, que Dieu les garde et les protège **A** ma chère sœur Daouia ; **M**es chers frères abderrezak et mourad **A** toute ma famille (grand-père, grand-mère, oncle, tante, cousins, cousines, ...) et tous ce qui sont cher pour moi. **A** mon binôme Mr OUATAH Djaouad et sa famille. **U**ne spéciale dédicace à notre promoteur Mr Z.LARABAT pour sa disponibilité et sa précieuse collaboration. **A** tous mes amis sans exception en particulier HAREB et Boussad. **A** toute la promotion de Génie Civil 2016, en propre mes collègues et mes amis étudiants de la spécialité Construction métallique.

LOUNAS

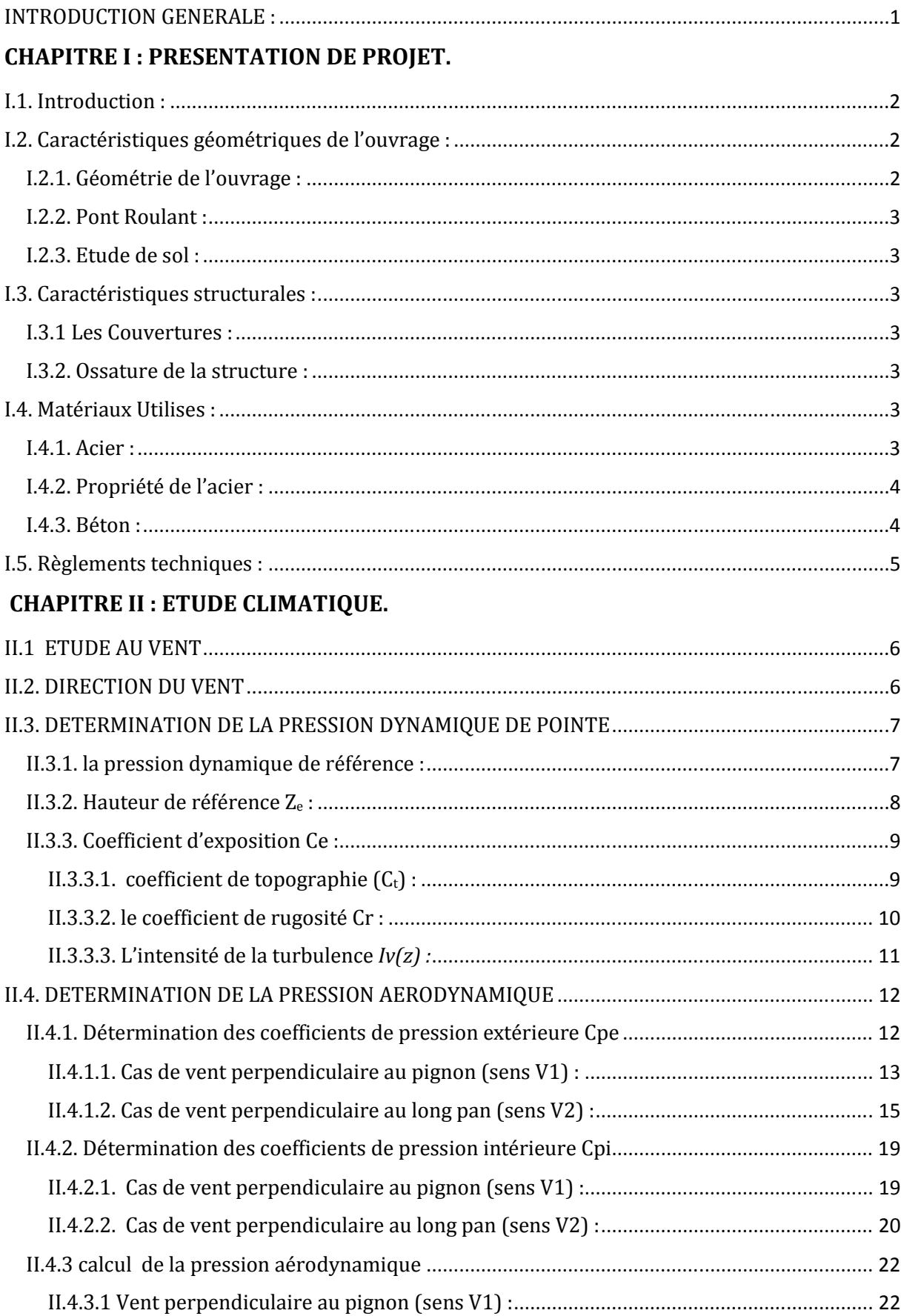

#### SOMMAIRE

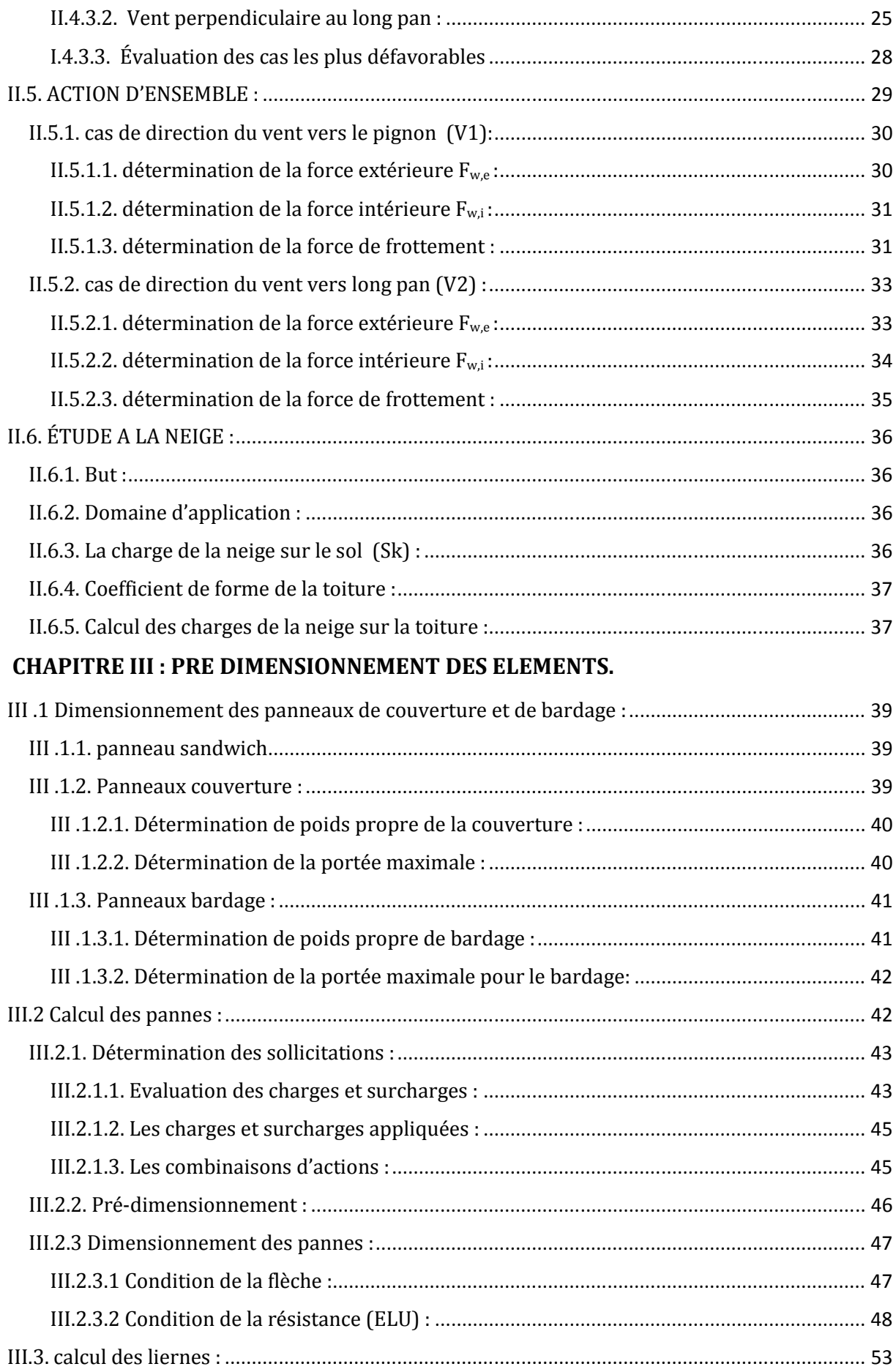

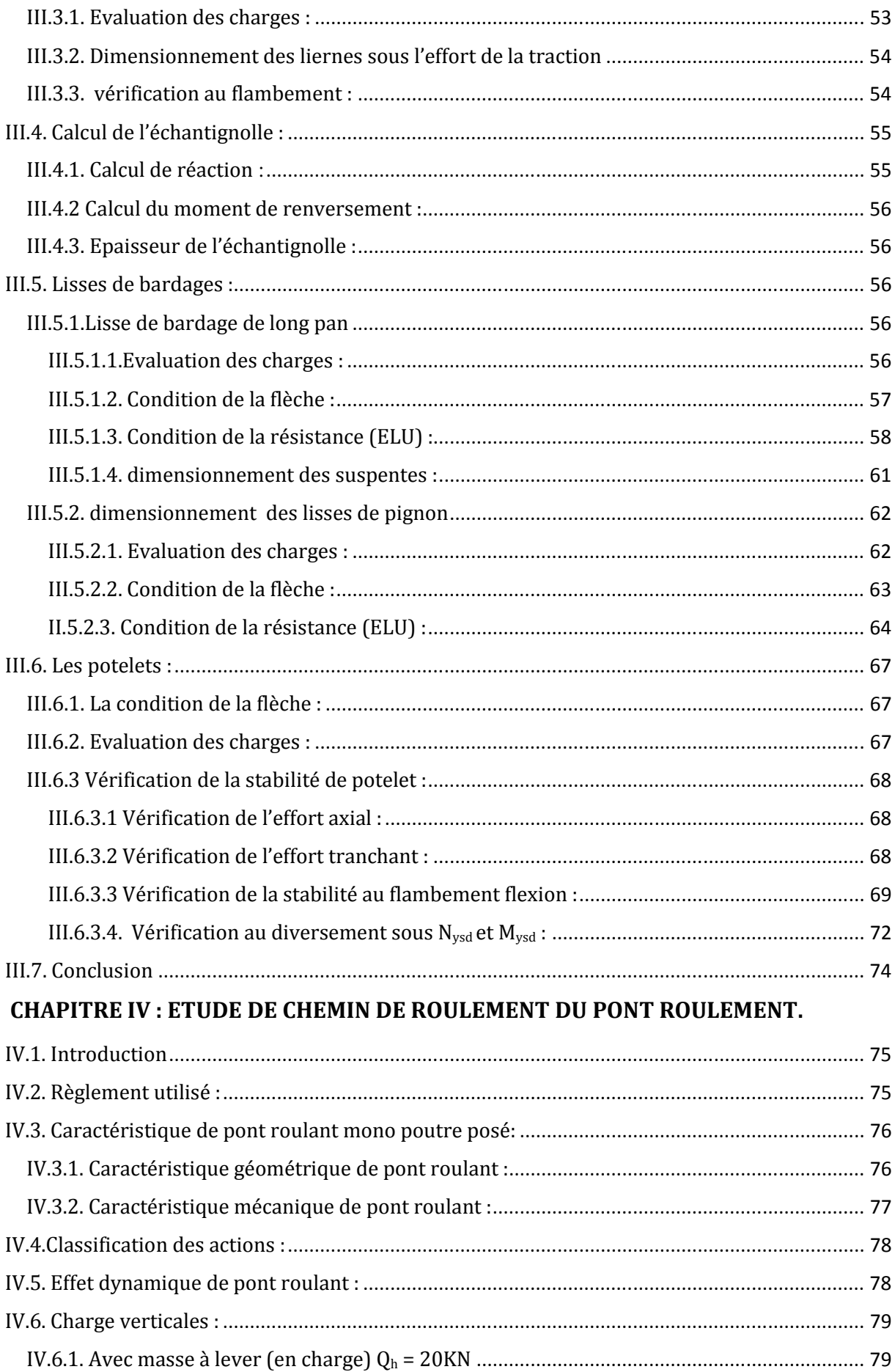

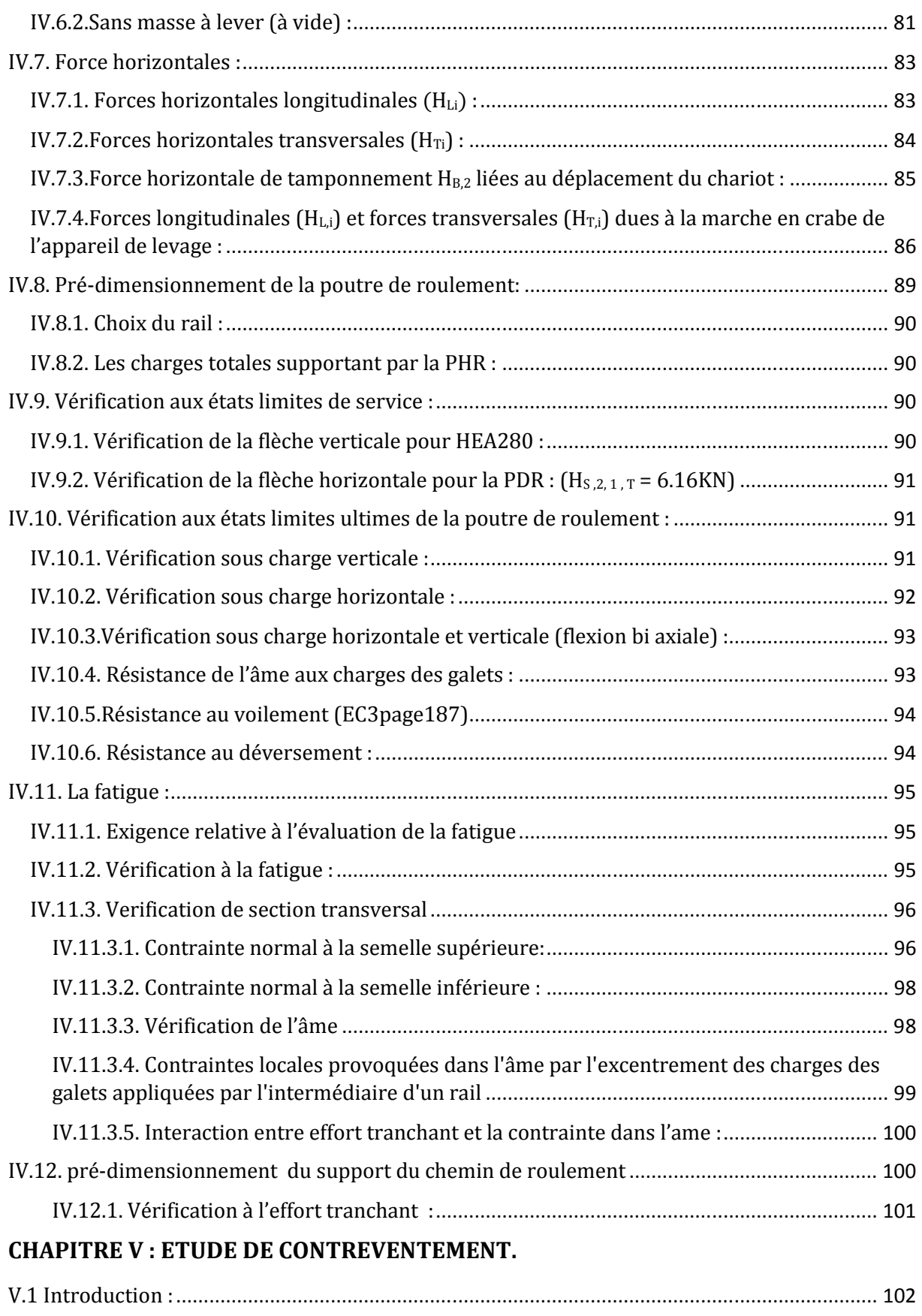

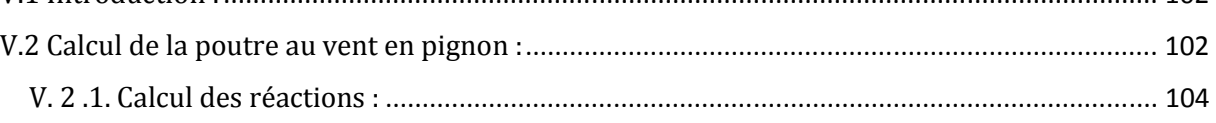

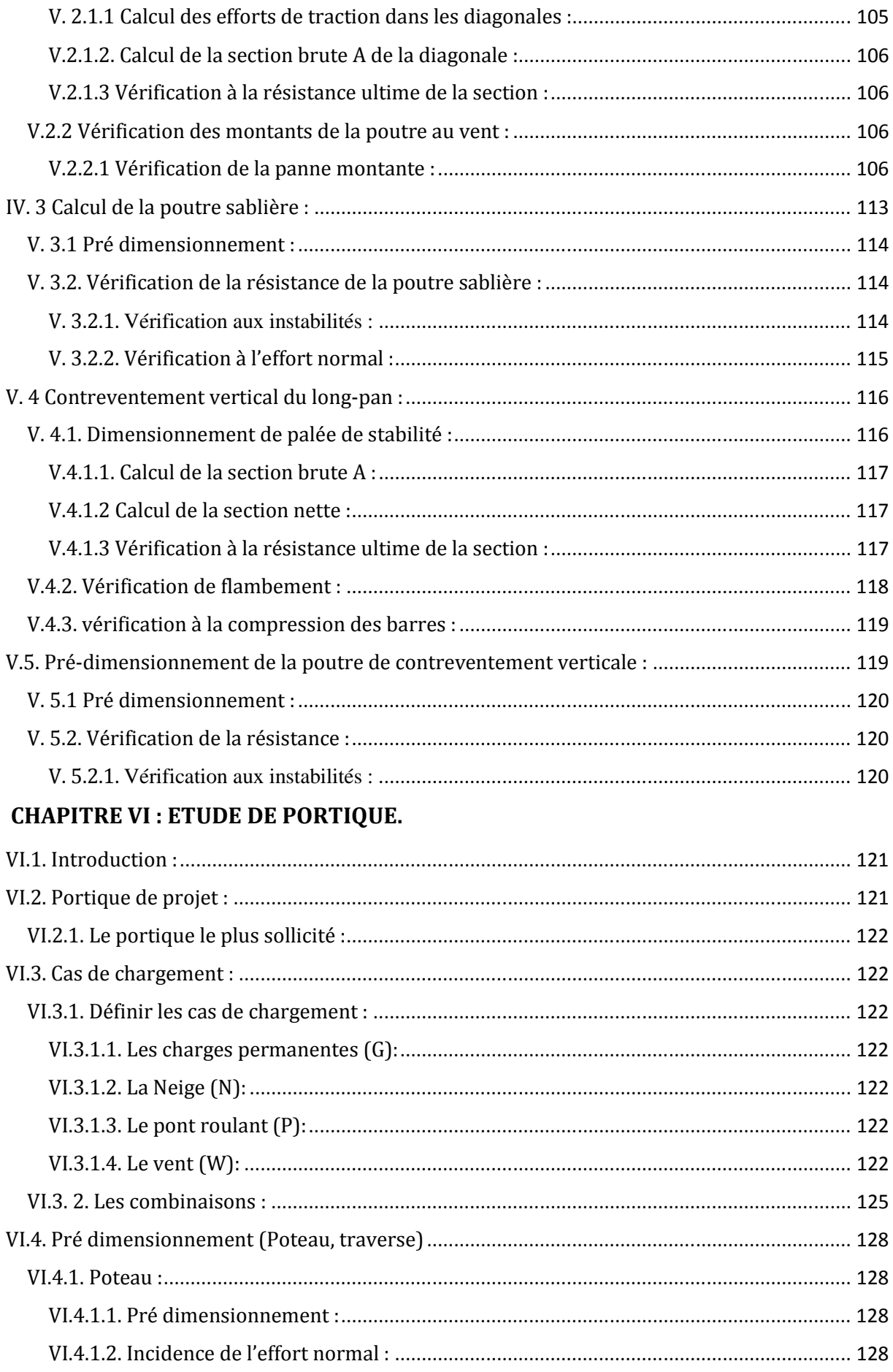

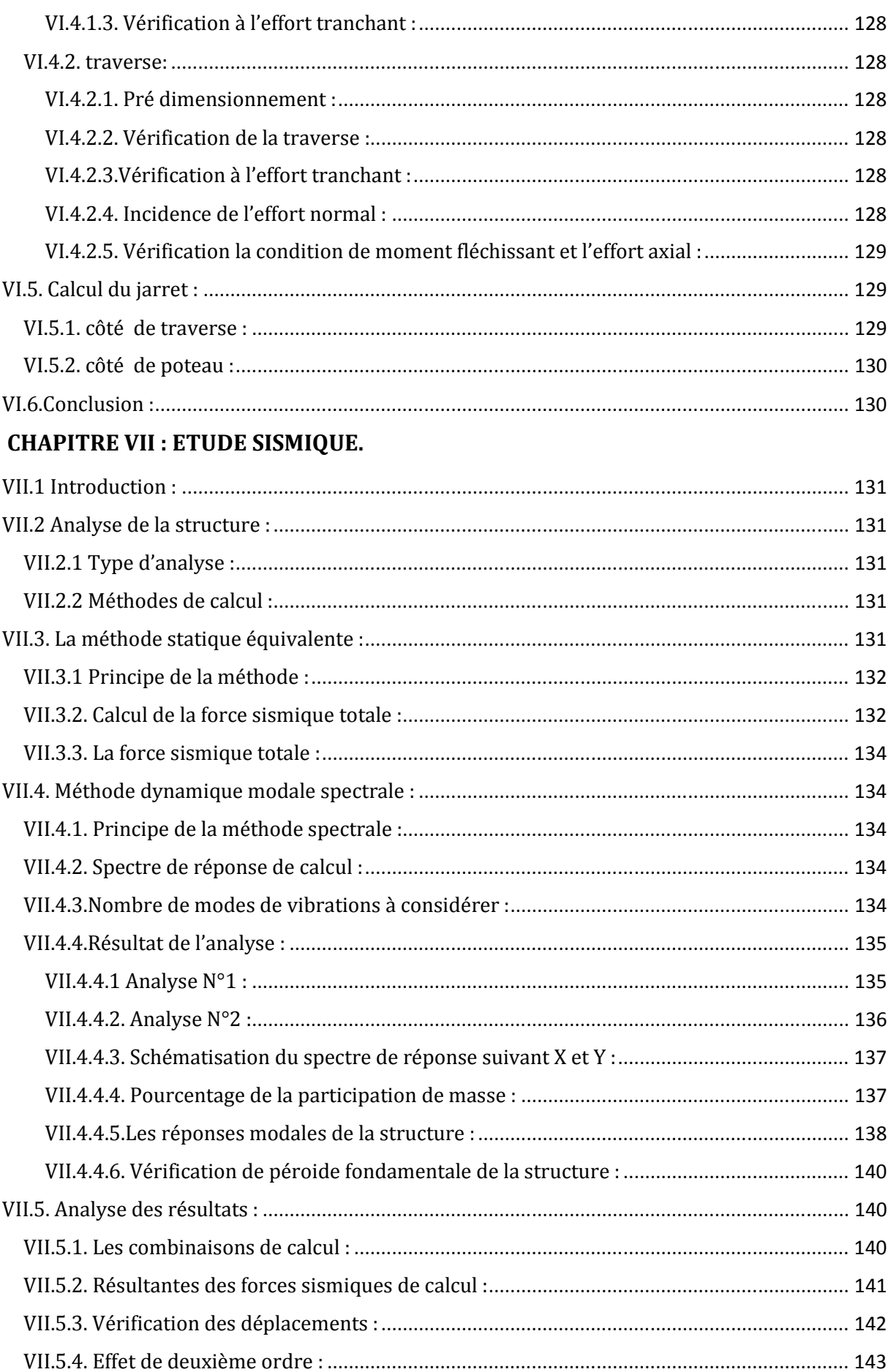

#### **CHAPITRE VIII : VERIFICATION DES ELEMENTS.**

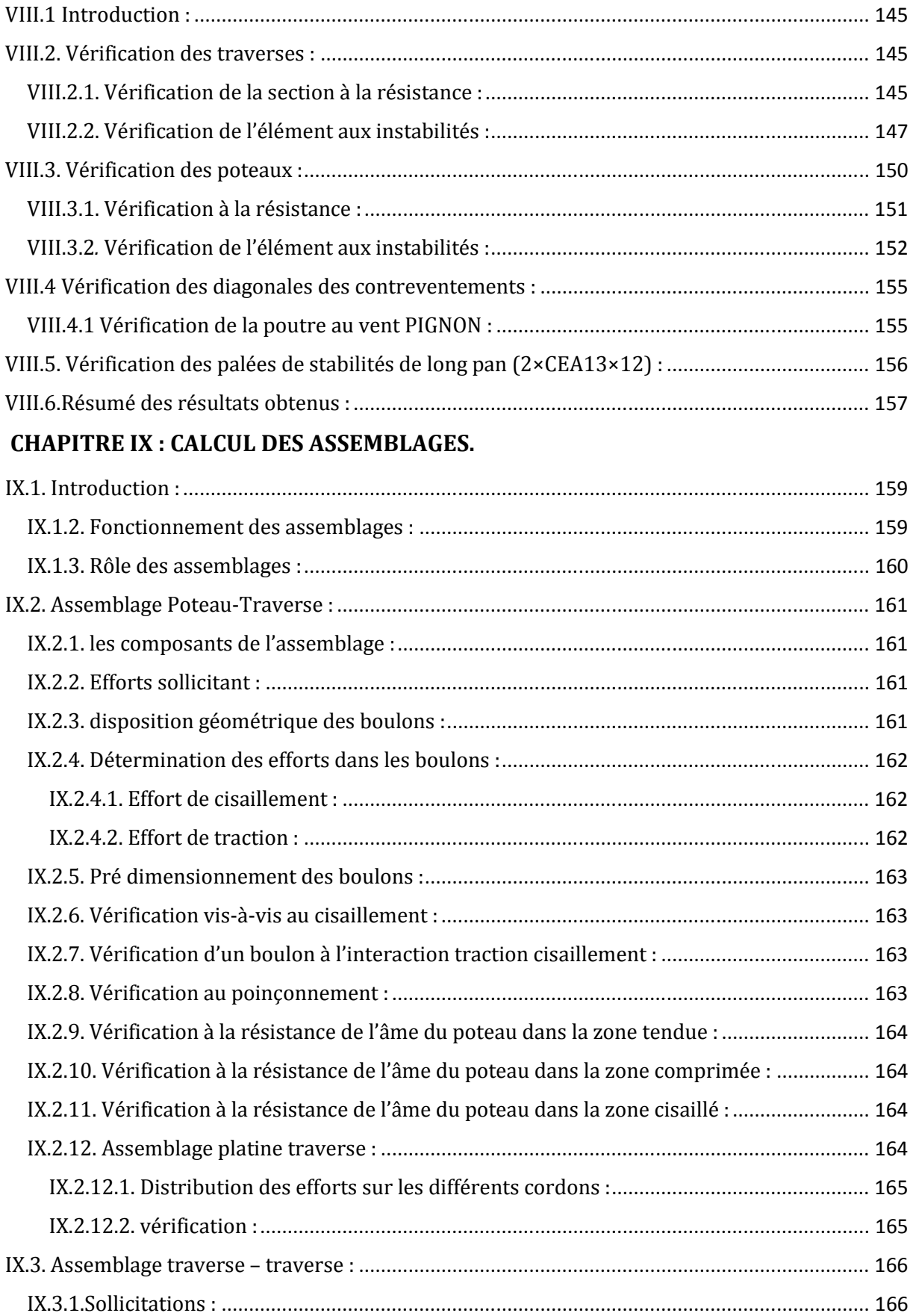

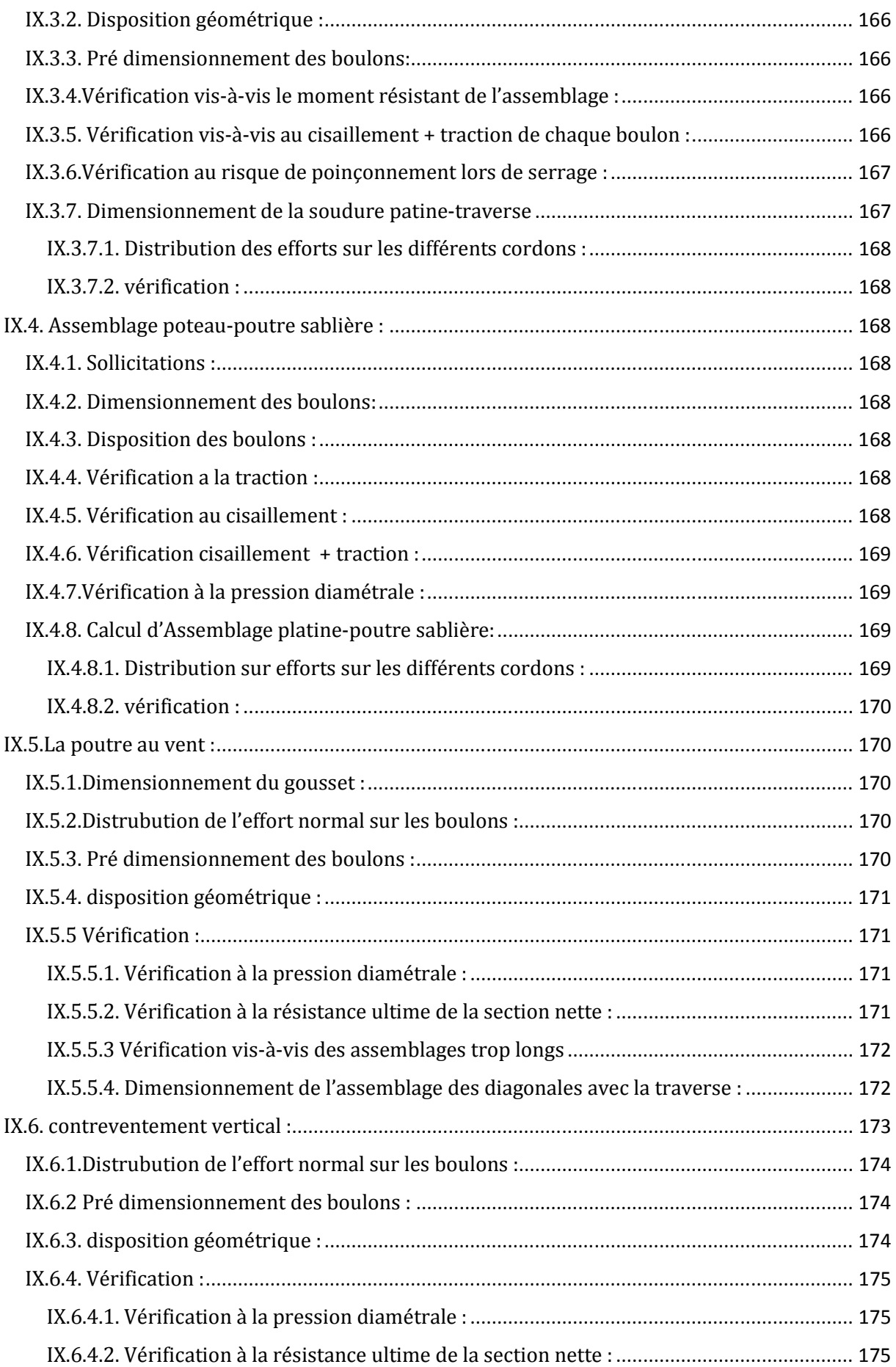

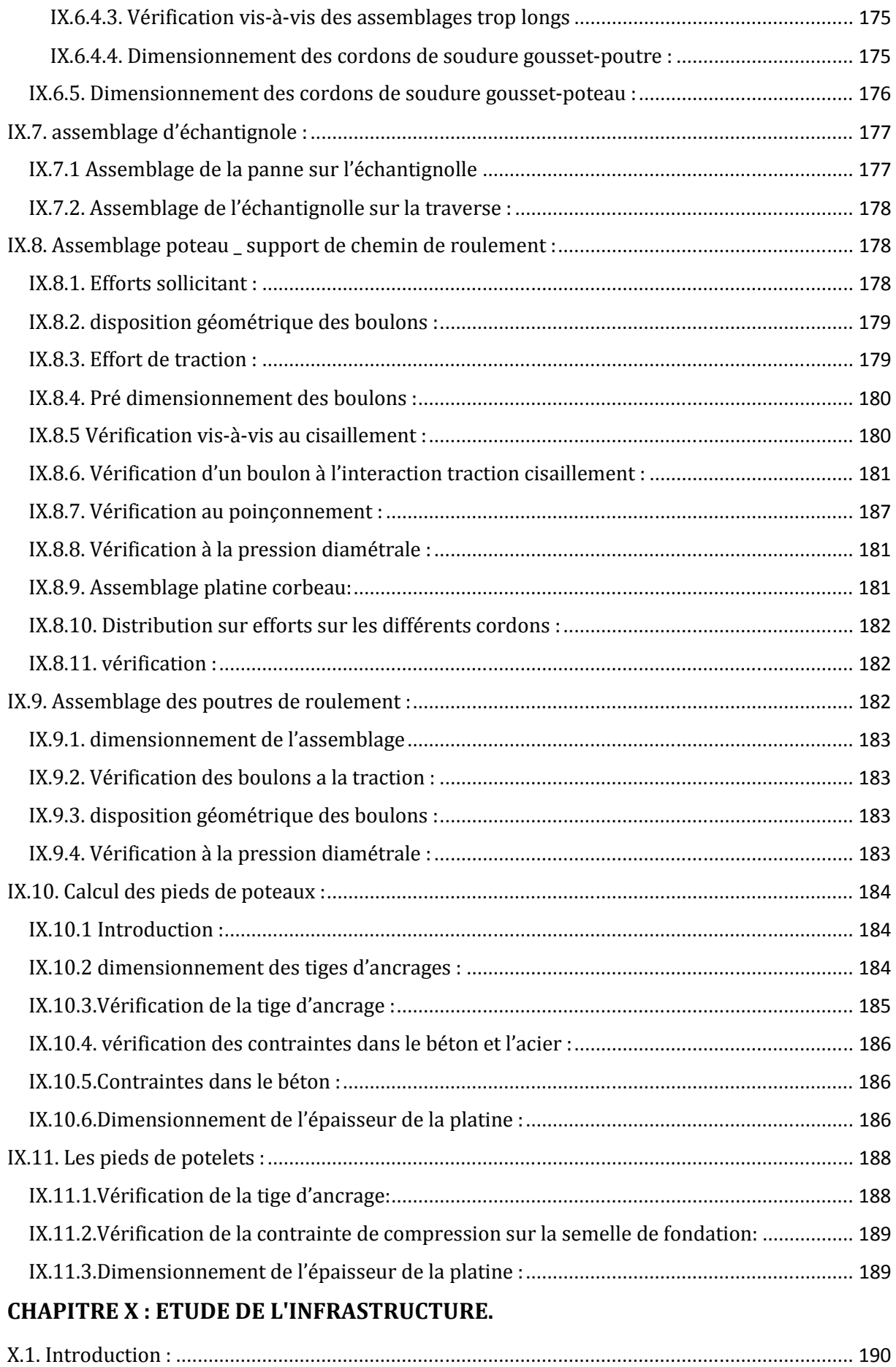

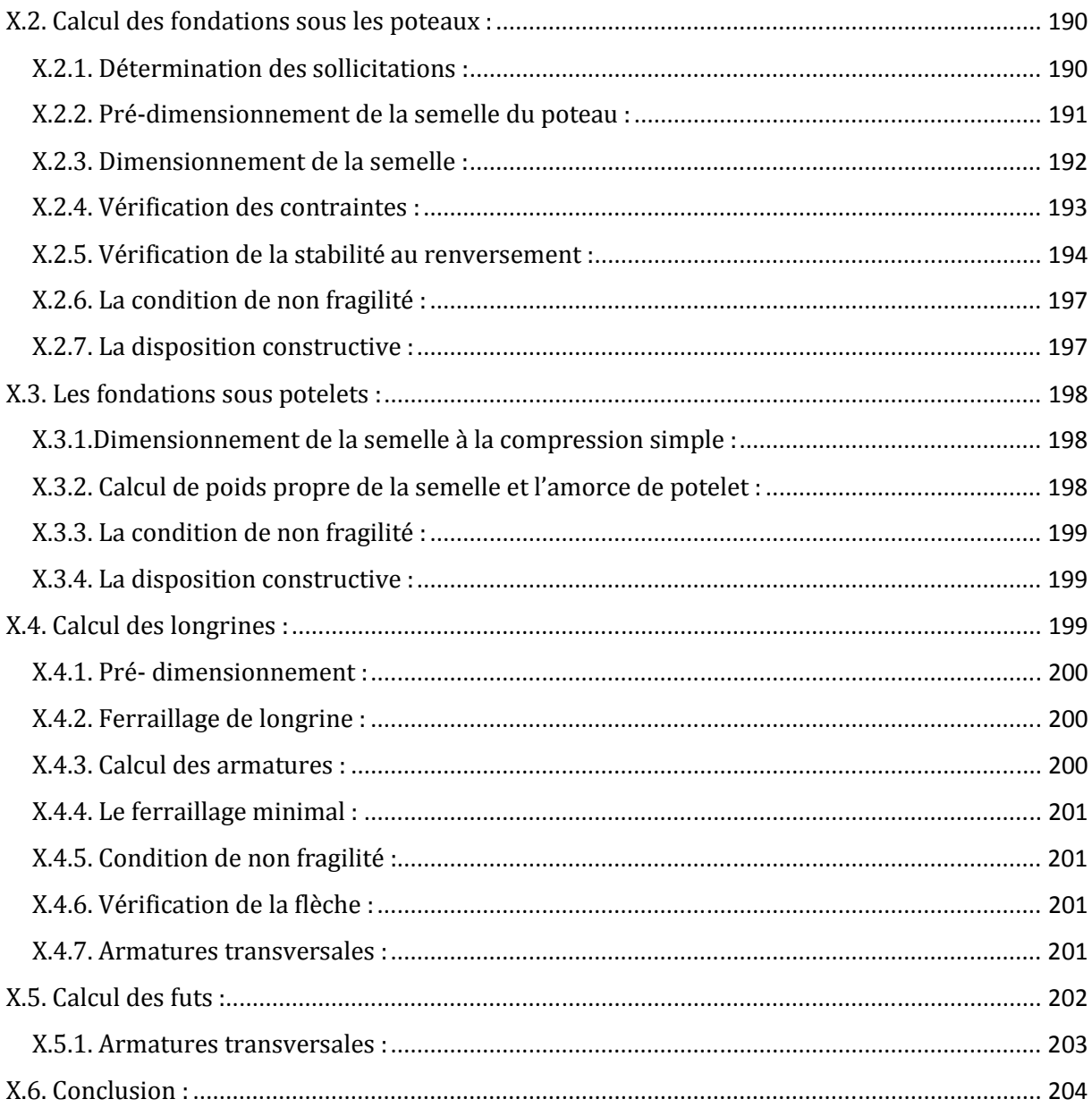

#### **CHAPITRE XI: VERIFICATION D'ENSEMBLE.**

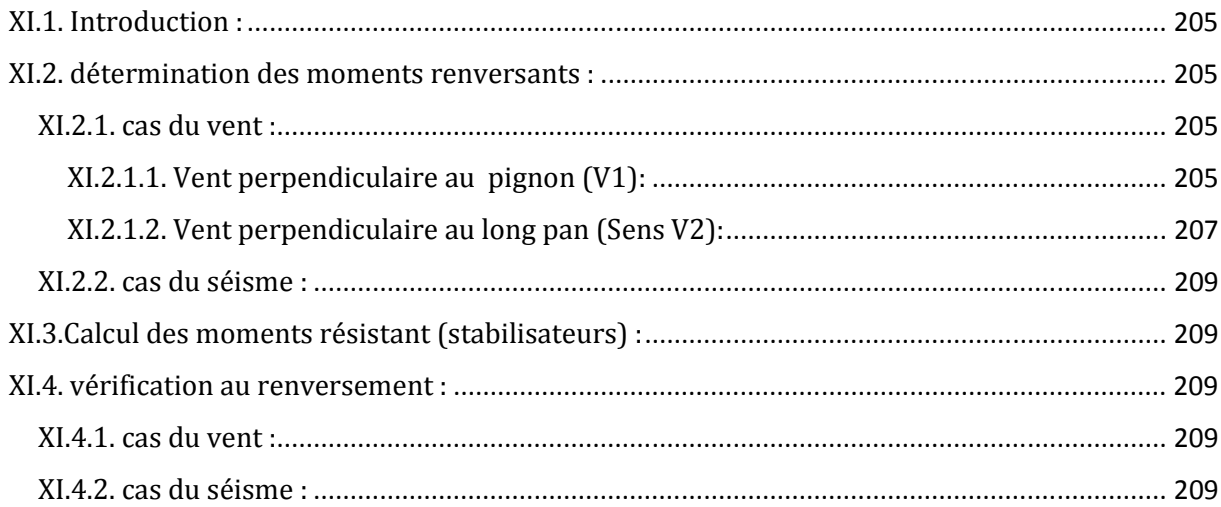

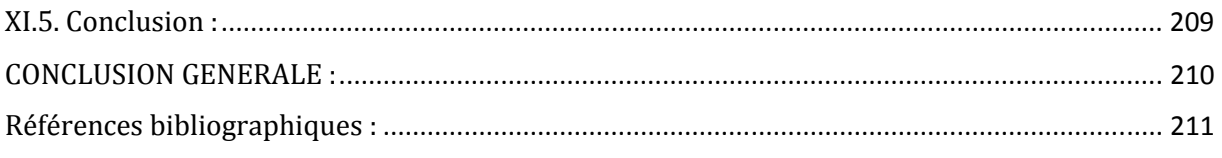

#### **ANNEXE**

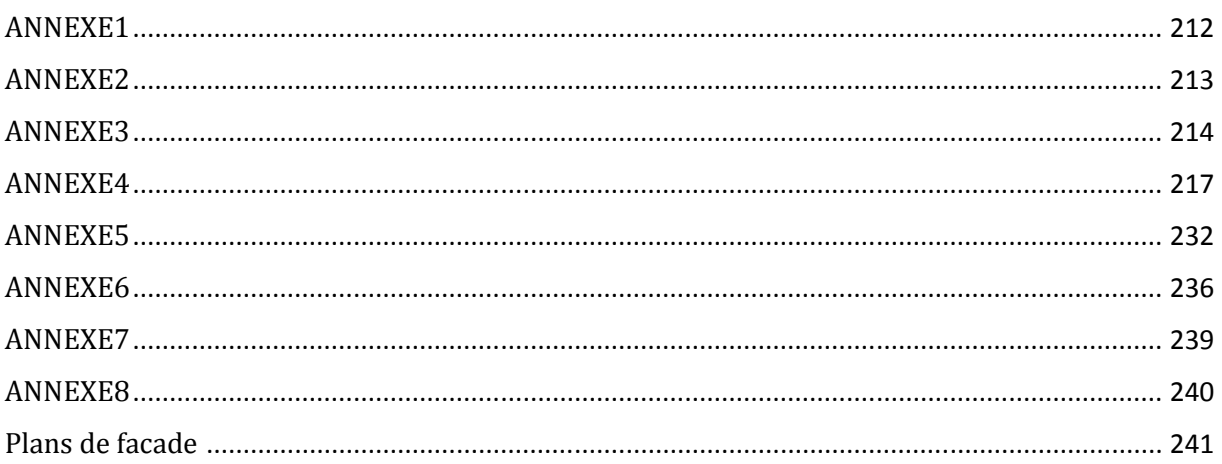

### **Liste des figures**

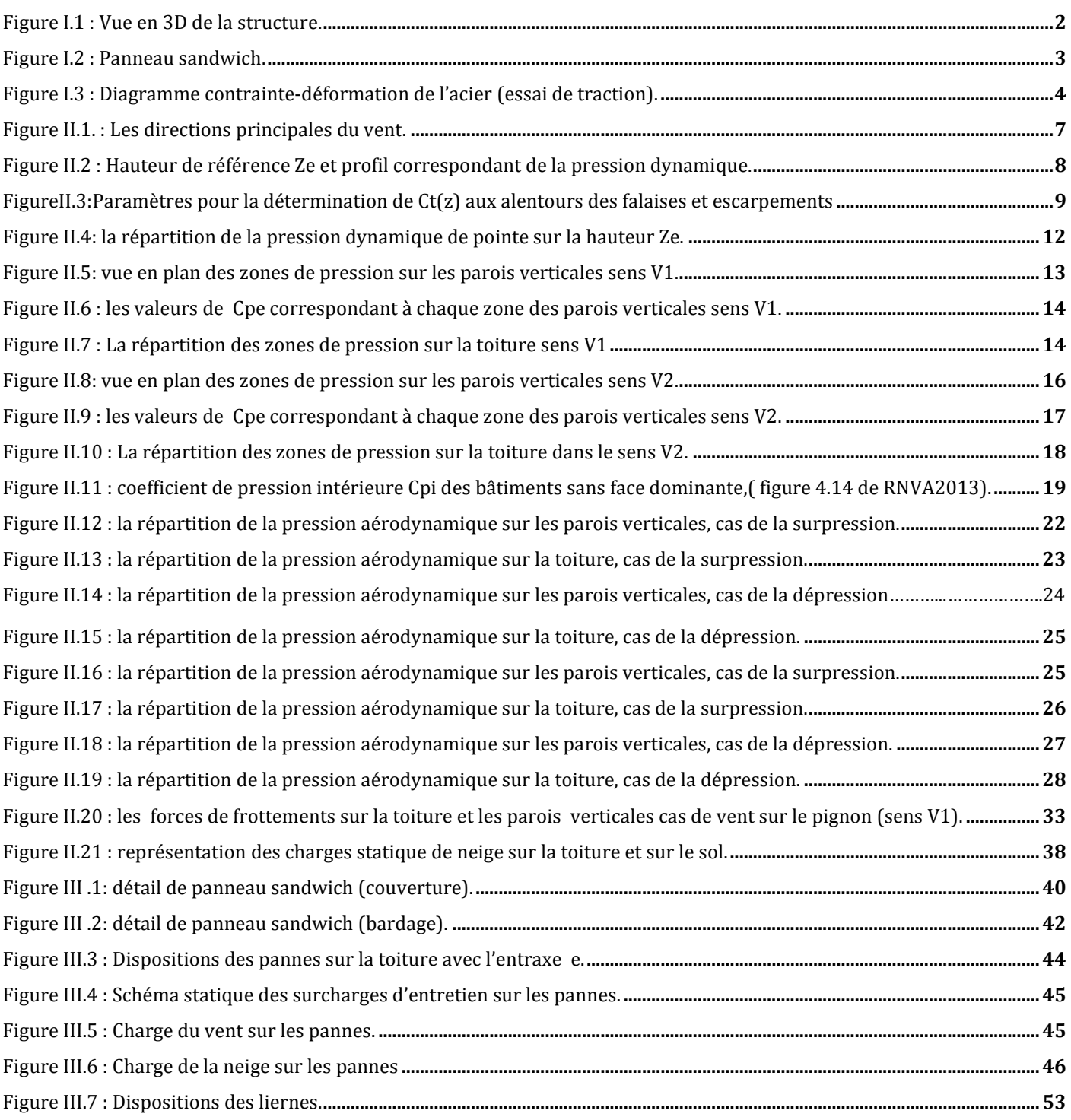

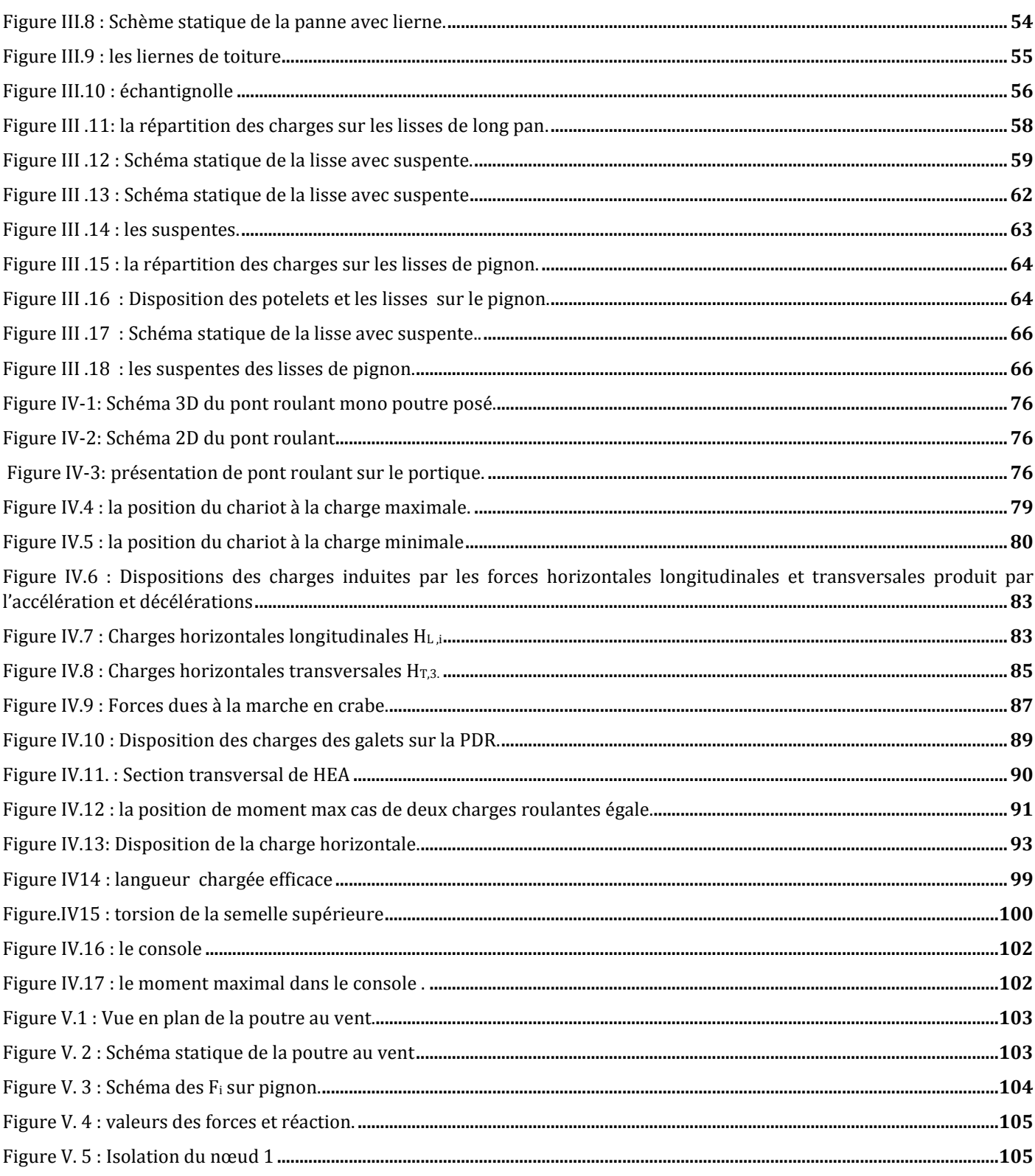

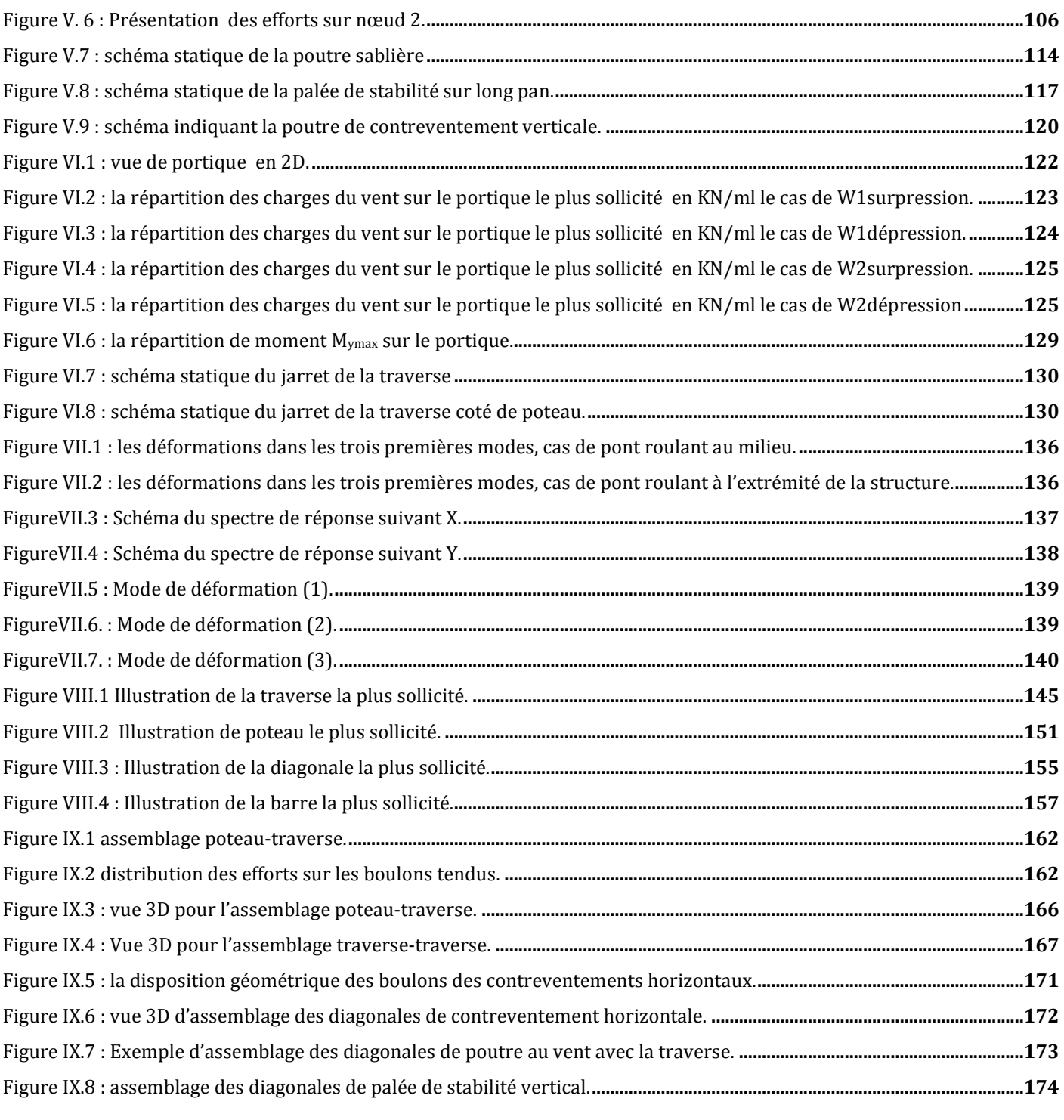

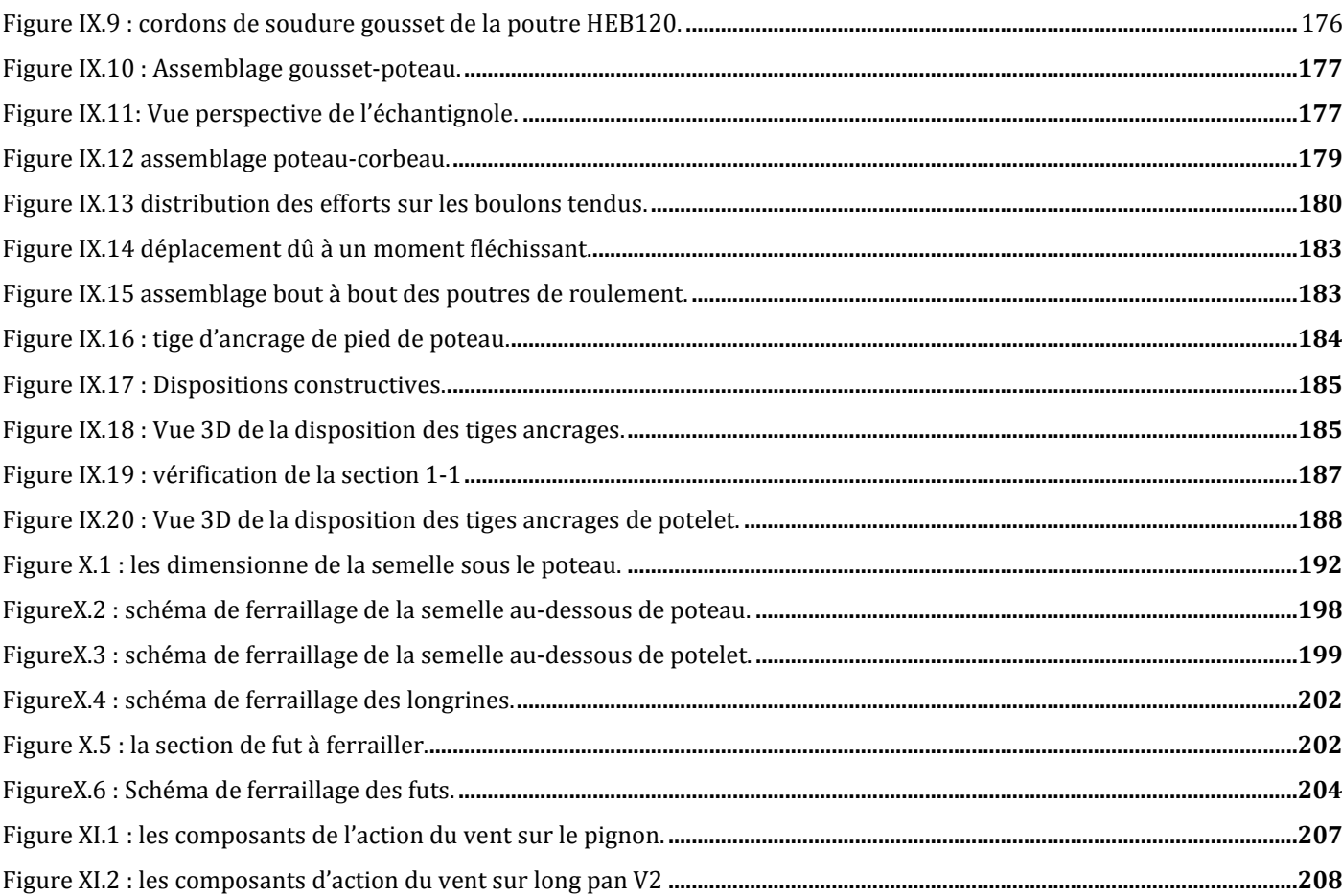

### **Liste des tableaux**

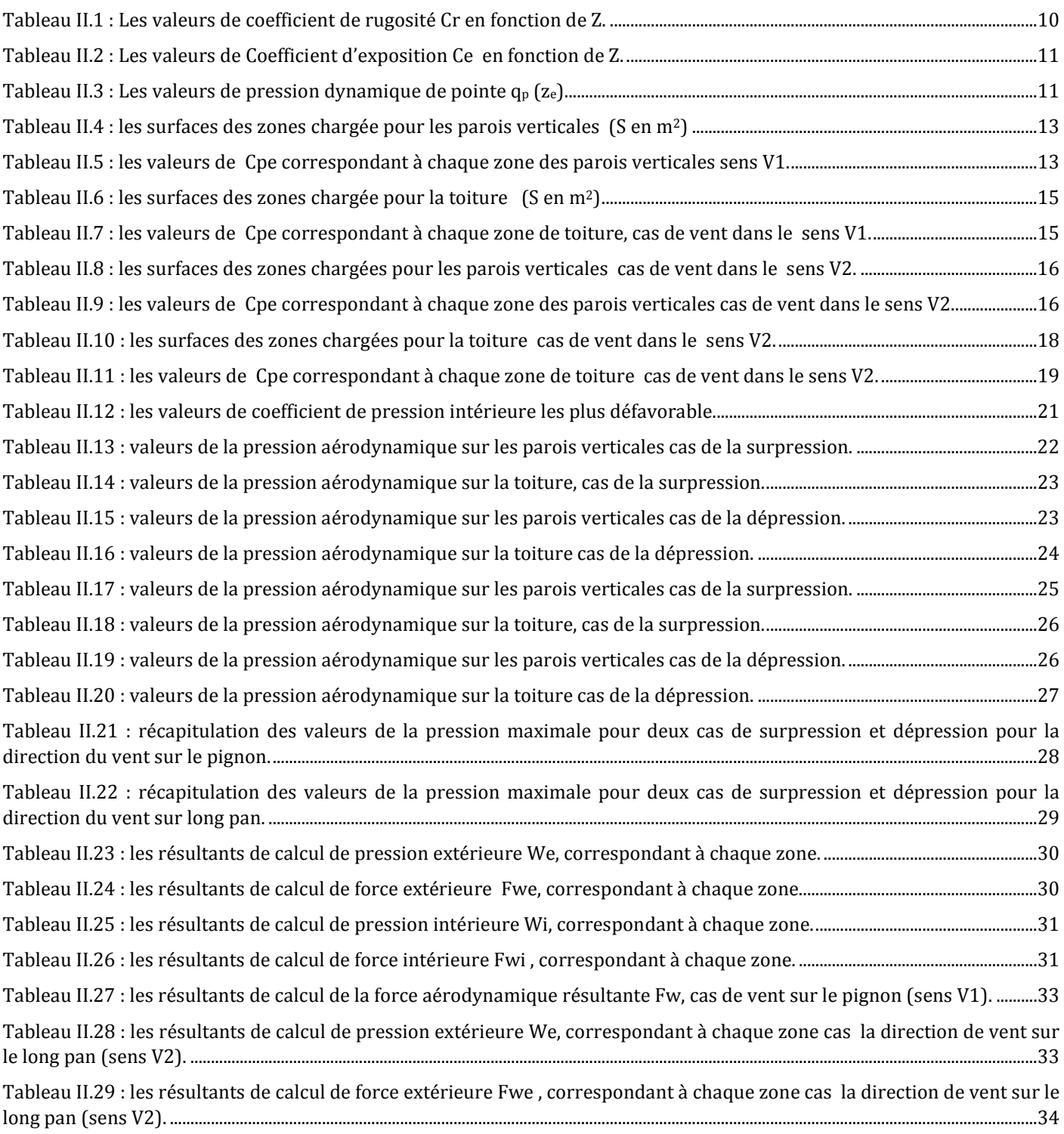

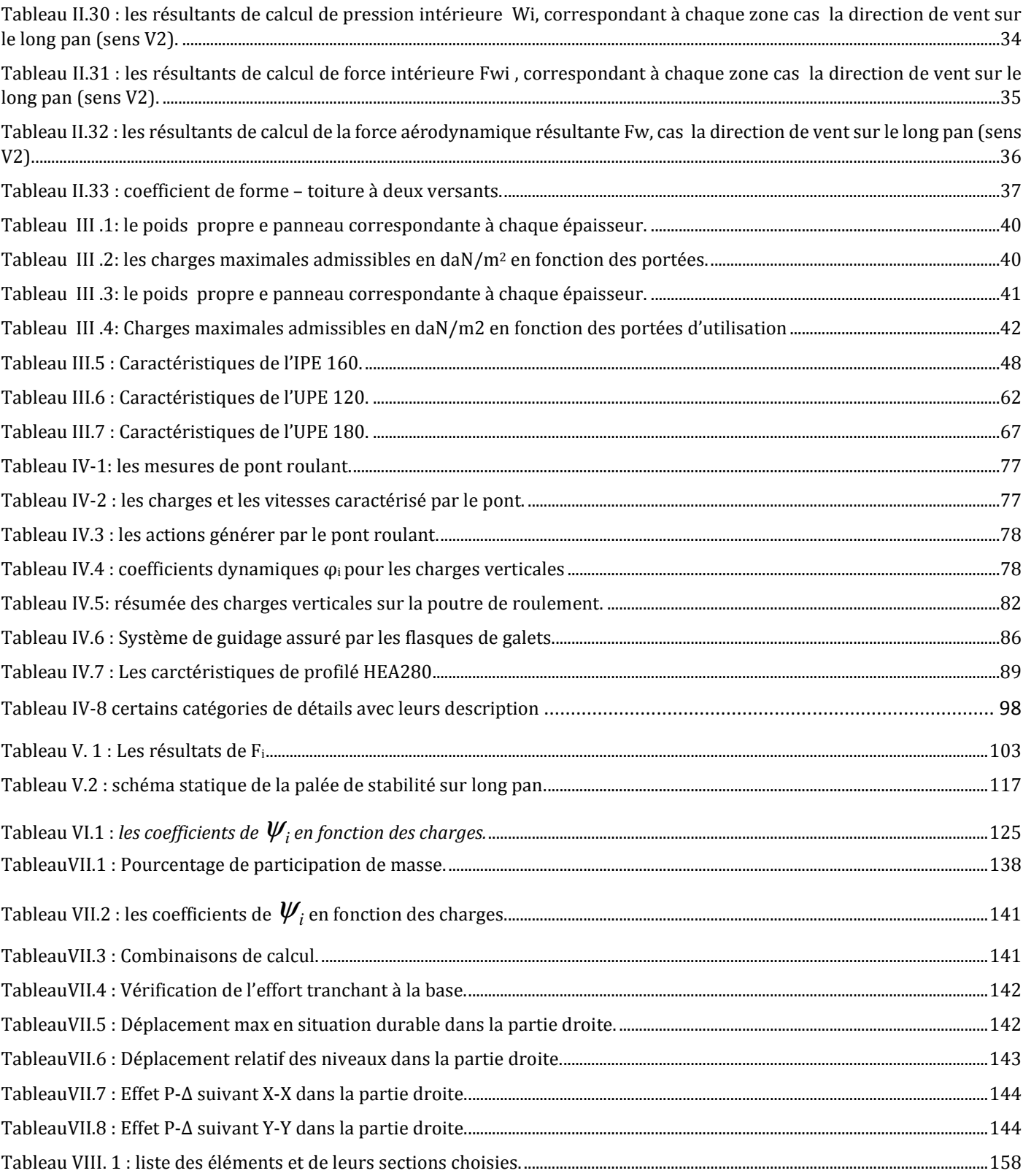

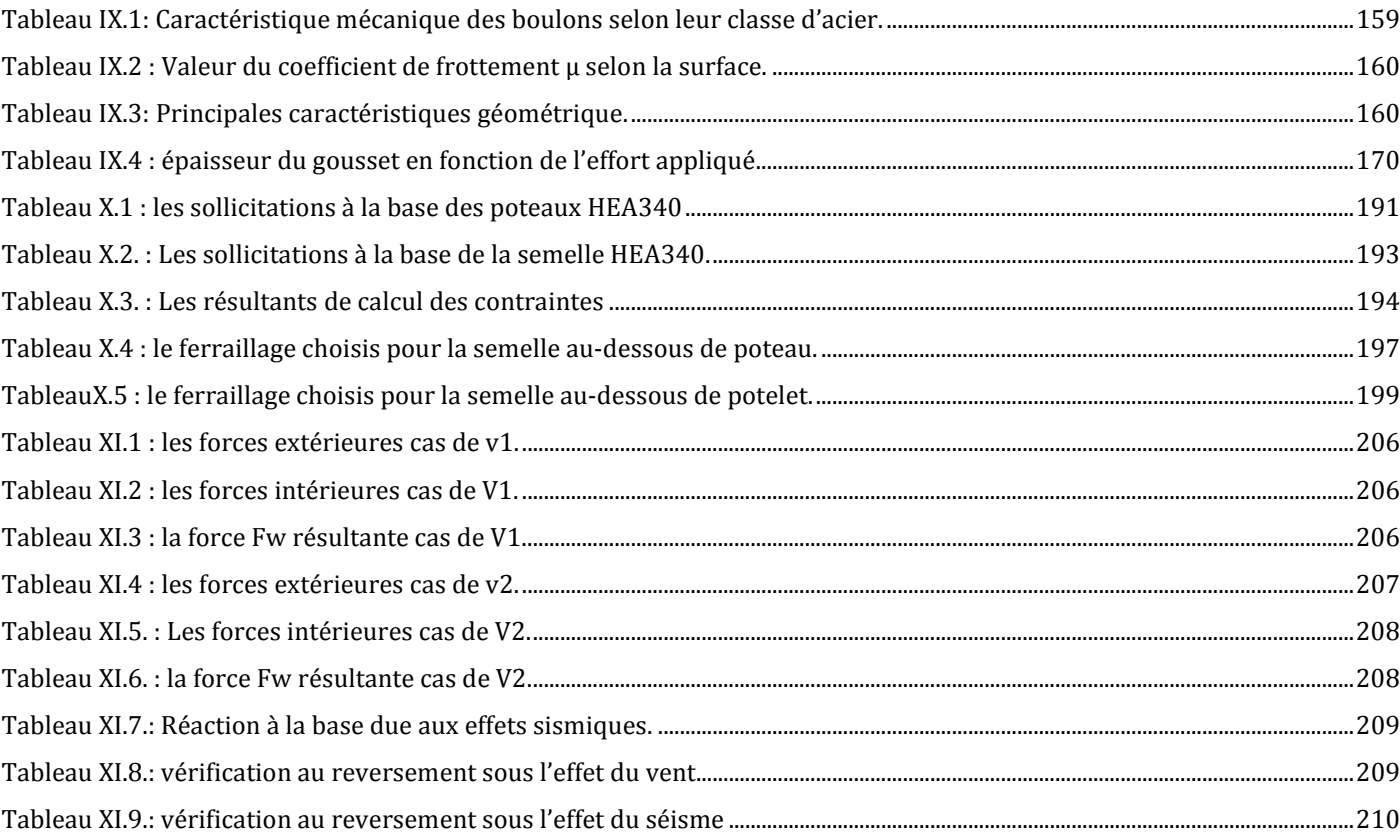

#### **Sollicitation-Contrainte-Déformation :**

**qp :** Pression dynamique de pointe *qréf* : pression dynamique moyen de référence **W** : pression aérodynamique **Fw :** force aérodynamique résultante **S :** charge caractéristique de la neige **S<sup>k</sup>** : charge de la neige sur le sol **G :** action permanente **Q** : action d'exploitation *g :* Charge permanente uniformément répartie *q* : Charge d'exploitation uniformément répartie **Qr,max** :est la charge maximales par galet de l'appareil de levage en charge. **Qr,(max)** :est la charge d'accompagnement par galet de l'appareil de levage en charge **Qh :** masse à lever de pont roulant **HLi** : force horizontales longitudinales **HTi :** force horizontales transversales  $\Delta \pmb{\sigma_c}$  : Valeur de référence de la résistance à la fatigue **NC** : nombre de cycle ∆**E2** : Contrainte normal à la semelle supérieure  $\sigma_{zEd}$ : Contraintes de compression locales exercées dans l'âme **Tsd** : les efforts locaux dans l'âme à la flexion  $\sigma_{TEd}$ : Contrainte de flexion provoque l'âme *E :* Module d'élasticité longitudinale de l'acier (*E* = 210 000 MPa) *G* : Module d'élasticité transversale de l'acier *Fp* **:** Effort de précontrainte dans un boulon **M** : Moment sollicitant, en général *Mcr* **:** Moment critique élastique *Meff*: Montent efficace (section de classe 4) *Mel* : Moment élastique *M<sup>N</sup>* : Moment résistant plastique réduit du fait de l'effort axial *Mpl* : Moment plastique *M<sup>R</sup>* : Moment résistant **N<sup>R</sup>** : Effort normal résistant **NPL** : Effort normal de plastification **N<sup>U</sup>** : Effort normal ultime **V** : Effort tranchant sollicitant **VPL** : Effort tranchant de plastification *N<sup>K</sup>* : Effort normal critique d'Euler *Npl* : Effort normal de plastification *N<sup>u</sup>* : Effort normal ultime *Vu* : Effort tranchant ultime *f* (ou δ) : Flèche d'une poutre *fub* **:** Contrainte de rupture d'un boulon *fu* **:** Contrainte de rupture d'une pièce *fY* : Limite d'élasticité d'un acier *fred* : Limite d'élasticité réduite pour l'aire de cisaillement *fred* = (1-ρ). *f<sup>Y</sup>* **ε** (epsilon) : Déformation linéaire unitaire **ε***<sup>Y</sup>* : Déformation correspondant à la limite d'élasticité **σ** :(sigma) Contrainte normale **σ***<sup>K</sup>* : Contrainte critique d'Euler **τ** :( tau) Contrainte tangentielle ou de cisaillement

#### **Caractéristique Géométriques :**

**A** : Section brute d'une pièce **(cm2). Anet** : Section nette d'une pièce **(cm2). A<sup>V</sup>** : Aire de cisaillement **(cm2). A<sup>W</sup>** : Section de l'âme d'une pièce **(cm2). A<sup>S</sup>** : Section résistante de la tige d'un boulon en fond de filet **(cm2). I<sup>T</sup>** : Moment d'inertie de torsion **(cm4). I<sup>W</sup>** : Facteur de gauchissement d'une section **(cm4). IY** : Moment d'inertie de flexion maximal **(cm4). I<sup>Z</sup>** : Moment d'inertie de flexion minimal **(cm4). WEL** : Module de résistance élastique **(cm3). WPL** : Module de résistance plastique **(cm3). a** : Epaisseur utile (ou gorge) d'un cordon de soudure **(mm). b** : Largeur d'une semelle de poutre **(cm). d0** : Diamètre nominal des tiges des boulons **(cm). h** : Hauteur d'une piéce en général **(mm,cm). i** : Rayon de giration d'une section **(mm,cm). l** : Longueur en général ou portée d'une poutre **(mm,cm,m). lf** : Longueur de flambement **(mm,cm,m). ld** : Longueur de déversement d'une poutre **(mm,cm,m). lK** : Longueur de flambement d'une poutre **(mm,cm,m). R** : Rigidité d'une barre **(cm3). t** : Epaisseur d'une piéce ou d'une tole **(mm,cm). t<sup>f</sup>** : Epaisseur d'une semelle de poutre **(mm,cm). tw** : Epaisseur d'une ame de poutre **(mm,cm).** ∅ **:** Diamètre d'une section transversale (cm2, mm2).

#### **Coefficients et Grandeurs sans Dimensions :**

**Cpe** : coefficient de pression extérieur **Cpi** : coefficient de pression intérieur *K* : Coefficient d'encastrement ou de rigidité poteau/poutre *ks* **:** Coefficient de dimension des trous perçage pour boulons *ky* et *kz* : Coefficients de flambement flexion *k<sup>τ</sup>* : Coefficient de voilement par cisaillement *n =N / Npl* : ou nombre de boulons *β<sup>M</sup> :* Facteur de moment uniforme équivalent (flambement)

*βw :* Facteur de corrélation (soudures)

*ε :*(epsilon) Coefficient de réduction élastique de l'acier

**η** :(eta) Facteur de distribution de rigidités (flambement)

**λ :**( lambda) Elancement

**λcr** : Elancement critique d'Euler

**λ***k* **:** Élancement eulérien

 $\overline{\lambda}$  : Elancement réduit

 $\lambda_{LT}$ : Élancement de déversement

**λ***w* **:** Élancement de l'âme d'un poutre

**μ :**(mu) Coefficient de frottement

**ρ** :(rho) Rendement d'une section

**χ :**(chi) Coefficient de réduction de flambement

**χ***LT* : Coefficient de réduction de déversement

**ψ** : Coefficient de distribution de contraintes (psi)

**γ<sup>G</sup>** :(gamma) Coefficient partiel de sécurité

**γ<sup>Q</sup>** :(gamma) Coefficient partiel de sécurité

#### **INTRODUCTION GENERALE :**

Une construction, qu'elle que soit sa destination (habitation, usage industriel, collectivité, spectacle …) et son principe constructif (matériau, type de structure), doit être capable de résister aux efforts qui sont appliqués. Ce rôle de ≪ résistance ≫ est assuré par l'ossature ou structure en acier constituant le ≪ squelette ≫ de la construction.

**L'acier** utilisé en construction métallique à des caractéristiques garanties. C'est un matériau isotrope et homogène ayant un comportement idéal vis-à-vis de la théorie de l'élasticité, base des lois de la résistance des matériaux. Il est ductile, propriété nécessaire à la bonne répartition des efforts dans les assemblages. Il est soudable, sous réserve de respecter les dispositions prescrites au projet, c'est le matériau d'usage courant en construction qui présente les caractéristiques les plus élevées pour le poids le plus faible.

**La structure** assure principalement le cheminement des efforts extérieurs appliqués jusqu'aux bases solides, les fondations. La connaissance de ce cheminement est essentielle particulièrement vis-à-vis de l'étude des éléments constitutifs de la structure ainsi que leurs liaisons (attaches). La structure est stable si cette transmission s'effectue sans désordre. Les ossatures métalliques sont généralement ≪ souples ≫ et constituées de barres ≪ élancées ≫ ou d'éléments minces. Ces caractères spécifiques sont à garder présents à l'esprit lors des études, les problèmes de flexibilité, voilement, déversement de poutres fléchies et flambement d'éléments comprimés étant déterminants dans la justification et le dimensionnement des structures métalliques.

# CHAPITRE I: **Présentation De** L'ouvrage

#### PRESENTATION DE L'OUVRAGE

#### **I.1. Introduction :**

 La présente étude consiste à dimensionner par calcul et vérification, la stabilité d'un Hangar industriel en Construction Métallique avec un pont roulant, dont l'ossature est formée par un système de barres constitué essentiellement de, poteaux et traverses.

 L'ouvrage sera implanté à Akbou (w) Bejaia qui est classée selon le règlement parasismique Algérien (RPA99 version 2003) comme zone moyenne sismicité (IIa).

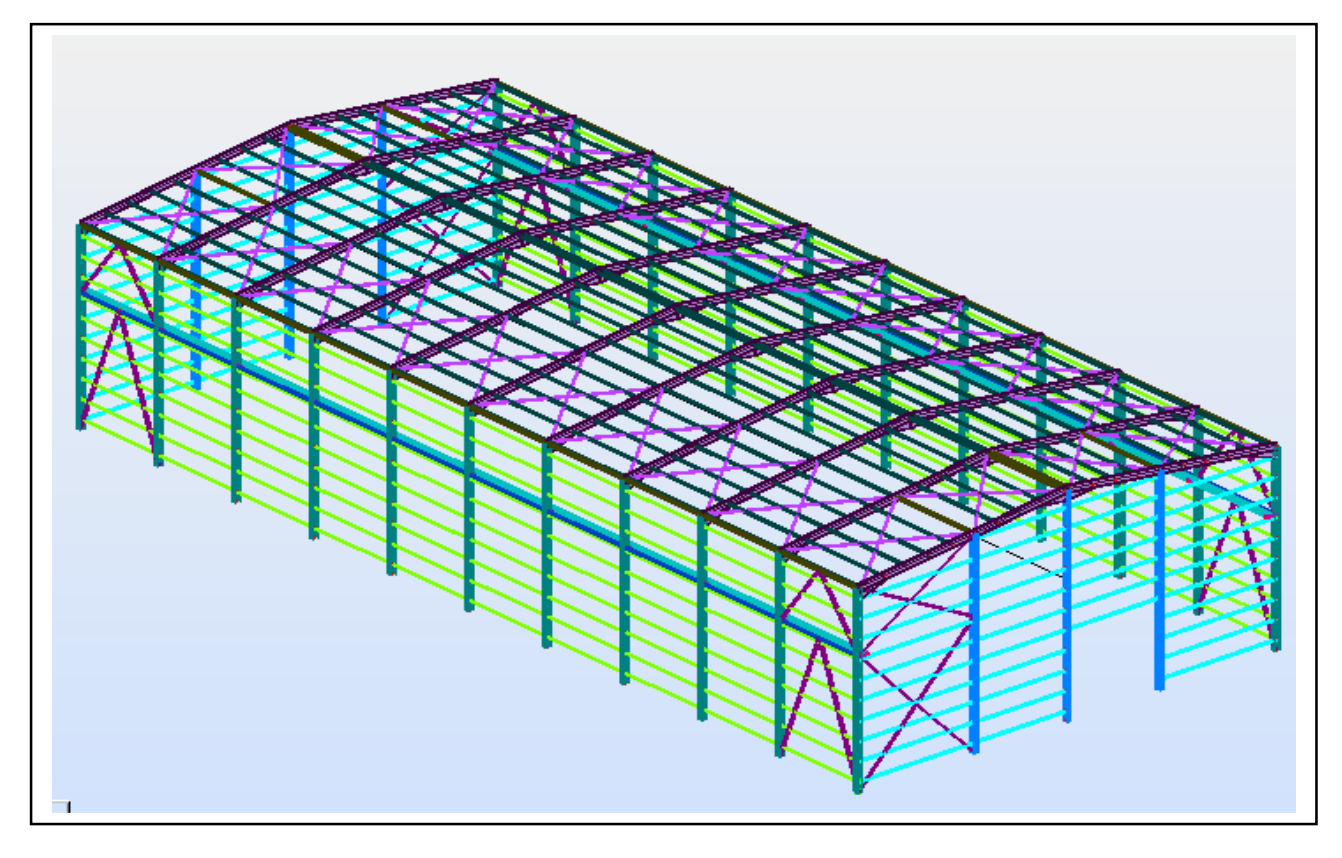

**Figure I.1** *: Vue en 3D de la structure.* 

#### **I.2. Caractéristiques géométriques de l'ouvrage :**

#### **I.2.1. Géométrie de l'ouvrage :**

- $\div$  Longueur total = 60.00m.
- $\div$  Largeur total = 27.50m.
- $\div$  Hauteur total = 13.65m.
- $\div$  Hauteur des poteaux = 12.00m.
- Entraxe entre portiques **=6m**

Université de Bejaia/Génie civil/CM/2015-2016

#### **I.2.2. Pont Roulant :**

 Le pont roulant utilisé dans ce projet est de type mono-poutre à utilisation régulière en service intermittent avec soulèvement de charge variant de zéro à la charge nominale.

- $\triangle$  Masse à lever = 2tonnes.
- $\div$  Porté de pont roulant L<sub>p</sub> = 26.5m.
- $\Diamond$  Le poids du pont 6tonnes.

#### **I.2.3. Etude de sol :**

Les études faites sur le sol ou le projet sera implanté nous renseignement sur :

- La contrainte admissible du sol tirée de la portance : **σadm= 2 bar.**
- $\Diamond$  La description des couches du sol nous montre que le terrain est d'agressivité chimique nulle (absence de sulfates).
- $\Diamond$  Un système de fondation en semelles superficiel a une profondeur d'ancrage de 2.00m.

#### **I.3. Caractéristiques structurales :**

#### **I.3.1 Les Couvertures :**

La couverture sera réalisée par des panneaux sandwich, ils sont constitués :

- $\Diamond$  De deux tôles de parement intérieur et extérieur.
- $\Diamond$  D'une âme en mousse isolante.
- $\Diamond$  De profils latéraux destinés à protéger l'isolant et réaliser des assemblages aisés.

Les panneaux sandwich nous offrent plusieurs avantages on citera :

- $\Diamond$  Le par vapeur.
- L'isolation et l'étanchéité.
- $\Diamond$  Une bonne capacité portante.
- $\Diamond$  Un gain de temps appréciable au montage. Toutes fois elles présentent un point faible

qui réside dans l'étanchéité des joints.

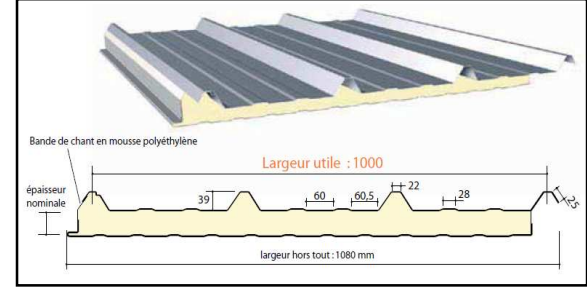

**Figure I.2** *: Panneau sandwich*.

#### **I.3.2. Ossature de la structure :**

 L'ossature de l'ouvrage sera constituée par des portiques métalliques auto-stables qui assurent la stabilité verticale et horizontale.

#### **I.4. Matériaux Utilises :**

#### **I.4.1. Acier :**

 L'acier est un matériau constitué essentiellement de fer et un faible taux de carbone, qui est extraits de matières premières naturelles tirées du sous – sol (mines de fer et de charbon). Le carbone n'intervient dans la composition, que pour une très faible part (généralement inférieur à 1%).

Outre le fer et le Carbonne, l'acier peut comporter d'autres éléments qui leur sont associés :

- Soit involontairement : phosphore, soufre…qui sont des impuretés et qui altèrent les propriétés des aciers.
- Volontairement : ce sont notamment le silicium, le manganèse, le nickel, le chrome, le tungstène, le vanadium, etc. qui ont pour propriété d'améliorer les caractéristiques

mécaniques des aciers (résistance à la rupture, dureté, limite d'élasticité, ductilité, résilience, soudabilité, corrosion…).

On parle, dans ces cas, d'acier allié.

#### **I.4.2. Propriété de l'acier :**

#### **Résistance :**

Les nuances d'acier courantes et leurs résistances limites sont données par règlement (Eurocode 03).

La nuance choisie pour la réalisation de cet ouvrage est l'acier S235.

**Ductilité :** 

L'acier de construction choisi doit satisfaire les conditions suivantes :

- Le rapport  $f_u/f_v > 1.2$ .
- La déformation ultime doit être supérieure à 20 fois la déformation élastique (ɛu≥20ɛy).
- A la rupture l'allongement relatif ultime ɛu doit être supérieure ou égal à 15%.
- **Coefficient de calcul de l'acier : (§ 3.2.3 CCM97) :**
- Masse volumique : **ρ=7850Kg/m3.**
- Module d'élasticité longitudinal : **E = 21000 MPa.**
- Module d'élasticité transversale : **G=E/2(1+) ≈ 0.4E.**
- Coefficient de poisson  $\mu = 0.3$
- Coefficient de dilatation thermique : **α = 12.10-6/0C.**

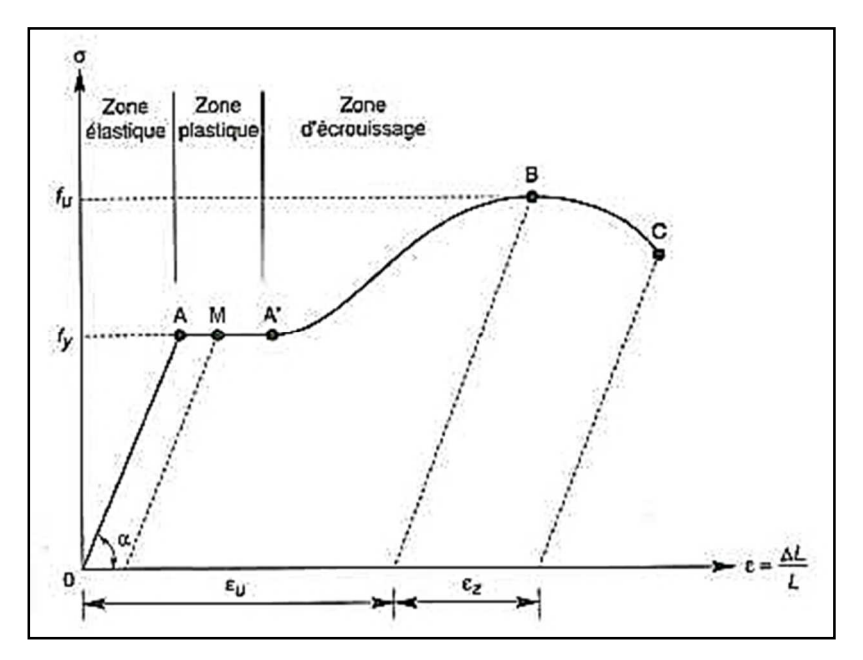

**Figure I.3 :** *Diagramme contrainte-déformation de l'acier (essai de traction).* 

#### **I.4.3. Béton :**

- Le béton est un matériau économique qui résiste bien à la compression.
- Le béton utilisé pour les fondations est dosé à 350kg/m3 de ciment ordinaire **CPA 325** dont les caractéristiques physique et mécanique sont :
- Masse volumique  $\rho = 2.5$  t /m<sup>3</sup>.
- La résistance à la compression à 28 jours : **fc28 = 25MPa.**
- La résistance à la traction à 28 jours : **ft28 = 2.1MPa.**
- Coefficient de retrait  $\varepsilon = 4.10^{-6}$ .

#### **I.5. Règlements techniques :**

Les règlements techniques utilisés dans cette étude sont :

**CCM97 :** Règle de calcul des constructions en acier.

**Eurocode 03** 

**RPA99 :** Règle Parasismique Algériennes version 2003.

**RNVA 2013 :** Règle définissant les effets de la neige et du vent.

**BAEL 91 :** Béton armé aux états limites.

**DTR C2.2 :** Charges et structure.

**Eurocode 1** partie 3 : Actions induites par les appareils de levage et les machines.

**Eurocode 0** : basse de calcul des structures.

# CHAPITRE II : Etude Climatique

#### ETUDE CLIMATIQUE

#### **II.1 ETUDE AU VENT**

#### **Introduction**

Un ouvrage en construction métallique doit résister aux différents actions horizontales et verticales notamment le vent est souvent prépondérant dans ce cas. L'action du vent est supposée perpendiculaire aux surfaces exposées (parois verticales, toiture) et représentée soit comme une pression soit comme une force.

L'influence des effets du vent sur une construction métallique est couramment engendre non négligeable, par conséquent une étude bien précisée doit être effectuée. La réglementation neige & vent (RNVA version 2013), présent document technique réglementaire (DTR) fournit les procédures et principes généraux pour la détermination des actions du vent sur l'ensemble des bâtiments et constructions y compris composants et éléments de façade.

#### **II.2. DIRECTION DU VENT**

Le calcul doit être effectué séparément pour chaque des directions perpendiculaire aux différentes parois de la construction.

 Notre projet présent un hangar à deux versants de forme rectangulaire et symétrique. Les caractères géométriques de hangar :

La langueur *l*=60m. La larguer *b*= 27.5m La hauteur des parois vertical *h*= 12 m. La hauteur totale *H*=13.65m. La pente des deux versants est égale à 12%.

Les deux directions principales du vent : -**(**Sens **V1)** : le vent perpendiculaire au pignon. -**(**Sens **V2)** : le vent perpendiculaire au long pan.

Université de Bejaia/Génie civil/CM/2015-2016.

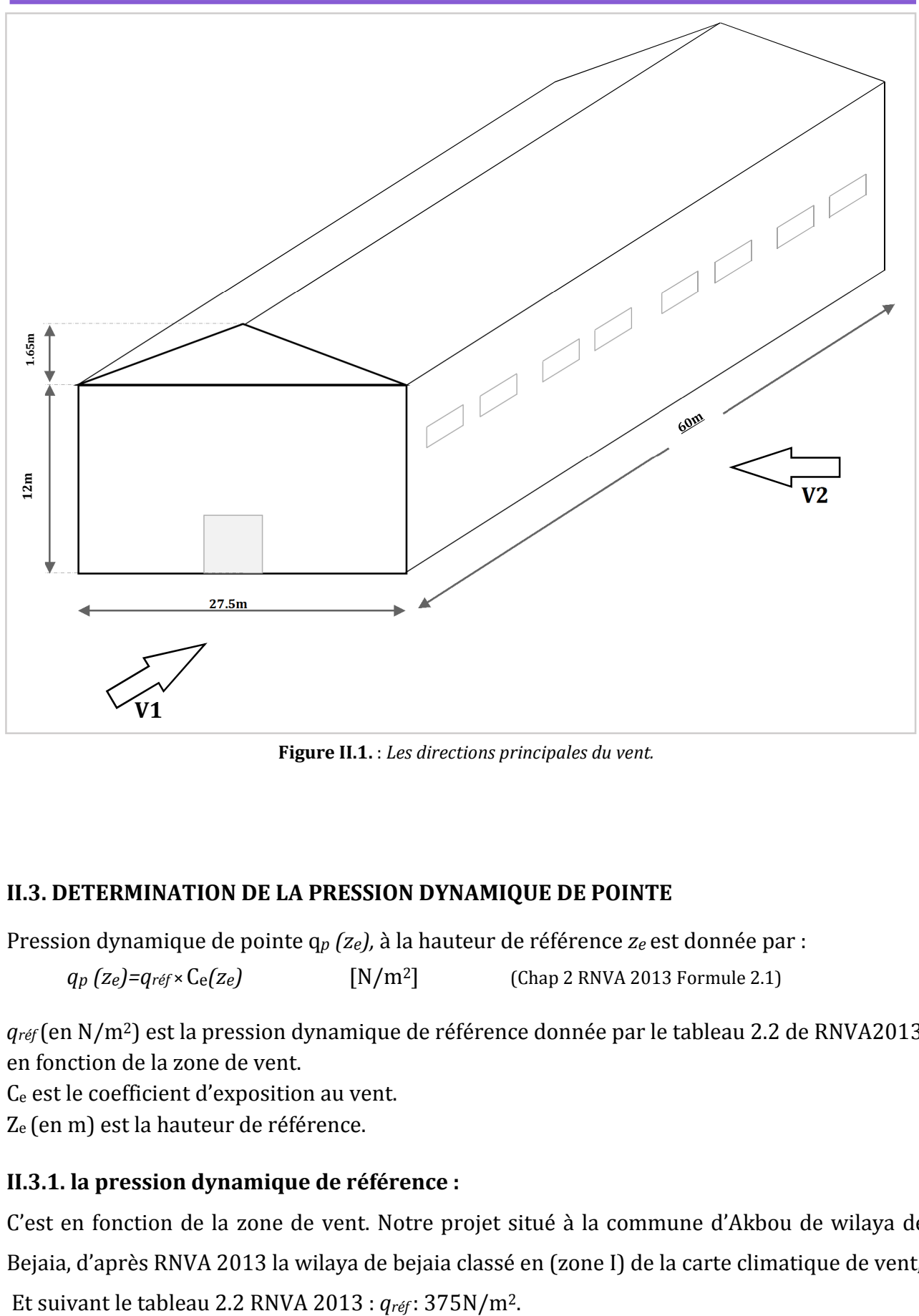

**Figure II.1.** : *Les directions principales du vent.* 

#### **II.3. DETERMINATION DE LA PRESSION DYNAMIQUE DE POINTE**

Pression dynamique de pointe q*p (ze),* à la hauteur de référence *ze* est donnée par :

 $q_p$  (z<sub>*e*</sub>)= $q_{ref} \times C_e$ (z<sub>*e*</sub>)  $[N/m^2]$  (Chap 2 RNVA 2013 Formule 2.1)

*qréf* (en N/m2) est la pression dynamique de référence donnée par le tableau 2.2 de RNVA2013 en fonction de la zone de vent.

Ce est le coefficient d'exposition au vent.

Ze (en m) est la hauteur de référence.

#### **II.3.1. la pression dynamique de référence :**

C'est en fonction de la zone de vent. Notre projet situé à la commune d'Akbou de wilaya de Bejaia, d'après RNVA 2013 la wilaya de bejaia classé en (zone I) de la carte climatique de vent,

#### **II.3.2. Hauteur de référence Ze :**

• Pour les murs au vent des bâtiments à parois verticales, Ze est déterminé comme indiqué par la figure 2.1 de RNVA 2013 ;

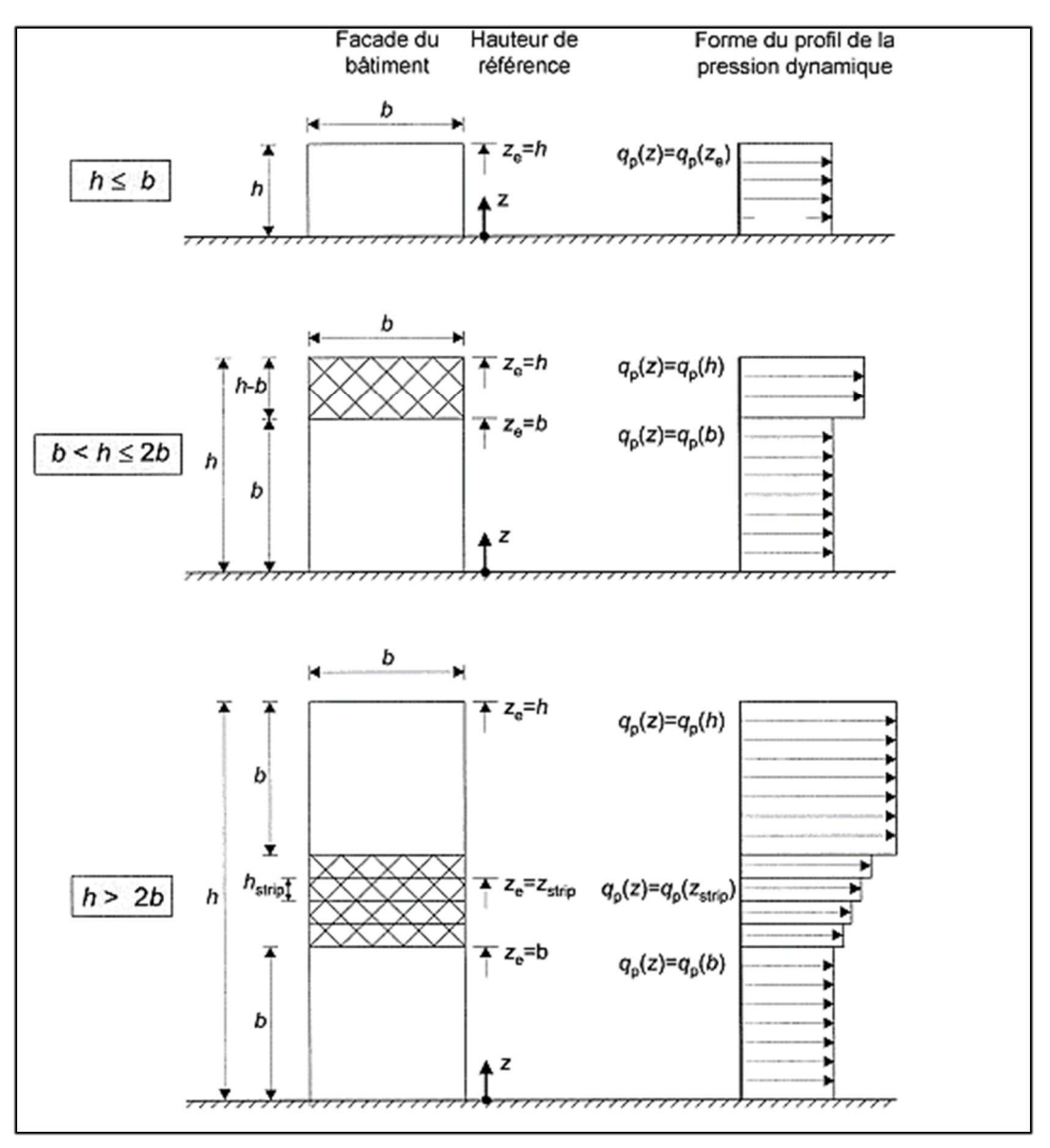

**Figure II.2 :** *Hauteur de référence Ze et profil correspondant de la pression dynamique.*

Comme notre cas la hauteur des parois h=12m, Et la largeur b=27.5m  $\implies$  **h**  $\le$  **b**;  $\Rightarrow$ Ze=h=12m;

• Pour les toitures, Ze est pris égal à la hauteur maximale des bâtiments ; (Selon RNVA 2013 Chap 2 article 2.3.2). $\Rightarrow$  Ze=H=13.65m.

#### **II.3.3. Coefficient d'exposition Ce :**

Le coefficient d'exposition au vent Ce(z) tient compte des effets de la rugosité du terrain, de la topographie du site et de la hauteur au-dessus du sol. En outre, il tient compte de la nature turbulente du vent.

 $Ce(z) = C_t^2(z) \times C_r$  $(Selon RNVA 2013 Chap 2, formula 2.2)$  ;

- C**t** est le coefficient de topographie.
- C**r** est le coefficient de rugosité.
- I**v**(z) est l'intenté de la turbulence.
- Z(en m) est la hauteur considérée.

#### **II.3.3.1. coefficient de topographie (Ct) :**

Le coefficient de topographie Ct(z) prend en compte l'accroissement de la vitesse du vent lorsque celui-ci souffle sur des obstacles tels que les collines, les dénivellations isolées, etc.

 $\int_{0}^{L} Ct = 1 + Smax \times (1 - \frac{|x|}{Kred \times L}) \times e^{-\alpha(\frac{z}{L})}$  $Ct = 1$ pour  $\emptyset$  < 0.05]  $\frac{2}{L}$ pour  $\emptyset \ge 0.05$  ; (Selon RNVA 2013 Chap2, formule 2.4).

- Ø est la pente du versant au vent  $\emptyset = H/Lu$ ;
- $H$ (en m) est la hauteur du versant ;
- $Lu$  est la langueur du versant sous le vent :

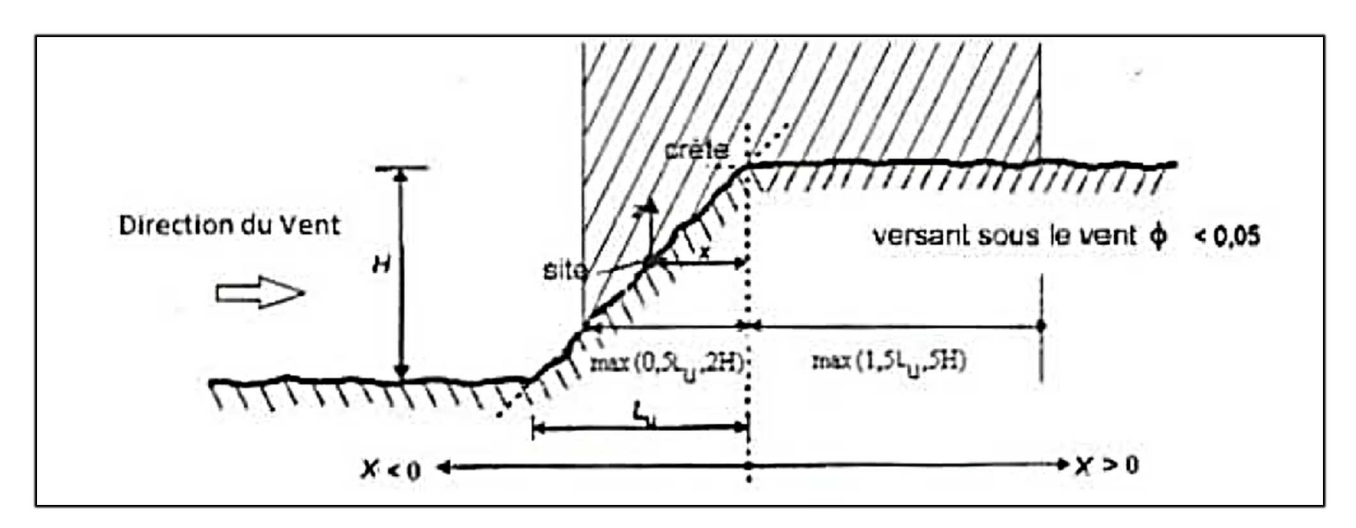

**Figure II.3:***Paramètres pour la détermination de Ct(z) aux alentours des falaises et escarpements (RNVA 2013 Chap2, figure 2.3).* 

Calcul de ∅ :

Comme notre structure sera implantée dans un site totalement plan, (H=0m) pour toutes les directions

du vent.  $\Rightarrow \emptyset = 0/Lu = 0 \Rightarrow \emptyset = 0 \Rightarrow \emptyset < 0.05 \Rightarrow |Ct=1.0$ 

#### **II.3.3.2. le coefficient de rugosité Cr :**

Le coefficient de rugosité Cr (z) traduit l'influence de la rugosité et de la hauteur sur la vitesse moyenne du vent. Il est donné par la relation suivante :

 $C_r (z) = K_T \times \ln \frac{z}{z_0}$  pour  $Z_{\text{min}} \le Z \le 200 \text{m}$ ;  $C_r(z) = K_T \times \ln \frac{Zmin}{Z}$  $Z<sub>0</sub>$ Avec :

 $(Selon RNVA 2013, Chap 2, formulae 2.3).$ 

- $\blacksquare$  K<sub>T</sub> : Facteur de terrain ;
- $\blacksquare$  Z<sub>0</sub> (en m) le paramètre de rugosité ;
- $\blacksquare$  Z<sub>min</sub> (en m) la hauteur minimale ;
- Z (en m) la hauteur considérée ;

On Utilise le tableau (2.4) de RNVA 2013 pour définir les valeurs de Kt ; Z<sub>0</sub> et Zmin :

La structure sera implantée dans une zone à couverture végétale régulière ou des bâtiments,

Le terrain est de Catégories III d'où :

- Facteur de terrain  $K_T = 0.215$ ;
- le paramètre de rugosité  $Z_0 = 0.3$ m;
- la hauteur minimale  $Z_{\text{min}} = 5m$ ;

 **a)** Calcul de Cr pour les parois verticales  $(Z=12m) \implies Z_{min} \le Z \le 200m$ ;

 $C_r(z) = K_T \times \ln \frac{z}{z_0} \implies C_r(z=12m) = 0.215 \times \ln \frac{12}{0.3} \implies C_r(z=12m) = 0.793.$ 

**b)** Calcul de Cr pour la toiture  $(Z=13.65m) \Rightarrow Z_{min} \le Z \le 200m$ ;

 $C_r(z) = K_T \times \ln \frac{z}{z_0} \implies C_r(z=13.65\text{m}) = 0.215 \times \ln \frac{13.65}{0.3} \implies C_r(z=13.65\text{m}) = 0.82.$ 

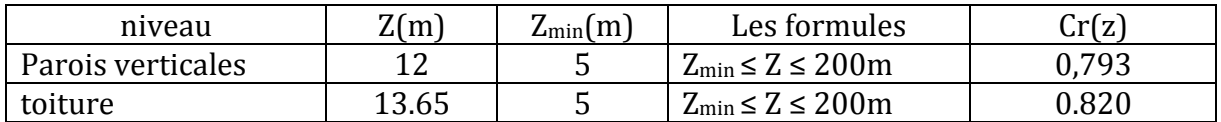

**Tableau II.1 :** *Les valeurs de coefficient de rugosité Cr en fonction de Z.*
# **II.3.3.3. L'intensité de la turbulence** *Iv(z) :*

Est définie comme étant type de la turbulence divisée par la vitesse moyenne du vent et est donnée par l'équation :

$$
Iv(z) = \frac{1}{Ct(z) \times \ln(\frac{z}{z_0})}
$$
 pour  $Z > Zmin$  (a)  
\n
$$
Iv(z) = \frac{1}{Ct(z) \times \ln(\frac{zmin}{z_0})}
$$
 pour  $Z < Zmin$  (RNVA 2013 Chap2, formule 2.5)

a) Calcul de  $Iv(z)$  pour les parois verticales  $(Z=12m) \Rightarrow Z > Zmin$ :

$$
Iv(z) = \frac{1}{Ct(z) \times \ln(\frac{z}{z_0})} \implies Iv(z) = \frac{1}{1 \times \ln(\frac{12}{0.3})} \implies Iv(z) = 0.271
$$

**b)** Calcul de  $Iv(z)$  pour la toiture  $(Z=13.65m) \Rightarrow Z > Zmin$ :

$$
\text{lv}(z) = \frac{1}{Ct(z) \times \ln(\frac{z}{z_0})} \implies \text{lv}(z) = \frac{1}{1 \times \ln(\frac{13.65}{0.3})} \implies \text{lv}(z) = 0.262
$$

# - **Calcul de Coefficient d'exposition Ce :**

 $Ce(z) = C<sub>t</sub><sup>2</sup>(z) \times C<sub>r</sub><sup>2</sup>(z) \times [1+7\times I<sub>v</sub>(z)];$  (RNVA 2013 Chap 2, formule 2.2);

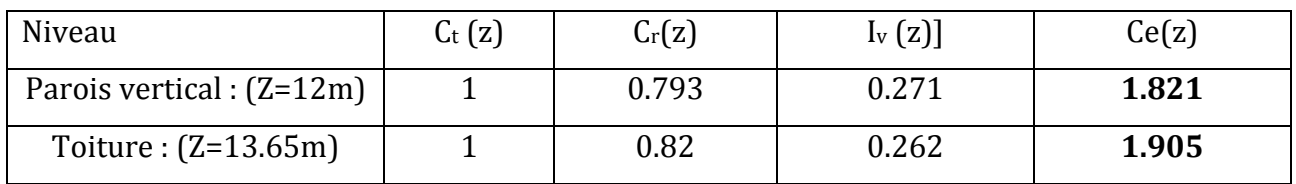

**Tableau II.2 :** *Les valeurs de Coefficient d'exposition Ce en fonction de Z.*

# - **Calcul de la pression dynamique de pointe :**

 $q_p(z_e) = q_{\text{ref}} \times C_e(z_e)$  [N/m<sup>2</sup>] (Chap 2 RNVA 2013 Formule 2.1) ;

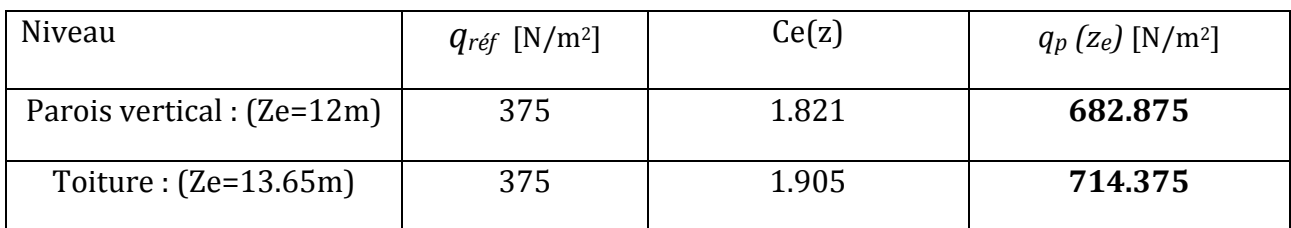

**Tableau II.3** : Les valeurs de pression dynamique de pointe  $q_p$  ( $z_e$ ).

Université de Bejaia/Génie civil/CM/2015-2016.

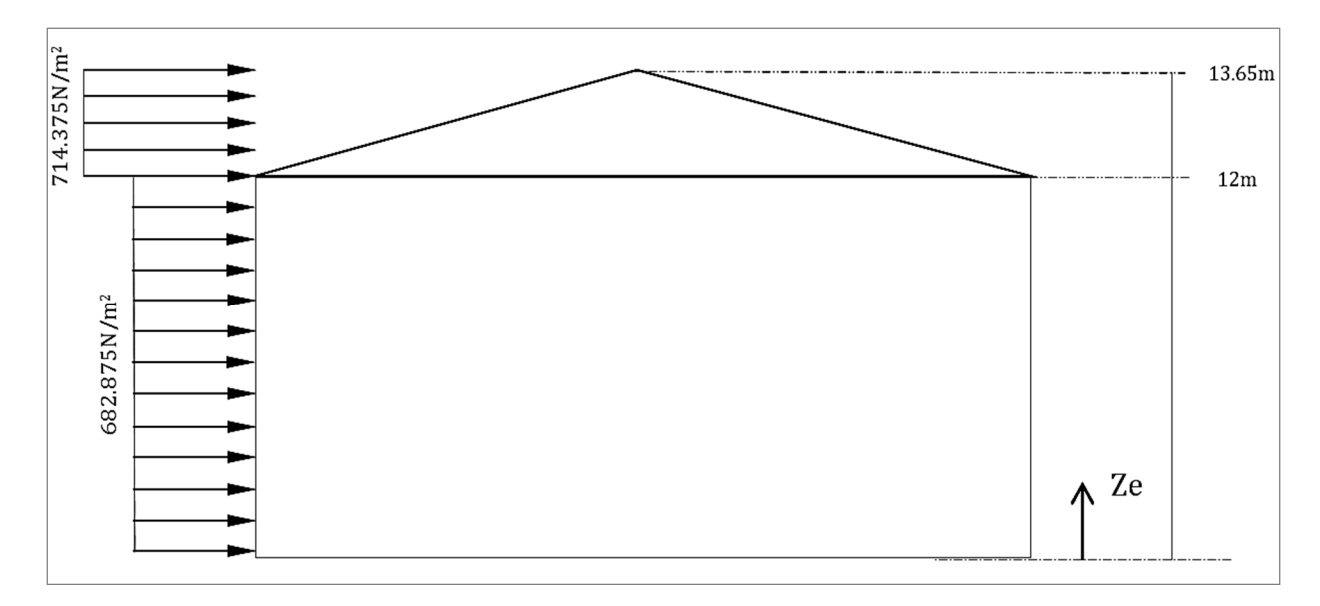

**Figure II.4:** *la répartition de la pression dynamique de pointe sur la hauteur Ze.* 

# **II.4. DETERMINATION DE LA PRESSION AERODYNAMIQUE**

La pression aérodynamique W(zj) agissant sur une paroi est obtenue à l'aide de la formule suivant :

- Si une face de la paroi est intérieure à la construction, l'autre extérieure :

```
W(z) = q_p (z_e) [× [Cpe- Cpi] [N/m<sup>2</sup>] (D'après RNVA2013 Chap 2, formule 2.6)
```
- $q_p$  (z<sub>e</sub>) (en N/m<sup>2</sup>) est la pression dynamique de pointe.
- Cpe : coefficient de pression extérieure.
- Cpi : coefficient de pression intérieure.

# **II.4.1. Détermination des coefficients de pression extérieure Cpe**

Les coefficients de pression extérieure Cpe des constructions base rectangulaire et de leurs éléments constitutifs dépendent de la dimension de la surface chargée. Ils sont des surfaces chargées de 1m2, auxquelles correspondant les coefficients de pression notés respectivement Cpe,1 et Cpe,10.

Cpe,1 s'obtient à partir des formule suivants :

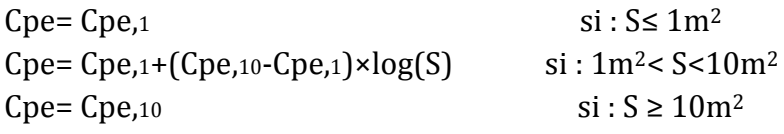

Où S (en m2) désigne la surface chargée de la paroi considérée. (Selon RNVA 2013 chap5 article 5.1.1)

# **II.4.1.1. Cas de vent perpendiculaire au pignon (sens V1) :**

# **a) Calcul de Cpe pour les parois verticales :**

D'après la figure 5.1 de RNVA 2013 on divise les parois comme suit :

Pour le sens V1 : d=60m ; b=27.5m; h=12m et e=min [b ; 2h]  $\Rightarrow$  e=min [27.5 ; 24]  $\Rightarrow$  e=24m et  $d > e \implies e/5 = 4.8$ m

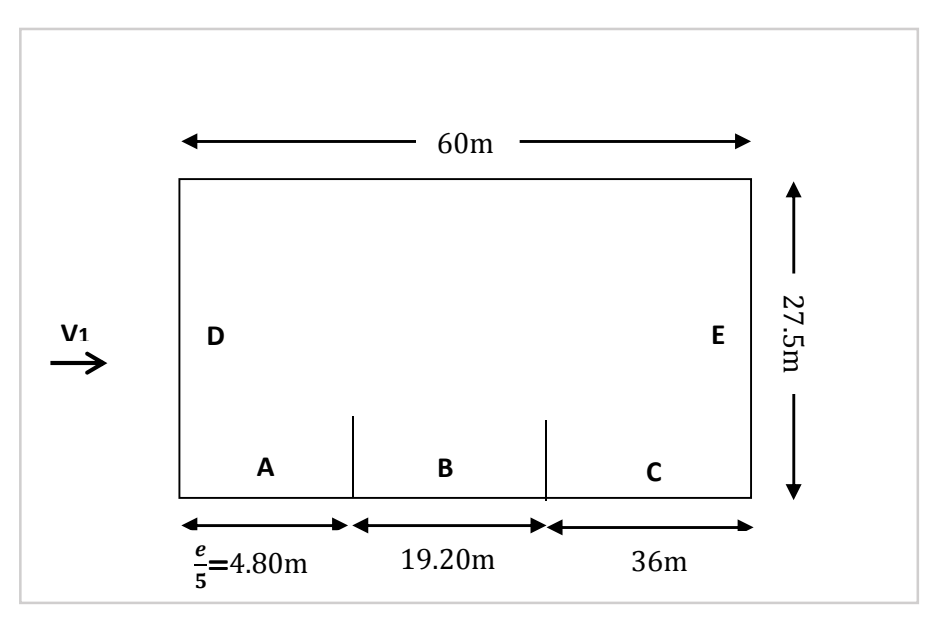

**Figure II.5:** *vue en plan des zones de pression sur les parois verticales sens V1.*

• Calcul des surfaces pour chaque zone :

| zone                 | A         | B         | ◡       |                          |            |
|----------------------|-----------|-----------|---------|--------------------------|------------|
| Surface              | $4.8*12$  | 19.20*12  | $36*12$ | $(27.5*12)+(1.65*13.75)$ | $E=D$      |
| (en m <sup>2</sup> ) | $= 57.60$ | $= 230.4$ | $=432$  | $= 352.68$               | $= 352.68$ |

**Tableau II.4 :** *les surfaces des zones chargée pour les parois verticales (S en m2)* 

On remarque que toutes les surfaces supérieure à 10m2, donc Cpe= Cpe,10 pour chaque zone. Suivant le tableau 5.1 de RNVA 2013 on déterminer les valeurs de Cpe correspondent :

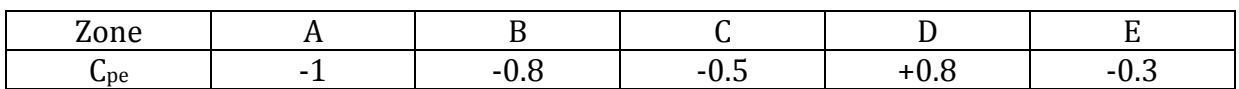

**Tableau II.5 :** *les valeurs de Cpe correspondant à chaque zone des parois verticales sens V1.* 

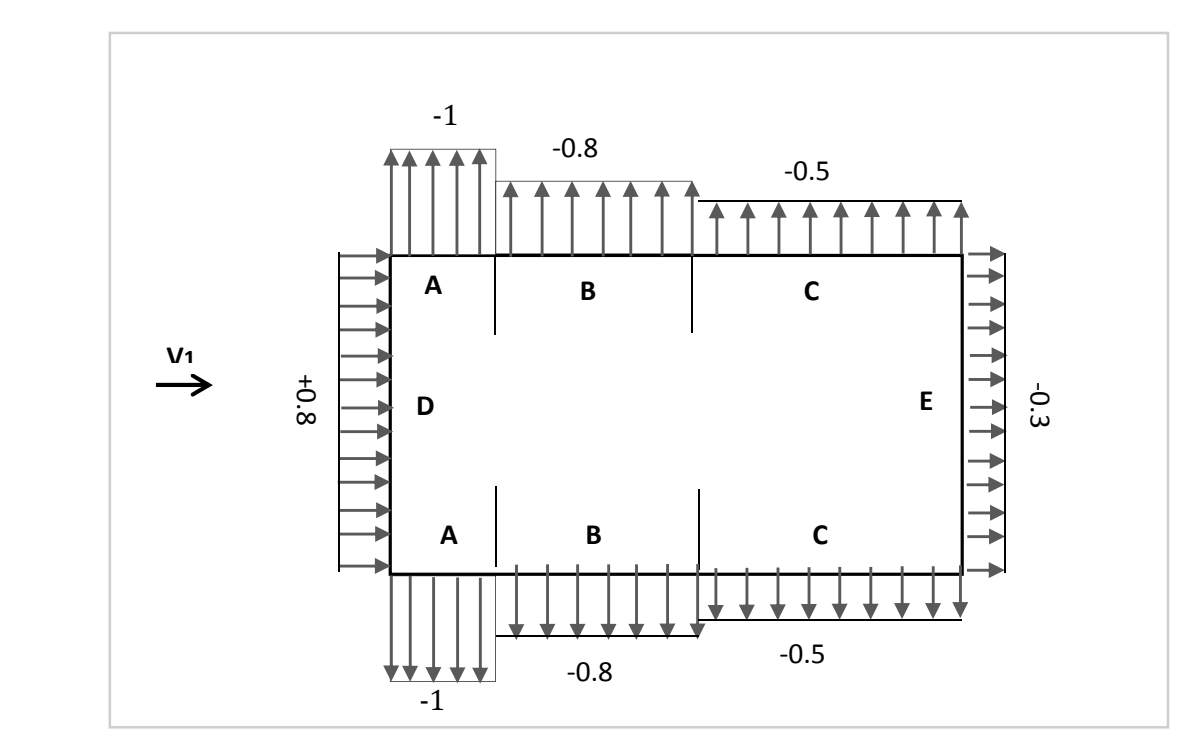

**Figure II.6 :** *les valeurs de Cpe correspondant à chaque zone des parois verticales sens V1.* 

# **b) Calcul de Cpe pour la toiture :**

La direction du vent est définie par angle θ, notre cas le vent perpendiculaire au pignon le (sens V1) et parallèle au génératrices donc θ = 90°. (Selon RNVA 2013 Chap5, article 5.1.5.1). Et dans notre cas aussi la toiture est à deux versants avec une pente de 12% ce qui nous donne

un angle de α = 6.84°; comme la figure 5.4 de RNVA 2013 pour  $θ = 90°$  on définir les différentes zones de pression F, G, H et I sont représentées sur la figure suivante :

h=13.65m ; b=27.5m ; d=60m ; e=min [b ; 2h]=min [27.5 ; 27.3]  $\Rightarrow$ e=27.3m  $\Rightarrow \frac{e}{4}$  $\frac{e}{4}$  = 6.825m

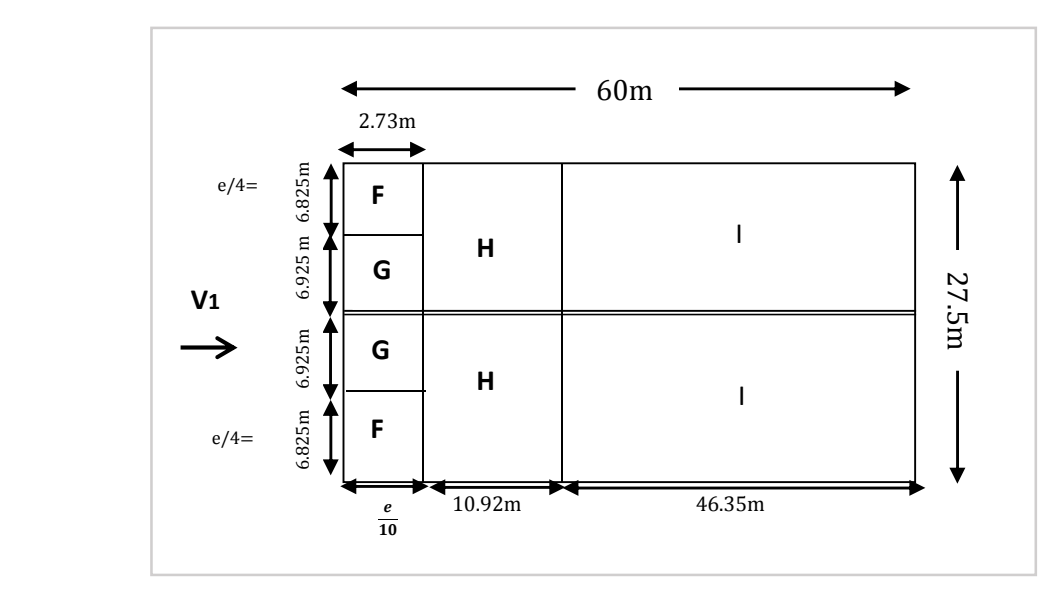

**Figure II.7 :** *La répartition des zones de pression sur la toiture sens V1*

Université de Bejaia/Génie civil/CM/2015-2016.

• Calcul des surfaces pour chaque zone :

| zone                      |                             |           |                               |            |
|---------------------------|-----------------------------|-----------|-------------------------------|------------|
| Surface                   | $6.825*2.73$   $6.925*2.73$ |           | $10.92*27.5/2$   46.35*27.5/2 |            |
| $[$ en m <sup>2</sup> $]$ | $=18.632$                   | $=18.905$ | $=150.15$                     | $=637.312$ |

**Tableau II.6 :** *les surfaces des zones chargée pour la toiture (S en m2)* 

On remarque aussi que toutes les surfaces des zones de pression de la toiture sont supérieure à 10m2, donc Cpe= Cpe,10 pour chaque zone.

≫Les valeurs de Cpe sont déterminées par une interpolation linéaire entre les deux valeurs de même signe pour  $\alpha = 5^\circ$  et  $\alpha = 15^\circ$  tirées du (tableau 5.4 RNVA2013) (θ=90°).

,*(x)=* ,*(x0) +* ,(<sup>1</sup>)−,(<sup>0</sup>) <sup>1</sup>−<sup>0</sup> × ( −x0)*……………………… [La formule de l'interpolation]* 

**Zone F** :  $S = 18.632 \text{m}^2 > 10 \text{m}^2$ 

Cpe= Cpe<sub>10</sub>= 
$$
-1.6 + \frac{-1.3 - (-1.6)}{15-5} \times (6.842 - 5) \implies
$$
Cpe = -1.544.

La même procédure pour calculer les coefficients d'autres zones, les résultants sont comme suit :

| zone           |          |           | **       |          |
|----------------|----------|-----------|----------|----------|
| $\mathsf{Lpe}$ | $-1.544$ | ີ<br>-1.5 | $-0.681$ | $-0.581$ |

**Tableau II.7 :** *les valeurs de Cpe correspondant à chaque zone de toiture, cas de vent dans le sens V1.* 

#### **II.4.1.2. Cas de vent perpendiculaire au long pan (sens V2) :**

# **a) Calcul de Cpe pour les parois verticales :**

D'après la figure 5.1 de RNVA 2013 on divise les parois comme suit :

Pour le sens V2 :

d=27.5m ;

b=60m;

 $h=12m$ :

e=min [b ; 2h]  $\Rightarrow$  e=min [60 ; 24]  $\Rightarrow$  e=24 m  $\Rightarrow$  d > e ; e/5=4.8 m.

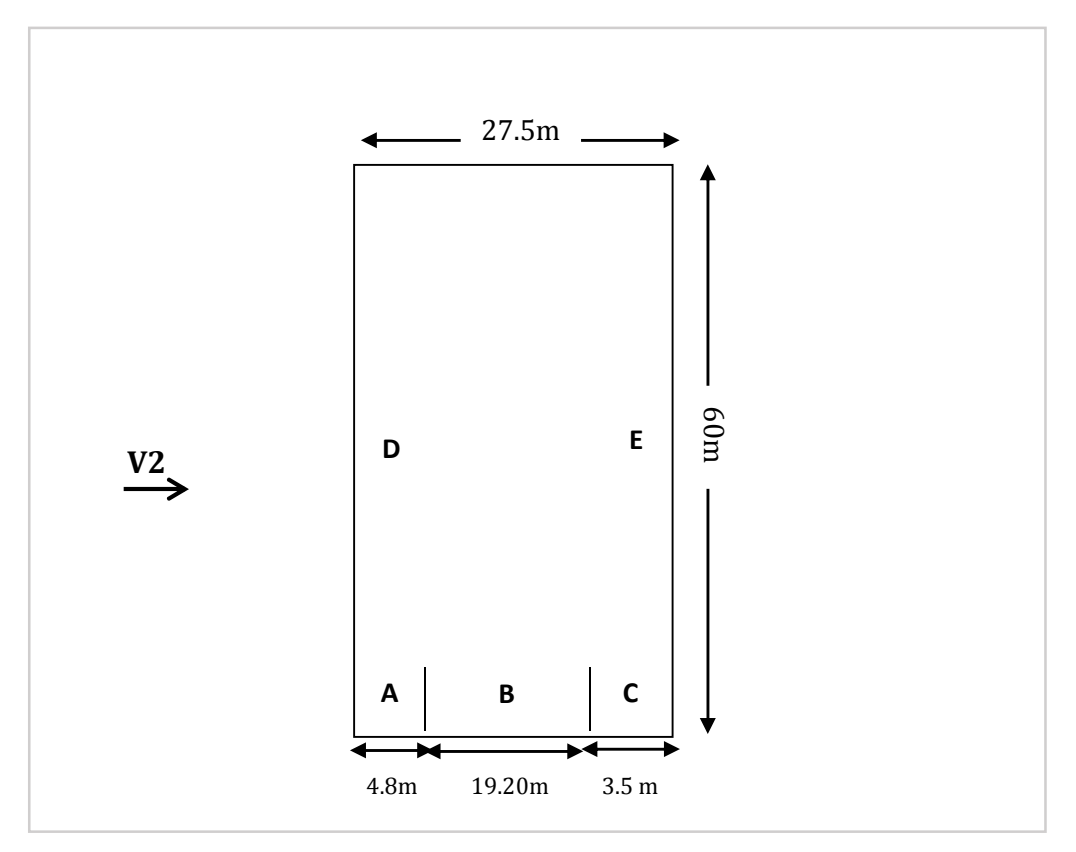

**Figure II.8:** *vue en plan des zones de pression sur les parois verticales sens V2.*

• Calcul des surfaces pour chaque zone :

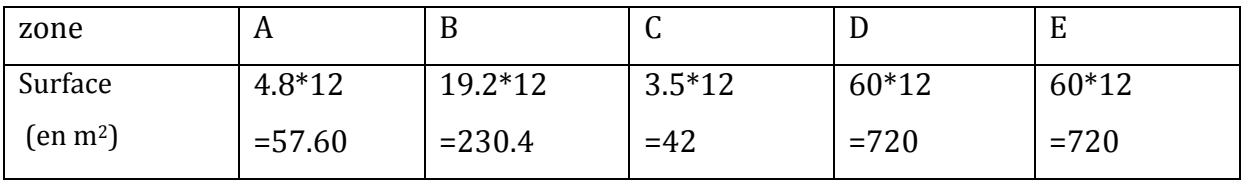

**Tableau II.8 :** *les surfaces des zones chargées pour les parois verticales cas de vent dans le sens V2.*

on voit que toutes les surfaces supérieure à 10m2, donc Cpe= Cpe,10 pour chaque zone. Suivant le tableau 5.1 de RNVA 2013 on déterminer les valeurs de Cpe correspondent :

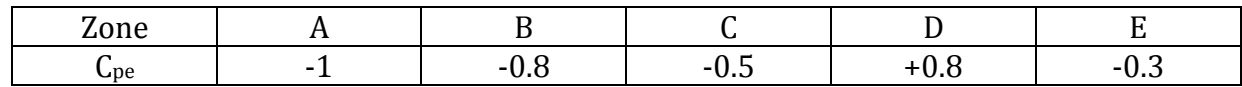

**Tableau II.9 :** *les valeurs de Cpe correspondant à chaque zone des parois verticales cas de vent dans le sens V2.* 

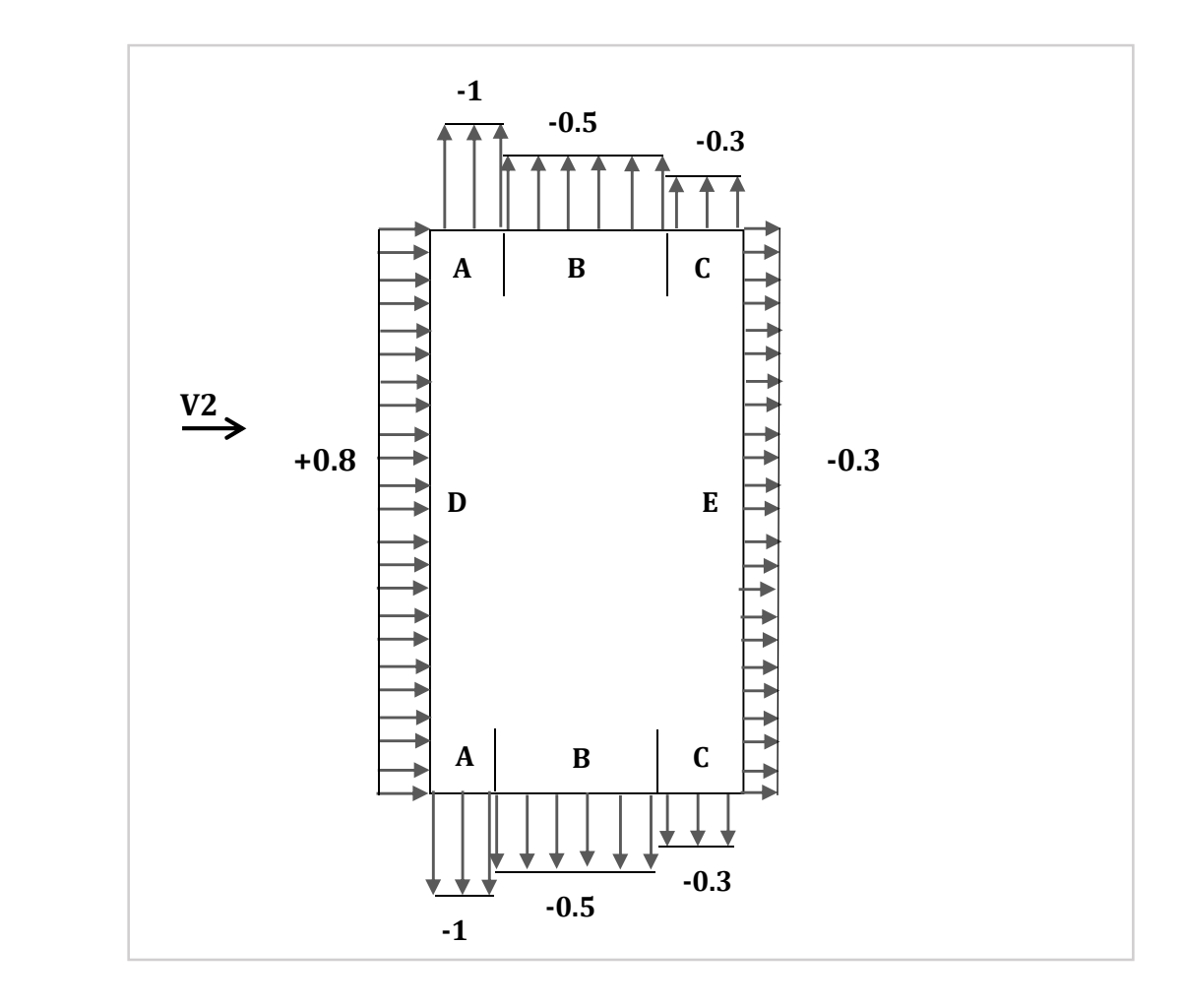

**Figure II.9 :** *les valeurs de Cpe correspondant à chaque zone des parois verticales sens V2.* 

#### **b) Calcul de Cpe pour la toiture cas de sens V2 :**

La direction du vent est définie par angle θ, notre cas le vent perpendiculaire au long pan le (sens V2) et perpendiculaire aussi au génératrices donc  $\theta = 0^{\circ}$ . (Selon RNVA 2013 Chap5, article 5.1.5.1).

Et notre toiture elle est à deux versants avec une pente de 12% ce qui nous donne un angle de α = 6.84° ; comme la figure 5.4 de RNVA 2013 pour θ = 0° on définir les différentes zones de pression F, G, H, I et J sont représentées sur la figure suivante :

$$
Avec: h=13.65m; b=60m; d=27.5m; e=min [b; 2h] = min [60; 27.3] ⇒ e=27.3m ⇒ \frac{e}{4} = 6.825m
$$

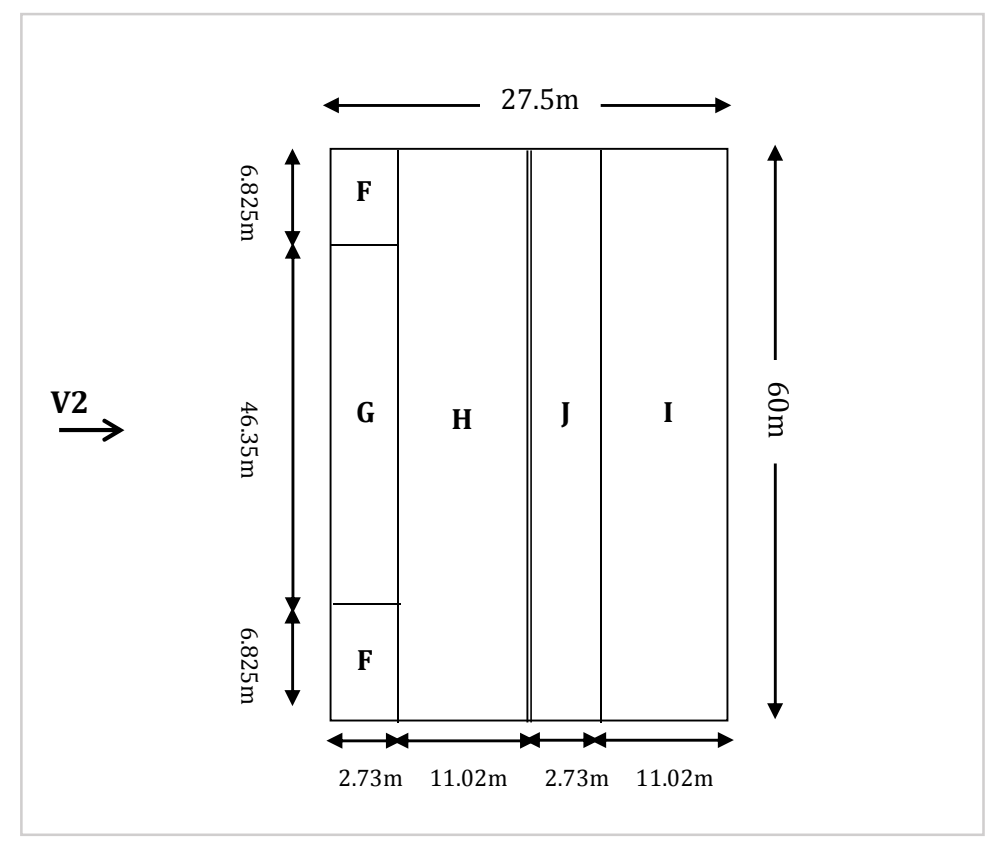

**Figure II.10 :** *La répartition des zones de pression sur la toiture dans le sens V2.*

• Calcul des surfaces et des coefficients Cpe correspondent à chaque zone :

| zone                      |           |                             | H          |           |            |
|---------------------------|-----------|-----------------------------|------------|-----------|------------|
| Surface                   |           | $6.825*2.73$   $46.35*2.73$ | $11.02*60$ | $2.73*60$ | $11.02*60$ |
| $[$ en m <sup>2</sup> $]$ | $=18.632$ | $=126.535$                  | $=661.2$   | $=163.8$  | $=661.2$   |

**Tableau II.10 :** *les surfaces des zones chargées pour la toiture cas de vent dans le sens V2.*

On voit bien que toutes les surfaces des zones de pression de la toiture sont supérieure à 10m2, donc Cpe= Cpe,10 pour chaque zone.

≫Les valeurs de Cpe sont déterminées par une interpolation linéaire entre les deux valeurs de même signe pour α=5° et α=15° tirées du (tableau 5.4 RNVA2013) (θ=0°).

$$
f(x)=f(x_0)+\frac{f(x_1)-f(x_0)}{x_1-x_0}\times (x-x_0)................. [La formule de l'interpolation]
$$

**Zone F** :  $S = 18.632 \text{m}^2 > 10 \text{m}^2$ 

Cpe= Cpe<sub>10</sub>= 
$$
-1.7 + \frac{-0.9 - (-1.7)}{15-5} \times (6.842 - 5) \implies
$$
Cpe = -1.542.

Université de Bejaia/Génie civil/CM/2015-2016.

**Zone G** :  $S = 140.185$  m<sup>2</sup> >  $10m^2$ 

Cpe= Cpe<sub>10</sub>= 
$$
-1.2 + \frac{-0.8 - (-1.2)}{15-5} \times (6.842 - 5) \implies
$$
Cpe = -1.126.

La même procédure pour calculer les coefficients d'autres zones, les résultants sont comme suit :

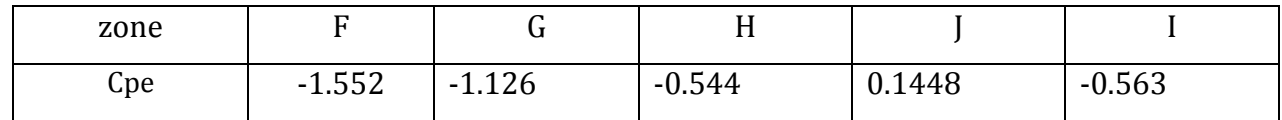

**Tableau II.11 :** *les valeurs de Cpe correspondant à chaque zone de toiture cas de vent dans le sens V2.*

# **II.4.2. Détermination des coefficients de pression intérieure Cpi**

# **II.4.2.1. Cas de vent perpendiculaire au pignon (sens V1) :**

pour les bâtiments sans face dominante, le coefficient de pression intérieure Cpi est déterminé à partir de la figure 5.14 de RNVA 2013 avec (h) la hauteur du bâtiment, (d) sa profondeur et µp l'indice de perméabilité donné par :

$$
\mu p = \frac{\sum \text{des surface des ouvertures où Cpe } \le 0}{\sum \text{des surfaces de toutes les ouvertures}}
$$

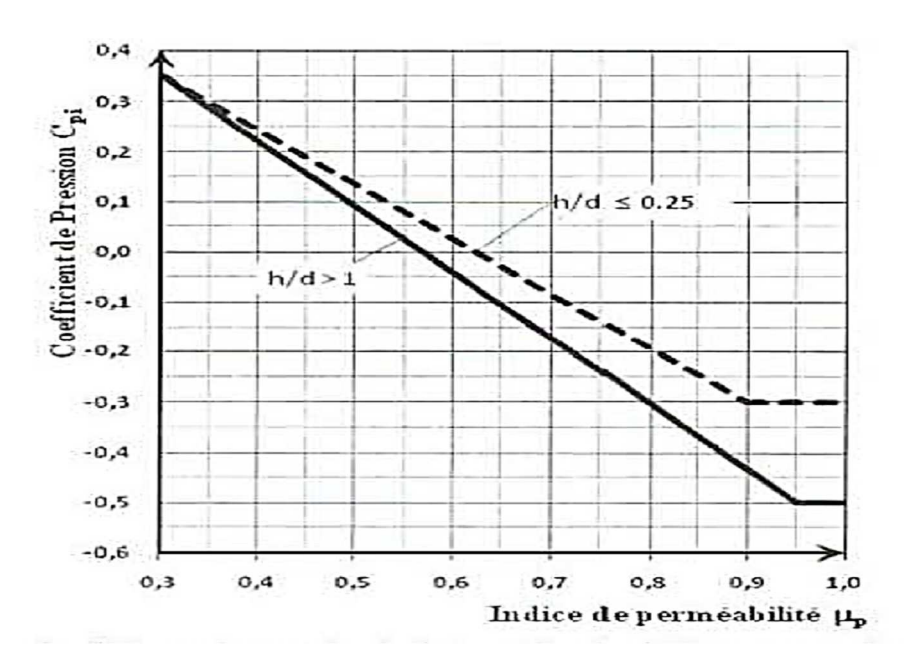

**Figure II.11 :** *coefficient de pression intérieure Cpi des bâtiments sans face dominante,( figure 4.14 de RNVA2013).*

Université de Bejaia/Génie civil/CM/2015-2016.

Notre structure elle compose de plusieurs ouvertures :

 $\lceil$  Portail pour chaque pignon de dimensionne (5×5) m<sup>2</sup>.

L Huit (08) fenêtres pour chaque long pan de dimensionne (2×4) m<sup>2</sup>.

Dans ce cas le vent perpendiculaire au pignon le rapport  $h/d = 13.65/60 = 0.227 \Rightarrow h/d \le 0.25$ on utilise les valeurs de Cpi correspondant à (h/d≤0.25) de la figure 5.14 de RNVA 2013

# **a) Cas de surpression intérieure :**

Lorsque le portail face au vent ouvert et autres ouvertures fermées ; dans ce cas l'aire va s'engouffrer vert l'intérieure et ne peut pas ressortir par les fenêtres.

 $\Rightarrow \mu p = \frac{0}{5.4}$  $\frac{0}{5\times5}$   $\Rightarrow$   $\mu$ p=0; dans ce cas on ne peut pas définir la valeur de Cpi dans la figure II.10.

Seconde possibilité :

Si le portail face au vent ouvert et deux fenêtres parallèle au vent ouvertes et le restes fermées :

$$
\Rightarrow \mu p = \frac{(2 \times 4) \times 2}{(5 \times 5) + (2 \times 4) \times 2} \Rightarrow \mu p = 0.39 ;
$$

D'après la figure II.10  $\Rightarrow$  Cpi= +0.25 (cas la plus défavorable pour la surpression intérieure)

# **b) Cas de dépression intérieure :**

Lorsque toutes les ouvertures sont totalement ouvertes ; l'air rentre à l'intérieure par le portail face au vent et ressort par les fenêtres et le deuxième portail sous le vent.

$$
\Rightarrow \mu p = \frac{[(2 \times 4) \times 8] \times 2 + (5 \times 5)}{(5 \times 5) \times 2 + [(2 \times 4) \times 8] \times 2} \Rightarrow \mu p = 0.859 ;
$$
  
D'après la figure II.10  $\Rightarrow$  Cpi= -0.26 ;

Seconde possibilité :

Si le portail face au vent fermé et les autres ouvertures ouvertes :

$$
\Longrightarrow \mu p \textstyle = \frac{[(2\times 4)\times 8]\times 2 + (5\times 5)}{[(2\times 4)\times 8]\times 2 + (5\times 5)} \implies \mu p \textstyle = 1 \ ;
$$

D'après la figure II.10  $\Rightarrow$  Cpi= -0.30 (cas la plus défavorable pour la dépression intérieure).

# **II.4.2.2. Cas de vent perpendiculaire au long pan (sens V2) :**

Dans ce cas le vent perpendiculaire au long pan le rapport  $h/d = 13.65/27.5 = 0.49 \implies$  le rapport  $(h/d)$  comprise entre  $(h/d = 0.25)$  et  $(h/d = 1)$  on utilise l'interpolation linéaire pour déterminer les valeurs de Cpi selon la Note de figure 5.14 de RNVA 2013.

# **a) Cas de surpression intérieure :**

Lorsque les fenêtres face au vent ouvertes et autres ouvertures fermées ; dans ce cas l'aire va s'engouffrer vert l'intérieure et ne peut pas ressortir par les fenêtres.

 $\Rightarrow \mu p = \frac{0}{(5.45) \times 2.15}$  $\frac{0}{(5\times5)\times2+[(2\times4)\times8]} \Rightarrow$  µp=0; on ne peut pas définir la valeur de Cpi dans la figure II.10. Seconde possibilité :

Si sept (07) fenêtres face au vent ouvertes et un seul portail parallèle au vent ouvert :

 $\Rightarrow \mu p = \frac{(5 \times 5)}{(5 \times 5)(162 \times 1)}$  $\frac{(3\times3)}{(5\times5)+[(2\times4)\times7]} \Rightarrow \mu p=0.308;$ 

D'après la figure II.10  $\Rightarrow$  Cpi= +0.35 (cas la plus défavorable pour la surpression intérieure)

# **b) Cas de dépression intérieure :**

Lorsque toutes les ouvertures sont totalement ouvertes ; l'air rentre à l'intérieure par les fenêtres face au vent et ressort par les fenêtres sous le vent et les deux portails parallèle au vent.

 $\Rightarrow \mu p = \frac{[(2 \times 4) \times 8] + (5 \times 5) \times 2}{(5 \times 5) \times 2 \times 10^{2} \times 10^{10}}$  $\frac{1(2^{x+1})^{x+1} (2^{x+1})^{x+2}}{(5x5)x^2 + [(2x4)x8] \times 2} \implies \mu p = 0.64$ ;

Avec une interpolation linéaire on utilise la formule suivant :

$$
f(x)=f(x_0)+\frac{f(x_1)-f(x_0)}{x_1-x_0}\times (x-x_0)
$$

µp est comprise entre 0.6 et 0.7 ;  $\Rightarrow$  Cpi comprise entre -0.1 et -0.065

$$
\Rightarrow \text{Cpe} = -0.65 + \frac{(-0.1) - (-0.065)}{0.7 - 0.6} \times (0.64 - 0.6) \Rightarrow \text{Cpe} = -0.664
$$

Seconde possibilité :

Si les fenêtres face au vent fermé et les autres ouvertures ouvertes :

$$
\Longrightarrow \mu p \text{=}\frac{[(2\times 4)\times 8]+(5\times 5)\times 2}{[(2\times 4)\times 8]+(5\times 5)\times 2}\ \Longrightarrow \mu p \text{=}\,1\ ;
$$

µp est comprise entre 0.90; 0.95 et 1;  $\Rightarrow$  Cpi comprise entre -0.3 et -0.5

⇒ 
$$
Cpe=-0.3 + \frac{(-0.5)-(-0.3)}{1-0.9} \times (1-0.95)
$$
 ⇒  $Cpe=-0.4$ 

(-0.4 le Cas la plus défavorable pour la dépression intérieure).

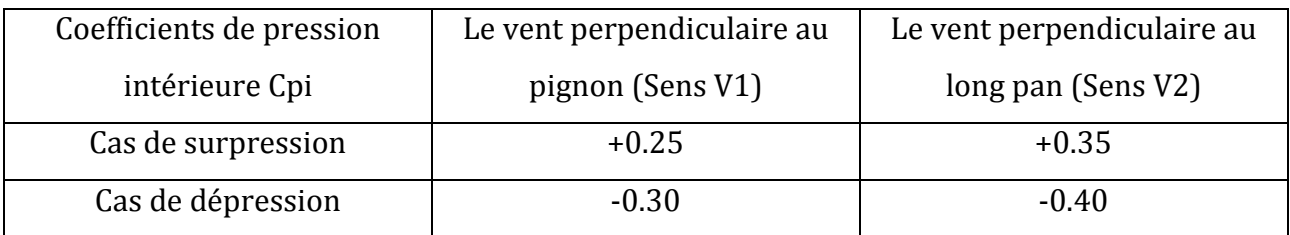

**Tableau II.12 :** *les valeurs de coefficient de pression intérieure les plus défavorable.*

Université de Bejaia/Génie civil/CM/2015-2016.

# **II.4.3 calcul de la pression aérodynamique**

La pression aérodynamique W(zj) agissant sur une paroi est obtenue à l'aide de la formule suivant :

- Si une face de la paroi est intérieure à la construction, l'autre extérieure :

$$
W(zj) = q_p(z_e) \left[ \times \left[ Cpe - Cpi \right] \right] \qquad [N/m^2]
$$
 (RNVA2013 Chap 2, formulae 2.6)

# **II.4.3.1 Vent perpendiculaire au pignon (sens V1) :**

#### **1ér cas : surpression intérieure Cpi=+0.25**

#### **a) Parois verticales**

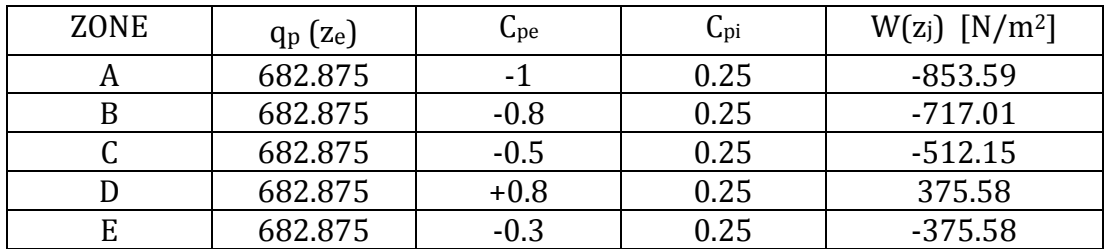

**Tableau II.13 :** *valeurs de la pression aérodynamique sur les parois verticales cas de la surpression.* 

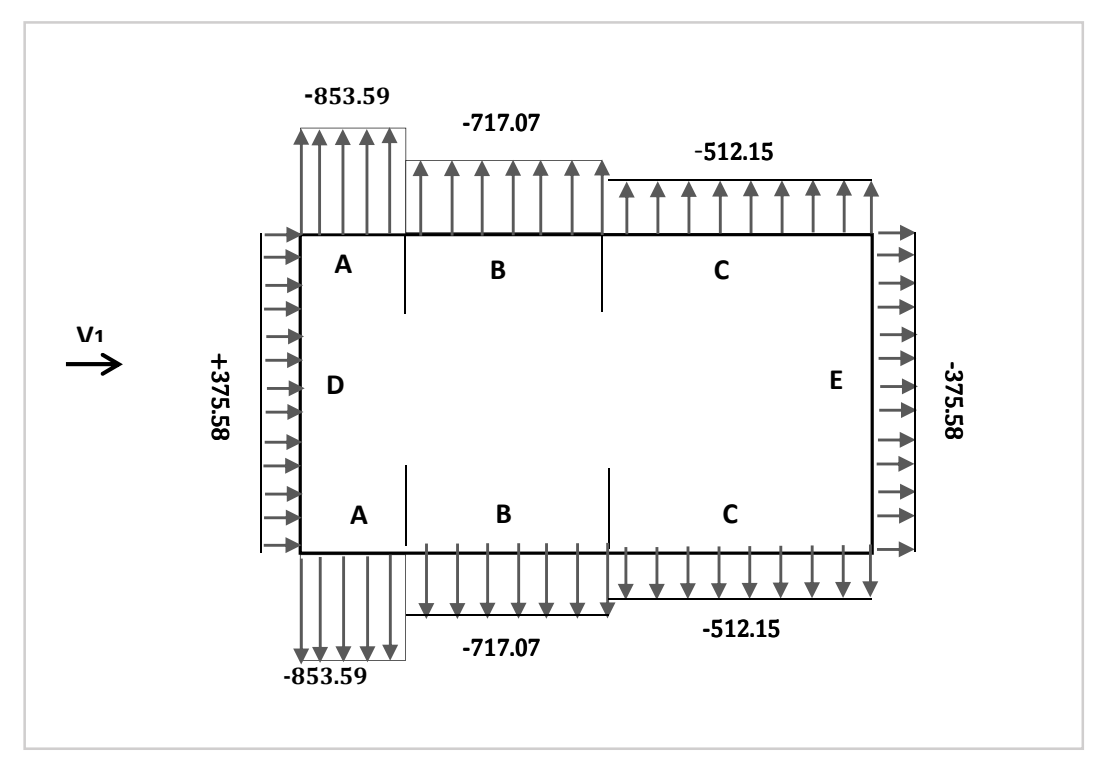

**Figure II.12 :** *la répartition de la pression aérodynamique sur les parois verticales, cas de la surpression.*

# **b) Toiture**

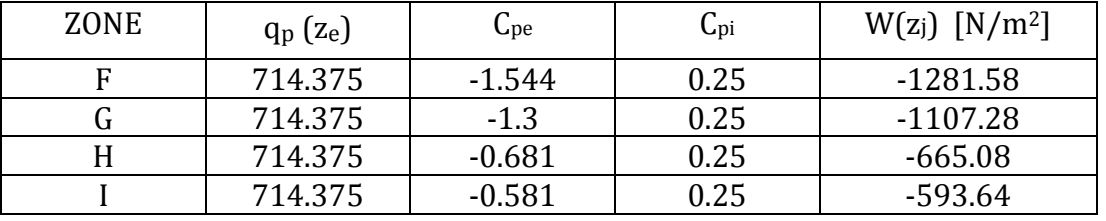

**Tableau II.14 :** *valeurs de la pression aérodynamique sur la toiture, cas de la surpression.* 

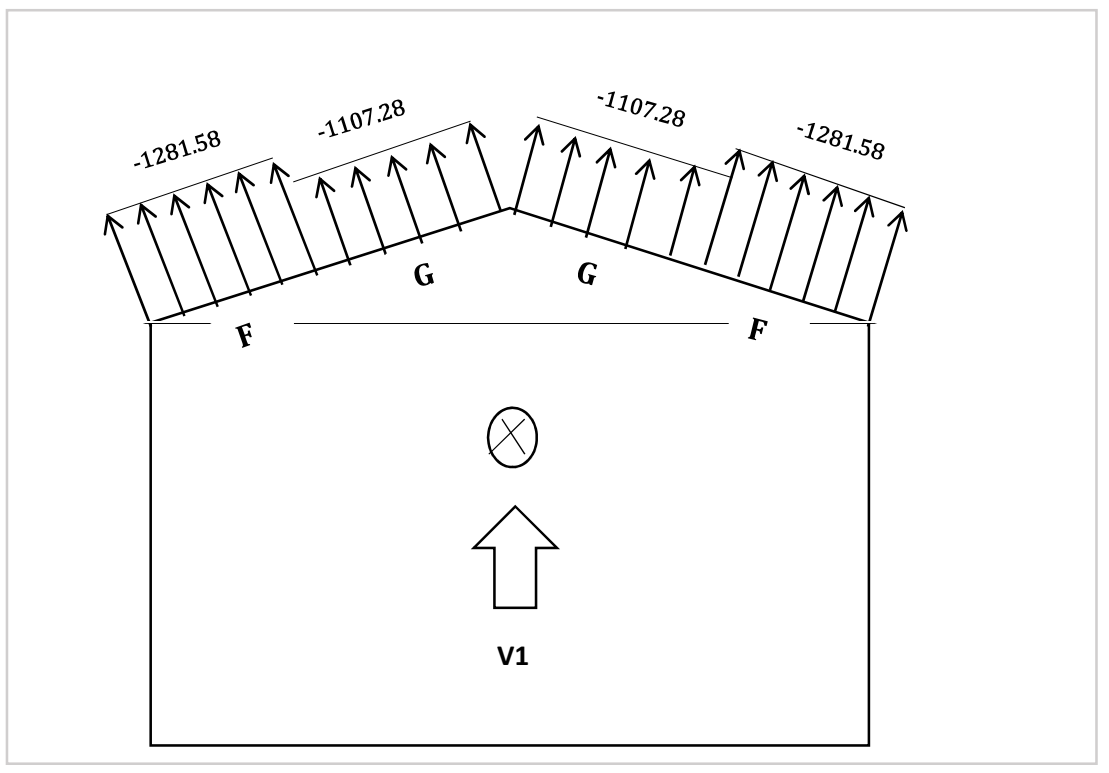

**Figure II.13 :** *la répartition de la pression aérodynamique sur la toiture, cas de la surpression.*

# **2éme cas : dépression intérieure Cpi=-0.30**

#### **a) parois verticales :**

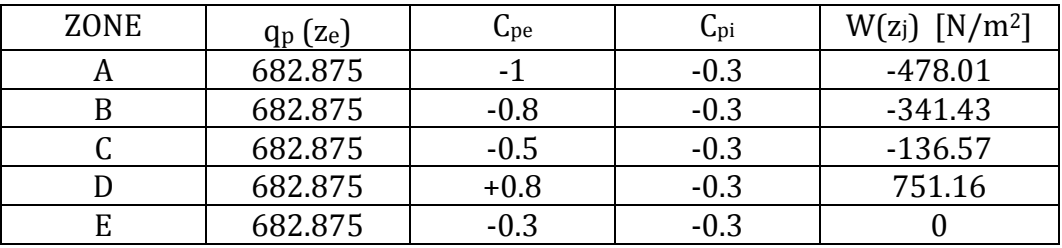

**Tableau II.15 :** *valeurs de la pression aérodynamique sur les parois verticales cas de la dépression.*

Université de Bejaia/Génie civil/CM/2015-2016.

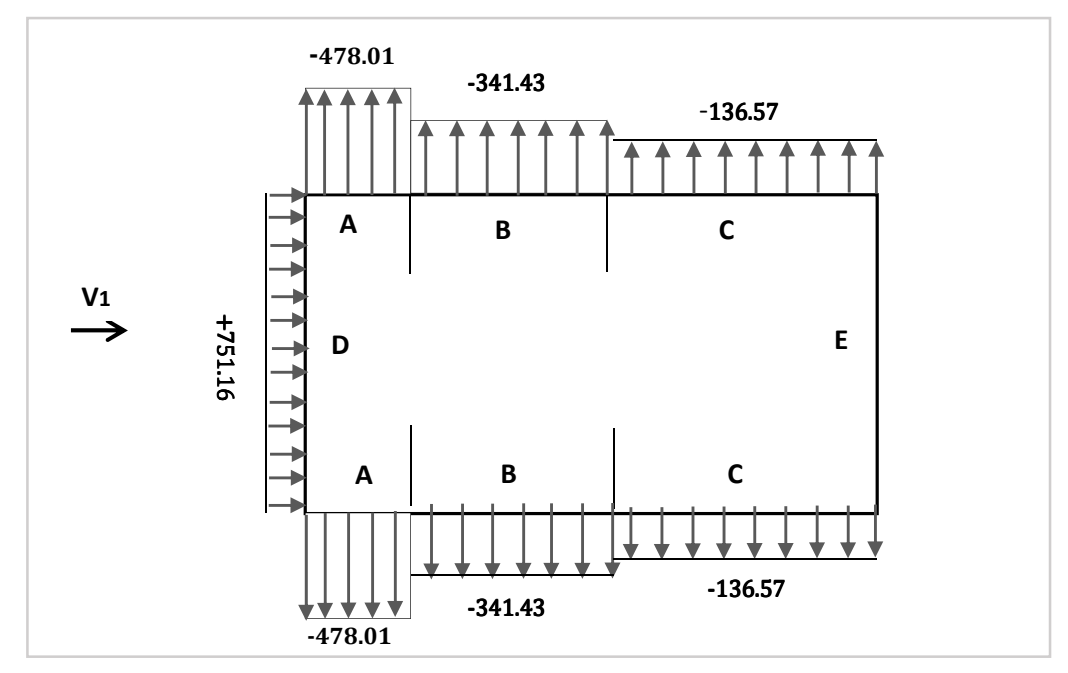

**Figure II.14 :** *la répartition de la pression aérodynamique sur les parois verticales, cas de la dépression.*

# **b) toiture :**

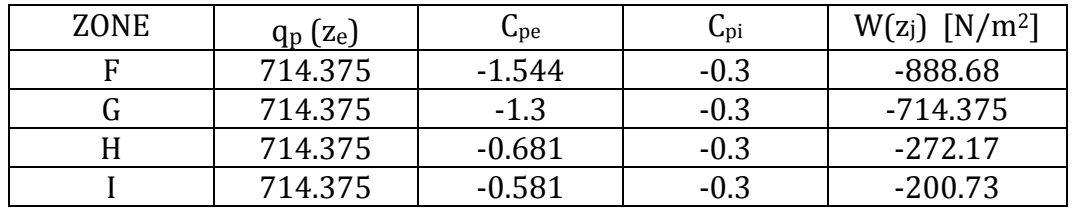

**Tableau II.16 :** *valeurs de la pression aérodynamique sur la toiture cas de la dépression.*

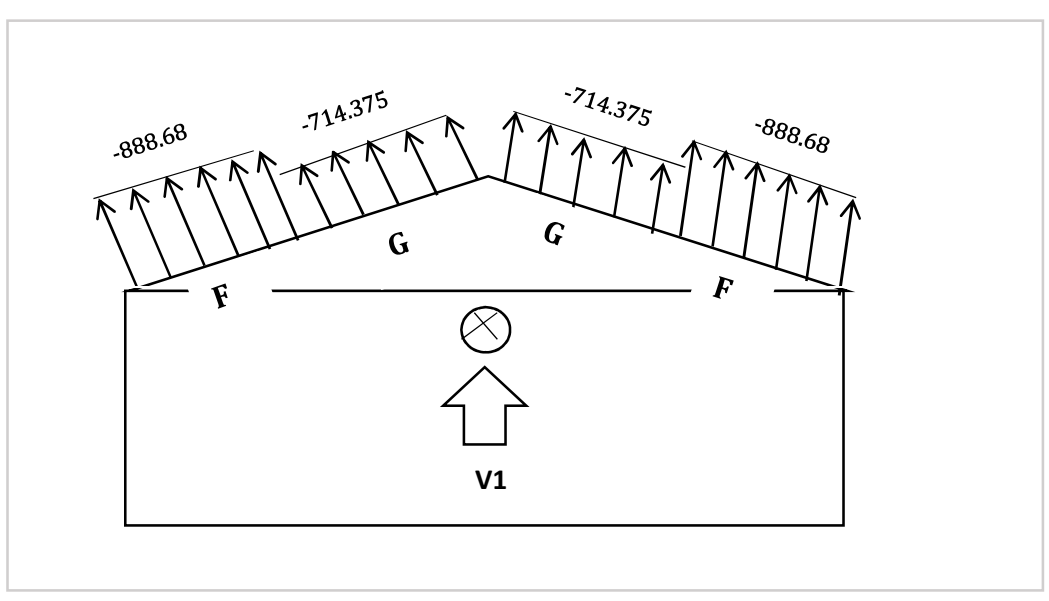

**Figure II.15 :** *la répartition de la pression aérodynamique sur la toiture, cas de la dépression.*

Université de Bejaia/Génie civil/CM/2015-2016.

#### **II.4.3.2. Vent perpendiculaire au long pan :**

# **1ér cas : surpression intérieure Cpi=+0.35**

# **a) Parois verticales**

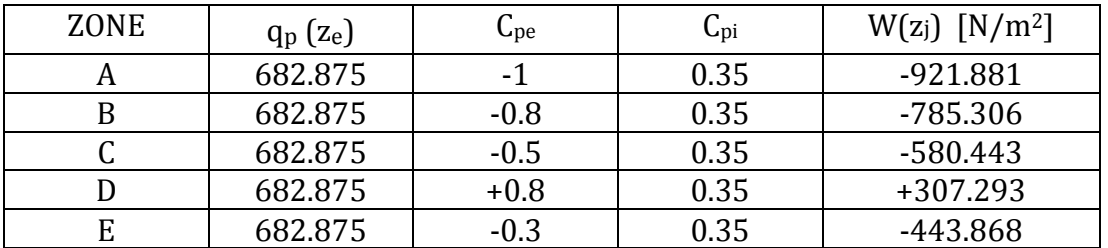

**Tableau II.17 :** *valeurs de la pression aérodynamique sur les parois verticales cas de la surpression.*

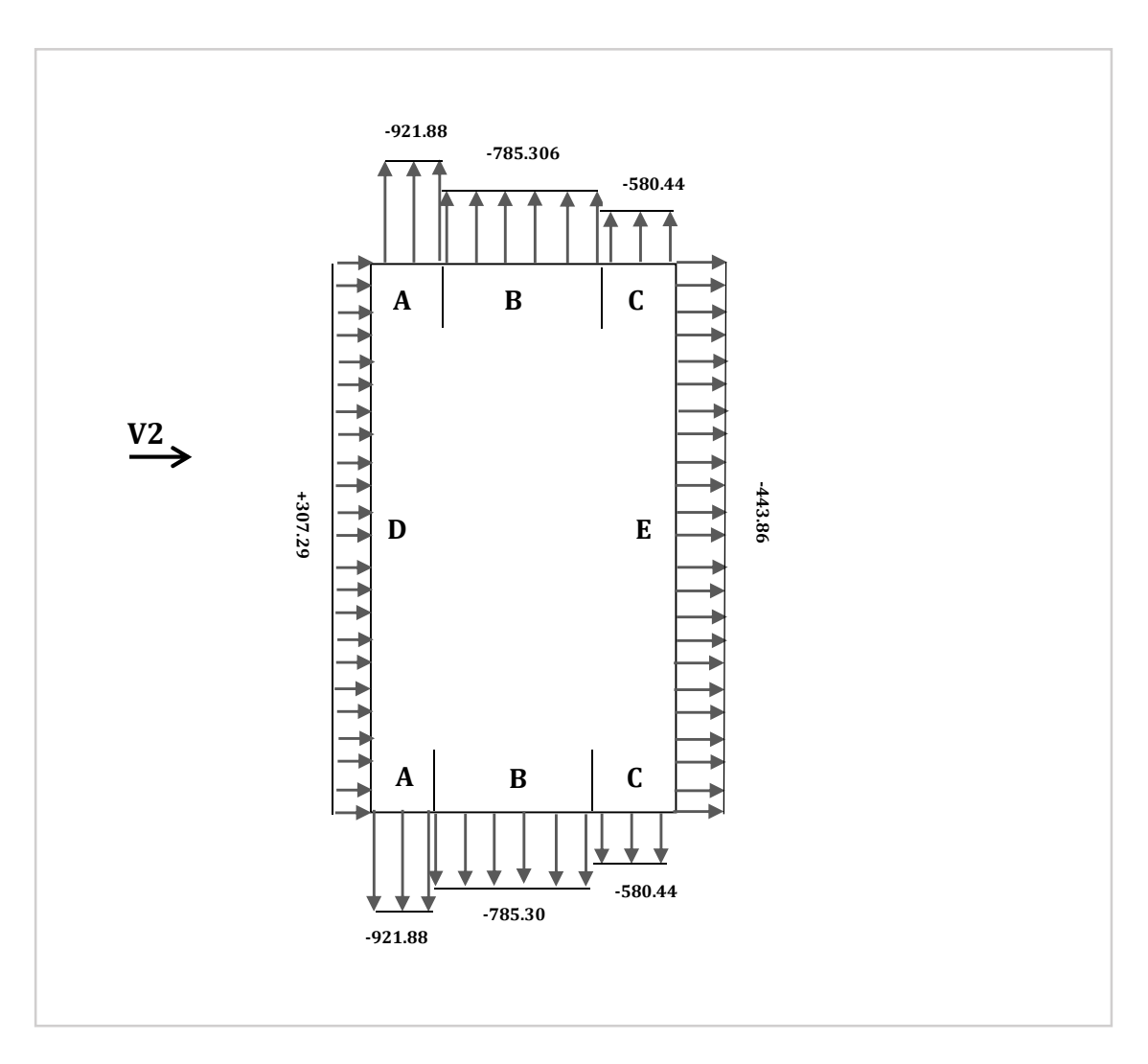

**Figure II.16 :** *la répartition de la pression aérodynamique sur les parois verticales, cas de la surpression.*

#### **b) Toiture**

| <b>ZONE</b> | $q_p$ (z <sub>e</sub> ) | $\rm{C_{pe}}$ | $C_{\rm pi}$ | $W(z_j)$ [N/m <sup>2</sup> ] |
|-------------|-------------------------|---------------|--------------|------------------------------|
|             | 714.375                 | $-1.552$      | $+0.35$      | -1358.741                    |
|             | 714.375                 | $-1.126$      | $+0.35$      | $-1054.417$                  |
|             | 714.375                 | $-0.544$      | $+0.35$      | $-638.651$                   |
|             | 714.375                 | $-0.563$      | $+0.35$      | $-652.224$                   |
|             | 714.375                 | $+0.144$      | $+0.35$      | $-147.161$                   |

**Tableau II.18 :** *valeurs de la pression aérodynamique sur la toiture, cas de la surpression.*

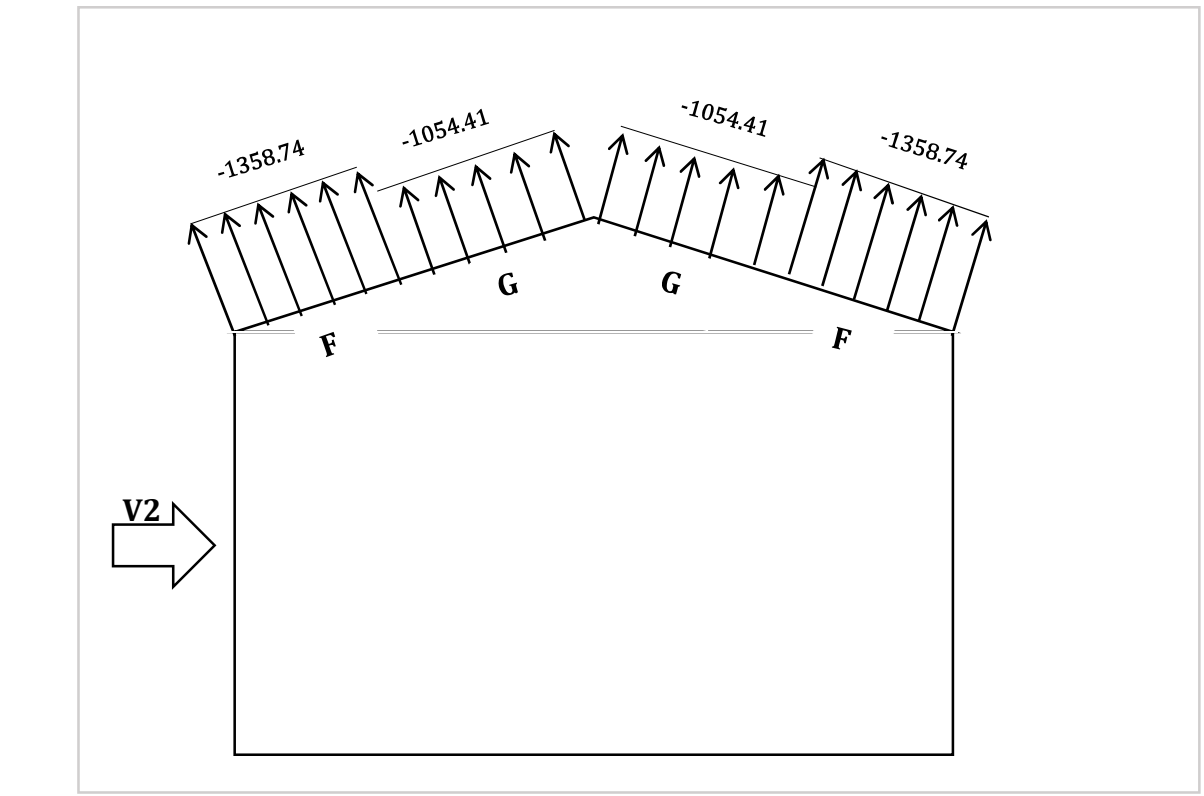

**Figure II.17 :** *la répartition de la pression aérodynamique sur la toiture, cas de la surpression.*

# **2éme cas : dépression intérieure Cpi=-0.40**

# **a) parois verticales :**

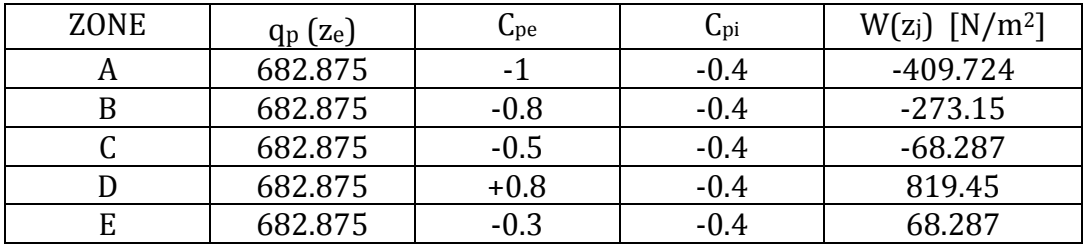

**Tableau II.19 :** *valeurs de la pression aérodynamique sur les parois verticales cas de la dépression.* 

Université de Bejaia/Génie civil/CM/2015-2016.

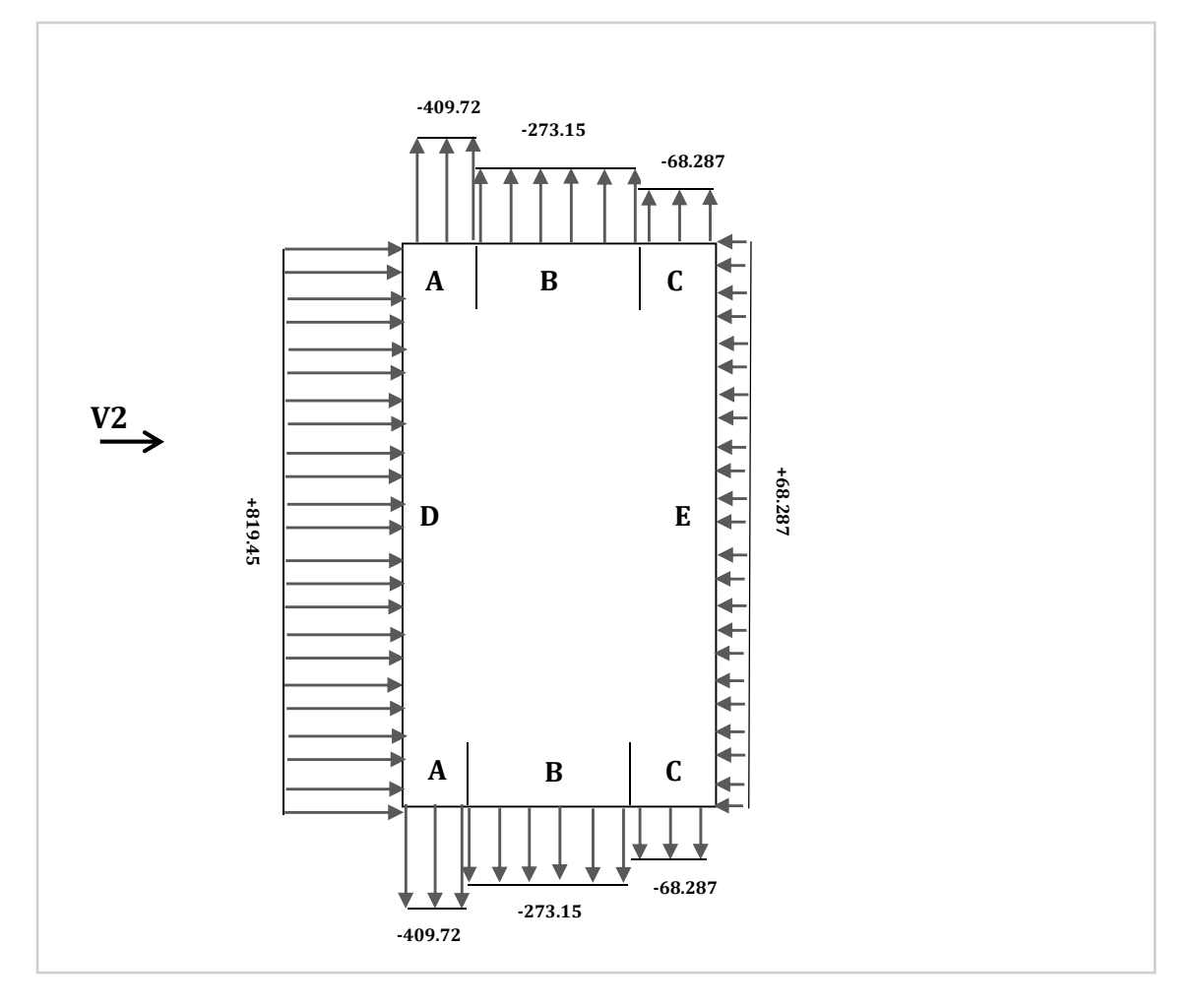

**Figure II.18 :** *la répartition de la pression aérodynamique sur les parois verticales, cas de la dépression.*

# **b) toiture :**

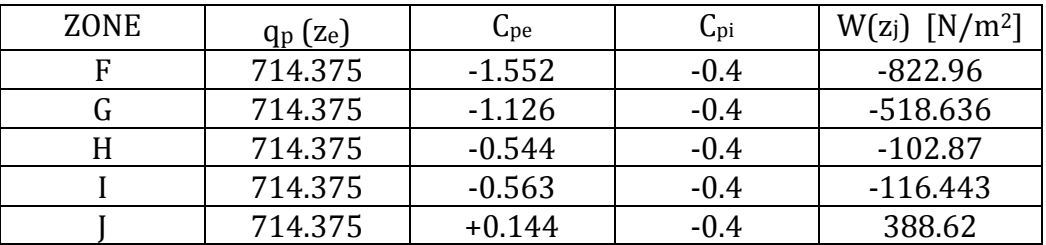

**Tableau II.20 :** *valeurs de la pression aérodynamique sur la toiture cas de la dépression.*

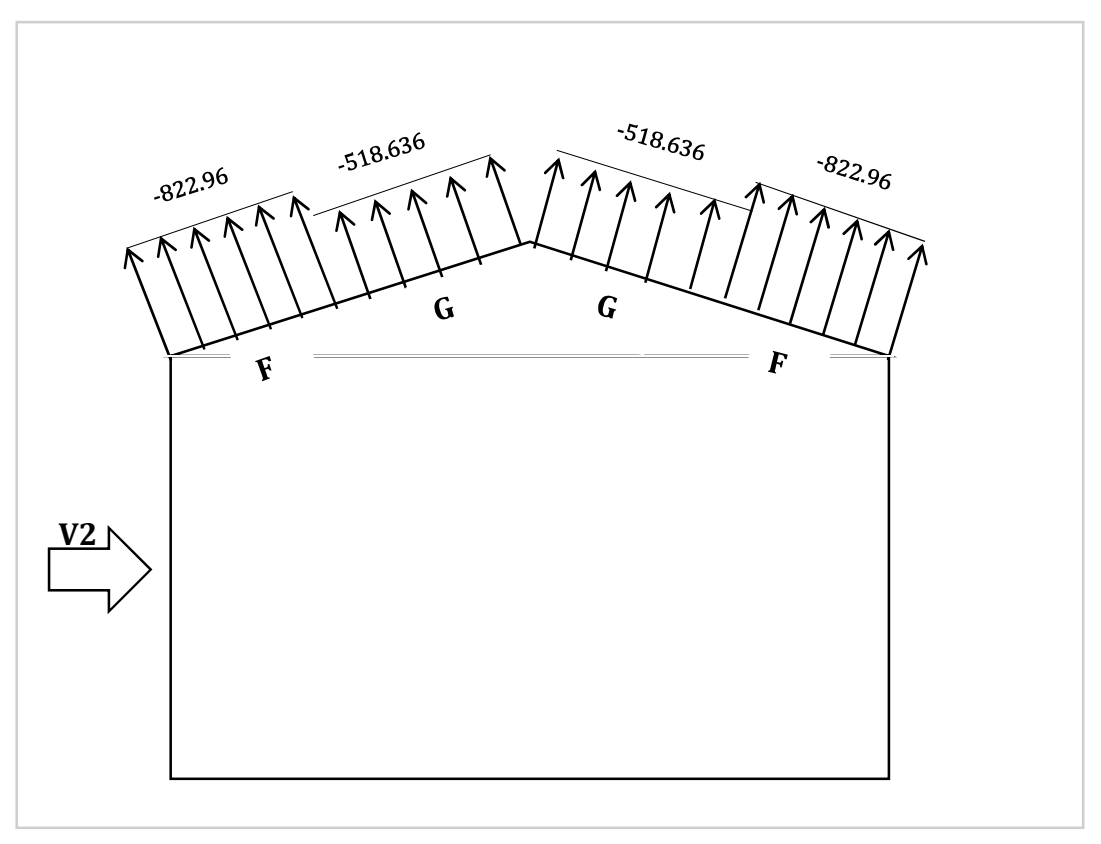

**Figure II.19 :** *la répartition de la pression aérodynamique sur la toiture, cas de la dépression.*

# **I.4.3.3. Évaluation des cas les plus défavorables**

Nous pouvons récapituler sur le tableau ci-dessous les valeurs maximales des pressions aérodynamiques les plus défavorables avec leur Cpi, correspondant pour le cas du vent sur **pignon** :

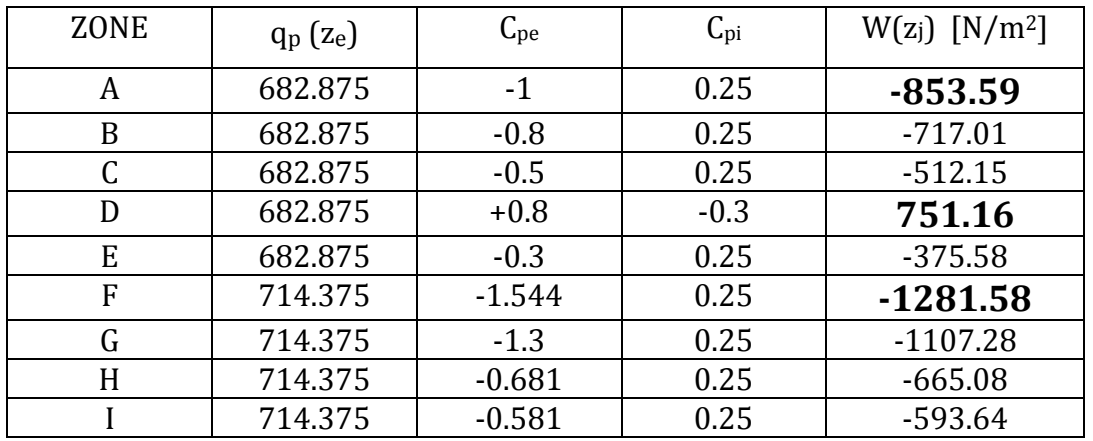

**Tableau II.21** *: récapitulation des valeurs de la pression maximale pour deux cas de surpression et dépression pour la direction du vent sur le pignon.* 

#### Université de Bejaia/Génie civil/CM/2015-2016.

Plus que nous pouvons résumer sur le tableau un autre ci-dessous les valeurs maximales des pressions aérodynamiques les plus défavorables avec leur Cpi, correspondant pour le cas du vent sur **long pan** :

| <b>ZONE</b> | $q_p$ (z <sub>e</sub> ) | $C_{pe}$ | $C_{\rm pi}$ | $W(z_j)$ [N/m <sup>2</sup> ] |
|-------------|-------------------------|----------|--------------|------------------------------|
| A           | 682.875                 | $-1$     | 0.35         | $-921.881$                   |
| B           | 682.875                 | $-0.8$   | 0.35         | -785.306                     |
|             | 682.875                 | $-0.5$   | 0.35         | $-580.443$                   |
| D           | 682.875                 | $+0.8$   | $-0.4$       | 819.450                      |
| E           | 682.875                 | $-0.3$   | 0.35         | -443.868                     |
| F           | 714.375                 | $-1.552$ | 0.35         | -1358.741                    |
| G           | 714.375                 | $-1.126$ | 0.35         | $-1054.417$                  |
| H           | 714.375                 | $-0.544$ | 0.35         | $-638.651$                   |
|             | 714.375                 | $-0.563$ | 0.35         | $-652.224$                   |
|             | 714.375                 | 0.1448   | 0.35         | 388.620                      |

**Tableau II.22** *: récapitulation des valeurs de la pression maximale pour deux cas de surpression et dépression pour la direction du vent sur long pan.* 

#### **II.5. ACTION D'ENSEMBLE :**

La force exercée par le vent Fw agissant sur une construction ou un élément de construction peut être déterminée par la sommation vectorielle des forces Fw,e ; Fw,i et Ffr respectivement données par :

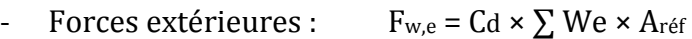

- Forces intérieures :  $F_{w,i} = \sum Wi \times A_{ref}$
- Force de frottement :  $F_{fr} = C_{fr} \times q_p(ze) \times A_{fr}$

 $O$ ù :

- We est la pression extérieure exercée sur la surface élémentaire de la hauteur Ze donnée par l'expression ;

$$
We = q_p (z_e) \times Cpe
$$

- Wi est la pression intérieure exercée sur la surface élémentaire de la hauteur Zi donnée par l'expression ;

$$
Wi = q_p(z_i) \times Cpi
$$

- Aréf : est l'aire de référence de la surface élémentaire ;
- $C_{\text{fr}}$ : est le coefficient de frottement ;
- Afr: est l'aire de la surface extérieure parallèle au vent ;
- Ze ; Zi respectivement les hauteurs de référence des pressions extérieures. Et intérieures ;

(Selon le RNVA 2013, Chapitre 2, Article 2.6.2).

# **II.5.1. cas de direction du vent vers le pignon (V1):**

# **II.5.1.1. détermination de la force extérieure Fw,e :**

 $F_{w,e} = Cd \times \sum We \times A_{ref}$ ;  $Cd=1$ ; Avec We= q<sub>p</sub> (z<sub>e</sub>)  $\times$  Cpe;

Calcul de la pression extérieure We :

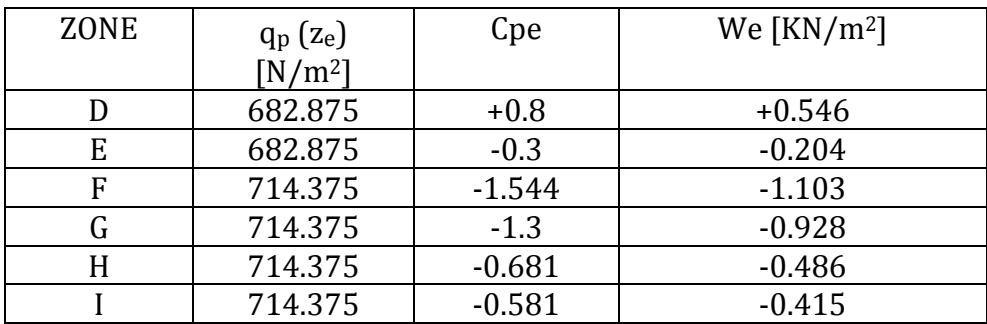

**Tableau II.23** *: les résultants de calcul de pression extérieure We, correspondant à chaque zone.*

Calcul de la force extérieure Fw,e :

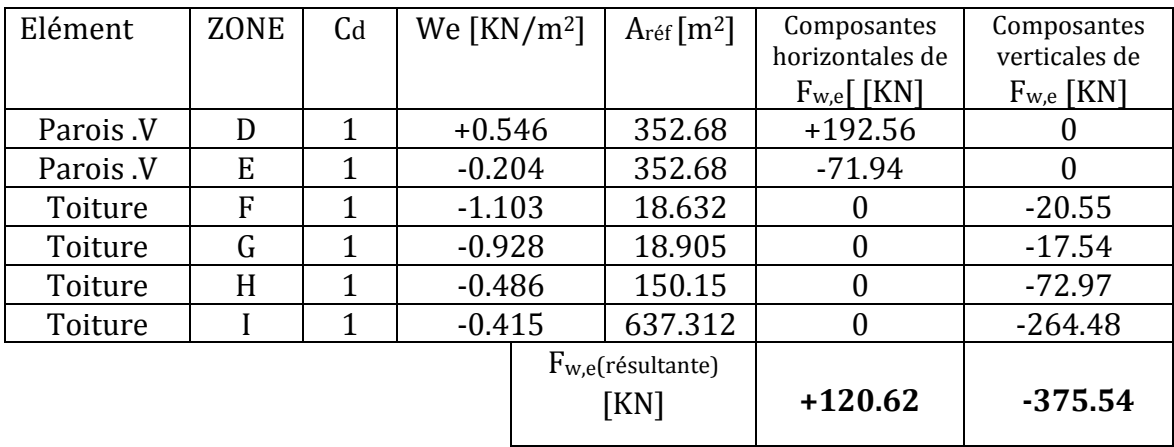

**Tableau II.24** *: les résultants de calcul de force extérieure Fwe, correspondant à chaque zone.*

# **II.5.1.2. détermination de la force intérieure Fw,i :**

 $F_{w,i} = \sum W_i \times A_{ref}$ ; ; Avec Wi= q<sub>p</sub> (z<sub>i</sub>)  $\times$  Cpi;

Calcul de la pression intérieure Wi :

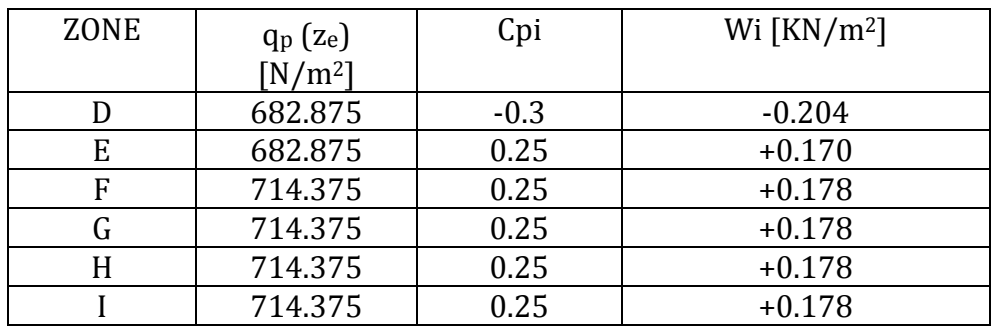

**Tableau II.25** *: les résultants de calcul de pression intérieure Wi, correspondant à chaque zone.*

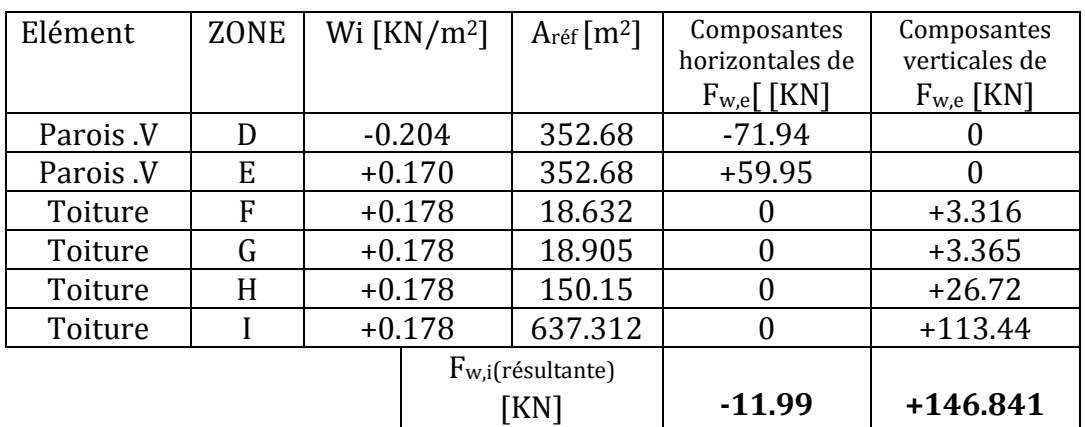

Calcul de force intérieure  $F_{w,i}$ :

**Tableau II.26** *: les résultants de calcul de force intérieure Fwi , correspondant à chaque zone.*

#### **II.5.1.3. détermination de la force de frottement :**

Les effets de frottement du vent sur la surface peuvent être **négligés.** Lorsque l'aire totale de toutes les surfaces parallèles au vent (ou faiblement inclinées par rapport à la direction du vent) est inférieure ou égale à 4 fois l'aire totales de toutes les surfaces extérieure perpendiculaires au vent (au sous le vent). (Selon RNVA 2013, Chapitre 2, Article 3.6.3).

- Dans ce cas la direction du vent elle est perpendiculaire au pignon :

Calcul des surfaces parallèles au vent :

Les parois verticales de long pan =  $[(12*60)*2] = 1440$ m<sup>2</sup>. La toiture qui est faiblement inclinée par rapport de la direction du vent :  $=$   $[(\frac{1.65}{\sin 6.842})$ \*2\*60] = (13.85\*2\*60) = 1662 m<sup>2</sup>.

 $\Rightarrow$  Total des surfaces parallèle au vent = 1440+1662 = 3102 m<sup>2</sup>.

Calcul des surfaces perpendiculaire au vent (et sous le vent):

Les surfaces des deux pignons :

 $=[(12*27.5) + (1.65*13.75)]$ <sup>\*</sup>2 = 705.375 m<sup>2</sup>.

- Vérification de la condition (article 2.6.3 RNVA2013) :

L'aire total des surfaces parallèle au vent ≤4×(l'aire totale des surfaces perpendiculaire au vent)

3102 m2≤4\*705.375=2821.5 m2 !!! N'est pas vérifier.

#### ⟹ **Donc on ne doit pas négligé l'effet de frottement cas de vent perpendiculaire au pignon**

 $F_{fr} = C_{fr} \times q_p(ze) \times A_{fr}$ ;

Cfr : coefficient de frottement donné par le tableau 2.8 de RNVA 2013 ;

Dans notre cas, nous avons une couverture en toiture dont les ondulations sont perpendiculaires à la direction du vent et un bardage de parois verticales dont les ondulations sont aussi perpendiculaires à la direction du vent.

Donc :  $C_{\text{fr}(\text{toiture})} = C_{\text{fr}(\text{parois verticales})} = 0.04$ ;

<u>Pour la toiture :</u> Ze=13.65m⇒ q<sub>p</sub>(13.65)= 714.375 N/m<sup>2</sup>; Afr= [( $\frac{1.65}{\sin 6.842}$ )\*2\*60]= 1662 m<sup>2</sup>;  $F_{\text{fr}(\text{toture})} = 0.04 \times 714.375 \times 1662 = 47491.65 \text{ N} \Longrightarrow F_{\text{fr}(\text{toture})} = 47.491 \text{ KN}.$ 

*Pour une seul paroi verticale :*  $Ze=12m \Rightarrow q_p(12)=682.875 \text{ N/m}^2$ ;  $A_{fr} = 12*60 = 720 \text{ m}^2$ ;  $F_{\text{fr}(\text{toiture})} = 0.04 \times 682.875 \times 720 = 19666.8 \text{ N} \Rightarrow F_{\text{fr}(\text{paroi verticale})} = 19.666 \text{ KN}.$ 

*La force de frottement total :* 

 $F_{fr} = F_{fr}$ (toiture)+ $[2 \times F_{fr}$ (paroi verticale) $] = 47.491 + (2 \times 19.666) \implies$ **F**<sub>fr</sub> = 86.823 KN.

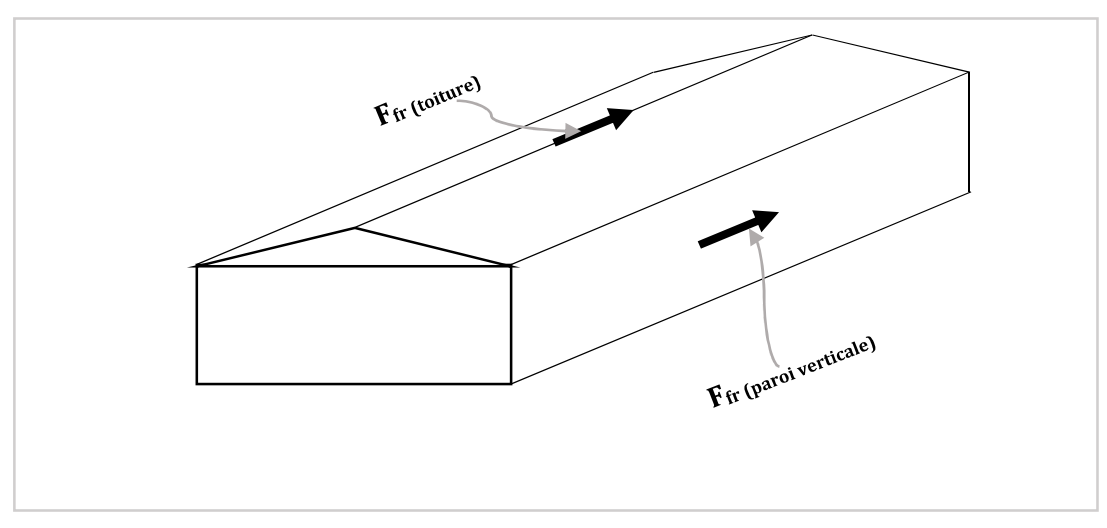

**Figure II.20 :** *les forces de frottements sur la toiture et les parois verticales cas de vent sur le pignon (sens V1).* 

#### Université de Bejaia/Génie civil/CM/2015-2016.

# - Calcul de Fw :

La force résultante Fw agissant sur une construction, égale à la sommation vectorielle des forces Fw,e ; Fw,i et Ffr respectivement données par :

- Forces extérieures :  $F_{w,e} = Cd \times \sum We \times Aref$
- Forces intérieures :  $F_{w,i} = \sum Wi \times A_{ref}$
- Force de frottement :  $F_{fr} = C_{fr} \times q_p(ze) \times A_{fr}$

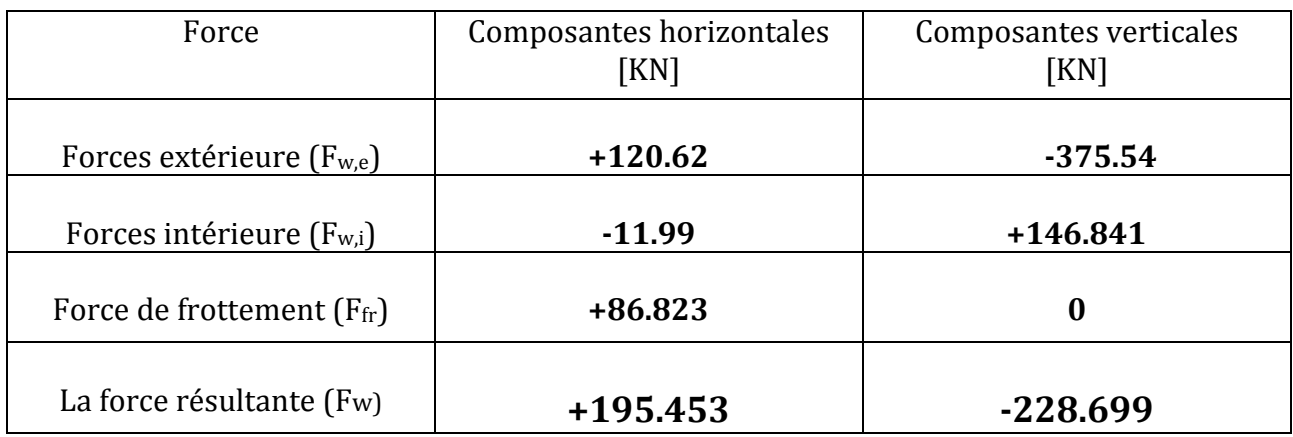

**Tableau II.27** *: les résultants de calcul de la force aérodynamique résultante Fw, cas de vent sur le pignon (sens V1).* 

# **II.5.2. cas de direction du vent vers long pan (V2) :**

# **II.5.2.1. détermination de la force extérieure Fw,e :**

 $F_{w,e} = Cd \times \sum We \times A_{ref}$ ;  $Cd=1$ ; Avec We= q<sub>p</sub> (z<sub>e</sub>)  $\times$  Cpe;

Calcul de la pression extérieure We :

| <b>ZONE</b> | $q_p$ $(z_e)$ | Cpe      | We [ $KN/m^2$ ] |
|-------------|---------------|----------|-----------------|
|             | $[N/m^2]$     |          |                 |
|             | 682.875       | $+0.8$   | $+0.546$        |
| E           | 682.875       | $-0.3$   | $-0.204$        |
| F           | 714.375       | $-1.552$ | $-1.1087$       |
| G           | 714.375       | $-1.126$ | $-0.804$        |
| H           | 714.375       | $-0.544$ | $-0.388$        |
|             | 714.375       | $-0.563$ | $-0.402$        |
|             | 714.375       | 0.1448   | $+0.103$        |
|             |               |          |                 |

**Tableau II.28** *: les résultants de calcul de pression extérieure We, correspondant à chaque zone cas la direction de vent sur le long pan (sens V2).*

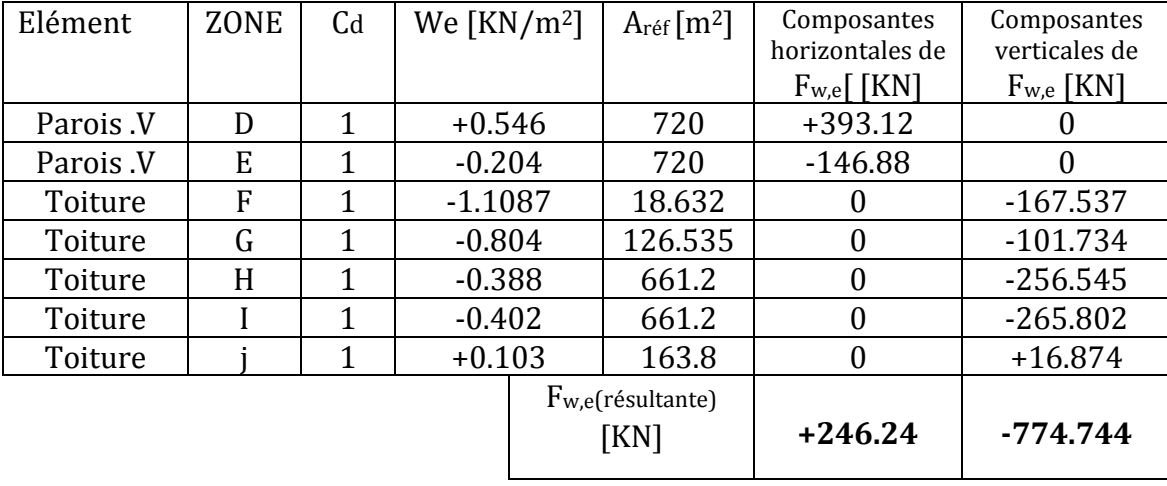

Calcul de la force extérieure F<sub>w,e</sub>:

**Tableau II.29** *: les résultants de calcul de force extérieure Fwe , correspondant à chaque zone cas la direction de vent sur le long pan (sens V2).*

#### **II.5.2.2. détermination de la force intérieure Fw,i :**

 $F_{w,i} = \sum W_i \times A_{ref}$ ; ; Avec Wi=  $q_p(z_i) \times Cpi$ ;

Calcul de la pression intérieure Wi :

| <b>ZONE</b> | $q_p$ $(z_e)$ | Cpi    | Wi [ $KN/m^2$ ] |
|-------------|---------------|--------|-----------------|
|             | $[N/m^2]$     |        |                 |
|             | 682.875       | $-0.4$ | $-0.273$        |
| E           | 682.875       | 0.35   | $+0.239$        |
| F           | 714.375       | 0.35   | $+0.250$        |
|             | 714.375       | 0.35   | $+0.250$        |
| H           | 714.375       | 0.35   | $+0.250$        |
|             | 714.375       | 0.35   | $+0.250$        |
|             | 714.375       | 0.35   | $+0.250$        |

**Tableau II.30** *: les résultants de calcul de pression intérieure Wi, correspondant à chaque zone cas la direction de vent sur le long pan (sens V2).*

Calcul de force intérieure  $F_{w,i}$ :

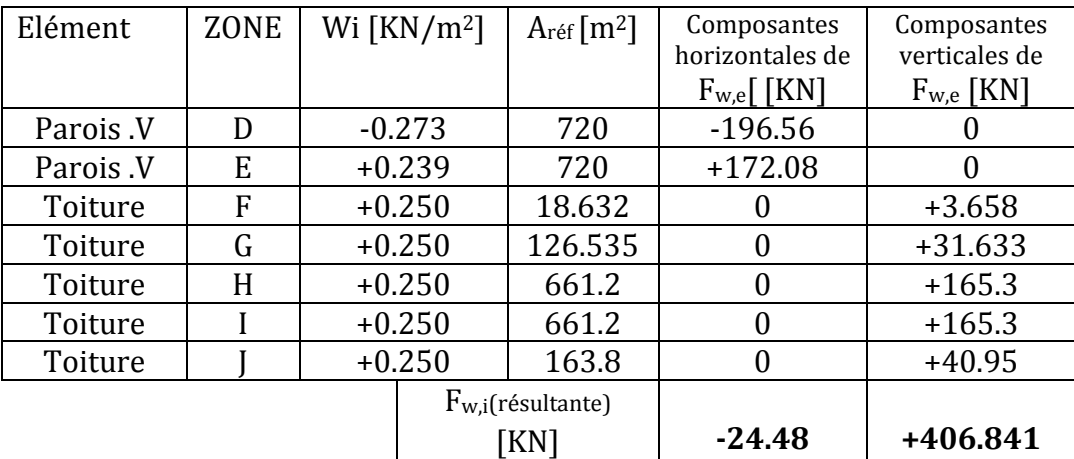

**Tableau II.31** *: les résultants de calcul de force intérieure Fwi , correspondant à chaque zone cas la direction de vent sur le long pan (sens V2).*

# **II.5.2.3. détermination de la force de frottement :**

Les effets de frottement du vent sur la surface peuvent être **négligés.** Lorsque l'aire totale de toutes les surfaces parallèles au vent (ou faiblement inclinées par rapport à la direction du vent) est inférieure ou égale à 4 fois l'aire totales de toutes les surfaces extérieure perpendiculaires au vent (au sous le vent). (Selon RNVA 2013, Chapitre 2, Article 3.6.3).

*.*

- Dans ce cas la direction du vent elle est perpendiculaire au long pan :

Calcul des surfaces parallèles au vent :

Les surfaces des deux pignons :

 $=[(12*27.5) + (1.65*13.75)]$ <sup>\*</sup>2 = 705.375 m<sup>2</sup>. La toiture qui est faiblement inclinée par rapport de la direction du vent :  $=$   $[(\frac{1.65}{\sin 6.842})$ \*2\*60] = (13.85\*2\*60) = 1662 m<sup>2</sup>.

 $\Rightarrow$  Total des surfaces parallèle au vent = 705.375+1662 = 2367.375 m<sup>2</sup>.

Calcul des surfaces perpendiculaire au vent (et sous le vent):

Les surfaces des deux longs pans :

 $=[(12*60)]*2=1440$  m<sup>2</sup>.

- Vérification de la condition (article 2.6.3 RNVA2013) : L'aire total des surfaces parallèle au vent ≤4×(l'aire totale des surfaces perpendiculaire au vent)

2367.375 m2≤4\*1440=5760 m2 …………………. C'est vérifier.

#### ⇒ Donc on doit négliger l'effet de frottement cas de vent perpendiculaire au long pan.

Université de Bejaia/Génie civil/CM/2015-2016.

# - Calcul de Fw :

La force résultante Fw agissant sur une construction, égale à la sommation vectorielle des forces Fw,e ; Fw,i et Ffr respectivement données par :

- Forces extérieures : F<sub>w,e</sub> = Cd ×  $\sum$  We × A<sub>réf</sub>
- Forces intérieures :  $F_{w,i} = \sum Wi \times A_{ref}$
- Force de frottement :  $F_{fr} = C_{fr} \times q_p(ze) \times A_{fr}$

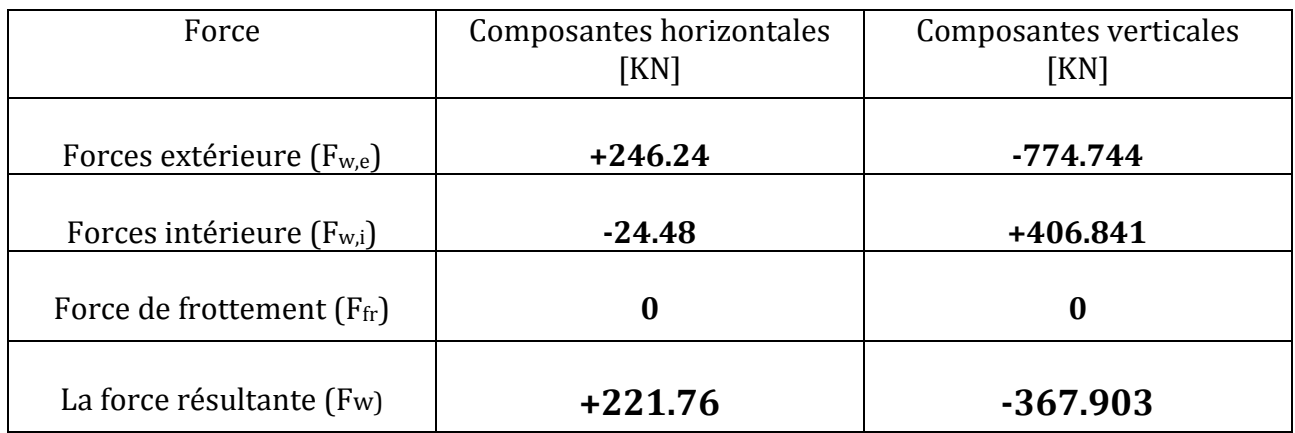

**Tableau II.32** *: les résultants de calcul de la force aérodynamique résultante Fw, cas la direction de vent sur le long pan (sens V2).*

# **II.6. ÉTUDE A LA NEIGE :**

# **II.6.1. But :**

Le but principal de cette étude est de définir les valeurs représentatives de la charge statique de la neige sur toute la surface située au-dessous du sol et soumise à l'accumulation de la neige notamment sur la toiture.

# **II.6.2. Domaine d'application :**

Le présent règlement s'applique à l'ensemble des constructions en Algérie situées à une altitude inférieure ou égale à 2000m. (Selon RNVA 2013 partie I, Article 2.2)

# **II.6.3.** La charge de la neige sur le sol  $(S_k)$ :

La charge caractéristique de neige sur le sol  $S_K$  par unité de surface est fonction de la localisation géographique et de l'altitude du lieu considéré.

Dans notre cas :

Université de Bejaia/Génie civil/CM/2015-2016.

- Le projet est implanté à la commune D'Akbou de la wilaya de Bejaia qui est classé en **zone A** selon la classification de RNVA2013.
- L'altitude du projet est d'environ **300m.**

Donc : S<sub>K</sub> est donnée par la formule suivante : (RNVA2013).

$$
S_{k} = \frac{0.07*H+15}{100}
$$
 [KN/m<sup>2</sup>].

Avec :

H : altitude du site par rapport au niveau de la mer :  $H = 300m$ 

 $\checkmark$  Application numérique : (0.07∗300)+15  $\frac{^{*500}J^{+13}}{100} = 0.36 \text{KN/m}^2$ 

# **II.6.4. Coefficient de forme de la toiture :**

Il est fonction de la forme de la toiture.

Dans notre cas le hangar a une toiture à deux versants avec une pente  $\alpha$  = 6.84°;

$$
D'où 0 \le \alpha = 6.84^\circ \le 30^\circ
$$

On adopte pour le coefficient 
$$
\mu_1 = 0.8
$$
.

(Selon le tableau 2 et la figure 7, RNVA2013).

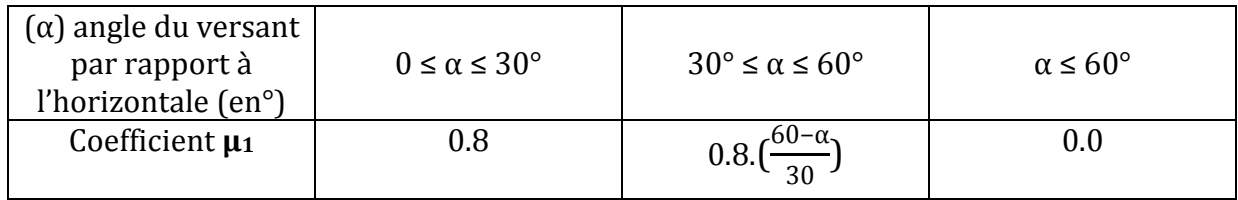

**Tableau II.33** *: coefficient de forme – toiture à deux versants.*

#### **II.6.5. Calcul des charges de la neige sur la toiture :**

La charge caractéristique de la neige **S** par unité de surface en projection horizontale de la toiture soumise à l'accumulation de la neige s'obtient par la formule suivante :

$$
S = \mu.S_K \qquad \qquad \text{[KN/m²]}
$$

 $\sqrt{\phantom{a}}$  Application numérique :  $S = 0.8 \times 0.36 = 0.288 \text{ KN/m}^2$ 

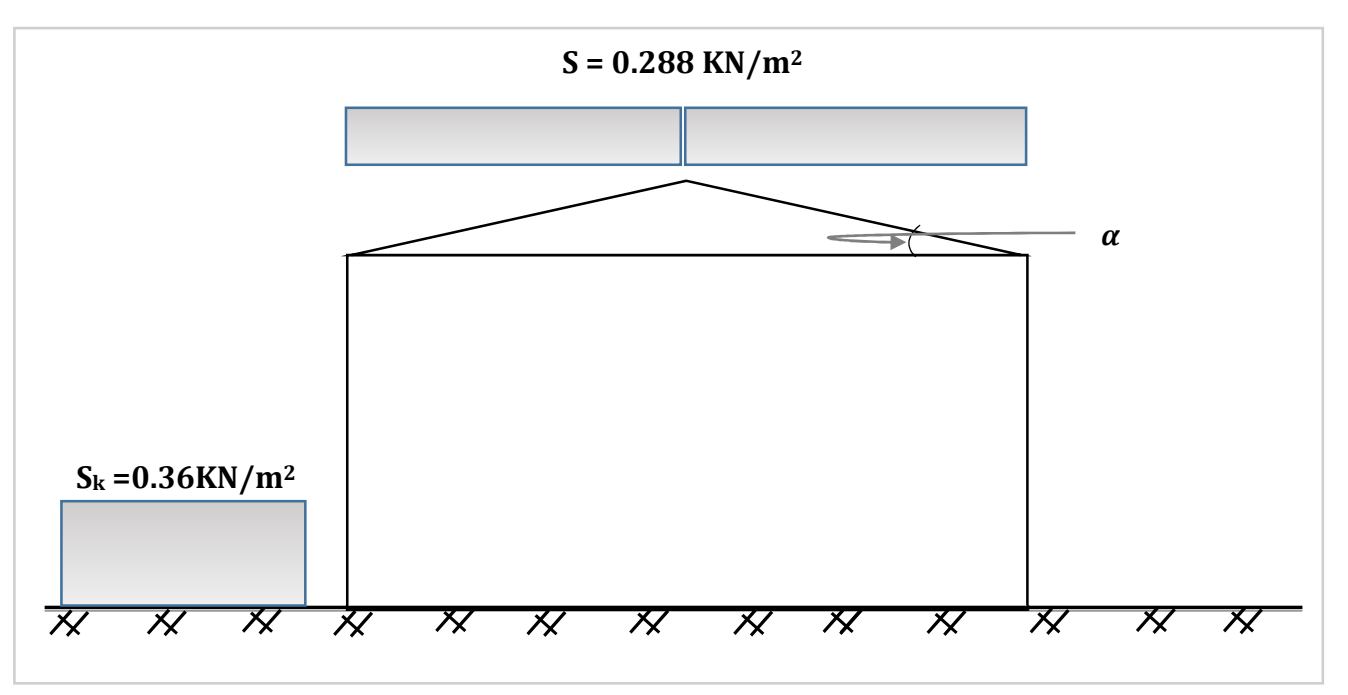

**Figure II.21 :** *représentation des charges statique de neige sur la toiture et sur le sol.* 

Université de Bejaia/Génie civil/CM/2015-2016.

# CHAPITRE III : Pré-dimensionnement des éléments

# PRE-DIMENSIONNEMENT DES ELEMENTS

#### **III .1 Dimensionnement des panneaux de couverture et de bardage :**

#### **III .1.1.Panneau sandwich :**

Le panneau sandwich d'enveloppe de bâtiment, est un produit composite, fabriqué industriellement en continu, comportant un parement extérieur métallique, une âme isolante et un parement intérieur métallique solidarisés par adhérence à l'âme isolante. Ces composants travaillent ensemble et ne constituent ainsi qu'un seul élément autoportant présentant différents niveaux de résistance mécanique, de réaction et de résistance au feu, d'isolation thermique et acoustique, d'étanchéité à l'air, à l'eau et à la vapeur d'eau et d'esthétique architecturale.

#### **III .1.2. Panneaux couverture :**

Pour choisi le panneau couverture convient à notre structure, on doit savoir la charge du vent maximale sollicité la toiture, et nombre d'appuis de séquelle le panneau de couverture sera appuyé ainsi que l'épaisseur de la couverture.

Dans notre cas, la charge maximale du vent est égale à **w=-1358.741N/m2.** 

Suivant une fiche technique **(Annexe5)** on va choisi l'épaisseur de panneau couverture pour déterminer leur entraxe maximal et le poids propre m<sup>2</sup> :

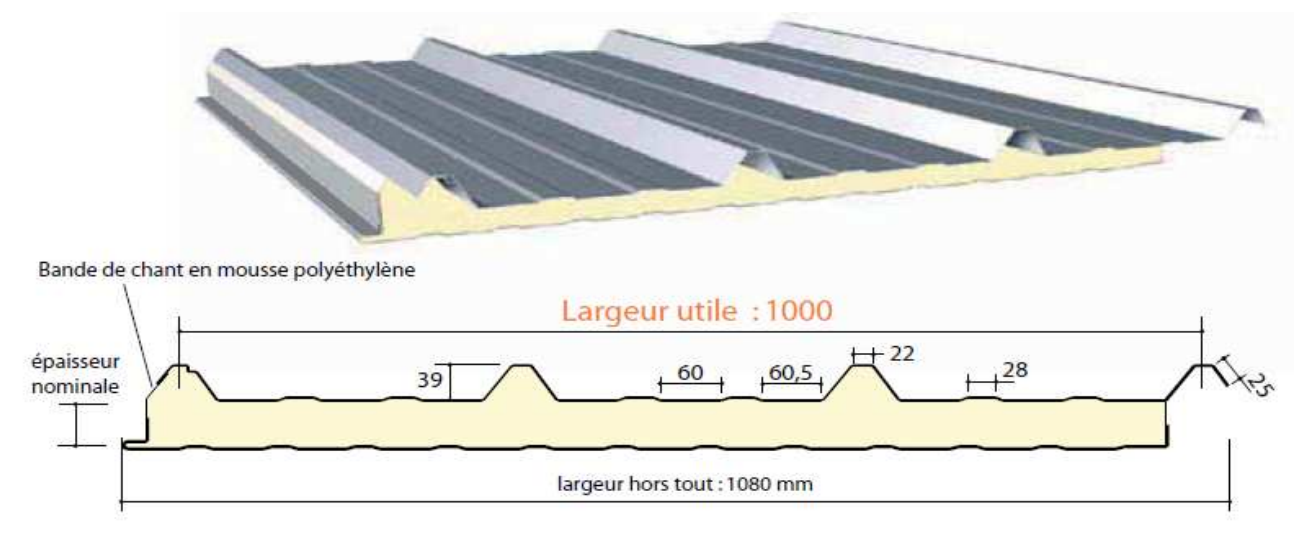

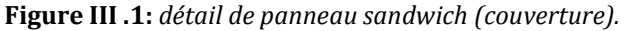

Université de Bejaia/Génie civil/CM/2015-2016

# **III .1.2.1. Détermination de poids propre de la couverture :**

D'après ce tableau ci-dessous on fait choisit un panneau de couverture de 30mm d'épaisseur ce qui donne un poids de **12.5kg/m<sup>2</sup>** (voir fiche technique Annexe5).

|                                 | <b>CARACTERISTIQUES DU PANNEAU</b>                        |                                 | Epaisseurs nominales de l'âme (mm) |      |      |      |                     |      |  |  |  |  |  |
|---------------------------------|-----------------------------------------------------------|---------------------------------|------------------------------------|------|------|------|---------------------|------|--|--|--|--|--|
|                                 |                                                           |                                 |                                    |      |      |      | 40 50 60 80 100 120 |      |  |  |  |  |  |
|                                 | Epaisseur parement extérieur (mm)<br>$0,50 - 0,63 - 0,75$ |                                 |                                    |      |      |      |                     |      |  |  |  |  |  |
|                                 | Epaisseur parement intérieur (mm)                         | $0,50 - 0,63$                   |                                    |      |      |      |                     |      |  |  |  |  |  |
|                                 | Largeur utile                                             | 1000 mm                         |                                    |      |      |      |                     |      |  |  |  |  |  |
| <b>DIMENSIONNELLES</b>          | Largeur hors tout                                         | 1080 mm                         |                                    |      |      |      |                     |      |  |  |  |  |  |
|                                 | Longueur maximale hors tout                               | $16000$ mm                      |                                    |      |      |      |                     |      |  |  |  |  |  |
|                                 | Débord en extrémité                                       | $50 - 100 - 150 - 200 - 300$ mm |                                    |      |      |      |                     |      |  |  |  |  |  |
| PONDERALES (kg/m <sup>2</sup> ) | Ex. en épaisseurs 0,63 et 0,63 mm                         | 12,5                            | 12,9                               | 13,3 | 13,7 | 14,5 | 15,3                | 16,1 |  |  |  |  |  |

**Tableau III .1:** *le poids propre e panneau correspondante à chaque épaisseur.* 

# **III .1.2.2. Détermination de la portée maximale :**

Dans notre cas la charge du vent maximale sur la toiture **w= -135.8741 daN/m<sup>2</sup>**(dépression)

On suppose que le panneau de couverture soit repose sur plusieurs appuis (pannes), à l'aide de tableau ci-dessus on déterminera la portée maximale entre les pannes :

|                   | <b>2 APPUIS</b> |     |     |                               |     |     |     |                |                               |     | <b>3 APPUIS</b> |     |     |     |     |                   |
|-------------------|-----------------|-----|-----|-------------------------------|-----|-----|-----|----------------|-------------------------------|-----|-----------------|-----|-----|-----|-----|-------------------|
|                   |                 |     |     | Epaisseurs nominales de l'âme |     |     |     | <b>PORTÉEI</b> | Epaisseurs nominales de l'âme |     |                 |     |     |     |     |                   |
|                   | 120             | 100 | 80  | 60                            | 50  | 40  | 30  | (m)            | 30                            | 40  | 50              | 60  | 80  | 100 | 120 |                   |
| <b>PRESSION</b>   |                 |     |     |                               |     | 330 | 270 |                |                               |     |                 |     |     |     |     | <b>PRESSION</b>   |
| <b>DEPRESSION</b> |                 |     |     |                               |     | 240 | 240 | 2,00           |                               |     |                 |     |     |     |     | <b>DEPRESSION</b> |
| <b>PRESSION</b>   |                 |     |     |                               | 280 | 260 | 210 | 2,25           |                               |     |                 |     |     |     |     | <b>PRESSION</b>   |
| <b>DEPRESSION</b> |                 |     |     |                               | 220 | 220 | 220 |                |                               |     |                 |     |     |     |     | <b>DEPRESSION</b> |
| <b>PRESSION</b>   |                 |     | 290 | 290                           | 230 | 200 | 150 | 2,50           | 240                           | 275 |                 |     |     |     |     | <b>PRESSION</b>   |
| <b>DEPRESSION</b> |                 |     | 220 | 190                           | 190 | 190 | 190 |                | 190                           | 190 |                 |     |     |     |     | <b>DEPRESSION</b> |
| <b>PRESSION</b>   |                 |     | 260 | 260                           | 215 | 170 | 140 |                | 195                           | 225 | 260             |     |     |     |     | <b>PRESSION</b>   |
| <b>DEPRESSION</b> |                 |     | 205 | 170                           | 170 | 170 | 170 | 2,75           | 170                           | 170 | 170             |     |     |     |     | <b>DEPRESSION</b> |
| <b>PRESSION</b>   | 220             | 220 | 220 | 220                           | 185 | 140 | 115 | 3,00           | 165                           | 190 | 225             | 250 | 250 |     |     | <b>PRESSION</b>   |
| <b>DEPRESSION</b> | 190             | 190 | 190 | 155                           | 155 | 155 | 155 |                | 155                           | 155 | 155             | 155 | 190 |     |     | <b>DEPRESSION</b> |
| <b>PRESSION</b>   | 195             | 195 | 195 | 195                           | 155 | 120 | 100 |                | 140                           | 165 | 190             | 220 | 220 | 220 | 220 | <b>PRESSION</b>   |
| <b>DEPRESSION</b> | 175             | 175 | 175 | 140                           | 140 | 140 | 140 | 3,25           | 140                           | 140 | 140             | 140 | 175 | 175 | 175 | <b>DEPRESSION</b> |
| <b>PRESSION</b>   | 170             | 170 | 170 | 170                           | 130 | 100 | 75  |                | 120                           | 140 | 165             | 200 | 200 | 200 | 200 | <b>PRESSION</b>   |
| <b>DEPRESSION</b> | 160             | 160 | 160 | 130                           | 130 | 130 | 130 | 3,50           | 130                           | 130 | 130             | 130 | 160 | 160 | 160 | <b>DEPRESSION</b> |
| <b>PRESSION</b>   | 150             | 150 | 150 | 150                           | 110 | 85  | 70  |                | 105                           | 125 | 145             | 180 | 180 | 180 | 180 | <b>PRESSION</b>   |
| <b>DEPRESSION</b> | 150             | 150 | 150 | 115                           | 115 | 115 | 115 | 3,75           | 115                           | 115 | 115             | 115 | 150 | 150 | 150 | <b>DEPRESSION</b> |
| <b>PRESSION</b>   | 130             | 130 | 130 | 130                           | 95  | 70  | 60  |                | 90                            | 110 | 125             | 160 | 160 | 160 | 160 | <b>PRESSION</b>   |
| <b>DEPRESSION</b> | 140             | 140 | 140 | 105                           | 105 | 105 | 105 | 4,00           | 105                           | 105 | 105             | 105 | 140 | 140 | 140 | <b>DEPRESSION</b> |

**Tableau III .2:** *les charges maximales admissibles en daN/m2 en fonction des portées.* 

D'après le tableau :

 $\Rightarrow$  On prend l'entraxe entre les pannes **e=1.5m.** 

#### **III .1.3. Panneaux bardage :**

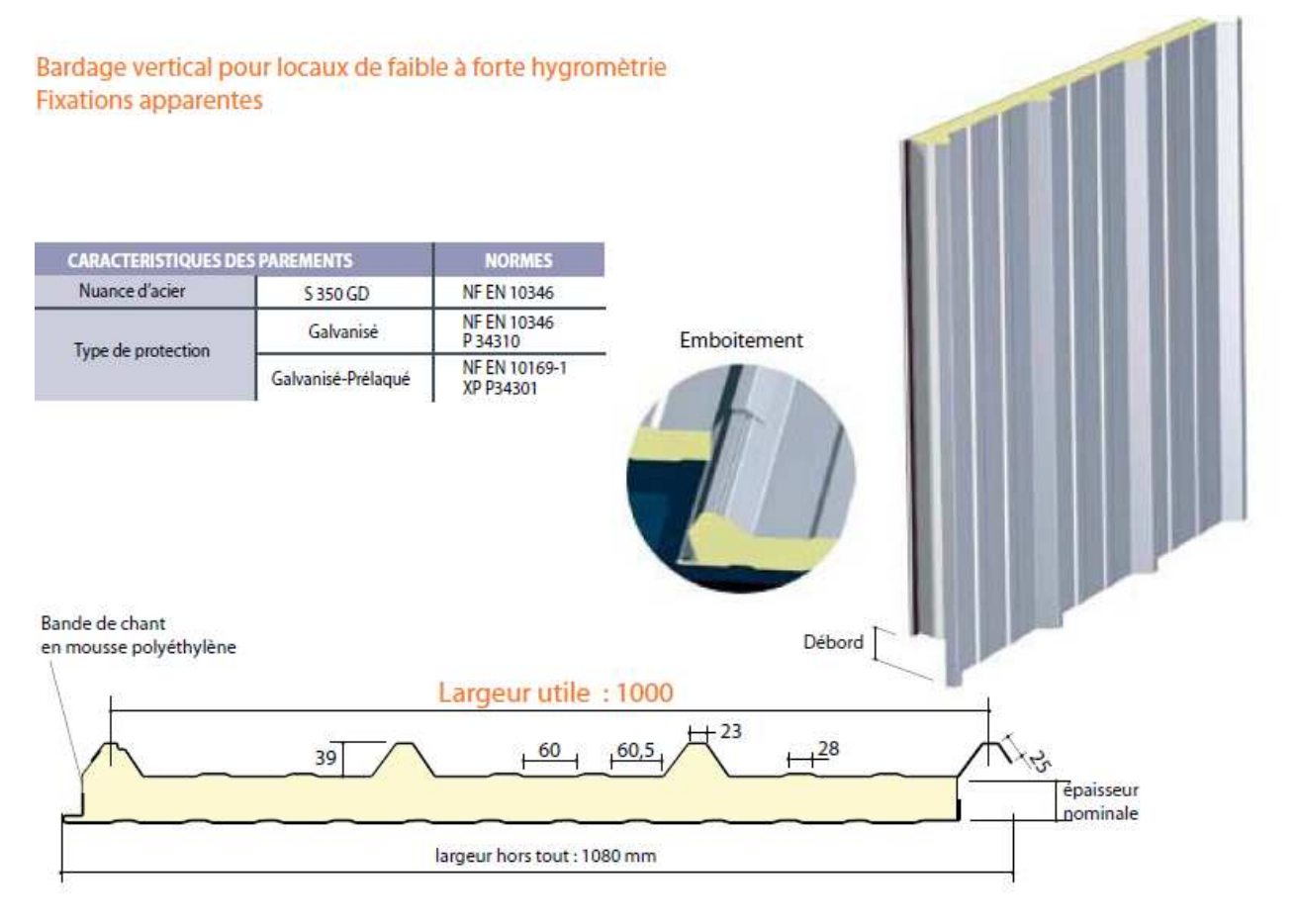

**Figure III .2:** *détail de panneau sandwich (bardage).* 

# **III .1.3.1. Détermination de poids propre de bardage :**

D'après ce tableau ci-dessous on fait choisit un panneau de bardage de 30mm d'épaisseur ce qui donne un poids de **12.5kg/m2.** 

|                                 | <b>CARACTERISTIQUES DU PANNEAU</b> | Epaisseurs nominales de l'âme (mm) |      |      |      |      |      |      |  |  |  |  |  |
|---------------------------------|------------------------------------|------------------------------------|------|------|------|------|------|------|--|--|--|--|--|
|                                 |                                    | 30                                 | 40   | 50   | 60   | 80   | 100  | 120  |  |  |  |  |  |
|                                 | Epaisseur parement extérieur (mm)  | $0,50 - 0,63 - 0,75$               |      |      |      |      |      |      |  |  |  |  |  |
|                                 | Epaisseur parement intérieur (mm)  | $0,50 - 0,63$                      |      |      |      |      |      |      |  |  |  |  |  |
|                                 | Largeur utile                      | 1000 mm                            |      |      |      |      |      |      |  |  |  |  |  |
| <b>DIMENSIONNELLES</b>          | Largeur hors tout                  | 1080 mm                            |      |      |      |      |      |      |  |  |  |  |  |
|                                 | Longueur maximale hors tout        | 16000 mm                           |      |      |      |      |      |      |  |  |  |  |  |
|                                 | Débord en extrémité                | 50 - 100 - 200 - 300 mm            |      |      |      |      |      |      |  |  |  |  |  |
| PONDERALES (kg/m <sup>2</sup> ) | Ex. en épaisseurs 0,63 et 0,63 mm  | 12,5                               | 12,9 | 13,3 | 13,7 | 14,5 | 15,3 | 16,1 |  |  |  |  |  |

**Tableau III .3:** *le poids propre e panneau correspondante à chaque épaisseur.* 

# **III .1.3.2. Détermination de la portée maximale pour le bardage:**

Dans notre cas la charge du vent maximale sur les parois verticales **w =92.188 daN/m<sup>2</sup>** (une dépression).

On suppose que le panneau de bardage soit repose sur plusieurs appuis (lisses), à l'aide de tableau ci-dessous de l'Annexe5 on déterminera la portée maximale entre les lisses :

|            | <b>2 APPUIS</b><br>Epaisseurs nominales de l'âme |     |     |     |     |     |     |               |     |     |     | <b>3 APPUIS</b> |                               |     |     |                 |
|------------|--------------------------------------------------|-----|-----|-----|-----|-----|-----|---------------|-----|-----|-----|-----------------|-------------------------------|-----|-----|-----------------|
|            |                                                  |     |     |     |     |     |     | <b>PORTEE</b> |     |     |     |                 | Epaisseurs nominales de l'âme |     |     |                 |
|            | 120                                              | 100 | 80  | 60  | 50  | 40  | 30  | (m)           | 30  | 40  | 50  | 60              | 80                            | 100 | 120 |                 |
| PRESSION   |                                                  |     |     |     | 141 | 119 | 101 |               | 149 |     |     |                 |                               |     |     | PRESSION        |
| DEPRESSION |                                                  |     |     | 156 | 142 | 128 | 96  | 3,00          | 109 | 132 | 148 |                 |                               |     |     | DEPRESSION      |
| PRESSION   |                                                  |     |     | 142 | 123 | 103 | 84  |               | 130 | 150 | 160 |                 |                               |     |     | PRESSION        |
| DEPRESSION |                                                  |     | 151 | 39  | 124 | 109 | 84  | 3,20          | 97  | 119 | 133 | 148             |                               |     |     | DEPRESSION      |
| PRESSION   |                                                  |     | 145 | 127 | 109 | 90  | 71  |               | 115 | 132 | 153 | 160             |                               |     |     | PRESSION        |
| DEPRESSION | 158                                              | 58  | 133 | 124 | 109 | 94  | 74  | 3,40          | 86  | 107 | 120 | 132             | 127                           |     |     | DEPRESSION      |
| PRESSION   | 148                                              | 48  | 131 | 14  | 97  | 79  | 60  |               | 102 | 117 | 137 | 157             | 160                           |     |     | PRESSION        |
| DEPRESSION | 135                                              | 35  | 20  |     | 96  | 81  | 66  | 3,60          | 78  | 97  | 108 | 19              | 21                            | 23  | 123 | DEPRESSION      |
| PRESSION   | 134                                              | 34  | 19  | 103 | 87  | 70  | 52  |               | 91  | 104 | 123 | 142             | 60                            | 60  | 160 | <b>PRESSION</b> |
| DEPRESSION | 131                                              | 3   | 09  | 99  | 85  |     | 59  | 3,80          | 72  | 88  | 98  | 108             | 15                            |     | 122 | DEPRESSION      |

**Tableau III .4:** *Charges maximales admissibles en daN/m2 en fonction des portées d'utilisation* 

**w =92.188 daN/m<sup>2</sup>** Cette valeur elle est vérifiée pour une charge utile 109 daN/m<sup>2</sup> ce qui correspondant à entraxe maximal de **300cm** avec une épaisseur de 30mm ; cas de panneau repose sur plusieurs appuis.

 $\Rightarrow$  On prend l'entraxe entre les lisses **e=1.2m.** 

#### **III.2 Calcul des pannes :**

 Les pannes sont des poutres destinées à supporter la couverture et de transmettre les charges et surcharges s'appliquant sur cette dernière à la traverse ou bien à la ferme. Elles sont disposées parallèlement à la ligne de faitage, et elles sont calculées en flexion déviée, sous l'effet des charges permanentes, d'exploitations et climatiques.

Elles sont réalisées soit en profilés formés à chaud en **(I)**, ou bien en **(U)**, soit en profilés formés à froid en **(Z)**, **(U)**, **(∑)** ou en treillis pour les portées supérieures à **6m.** 

Dans notre structure nous utiliserons des formé à chaud en **(I)**.

On étudie la panne la plus sollicitée qui est la panne intermédiaire de portée **L=6m**, incliné d'un angle **α = 6.84°** et dans l'entraxe **« e »** égale à **1.50m**.

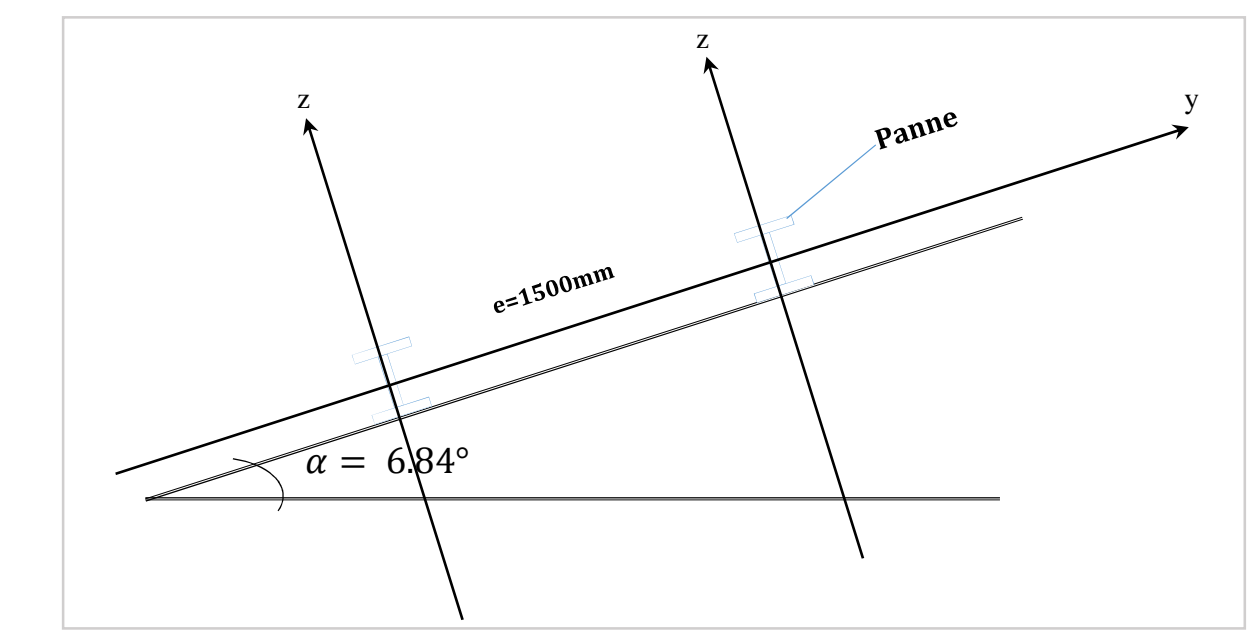

**Figure III.3 :** *Dispositions des pannes sur la toiture avec l'entraxe e.* 

# **III.2.1. Détermination des sollicitations :**

#### **III.2.1.1. Evaluation des charges et surcharges :**

- **a)** Les charges permanentes (G) :
	- Poids propre de la couverture (panneaux sandwichs) ...........................12.5Kg/m<sup>2</sup>.
	- Poids propre d'accessoire d'attache…………………………………………...….......1.5Kg/m<sup>2</sup>.
	- Poids propre de la panne (estimé)………………………..……………………………12Kg/ml.

 $G = (P \text{ couverture} + P \text{ accessible}) * e + P \text{ panne}$ 

e : espacement entre les pannes (e= 1.5m)  $G = (12.5 + 1.5) * 1.5 + (12) = 33$  Kg/ml **G = 0.33 KN/ml.** 

**b)** Surcharges d'entretien (P) :

Dans le cas des toitures inaccessible on considéré uniquement dans le calcul une charge d'entretien qui est égale au poids d'un ouvrier et de son assistant et qui est équivalente à Deux charges concentrées de 100Kg chacune située à (1/3) et (2/3) de la portée de la panne. Afin de vérifier la flèche sous les charges (charges permanentes) et les surcharges (charges d'exploitations), on cherche la charge uniformément répartie équivalente (Peq) qui nous donne le même moment trouvé par les deux charges concentrées.

La charge uniformément répartie (Peq) due à la surcharge d'entretien est obtenue en égalisant le moment maximal au moment maximal du aux charges ponctuelles (P).

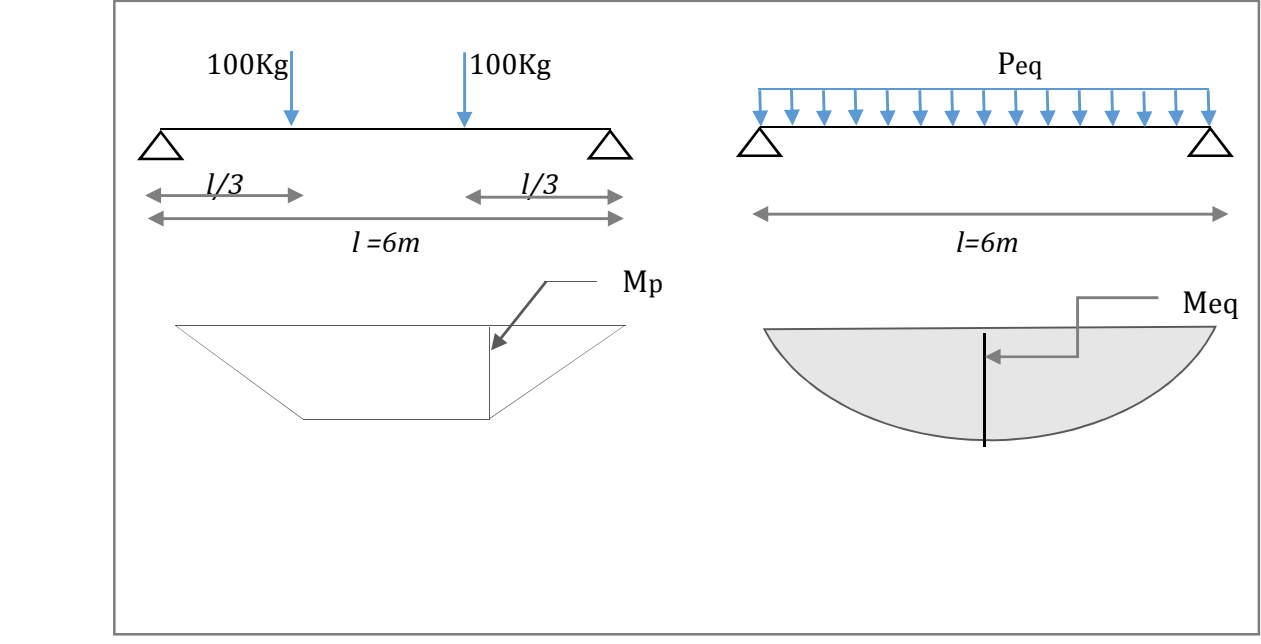

**Figure III.4 :** *Schéma statique des surcharges d'entretien sur les pannes.*

$$
M_{\text{max}} = \frac{P'I}{3} = \frac{P.I^2}{8} \Rightarrow P = \frac{8 \times P'}{3 \times I} = \frac{8 \times 100}{3 \times 6} = 44,44Kg / ml \Rightarrow \text{Peq} = 0,444 \text{KN/ml}.
$$

**c)** Surcharges climatiques :

**c01)** Surcharge du vent (W):

La sollicitation extrême est dans le cas du vent sur long pan avec surpression intérieure **Cpi = +0.35** zone (F) :

 $W = -1.358$  KN/m<sup>2</sup>;

La charge linéaire du vent est égal à :

 $W = -1.358 \times 1.5 = 2.037$  KN/ml

 **W = -2.037 KN/ml** 

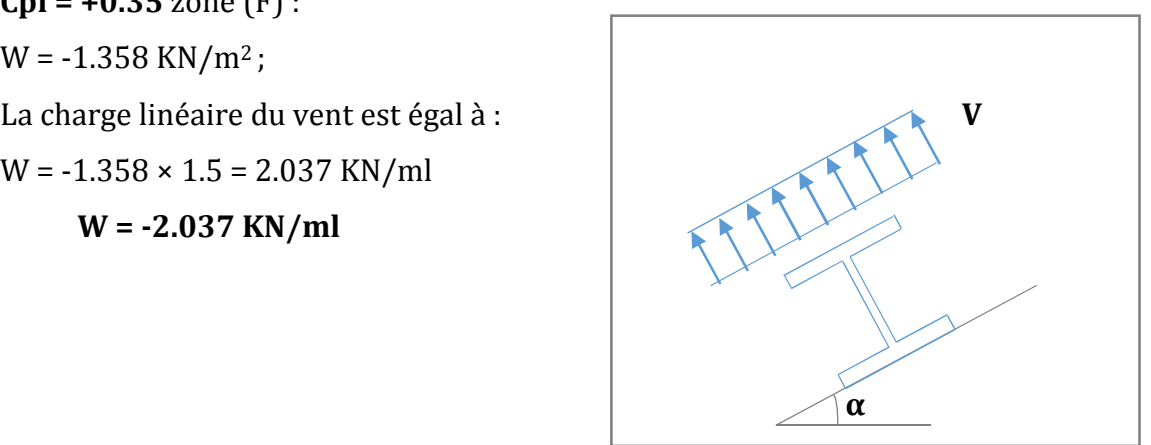

 **Figure III.5** *: Charge du vent sur les pannes.* 

**c02)** Surcharge de la neige (S) :

La surcharge de la neige est en fonction de l'implantation du site de construction (région, altitude) et de la forme de la toiture (inclinaison, possibilité d'accumulation).

S : charge de la neige.

Sur la toiture :  $S = 0.288$  KN/m<sup>2</sup>

La charge linéaire de la neige sur la toiture est égal à :

Université de Bejaia/Génie civil/CM/2015-2016

 $S = 0.288 \times 1.5 \Rightarrow S = 0.432$  KN/ml.

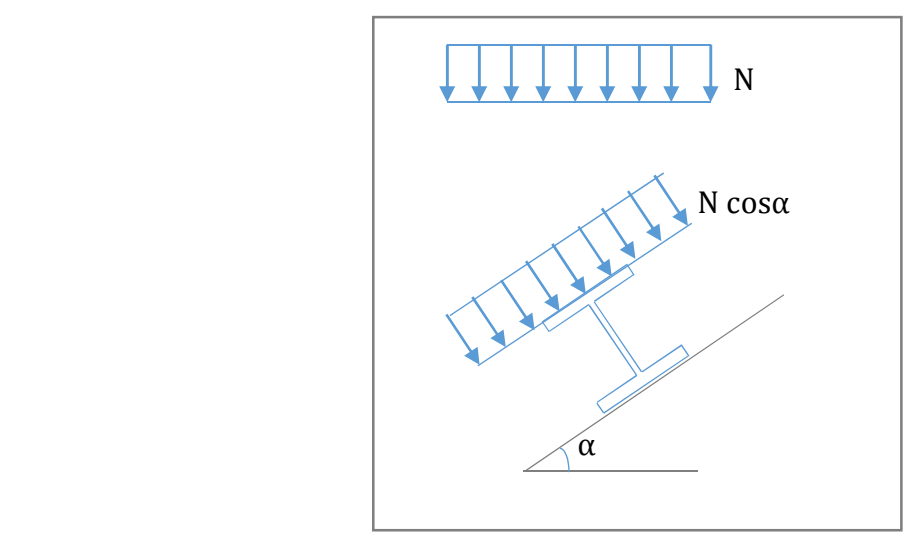

**Figure III.6 :** *Charge de la neige sur les pannes*

# **III.2.1.2. Les charges et surcharges appliquées :**

 $G = 0.33$  KN/ml.  $Q = 0.444$  KN/ml. W = -2.037 KN/ml.  $S = 0.432$  KN/ml.

Décomposition des charges :

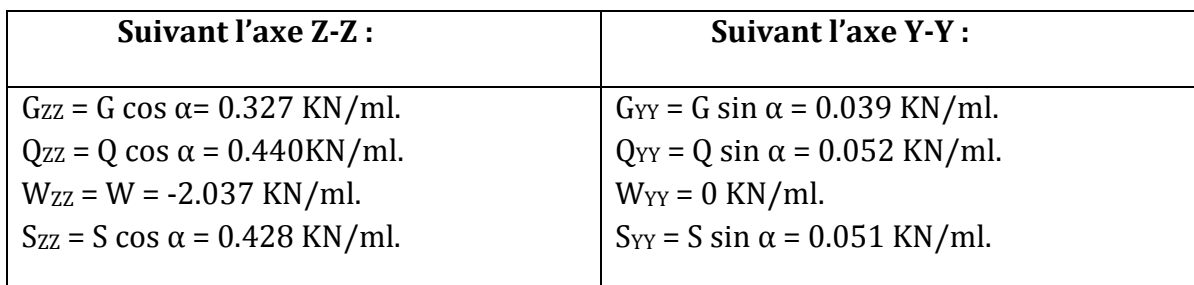

# **III.2.1.3. Les combinaisons d'actions :**

#### **a) L'état limite ultime (ELU)** :

*1ér cas : le vent agit seul*  **quz** =Gz+1.5Wz = 0.327+1.5\*(-2.037)= -2.728 KN/ml. **quy** =1.35Gy+1.5Wy = 1.35\*0.039+0= 0.052KN/ml.

*2éme cas : la neige agit seul*  **quz** =1.35 Gz+1.5 Sz = 1.35\*0.327+1.5\*0.428= 1.083KN/ml. **quy** =1.35 Gy+1.5 Sy = 1.35\*0.039+1.5\*0.051= 0.129KN/ml.
#### *3éme cas : la surcharge d'entretien*

**quz** =1.35 Gz+1.5 Qz = 1.35\*0.372+1.5\*0.440= 1.101KN/ml. **quy** =1.35 Gy+1.5 Qy = 1.35\*0.039+1.5\*0.052= 0.130 KN/ml.

On remarque que la 1ére combinaison est la plus défavorable et le risque de déversement de la semelle inferieure doit être vérifié pour cette combinaison ou le vent agit seul.

Selon les deux axes y et z, les charges maximales à l'**ELU** revenant à la panne la plus sollicitée en tenant compte de la continuité :

 $q_{uz}$  = 1.25× (-2.728) = -3.41 KN/ml.  $q_{\text{uv}} = 1.25 \times (0.130) = 0.162 \text{ KN/ml}.$ 

### **b) L'état limite de service (ELS):**

On considérera dans ce cas juste les combinaisons les plus défavorables :

**qsz** =Gz+ Wz = 0.327+ (-2.037)= -1.71 KN/ml.

 $q_{sv}$  =Gy+ Qy = 0.039+0.052= 0.091 KN/ml.

Selon les deux axes Y et Z les charges maximales à l'**ELS** revenant à la panne la plus sollicitée en tenant compte de la continuité :

**qsz** =1.25\*(-1.71)= -2.137 KN/ml. **qsy** =1.25\*0.091= 0.113 KN/ml.

## **III.2.2. Pré-dimensionnement :**

Les pannes sont sollicitées à flexion déviées (flexion bi axiale).

Elles doivent satisfaire les deux conditions suivantes :

- Condition de la flèche **(l'ELS).**
- Condition de la résistance **(l'ELU).**

Généralement, on fait le pré-dimensionnement des pannes par l'utilisation de la condition de flèche, puis on fait la vérification de la condition de résistance.

- Vérification à l'**ELS** :

La flèche à l'état limite de service se fait avec les charges et surcharges de service (non pondérée) :  $f \n\leq f$ adm.

> Pour une poutre sur deux appuis uniformément chargée (axe Z-Z) :

$$
fz \le \frac{l}{200} \text{ avec } fz = \frac{5 \times q_{sz} \times l^4}{384 \ E \ I_y}; \text{ et } \frac{l}{200} = \frac{600}{200} = 3 \text{ cm}.
$$
  

$$
\implies I_y \ge \frac{5 \times q_{sz} \times l^4}{384 \times 5 \times 3} \implies I_y \ge \frac{5 \times 2.137 \times 10^{-2} \times 600^4}{384 \times 21000 \times 3} \implies I_y \ge 572.41 \text{ cm}^4
$$

Ce qui correspondant à un IPE160 avec  $I_v = 869$  cm<sup>4</sup> ;  $I_z = 68.3$  cm<sup>4</sup> et leur poids propre  $P = 15.8$ Kg/m.

On recalcule la condition de la flèche avec poids réel :

Le poids propre réel G devient :

 $G = (P_{\text{converture}} + A_{\text{ccessionre}}) * e + P_{\text{panne}}$ 

 $G = (12.5 + 1.5) * 1.5 + 15.8 = 36.8$ Kg/ml

## **G = 0.368 KN/ml**

 $G_{zz} = 0.368 * \cos 6.84^\circ = 0.365$  KN/ml  $G_{yy} = 0.368 * sin 6.84° = 0.043$  KN/ml

#### **La combinaison les plus défavorables devinent :**

### **A L'ELU:**

**quz** =(Gz+1.5Wz)\*1.25 = [0.365+1.5\*(-2.037)]\*1.25= -3.363 KN/ml. **quy** =(1.35 Gy+1.5 Qy )\*1.25= [1.35\*0.043+1.5\*0.052]\*1.25= 0.170 KN/ml.

### **A L'ELS:**

 $q_{sz}$  =(Gz+Wz)\*125 = [0.365+(-2.037)]\*1.25 = -2.09 KN/ml.  $q_{sv}$  =( Gy + Qy)  $*125 = [0.043 + 0.052]$   $*1.25 = 0.118$  KN/ml.

### **III.2.3 Dimensionnement des pannes :**

#### **III.2.3.1 Condition de la flèche :**

## **a) Vérification de la flèche suivant l'axe Z-Z :**

 $fz \le f_{adm} = \frac{l}{20}$  $\frac{l}{200}$  avec  $fz = \frac{5 \times q_{sz} \times l^4}{384 E I_y}$ ; et  $\frac{l}{20}$  $\frac{l}{200} = \frac{600}{200}$  $\frac{1}{200}$  = 3cm.  $\Rightarrow$   $fz = \frac{5 \times 2.09 \times 10^{-2} \times 600^4}{384 \times 21000 \times 869}$   $\Rightarrow$   $fz = 1.93$ cm  $\Rightarrow$   $fz = 1.93$ cm  $\leq$   $fadm = 3$ cm.

La condition de la flèche suivant l'axe zz elle est vérifiée.

## **b) Vérification de la flèche suivant l'axe Y-Y :**

$$
fy \le f_{adm} = \frac{l}{200} \text{ avec } fy = \frac{5 \times q_{sy} \times l^4}{384 \cdot E I_z}; \text{ et } \frac{l}{200} = \frac{600}{200} = 3 \text{ cm}.
$$
  

$$
\Rightarrow fy = \frac{5 \times 0.118 \times 10^{-2} \times 600^4}{384 \times 21000 \times 68.3} \Rightarrow fy = 1.38 \text{ cm} \Rightarrow fy = 1.38 \text{ cm} \le f \text{adm} = 3 \text{ cm}.
$$

La condition de la flèche suivant l'axe yy elle est vérifiée.

La flèche est vérifiée sur les deux axes alors on adopte un **IPE 160.** 

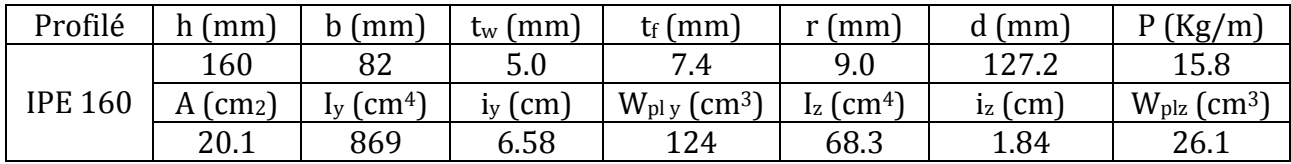

**Tableau III.5** *: Caractéristiques de l'IPE 160.* 

#### **III.2.3.2 Condition de la résistance (ELU) :**

Dans la condition de résistance à l'ELU il faut faire les vérifications suivantes :

#### **a) Vérification à la flexion déviée :**

Détermination de la classe de profile :

• **Ame :**

d/t<sub>w</sub> = 127.2/5 = 25.44 ≤ 72 $\varepsilon$  = 72 → Ame de classe 1 Et :  $\varepsilon = \sqrt{235/fy} = \sqrt{235/235} = 1 \Rightarrow \varepsilon = 1$ 

• **Semelle :**

 $\mathcal{C}_{0}^{(n)}$  $\frac{c}{t_f}$  =  $\frac{b}{2}$  $\frac{7}{2} = \frac{41}{7.4}$  $\frac{11}{7.4}$  = 5.54 ≤ 10ε = 10 →**Semelle de classe 1** 

Donc la section est de classe 1  $\Rightarrow$   $\Upsilon_{m0} = 1$ 

→Tan que la section elle est de classe 1 on utilise le calcul pastique pour la vérification vis-àvis à la flexion déviée (bi-axiale) comme la condition suivante :

$$
\left(\frac{M_y}{M_{p\ell,y}}\right)^{\alpha} + \left(\frac{M_z}{M_{p\ell,z}}\right)^{\beta} \le 1
$$
\n1.1.1.1.2.2.2.2.3.3.4.8.11(11)

Avec : α = 2, pour les profile en I. β = 5n ≥ 1, n =  $\frac{N}{N r}$  $\frac{W}{Npl}$  = 0 ⇒β = 1(puisque N=0 pas d'effort normal)

$$
\text{Et}: \mathsf{M}_{\text{sd}} = \frac{q \times l^2}{8} \text{ ; }
$$

Tel que :

**Axe zz :** 

 $M_{y, sd} = \frac{q_z \times l^2}{8}$  $\frac{\times l^2}{8} = \frac{3.363 \times 6^2}{8}$  $\frac{3000}{8}$  = 15.133 KN.m

**Axe yy :**

 $M_{z, sd} = \frac{q_y \times l^2}{8}$  $\frac{\times l^2}{8} = \frac{0.170 \times 6^2}{8}$  $\frac{34.6}{8}$  = 0.765 KN.m

et :  $M_{\text{pl}} = W_{\text{pl}} f_{\text{v}} / Y_{\text{m0}}$  et pour le  $Y_{\text{m0}}$  on doit déterminer la classe du profile.

 $M_{\text{pl},y,\text{rd}} = W_{\text{ply}}$ . fy /  $Y_{\text{m0}} = 124 * 23.5 * 10^{-2}$  / 1 = 29.14 KN.m  $M_{\text{pl,z,rd}} = W_{\text{plz}}$ . f<sub>y</sub> /  $\Upsilon_{\text{m0}} = 26.1 * 23.5 * 10^{-2}$  / 1 = 6.133 KN.m Et la condition sera :

$$
\big(\frac{M_y}{M_{pl,y}}\big)^{\alpha}+\big(\frac{M_z}{M_{pl,z}}\big)^{\beta}=\big(\frac{15.133}{29.14}\big)^2+\big(\frac{0.765}{6.133}\big)^1=0.39<1
$$

 $\rightarrow$  Donc la flexion bi-axiale est vérifiée.

## **b) Vérification au cisaillement :**

Pour cette vérification on utilise la condition suivante : …………………………….. [EC .3 p158]

 $V_{z, sd} \leq V_{pl,z,rd}$  et  $V_{y, sd} \leq V_{pl,y,rd}$ 

$$
V_{z,sd} = \frac{q_{uz} \times l}{2} = \frac{3.363 \times 6}{2} = 10.089 \text{ KN}
$$

$$
\cdot \qquad V_{\text{plz.rd}} = \frac{Avz \times f y}{\sqrt{3}.Y \text{m0}}
$$

• 
$$
A_{vz} = A - 2bt_f + (t_w + 2r)t_f
$$
  
= 20.1 - (2 × 8.2 × 0.74) + (0.5 + 2 × 0.9) × 0.7 = 9.574 cm<sup>2</sup>.

$$
V_{\text{pl,zrd}} = \frac{9.574 \times 23.5}{\sqrt{3} \times 1} = 129.897 \text{ KN}
$$

$$
V_{y, sd} = \frac{q_{uy} \times l}{2} = \frac{0.17 \times 6}{2} = 0.51 \text{ KN}
$$

$$
\cdot \qquad V_{\text{pl.y.rd}} = \frac{Avy \times fy}{\sqrt{3}.Y \times 0}
$$

• 
$$
A_{vy} = A - A_{vz} = 20.1 - 9.574 = 10.526
$$
 cm<sup>2</sup>.

$$
\cdot \quad V_{\text{pl,z.rd}} = \frac{10.526 \times 23.5}{\sqrt{3} \times 1} = 142.81 \,\text{KN}
$$

On voit bien que  $V_{z, sd}$  <  $V_{pl, z, rd}$  et  $V_{ysd}$  <  $V_{pl, y, rd}$ 

Donc la résistance de la panne au cisaillement est vérifiée.

## **c) Vérification au déversement :**

Déversement = Flambement latéral + Rotation de la section transversale.

Semelle supérieure :

La semelle supérieure qui est comprimée sous l'action des charges verticales descendantes est susceptible de déverser. Vu quelle est fixée à la toiture il n'y a donc pas risque de déversement.

Semelle inférieure :

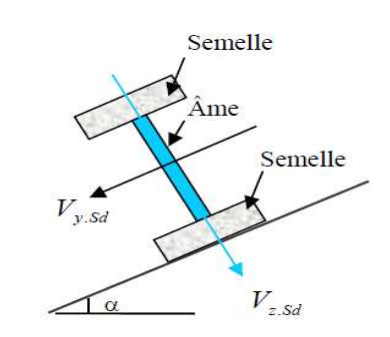

La semelle inférieure qui est comprimée sous l'action du vent de soulèvement est susceptible de déverser du moment qu'elle est libre tout au long de sa portée.

La formule de vérification est la suivante :

My,sd≤ Mb,rd ;

 $\triangle$  Calcul du moment ultime :

Qzsd=  $Gcos\alpha$ -1.5V  $\uparrow$  (soulèvement)

Qzsd=3.363KN/ml

$$
M_{y,sd} = \frac{q_z \times l^2}{8} = \frac{3.363 \times 6^2}{8} = 15.133
$$
 KN.m

Calcul du moment résistant au déversement :

Mb,rd= $X_{\text{LT}}$ . $\beta_w \frac{W_{pl,y} * f_y}{\gamma_{M1}}$  $\frac{\gamma_{l,y} \rightarrow y}{\gamma_{M1}}$ ;

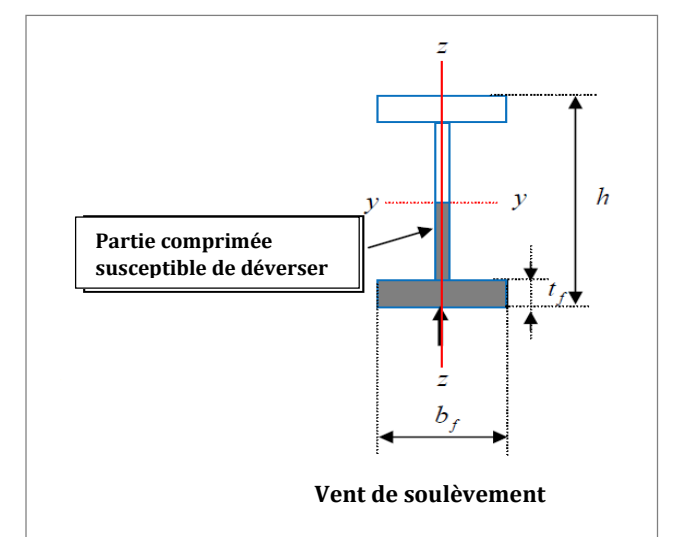

Avec :

 $\beta_{\rm w} = 1 \Rightarrow$  *Section de* classe 1

 $\chi_{\text{t}}$ : coefficient de réduction en fonction de  $\lambda_{\text{LT}}$ .

$$
\overline{\lambda_{LT}} = \sqrt{\frac{\beta_w \times W_{p\ell, y} \times f_y}{M_{cr}}} = \left[\frac{\lambda_{LT}}{\lambda_1}\right] (\beta_\omega)^{0.5}
$$

 ${M}_{cr}$  : est le moment critique de déversement.

$$
M_{cr} = \frac{c_1 \pi^2 E I_z}{\left(K L\right)^2} \left\{ \left[ \left( \frac{K}{K_w} \right)^2 \cdot \frac{I_w}{I_z} + \frac{\left(K L\right)^2 \cdot G I_t}{\pi^2 E I_z} + \left( C_2 Z_g \right)^2 \right]^{\frac{1}{2}} - \left( C_2 Z_g \right) \right\} \text{EC3 Art F.1.2 (1)}
$$

 $G = 0.4E$ ; I<sub>t</sub> = 3.6 cm<sup>4</sup>; Iw = 3960 cm<sup>6</sup>. Iz=68.3cm<sup>4</sup> (IPE600).

G : module d'élasticité transversale

E = 210000 MPA : module d'élasticité longitudinal

I<sub>t</sub> : moment d'inertie de torsion

Iw : moment d'inertie de gauchissement

Iz : moment d'inertie de flexion suivant l'axe de faible inertie

K et Kw : les facteurs de longueur effective avec :

K=1 appui simple *(tableau F.1.2 EC03)* 

 $K_w=1$  (pas d'encastrement aux extrémités) ;  $L = 6m$ 

 $C_1$ ,  $C_2$ ,  $C_3$ : facteurs dépendant des conditions de charge et d'encastrement (K=1).

C1= 1.132 C2= 0.459 *(tableau F.1.2 EC03)* 

L=longueur de maintien latéral =600 cm.

Page  $\parallel$  50

## $Z<sub>g</sub>=Z<sub>a</sub>-Z<sub>s</sub>$

 $z<sub>g</sub>$ : est la distance du point d'application de la charge au centre de torsion de la section ( $z<sub>g</sub>$ est positif ssi la charge agit vers le centre de torsion et négatif dans le cas contraire)

 $z_a$ : Coordonnée du point d'application de la charge

2 : Coordonnée du centre de cisaillement

 $\overline{\mathcal{L}}$ ∤  $Z_s = 0$  section doublement symétrique EC3 figure F.1.1  $j = 0$  section doublement symétrique EC3 Art F.1.1  $\overline{\mathcal{L}}$ ∤  $\int Z_a = -8cm$  sous l'action du vent. *s Z*

 $Z_{\alpha}$ =  $Z_{\alpha}$ – $Z_{\alpha}$  =  $\mp$ 8cm.

$$
M_{cr} = 1.132 \frac{\pi^2 \times 2.1 \times 10^4 \times 68.3}{(1 \times 600)^2} \left\{ \left[ \left( \frac{1}{1} \right)^2 \cdot \frac{3960}{68.3} + \frac{(1 \times 600)^2 \times 0.4 \times 3.6_t}{\pi^2 \times 68.3} + (0.459 \times 8.)^2 \right]^{\frac{1}{2}} - 0.459 \times (-8) \right\}
$$

Donc: 
$$
M_{cr}
$$
= 12.86KN.m  $\Rightarrow \overline{\lambda}_{LT} = \sqrt{\frac{M_{phy}}{M_{CR}}} = \sqrt{\frac{2914}{1286}} = 1.50$ 

 $\overline{\lambda}_{LT} = 1.20 > 0.4$  donc il ya risque de diversement

Profilé laminé ;  $\alpha$  = 0,21 ; Courbe(a)  $\rightarrow \chi_{LT}$ 

On tire  $\chi$ <sup>LT</sup> à partir du tableau 5.5.2 de L'EC03:

 $\lambda_{LT} = 1,20 \rightarrow \chi_{LT} = 0.3724$ 

 $M_{\rm sdv} = 15.133$ KN.m

Mb,rd=
$$
X_{LT}
$$
, $\beta_w$  $\frac{W_{p l,y} \times f_y}{\gamma_{M1}} = 0.3724 \times 1 \times \frac{124 \times 23.5}{1.1}$  ⇒ Mb,rd=9.86KN.m

⇒ My,sd> Mb,rd ; donc la stabilité au déversement des pannes avec IPE160 n'est pas vérifiée.

La solution :

→ Dans ce cas, pour réduire le risque de déversement des pannes on adopte des liernes pour empêcher le déversement de la semelle inférieure des pannes, (voir figure III .7) :

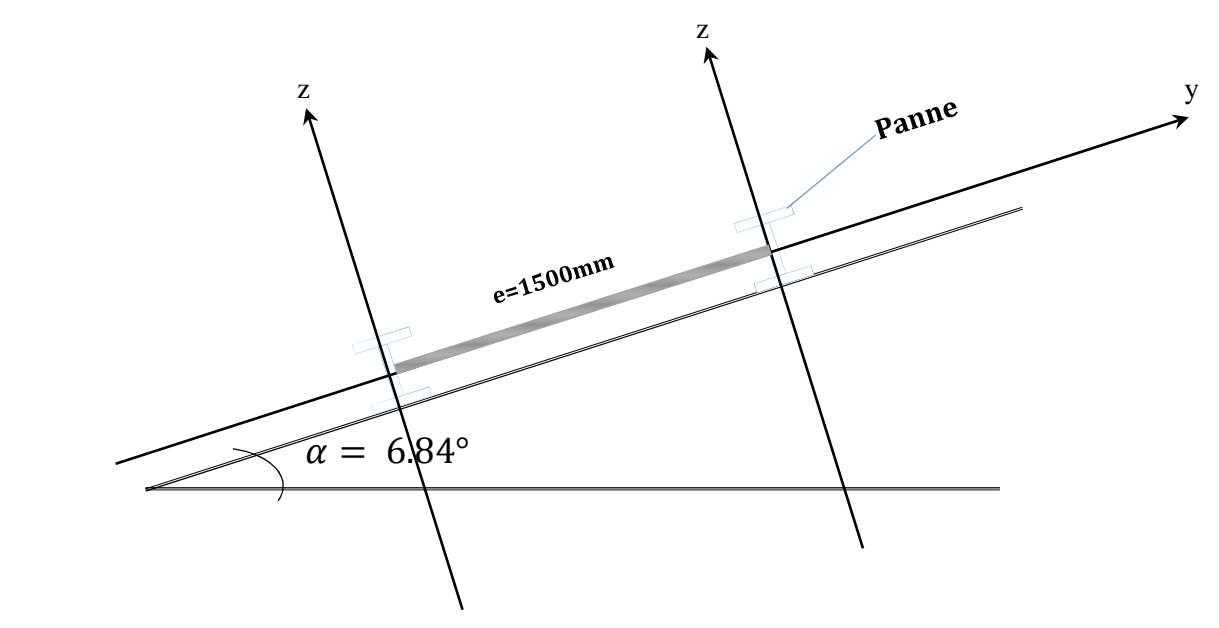

**Figure III.7 :** *Dispositions des liernes.*

→Cette solution permettre de réduire la longueur de maintien latéral de déversement  $(L=600/2=300cm)$ :

 $\div$  Calcul de moment critique pour L=300cm :

$$
M_{cr} = \frac{c_1 \pi^2 EI_z}{(KL)^2} \left\{ \left[ \left( \frac{K}{K_w} \right)^2 \cdot \frac{I_w}{I_z} + \frac{(KL)^2 .GI_t}{\pi^2 EI_z} + (C_2 . Z_g)^2 \right]^{\frac{1}{2}} - (C_2 . Z_g) \right\} \text{EC3 Art F.1.2 (1)}
$$
  

$$
M_{cr} = 1.132 \frac{\pi^2 \times 2.1 \times 10^4 \times 68.3}{(1 \times 300)^2} \left\{ \left[ \left( \frac{1}{1} \right)^2 \cdot \frac{3960}{68.3} + \frac{(1 \times 300)^2 \times 0.4 \times 3.6}{\pi^2 \times 68.3} + (0.459 \times 8.)^2 \right]^{\frac{1}{2}} - 0.459 \times (-8) \right\}
$$

Mcr=31.296 KN.m.

$$
\overline{\lambda}_{LT} = \sqrt{\frac{M_{\text{ply}}}{M_{\text{CR}}}} = \sqrt{\frac{2914}{31296}} = 0.964
$$

 $\overline{\lambda}_{LT} = 0.964 \succ 0.4$  donc il ya risque de diversement

Profilé laminé ;  $\alpha$  = 0,21 ; Courbe(a)  $\rightarrow \chi_{LT}$ 

On tire  $\chi$ <sup>LT</sup> à partir du tableau 5.5.2 de L'EC03:

$$
\overline{\lambda_{LT}} = 0.964 \longrightarrow \chi_{LT} = 0.699
$$

 $M_{\rm sdv} = 15.133$ KN.m

Mb,rd= $X_{\text{LT}}$ . $\beta_w \frac{W_{p l, y} \times f_y}{\gamma_{M1}}$  $\frac{\partial^{1} y^{x} y}{\partial y^{x}} = 0.699 \times 1 \times \frac{124 \times 23.5}{1.1} \Rightarrow \text{Mb, rd=18.51KN.m}$ 

→ La stabilité au déversement des pannes est vérifiée avec IPE 160 en tenant des liernes à mi- travée.

### **III.3. calcul des liernes :**

Dans notre cas les liernes sont des tirants qui fonctionnent en traction. Elles sont généralement formées de barres rondes ou de petites cornières. Leur rôle principal est d'éviter la déformation latérale des pannes. Compte tenu de la faible inertie transversale des pannes, l'effet de la charge Qy (perpendiculaire à l'âme de la panne) devient préjudiciable et conduit à des sections des pannes importantes, donc onéreuses.

### **III.3.1. Evaluation des charges :**

→Pour notre cas la combinaison de la surcharge d'entretien avec le poids propre de la panne elle est plus défavorable que la neige avec la panne.

La combinaison les plus défavorables devinent :

A L'ELU:

 $q_{uy} = 1.35G_Y + 1.5Q_Y$ 

 $G = [(12.5 + 1.5) \times 1.5] + 15.8 = 36.8$ Kg/ml

 $G = 0.368$  KN/ml

 $G_V = 0.368 \sin 6.84^\circ = 0.0438 \text{ KN/ml}$ 

 $q_{uy} = (1.35 \times 0.0438) + (1.5 \times 0.052) = 0.137$  KN/ml

 $q_{uv} = 0.137$  KN /ml.

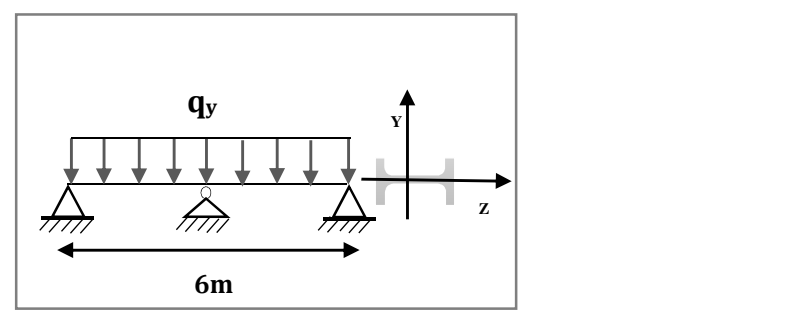

**Figure III.8 :** *Schème statique de la panne avec lierne.*

## **III.3.2. Dimensionnement des liernes sous l'effort de la traction**

Calcul de l'effort de traction sollicité chaque liernes :

Avec **R** la réaction d'une seule lierne :

R = 1.25. 
$$
q_{uy.} \frac{l}{2}
$$
 = 1.25. 0.137× 3 = 0.513KN

Tn : la somme des réactions à mi- travée :

$$
T_n = (2n-1).\frac{R}{2}
$$

n : est nombre de lierne

Calcul la réaction dans la lierne L8

$$
T_8 = (2 \times 8 \cdot 1). \frac{0.513}{2} = 3.847 \text{ KN}
$$

L'effort max dans les bretelles :

$$
2. T9 \sin\theta = T_8 = 3.847 \text{KN}
$$

Avec : θ = arctg 
$$
(\frac{1.5}{6/2})
$$
 = 26.56°

 $T_9 = \frac{3.847}{2 \sin 26}$  $\frac{25.647}{2\sin 26.56}$  = 4.30KN

## **Calcul de la section de lierne** *Figure III.9 : les liernes de toiture*

Le tronçon le plus sollicité est L9 :  
\n
$$
A = \frac{Tmax}{fy} = \frac{4.30}{23.5} = 18.30 \text{mm}^2
$$
\n
$$
\text{Et}: \emptyset = \sqrt{\frac{4 \times A}{\pi}} = \sqrt{4 \times \frac{16.68}{\pi}} = 4.82 \text{mm}
$$

Donc on adopta des ronds avec **Ø = 10mm** 

## **III.4. Calcul de l'échantignolle :**

L'échantignolle est un dispositif de fixation Permettent d'attacher les pannes aux fermes ou aux traverses des portiques.

Le principal effort de résistance de l'échantignolle est le moment de déversement dû au chargement (surtout sous l'action de soulèvement du vent).

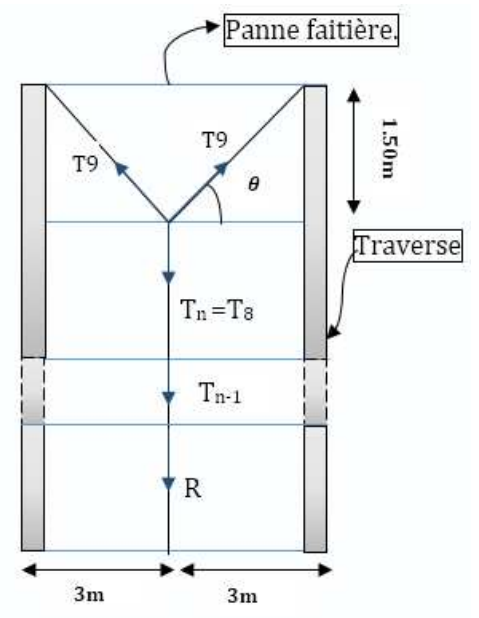

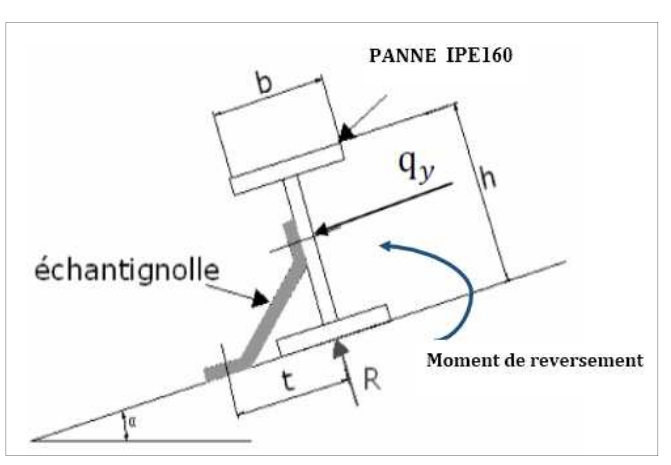

**Figure III.10 :** *échantignolle.*

L'excentrement t est limité par la condition suivante :

$$
2 \times \left(\frac{b}{2}\right) \le t \le 3 \times \left(\frac{b}{2}\right)
$$

Pour un IPE160 :  $b= 8.2$ cm :  $h=16$ cm : 4.1cm≤ t ≤12.3cm, On adopte t=9cm Sous la combinaison Gz+1.5Wz (soulèvement du vent) :

**quz** = (Gz+1.5Wz) = [0.365+1.5\*(-2.037)]= -2.690 KN/ml. **quy**=(1.35Gy+1.5 Wz)= (1.35\*0.043+1.5\*0)=0.058KN/ml.

## **III.4.1. Calcul de réaction :**

L'effort R revenant à l'échantignolle n'est rien que la réaction d'appui des pannes. On prendra l'effort maximal correspondant à l'échantignolle intermédiaire (et non l'échantignolle de rive).

R=×quz×*l* =(3.362) ×6⇒ R=**20.172 KN**

## **III.4.2 Calcul du moment de renversement :**

L'effort **R** risque de provoquer le pliage de l'échantignolle. Pour prévenir ce risque, il faut vérifier que le moment de renversement  $M_r$  ne dépasse pas le moment de pliage  $M_{\text{pliage}}$ .

$$
M_r \leq M_{\text{pliage}}
$$

Mr = 
$$
(R \times t) + q_y \times (\frac{h}{2}) = (20.172 \times 9) + 0.058 \times (\frac{16}{2}) \implies Mr = 182.012
$$
KN.cm

Mpliage : est le moment résistant au pliage de l'échantignolle. Généralement les échantignolles sont des éléments formés à froid. La classe de la section est au moins de classe 3. Avec le calcul élastique on aura :

$$
M_{\text{pliage}} = \frac{w_{ely \times fy}}{\gamma_{m0}} \ge M_{\text{r}};
$$
  

$$
W_{\text{ely}} \ge \frac{M_{r \times \gamma_{m0}}}{f_{\text{y}}} = \frac{227.515 \times 1}{23.5} = 7.74 \text{cm}^4
$$

## **III.4.3. Epaisseur de l'échantignolle :**

Pour une section rectangulaire :  $w_{\text{ely}} = \left(\right.$  $b \times e^2$  $\frac{1}{6}$  ;

→La largeur de l'échantignolle « b » est calculée après avoir dimensionné la traverse. On prend b=20cm

$$
w_{\rm ely} = \left(\frac{20 \times e^2}{6}\right) \implies e = \sqrt{\frac{w_{\rm ely} \times 6}{20}} = \sqrt{\frac{7.74 \times 6}{20}} = 1.52 \text{cm}.
$$

 $\rightarrow$  On adopte une échantignolle de 16 mm d'épaisseur.

On voit bien que l'épaisseur de l'échantignolle elle est importante, dans la pratique est préférable d'utilisé une épaisseur mois que 16mm pour faciliter le pliage de la tôle de l'échantignolle à froid. La solution est de mettre un raidisseur pour renforcer l'échantignolle et diminuer leur épaisseur jusqu'à 10mm.

## **III.5. Lisses de bardages :**

Université de Bejaia/Génie civil/CM/2015-2016

Les lisses sont des éléments en profilé laminé qui sont formées de poutrelles en U, ils sont disposés horizontalement, ils portent sur le poteaux de portique ou éventuellement sur des potelets intermédiaires, ils sont destinés à reprendre les efforts du vent sur les bardages et ils sont calculés pour pouvoir résister au poids de la couverture, leur poids propre et les surcharges climatiques.

## **III.5.1.Lisse de bardage de long pan**

### **III.5.1.1.Evaluation des charges :**

**a)** Charges permanentes :

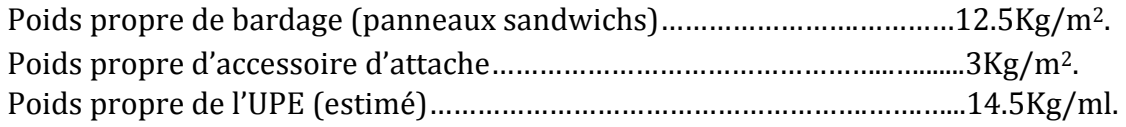

 $G = (P \text{ couverture} + P \text{ accessoire}) * e + P \text{ lists}e$ 

e : espacement entre les lisses (e= 1.2m)  $G = (12.5 + 3) * 1.2 + (14.5) = 33.1$  Kg/ml

- **G = 0.331 KN/m**
- **b)** Charge due au vent maximale sur les parois verticales W (dépression interne) :  $W = -81.94 \times 1.2 = -98.328$  daN/ml.

Les lisses de long pan sont appuyées sur deux poteaux de 6m de portée, soumises à la flexion bi axiale

## **L'état limite ultime (ELU) :** Sur l'axe z-z :  $q_{uz} = 1.5 \times 98.328*10^{2} = 1.474$  KN/ml. Sur l'axe y-y :  $q_{uv} = 1.35 \times 33.1^*10^{-2} = 0.446$  KN/ml.

## **L'état limite service (ELS) :**

Sur l'axe z-z :  $q_{sz}$  = 98.328\*10<sup>-2</sup> = 0.983 KN/ml. Sur l'axe y-y :  $q_{sv} = 0.323 * 10^{-2} = 0.331$  KN/ml

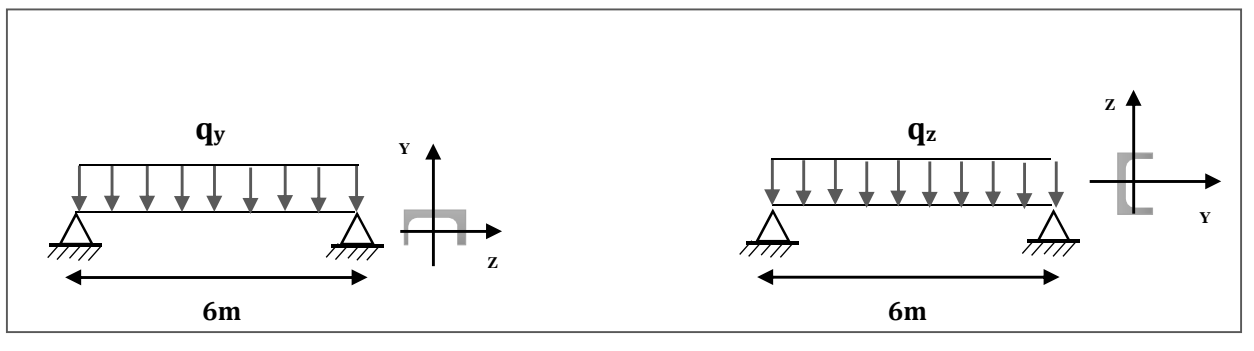

**Figure III .11:** *la répartition des charges sur les lisses de long pan.* 

## **III.5.1.2. Condition de la flèche :**

La vérification à l'état limite de service se fait avec les charges et surcharges de service (non  $pondérée)$  **:**  $f \leq f$ *adm*.

Pour une poutre sur deux appuis uniformément chargée (axe Z-Z) :

$$
fz \le \frac{l}{200} \text{ avec } fz = \frac{5 \times q_{sz} \times l^4}{384 \ E \ I_y}; \text{ et } \frac{l}{200} = \frac{600}{200} = 3 \text{ cm}.
$$
  

$$
\implies I_y \ge \frac{5 \times q_{sz} \times l^4}{384 \times 5 \times 3} \implies I_y \ge \frac{5 \times 0.983 \times 10^{-2} \times 600^4}{384 \times 21000 \times 3} \implies I_y \ge 263.3 \text{ cm}^4
$$

D'après le tableau des profils des UPE on adopte UPE120 avec  $I_y = 364 \text{cm}^4$ Et leur poids propre /ml = 12.1daN

$$
G = (12.5 + 3) * 1.2 + (12.1) = 30.7 \text{ Kg/ml}
$$
  
q<sub>sy</sub> = = 0.307 KN/ml.

Vérification de la condition de la flèche :

**a)** Vérification de la flèche suivant l'axe Z-Z :

$$
fz = \frac{5 \times q_z \times l^4}{384 \ E I_y} = \frac{5 \times 0.983 \times 10^{-2} \times 600^4}{384 \times 21000 \times 364} = 2.17 \text{cm} \le f \text{adm} = \frac{l}{200} = \frac{600}{200} = 3 \text{cm}
$$

**b)** Vérification de la flèche suivant l'axe Y-Y :

$$
fy = \frac{5 \times q y \times l^4}{384 \text{ E} l_z} = \frac{5 \times 0.307 \times 10^{-2} \times 600^4}{384 \times 21000 \times 55.5} = 4.44 \text{ cm} > \text{f} \text{ad} \text{m} = \frac{l}{200} = \frac{600}{200} = 3 \text{ cm}
$$

La condition de flèche n'est pas vérifier suivant /yy

On utilise les suspentes à mi- travée de la lisse pour réduire la flèche.

$$
fy = \frac{5 \times q y \times l^4}{384 \text{ E} l_2} = \frac{5 \times 0.307 \times 10^{-2} \times \left(\frac{600}{2}\right)^4}{384 \times 21000 \times 55.5} = 0.277 \text{ cm} \ll f \text{ adm} = \frac{l}{200} = \frac{600/2}{200} = 1.5 \text{ cm}
$$

La flèche elle est vérifiée suivant l'axe yy.

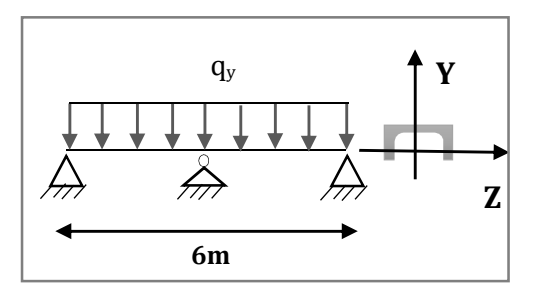

**Figure III .12 :** *Schéma statique de la lisse avec suspente.*

#### **III.5.1.3. Condition de la résistance (ELU) :**

Sur l'axe z-z :  $q_{uz} = 1.5W = 1.5 \times 0.983 = 1.474KN/ml$ . Sur l'axe y-y :  $q_{uy} = 1.35G = 1.35 \times 0.307 = 0.414KN/ml$ .

**a) Vérification de la résistance (ELU) :** 

Sur l'axe z-z :

$$
M_{y, sd} = \frac{q_{x \times l^2}^u}{8} = \frac{1.474 \times 6^2}{8} = 6.633 \text{KN/m}
$$

Université de Bejaia/Génie civil/CM/2015-2016

Sur l'axe y-y :

$$
M_{z, sd} = \frac{q^u}{8} \times \left(\frac{l}{2}\right)^2}{8} = \frac{0.414 \times 3^2}{8} = 0.465 \text{ KN/m}
$$

Et pour déterminer  $Y_{M0}$  on doit déterminer la classe du profile.

**b) Détermination de la classe des profilés : Ame** :  $\frac{d}{tw} = \frac{80}{5}$  $\frac{\pi}{5}$  = 16 ≤ 72ε = 72; ⇒ Ame de classe 1 **Semelle :**  $\frac{c}{tf} = \frac{b/2}{tf}$  $\frac{v/2}{tf} = \frac{30}{8}$  $\frac{x}{8}$  = 3.75  $\leq 10\varepsilon$  = 10 ⇒ Semelle de classe 1

Avec  $\varepsilon = \sqrt{235/\text{fy}} = \sqrt{235/235} = 1 \implies \varepsilon = 1$ 

Donc la section est de classe 1

 $\Rightarrow$   $\mathbf{Y}_{\text{MD}} = 1$ 

 $M_{\text{pl.y.rd}} = \frac{Wply.fy}{Ym0}$  $\frac{y_{\text{y}}/y}{\gamma_{\text{m0}}} = \frac{70.3 \times 23.5 \times 10^{-2}}{1}$  $\frac{3.5 \times 10}{1}$  = 16.52KN.m  $M_{\text{plz.rd}} = \frac{Wplz.fy}{Ym0}$  $\frac{y \log(y)}{x \log(y)} = \frac{25.3 \times 23.5 \times 10^{-2}}{1}$  $\frac{12}{1}$  = 5.945KN.m

Et la condition sera :  $\binom{M_y}{M_y}$  $\left(\frac{M_y}{M_{pl,y}}\right)^{\alpha} + \left(\frac{M_z}{M_{pl,z}}\right)^{\beta}$ ;

$$
\left(\frac{6.625}{16.52}\right)^2 + \left(\frac{0.465}{5.945}\right)^1 = 0.24 < 1
$$

⇒ La flexion bi axiale est vérifié

#### **c) Vérification au cisaillement :**

Pour cette vérification on utilise la condition suivante ……………………………[CCM97]

 $V_{z,sd} \leq V_{p1,rd}$ 

 $V_{z sd} = \frac{q_{z l}^{u}}{2}$  $\frac{z}{2} = \frac{1.474 \times 6}{2}$  $\frac{2}{2}$  = 4.422KN  $V_{\text{pl.rd}} = Av \cdot \frac{fy}{\text{VM0}}$  $\frac{77}{100 \sqrt{3}}$  et A<sub>V</sub> = A – 2 b t<sub>f</sub> + (t<sub>w</sub> + r) t<sub>f</sub> = 15.4 – 2<sup>\*</sup>(6<sup>\*</sup>0.8) + (0.5 + 1.2)<sup>\*</sup>0.8  $\Rightarrow$  A<sub>V</sub> = 4.44cm<sup>2</sup>  $V_{\text{pl.rd}} = 4.44 \times \frac{23.5}{1 \sqrt{3}} = 60.24 \text{KN}$ D'où :

 $V_{z, sd} = 4.422$ KN <  $V_{pl, rd} = 60.24$ KN

Donc la résistance des lisses (UPE120) au cisaillement est vérifiée.

#### **d) Vérification au déversement :**

La formule de vérification est la suivante :

My,sd≤ Mb,rd ;

 $\Diamond$  Calcul du moment sollicité :

$$
M_{y,sd} = \frac{q_{z\times l}^u}{8} = \frac{1.474 \times 6^2}{8} = 6.633 \, \text{KN/m}
$$

 $\Diamond$  Calcul du moment résistant au déversement :

Mb,rd=
$$
X_{LT}
$$
. $\beta_w \frac{W_{pl,y} \times f_y}{\gamma_{M1}}$ ;

 $\beta_{\rm w} = 1 \Rightarrow$  *Section de* classe 1

 $\chi_{\text{t}}$ : coefficient de réduction en fonction de  $\lambda_{\text{LT}}$ .

$$
\overline{\lambda_{LT}} = \sqrt{\frac{\beta_w \times W_{p\ell, y} \times f_y}{M_{cr}}} = \left[\frac{\lambda_{LT}}{\lambda_1}\right] (\beta_\omega)^{0.5}
$$

 ${M}_{cr}$  : est le moment critique de déversement.

$$
M_{cr} = \frac{c_1 \pi^2 EI_z}{\left(KL\right)^2} \left\{ \left[ \left( \frac{K}{K_w} \right)^2 \cdot \frac{I_w}{I_z} + \frac{\left(KL\right)^2 \cdot GI_t}{\pi^2 EI_z} + \left(C_2 \cdot Z_g\right)^2 \right]^{\frac{1}{2}} - \left(C_2 \cdot Z_g\right) \right\} \text{EC3 Art F.1.2 (1)}
$$

 $b = 0.4E$ ; I<sub>t</sub> = 2.9 cm<sup>4</sup>; Iw = 1120 cm<sup>6</sup>. Iz=55.5cm<sup>4</sup> (correspondant UPE160)

G : module d'élasticité transversale

E = 210000 MPA : module d'élasticité longitudinal

I<sub>t</sub> : moment d'inertie de torsion

Iw : moment d'inertie de gauchissement

Iz : moment d'inertie de flexion suivant l'axe de faible inertie

K et Kw : les facteurs de longueur effective avec :

K=1 appui simple *(tableau F.1.2 EC03)* 

 $K_w=1$  (pas d'encastrement aux extrémités) ;  $L = 6m$ 

 $C_1$ ,  $C_2$ ,  $C_3$ : facteurs dépendant des conditions de charge et d'encastrement (K=1).

C1= 1.132 C2= 0.459 *(tableau F.1.2 EC03)* 

L=longueur de maintien latéral =600 cm.

 $Z_g = Z_a - Z_s$ 

 $z_g$ : est la distance du point d'application de la charge au centre de torsion de la section ( $z_g$ est positif ssi la charge agit vers le centre de torsion et négatif dans le cas contraire)

 $z_a$ : Coordonnée du point d'application de la charge

2 : Coordonnée du centre de cisaillement

Za = -6cm sous l'action du vent

 $Z_s = 0$ 

 $Z_i = 0$ 

 $Z_g = Z_a - Z_s = -6$ cm.

$$
M_{cr} = 1.132 \frac{\pi^2 \times 2.1 \times 10^4 \times 55.5}{(1 \times 600)^2} \left\{ \left[ \left( \frac{1}{1} \right)^2 \cdot \frac{1120}{55.5} + \frac{(1 \times 600)^2 \times 0.4 \times 2.9_t}{\pi^2 \times 55.5} + (0.459 \times 6.)^2 \right]^{\frac{1}{2}} - 0.459 \times (-6) \right\}
$$

Donc :  $M_{cr}$  = 11.15KN.m

$$
\overline{\lambda}_{LT} = \sqrt{\frac{M_{\text{ply}}}{M_{\text{CR}}}} = \sqrt{\frac{1652}{1019}} = 1.20
$$

 $\overline{\lambda}_{LT}$  = 1.20 > 0.4 doncil ya risquede diversement

Profilé laminé ;  $\alpha$  = 0,21 ; Courbe(a)  $\rightarrow \chi_{LT}$   $\approx 0.53$ 

On tire  $\chi$ LT à partir du tableau 5.5.2 de L'EC03:

 $M_{\text{sdv}} = 6.633 \text{KN}$ .m

Mb,rd= $X_{\text{LT}}$ . $\beta_w \frac{W_{pl,y} * f_y}{\gamma_{M1}}$  $\frac{\partial L_y \times f_y}{\partial M_1}$  = 0.53× 1 ×  $\frac{70.3 \times 23.5}{1.1}$  $\overline{1.1}$   $\Rightarrow$  Mb,rd=7.95 KN

⇒ My,sd =6.633KN.m <Mb,rd ; donc la condition au déversement est vérifiée avec UPE120.

### **III.5.1.4. dimensionnement des suspentes :**

Soit qvu la charge verticale ultime (pondérée) due au poids propre/ml de l'UPE120 et du bardage, telle que :

 $q_{vu} = 1.35 * q_{sy} = 1.35 * [(12.5 + 3) * 1.2 + (12.1)] * 10^{-2} = 0.414$ KN/ml.

R est la réaction à mi- travée d'une seule suspente.

Soit Tn est la somme des réactions à mi- travée des suspentes.

Soit Th l'effort interne normal de traction dans la suspente attachée à la haute de poteau (voir la figure III .14)

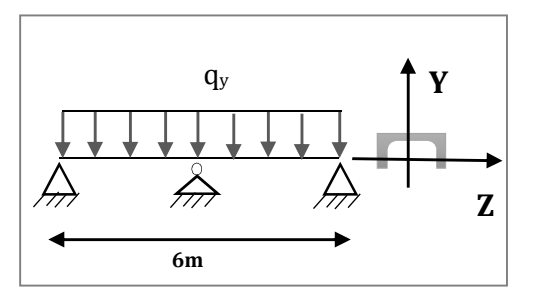

**Figure III .13 :** *Schéma statique de la lisse avec suspente*

#### **Calcul de R :**

$$
R = R = 1.25 \cdot q_{uy} \cdot \left(\frac{l}{2}\right) = 1.25 \cdot 0.414 \cdot 6 / 2 = 1.552 \text{KN}
$$

**Calcul de Tn :** 

$$
T_n = R_8 = (2n-1)\cdot \frac{R}{2} = (2 \times 8 - 1) \cdot \frac{1.552}{2} = 11.64 \text{KN}
$$

**Calcl de Th :** 

 $2T_h$ \*sin $\theta$ =Tn

Avec 
$$
\theta = \arctg\left(\frac{1.2}{6/2}\right) = 21.80
$$

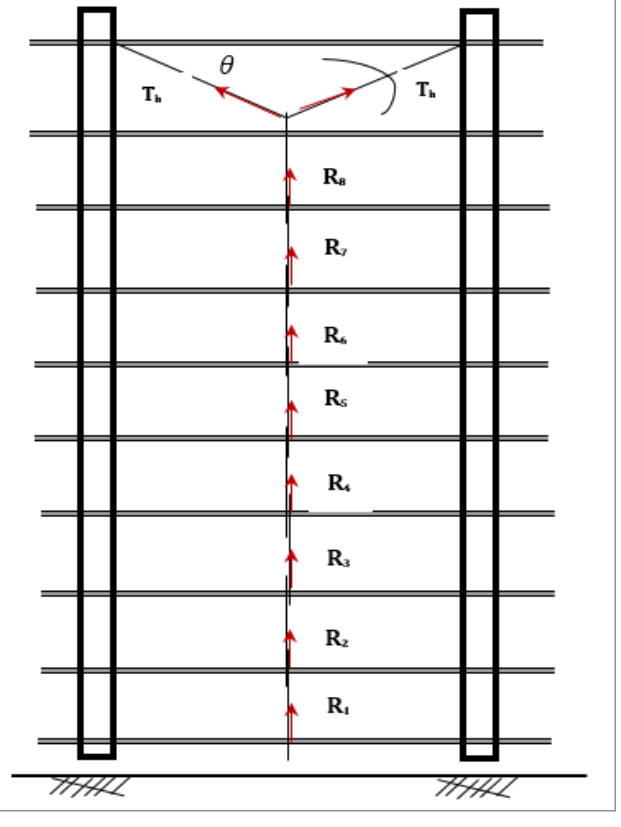

) = 21.80° **Figure III .14:** *les suspentes.*

 $\Rightarrow$  T<sub>h</sub> = Tn/2<sup>\*</sup>sin  $\theta$ 

= 11.64/2sin(21.80)=15.67KN

## **Calcul la section de la suspente :**

L'effort maximum se trouve dans la bretelle :

 $T_{\text{max}}=T_h \leq A^* f y / \gamma_{m0}$ ;

 $A \geq \frac{Tmax \times \gamma_{m0}}{fy} = \frac{15.67 \times 1 \times 10^3}{235}$  $\frac{100}{235}$  = 66.68mm<sup>2</sup>

 $A = \frac{\pi \times \phi^2}{4}$   $\Rightarrow \phi \ge \sqrt{\frac{4 * 66.68}{\pi}}$   $\Rightarrow \phi \ge 9.21$ mm

On optera donc pour une tige de ∅**=10mm** 

dont A=78.5mm<sup>2</sup>

#### **Les caractéristiques de l'UPE 120 :**

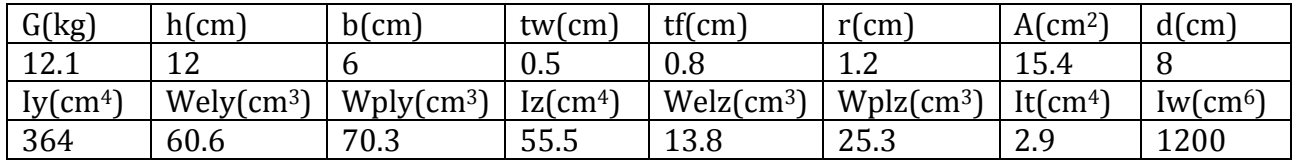

**Tableau III.6** *: Caractéristiques de l'UPE 120.* 

## **III.5.2. dimensionnement des lisses de pignon**

#### **III.5.2.1. Evaluation des charges :**

**a)** Charges permanentes :

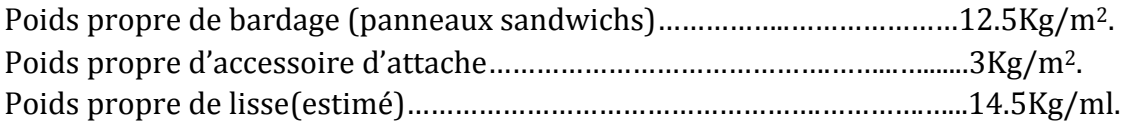

Les lisses de pignon les plus sollicités sont appuyées sur un poteau et un potelet espace entre eux est de 7.62m, elles sont soumises à la flexion bi axiale( voir la figure III.16).

 $G = (P_{\text{converture}} + P_{\text{accessoire}}) * e + P_{\text{lisse}}$ 

e : espacement entre les lisses (e= 1.2m)  $G = (12.5 + 3) * 1.2 + (14.5) = 33.1$  Kg/ml **G = 0.331 KN/m** 

**b)** Charge due au vent maximal sur le pignon W :

 $W = -85.359 \times 1.2 = -102.43$  daN/m.

## **L'état limite ultime (ELU) :**

Sur l'axe z-z :  $q_{uz} = 1.5*w = 1.5 \times 102.43*10^{-2} = -1.536 \text{ KN/ml}.$ Sur l'axe y-y :  $q_{uy} = 1.35 * G = 1.35 \times 33.1 * 10^{2} = 0.446$  KN/ml

## **L'état limite service (ELS) :**

Sur l'axe z-z :  $q_{sz} = w = -102.43 * 10^{2} = 1.024$  KN/ml. Sur l'axe y-y :  $q_{sy} = G = 32.30*10*2=0.331$  KN/ml.

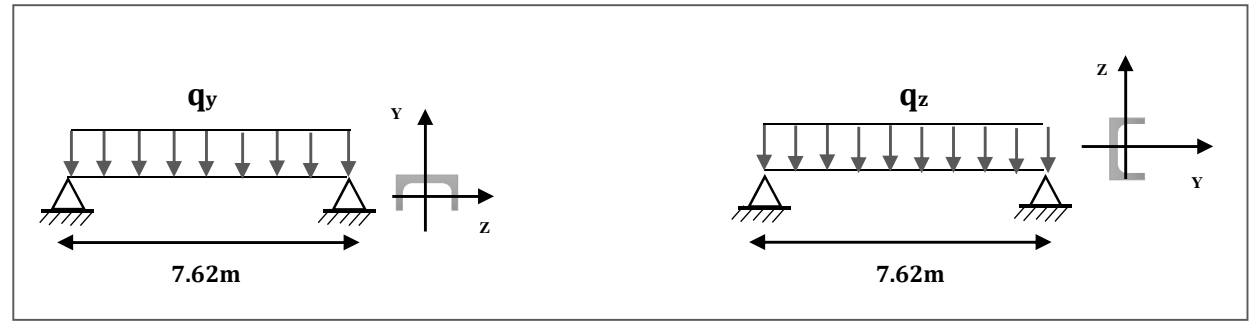

 **Figure III .15 :** *la répartition des charges sur les lisses de pignon.* 

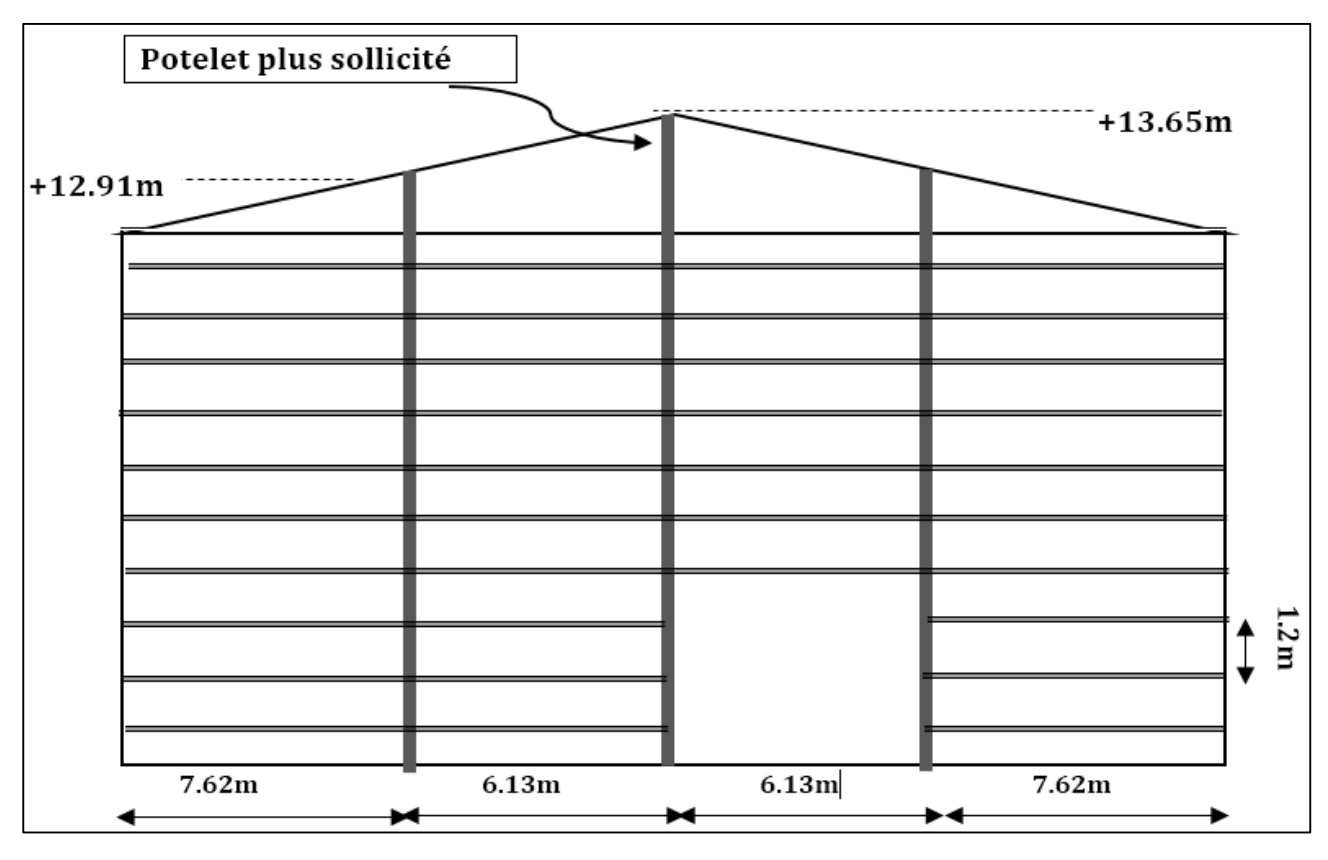

 **Figure III .16** *: Disposition des potelets et les lisses sur le pignon.* 

## **III.5.2.2. Condition de la flèche :**

La vérification à l'état limite de service se fait avec les charges et surcharges de service (non pondérée) **:**  $f \leq f \text{adm}$ .

Pour une poutre sur deux appuis uniformément chargée (axe Z-Z) :

$$
fz \le \frac{l}{200} \; \text{avec } fz = \frac{5 \times q_{sz} \times l^4}{384 \; E \; I_y}; \; et \; \frac{l}{200} = \frac{762}{200} = 3.81 \text{cm}.
$$

$$
\Rightarrow I_y \ge \frac{5 \times q_{sz} \times l^4}{384 \times E \times 3} \Rightarrow I_y \ge \frac{5 \times 1.024 \times 10^{-2} \times 762^4}{384 \times 21000 \times 3.81} \Rightarrow I_y \ge 561.84 \text{ cm}^4
$$

D'après le tableau des profils des UPE on adopte un UPE180 avec  $I_y = 1350 \text{cm}4$ 

et leur poids propre /ml = 19.7kg/ml alors :

 $G = (12.5 + 3) * 1.2 + (19.7) = 38.3$  Kg/ml  $q_{sy} = 0.383$  KN/ml.  $q_{sz} = 1.024$  KN/ml.  $q_{uy} = 1.35q_{sy} = 0.517$  KN/ml.  $q_{uz} = 1.5 \times q_{sz} = 1.536 \text{ KN/ml}.$ 

Vérification de la flèche pour l'UPE180 avec L=762cm :

**a)** Vérification de la flèche suivant l'axe Z-Z :

$$
fz = \frac{5 \times q_z \times l^4}{384 \ E \ I_y} = \frac{5 \times 1.024 \times 10^{-2} \times 762^4}{384 \times 21000 \times 1350} = 1.58 \text{cm} \le f \text{adm} = \frac{l}{200} = \frac{762}{200} = 3.81 \text{cm}
$$

La flèche selon l'axe zz elle est vérifiée.

**b)** Vérification de la flèche suivant l'axe Y-Y :

$$
fy = \frac{5 \times qy \times l^4}{384 \ E \ I_z} = \frac{5 \times 0.383 \times 10^{-2} \times 762^4}{384 \times 21000 \times 144} = 5.56 \text{ cm} > \int adm = \frac{l}{200} = \frac{762}{200} = 3.81 \text{ cm}
$$

La condition de flèche est non vérifiée suivant l'axe yy.

On utilise les suspentes à mi- travée de la lisse pour réduire la flèche.

 $f y = \frac{5 \times q y \times l^4}{384 F l}$  $\frac{5 \times q y \times l^4}{384 \cdot E I_z} = \frac{5 \times 0.383 \times 10^{-2} \times (\frac{762}{2})}{384 \times 21000 \times 144}$  $\frac{62}{2}$ <sup>4</sup>  $\frac{6.383 \times 10^{-2} \times (\frac{1}{2})}{384 \times 21000 \times 144} = 0.347 \text{cm} \ll \text{f} \text{ad} \text{m} = \frac{1}{20}$  $\frac{l}{200} = \frac{762/2}{200}$  $\frac{02}{200}$  = 1.9cm

#### **II.5.2.3. Condition de la résistance (ELU) :**

Sur l'axe z-z :  $q_{uz} = 1.5 * w = 1.5 \times 102.43 = -153.64$  daN/ml. Sur l'axe y-y :  $q_{uv} = 1.35 * G = 1.35 \times 38.3 = 51.70 \text{ dan/ml}.$ 

#### **a) Vérification de la résistance (ELU) :**

Sur l'axe z-z :

$$
M_{y, sd} = \frac{q_{z \times 1}^{u^{2}}}{8} = \frac{1.536 \times 7.62^{2}}{8} = 11.14 \text{KN/m}
$$

Sur l'axe y-y :

$$
M_{z, sd} = \frac{q_{y \times l^2}^u}{8} = \frac{0.517 \times 7.62^2}{8} = 3.75 \text{ KN/m}
$$

 **Détermination de la classe des profilés :** 

$$
\text{Ame}: \frac{d}{tw} = \frac{135}{5} = 27 \le 72\varepsilon = 72; \implies \text{Ame de classe 1}
$$
\n
$$
\text{Sample}: \frac{c}{tf} = \frac{b/2}{tf} = \frac{37.5}{12} = 3.125 \le 10\varepsilon = 10 \implies \text{Semelle de classe 1}
$$

$$
\text{Avec } \varepsilon = \sqrt{235/\text{fy}} = \sqrt{235/235} = 1 \implies \varepsilon = 1
$$

Donc la section est de classe 1

Le profilé est de classe1 donc  $Y_{M0}=1$ .

$$
M_{\text{pl.y.rd}} = \frac{w_{\text{ply.fy}}}{\gamma_{m0}} = \frac{173 \times 23.5 \times 10^{-2}}{1} = 40.655 \text{KN.m}
$$
\n
$$
M_{\text{pl.z.rd}} = \frac{w_{\text{plz.fy}}}{\gamma_{m0}} = \frac{52.3 \times 23.5 \times 10^{-2}}{1} = 12.29 \text{KN.m}
$$
\n
$$
\left(\frac{M_{\text{y}}}{M_{\text{ply}}}\right)^{\alpha} + \left(\frac{M_{\text{z}}}{M_{\text{ply}}}\right)^{\beta} \Longrightarrow \left(\frac{11.14}{40.65}\right)^{2} + \left(\frac{3.75}{12.29}\right)^{1} = 0.38 < 1
$$

 $\Rightarrow$  Condition de flexion bi axiale elle est vérifiée pour les lisses de pignon.

#### **b) Vérification au cisaillement :**

Pour cette vérification on utilise la condition suivante ……………………………[CCM97]

 $V_{z, sd} \leq V_{p1, rd}$ 

 $V_{z sd} = \frac{q_{z l}^{u}}{2}$ 2  $=\frac{1.536\times7.62}{2}$  $\frac{2}{2}$  = 5.85KN  $V_{\text{pl.rd}} = Av \cdot \frac{fy}{\text{VM0}}$  $\frac{77}{100 \sqrt{3}}$  et Av = A – 2 b t<sub>f</sub> + (t<sub>w</sub> + r) t<sub>f</sub> = 25.1 – 2\*(7.5\*1.2) + (0.55 + 1.2)\*1.2

 $\Rightarrow$  A<sub>v</sub> = 5cm<sup>2</sup>

 $V_{\text{pl.rd}} = 5 * \frac{23.5}{1.\sqrt{3}} = 67.83 \text{KN}$ D'où :  $V_{z sd} = 5.85$ KN <  $V_{p1.rd} = 67.83$ KN

Donc la résistance des lisses (UPE180) au cisaillement est vérifiée.

## **c) Vérification au déversement :**

La formule de vérification est la suivante : My,sd≤ Mb,rd ;

Calcul du moment sollicité :

$$
M_{y,sd} = \frac{q_{z\times l}^u}{8} = \frac{1.536 \times 7.62^2}{8} = 11.14 \text{KN/m}
$$

8 8 Calcul du moment résistant au déversement :

 $\mathbf{I}$ J

 $\mathbf{I}$  $\left\{ \right\}$  $\mathcal{I}$ 

 $-0.459\times (-$ 

Mb,rd= $X_{\text{LT}}$ . $\beta_w \frac{W_{pl,y} * f_y}{\gamma_{M1}}$  $\frac{\gamma_{i,y} \rightarrow y}{\gamma_{M1}}$ ;  $\frac{1}{\sigma} \int_{-\infty}^{\infty} \frac{J_y}{J} = \frac{\lambda_{LT}}{1} \left| \left( \beta_{\omega} \right)^{0,5} \right|$  $\beta_{\rm w} = 1 \Rightarrow$  *Section de* classe 1  $\chi_{\text{t}}$ : coefficient de réduction en fonction de  $\lambda_{\text{LT}}$ . 1  ${M}_{cr}$  : est le moment critique de déversement.  $\frac{1}{\mu L} = \sqrt{\frac{\mu_w \wedge \mu_{pLy} \wedge J_y}{M}} = \frac{\mu_{LT}}{2}$ *cr*  $W_{\perp} \times f$  $M_{cr}$   $\lambda_1$   $\mu^{\alpha}$  $\beta_{\rm w} \times W_{\rm max} \times f_{\rm v}$   $\left[ \begin{array}{c} 2, 0 \end{array} \right]$  $\lambda_{LT} = \sqrt{\frac{\mu_{LT}}{M}} = \frac{\lambda_{LT}}{\lambda} \left[ (\beta_{c})$  $\times W$   $\times f$   $\left[ \lambda_{\tau} \right]$  $=\sqrt{\frac{\sum_{l}^{N} N_{l}}{M_{cr}}} = \left[\frac{\sum_{I}^{N} N_{l}}{\lambda_{1}}\right]$  $\Diamond$  Calcul de moment critique : Pour L=630cm de UPE180 avec : c1=1.132; E=210000Mpa; K=Kw=1; Iw=6810cm<sup>6</sup>; It=6.99cm<sup>4</sup>  $Iz=144cm<sup>4</sup>$ ;  $G=0.4*E$ ;  $C2=0.459$ ;  $Zg=-h/2=-9cm$  $\rightarrow$  Mcr=28.24 KN.m Et Mply= $\frac{Wply.fy}{Ym0}$ = $\frac{173*23.5}{1}$  $\lambda_{LT} = \sqrt{\frac{m}{M_{CR}}} = \sqrt{\frac{1}{2824}} = 1.2$  $(1 \times 630)^3$  $\frac{(1\times630)^2\times0.4\times6.99_t}{2.144}\leftarrow (0.459\times9)^2\begin{vmatrix} 2\\ 1 \end{vmatrix} - 0.459\times(-9) \begin{vmatrix} 2\\ 1 \end{vmatrix}$ 144  $(1\times 630)^2 \times 0.4\times 6.99$ 144 6810 . 1 1  $1 \times 630$  $1.132 \frac{\pi^2 \times 2.1 \times 10^4 \times 144}{(1.122)^2} \left\{ \left| \left( \frac{1}{2} \right)^2 \cdot \frac{6810}{1.111} + \frac{(1 \times 630)^2 \times 0.4 \times 6.99_t}{2} + (0.459 \times 9)^2 \right|^2 \right\}$ 1 2 2  $^{2}$   $(910)(1)(20)^{2}$ 2  $^{2}$   $\sim$  2 1  $\sim$  1 0<sup>4</sup>  $\overline{ }$  $\mathfrak{t}$  $\mathbf{I}$ ∤  $\int$  $\overline{\phantom{a}}$  $\overline{\phantom{a}}$  $\rfloor$ 1  $\mathsf{L}$ L L Γ + (0.459 $\times$ ×  $\int_{0}^{2} \frac{6810}{144} + \frac{(1 \times 630)^2 \times 0.4 \times}{2}$ J  $\left(\frac{1}{1}\right)$ l ſ ×  $M_{cr} = 1.132 \frac{\pi^2 \times 2.1 \times 10^4 \times 144}{(1 \times 630)^2} \left\{ \left( \frac{1}{1} \right)^2 \cdot \frac{6810}{144} + \frac{(1 \times 630)^2 \times 0.4 \times 6.99}{\pi^2 \times 144} \right\}$ 2824. 4065. M M CR  $\lambda_{LT} = \sqrt{\frac{M_{\text{ply}}}{M}} = \sqrt{\frac{4065}{2824}} =$  $\left(KL\right)^{\!\!2}$  $\left| \frac{I_w}{I} + \frac{(KL)^2 .GI_t}{2 \pi I} + (C_2 . Z_g)^2 \right|^2 - (C_2 . Z_g) \left| \text{EC3 Art F.1.2 (1)} \right|$ 2 1 2  $2 \mathbf{F}$   $\mathbf{V}_2$ <sup>2</sup> *I*  $(\nu I)^2$ 2 2 1  $\overline{a}$ J  $\perp$ |}<br>|  $\mathcal{L}$  $\mathbf{I}$  $\overline{\mathfrak{l}}$  $\mathbf{I}$ ∤  $\int$ −  $\overline{\phantom{a}}$  $\overline{\phantom{a}}$  $\rfloor$ 1  $\mathbf{r}$ L L Γ  $\frac{I_w}{I} + \frac{(KL) \cdot \mathbf{U_I}}{\pi^2 EI} +$ J  $\backslash$  $\overline{\phantom{a}}$ l ſ  $=\frac{e^{i\mathbf{k}\cdot\mathbf{E}\cdot\mathbf{r}_{z}}}{(\mathbf{E}\cdot\mathbf{r})^{2}}\left\{ \left|\frac{\mathbf{r}_{w}}{\mathbf{E}}\right| \cdot \frac{f_{w}}{\mathbf{r}} + \frac{(\mathbf{r}\cdot\mathbf{E})^{2}\cdot\mathbf{G}\cdot\mathbf{r}_{t}}{-2\mathbf{E}\cdot\mathbf{r}} + (C_{2}Z_{g})^{2} \left|\right| - (C_{2}Z_{g})^{2} \right\}$ *z t z w W*  $\frac{1}{c}$   $\frac{1}{c}$   $\frac{1}{c}$   $\frac{1}{K}$   $\frac{1}{K}$   $\frac{1}{K}$   $\frac{1}{K}$   $\frac{1}{K}$   $\frac{1}{K^2}$   $\frac{1}{K^2}$   $\frac{1}{K^2}$   $\frac{1}{K^2}$   $\frac{1}{K^2}$   $\frac{1}{K^2}$   $\frac{1}{K^2}$   $\frac{1}{K^2}$   $\frac{1}{K^2}$   $\frac{1}{K^2}$   $\frac{1}{K^2}$   $\frac{1}{K^2$  $KL)^2$  *GI I I K K KL*  $M_{cr} = \frac{c_1 \pi^2 E I_z}{(KL)^2} \left\{ \left| \left( \frac{K}{K_w} \right)^2 \cdot \frac{I_w}{I_z} + \frac{(KL)}{\pi} \right| \right\}$ π

Mb,rd= $X_{\text{LT}}$ . $\beta_w \frac{W_{pl,y} * f_y}{\gamma_{M1}}$  $\frac{\partial L_y \times f_y}{\partial M_1}$  = 0.53× 1 ×  $\frac{173 \times 23.5}{1.1}$  $\overline{1.1}$   $\Rightarrow$  Mb,rd=19.58 KN

Profilé laminé ;  $\alpha = 0.21$  ;  $\rightarrow$  Courbe(a)  $\rightarrow \chi_{LT}$  =0.53

⇒ My,sd =11.14 KN.m < Mb,rd ; donc la stabilité au déversement est vérifiée avec UPE180.

 $\Rightarrow$  Toutes les conditions de la stabilité d'UPE180 elles sont vérifiées, alors on adopta l'UPE180 comme une lisse de pignon.

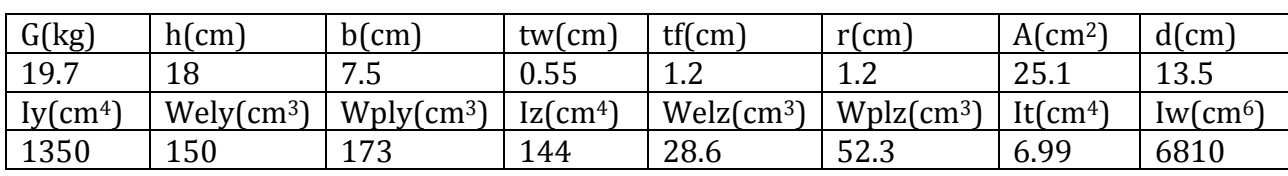

Les prospérités de l'UPE 180 :

**Tableau III.7** *: Caractéristiques de l'UPE 180.* 

#### **III.5.2.4. dimensionnement des suspentes :**

Soit qvu la charge verticale ultime (pondérée) due au poids propre/ml de l'UPE180 et du bardage, telle que :

qvu=0.517KN/ml.

R est la réaction à mi- travée d'une seule suspente.

Soit Tn est la somme des réactions à mi- travée des suspentes.

Soit Th l'effort interne normal de traction dans la suspente attachée à la haute de poteau (voir la figure III .18)

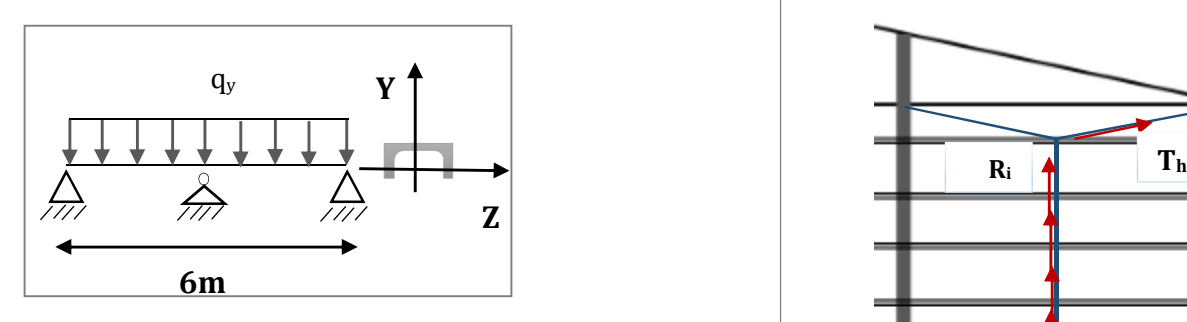

**Figure III .17 :** *Schéma statique de la lisse avec suspente*

## **Calcul de R :**

 $R = R_i = 1.25 * q_{uy} * (\frac{l}{2})$  $\frac{1}{2}$ )=1.25\*0.517\*7.62/2=2.46KN

## **Calcul de Tn:**

$$
T_n = R_i = R_9 = (2n-1) \cdot \frac{R}{2} = (2 \times 9 - 1) \cdot \frac{2.46}{2} = 19.68 \text{KN}
$$

## **Calcl de Th :**

 $2T<sub>h</sub> * sin \theta = Tn$ 

$$
Avec \theta = \arctg\left(\frac{1.2}{6/2}\right) = 21.80^{\circ}
$$

 $\Rightarrow$  T<sub>h</sub> = Tn/2<sup>\*</sup>sin  $\theta$ 

= 19.68/2sin(21.80)=26.5KN

## **Calcul la section de la suspente :**

L'effort maximum se trouve dans la bretelle :

$$
T_{\text{max}} = T_h \le A^* f y / \gamma_{m0};
$$
  
\n
$$
A \ge \frac{T_{\text{max}} \gamma_{m0}}{f y} = \frac{26.5 \times 1 \times 10^3}{235} = 112.75 \text{mm}^2
$$
  
\n
$$
A = \frac{\pi \times \phi^2}{4} \implies \phi \ge \sqrt{\frac{4 \times 112.75}{\pi}} \implies \phi \ge 11.98 \text{mm}
$$

On optera donc pour une tige de ∅**=14mm** 

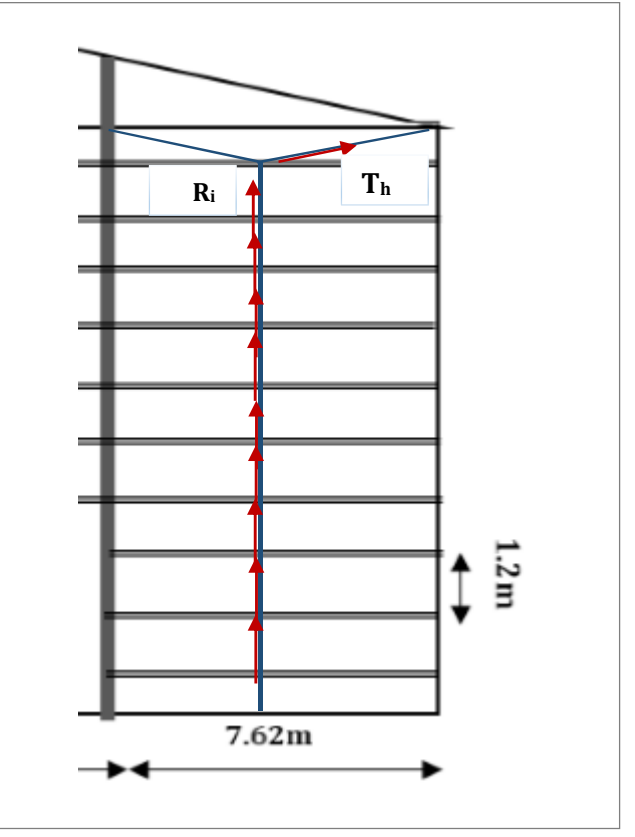

) = 21.80° **Figure III .18:** *les suspentes des lisses de pignon*

dont A=153.86mm<sup>2</sup>

## **III.6. Les potelets :**

Le potelet est un élément en profile laminé en I ou en H, qui est le rôle de supporter les lisse de bardage et leur poids permanente, est également destiné pour transmettre le vent longitudinal à la poutre au vent. En général le potelet n'est pas destiné à supporter des actions verticales transmises par le portique de rive (particulièrement la neige).

## **III.6.1. La condition de la flèche :**

La condition de la flèche se fait sous vent normal  $W_n$ :

W = -853.59N/m<sup>2</sup> (la charge du vent (dépression) la plus défavorable lorsque le vent frappe **le pignon**)

 $W_n = W \times e$ 

Avec e=la largueur de la surface solliciter le potelet le plus élancé

 $e = 6.13m$ 

 $W_n$  = 0.853  $\times$  6.13  $\times$  1.25 = 5.73KN/m (on tenant on compte la continuité)

 $Q_W = 6.536$ KN/m

Les potelets étant articulés en tête et pied. La flèche maximale à mi- travées vaut :

$$
f = \frac{5 \times W n \times H^4}{384 \times E \times I_y}
$$

$$
f \, adm = \frac{L}{200} = \frac{1365}{200} = 6.825
$$

Avec :

H : et la hauteur maximal de potelet le plus le plus sollicité.

 $H = 13.65m$ 

 $I_y \geq \frac{5 \times 6.536 \times 10^{-2} \times 1365^4}{384 \times 2.1 \times 10^4 \times 6.825}$  $\frac{384 \times 2.1 \times 10^4 \times 6.825}{384 \times 2.1 \times 10^4 \times 6.825}$   $\Rightarrow$   $I_y \ge 20613.86 \text{cm}^4$ 

 $\frac{1200}{200}$  = 6.825cm

 $\Rightarrow$  D'après le tableau des profils on adopte un HEA320 avec  $I_v = 22930 \text{cm}^4$ 

et le poids propre/ml =97.6.3Kg/ml

#### **III.6.2. Evaluation des charges :**

**a)** Les charges variables du vent :

 $Q_w = 6.536$ KN/ml

**b)** charge permanentes :

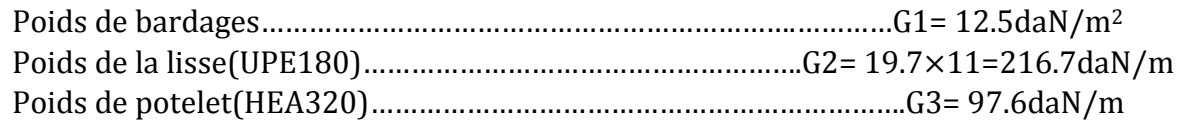

 $G = (12.5 \times 6.13 \times 13.65) + (216.7 \times 6.13) + (13.65 \times 97.6)$  $G = 3706.54$ daN  $\Rightarrow G = 37.065$ KN

## **III.6.3 Vérification de la stabilité de potelet :**

## **III.6.3.1 Vérification de l'effort axial :**

Les potelets sont sollicités à la flexion due vent et à compression due au poids des potelets, et de bardage et des lisses. Ils sont assujettis au portique par appuis glissants.

Allos les potelets sont comprimés et fléchis. On vérifie la formule suivante :

Si N<sub>sd</sub> ≤ min (0.25N<sub>pl,Rd</sub>; 0.5<sup> $\frac{A w \times f y}{\gamma M0}$ )</sup>  $N_{sd} = 1.35G$ ,  $N_{pl, Rd} = \frac{A \times fy}{YM}$  $\frac{11}{100}$  $Aw = A - 2btf$  $N_{sd}$  = 1.35  $\times$  37.065 = 50.03KN  $N_{\rm pl, Rd} = \frac{124.4 \times 23.5}{1}$  $\frac{1}{1}$  = 2923.4KN  $\Rightarrow$  0.25N<sub>pl,Rd</sub> = 730.85KN Aw×fy  $\frac{w \times fy}{\text{YM0}} = \frac{(A-2btf) \times fy}{\text{YM0}}$  $\frac{2btf \times f y}{1} = \frac{(124.4 - 2 \times 30 \times 1.55) \times 23.5}{1}$  $\frac{1}{1}$  = 737.9KN

$$
\Rightarrow 0.5 \frac{A w \times f y}{Y M0} = 368.95 KN
$$

Donc :

$$
N_{sd} = 50.03 \, \text{KN} < \min \left( 0.25 N_{\text{pl,Rd}} = 730.85 \, \text{KN}, \, 0.5 \, \frac{\text{Aw} \times \text{fy}}{\text{YM0}} = 368.95 \, \text{KN} \right)
$$

⇒ Donc la condition est vérifiée.

## **III.6.3.2 Vérification de l'effort tranchant :**

Pour cette vérification on utilise la condition suivante :

 $V_{sd,max}$ ≤ **Vplrd** 

$$
V_{sd,max} = V_{sdz} = \frac{q_{z l}^{u}}{2} = \frac{1.5Qw \times L}{2} = \frac{1.5*6.536 \times 13.65}{2}
$$

Université de Bejaia/Génie civil/CM/2015-2016

$$
\Rightarrow V_{sd,max} = 66.91 \text{KN}
$$

 $V_{\text{pl,rd}} = A_v \frac{fy}{\gamma_{\text{M0}}}$  $\frac{fy}{YM0\sqrt{3}} = 41.13 \times \frac{23.5}{1.\sqrt{3}}$  $\frac{20.6}{1.1\sqrt{3}}$  = 558.04KN

$$
\Rightarrow V_{\text{sdz}} = 66.91 \text{KN} < \text{Vplrd} = 558.04 \text{KN}
$$

⇒ Donc la condition au cisaillement est vérifiée.

### **III.6.3.3 Vérification de la stabilité au flambement flexion :**

Pour cette vérification on utilise la formule suivante :

$$
\frac{N_{sd}}{\chi_{min}\left(\frac{A\cdot f_y}{\gamma_{MI}}\right)} + \frac{K_{y} \cdot M_{y,sd}}{W_{ply} \cdot \left(\frac{f_y}{\gamma_{MI}}\right)} + \frac{K_{z} \cdot M_{zsd}}{W_{plz} \cdot \left(\frac{f_y}{\gamma_{MI}}\right)} \leq 1
$$

Avec

Ny,sd= 50.03KN

 $M_{\text{ysd}} = 1.5 \cdot \frac{Q_w \times l^2}{8} = 1.5 \cdot \frac{6.536 \times 13.65^2}{8} = 228.33 \text{K} \text{N} \cdot \text{m}$ 

 $M_{zsd} = 0$ 

## **a) Calculons la longueur de flambement :**

Autour de l'axe y-y (dans le plan de l'âme) : le potelet risque de flamber sur toute sa hauteur.

Donc la longueur de flambement  $k_y = 13.65m$ Autour de l'axe faible inertie z-z (dans le plan perpendiculaire de l'âme), le potelet est empêché de flamber sur toute sa hauteur par les lisses de bardage. Donc la longueur de flambement  $l_{Kz} = 1.2m$ 

Pour HEA320, les rayons de giration sont :  $i_y = 13.58$ cm ;  $i_z = 7.49$ cm

## **b) Calcule les élancements :**

$$
\lambda_y = \frac{l_{ky}}{i_y} = \frac{1365}{13.58} = 100.51
$$

$$
\lambda_z = \frac{l_{kz}}{i_z} = \frac{120}{7.49} = 16.02
$$

## **c) Calcule les élancements critiques :**

Acier S235

$$
\varepsilon = \left(\frac{235}{fy}\right) 0.5 = 1
$$

Donc

 $\lambda_{cr} = 93.9 \varepsilon = 93.9 \times 1 = 93.9$ 

## **d) Classe de la section :**

- **Classe de la semelle : (comprimée)** 

$$
\frac{c}{t_f} = \frac{b}{2t_f} \le 10\epsilon \Rightarrow \frac{300}{2 \times 15.5} = 9.67 < 10 \times 1 \Rightarrow \text{Semelle de classe 1}
$$

- **Classe de l'âme : (Flexion composée)** 

$$
\alpha = \frac{1}{d} \left( \frac{d + d_c}{2} \right) \le 1
$$
  
 
$$
d_c = \frac{Nsd}{tw \times fy} = \frac{50.03}{0.9 \times 23.5} = 2.36 \text{cm}; \qquad d = 22.5 \text{cm}
$$

$$
\alpha = \frac{1}{22.5} \left( \frac{22.5 + 2.63}{2} \right) = 0.558 < 1 \qquad \text{avec } \alpha > 0.5
$$
\nPour la section de classe 1 :

$$
\frac{d}{dw} \le \frac{396 \text{ }\epsilon}{(13 \text{ }\alpha - 1)}
$$
\n
$$
\frac{d}{dw} = \frac{22.5}{0.9} = 25 \quad \text{et } \frac{396 \text{ }\epsilon}{(13 \times \alpha - 1)} = \frac{396 \times 1}{(13 \times 0.558 - 1)} = 63.31
$$

Donc :

 $\boldsymbol{d}$  $\frac{d}{dw} \leq \frac{396 \text{ }\epsilon}{(13 \text{ }\alpha - \epsilon)}$  $(13 \alpha - 1)$  ⇒ Ame de classe 1 La section HEA320 est de classe 1.

## **e) Calcule les élancements réduits :**

L'HEA320 est de classe  $1 \rightarrow \beta_w=1$ 

$$
\overline{\lambda_y} = \frac{\lambda_y}{\lambda_{cr}} \times \sqrt{\beta_w} = \frac{100.51}{93.9} \times \sqrt{1} = 1.07 > 0.2 \quad \text{il y a}
$$

un risque de flambement

$$
\lambda_z = \frac{\lambda_z}{\lambda_{cr}} \times \sqrt{\beta_w} = \frac{16.02}{93.9} \times \sqrt{1} = 0.17 < 0.2
$$
 il y a pas risque de flambement

#### **f) Calcul le coefficient de réduction Xmin :**

$$
\chi_{\min} = \min(\chi_{y, \chi_{z}})
$$

Choix de la courbe de flambement d'après le tableau 5.5.3 Eurocode 3 :

Pour HEA320: h=310mm, b=300mm, tf =15.5mm.

Donc :  $\frac{h}{b} = \frac{310}{300}$  $\frac{320}{300}$  = 1.03< 1.2 et t<sub>f</sub> = 15.5mm < 100mm

| Axe de flambement | Courbe de flambement | Facteur de d'imperfection $\alpha$ |  |
|-------------------|----------------------|------------------------------------|--|
| v-v               |                      | $\alpha_{\rm v} = 0.34$            |  |
| z-z               |                      | $\alpha$ <sub>z</sub> = 0.49       |  |

**Tableau III.7 :** *Coefficient de flambement correspondant à la section HEA320* 

$$
\chi_{y} = \frac{1}{\varphi_{y} + [\varphi_{y}^{2} - \overline{\lambda}_{y}^{2}]^{0.5}}
$$
 Avec:  $\chi_{y} \le 1$   
\n
$$
\varphi_{y} = 0.5[1 + \alpha_{y}(\overline{\lambda}_{y} - 0.2) + \overline{\lambda}_{y}^{2}]
$$
  
\n
$$
\Phi_{y} = 0.5 [1 + 0.34 (1.07 - 0.2) + 1.07^{2}] = 1.22 \Rightarrow \chi_{y} = 0.55
$$
  
\n
$$
\chi_{z} = \frac{1}{\varphi_{z} + [\varphi_{z}^{2} - \overline{\lambda}_{z}^{2}]^{0.5}}
$$
 Avec:  $\chi_{z} \le 1$   
\n
$$
\varphi_{z} = 0.5 \times [1 + \alpha_{z}(\overline{\lambda}_{z} - 0.2) + \overline{\lambda}_{z}^{2}]
$$
  
\n
$$
\Phi_{z} = 0.5 [1 + 0.49 (0.17 - 0.2) + 0.17^{2}] = 0.507 \Rightarrow \chi_{z} = 1.015
$$
  
\n
$$
X_{\min} = \min (1.015; 0.55)
$$

Donc  $\Rightarrow$  X<sub>min</sub> = 0.55

 $\Diamond$  Calcul de facture d'amplification KLT:

$$
K_{LT} = 1 - \frac{\mu_{LT} \times N}{X_Z \times A \times F_Y}
$$
  
\n
$$
\mu_{LT} = 0.15 \times \bar{\lambda}_Z \times \beta_{MLT} - 0.15 \quad \text{mais } \mu_{LT} \le 0.9
$$
  
\n
$$
avec \beta_{MLT} = 1.3
$$
  
\n
$$
\mu_{LT} = (0.15 * 0.17 * 1.3) - 0.15 = -0.1168
$$

$$
K_{LT}
$$
 = 1- $\frac{(-0.1168) \times 50.03}{0.55 \times 124.4 \times 23.5}$  = 1.0036; avec Xz=0.55

## **Vérification de la condition de flambement :**

$$
\frac{N_{sd}}{\chi_{min}\left(\frac{A f_{y}}{\gamma_{MI}}\right)} + \frac{K_{y}.M_{y.sd}}{W_{ply}.\left(\frac{f_{y}}{\gamma_{MI}}\right)} + \frac{K_{z}.M_{z.sd}}{W_{plz}.\left(\frac{f_{y}}{\gamma_{MI}}\right)} \leq I
$$

Avec Mzsd=0

$$
M_{\text{ysd}} = 1.5 \cdot \frac{Q_{\text{w} \times l^2}}{8} = 1.5 \cdot \frac{6.536 \times 13.65^2}{8} = 228.33 \text{K N} \cdot \text{m} = 22833 \text{K N} \cdot \text{cm}
$$

Nysd=50.03KN

 $0.034 + 0.65 = 0.684 < 1$  $1628 \times (23.5/1.1)$ .1 0036 22833  $0.55\times(124.4*23.5/1.1)$  $\frac{50.03}{(1.44 \times 22.5 \times 11.4)} + \frac{1.0036 \times 22833}{1.538 \times 11.4} = 0.034 + 0.65 = 0.684$ ×  $+\frac{1.0036 \times}{1.528 \times 10^{-4}}$ ×

 $\Rightarrow$  La stabilité au flambement de potelet HEA320 est vérifiée.

## **III.6.3.4. Vérification au diversement sous Nysd et Mysd :**

On doit vérifier cette condition :

$$
\frac{Nsd}{X \text{ min} \times Nply} + \frac{K_{LT} \times M_{y, sd}}{X_{LT} \times Mply} \times 1
$$

## a) Calculons l'élancement réduit λ<sub>LT</sub>:

 $\beta_{\rm w} = 1 \Rightarrow$  *Section de* classe 1

 $\chi_{\text{t}}$ : coefficient de réduction en fonction de  $\lambda_{\text{LT}}$ .

$$
\overline{\lambda_{LT}} = \sqrt{\frac{\beta_{w} \times W_{p\ell, y} \times f_{y}}{M_{cr}}} = \left[\frac{\lambda_{LT}}{\lambda_{1}}\right] (\beta_{\omega})^{0.5}
$$

 $M_{cr}$  : est le moment critique de déversement.

 $\Diamond$  Calcul de moment critique :

$$
M_{cr} = \frac{c_1 \pi^2 EI_z}{(KL)^2} \left\{ \left[ \left( \frac{K}{K_W} \right)^2 \cdot \frac{I_w}{I_z} + \frac{(KL)^2 .GI_t}{\pi^2 EI_z} + (C_2 . Z_g)^2 \right]^{\frac{1}{2}} - (C_2 . Z_g) \right\} \text{EC3 Art F.1.2 (1)}
$$

D'après les tableaux F.1.2 de l'EC03

Notre potelet considéré comme bi articulée à ses extrémités on a :

C1, C2, facteurs dépendant des conditions de charge et d'encastrement.

#### $C1 = 0.972$   $C2 = 0.304$

 $Z_G = Z_a - Z_s = -15.5cm$ 

K et Kw : les facteurs de longueur effective avec : K=0.5 appui Kw =  $0.5$ 

 $Z_{a}=\frac{h}{2}$  $\frac{h}{2} = \frac{310}{2}$  $\frac{28}{2}$  = -15.5cm sous le vent (-) puisque l'orientation de repert est vers la semelle comprimé zs =0 section doublement symétrique EC3 figure F.1.1

$$
Lt = 108 \text{cm}^4
$$
\n
$$
G = 0.4.E; E = 21000 \text{KN/cm}^2
$$

 $I_w = 1512000 \text{cm}^6$  L = 13.65m  $I_z = 6985 \text{cm}^4$  I<sub>t</sub> = 108cm<sup>4</sup>

Donc

$$
M_{cr} = \left(0.972 \frac{\pi^2 \times 2.1 \times 10^4 \times 6985}{(0.5 \times 1365)^2}\right) \left[ \left[\left(\frac{0.5}{0.5}\right)^2 \frac{1512000}{6985} + \frac{(0.5 \times 1365)^2 \times 0.4 \times 108}{\pi^2 \times 6985} + (0.304 \times 15.5)^2\right]^{\frac{1}{2}} + (-0.304) \times (-15.5)\right]
$$

$$
M_{cr} = 837.53 \text{KN.m} \qquad \text{avec} \qquad M_{\text{ply}} = W_{\text{ply}} \times \frac{F_y}{\gamma_{m0}} = 1628 \times \frac{235 \times 10^{-3}}{1} = 382.58 \text{KN.m}
$$
\n
$$
\Rightarrow \qquad \lambda_{LT} = \sqrt{\frac{m_{ply}}{Mcr}} = \sqrt{\frac{382.58}{837.53}} = 0.675
$$

 $\overline{\lambda}_{LT} = 0.675 \succ 0.4$  doncil ya risque de diversement

Profilé laminé ;  $\alpha = 0.34$  ;  $\qquad \text{Courbe(b)} \rightarrow \chi_{LT} = 0.79$ 

On tire  $\chi$ <sup>LT</sup> à partir du tableau 5.5.2 de L'EC03.

 $\Diamond$  Vérification de la condition de déversement :

$$
\frac{Nsd}{X \text{ min} \times Nply} + \frac{K_{LT} \times M_{y, sd}}{X_{LT} \times Mply} \prec 1
$$

 $0.034 + 0.834 = 0.868 \le 1$  $0.79 \times (1628 * 23.5 / 1.1)$  $1.0036 \times 22833$  $0.55 \times (124.4 * 23.5 / 1.1)$  $\frac{50.03}{4.44.025} + \frac{1.0036 \times 22833}{2.522 \times 100} = 0.034 + 0.834 = 0.868$ × × + ×

 $\Rightarrow$  La stabilité au déversement de potelet HEA320 est vérifiée.

## **III.7. Conclusion**

L'étude que nous avons effectuée nous a permis de déterminer le type des profilés des éléments secondaires qui sont capables de résister à leurs poids propres et à tous les efforts extrêmes de vent. Les profilés retenus après vérification pour différents éléments secondaires sont :

Les pannes : IPE160 des liernes ronds D=10mm

Les lisses de long pan : UPE120 avec des suspentes rond D=10mm

Les lisses de pignon UPE180. avec des suspentes rond D=14mm

Les potelets : HEA320.

# CHAPITRE IV : Etude de chemin de roulement du pont roulant

## ETUDE DE CHEMIN DE ROULEMENT DU PONT ROULANT

### **IV.1. Introduction**

La manutention d'objets lourds dans un hall industriel nécessite souvent l'emploi d'engins spéciaux appelés engins de manutention ou de levage, parmi les plus courants on trouve les ponts roulants, qui ont des caractéristiques fixes fournies par le constructeur.

Les ponts roulants permettent la manutention de la charge dans tout l'espace de ces halls. Ils sont installés en hauteur et circulent sur des rails fixés sur des poutres de roulement, en encorbellement ou reposant sur des poteaux.

Ce chapitre consiste à représenter le calcul de chemin de roulement support un pont roulant d'une portée de 26.5m (distance entre axe des poutres de roulement) avec une capacité de levage 2 tonne.

*Les chemins de roulement* sont des poutres de 6m de travée qui s'appuient sur des consoles assemblées aux poteaux des portiques.

*Le chemin de roulement* : est la structure porteuse de l'engin de levage, constituée de deux poutres de roulement et ses supports, les deux poutres parallèles surmontées d'un rail spécial et sur lesquelles circule le pont roulant.

*Poutres de roulement* : est l'élément porteur longitudinal de la voie, sur lesquelles le pont déplace elles sont généralement prévues en profilés laminés à chaud I ou H, vois des PRS en cas de portée et charges importantes, les poutres de roulement sont des poutres simples ou continues, Leurs appuis sont constitués par corbeaux fixés sur les poteaux de la halle.

## **IV.2. Règlement utilisé :**

Eurocode 1 partie 3 : Actions induites par les appareils de levage et les machines. Eurocode 3 partie 6 : Chemins de roulement. Eurocode 3 partie 9 : Fatigue.

## **IV.3. Caractéristique de pont roulant mono poutre posé:**

Un pont mono poutre est utilisé pour une capacité de levage moins grande et pour une portée plus importante. C'est le type de construction le plus léger donc plus avantageux pour le bâtiment et les fondations, ce qui accorde pour notre cas.

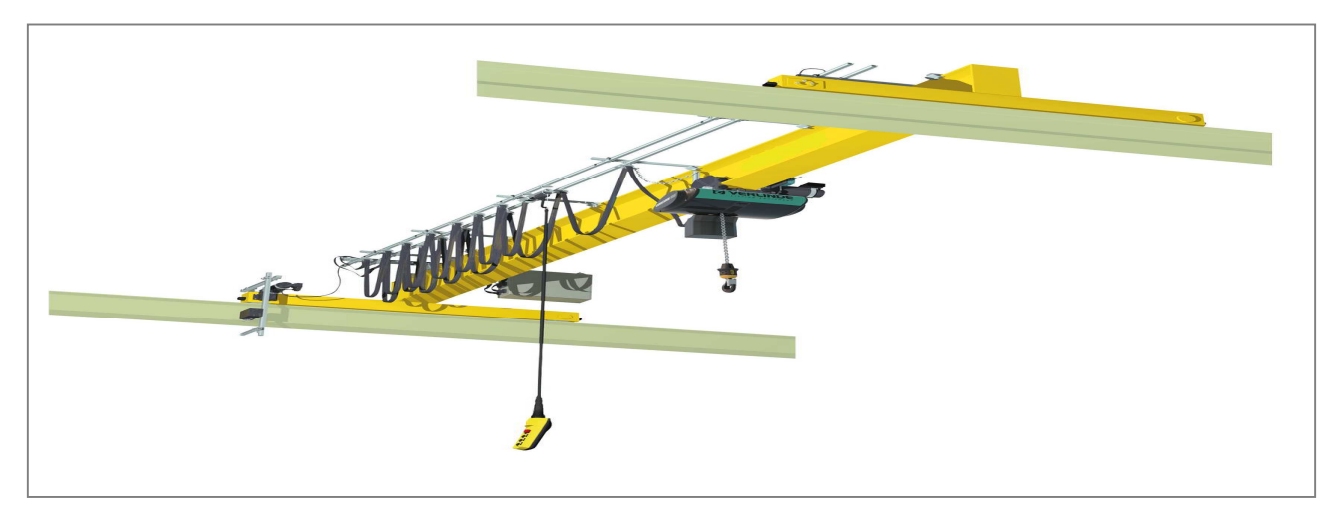

**Figure IV-1:** *Schéma 3D du pont roulant mono poutre posé.* 

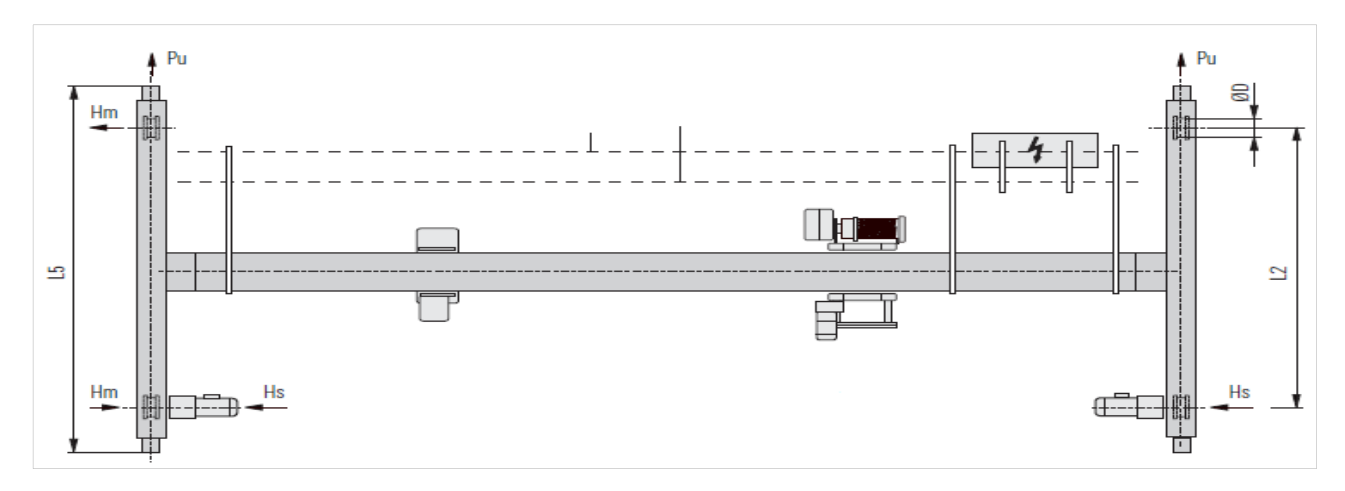

**Figure IV-2***: Schéma 2D du pont roulant* 

## **IV.3.1. Caractéristique géométrique de pont roulant :**

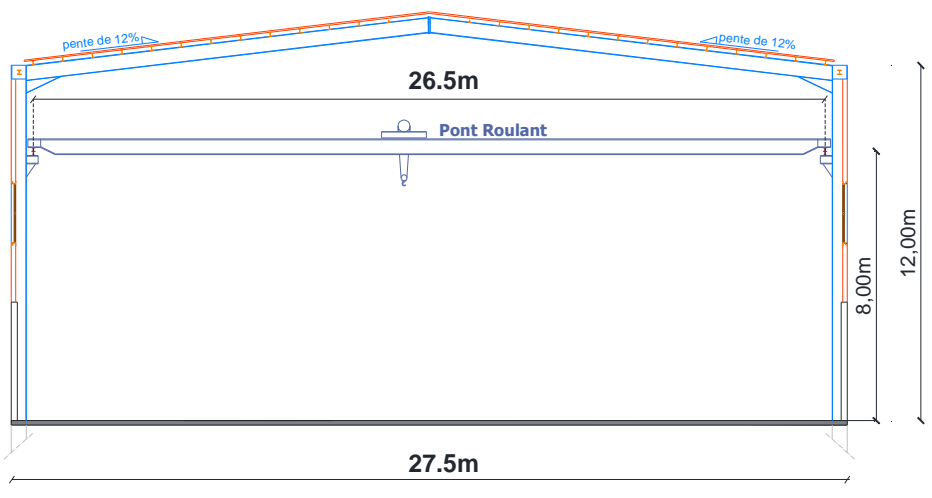

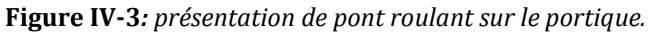

Université de Bejaia/Génie civil/CM/2015-2016

La poutre principale du pont roulant supporte un chariot et une charge maximale de 2 tonnes, les caractéristiques du pont roulant obtenue à partir d'une fiche technique (annexe 6).

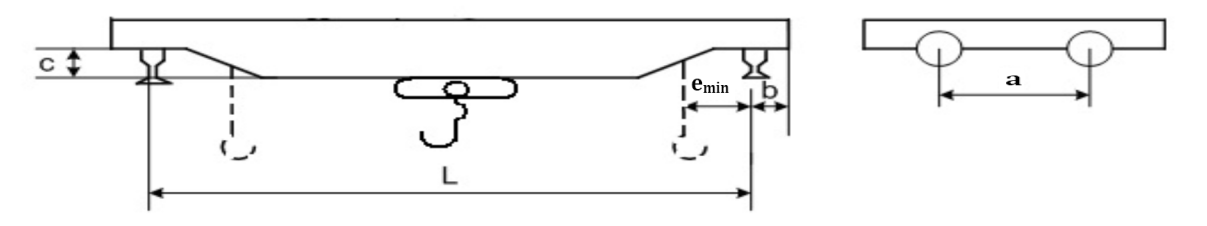

| <b>Puissance</b> | L(m) | $e_{min}(m)$ | b(m) | c(m)  | a(m) |
|------------------|------|--------------|------|-------|------|
| N(t)             |      |              |      |       |      |
| ⊷                | 26.5 | 0.76         | 0.25 | 0.435 |      |

**Tableau IV-1:** *les mesures de pont roulant.* 

#### **IV.3.2. Caractéristique mécanique de pont roulant :** à partir d'une fiche technique (anexe6).

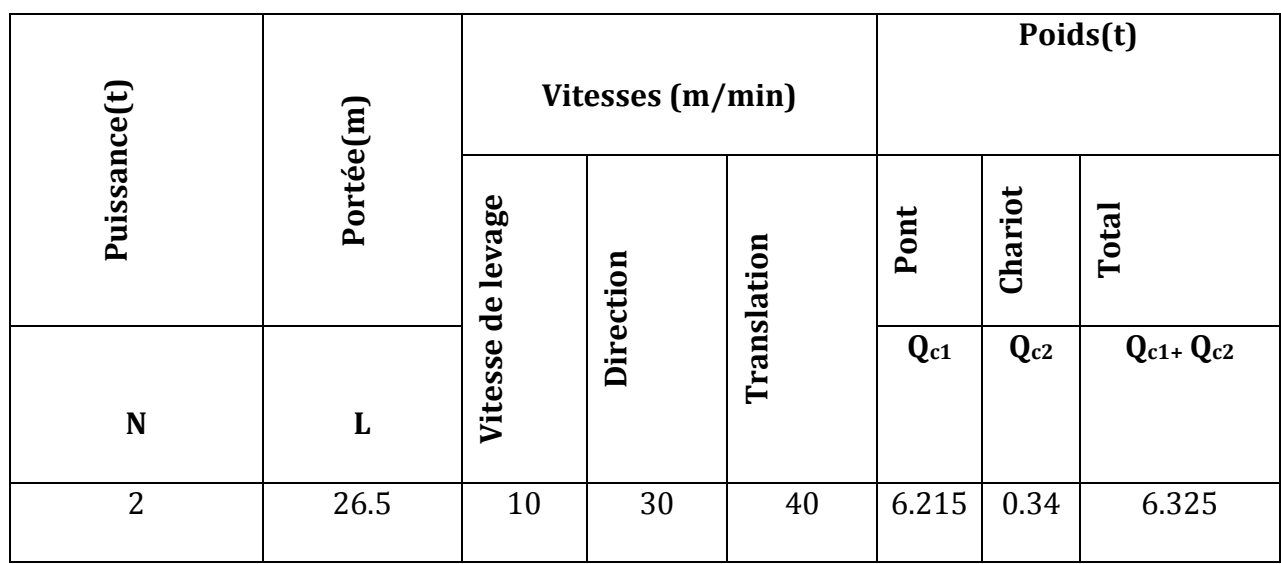

**Tableau IV-2 :** *les charges et les vitesses caractérisé par le pont.* 

#### **IV.4.Classification des actions :**

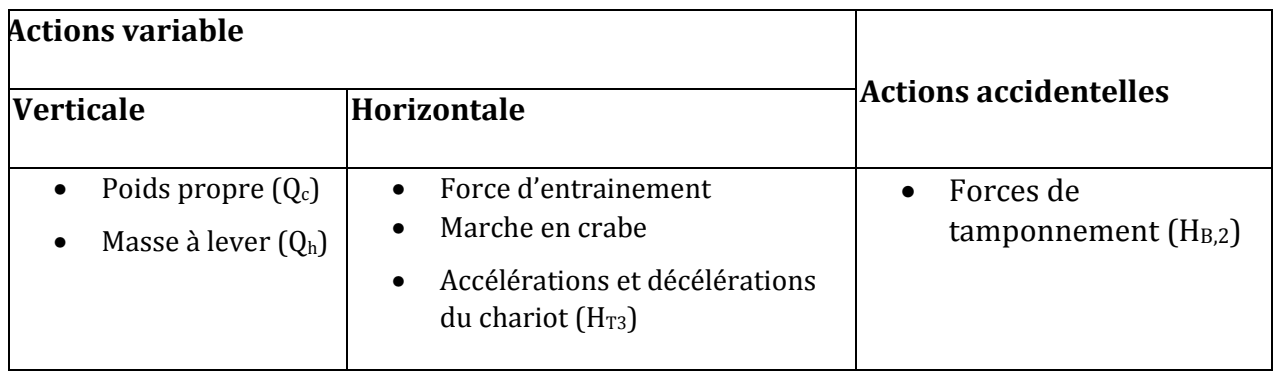

**Tableau IV.3** *: les actions générer par le pont roulant.* 

## **IV.5. Effet dynamique de pont roulant :**

La voie de roulement d'un pont roulant et soumise, en plus les actions des galets, à des effets dynamiques dont les causes sont les suivantes :

Translations de pont roulant, Accélération et freinage du pont roulant,

Choc lors du levage et du balancement de la charge levée.

Ces effets sont pris en compte en majorant les charges verticales et les forces horizontal par un coefficient dynamique φ donnée par le tableau suivant :(selon EC1 P3).

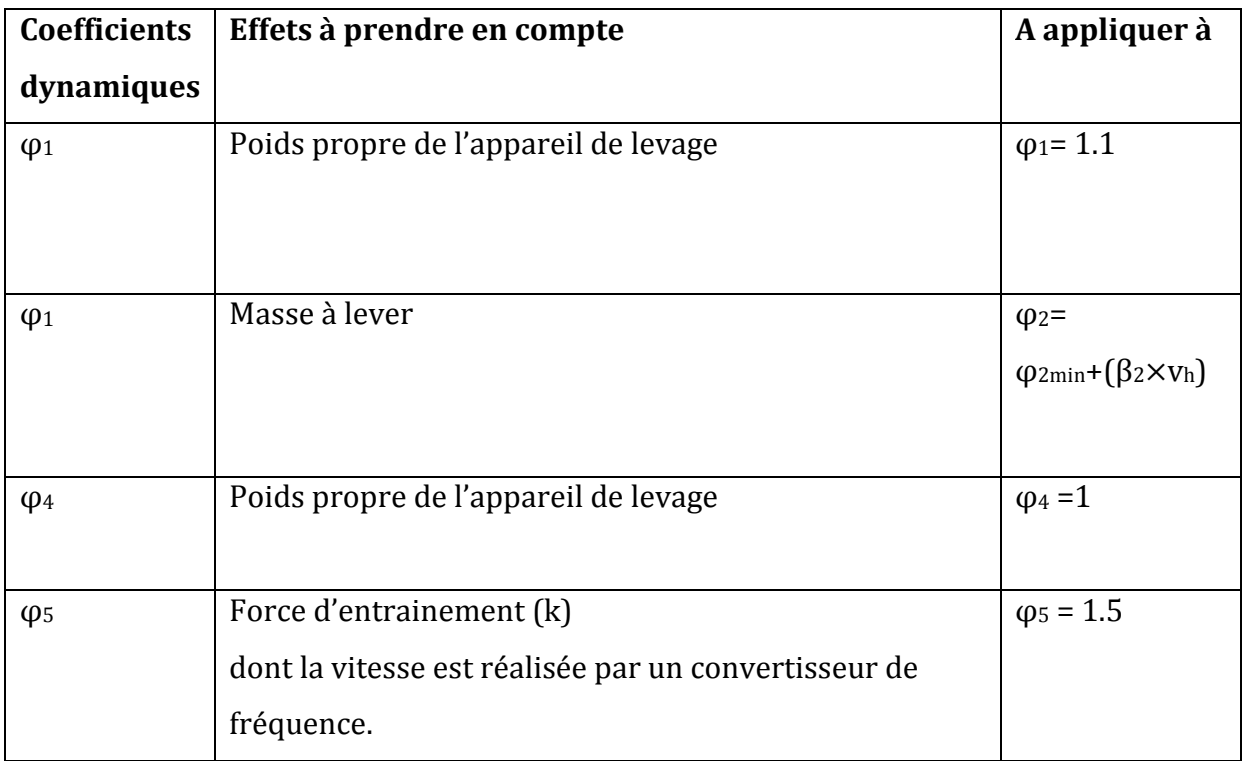

**Tableau IV.4 :** *coefficients dynamiques φi pour les charges verticales* 

#### **IV.6. Charge verticales :**

Les charges qui sollicitent les poutres de roulement ont les valeurs qui varient selon la charge levée Qh, selon le poids propre du pont roulant est selon la position de chariot sur le pont roulant.

Les valeurs caractéristiques les charges variables  $Q_{r,max}$  et  $Q_{r,min}$  sont correspondant aux deux cas de charges suivant :

- a) Poids propre et charge nominale levée au crochet, chariot dans la position la plus proche de la poutre de roulement considérée.
- b) Poids propre et crochet non chargé, chariot dans la position la plus éloignée de la poutre de roulement considérée.

On les calculer on utilisant comme cas de charges ceux donnée à la figure ci-dessous :

## **IV.6.1. Avec masse à lever (en charge) Qh = 20KN**

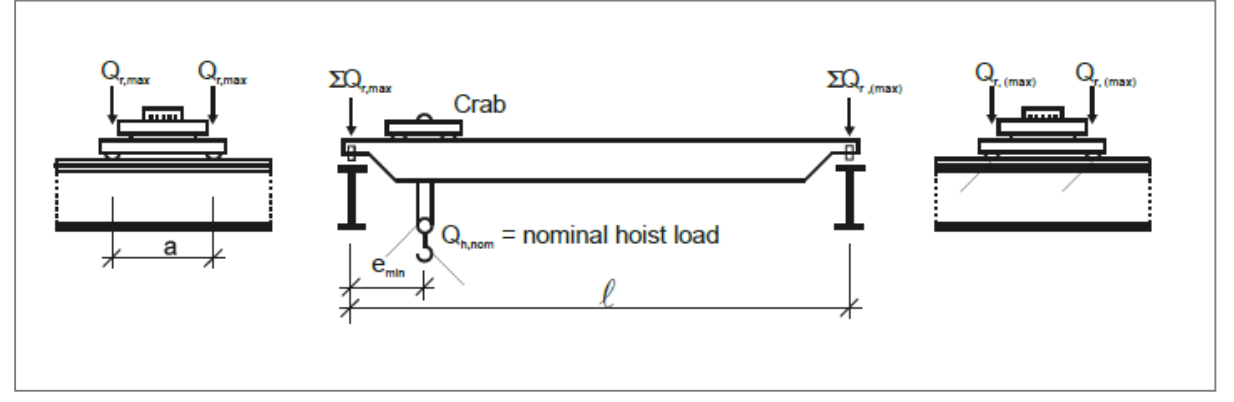

 **Figure IV.4** *: la position du chariot à la charge maximale.* 

Tel que :

**Qr,max** est la charge maximales par galet de l'appareil de levage en charge ;

**Qr,(max)** est la charge d'accompagnement par galet de l'appareil de levage en charge ;

∑ Qr, max est la somme des charges maximales Q<sub>r,max</sub> par poutre de roulement de l'appareil de levage en charge ;

∑ Qr, (max) est la somme des charges d'accompagnement Q<sub>r</sub>,<sub>(max)</sub> par poutre de roulement de l'appareil de levage en charge ;

a) Groupe  $1:$ 

```
Qh : est la masse à lever (20KN)
```
Donc on a :

 $L = 26.5m$ 

**a =** 4m

**emin =** 0.76m

Masse à lever : **Qh = 20KN**

Poids propre du pont : **Qc1 = 62.15KN**

Poids propre du chariot : **Qc2 = 3.4KN**

Classe de levage : HC3 (appareil de levage d'atelier classe S3) (annexe B. ENV1991-5) Valeur de β2 et φ2,min

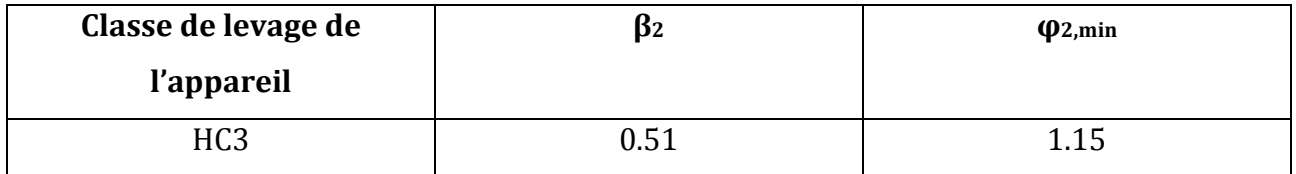

 $φ<sub>1</sub> = 1.1$ 

$$
\varphi_2 = \varphi_{2,\text{min}} + (\beta_2 \times V_h) = 1.15 + (0.51 \times \frac{10}{60}) = 1.235
$$
  

$$
\sum \mathbf{Qr}, \mathbf{max} = \varphi_1 \left[ \frac{Q_{c1}}{2} + Q_{c2} \left( \frac{L - e_{min}}{L} \right) \right] + \varphi_2 \times Qh \left( \frac{L - e_{min}}{L} \right)
$$
  

$$
= 1.1 \left[ \frac{62.15}{2} + 3.4 \left( \frac{26.5 - 0.76}{26.5} \right) \right] + 1.235 \times 20 \left( \frac{26.5 - 0.76}{26.5} \right)
$$

Université de Bejaia/Génie civil/CM/2015-2016

 $\Sigma$  Qr, max = 61.80KN  $\sum \mathbf{Qr}$ , (max) =  $\varphi_1 \left[ \frac{Q_{c1}}{2} + Q_{c2} \left( \frac{e_{min}}{L} \right) \right] + \varphi_2 \times Qh \left( \frac{e_{min}}{L} \right)$ = 1.1  $\left[\frac{62.15}{2} + 3.4 \left(\frac{0.76}{26.5}\right)\right] + 1.235 \times 20 \left(\frac{0.76}{26.5}\right)$  $\sum$  Qr, (max) = 35.07KN  $Q_{r,\text{max}} = \frac{\sum Q_{r,\text{max}}}{2}$  $\frac{r,max}{2} = \frac{61.80}{2}$  $\frac{12}{2}$  = 30.9KN  $Q_{r,(\max)} = \frac{\sum Q_{r,(\max)}}{2}$  $\frac{(\textit{max})}{2}$  =  $\frac{35.07}{2}$  $\frac{1}{2}$  = 17.537KN b) Groupe 4, 5 et 6 :

On doit recalculée les actions verticales avec le coefficient  $\varphi_4 = 1$ 

$$
\sum \mathbf{Qr}, \mathbf{max} = \varphi_4 \left[ \frac{Q_{c1}}{2} + Q_{c2} \left( \frac{L - e_{min}}{L} \right) \right] + \varphi_4 \times Qh \left( \frac{L - e_{min}}{L} \right)
$$
  
\n
$$
= 1 \left[ \frac{62.15}{2} + 3.4 \left( \frac{26.5 - 0.76}{26.5} \right) \right] + 1 \times 20 \left( \frac{26.5 - 0.76}{26.5} \right)
$$
  
\n
$$
\sum \mathbf{Qr}, \mathbf{max} = 53.80 \text{KN}
$$
  
\n
$$
\sum \mathbf{Qr}, (\mathbf{max}) = \varphi_4 \left[ \frac{Q_{c1}}{2} + Q_{c2} \left( \frac{e_{min}}{L} \right) \right] + \varphi_4 \times Qh \left( \frac{e_{min}}{L} \right)
$$
  
\n
$$
= 1 \left[ \frac{62.15}{2} + 3.4 \left( \frac{0.76}{26.5} \right) \right] + 1 \times 20 \left( \frac{0.76}{26.5} \right)
$$
  
\n
$$
\sum \mathbf{Qr}, (\mathbf{max}) = 31.73 \text{KN}
$$
  
\n
$$
\mathbf{Qr}, \mathbf{max} = \frac{\sum Q_{r,max}}{2} = \frac{53.80}{2} = 26.9 \text{KN}
$$

$$
Q_{r,(\text{max})} = \frac{\sum Q_{r,(\text{max})}}{2} = \frac{31.74}{2} = 15.87 \text{KN}
$$

## **IV.6.2.Sans masse à lever (à vide) :**

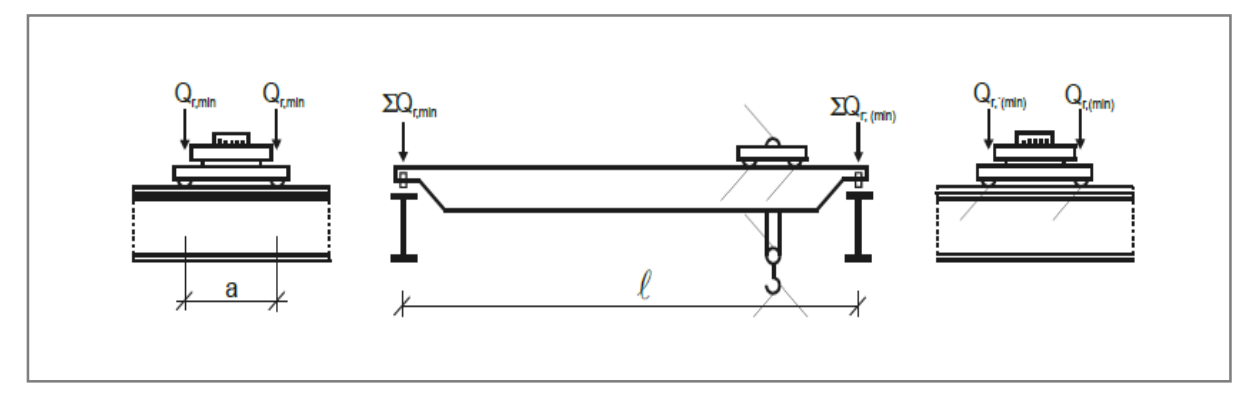

**Figure IV.5** *: la position du chariot à la charge minimale*

Tel que :

**Qr,min** est la charge minimales par galet de l'appareil de levage à vide;

**Qr,(min)** est la charge d'accompagnement par galet de l'appareil de levage à vide;
∑ Qr, min est la somme des charges minimales **Qr,min** par poutre de roulement de l'appareil de levage à vide;

∑ **Qr**, (min) est la somme des charges d'accompagnement **Q**<sub>r</sub>,<sub>(min)</sub> par poutre de roulement de l'appareil de levage en vide;

Donc on a : **L =** 26.5m **emin =** 0.76m Poids propre du pont : **Qc1 = 62.15KN** Poids propre du chariot : **Qc2 = 3.4KN** Groupe 1 :  $φ<sub>1</sub> = 1.1$  $\sum Qr$ , (min) =  $\varphi_1 \left[ \frac{Q_{c1}}{2} + Q_{c2} \left( \frac{L - e_{min}}{L} \right) \right] = 1.1 \left[ \frac{62.15}{2} + 3.4 \left( \frac{26.5 - 0.76}{26.5} \right) \right]$  $\Sigma$  Qr, (min) = 37.81KN  $\Sigma$  Qr, min = φ<sub>1</sub> [ $\frac{Q_{c1}}{2}$  + Q<sub>c2</sub> ( $\frac{e_{min}}{L}$ )] = 1.1 [ $\frac{62.15}{2}$  + 3.4 ( $\frac{0.76}{26.5}$ )]  $\Sigma$  Qr, min = 34.28KN  $Q_{r,min} = \frac{\sum Qr,min}{2}$  $\frac{\gamma min}{2} = \frac{34.28}{2}$  $\frac{12}{2}$  = 17.14KN  $Q_{r,\text{(min)}} = \frac{\sum Q_{r,\text{(min)}}}{2}$  $\frac{m(n)}{2} = \frac{37.81}{2}$  $\frac{12}{2}$  = 18.905KN Groupe 4, 5 et 6 : (avec  $\varphi_{4=1}$ ) :  $\sum \mathbf{Qr}_r(\mathbf{min}) = \varphi_4 \left[ \frac{Q_{c1}}{2} + Q_{c2} \left( \frac{L - e_{min}}{L} \right) \right] = 1 \left[ \frac{62.15}{2} + 3.4 \left( \frac{26.5 - 0.76}{26.5} \right) \right]$  $\Sigma$  Qr, (min) = 34.37KN  $\sum Qr$ , min =  $\varphi_4 \left[ \frac{Q_{c1}}{2} + Q_{c2} \left( \frac{e_{min}}{L} \right) \right]$  $\sum Qr$ , min = 1  $\left[\frac{62.15}{2} + 3.4 \left(\frac{0.76}{26.5}\right)\right]$  $\Sigma$  Or, min = 31.17KN  $Q_{r,min} = \frac{\sum Qr,min}{2}$  $\frac{\gamma min}{2} = \frac{31.17}{2}$  $\frac{m}{2}$  = 15.58KN  $Q_{r,\text{(min)}} = \frac{\sum Q_{r,\text{(min)}}}{2}$  $\frac{m(n)}{2} = \frac{34.37}{2}$  $\frac{12}{2}$  = 17.18KN

Université de Bejaia/Génie civil/CM/2015-2016

**Evaluation des charges verticales :** 

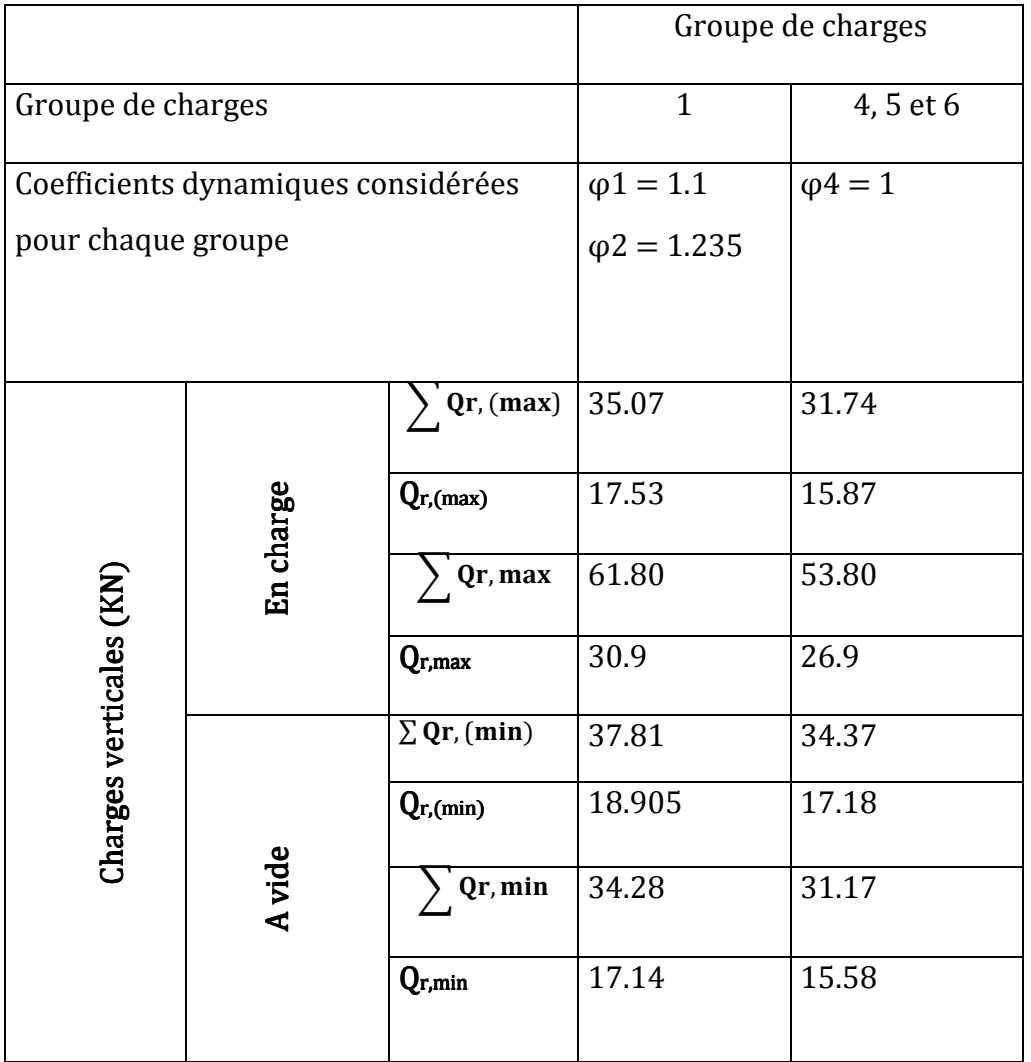

**Tableau IV.5:** r*ésumée des charges verticales sur la poutre de roulement.* 

# **IV.7. Force horizontales :**

#### **Introduction :**

IL convient de tenir compte des types suivants des forces horizontales induites par le pont roulant :

- **a)** Forces horizontales longitudinales produites par les accélérations ou d'accélérations de l'appareil de levage lors de ses déplacements.
- **b)** Forces horizontales transversales produites par les accélérations ou d'accélérations du chariot lors de ses déplacements sur la poutre de pont.
- **c)** Forces horizontales produites par la marche en crabe de l'appareil de levage.
- **d)** Forces tamponnements liées aux déplacements de l'appareil de levage.
- **e)** Force de tamponnements liés aux déplacements du chariot.

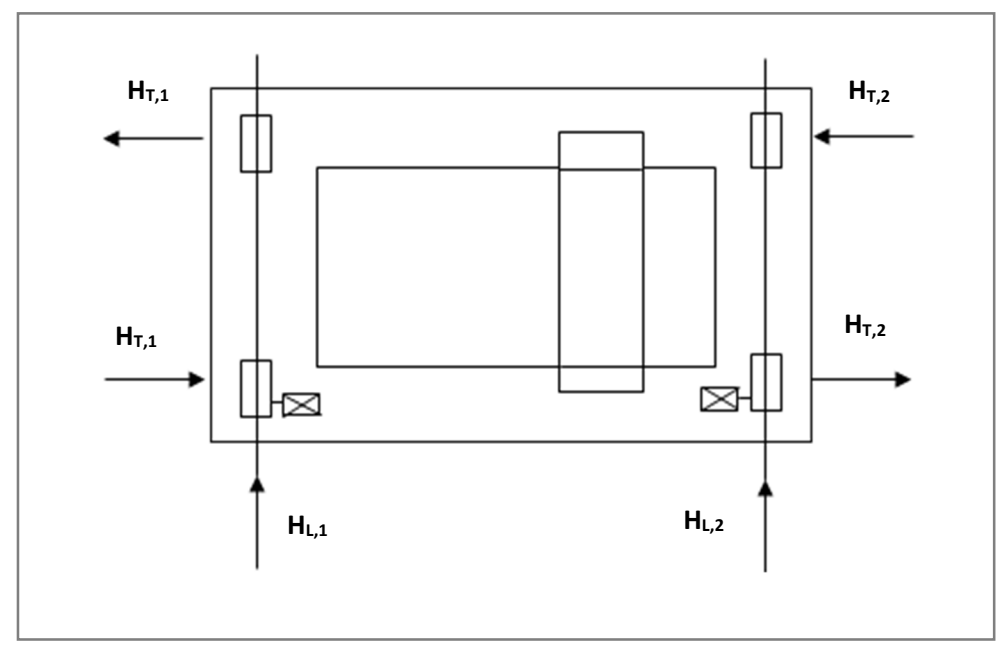

Figure IV.6 : Dispositions des charges induites par les forces horizontales longitudinales et transversales produit par l'accélération et décélérations

# **IV.7.1. Forces horizontales longitudinales (HLi):**

Les charges longitudinales H<sub>Li</sub> produites par les accélérations et les décélérations des structures des appareils de levage résultent de la force d'entrainement au niveau de la surface de contact de rail avec le galet entrainé.

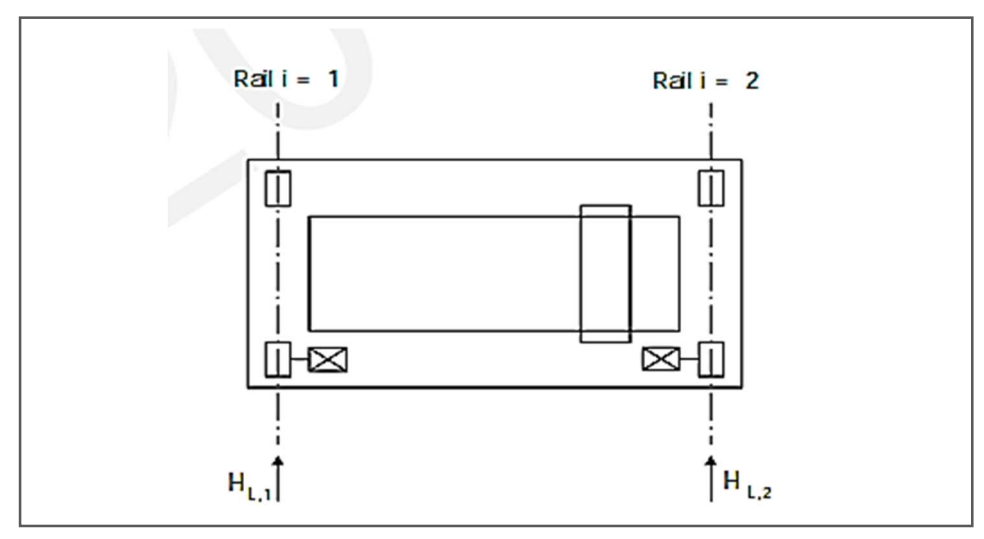

**Figure IV.7 :** *Charges horizontales longitudinales HL ,i*

Les charges longitudinales HLi appliquées sur une poutre de roulement peuvent être calculées de la manière suivante : H<sub>L,1</sub> = H<sub>L,2</sub> =  $\varphi_5 \times \frac{K}{n}$  $n_r$ 

# Tel que :  $n_r$ : nombre de poutre de roulement  $\rightarrow n_r = 2$  $\varphi$ <sub>5</sub> : coefficient d'amplification dynamique  $\rightarrow \varphi$ <sub>5</sub> = 1.5 (dont la vitesse est réalisée par un convertisseur de fréquence) K : force d'entrainement  $K = K_1 + K_2 = \mu \cdot \sum Q_{r,min}^*$ Tel que : Coefficient de frottement :  $\mu = 0.2$  (pour acier sur acier)  $\Sigma\,Q^{*}_{r,min} =$  mw .  $Q_{r,min}$  (pour un système aves galets entrainés individuellement, où m<sub>w</sub> est le nombre de galet entrainé) mw = 2 (nombre de galets d'entrainement)  $\sum Q^*_{r,min} = 2*15.58 = 31.16$ KN  $K = \mu$ .  $\sum Q_{r,min}^* = 0.2 \times 31.16 = 6.232$ KN D'où :  $H_{L,1} = H_{L,2} = \varphi_5 \times \frac{K}{n}$  $\frac{K}{n_r} = 1.5 \times \frac{6.232}{2}$  $H_{L,1} = H_{L,2} = 4.674$ KN

# **IV.7.2.Forces horizontales transversales (HTi) :**

Ces forces qui sont transmises par les galets de pont roulant à la poutre de roulement, ont pour cause :

- Le freinage du chariot.
- Les irrégularités de la voie de roulement.
- Le levage oblique.

Le moment M résultant de la force d'entrainement qu'il convient d'appliquer au centre de la masse est : Contrebalancée (équilibre) par les charges horizontales transversales **HT,1** et **HT,2**.

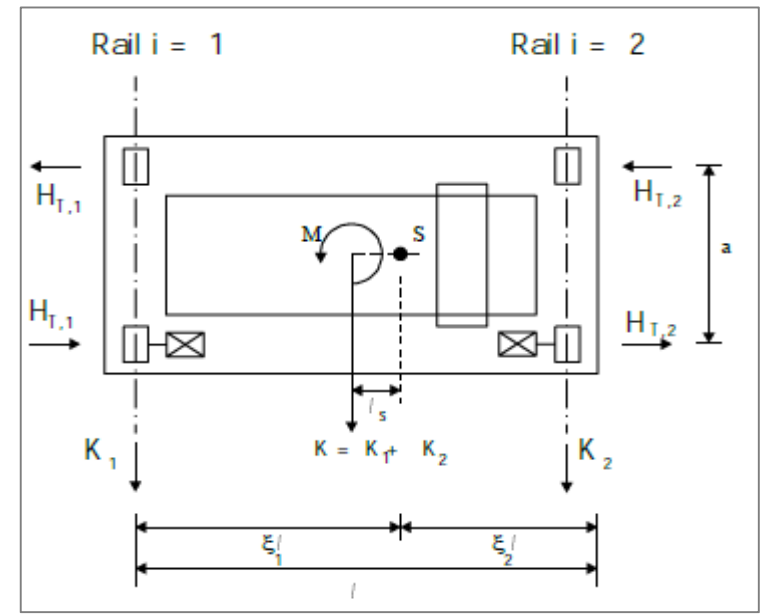

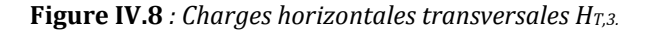

Les charges horizontales peuvent être obtenues de la façon suivante :

**HT**<sub>,1</sub> =  $\varphi_5 \times \xi_2 \times \frac{M}{a}$  $\frac{M}{a}$  **H<sub>T,2</sub>** =  $\varphi_5 \times \xi_1 \times \frac{M}{a}$  $\frac{a}{a}$ Tel que :  $a = 4m$  $\xi_2 = 1 - \xi_1$  et  $\xi_1 = \frac{\sum Qr, max}{\sum Qr}$  $\frac{\sum Qr}{\sum Qr}$  $\sum Qr = \sum Qr$ , max +  $\sum Qr$ , (max)  $\Sigma$  Qr = 61.80 + 35.07  $\Sigma$  Qr = 96.87KN  $\Rightarrow \xi_1 = \frac{\sum Qr, max}{\sum Qr}$  $\frac{\text{Qr,max}}{\Sigma \text{Qr}} = \frac{61.80}{96.87}$  $\frac{01.80}{96.87}$  = **0.637**  $\xi_2 = 1 - 0.637 = 0.363$  $M = K.Ls$  $M = K$ . (ξ 1 – 0.5). L  $= 6.232 \times (0.637 - 0.5) \cdot 26.5$   $\rightarrow$  M = 22.625KN.m D'où : **HT**, **1** =  $\varphi$ <sub>5</sub> × ξ<sub>2</sub> ×  $\frac{M}{q}$  $\frac{M}{a}$   $\rightarrow$  H<sub>T,1</sub> = 1.5 × 0.363 ×  $\frac{22.625}{4}$  $\frac{1.625}{4}$   $\rightarrow$  H<sub>T,1</sub> = 3.07KN **HT**,2 =  $\varphi$ <sub>5</sub>  $\times \xi$ <sub>1</sub>  $\times \frac{M}{a}$  $\frac{M}{a}$   $\rightarrow$  H<sub>T,2</sub> = 1.5× 0.637×  $\frac{22.625}{4}$  $\frac{625}{4}$   $\rightarrow$  H<sub>T,2</sub> = 5.40KN

# **IV.7.3.Force horizontale de tamponnement HB,2 liées au déplacement du chariot :**

La charge horizontale tamponnement HT3 liées au déplacement du chariot peut être prise égale à 10% de la somme de la masse à lever et du poids du chariot, à condition que la charge utile soit libre de se balancer.

 $H_{B.2} = 10\% (Q_{c2} + Q_h)$  $H_{B,2}=10\%$  (3.4+20)  $\rightarrow$  H<sub>T3</sub> = 2.34KN.

# **IV.7.4.Forces longitudinales (HL,i) et forces transversales (HT,i) dues à la marche en crabe de l'appareil de levage :**

# Définition de la marche en crabe :

Un déplacement oblique du pont roulant peut également induite des charges horizontales, et lorsqu'il à se déplacer obliquement jusqu'à ce que le dispositif de guidage vienne en contact avec le bord du rail.

La force latérale sur le côté du rail augmente jusqu'à atteindre une valeur de pointe et c'est sous l'action de cette dernière que le pont revient à une marche normale, du moins temporairement. Les forces résultantes de la marche en crabe se décomposent en forces longitudinales et transversales. Ces charges s'appliquent au niveau de chaque galet  $(H_{S,i,j,K})$  et une force de guidage (appelée aussi effort de pilotage) agit sur le système.

Forces de guidage :

 $S = f \times \lambda_{s,i} \times \sum Qr$ 

 $f = 0.3 \times (1$ -exp  $(-250 \times \alpha))$ 

 $H_{S,1, J, L} = f \times \lambda_{s,1,j,1} \times \sum Qr$ 

 $H_{S,2,J,L} = f \times \lambda_{s,2,j,1} \times \sum Qr$ 

 $H_{S,1,1,T} = f \times \lambda_{s,1,i,T} \times \Sigma$  Qr

 $H_{S,2,1,T} = f \times \lambda_{s,2,i,T} \times \Sigma$  Qr

L'ongle α est déterminer en fonction de :

- L'espace entre le dispositif de guidage et le rail (x).
- Une variation dimensionnelle (raisonnable) ( $\alpha_0$ ;  $a_{ext}$ )
- L'usure des galets et des rails (y).
	- $\alpha = \alpha_F + \alpha_V + \alpha_0 \leq 0.015$ rad

Tableau de définition de :  $\alpha_F$ ,  $\alpha_V$ ,  $\alpha_0$ 

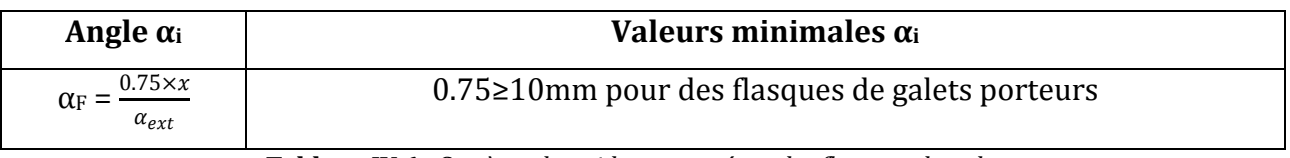

**Tableau IV.6** *: Système de guidage assuré par les flasques de galets.* 

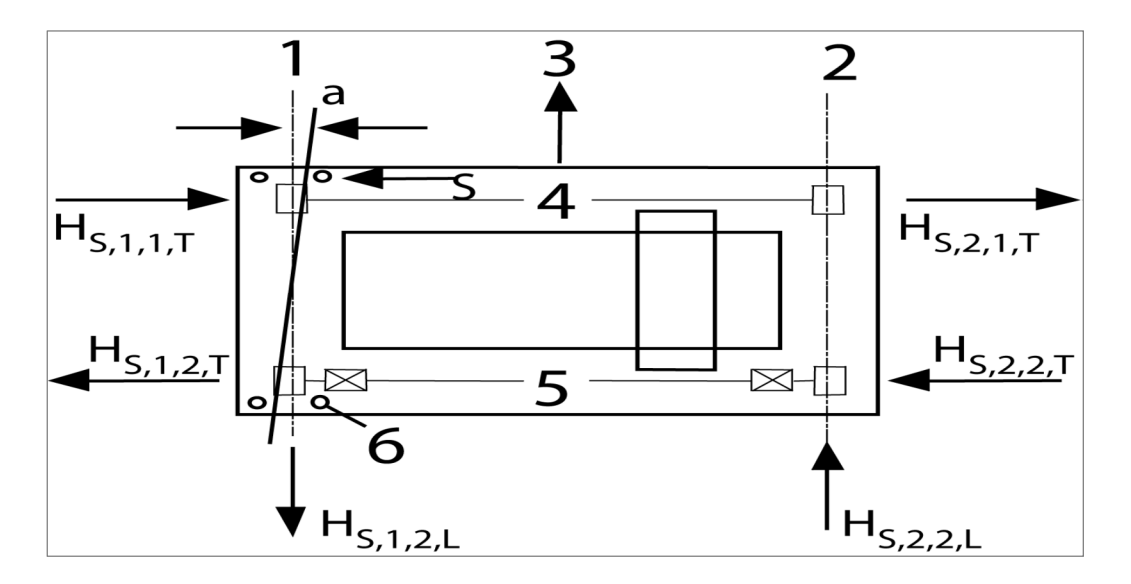

**Figure IV.9 :** *Forces dues à la marche en crabe.*

Ou :

αext : est la distance longitudinale entre les disposition de guidage extérieur ou les flasque de galet porteurs sur le rail de.

b : est le gabarit entre le rail et le dispositif de guidage (glissement latéral).

y : est l'usure du rail et le dispositif de guidage.

 $\alpha_0$  est la tolérance angulaire entre la direction du rail et celle des galets.

Donc:

 $\alpha_F = \frac{1.75 \times x}{\alpha_{\text{ext}}}$  $rac{.75 \times x}{\alpha \text{ext}} = \frac{10}{400}$  $\frac{10}{4000}$  = 0.0025rad  $\alpha v = \frac{y}{\alpha}$  $\frac{y}{\alpha_{ext}} = \frac{0.10 \times 55}{4000}$  $\frac{10\times33}{4000}$  = 0.0013rad  $\alpha_0$  = 0.001 rad  $\alpha = \alpha_F + \alpha_V + \alpha_0 = 0.0025 + 0.0013 + 0.001$ α = 0.0048rad ≤ 0.015rad…………………………………………………verifiée.  $f = 0.3 \times (1$ -exp  $(-250 \times \alpha))$ f = 0.3 × (1-exp(-1.2) = 0.20 ≤ 0.3 ………………………………….…vérifiée. **Distance h :** 

#### Combinaison des paires de galets h couplés (c) indépendants (i) Fixe/fixe  $\frac{m \xi_1 \xi_2 \ell^2 + \sum e_j^2}{\sum e_j}$ IFF FF C **CFF**

 $0u$ :

h : est la distance entre le centre instantané de rotation et le dispositif de guidage concerné. m : est le nombre de paires de galets couplés (m=0 pour des paires de galets indépendants. ξ1l : est la distance entre le centre instantané de rotation et le rail 1.

ξ2l : est la distance entre le centre instantané de rotation et le rail 2.

L : est la portée de l'appareil.

ej : est la distance entre la paire de galets j et le dispositif de guidage concerné.

$$
h = \frac{m \times \xi \mathbf{1} \times \xi \mathbf{2} \times l^2 \times \sum_{ej} 2}{\sum_{ej}}
$$

e1 = 0 (1 axe cofondes ?)……………………………………………………………….. ?  $e_2 = 4.00m$ 

m = 0 (pour des paires de galets indépendants).

$$
h = \frac{m \times \xi \frac{1}{2} \times \xi \frac{2}{2}}{\sum e^j} = \frac{4^2}{4} = 4.00 \text{m}
$$

**Coefficients de force λ** 

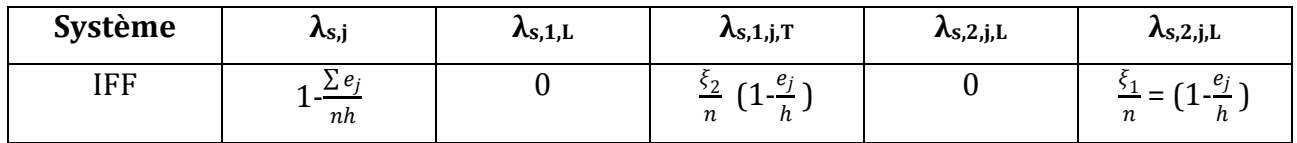

Ou :

n : est nombre de paires de galets

h : est la distance entre le centre instantané de rotation et le dispositif de guidage concerné.

ξ1l : est la distance entre le centre instantané de rotation et le rail 1.

ξ2l : est la distance entre le centre instantané de rotation et le rail 2.

# **Paire de galet 1 :**

**λs**,1,1,T =  $\frac{\xi_2}{\xi_1}$  $\frac{k_2}{n}$  × (1- $\frac{e_1}{h}$ ) =  $\frac{0.363}{2}$  × (1- $\frac{0}{4}$ ) = 0.1815 **λs**,2,1,T =  $\frac{\xi_1}{\xi_2}$  $\frac{\epsilon_1}{n} \times (1 - \frac{e_1}{h}) = \frac{0.637}{2} \times (1 - \frac{0}{4}) = 0.318$ **Paire de galet 2 : λs**<sub>1</sub>, 2, T =  $\frac{\xi_2}{n}$  ×  $(1 - \frac{e_2}{h}) = \frac{0.363}{2}$  ×  $(1 - \frac{4}{4}) = 0$ n h 2 4 **λs**,2,2,T =  $\frac{\xi_1}{\xi_2}$  $\frac{5}{n}$  × (1- $\frac{e_2}{h}$ ) =  $\frac{0.637}{2}$  × (1- $\frac{4}{4}$ ) = 0  $λ$ <sub>s</sub>, 1, L = 0  $λ$ **s**.2,*i*,*L* = 0  $λ$ **s**,**j** =  $1-\frac{Σ e_j}{n h}$  $\frac{2^2}{nh} = 0.5$ 

# **Résultants de Calcul des forces horizontal (longitudinale HL et transversale HT) :**

 $H_{S,1, J, L} = f \times \lambda_{s,1, J, L} \times \sum Qr = 0.20 \times 0 \times 96.87 = 0KN$  $H_{S,2,L}$  = f  $\times \lambda$  s, 2, j, L  $\times \sum$  Qr = 0.20 $\times$ 0 $\times$  96.87 = 0KN  $H_{S,1, 1,T} = f \times \lambda_{s,1, 1,T} \times \sum \mathbf{Qr} = 0.20 \times 0.1815 \times 96.87 = 3.51 \text{KN}$  $H_{S,1,2,T} = f \times \lambda_{s,1,2,T} \times \sum \mathbf{Qr} = 0.20 \times 0 \times 96.87 = 0 \text{KN}$  $H_{S, 2, 1, T} = f \times \lambda_{s, 2, 1, T} \times \sum \mathbf{Qr} = 0.20 \times 0.318 \times 96.87 = 6.16 \text{KN}$  $H_{S,2,2,T} = f \times \lambda_{s,2,2,T} \times \sum \mathbf{Qr} = 0.20 \times 0 \times 97.87 = 0 \text{KN}$  $S = f \times \lambda_{s,i} \times \sum Qr = 3.51 + 6.16 = 9.67$ KN

# **IV.8. Pré-dimensionnement de la poutre de roulement :**

La flèche admissible est obtenue quand les deux charges sont en position symétrie par rapport au milieu la poutre.

- Travée de l = 6m (sur deux appuis simple).
- Distance entre galets a = 4m

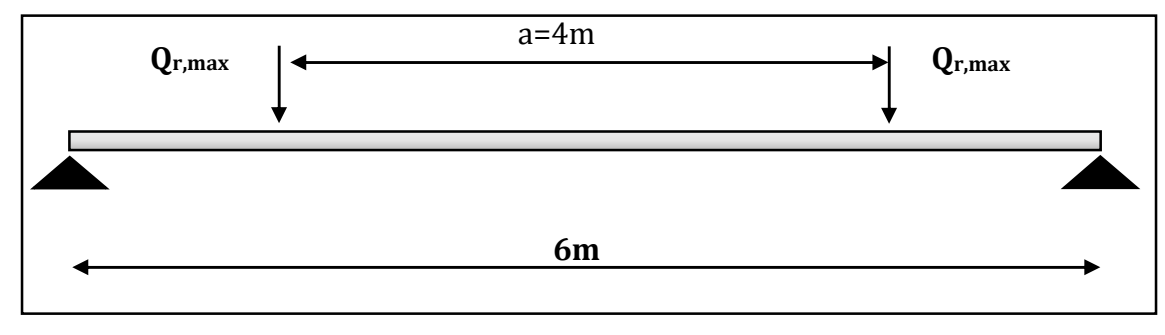

**Figure IV.10 :** *Disposition des charges des galets sur la PDR.*

La flèche admissible :  $f_{\text{adm}} = \frac{l}{60}$  $\frac{1}{600}$  = 1cm la flèche maximale :  $\frac{1}{5}$  v

$$
\begin{aligned}\n\text{Avec}: \text{fadm} &\geq \text{fv} \\
\text{fv} &= \frac{Q_{r,max \times (I)^3}}{24 \times E \times I_y} \times \left(\frac{3 \times a}{L} - \frac{4 \times a^3}{L^3}\right) \leq \frac{L}{600} \\
I_y &\geq \frac{Q_{r,max \times (L)^2}}{24 \times E} \times \left(\frac{3 \times a}{L} - \frac{4 \times a^3}{L^3}\right) \\
I_y &\geq \frac{30.9 \times 10^3 \times 6000^2 \times 600}{24 \times 2.1 \times 10^5} \times \left(\frac{3 \times 4000}{6000} - \frac{4 \times 4000^3}{6000^3}\right)\n\end{aligned}
$$

 $I_{\rm y} \ge 10790.47 \rm cm^4$ 

D'après le tableau des profilés on adopte un profilé **HEA280** 

Les caractéristiques de profilé **HEA280** dans le tableau suivant :

| <b>HEA280</b> | 1 <sub>V</sub>  | 1z               | Wely       | $W_{\rm elz}$   | tf         | A          | D       | n              | b              | $t_{w}$         |
|---------------|-----------------|------------------|------------|-----------------|------------|------------|---------|----------------|----------------|-----------------|
|               | $\rm cm^{4}$    | $\rm cm^{4}$     | $\rm cm^3$ | $\rm cm^3$      | cm         | $\rm cm^2$ | Kg/m    | cm             | cm             | cm              |
|               | 13670           | 4763             | 1013       | 340.2           | 1.3        | 97.3       | 76.4    | 2.7            | 28             | 0.8             |
|               | Wply            | $W_{\text{plz}}$ | $i_{z}$    | 1t              | 1w         |            | đ       | S <sub>s</sub> | 1 <sub>V</sub> | $A_{z}$         |
|               | $\mathrm{Cm}^3$ | $\mathrm{Cm}^3$  | Cm         | $\mathrm{Cm}^4$ | $\rm cm^6$ | $\,$ Cm    | $\,$ Cm | $\,$ Cm        | $\,$ Cm        | mm <sup>2</sup> |
|               | 1112            | 518.1            | 0.7        | 62.1            | 785400     | 2.4        | 19.6    |                | 1.186          | 31.74           |

**Tableau IV.7:** *Les caractéristiques de profilé HEA280* 

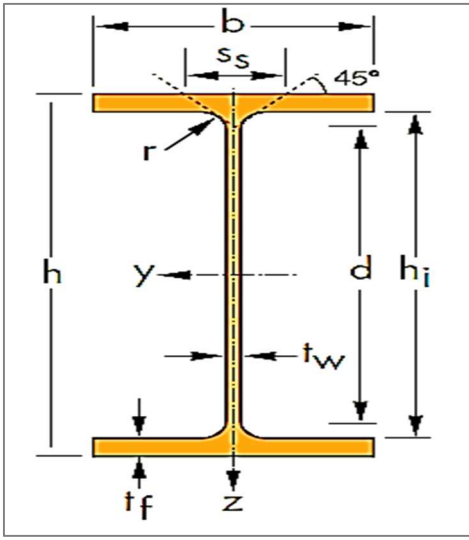

**Figure IV.11.** *: Section transversal de HEA* 

# **IV.8.1. Choix du rail :**

Pour les ponts roulants et engins de levage, on choisit des **RAIL A55** (annexe 7)

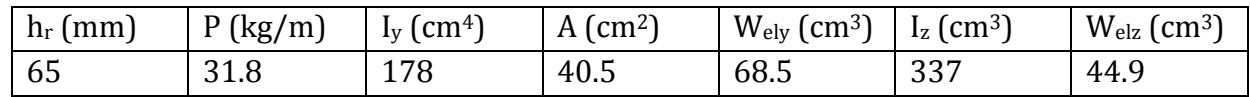

# **IV.8.2. Les charges totales supportant par la PHR :**

Poids propre de la PDR : HEA280 Gprd = 76.4daN/m Poids de rail  $A55$  G<sub>r</sub> = 31.8daN/m

Dévers  $G_1 = 10\% G_{\text{pred}}$  du profil HEA280 =  $\frac{10 \times 76.4}{100}$  = 7.64daN/m  $G_{\text{tot}} = G_{\text{prd}} + G_{\text{r}} + G_1 = 76.4 + 31.8 + 7.64 = 115.84 \text{daN/m}$ **Gtot = 115.84daN/m** 

# **IV.9. Vérification aux états limites de service :**

La vérification de la flèche est faite suivant les deux directions verticales et horizontales.

**IV.9.1. Vérification de la flèche verticale pour HEA280 :** 

# **a) Charge répartie :**

 $f_{\text{lmax}} = \frac{5 \times G_{\text{tot} \times L^4}}{384 \times F \times I}$  $\frac{5 \times G_{\text{tot} \times L^4}}{384 \times E \times I_y} = \frac{5 \times 1.158 \times 10^{-2} \times (600)^4}{384 \times 2.1 \times 10^4 \times 13670}$  $\frac{384\times2.1\times10^{4}\times(600)^{4}}{384\times2.1\times10^{4}\times13670}$   $\rightarrow$   $f_{\text{lmax}} = 0.68$ mm

# $f_{1max} = 0.68$ mm

# **b) Charge roulante :**

 $f2max = \frac{Q_{r,max \times L^3}}{24 \times F \times L}$  $\frac{\partial_{r,\text{max}\times L^3}}{24\times E\times I_y}\times\left(\frac{3\times a}{L}-\frac{4\times a^3}{L^3}\right)$  $\frac{1}{L^3}$ )  $f2max = \frac{Q_{r,max \times a}}{24 \times I}$  $\frac{r, max \times a}{24 \times I_y} \times (3 \times L^2 - 4 \times L^2)$  $=\frac{30.9\times10^{3}\times4000}{24\times21\times10^{4}\times13670\times10^{4}}\times(3\times6000^{2}-4\times4000^{2})=7.893mm$  $f2max = 7.893mm$  $f$ max =  $f$ 1max +  $f$ 2max = 0.68 + 7.893 = 8.57mm  $\frac{L}{100}$ max =8.57mm ≤  $\frac{1}{60}$ adm =  $\frac{L}{60}$  $\frac{L}{600} = \frac{6000}{600}$ 600 = 10mm ………………………………………….OK

**IV.9.2. Vérification de la flèche horizontale pour la PDR : (H<sub>S,2,1,T</sub> = 6.16KN)**  $f$ max =  $\frac{\text{HS}, 2, 1, \text{Tx(L)}^3}{48 \times F \times I}$  $\frac{(5,2,1,T\times(L)^3)}{48 \times E \times I_{z,s}}$  avec  $I_{z,s} = \frac{t_f \times b^3}{12}$  $\frac{1 \times b^3}{12} = \frac{13 \times (280)^3}{12}$  $\frac{1200}{12}$  = 2378.13cm<sup>4</sup> (inertie de la semelle supérieur)

 $\int \max = \frac{6.16 \times 10^3 \times (6000)^3}{48 \times 21 \times 10^4 \times 237813 \times 13^2}$  $\frac{3221\times10^{4}\times2378.13\times10^{4}}{48\times21\times10^{4}\times2378.13\times10^{4}}$  = 5.55mm<10mm c'est vérifiée.

# **IV.10. Vérification aux états limites ultimes de la poutre de roulement :**

# **IV.10.1. Vérification sous charge verticale : a) Vérification à l'état limite ultime (flexion) :**  IL faut vérifier que : **Msd < Mely,rd**  $M_{\text{ely,rd}} = W_{\text{ely}} \times f_y / \gamma_{\text{m0}} = 1013 \times 10^3 \times 235 / 1.1 = 238.055 \text{KN} \cdot \text{m}$ **Mely,rd = 238.055KN.m**

# **Moment maximal du a (Qr,max) :**

Pour notre cas la poutre de roulement supporte un pont roulant posé sur deux galets espacés de 4m dont la charge maximale par galet Qr,max =30.9 KN , le théorème de Barré n'est pas applicable car ( a=4m >0.586L=3.516m).

 Donc le moment max ce trouve lorsque l'une des charge de galet ou milieu de la poutre de roulement voir figure V.11.

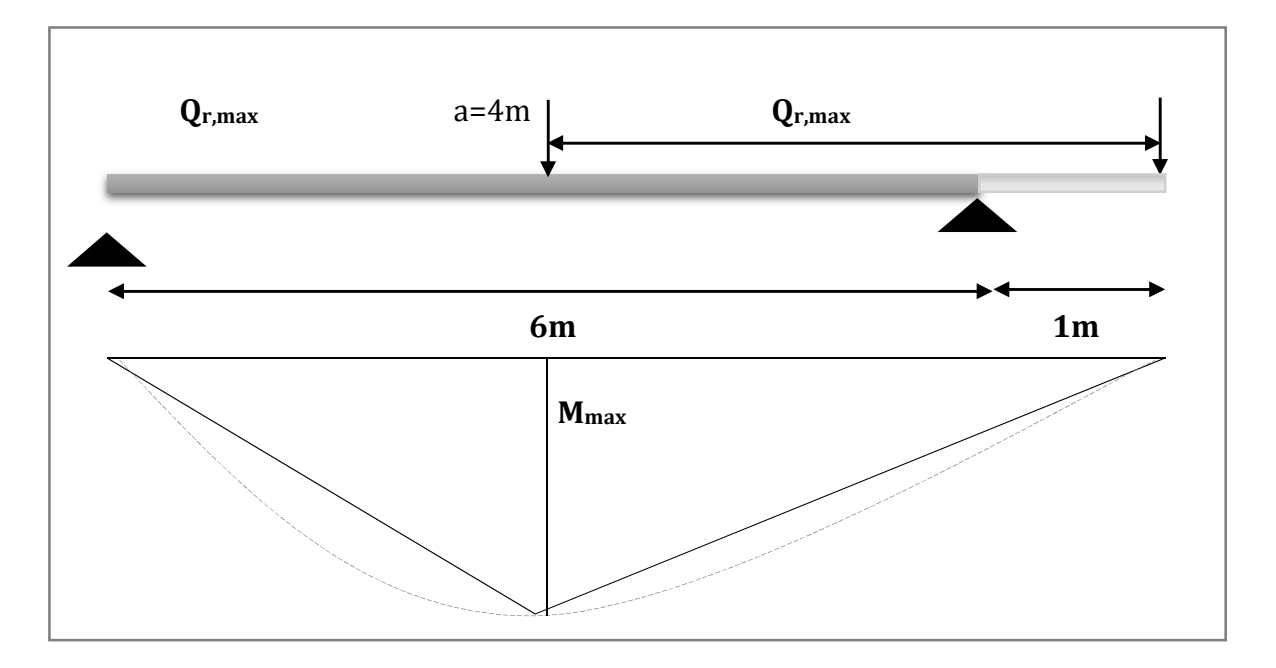

Figure IV.12: *la position de moment max cas de deux charges roulantes égale.*

Le moment fléchissent maximal :  $M_{\text{max}} = \frac{PL}{4}$  $\frac{D_L}{4}$   $\rightarrow$  M<sub>f1,max</sub> =  $\frac{30.9 \times 6}{4}$  $\frac{24}{4}$  = 46.35KN.m **Moment maximal du au poids propre (PDR+RAIL) : Gtot = 115.84daN/m**   $M_{f2,Max} = \frac{Gtot \times l^2}{8}$  $\frac{\text{at} \times \text{l}^2}{8} = \frac{115.84 \times 6^2}{8}$  $\frac{34.68}{8}$  = 521.28daN.m **Le moment Max pondéré soit :**   $M_{fv,Max} = 1.35.M_{f2,Max} + 1.5M_{f1,Max}$  $M_{fv,Max} = 1.35(5.21) + 1.5(46.35) = 76.55d$ aN.m Mfv,Max = 76.55KN.m ≤ Mely,rd = 238.055KN.m……………………….vérifié.

# **b. Vérification de l'effort tranchant :**

La résistance ultime au cisaillement est donnée par :  $V_{\text{pl,rd}} = \frac{A_v \times f_y}{\sqrt{W} \times \sqrt{V}}$  $\frac{y}{\gamma m 0 \times \sqrt{3}}$  avec A<sub>v,s</sub> = A – 2b  $\times$ t<sub>f</sub> + (t<sub>w</sub> + 2r) t<sub>f</sub> = 2054.8mm<sup>2</sup> Donc :  $V_{\text{pl,rd}}$  = 278.78KN On calcul V<sub>sd,max</sub>: On a :  $V_{sd1,max} = Q_{r,max} + \frac{Q_{r,max} \times 2}{I}$  $\frac{ax-1}{L}$ ;  $V_{\text{sd1,max}} = 30.9 + \frac{30.9 \times 2}{6} = 41.2 \text{KN}$ Et :  $V_{\rm sd2,max} = \frac{G_{tot} \times 6}{2}$  $\frac{h^{1/2}}{2}$  = 3.47KN  $D'où : V_{sd,max} = 1.35 V_{sd2,max} + 1.5 V_{sd1,max}$  $= 1.35(3.47) + 1.5(41.2) = 66.484$ KN Vsd,max = 66.484KN < Vpl,rd = 278.78KN ……………………………………………….OK

Université de Bejaia/Génie civil/CM/2015-2016

# **IV.10.2. Vérification sous charge horizontale : a) Vérification à l'état limite ultime (flexion) :**

Il faut vérifier que :  $M_{z, sd} \leq M_{elz}$  $M_{\text{elz}} = \frac{W_{\text{elz}} \times f_y}{\text{cm} \cdot \text{L}}$  $\frac{eiz \times f_y}{\gamma m1} = \frac{169.86 \times 10^3 \times 235}{1.1}$  $\frac{\cancel{10} \times 233}{1.1}$  = 36.28KN.m (tel que :  $W_{\text{els}} = \frac{I_{s,z}}{V}$  $\frac{d_{s,z}}{V_z} = \frac{2378.13 \times 10^4}{140}$  $\frac{m}{140}$  = 169.86cm<sup>3</sup>)  $M_{\text{elz}} = 36.28$ KN.m

# **Moment maximal du à HS ,2, 1 , T :**

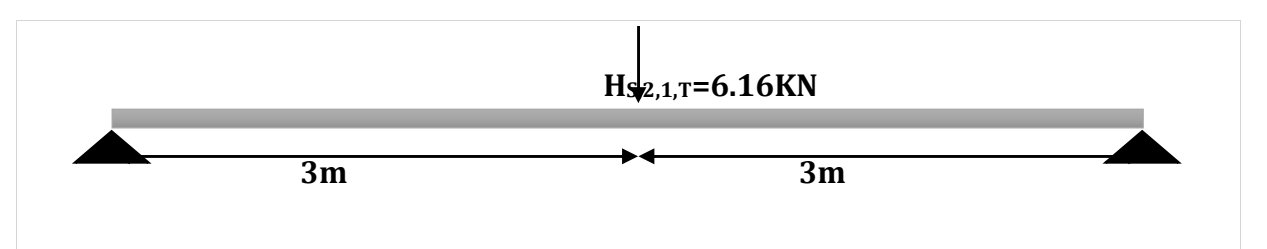

 **Figure IV.1**3: Disposition de la charge horizontale.

 $M_{z, max} = \frac{HS\ 2.1T \times L^2}{2}$  $\frac{11 \times L^2}{8} = \frac{6.16 \times 6^2}{8}$  $\frac{3\times6}{8}$  = 27.72KN.m  $M_{z,max} = 27.72KN.m \le M_{eIz} = 36.28KN.m....$ 

# **b) Vérification de l'effort tranchant :**

La résistance ultime au cisaillement est donnée par :

 $V_{\text{pl,rd}} = \frac{A_{vz} \times f_y}{\sqrt{2}}$  $\frac{22(y)}{y m 0 \times \sqrt{3}}$  avec  $A_{vz} = b \times t_f = 280 \times 13 = 36.40 \text{ cm}^2$  $V_{\text{pl,rd}} = \frac{3640 \times 235}{1 \times \sqrt{3}}$  $\frac{180288}{1 \times \sqrt{3}}$  = 493.86KN  $Donc: V_{pl,rd} = 493.86$ KN On calcul V<sub>sd,max</sub>: On a :  $V_{sd1,max} = H_{s,2,1,T} + \frac{HS_{s,2,1,T} \times (L-a)}{I}$ L  $= 6.16 + \frac{6.16 \times 2}{6} = 8.21$ KN  $V_{sd2,max} = \frac{G_{tot} \times 6}{2}$  $\frac{20t}{2}$  = 3.47KN  $D'ou : V_{sd,max} = 1.35 V_{sd2,max} + 1.5 V_{sd1,max}$  $= 1.35(3.47) + 1.5(8.21)$ 

Vsd,max = 17KN < Vpl,rd = 493.86KN ………………………………………………….OK

#### **IV.10.3.Vérification sous charge horizontale et verticale (flexion bi axiale) :**

Msdy <u>Msdy</u><br>Mely.Rd + <mark>Melz.R</mark>  $\frac{m s u z}{Me l z. R d} \leq 1$  $\left(\frac{76.55}{238.055}\right)^2 + \left(\frac{27.72}{36.28}\right) = 0.86 \le 1$ 

D'où la flexion bi-axiale provoquée par les actions verticales et les actions horizontales latérales est vérifié.

#### **IV.10.4. Résistance de l'âme aux charges des galets : a) La résistance à l'écrasement :** (EC03 .partie 1-1article 5.7.3) On a :  $R_{y, Rd} = \frac{Sy \times tw \times fy, w}{vm}$  $\gamma m^{}_{0}$  $S_y = 2(h_R + tf) [1-(\gamma m_0 \times \sigma_{f,ed}/f_{yf})^2]^{0.5}$ h<sub>R</sub>: la hauteur de rail = 65mm  $t_f = 13$ mm Avec  $\sigma_{\text{fed}}$  : la contrainte longitudinale dans la semelle.  $\sigma_{\text{f,ed}} = \frac{M_{\text{ysd}}}{W}$  $\frac{M_{ysd}}{W_{ely}} = \frac{76.55 \times 10^3}{10515.38}$  $\frac{3.55 \times 10^{6}}{10515.38} = 7.28 \text{N/mm}^2$  $S_y = 2(65 + 13)[1-(1.1 \times 7.28/235)^2]^{0.5}$  $S_v = 155.91$  mm  $R_{y, Rd} = \frac{155.91 \times 8 \times 235}{1.1}$  $\frac{1.1 \times 10^{-12}}{1.1}$  = 266.46KN Ry,Rd = 266.46KN > Msdy = 73.80KN.m ……………………………………………….OK

# **b) La résistance à l'enfoncement local** (EC03 .partie 1-1article 5.7.4)

la résistence de calcul R<sub>a,rd</sub> l'enfoncement local d'un ame de section I H U est detérminée par la formule:

 $R_{\text{ard}} = 0.5 \times t_w^2 \left[ \text{E} \times \text{f}_{\text{yw}} \right]^{0.5} \times \left[ \left( \text{t}_{\text{f}} / \text{t}_w \right)^{0.5} + 3 \left( \text{t}_{\text{w}} / \text{t}_{\text{f}} \right) \left( \text{S}_{\text{S}} / \text{d} \right) \right] / \gamma m_1$ Avec :  $S_s = 62.12$ mm  $R_{\text{ard}} = 0.5 \times 8^2$  [21.10<sup>4</sup>×235]<sup>0.5</sup>×[(13/8)<sup>0.5</sup>+3(8/13) (62.12/196)]/1.1 Rard = **38008.79daN** On a :  $M_{sd} = \frac{R \times L^2}{8}$  $\frac{xL^2}{8} = \frac{30.9 \times 6^2}{8}$  $\frac{348}{8}$  = 13905daN.m Et  $M_{\text{ply,Rd}} = W_{\text{ely}} \times f_{\text{y}} / \gamma m_0 = 10515.38 \times 235 / 1.1 = 22464.67 \text{daN.m}$ Donc : 1) Fsd = HTmax= 616daN < Rard = 38008.79daN……………………………………………………..OK 2) Msd = 13905daN.m < Mpl,Rd = 22464.67daN.m ……………………………..OK 3)  $\frac{F_{sd}}{R_{a.Rd}} + \frac{M_{sd}}{M_{c.Rd}}$  $\frac{M_{sd}}{M_{c.Rd}} = \frac{616}{30407}$  $\frac{616}{30407.03} + \frac{13905}{22464.6}$  $\frac{22464.67}{22464.67} = 0.64 < 1.5 \dots 10K$ 

# **IV.10.5.Résistance au voilement (EC3page187)**

Il faut vérifier que si :  $\frac{d}{t_w}$  > 69 $\varepsilon$  (risque de déversement) Avec  $\varepsilon = \sqrt{\frac{235}{F_y}} = \sqrt{\frac{235}{235}} = 1$ D'où :  $\boldsymbol{d}$  $\frac{d}{t_w} = \frac{196}{8}$  $\frac{36}{8}$  = 24.5 < 69  $\Leftrightarrow$  Pas de risque de voilement de l'âme.

# **IV.10.6. Résistance au déversement :**

Le moment résistant de déversement est donné par :

$$
\mathbf{M}_{\mathbf{b},\mathbf{rd}} = X_{\text{LT}}.\boldsymbol{\beta}_{w} \frac{W_{pl,y} \times f_{y}}{\gamma_{M1}} \text{ ;}
$$

*Χ*LT : est le facteur de réduction pour le déversement obtenue par le tableau 5.5.2 EC3  $A$ vec :  $\lambda = \lambda_{LT}$  et  $X = X_{LT}$ 

 $\beta_{\rm w} = 1 \Rightarrow$  *Section de* classe 1

 $\chi_{\text{t}}$ : coefficient de réduction en fonction de  $\lambda_{\text{LT}}$ .

$$
\overline{\lambda_{LT}} = \sqrt{\frac{\beta_w \times W_{p\ell, y} \times f_y}{M_{cr}}} = \left[\frac{\lambda_{LT}}{\lambda_1}\right] (\beta_\omega)^{0.5}
$$

 $M_{cr}$  : est le moment critique de déversement.

$$
M_{cr} = \frac{c_1 \pi^2 EI_z}{(KL)^2} \left\{ \left[ \left( \frac{K}{K_W} \right)^2 \cdot \frac{I_w}{I_z} + \frac{(KL)^2 .GI_t}{\pi^2 EI_z} + (C_2 . Z_g)^2 \right]^{\frac{1}{2}} - (C_2 . Z_g) \right\} \text{EC3 Art F.1.2 (1)}
$$
  
\n
$$
C_1 = \left[ \left( \frac{KL}{K_W} \right)^2 \cdot \frac{I_w}{I_z} + \frac{(KL)^2 .GI_t}{\pi^2 EI_z} + (C_2 . Z_g)^2 \right]^{\frac{1}{2}} - (C_2 . Z_g) \left( \frac{1}{2} \cdot \frac{1}{\pi^2 EI_z} \right)^{\frac{1}{2}} - (C_2 . Z_g)^2 \right]
$$

charge concentrée,)…………tableau F.1.2 EC03

 $K = 1$ ,  $K_w = 1$  (pour une poutre appuyée aux des extrémités) ......tableau F.1.2 EC03

$$
Z_g = Z_a - Z_s = \frac{h}{2} - 0 = -13.5 \text{cm}, \quad L = 6 \text{m}
$$

 $I_w = 785400 \text{cm}^6$ ,  $G = 0.4E = 0.4 \times 2.1 \times 10^5 = 84000 \text{N/mm}^2$ .

Avec Zg est la distance de point d'application de la charge au centre de cisaillement Mcr = **732.63KN.m ;**

 $M_{\text{ply}} = W_{\text{ply}} \times f_y / \gamma_{\text{m0}} = 1112 \times 23.5 / 1 = 261.32 \text{KN} \cdot \text{m}$ 

$$
\overline{\lambda}_{LT} = \sqrt{\frac{\mathbf{M}_{\text{phy}}}{\mathbf{M}_{\text{CR}}}} \qquad \implies \overline{\lambda}_{LT} = \sqrt{\frac{261.32}{732.63}} = 0.6
$$

 $\overline{\lambda}_{LT} = 0.6 \succ 0.4$  doncil ya risquede diversement

$$
Courbe(a) \rightarrow \chi_{LT} = 0.89
$$

On tire  $\chi_{LT}$  à partir du tableau 5.5.2 de L'EC03.

Profilé laminé  $\beta_w=1$ ; Mb,rd=X<sub>LT</sub>.β<sub>w</sub>  $\frac{W_{p l, y} \times f_y}{\gamma_{M1}}$  $\frac{\partial l, y^{*}y}{\partial V_{M1}}$  = 0.89 x 1 x  $\frac{1112 \times 23.5}{1.1}$  $\overline{1.1}$   $\Rightarrow$  Mb,rd=237.56KN.m  $M_{\text{sdy}} = \frac{R \times L^2}{2}$  $\frac{xL^2}{8} = \frac{3090 \times 6^2}{8}$  $\frac{6}{8}$  = 139.05KN.m

- Msdy =139.05KN.m **<** Mb,rd=237.56KN.m

 $\Rightarrow$  La stabilité au diversement de la poutre de roulement est vérifier.

# **IV.11. La fatigue :**

# **IV.11.1. Exigence relative à l'évaluation de la fatigue**

(1) Il convient d'effectuer une évaluation à la fatigue conforme à l'EN 1993-1-9 pour toutes les zones critiques.

(2) Il n'est pas nécessaire d'effectuer une évaluation à la fatigue pour les chemins de roulement si le nombre de cycles à plus de 50 % de la pleine charge utile n'excède pas *C*0.

NOTE La valeur numérique de *C*0 peut être définie dans l'Annexe Nationale. La valeur recommandée est 10<sup>4</sup>.

(3) Une évaluation à la fatigue n'est généralement requise que pour les composants du chemin de roulement qui sont soumis à des variations de contrainte dues aux charges verticales de pont roulant.

NOTE Les variations de contrainte par rapport aux charges de pont roulant horizontales sont généralement négligeables.

Toutefois, dans certains cas, les dispositifs d'appui horizontaux peuvent être soumis à une fatigue provoquée par les charges de pont roulant latérales. De même, pour certains types de chemins de roulement et de fonctionnement du pont roulant, la fatigue peut être le résultat d'actions d'accélération et de freinage multiples.

# **IV.11.2. Vérification à la fatigue :**

On doit vérifier la condition de [l'EC3 P9 :(8.3)] :

$$
\left(\frac{\gamma_{Ff}\Delta\sigma_{E,2}}{\Delta\sigma_C/\gamma_{Mf}}\right)^3 + \left(\frac{\gamma_{Ff}\Delta\tau_{E,2}}{\Delta\tau_C/\gamma_{Mf}}\right)^5 \le 1.0
$$

$$
(\Delta \sigma_C \cdot \gamma_{Mf}) \quad (\Delta \sigma_C \cdot \gamma_{Mf})
$$
\n
$$
(\Delta \sigma_{E2} \leq \frac{\Delta \sigma_c}{\gamma_{Mf}} \quad \dots \quad (EC3-P9:8(2))
$$
\n
$$
\Delta \sigma_{E2} = \lambda \cdot \Phi_{fat} \cdot \Delta \sigma_p \quad \dots \quad (EC3-P6:9.4.1(4))
$$
\n
$$
\gamma_{Ff} = 1.0
$$
\n
$$
\gamma_{Mf} = 1.15 \quad \dots \quad (EC3-P9:7ableau 3.1)
$$

Les valeurs λ peuvent être prises dans le (Tableau 2.12 de l'EC1 P3) selon la classification de l'appareil de levage, notre cas le pont roulant est classifié dans la classe S3.

 $\lambda$  = 0.397 pour les contraintes normales

 $\lambda$  = 0.575 pour les contraintes de cisaillement

Le coefficient d'impact dynamique équivalent de détérioration  $\varphi_{\text{fat}}$  dans des conditions normales peut être pris

Égal à :  $\varphi_{\text{fat}}=1.1$  (EC1-P3 :2.12.1(7))

(4) La charge de fatigue peut être spécifiée comme suit :

 $Q_{\text{ei}} = \varphi_{\text{fat}} \times \lambda i \times Q_{\text{max},i}$ ... (EC1-P3: (2.16))

où :

*Q*max,i est la valeur maximale de la charge caractéristique verticale du galet *i* ;

- Pour contraintes normal  $Q_{ei}$  = 1.1× 0.397 × 30.9 = 13.49KN
- Pour contraintes de cisaillement
- $Q_{ei}$  = 1.1× 0.575 × 30.9 = 19.54KN

# **IV.11.3. Verification de section transversal**

a) le moment sollicitant sous Gtot :

$$
M_{y,G} = \frac{G\omega t \times l^2}{8} = \frac{115.84 \times 6^2}{8} = 5.21 \text{KN} \cdot \text{m}
$$

Université de Bejaia/Génie civil/CM/2015-2016

b) moment max et min sollicitant sous la charge roulant :

 $M_{y, max} = \frac{PL}{4}$  $\frac{bL}{4}$   $\rightarrow$  M<sub>y,max</sub> =  $\frac{30.9 \times 6}{4}$  $\frac{340}{4}$  = 46.35KN.m My,min=0KN.m

# **IV.11.3.1. Contrainte normal à la semelle supérieure :**

Catégorie de détail 80mpA  $\Delta \sigma_{E2}$ =max $\sigma_{x}$ - min $\sigma_{x}$  $max\sigma_{\rm x} = \frac{Mymax + My, G}{Wely} = \frac{46.35 + 5.21}{1013}$  $\frac{384.622}{1013}$  = 5.089KN/cm<sup>2</sup>  $min\sigma_{\rm x} = \frac{Mymin + My, G}{Wely} = \frac{0+5.21}{1013}$  $\frac{3.5822}{1013}$  = 0.514KN/cm<sup>2</sup>  $\Delta \sigma_{E2}$ =5.089-0.514=4.57KN/cm<sup>2</sup> On la condition suivant :

$$
\gamma_{Ff} * \Delta \sigma_{E2} \le \frac{\Delta \sigma_C}{\gamma_{Mf}} \implies \Delta \sigma_C \ge \gamma_{Ff} * \Delta \sigma_{E2} * \gamma_{Mf}
$$
  

$$
\Rightarrow \Delta \sigma_C \ge 1 * 4.57 * 1.15 = 5.255 \text{KN/cm}^2
$$

 $\Delta \pmb{\sigma_C}$  Valeur de référence de la résistance à la fatigue à *NC* = 2 millions de cycles Les Tableaux 8.1 à 8.9 de l'EC3 Partie1-9 demandent pour certains détails que les étendues de contrainte soient basées sur les contraintes principales.

# **Catégorie de détail :**

La désignation numérique attribuée à un détail constructif particulier pour une direction donnée de contraintes afin d'indiquer la courbe de résistance à la fatigue à appliquer pour évaluer sa résistance (ce nombre correspond à la résistance de référence à la fatigue Δσ*C* en N/mm2)

Calcul de  $\Delta\sigma_C$ : Avec  $\Delta \sigma_C = \frac{8}{1.15} = 6.95 \text{KN/cm}^2$  $\Rightarrow$  Δ $\sigma$ <sub>C</sub>=6.95KN/cm<sup>2</sup> >5.255KN/cm<sup>2</sup> c'est vérifiée.

| catégorie | détail constructif                                                                                                    |                                                                                  | <b>Description</b>                                                                                                    | <b>Exigences</b>                                                                                                    |  |
|-----------|----------------------------------------------------------------------------------------------------|----------------------------------------------------------------------------------|----------------------------------------------------------------------------------------------------|----------------------------------------------------------------------------------------------------|--|
| 160       | <b>NOTE</b><br>La courbe de résistance à la fatigue associée à la<br>catégorie 160 est la plus haute. Aucun détail ne peut atteindre une<br>meilleure résistance quelque soit le nombre de cycles.<br>3<br>2<br>1 | 1)<br>2)<br>3)                                                                   | Produits laminés et extrudés :<br>Plaques et larges plats.<br>Profilés laminés.<br>Tubes sans soudure, soit<br>rectangulaires soit circulaires.                                                               | Détails 1) à 3)<br>Arêtes vives, défauts de surface et<br>laminage<br>améliorés<br>de<br>par<br>meulage jusqu'à élimination et<br>réalisation<br>d'une<br>transition<br>réqulière.         |  |
| 80        | 12                                                                                                    |                                                                                  | Assemblages<br>12)<br>recouvrement<br>avec<br>calibrés.<br>Assemblages<br>12)<br>recouvrement avec boulons non<br>précontraints injectés.                                                                     | 12)<br>simple<br>section<br>à<br>boulons<br>nette<br>à<br>12)  section<br>simple<br>nette                                                                                                  |  |
| 160       | ➀                                                                                                    | 1)<br>Sections laminées en Lou<br>Η.                                             |                                                                                                    | Etendue de contrainte<br>$\left( \frac{1}{2} \right)$<br>verticale de compression $\Delta\sigma_{\textit{vert}}$<br>dans l'âme due aux charges<br>roulantes.                               |  |
| 100       | 7<br>6                                                                                                    | $6)$ et $7)$ :<br>Produits laminés et extrudés.<br>comme les details 1), 2), 3). |                                                                                                    | Détails 6) et 7):<br>VS(t)<br>$\Delta t$ calculé à partir de : $\tau =$<br>It                                                                                                    |  |
| 125       | $\mathbf{1}$<br>2.                                                                                                    | continues :<br>1)<br>deux côtés ;<br>2)                                          | Soudures longitudinales<br>Soudure automatique<br>pleine pénétration exécutée des<br>Soudure d'angle<br>automatique; extrémités des plats<br>de renfort vérifiées selon le détail<br>6) ou 7) du Tableau 8.5. | Détails 1) et 2) :<br>Aucun arrêt/reprise n'est admis<br>sauf si la réparation est exécutée<br>par un spécialiste et l'exécution<br>correcte de la réparation contrôlée<br>par inspection. |  |

**Tableau IV-8** *certains catégories de détails avec leurs description* 

#### **IV.11.3.2. Contrainte normal à la semelle inférieure :**

Catégorie de détail 125mpA

$$
\Delta \sigma_{E2} = \max \sigma_{x} - \min \sigma_{x}
$$
\n
$$
\max \sigma_{x} = \frac{Mymax + My, G}{Wely} = \frac{46.35 + 5.21}{1013} = 5.089 \text{KN/cm}^2
$$
\n
$$
\min \sigma_{x} = \frac{Mymin + My, G}{Wely} = \frac{0 + 5.21}{1013} = 0.514 \text{KN/cm}^2
$$
\n
$$
\Delta \sigma_{E2} = 5.089 - 0.514 = 4.57 \text{KN/cm}^2
$$
\nOn la condition suivant :\n
$$
\gamma_{Ff} * \Delta \sigma_{E2} \le \frac{\Delta \sigma_{C}}{\gamma_{Mf}} \implies \Delta \sigma_{C} \ge \gamma_{Ff} * \Delta \sigma_{E2} * \gamma_{Mf}
$$
\n
$$
\Rightarrow \Delta \sigma_{C} \ge 1 * 4.57 * 1.15 = 5.255 \text{KN/cm}^2
$$

Calcul de  $\Delta\sigma_c$ : Avec  $\Delta \sigma_C = \frac{12.5}{1.15} = 10.86 \text{KN/cm}^2$  $\Rightarrow$  Δ $\sigma$ <sub>C</sub>=10.86KN/cm<sup>2</sup> >5.255KN/cm<sup>2</sup> c'est vérifiée. **IV.11.3.3. Vérification de l'âme a) Cisaillement de l'âme :** 

# **Sous le poids propre :**

$$
V_{\text{sdz}} = \frac{G_{\text{tot}} \times 6}{2} = 3.47 \text{KN}
$$

$$
\tau_{xz} \approx 0 \text{KN/cm}^2
$$

 **Sous la charge roulante :** 

maxV<sub>z</sub> = Q<sub>r,max</sub> + 
$$
\frac{Q_{r,max} \times 2}{L}
$$
  
\n= 30.9 +  $\frac{30.9 \times 2}{6}$  = 41.2KN  
\nminV<sub>z</sub> = -4\* $\frac{Q_{r,max}}{L}$  = -20.6KN  
\nmax  $\tau_{xz}$  =  $\frac{\text{maxVz}}{Aw} = \frac{\text{maxVz}}{dw \times t_w} = \frac{41.2}{19.6 \times 0.8}$  = 2.62KN/cm<sup>2</sup>  
\nmin  $\tau_{xz}$  =  $\frac{\text{minVz}}{Aw} = \frac{-20.6}{19.6 \times 0.8}$  = -1.31KN/cm<sup>2</sup>  
\nb) Contraintes de compression locales exercées dans l'âme :

 $\sigma_{zEd} = \frac{F_{zd}}{I_{eff} \times I}$  $l_{eff} \times t_w$  (EC3.P6 :5.4.2)  $I_{\text{rf}} = I_{\text{r}} + I_{\text{f.eff}}$ ; If.eff =  $\frac{tf^3 \times b_{eff}}{12}$  $\frac{1}{12}$  ;  $b_{\text{eff}} = b_{\text{fr}} + d_{\text{r}}$ ;

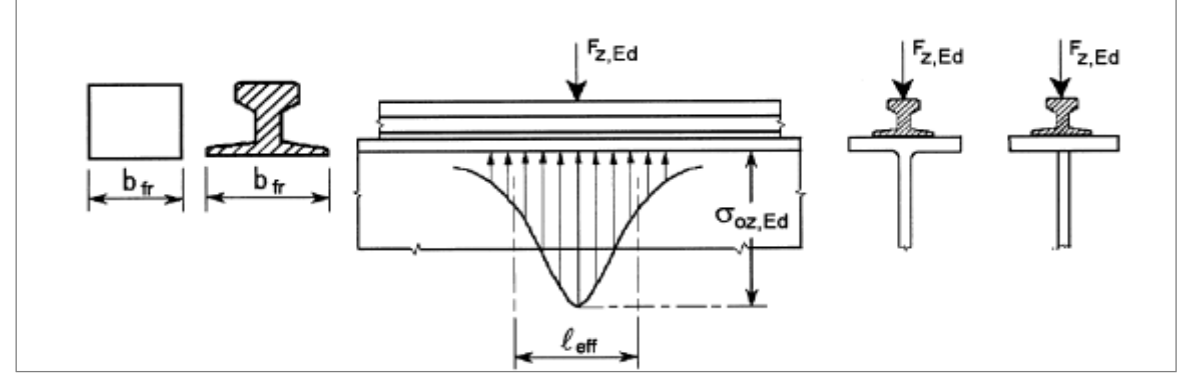

**Figure IV14 :** *langueur chargée efficace*

**dr=** hrail + tf +r =65+13+24=102mm

**beff=**brail+dr =150+102=252mm<b=280mm

$$
I_{\text{f.eff}} = \frac{tf^3 \times b_{\text{eff}}}{12} = \frac{1.3^3 \times 25.2}{12} = 4.613 \text{cm}^4
$$

Ir : Moment d'inertie de flexion du rail de pont roulant selon son axe neutre horizontal, en prenant l'usure en compte, comme indiqué en article **5.3.3(3).EC3P6**  $\Rightarrow$  I<sub>r</sub> = I<sub>r</sub> -25% (I<sub>r</sub>)  $=133.5cm<sup>4</sup>$ 

 $I_{\text{rf}} = I_{\text{r}} + I_{\text{f,eff}} = 133.5 + 4.613 = 138.113 \text{cm}^4$ 

 $I_{\text{eff}} = 3.25$ .  $\int I_{\text{rf}} / t_w \, \frac{1}{3}$  $I_{\text{eff}}$  = 3,25. [138.113 / 1.3]<sup>1/3</sup> = 15.39cm  $\sigma = \frac{F_{zd}}{I_{cd} \times I}$  $\frac{F_{zd}}{I_{eff} \times t_w}$   $\frac{19.54}{15.39 \times 1}$  $\frac{19.54}{15.39 \times 1.3} = 0.98 \frac{KN}{cm^2}$  (EC3- P6: 7.5.2 (1))  $\sigma_{\ell} = 0.2$ .  $\sigma_{\perp} = 0.2*0.98 = 0.196 \frac{KN}{cm^2}$ max  $\tau_{\text{N}} = 2.62 + 0.196 = 2.81 \frac{KN}{cm^2}$ min  $\tau_{\ell}$  = -1.31-0.196=-1.506 $\frac{KN}{cm^2}$  $\Delta \tau_{\rm E2}$  = 2.81-(-1.506) = 4.316 $\frac{KN}{cm^2}$ Calcul de  $\Delta\tau_C$ : ∆Ý<sup>Û</sup> Valeur de référence de la résistance à la fatigue à *NC* = 2 millions de cycles Avec  $\Delta \tau_{C} = \frac{10}{1.15} = 8.69 \text{KN/cm}^2$  $\Rightarrow$  Δσ<sub>C</sub>=8.69N/cm<sup>2</sup> >Δτ<sub>E2</sub> = 4.316KN/cm<sup>2</sup> c'est vérifiée.

# **IV.11.3.4. Contraintes locales provoquées dans l'âme par l'excentrement des charges des galets appliquées par l'intermédiaire d'un rail**

(1) Pour une évaluation de la fatigue, il convient de déterminer la contrainte de flexion provoquée dans une âme raidie par l'excentrement des charges des galets appliquées par l'intermédiaire d'un rail (voir Figure 5). Il peut être tenu compte de la torsion de la semelle supérieure entre raidisseurs d'âme transversaux (EC3P6 :5.6.3).

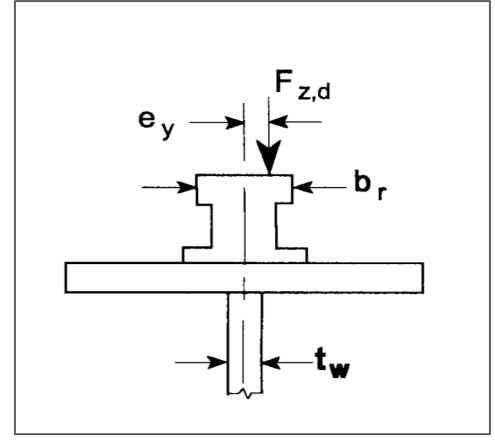

**Figure.IV15** *: torsion de la semelle supérieure* 

# **Les efforts locaux dans l'âme à la flexion :**

 $T_{sd} = F_{sd} = F_{z,d}$ .  $e_y$  (EC3P6 :5.6.3. (2)).  $e_y = 0.25 \times b_r$ ; Mais  $e_y \ge 0.5t_w = 0.5 \times 13 = 6.5$ mm Où : *b*r largeur du boudin du rail ; *t*w épaisseur de l'âme de la poutre.  $e_y = 0.25 \times b_r = 0.25 \times 55 = 13.75$ mm=0.01375m  $T_{sd} = F_{sd} = F_{z,d}$ .  $e_y = 0.01375 \times 19.54 = 0.268$ KN.m **Contrainte de flexion provoque dans l'âme**  $\sigma_{T,Ed}$ **:**  $\sigma_{\text{T,Ed}} = \frac{6T_{sd}}{at^2}$  $at_w^2$ 

$$
\eta = \left[\frac{0.75 \text{ at}^3}{I_t} \cdot \frac{\sinh^2(\pi d_w/a)}{\sinh(2 \pi d_w/a) - 2 \pi d_w/a}\right]^{0.5}
$$
\na = 600cm  
\ndw = 28-2\*1.8=24.4cm  
\ntw=0.8cm  
\nIt =  $\frac{1}{3} * 28 * 1.3^3 = 20.50 \text{cm}^4$   
\n $\eta = \left[\frac{0.75 \times 600 \times 0.8^3}{20.50} \times \frac{\sinh^2(\pi \times \frac{24.4}{600})}{\sinh(2 \times \pi \times \frac{24.4}{600}) - 2 \times \pi \times 24.4/600}}\right]^{0.5} = 7.74$   
\n $\sigma_{T,Ed} = \frac{6T_{sd}}{at_w^2}$ .  $\eta$ . tanh( $\eta$ )  
\n $\sigma_{T,Ed} = \frac{6 \times 0.268 \times 100}{600 \times 0.8^2}$ . 7.74. tanh (7.74)=3.241 $\frac{KN}{cm^2}$   
\n $\sigma_{T,Ed \text{ max}} = 3.241 + 3.241 = 6.482 \frac{KN}{cm^2}$   
\n $\sigma_{T,Ed \text{ min}} = 3.241 - 3.241 = 0 \frac{KN}{cm^2}$   
\n $\Delta \sigma_{\text{c}} = \frac{16.0}{1.25} = 12.5 \frac{KN}{cm^2}$   
\n $\Delta \sigma_{\text{E}} < \Delta \sigma_{\text{c}}$ 

# **IV.11.3.5. Interaction entre effort tranchant et la contrainte dans l'ame :**

$$
\left[\frac{\gamma_{\text{Ff}}\cdot\Delta\sigma_{\text{E2}}}{\gamma_{\text{Mf}}}\right]^{3} + \left[\frac{\gamma_{\text{Ff}}\cdot\Delta\tau_{\text{E2}}}{\gamma_{\text{Mf}}}\right]^{5} \leq 1.0
$$

$$
\left(\frac{1\times 6.482}{\frac{16}{1.15}}\right)^3+\left(\frac{1\times 4.316}{\frac{10}{1.15}}\right)^5=0.131<1
$$

# **IV.12. pré-dimensionnement du support du chemin de roulement**

Le chemin de roulement est supporté par une console qui est sollicitée par les Efforts suivant :

- Le poids propre de la poutre de roulement et du rail
- Le ponds propre de pont roulant
- Les actions verticales des galets du pont roulant

La console est pré dimensionnée en vérifiant la condition de résistance suivante :  $\text{Msdy} \le \text{Mrdy} = \text{Wely} \times \text{f}_y / \gamma_{m0} \Longrightarrow \text{Wely} \ge \frac{\text{Msdy} \times \gamma_{m0}}{\text{f}_y}$ 

#### Où :

D'où :

Msdy : moment qui sollicite la console. **F**  $M$ sdy =1.35( $F \times 0.4$ ) F : l'effort tranchant sur la console obtenue lorsque l'un des galets est au voisinage de l'appui. F= Vsdmax= 66.486KN  $\Rightarrow$ Mysd= 1.35×66.486×0.4=35.90KN.m  $\qquad$  | 0.4m 0.2m

23.5

On adapte **HEA160** comme une console (corbeau)

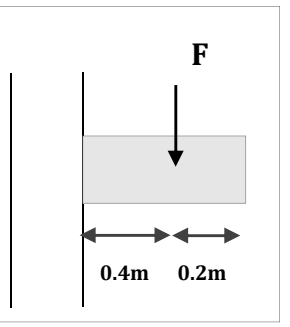

 **Figure IV.16 :** *le console* 

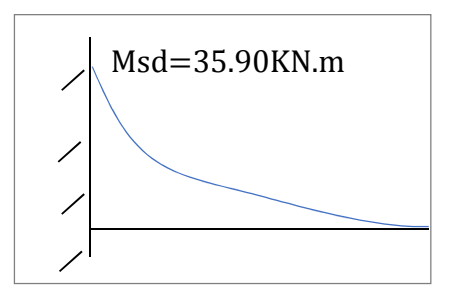

 **Figure IV.17 :** *le moment maximal.*

# **IV.12.1. Vérification à l'effort tranchant :**

 $Wely \ge \frac{Msdy \times \gamma_{m0}}{fy} = \frac{26.6 \times 1.1 \times 10^2}{23.5}$ 

Du chemin de roulement.

Wely  $\geq 168.05$ cm<sup>3</sup>

La condition à vérifier **Vsd<Vrd** et **Vsd<Vrd ×**0.5 Vsd= 66.486KN ;

$$
V_{\rm rd} = \frac{A_{vz} \times f_y}{\gamma m 0 \times \sqrt{3}} \text{ avec } A_{vz} = 13.21 \text{ cm}^2
$$
  

$$
V_{\rm rd} = \frac{13.21 \times 23.5}{1 \times \sqrt{3}} = 179.22 \text{ KN}
$$

Vsd= 66.486KN < Vrd= 179.22KN Vsd= 66.486KN < 0.5\* Vrd=89.61KN

HEA160 est vérifiée vis-à-vis l'effort tranchant

# **Conclusion:**

Les Chemins de roulement sont sollicités par des charges fortes, généralement mobiles. Le profile **HEA280** résiste aux différentes charges roulantes verticales, et les charges horizontales, donc on l'adopte HEA280 comme poutre de roulement, et **HEA160** comme un support du chemin de roulement.

# CHAPITRE V : Etude des contreventements

#### **V.1 Introduction :**

Un système de contreventement est normalement destiné à transmettre les charges horizontales aux fondations et à empêcher, ou au moins à limiter, les déplacements latéraux dans les ossatures à un ou plusieurs étages. Il pout également avoir pour rôle de fournir des appuis nécessaires à la stabilisation d'éléments porteurs en réduisant les risques de flambement et de déversement, ainsi que il possèdent un rôle important dans les problèmes de vibration de la construction, dans son ensemble ou dans des éléments élancés de cette construction et ce, en modifiant la période fondamentale. Ce qui permet d'éviter le phénomène de résonnance.

 Les treillis verticaux, les murs de cisaillement (en maçonnerie ou en béton) et les noyaux centraux en béton (abritant cages d'escaliers et d'ascenseurs), combinés avec des dalles ou des treillis horizontaux, constituent des systèmes de contreventement courants.

#### **V.2 Calcul de la poutre au vent en pignon :**

 La transmission des efforts sur le pignon passe successivement du bardage aux lisses, aux potelets puis à la traverse du portique, cette dernière n'est pas rigide transversalement, il est nécessaire de la stabiliser en construisant un dispositif dans le plan de la toiture.

La poutre contreventée sera calculée comme une poutre en treillis reposant sur deux appuis et soumise aux réactions horizontales des potelets ; auxquels on adjoint les efforts d'entrainement.

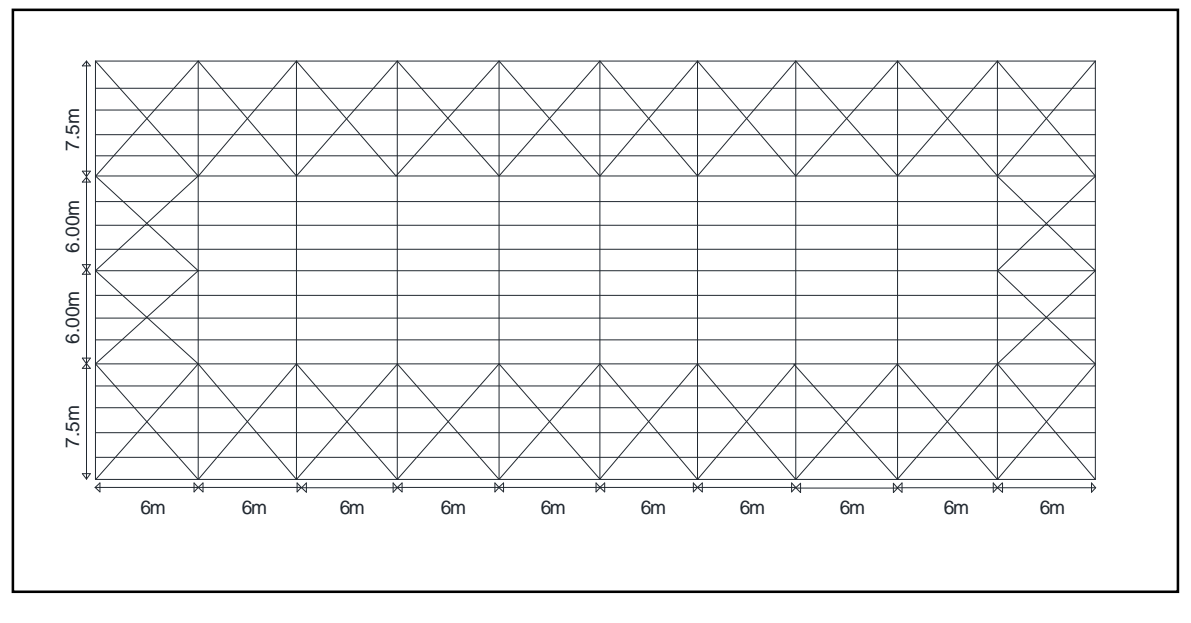

**Figure V.1 :** *Vue en plan de la poutre au vent.*

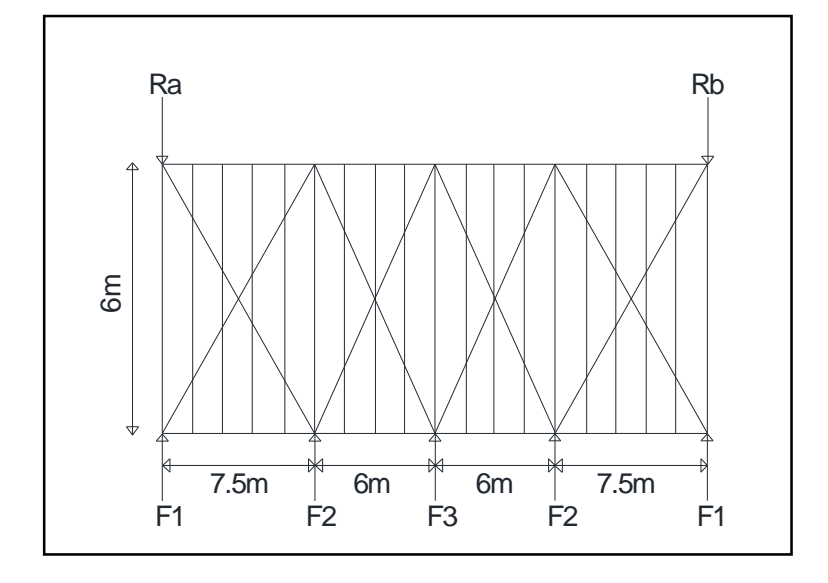

**Figure V. 2 :** *Schéma statique de la poutre au vent*

#### Ona :

- $\checkmark$  **W**<sub>i</sub>: Vent extrême suivant le pignon w<sub>i</sub> = -0.853KN/m<sup>2</sup>
- $\checkmark$  **Ffr**: Force de frottement sur la toiture.
- $\checkmark$  Comme on a indiqué dans l'étude climatique nous avons de force de frottement.

 **Ffr :** 47.491KN

- $\checkmark$  **S**<sub>i</sub>: La surface sous le vent.
- $\checkmark$  n = 6 : Nombre de nœuds au niveau de toiture

$$
F_i = 1.25 \times [1.5 \times [W_i.S_i] + \frac{F_{fr}}{n}]
$$

 $F_{fr}$  $\frac{r_{fr}}{n} = \frac{47.491}{6}$  $\frac{1}{6}$  = 7.915KN

Les résultats de F<sub>i</sub> sont résumés dans le tableau si dessous :

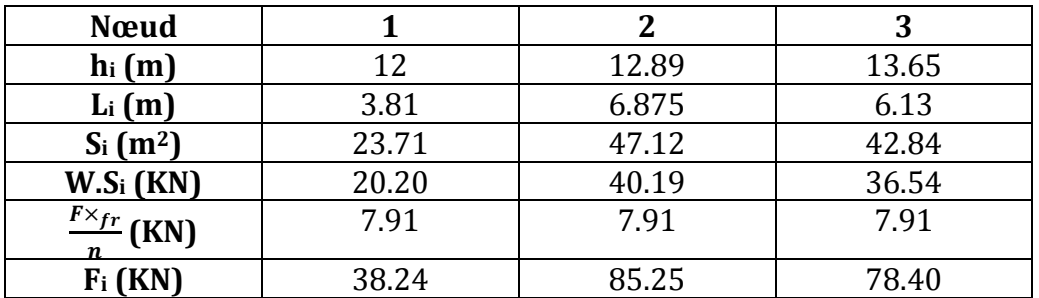

**Tableau V. 1** *: Les résultats de F<sup>i</sup>*

Université de Bejaia/Génie civil/CM/2015-2016

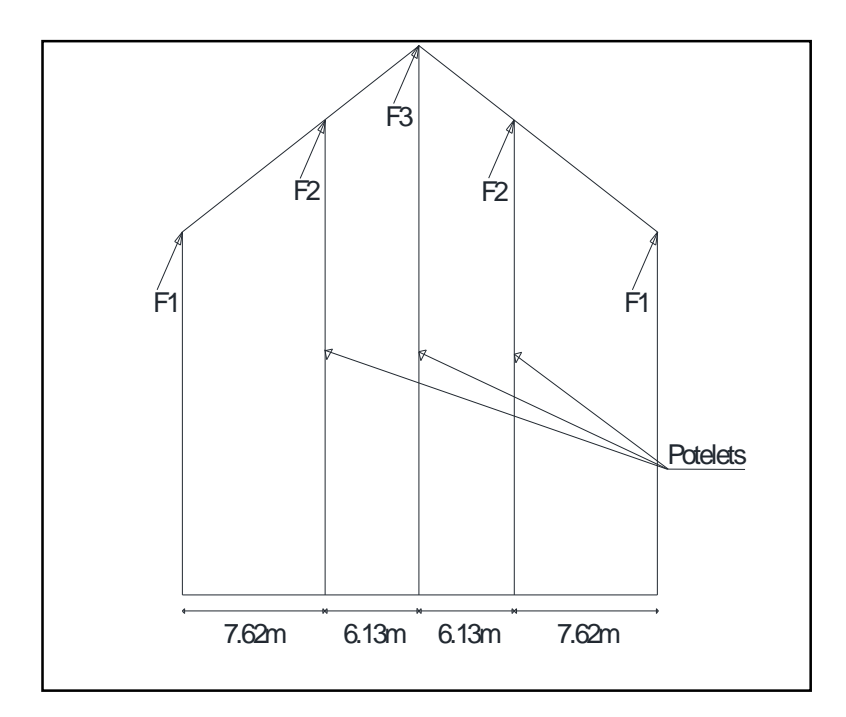

 **Figure V. 3 :** *Schéma des Fi sur pignon.*

# **V. 2 .1. Calcul des réactions :**

$$
R_A = R_B = F_1 + F_2 + \frac{F_3}{2} = 38.24 + 85.25 + \frac{78.40}{2} = 162.69 \text{KN}
$$

Les valeurs des réactions et de forces exercées sur la poutre au vent sont présentées sur la figure suivante.

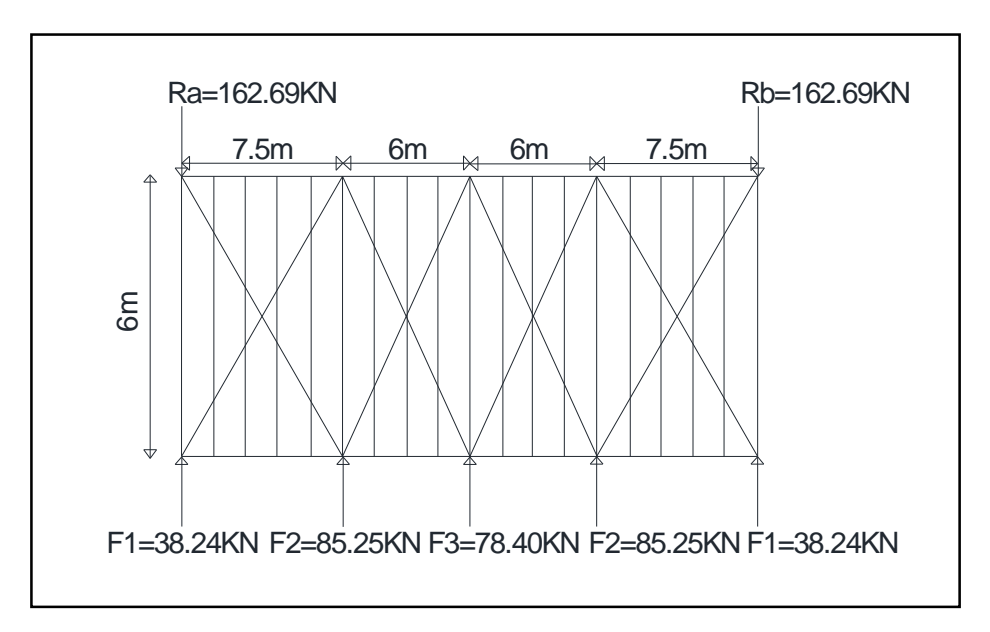

 **Figure V. 4 :** *valeurs des forces et réaction.*

#### **IV. 2.1.1 Calcul des efforts de traction dans les diagonales :**

 On ne fait travailler que les diagonales tendues et on considère que les diagonales comprimées ne reprennent aucun effort.

La diagonale la plus sollicitée en traction est celle proche de l'appui A.

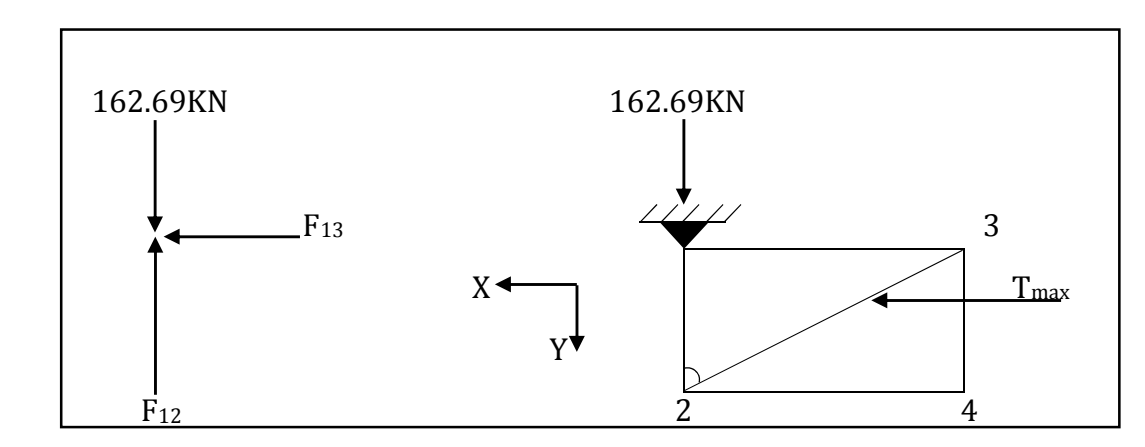

**Figure V. 5 :** *Isolation du nœud 1*

 $\checkmark$  Nœud (1) tan α =  $\frac{7.5}{6}$  $\frac{15}{6}$  = 1.25  $\Rightarrow \alpha$  = 51.34°  $\sum F_x = 0 \Rightarrow F_{13} = 0 \text{KN}$  $\sum F_y = 0 \Rightarrow F_{12} + R_A = 0 \Rightarrow -F_{12} + 162.69 = 0$  $\Rightarrow$ F<sub>12</sub> = 162.69KN  $\checkmark$  Nœud (2)  $\sum F_x = 0 \Rightarrow -F_{24} + F_{23} \sin 51.34^\circ = 0$  F<sub>12</sub>  $F_{24} = F_{23} \sin 51.34^{\circ}$   $F_{23}$  $\sum F_y = 0 \Rightarrow -F_1 - F_{12} - F_{23} \cos 51.34^\circ = 0$  $-F_{23} \cos 45^\circ = F_{1} + F_{12}$  F<sub>24</sub>  $\Rightarrow$  -F<sub>23</sub> =  $\frac{F_1 + F_{12}}{225(1.34)}$  $cos51.34^{\circ}$  $-F_{23} = \frac{38.24 + 162.69}{38.25 + 13.48}$  $cos51.34^{\circ}$ F<sub>1</sub>  $F_1$  F23 = -321.64KN **Figure V. 6 :** *Présentation des* F24 =-251.15KN *des efforts sur nœud 2.*

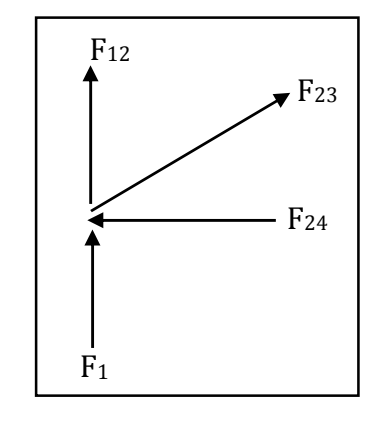

On voit bien que la diagonale située à côté de la rive haute est la plus sollicitée avec

**Nt.sd = 321.64KN** pour le dimensionnement on adopte **Nt.sd = 321.64KN** 

• L'effort de traction max : **Nt.sd = 321.64KN** 

# **V.2.1.2. Calcul de la section brute A de la diagonale :**

N<sub>sd</sub> ≤ N<sub>pl.Rd</sub> = 
$$
\frac{A \times f_y}{\gamma m0}
$$
  
A ≥  $\frac{N_{sd \times \gamma m0}}{f_y}$  =  $\frac{321.64 \times 1}{23.5}$  = 13.68cm<sup>2</sup>

 $A \ge 13.68$ cm<sup>2</sup>

On adopte une double cornière :  $2 \times L$  (75 $\times$  75 $\times$ 7)  $\Rightarrow$  A = 20.20 cm<sup>2</sup>

# **V.2.1.3 Vérification à la résistance ultime de la section :**

 $N_{sd} \leq N_{u,Rd}$ 

 $N_{u,Rd} = \frac{0.9 \times A_{net \times F_u}}{2}$ <u>απet×r<sub>u</sub>.</u><br>γm2  $N_{u,Rd} = \frac{0.9 \times 15.13 \times 36}{1.35}$  $\frac{13.13 \times 30}{1.25}$  = 392.25KN

 $N_{sd}$  = 321.64KN <  $N_{u, Rd}$  = 392.25KN

⇒ La condition est vérifier donc les doubles cornières **2**×**L (75**× **75**×**7)** convient pour les diagonales de la poutre au vent.

# **V.2.2. Vérification des montants de la poutre au vent :**

# **V.2.2.1 Vérification de la panne montante :**

# **Vérification de la résistance :**

 Les montants de la poutre au vent sont des pannes IPE160 qui travaillent à la flexion déviée sous l'action de charge verticale, et à la compression sous F on doit donc vérifier la panne à la flexion composée.

La formule de vérification est comme suit :

$$
\left(\frac{N_{sd}}{N_{pl,rd}}\right) + \left(\frac{M_{y,sd}}{M_{pl,y,rd}}\right) + \left(\frac{M_{z,sd}}{M_{pl,z,rd}}\right) \leq 1
$$

Donc :

Le poids propre réel G de vient :

 $G = [(P_{\text{couvature}} + P_{\text{accessoire}})*d] + P_{\text{panne}}$ 

 $G = [(12.5 + 1.5)*1.5] + 15.8 = 36.8$ kg/ml

 $G = 0.368$ KN/ml

 $Gz = 0.368*cos6.84° = 0.365KN/ml$ 

Gy =  $0.368*sin6.84° = 0.043$  KN/ml

La combinaison la plus défavorable à L'ELU et L'ELS devient :

# **L'ELU**

 Selon les deux axes y et z, les charges maximales à L'ELU revenant à la panne sollicitée en tenant compte de la continuité est :

 $Psz = 1.25*(0.365+1.5*(-2.037)) = -3.363KN/ml$  $Psy = 1.25*(1.35*0.043) + (1.5*0.052)) = 0.170KN/ml$ **L'ELS :** 

Selon les deux axes y et z, les charges maximales à L'ELU revenant à la panne sollicitée en tenant compte de la continuité est :  $V = W = -2.037 \text{KN/ml}$  « vent de soulèvement »  $Psz = 1.25*(0.365 + (-2.037)) = -2.09KN/ml$ 

$$
Psy = 1.25*(0.043) + (0.052)) = 0.118KN/ml
$$

Donc

**Axe zz :** 

 $M_{y, sd} = \frac{q_z \times l^2}{2}$  $\frac{\times l^2}{8} = \frac{3.363 \times 6^2}{8}$  $\frac{3280}{8}$  = 15.133 KN.m

#### **Axe yy :**

 $M_{z, sd} = \frac{q_y \times (\frac{l}{2})^2}{2}$  $\frac{x(\frac{1}{2})}{8}$  =  $\frac{0.170 \times 3^2}{8}$  $\frac{600}{8}$  = 0.191 KN.m (Présence des liernes).

 $N_{sd} = F_2 = 85.25$ KN

 $N_{\rm pl.rd} = \frac{20.1 \times 23.5}{1}$  $\frac{\lambda 25.5}{1}$  = 472.35KN

 $M_{\text{pl},y,\text{rd}} = W_{\text{ply}}$ . fy /  $Y_{\text{m0}} = 124 * 23.5 * 10^{-2}$  / 1 = 29.14 KN.m

 $M_{\text{pl,z,rd}} = W_{\text{plz}}$ . f<sub>v</sub> /  $Y_{\text{m0}} = 26.1 * 23.5 * 10^{-2}$  / 1 = 6.133 KN.m

Donc ·

85.25  $\frac{85.25}{472.35} + \frac{15.133}{29.14}$  $\frac{15.133}{29.14} + \frac{0.191}{6.133}$  $\frac{6.131}{6.133}$  = 0.73 < 1  $\Rightarrow$  c'est vérifier.

#### **Vérification de la panne montante au déversement :**

#### **a) Semelle supérieure :**

La semelle supérieure qui est comprimée sous l'action des charges verticales descendantes de déverser. Vu qu'elle est fixée à la couverture il n'y a pas donc le risque de déversement.

#### **b) Semelle inferieure :**

La semelle inférieure qui est comprimée sous l'action du vent du soulèvement est susceptible de déverser de moment quelle est libre tout au long de sa portée.

#### **Combinaison à L'ELU :**

G-1.5w

 $Q_{z sd}$  = G cos $\alpha$  -1.5 w

 $Q_{y sd} = 1.35G \sin \alpha$  $N_{sd} = F_2 = 85.25$ KN Avec :  $G = 36.8$ daN/ml « charge permanente » V = W = -2.037KN/ml « vent de soulèvement »  $N_{sd}$  = F<sub>2</sub> = 85.25KN « charge de compression revenant à la panne intermédiaire »

# **Charge de flexion :**

 $Q_{z sd}$  = G cos $\alpha$  -1.5 w = 36.8\*cos6.84° - 1.5 \*(203.7) = -269.011daN/ml

 $Q_{y, sd}$  = 1.35G sin $\alpha$  = 36.8\*sin6.84° = 4.38daN/ml

$$
M_y = \frac{q_z \times l^2}{8} = \frac{269.011 \times 6^2}{8} = 1210.549 daN.ml
$$
  

$$
M_z = \frac{q_y \times (\frac{l}{2})^2}{8} = \frac{4.38 \times 3^2}{8} = 4.927 daN.ml
$$

#### **Charge de compression :**

 $N_{sd} = F_2 = 85.25$ KN

#### **La formule de déversement aux instabilités est la suivante :**

Flexion déviée composée avec risque de déversement :

$$
\frac{N}{X_{\min} \times Nply} + \frac{K_{LT} \times My}{X_{LT} \times Mply} + \frac{Kz \times Mz}{Mplz} \le 1,0
$$

On a:

$$
N_{\text{pl.rd}} = \frac{20.1 \times 23.5}{1} = 472.35 \text{KN}
$$
  
\n
$$
M_{\text{pl},y,rd} = W_{\text{ply}} \cdot f_y / Y_{\text{m0}} = 124 * 23.5 * 10^{-2} / 1 = 29.14 \text{ KN.m}
$$
  
\n
$$
M_{\text{pl},z,rd} = W_{\text{plz}} \cdot f_y / Y_{\text{m0}} = 26.1 * 23.5 * 10^{-2} / 1 = 6.133 \text{ KN.m}
$$

#### **Calcul de coefficient de réduction χmin :**

**χmin =** min(χy ; χz)

#### **Flambement par rapport à l'axe fort y-y :**

$$
\chi_{y} = \frac{1}{\phi_{y} + \phi^{2}{}_{y} + \overline{\lambda}^{2}{}_{y}} \text{ Mais } \chi_{LT} \leq 1
$$
  
ou  $\phi_{y} = 0.5 \left[ 1 + \alpha_{y} \left( \overline{\lambda}_{y} - 0.2 \right) + \overline{\lambda}_{y} \right]^{2}$ 

$$
\overline{\lambda y} = \left(\frac{\lambda y}{\lambda_1}\right) [\beta_A]^{0.5}
$$

**α :** Facteur d'imperfection correspondant à la courbe de flambement appropriée, donné par le tableau 5.5.1 de L'Eurocode 3.

#### **Flambement par rapport à l'axe faible z-z :**

$$
\chi_{y} = \frac{1}{\phi_{y} + \phi^{2}{}_{y} + \overline{\lambda}^{2}{}_{y}} \text{ Mais } \chi_{LT} \leq 1
$$
  
ou  $\phi_{y} = 0.5 \left[ 1 + \alpha_{y} \left( \overline{\lambda}_{y} - 0.2 \right) + \overline{\lambda}_{y} \right]^{2}$ 

$$
\overline{\lambda y} = \left(\frac{\lambda y}{\lambda_1}\right) [\beta_A]^{0.5}
$$

Avec :  $\beta_A = 1$  pour la classe 1

λ1 = 93.9ε avec  $\varepsilon = \sqrt{\frac{235}{f_v}}$  $\frac{125}{f_y}$ =1 avec f<sub>y</sub> = 235Mpa

D'où  $λ_1 = 93.9$ 

$$
\lambda_{y} = \frac{l_{ky}}{i_{y}} = \frac{600}{6.58} = 91.185
$$

$$
\lambda_{z} = \frac{l_{kz}}{i_{z}} = \frac{300}{1.84} = 163.043
$$

$$
\sqrt{\overline{\lambda}_{y}} = \frac{\lambda_{y}}{\lambda_{cr}} \times \sqrt{\beta_{a}} = \frac{91.185}{93.9} \sqrt{1} = 0.971
$$

$$
\overline{\lambda}_{z} = \frac{\lambda_{z}}{\lambda_{cr}} \times \sqrt{\beta_{a}} = \frac{163.043}{93.9} \sqrt{1} = 1.736
$$

 $\overline{\lambda}$  max = 1.736 > 0.2 Donc il y a eu lieu de tenir compte du risque de flambement.

# **Courbe de flambement :**

$$
\frac{h}{b} = \frac{160}{82} = 1.951 > 1.2
$$
  
Area de flambement y-y  
have de flambement z-z  
have de flambement z-z  
curve  
where  $\tan \theta$  is the  $\tan \theta$  and  $\tan \theta$  is the  $\tan \theta$  and <

$$
\varphi_{y} = 0.5[1 + \alpha_{y}(\overline{\lambda}_{y} - 0.2) + \overline{\lambda}_{y}^{2}]
$$
\n
$$
\varphi_{y} = 0.5[1 + 0.21(0.971 - 0.2) + 0.971^{2}] = 1.052. \longrightarrow \chi_{y} = 0.682
$$
\n
$$
\chi_{z} = \frac{1}{\varphi_{z} + [\varphi_{z}^{2} - \overline{\lambda}_{z}^{2}]^{0.5}} \text{ Ave: } \chi_{z} \le 1
$$
\n
$$
\varphi_{z} = 0.5 \times [1 + \alpha_{z}(\overline{\lambda}_{z} - 0.2) + \overline{\lambda}_{z}^{2}]
$$
\n
$$
\varphi_{z} = 0.5[1 + 0.34(1.736 - 0.2) + 1.736^{2}] = 2.267 \longrightarrow \chi_{z} = 0.29
$$
\n
$$
\chi_{\text{min}} = \min(0.682 \ ; \ 0.29)
$$
\nDonc:  $\chi_{\text{min}} = 0.29$ 

# **Calcul de coefficient de réduction pour le déversement :**

- Calcul de moment critique pour L=300cm :

$$
M_{cr} = \frac{c_1 \pi^2 EI_z}{(KL)^2} \left\{ \left[ \left( \frac{K}{K_w} \right)^2 \cdot \frac{I_w}{I_z} + \frac{(KL)^2 \cdot GI_t}{\pi^2 EI_z} + (C_2 Z_g)^2 \right]^{\frac{1}{2}} - (C_2 Z_g) \right\} \text{EC3 Art F.1.2 (1)}
$$
  

$$
M_{cr} = 1.132 \frac{\pi^2 \times 2.1 \times 10^4 \times 68.3}{(1 \times 300)^2} \left\{ \left[ \left( \frac{1}{1} \right)^2 \cdot \frac{3960}{68.3} + \frac{(1 \times 300)^2 \times 0.4 \times 3.6_t}{\pi^2 \times 68.3} + (0.459 \times 8.)^2 \right]^{\frac{1}{2}} - 0.459 \times (-8) \right\}
$$

Mcr=31.296 KN.m.

$$
\overline{\lambda}_{LT} = \sqrt{\frac{M_{\text{ply}}}{M_{\text{CR}}}} = \sqrt{\frac{2914}{31296}} = 0.964
$$

 $\overline{\lambda_{LT}}$  = 0.964 > 0.4 donc il y a risque de déversement.

Profilé laminé ;  $\alpha$  = 0,21 ; Courbe(a)  $\rightarrow \chi_{LT}$ 

On tire  $\chi$ <sup>LT</sup> à partir du tableau 5.5.2 de L'EC03:

 $\lambda_{LT} = 0.964 \longrightarrow \chi_{LT} = 0.699$ 

#### **Calcul des coefficients K et KLT :**

$$
\mu_{LT} = 0.15 \times \overline{\lambda}_Z \times \beta_{MLT} - 0.15 \quad \text{mais } \mu_{LT} \le 0.9
$$

Avec :

Université de Bejaia/Génie civil/CM/2015-2016

 $\beta_{MLT}$ : est facteur de moment uniforme équivalent pour le déversement.

 $\beta_{\textit{MLT}} = 1.3$ : pour une poutre simplement appuyée avec une charge repartie Donc:  $\mu$ <sub>LT</sub> = 0.188 < 0.9

$$
K_{LT} = 1 - \frac{\mu_{LT} \times N}{X_z \times A \times F_{Y}} = 1 - \frac{0.188 \times 85.25}{0.29 \times 20.1 \times 23.50} = 0.88
$$

$$
\mu_{y} = \overline{\lambda y} (2 \times \beta_{MY} - 4) + \frac{Wply - Wely}{Wely} = 0.971(2 \times 1.3 - 4) + \frac{124 - 109}{109} = -1.221 \le 0.9
$$

$$
\mu z = \overline{\lambda z} (2 \times \beta_{MY} - 4) + \frac{Wply - Wely}{Wely} = 1.736(2 \times 1.3 - 4) + \frac{26.1 - 16.7}{16.7} = -1.86 \le 0.9
$$

$$
Kz = 1 - \frac{\mu_z \times N}{Xz \times A \times f_y} = 1 - \frac{-1.867 \times 8525}{0.268 \times 20.1 \times 2350} = 2.25 \Rightarrow 2.25 > 1.5
$$

On prend  $K_z = 1.5$ .

#### **Vérification de condition :**

$$
\frac{N}{X_{\min} \times Nply} + \frac{K_{LT} \times My}{X_{LT} \times Mply} + \frac{K_Z \times M_Z}{Mplz} \le 1,0
$$

32.1 613.3  $1.5 \times 19.1$  $0.699 \times 2914$  $0.88 \times 1513.3$  $0.29 \times 47235$  $\frac{8525}{15225} + \frac{0.88 \times 1513.3}{0.600} + \frac{1.5 \times 19.1}{0.613.3} =$ ×  $+\frac{0.88\times}{0.688}$ ×  $> 1$ 

La stabilité au flambement avec risque de déversement de la panne montante n'est pas vérifiée avec IPE160.

On doit augmenter la section des pannes montantes.

Pour que toutes les pannes aient une même hauteur on fait choisi **HEB160.**

Avec :

 $N_{\rm pl.rd} = \frac{54.3 \times 23.5}{1.1}$  $\frac{3 \times 23.5}{1.1}$  = 1160.04KN  $M_{\text{pl},y,\text{rd}} = W_{\text{ply}}$ . fy /  $Y_{\text{m1}} = 354 * 23.5 * 10^{-2} / 1.1 = 75.62$  KN.m  $M_{\text{pl,z,rd}} = W_{\text{plz}}$ . fy /  $Y_{\text{m1}} = 170 * 23.5 * 10<sup>-2</sup> / 1.1 = 36.31$  KN.m

## **Calcul de coefficient de réduction χmin :**

**χmin =** min(χy ; χz)

$$
\lambda_{\rm y} = \frac{l_{\rm ky}}{i_{\rm y}} = \frac{600}{6.78} = 88.49
$$

$$
\lambda_z = \frac{l_{kz}}{i_z} = \frac{300}{4.05} = 74.07
$$

$$
\sqrt{\overline{\lambda}_y} = \frac{\lambda_y}{\lambda_{cr}} \times \sqrt{\overline{\beta}_a} = \frac{88.49}{93.9} \sqrt{1} = 0.94
$$

$$
\overline{\lambda}_z = \frac{\lambda_z}{\lambda_{cr}} \times \sqrt{\overline{\beta}_a} = \frac{74.07}{93.9} \sqrt{1} = 0.78
$$

 $\overline{\lambda}$  max = 0..94 > 0.2 Donc il y a eu lieu de tenir compte du risque de flambement.

# **Courbe de flambement :**

$$
\frac{h}{b} = \frac{160}{160} = 1 < 1.2
$$
\ntw=8mm<100mm\n  
Axe de flambement y-y \n     *curve* can be defined as follows:\n
$$
\begin{aligned}\n &\text{Axe} = \text{Rumbement } z - z \quad \text{for } z > 0.34 \\
 &\text{Axe} = \text{Rumbement } z - z \quad \text{for } z > 0.34 \\
 &\text{Axe} = \text{Rumbement } z - z \quad \text{for } z > 0.49 \\
 &\text{Avec} : \chi_y \le 1\n \end{aligned}
$$
\n
$$
\begin{aligned}\n &\text{Avec} : \chi_y < 1 \\
 &\text{Avec} : \chi_y < 1\n \end{aligned}
$$
\n
$$
\begin{aligned}\n &\text{Avec} : \chi_y < 1 \\
 &\text{Avec} : \chi_y < 1\n \end{aligned}
$$
\n
$$
\begin{aligned}\n &\text{Avec} : \chi_y < 1 \\
 &\text{Avec} : \chi_y < 1\n \end{aligned}
$$
\n
$$
\begin{aligned}\n &\text{Avec} : \chi_y < 1 \\
 &\text{Avec} : \chi_y < 1\n \end{aligned}
$$
\n
$$
\begin{aligned}\n &\text{Avec} : \chi_y < 1 \\
 &\text{Avec} : \chi_y < 1\n \end{aligned}
$$
\n
$$
\begin{aligned}\n &\text{Avec} : \chi_y < 1 \\
 &\text{Avec} : \chi_y < 1\n \end{aligned}
$$
\n
$$
\begin{aligned}\n &\text{Avec} : \chi_y < 1 \\
 &\text{Avec} : \chi_y < 1\n \end{aligned}
$$
\n
$$
\begin{aligned}\n &\text{Avec} : \chi_y < 1 \\
 &\text{Avec} : \chi_y < 1\n \end{aligned}
$$
\n
$$
\begin{aligned}\n &\text{Avec} : \chi_y < 1 \\
 &\text{Avec} : \chi_y < 1\n \end{aligned}
$$
\n
$$
\begin{aligned}\n &\text{Avec} : \chi_y < 1 \\
 &\text{Avec} : \chi_y < 1\n \
$$

Donc :  $\chi_{\text{min}} = 0.64$ 

#### **Calcul de coefficient de réduction pour le déversement :**

- Calcul de moment critique pour L=300cm de HEB160 :

$$
M_{cr} = \frac{c_1 \pi^2 EI_z}{(KL)^2} \left\{ \left[ \left( \frac{K}{K_w} \right)^2 \cdot \frac{I_w}{I_z} + \frac{(KL)^2 .GI_t}{\pi^2 EI_z} + (C_2 . Z_g)^2 \right]^{\frac{1}{2}} - (C_2 . Z_g) \right\} \text{EC3 Art F.1.2 (1)}
$$
  

$$
M_{cr} = 1.132 \frac{\pi^2 \times 2.1 \times 10^4 \times 889.2}{(1 \times 300)^2} \left\{ \left[ \left( \frac{1}{1} \right)^2 \cdot \frac{47940}{889.2} + \frac{(1 \times 300)^2 \times 0.4 \times 31.24_t}{\pi^2 \times 889.2} + (0.459 \times 8.)^2 \right]^{\frac{1}{2}} - 0.459 \times (-8) \right\}
$$

Mcr=587.16 KN.m.

$$
\overline{\lambda}_{LT} = \sqrt{\frac{M_{\text{ply}}}{M_{\text{CR}}}} = \sqrt{\frac{7562}{58716}} = 0.35
$$

 $\overline{\lambda}_{LT}$  = 0.964 > 0.4 donc il y a risque de déversement.

Profilé laminé ;  $\alpha$  = 0,21 ;

$$
Courbe(a) → χLT
$$
  
On tire  $χLT$  à partir du tableau 5.5.2 de L'EC03:  

$$
\overline{\lambda_{LT}} = 0.35 → χLT = 0.96
$$

# **Calcul des coefficients K et KLT :**

$$
\mu_{LT} = 0.15 \times \overline{\lambda}_Z \times \beta_{MLT} - 0.15 \quad \text{mais } \mu_{LT} \le 0.9
$$
\n
$$
\text{Donc}: \mu_{LT} = 0.15^* 0.68^* 1.3 - 0.15 = -0.0174 < 0.9
$$
\n
$$
K_{LT} = 1 - \frac{\mu_{LT} \times N}{X_Z \times A \times F_Y} = 1 - \frac{-0.0174 \times 85.25}{0.68 \times 54.3 \times 23.50} = 1.00
$$
\n
$$
\mu_y = \overline{\lambda_y} \left( 2 \times \beta_{MY} - 4 \right) + \frac{Wply - Wely}{Wely} = 0.78(2 \times 1.3 - 4) + \frac{354 - 311.5}{311.5} = -1.18 \le 0.9
$$
\n
$$
\mu_z = \overline{\lambda_z} \left( 2 \times \beta_{MY} - 4 \right) + \frac{Wply - Wely}{Wely} = 0.78(2 \times 1.3 - 4) + \frac{354 - 311.5}{311.5} = -0.95 \le 0.9
$$
\n
$$
K_z = 1 - \frac{\mu_z \times N}{W} = 1 - \frac{-0.95 \times 8525}{0.54 \times 0.225} = 1.09 \Rightarrow 1.09 < 1.5
$$

$$
Xz = 1
$$
  $Xz \times A \times f_y$   $0.68 \times 54.3 \times 2350$   $1.09 \rightarrow 1.0$ 

# **Vérification de condition :**

$$
\frac{N}{X_{\min} \times Nply} + \frac{K_{LT} \times My}{X_{LT} \times Mply} + \frac{Kz \times Mz}{Mplz} \le 1,0
$$

0.32 3631  $1.09 \times 19.1$  $0.96 \times 7562$  $1 \times 1513.3$  $0.64 \times 1160$  $\frac{85.25}{(1.1168)} + \frac{1 \times 1513.3}{8.8667560} + \frac{1.09 \times 19.1}{2.661} =$ ×  $+\frac{1\times}{2}$ × < 1 (c'est vérifié)

 $\Rightarrow$  Donc **HEB160** convient comme une poutre montante.

# **IV. 3 Calcul de la poutre sablière :**

Les poutres sablières assurent la liaison entre déférents portique transversaux, leurs évitant un important déplacement longitudinal notamment en cas de séisme.

La poutre sablière est considérée comme une barre de contreventement verticale, donc elle est soumise à un effort horizontal et son poids propre, d'où la vérification va se faire en flexion composée.

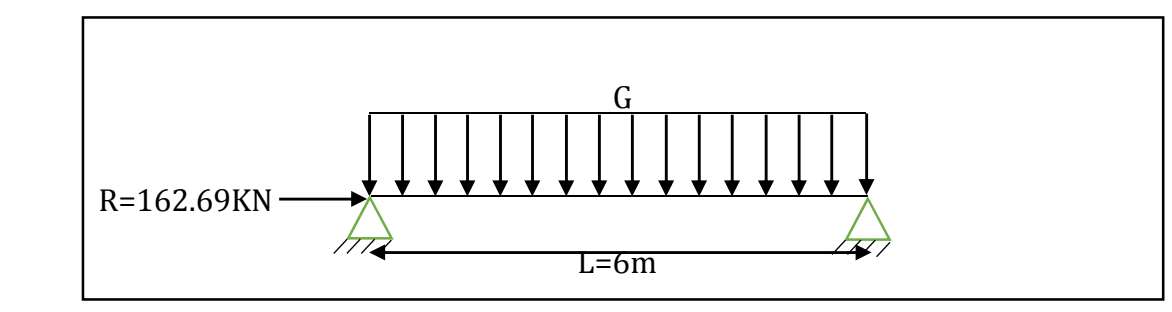

 **Figure V.7** *: schéma statique de la poutre sablière*

La poutre sablière du portique longitudinal intermédiaire reçoit deux réactions de la poutre au vent de pignon calculé précédemment.

#### **RA=162.69KN**

# **V. 3.1 Pré dimensionnement :**

$$
A \ge \frac{N_{st} \times \gamma m0}{F_y}
$$
  

$$
A \ge \frac{162.69 \times 1}{23.5} = 6.92
$$
 cm<sup>2</sup>

On adopte : HEB160 avec  $A = 54.3$ cm<sup>2</sup>,  $P = 43$ kg/ml.

# **V. 3.2. Vérification de la résistance de la poutre sablière :**

## **V. 3.2.1. Vérification aux instabilités :**

#### **a) vérification au flambement :**

$$
\lambda_{y} = \frac{l_{ky}}{i_{y}} = \frac{600}{6.78} = 88.49
$$

$$
\lambda_{z} = \frac{l_{kz}}{i_{z}} = \frac{600}{4.05} = 148.41
$$

$$
\sqrt{\overline{\lambda}_{y}} = \frac{\lambda_{y}}{\lambda_{cr}} \times \sqrt{\beta_{a}} = \frac{88.49}{93.9} \sqrt{1} = 0.94
$$

$$
\overline{\lambda}_{z} = \frac{\lambda_{z}}{\lambda_{cr}} \times \sqrt{\beta_{a}} = \frac{148.41}{93.9} \sqrt{1} = 1.58
$$

 $\overline{\lambda}$  max = 1.58 > 0.2 Donc il y a eu lieu de tenir compte du risque de flambement.

h/b=1<1.2 courbe de flambement (c) tf=13mm<100mm Axe ZZ <= 0.49 ⟹ 28.0 <sup>χ</sup> min =

NRD= 0.28×54.3×23.5/1.1= 324.81KN

 $N_{Sd}$ = 162.69KN  $\Rightarrow$   $N_{Sd}$  <  $N_{RD}$  (c'est vérifiée).

# **V. 3.2.2. Vérification à l'effort normal :**

On doit vérifier si :

 $N_{Sd} \le \min[0.25 \text{ N}_{Pl}; 0.5 \times \text{t}_{w} \cdot \text{h}_{w} \cdot \text{f}y]$ 

Tel que

NPl =A.fy =54.3×23.5=1276.05KN

0.25×1276.05=319KN

 $0.5 \times$  t<sub>w</sub>. h<sub>w</sub>. fy=  $0.5 \times 0.8 \times 10.4 \times 23.5 = 97.76$ KN

 $N_{Sd}$ = 162.69KN > 0.5× t<sub>w</sub>. h<sub>w</sub>. fy =97.76KN  $\Rightarrow$  la condition n'est pas vérifiée.

Alors il faut tenir en compte l'incidence de l'effort normal sur le moment résistant plastique de l'axe yy. (d'après l'EC3P1 : 6.2.9.1(4) )

 $M_{N,y,Rd} = M_{p1,y,Rd} (1-n)/(1-0.5a)$ 

n= NSd/ NPlRd=162.69/1276.05=0.127

 $a=(A-2b.t) / A=(54.3-2\times16\times1.3) / 54.3=0.23$ 

 $M_{\text{pl},y, \text{Rd}} = W_{\text{pl},y} \times f_y / \gamma_{m1} = 354 \times 23.5 / 1.1 = 75.62 \text{KN} \cdot \text{m}$ 

 $M_{N,y,Rd} = 75.62$  (1-0.127)/(1-0.5(0.23))= 74.59KN.m

Et tant que a>n  $\rightarrow M_{N,y,Rd} = M_{N,z,Rd}$ 

 $\Rightarrow$  M<sub>N,z,Rd</sub>= M<sub>pl,z,Rd</sub> (1-n)/(1-0.5a)

 $M_{\text{pl,yzRd}} = W_{\text{pl,z}} \times f_y / \gamma_{m1} = 170 \times 23.5 / 1.1 = 36.31 \text{kN.m}$ 

 $M_{N,z,Rd} = 36.31 \times (1 - 0.127)/(1 - 0.5(0.23)) = 35.81$ KN.m

Calcul de moment sollicitant M<sub>Sdy</sub> sous le ponds propre G de HEB160 :

 $M_{\text{Sdy}} = 1.35 \times \frac{G \times l^2}{8} = 1.35 \times \frac{0.43 \times 6^2}{8} = 1.935 \text{K} \text{N} \cdot \text{m}$ 

Calcul de moment sollicitant  $M_{Sdz}$  sous la surpression interne du vent w=-922N/m<sup>2</sup> W=e.w= 1.2×922=1106.4N/ml

$$
M_{Sdz} = 1.5 \times \frac{W \times l^2}{12} = M_{Sdz} = 1.5 \times \frac{1.106 \times 6^2}{12} = 7.47 \text{KN} \cdot \text{m}
$$
$M_{Sdz}$ =7.47KN.m <  $M_{N,z, Rd}$ =35.81KN.m

 $M_{Sdz}$ =1.935KN.m <  $M_{N,y, Rd}$ =74.59KN.m

Donc la stabilité à la flexion composée est vérifiée avec la poutre sablière **HEB160.**

# **V. 4 Contreventement vertical du long-pan :**

Les palées de stabilités vertical sont destinées à assurer la stabilité des parois ou files d'ossature, vis-à-vis des efforts horizontaux longitudinaux dus à la réaction de la poutre au vent du pignon et les réactions dus au freinage du pont roulant produites par les accélérations et les décélérations des structures des appareils de levage et transmettre aux fondations:

# **V. 4.1. Dimensionnement de palée de stabilité :**

Le dimensionnement s'effectue avec les diagonales tendues, et vérifier les diagonales comprimées en admettant qu'elles sont flambent,

**RA=162.69KN :** réaction de la poutre au vent

**VA et VB :** réaction des appuis

# **HL =4.67KN:** réaction induite par le pont roulant

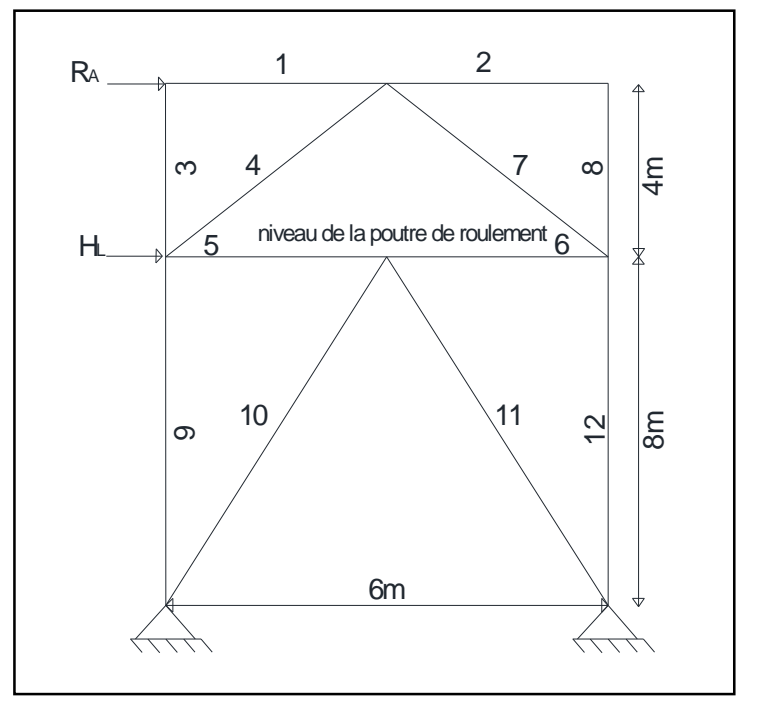

 **Figure V.8 :** *schéma statique de la palée de stabilité sur long pan.*

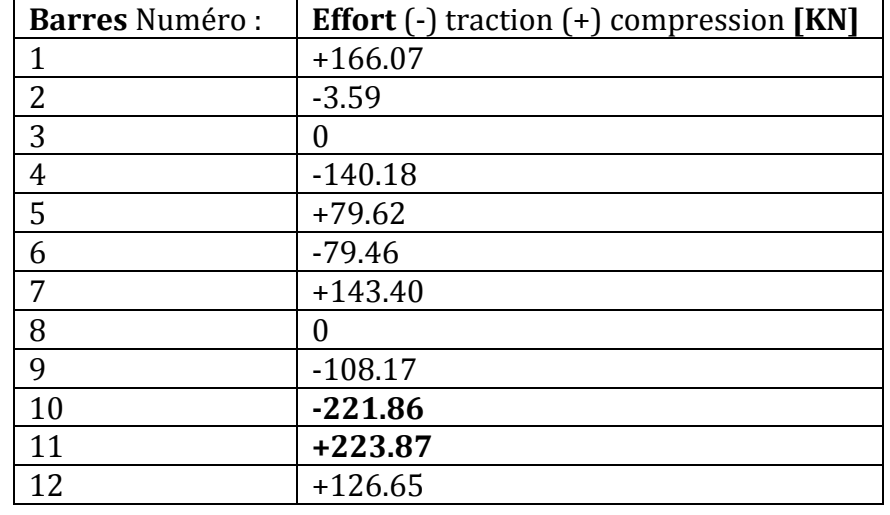

**Les efforts dans les barres tendues et comprimées obtenus à partir de la méthode des nœuds :** 

**Tableau V.2 :** *schéma statique de la palée de stabilité sur long pan.*

On doit dimensionnée les diagonales avec un effort de traction le plus défavorable dans la barre N° 10.

#### **Nt,sd = -221.86KN**

# **V.4.1.1 Calcul de la section brute A :**

 $N_{\text{tsd}}$  ≤  $N_{\text{pl,Rd}} = \frac{A \times F_y}{\text{mm2}}$  $\frac{1}{\gamma m}$  $A \ge \frac{Ntsd.\gamma m0}{F_y} = \frac{221.86 \times 1}{23.5}$  $\frac{1.66 \times 1}{23.5} = 9.44 \text{cm}^2$ 

# **A ≥ 9.44cm<sup>2</sup>**

On adopte une double cornière:  $2 \times L$  (60 $\times$  60 $\times$  6)  $\Rightarrow$  A = 13.82cm<sup>2</sup>

# **V.4.1.2 Calcul de la section nette :**

$$
A_{net} = A_1 + \xi . A_2
$$
  
\n
$$
A_1 = (6 \times 0.6) - (1.6 \times 0.6) = 5.28 \text{ cm}^2
$$
  
\n
$$
A_2 = (6 \cdot 0.6) \times 0.6 = 6.48 \text{ cm}^2
$$
  
\n
$$
\xi = \frac{3 \times A_1}{3 \times A_1 + A_2} = 0.709
$$

 $A_{net} = 5.28 + (0.709 \times 6.48) = 9.87 \text{cm}^2$ 

# **V.4.1.3 Vérification à la résistance ultime de la section :**

#### $N_{sd} \leq N_{u,Rd}$

 $N_{u,Rd} = \frac{0.9 \times A_{net} \times F_u}{\mu}$ γm0  $N_{u,Rd} = \frac{0.9 \times 9.87 \times 36}{1.35}$  $\frac{1.25 \times 1.30}{1.25}$  = 255.94KN > N<sub>tsd</sub> = 221.86KN → Vérifiée.

Les doubles cornières  $2 \times L$  (60 $\times$  60 $\times$  6) convient pour les diagonales de la palée de stabilité.

#### **V.4.2. Vérification de flambement :**

L'élément le plus sollicité par l'effort de compression et le plus long est la diagonale N°11 caractérisé par :

 $L=8.54m$ ;  $F_{csd}=223.87KN$ 

On doit vérifier F<sub>cSd</sub> < F<sub>RD</sub> =  $\chi$  × A. Fy/ $\gamma_{m0}$ 

$$
\lambda_{y} = \frac{l_{ky}}{i_{y}} = \frac{854}{1.82} = 469.23 = \lambda_{z} = \frac{l_{kz}}{i_{z}} = \frac{854}{1.82} = 469.23
$$

$$
\overline{\lambda}_{y} = \overline{\lambda}_{z} = \frac{469.23}{93.9} = 5.02
$$

 $\overline{\lambda}_{\nu} = \overline{\lambda}_{z}$  =5.02 > 0.2 Donc il y a eu lieu de tenir compte du risque de flambement.

$$
\chi_{y} = \chi_{z} = \frac{1}{\phi_{y} + \phi^{2}{}_{y} + \overline{\lambda}^{2}{}_{y}} \text{ Mais } \chi_{LT} \leq 1
$$
  
ou  $\phi_{y} = 0.5 \left[ 1 + \alpha_{y} \left( \overline{\lambda}_{y} - 0.2 \right) + \overline{\lambda}_{y} \right]^{2}$   
 $\phi_{y} = \phi_{z} = 0.5 \left[ 1 + 0.34 \left( 5.02 - 0.2 \right) + 5.02^{2} \right] = 13.91$ 

$$
\chi = \frac{1}{13.91+[13.91^2+5.02^2]^{0.5}}=0.034
$$

NRD= 0.0.34×13.82×23.5/1.1= 11.31KN

 $F_{csd} = 223.87$ KN  $\Rightarrow$   $F_{csd} > N_{RD}$  (non vérifiée).

On vois bien que la résistance au flambement de la diagonale comprimée n'est pas vérifiée.

Donc on augmente la section des cornières jusqu'à  $2L$  (130x130x13) A = 64.6cm<sup>2</sup>.

$$
\lambda_{y} = \frac{l_{ky}}{i_{y}} = \frac{854}{3.96} = 215.65 = \lambda_{z} = \frac{l_{kz}}{i_{z}} = \frac{854}{3.96} = 215.65
$$

$$
\overline{\lambda}_{y} = \overline{\lambda}_{z} = \frac{215.65}{93.9} = 2.29
$$

Université de Bejaia/Génie civil/CM/2015-2016

 $\overline{\lambda}_v = \overline{\lambda}_z$  =5.02 > 0.2 Donc il y a eu lieu de tenir compte du risque de flambement.

$$
\chi_{y} = \chi_{z} = \frac{1}{\phi_{y} + \phi^{2}{}_{y} - \overline{\lambda}^{2}{}_{y}} \text{ Mais } \chi_{LT} \leq 1
$$
  
ou  $\phi_{y} = 0.5 \left[ 1 + \alpha_{y} \left( \overline{\lambda}_{y} - 0.2 \right) + \overline{\lambda}_{y} \right]^{2}$   
 $\phi_{y} = \phi_{z} = 0.5 \left[ 1 + 0.34 (2.29 - 0.2) + 2.29^{2} \right] = 3.47$   
 $\chi = \frac{1}{3.47 + \left[ 3.47^{2} - 2.29^{2} \right]^{0.5}} = 0.164$ 

NRD= 0.164×64.6×23.5/1.1= 227.09KN

FcSd=223.87KN < NRD =227.09 (c'est vérifiée).

#### **V.4.3. vérification à la compression des barres :**

La barre la plus sollicitée en compression est la barre N°11, avec un effort N = 223.87KN. Condition de résistance :

$$
\sigma_{sd} \le \sigma_{rd} \Longrightarrow \frac{N}{S} \le \frac{fy}{\gamma m0}
$$
  

$$
\frac{223.87}{64.6} = 3.46 \text{KN/cm}^2 \le \frac{23.5}{1.1} = 21.36 \text{KN/m}^2
$$

$$
= 3,46 \text{KN/cm2} < 21.36 \text{KN/cm2 (Vérifiée)}.
$$

D'où on adopte des cornières de **2L (130x130x13)** pour les palées de stabilité.

#### **V.5. Pré-dimensionnement de la poutre de contreventement verticale :**

La poutre de contreventement verticale assurent la transmettions des efforts entre les diagonales de contreventement,

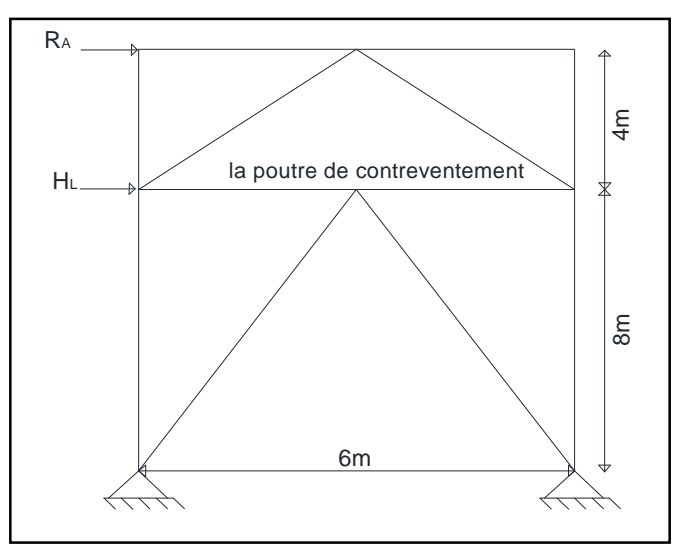

**Figure V.9 :** *schéma indiquant la poutre de contreventement verticale.*

La poutre reçoit un effort de compression  $F_{csd}$  = 79.62KN

# **V. 5.1 Pré dimensionnement :**

$$
A \ge \frac{N_{st} \times \gamma m0}{F_y}
$$
  

$$
A \ge \frac{79.62 \times 1}{23.5} = 3.38
$$
 cm<sup>2</sup>

On adopte : HEB120 avec  $A = 34 \text{cm}^2$ ,  $P = 26.7 \text{kg/ml}$ .

# **V. 5.2. Vérification de la résistance :**

# **V. 5.2.1. Vérification aux instabilités :**

**a) vérification au flambement :** 

$$
\lambda_{y} = \frac{l_{ky}}{i_{y}} = \frac{600}{5.04} = 119.04
$$
\n
$$
\lambda_{z} = \frac{l_{kz}}{i_{z}} = \frac{600}{3.06} = 196.07
$$
\n
$$
\overline{\lambda}_{y} = \frac{\lambda_{y}}{\lambda_{cr}} \times \sqrt{\beta_{a}} = \frac{119.04}{93.9} \sqrt{1} = 1.26
$$
\n
$$
\overline{\lambda}_{z} = \frac{\lambda_{z}}{\lambda_{cr}} \times \sqrt{\beta_{a}} = \frac{119.04}{93.9} \sqrt{1} = 2.08
$$

 $\overline{\lambda}$  max = 2.08 > 0.2 Donc il y a eu lieu de tenir compte du risque de flambement.

h/b=1<1.2  $\bigg|$  courbe de flambement (c) tf=11mm<100mm Axe ZZ  $\alpha = 0.49$  $\Rightarrow \chi_{\text{min}} = 0.18$ 

NRD= 0.18×34×23.5/1.1= 130.74KN

 $N_{Sd}$  = 79.62KN  $\Rightarrow$   $N_{Sd}$  <  $N_{RD}$  (c'est vérifiée).

On adapte **HEB120** comme une poutre de contreventement verticale.

#### Université de Bejaia/Génie civil/CM/2015-2016

# CHAPITRE VI : Etude de portique

# ETUDE DE PORTIQUE

# **VI.1. Introduction :**

Les portiques, qui constituent l'ossature principale des bâtiments, sont composée de traverses (ou fermes), qui supportent les pannes, et de poteaux, qui supportent les traverses.

Leur conception varie en fonction :

- de leur portée : on utilise les profils laminés à sections constantes pour des petites portées (jusqu' à 40 m), des PRS à sections variables pour des longues portées (entre 40 et 80m), et des portiques à treillis pour les très longues portées (par exemple : hangars aéronautiques entre 80 et 140 m)

- du schéma statique de la structure en général et du portique en particulier. Ce schéma statique dépend aussi de la nature du sol, de l'existence ou non de ponts roulants, de la nature des équipements utilisés (machines vibrantes ou non, etc...)

- du procédés technologique utilisé par le constructeur.

# **VI.2. Portique de projet :**

Le portique de notre projet présent les dimensionnes suivantes :

- La hauteur des poteaux égale à 12m
- La hauteur de faitage égale à 13.65m
- La portée entre les poteaux 27.5m
- La longueur des traverses 13.85m
- La position des supports de la poutre de roulement à niveau  $h=+8m$

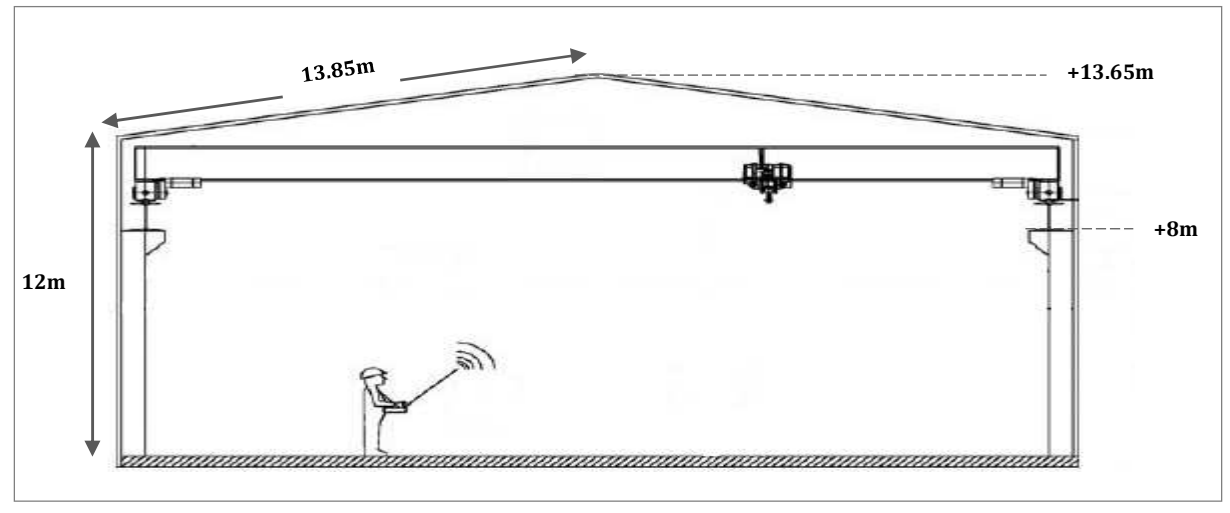

#### **Figure VI.1** : *vue de portique en 2D.*

Université de Bejaia/Génie civil/CM/2015-2016

# **VI.2.1. Le portique le plus sollicité :**

Le portique le plus sollicité par les différant charges soit permanentes ou variables c'est le portique intermédiaire le plus chargé par le vent et autres charges par rapport le portique de rive.

# **VI.3. Cas de chargement :**

Le portique peut être soumise à des à des actions soit permanentes, soit variables, Lorsque ces actions agissent simultanément, on dit que cette structure est soumise à des combinaisons d'actions Lors de cet événement d'action simultanées, une action peut agir en intensité plus qu'une autre. Ceci est pris en charge par les coefficients partiels de sécurité définis par les règlements dans lesquels des formules relatives aux combinaisons d'actions ont été établies.

# **VI.3.1. Définir les cas de chargement :**

Pour dimensionner un portique, dans le cadre des actions définies initialement (tels que le poids propre, le vent, la neige, le pont roulant,), il faut définir tous les cas de chargements possibles inclus dans une action.

# **VI.3.1.1. Les charges permanentes (G):**

Le portique intermédiaire support plusieurs charges permanente tan que :

Les traverses supportent une charge/ml de Poids propre des pannes et la couverture :

 $=$  (G<sub>IPE160</sub>/e) ×6+ (poids <sub>couverture</sub> ×6)=(15.8/1.5) ×6 +(14×6)=147.2daN/ml=1.472KN/ml.

Les poteaux supports des charges concentrés de poids propre des lisses avec le bardage :

 $=$   $(G_{UPE120} \times 6)$  +  $(poids_{\text{bardage}} \times 6 \times e)$  =  $(12.1 \times 6)$  +  $(15.5 \times 6 \times 1.2)$  = 1.842 KN/ml.

# **VI.3.1.2. La Neige (N):**

D'après l'étude climatique on a déterminé que  $N=0.288KN/m^2$ 

La charge/ml de la neige sur la traverse égale à 0.288 ×6=1.728KN/ml.

# **VI.3.1.3. Le pont roulant (P):**

La poutre de roulement avec le pont roulant en charge générer des charges verticales et horizontales transversale concentrées sur les deux corbeaux.

Charges verticales :

 $Q_{r,max} = 61.80$  KN

 $Q_{r,(\text{max})} = 35.7 \text{KN}$ 

Charges horizontales :

**HT,2** = -5.40KN et **HT,1** = 3.07KN

# **VI.3.1.4. Le vent (W):**

Le vent représente une action regroupant sur la structure ou bien le portique suivant deux directions différant tel que :

1ér cas de chargement(W**1S**) : le vent sur long pan avec une surpression interne.

2émme cas de chargement(W**1d**) : le vent sur long pan avec une dépression interne.

3émme cas de chargement(W**2S**) : le vent sur pignon avec une surpression interne.

4émme cas de chargement(W**2d**) : le vent sur pignon avec une dépression interne.

#### **1ér cas de chargement(W1Surpression) :**

Dans ce cas répartition des charges du vent sur le portique intermédiaire le plus sollicité comme suit :

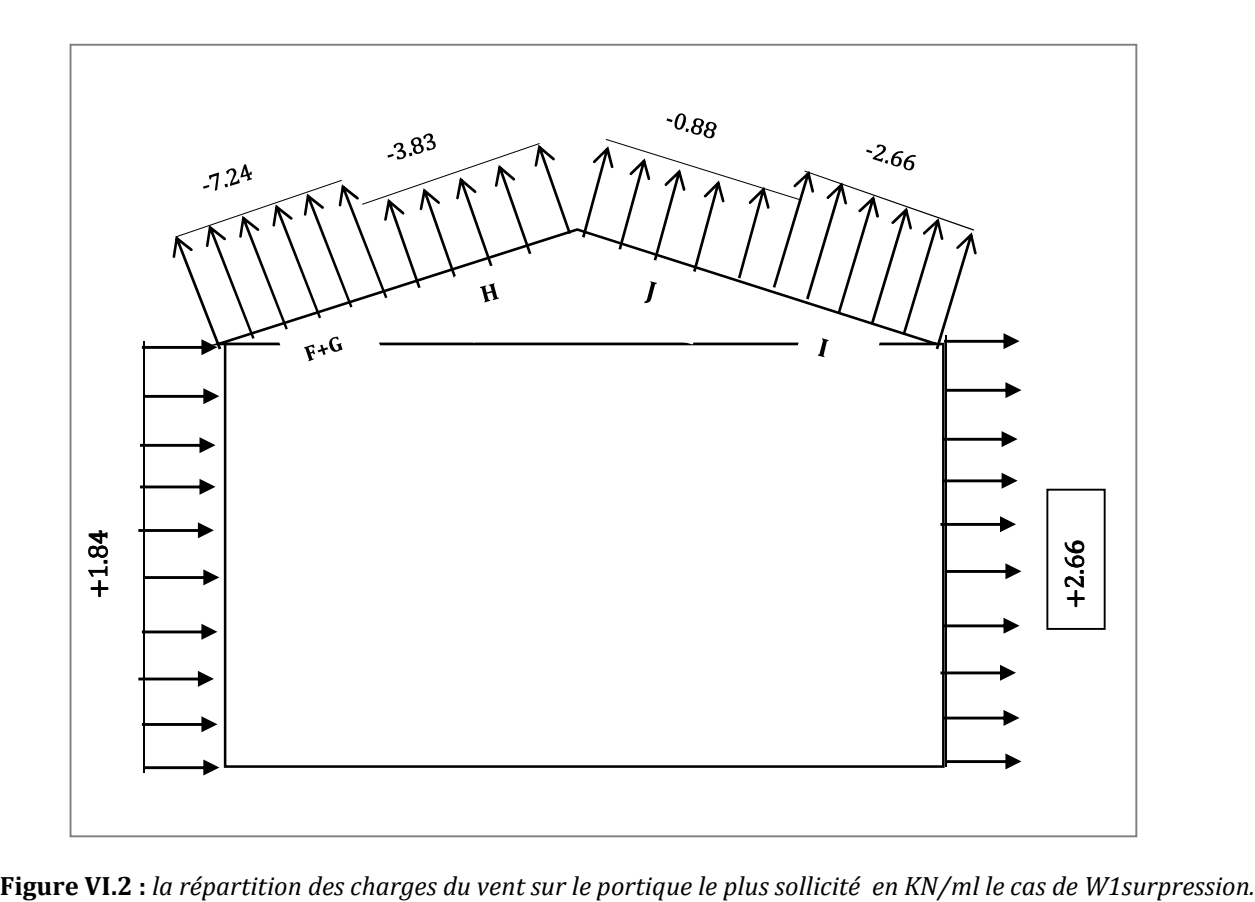

#### **2émme cas de chargement(W1dépression) :**

Dans ce cas répartition des charges du vent sur le portique intermédiaire le plus sollicité comme suit :

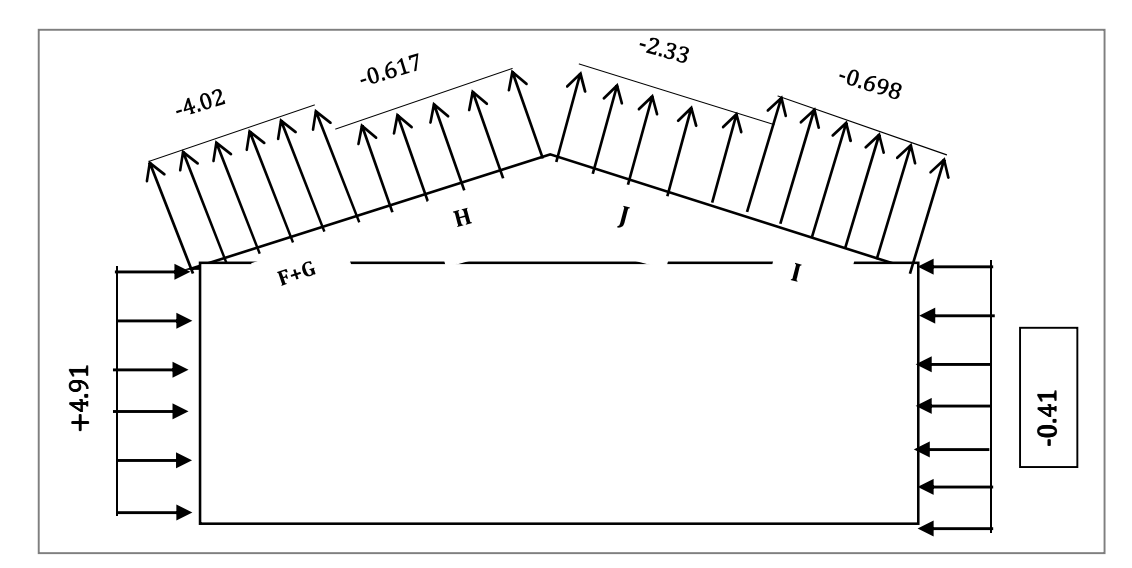

**Figure VI.3 :** *la répartition des charges du vent sur le portique le plus sollicité en KN/ml le cas de W1dépression.*

#### **3émme cas de chargement (W2 surpression) :**

Dans ce cas répartition des charges du vent sur le portique intermédiaire le plus sollicité comme suit :

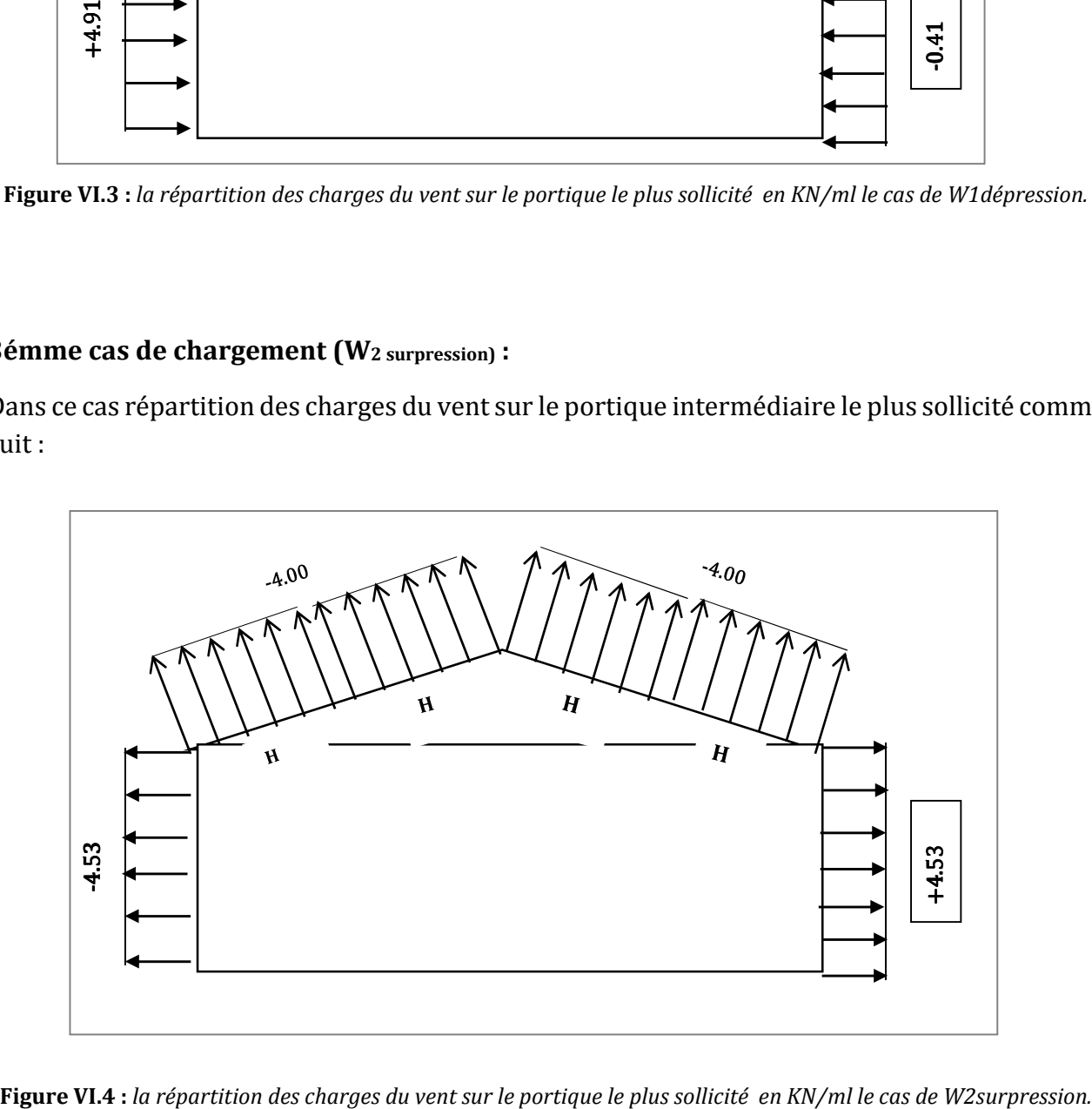

#### **4émme cas de chargement (W2 dépression) :**

Dans ce cas répartition des charges du vent sur le portique intermédiaire le plus sollicité comme suit :

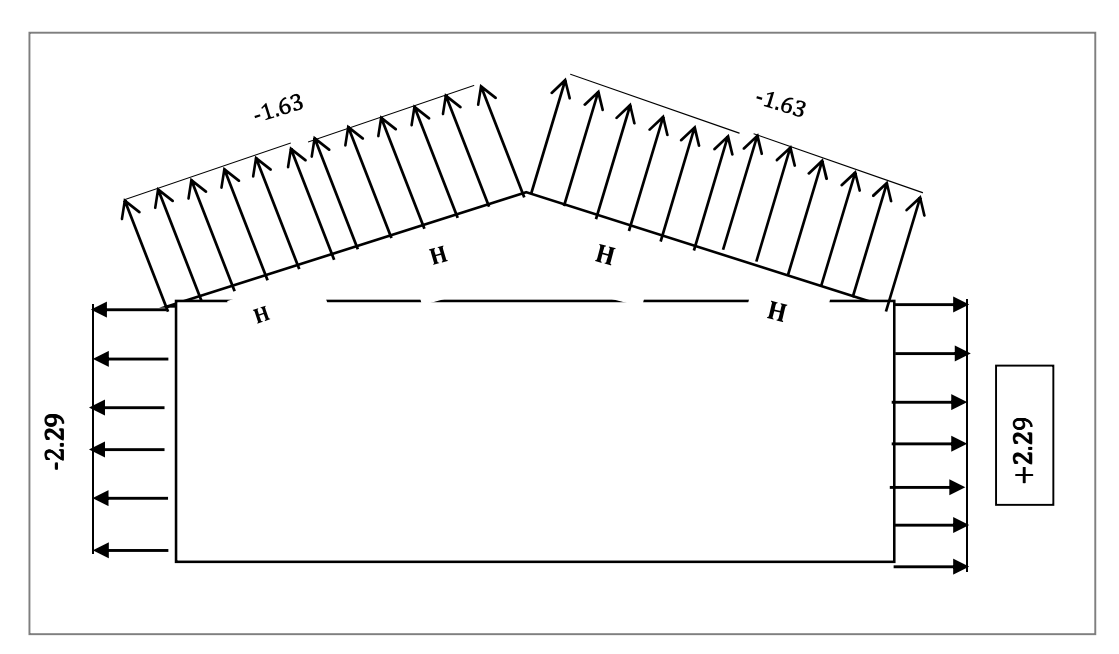

**Figure VI.5 :** *la répartition des charges du vent sur le portique le plus sollicité en KN/ml le cas de W2dépression*

#### **VI.3. 2. Les combinaisons :**

On utilise la combinaison à l'ELU de l'EC 0 suivant :

$$
\Sigma\gamma_{\scriptscriptstyle G}\,G + \gamma_{\scriptscriptstyle Q}.\,Q + \Sigma\gamma_{\scriptscriptstyle Q}\,\not\!\!V_i\,Q_i\;;
$$

D'où :  $\gamma_{G}^{}$ =1.35 ;  $\gamma_{G}^{}$ =1.5 ;

| les charges | $\pmb{\mathcal{W}}_\text{0}$ | W                               | $\boldsymbol{\psi}$ |
|-------------|------------------------------|---------------------------------|---------------------|
| W           | 0.67                         |                                 |                     |
| N           | 0.67                         | $\vert$ 0.15 pour h $\leq$ 500m |                     |
| D           | 0.87                         |                                 |                     |

**Tableau VI.1 :** les coefficients de  $\boldsymbol{\psi}_i$  en fonction des charges.

Ceci est pris en charge par ses coefficients partiels de sécurité définis par les règlements dans lesquels des formules relatives aux combinaisons d'actions ont été établies (l'EC0).

Les combinaisons possibles sont dans le tableau suivant :

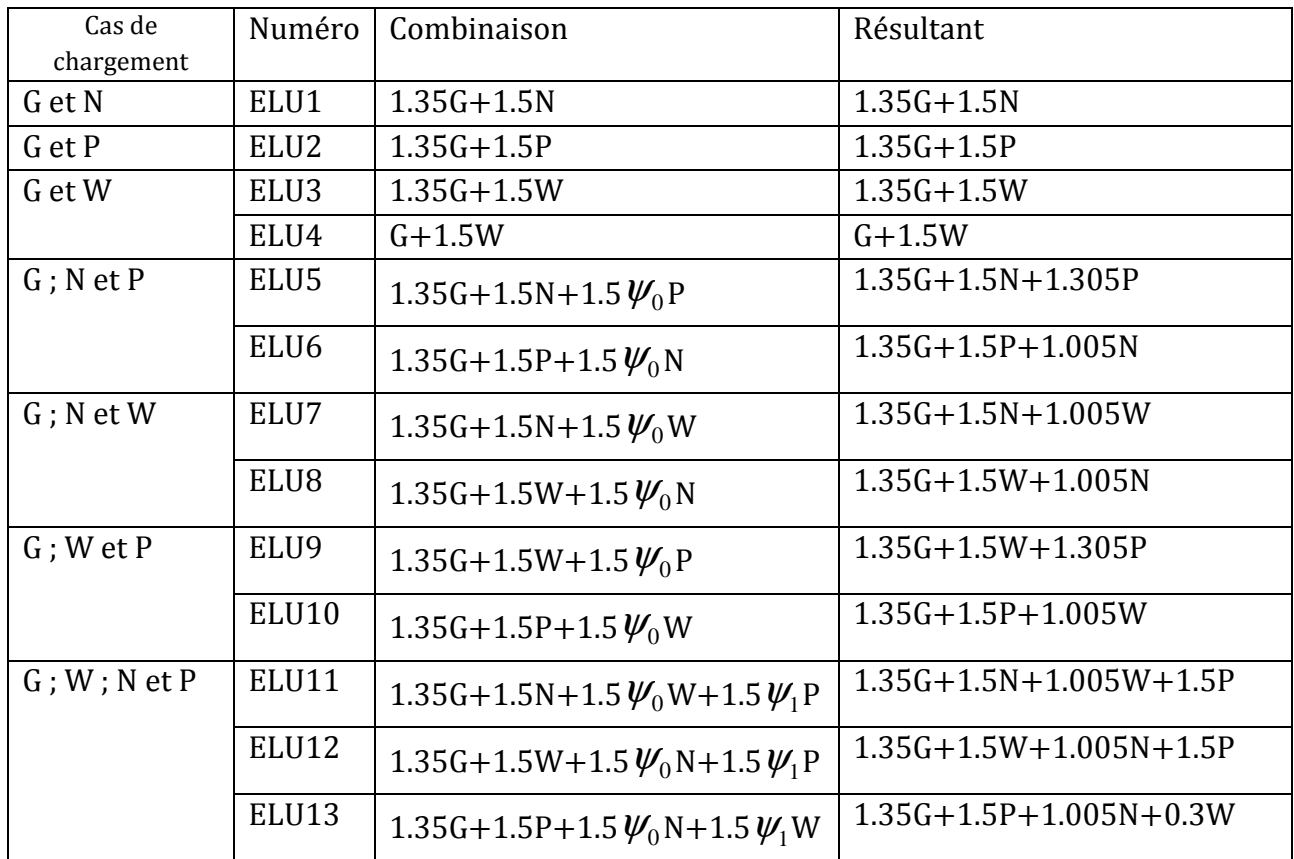

Ces combinaisons sont nombreuses, il en ressort un temps de calcul élevé. Ce qui justifie le recours aux logiciels de calculs numériques sur ordinateur.

D'après les résultats obtenus à l'aide de logiciels ROBOT Structural on a déterminé les sollicitations maximal correspondant à chaque élément de portique (poteau et traverse) :

 $\checkmark$  1<sup>er</sup> cas le vent perpendiculaire au long pan avec une surpression interne (W<sub>1s</sub>):

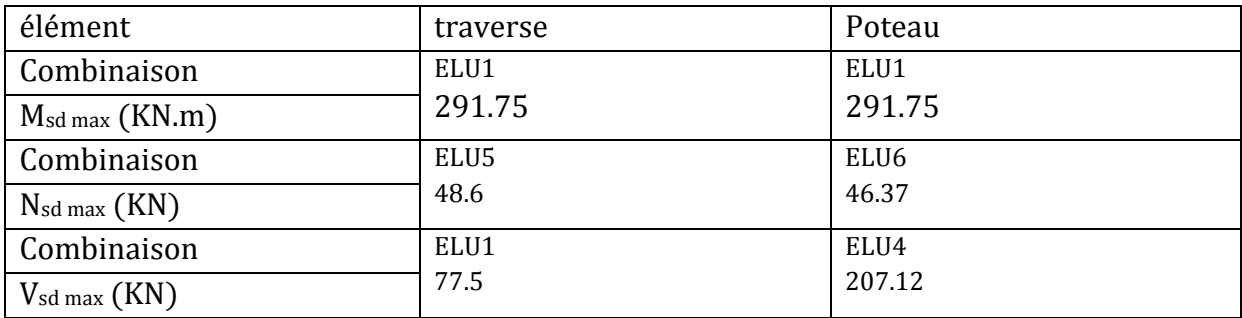

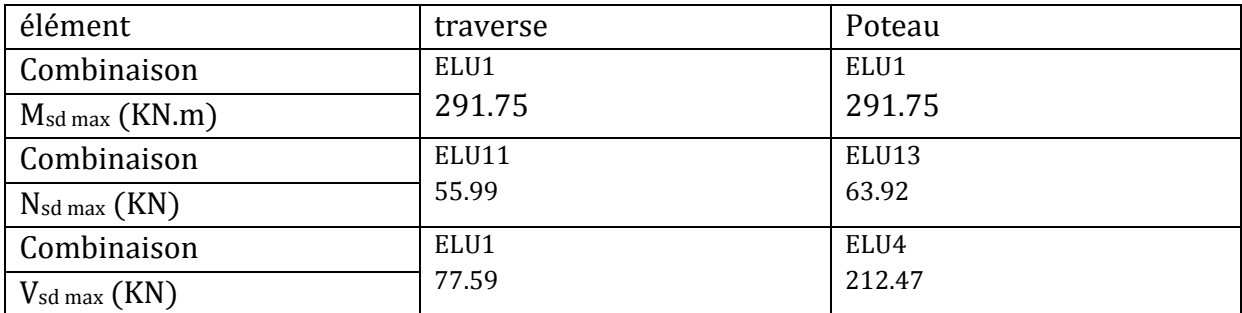

 $\checkmark$  2<sup>éme</sup> cas le vent perpendiculaire au long pan avec une dépression interne (W<sub>1d</sub>) :

 $\checkmark$  3<sup>éme</sup> cas le vent perpendiculaire au pignon avec une surpression interne (W<sub>2s</sub>):

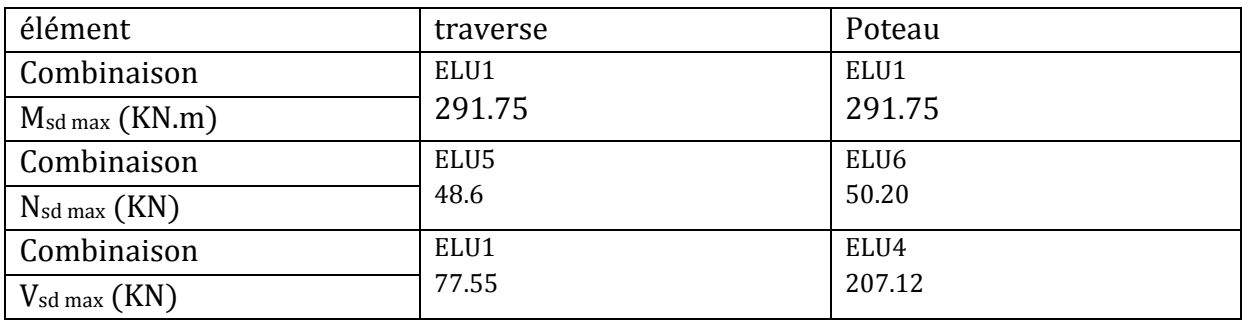

 $\checkmark$  4<sup>eme</sup> cas le vent perpendiculaire au pignon avec une surpression interne (W<sub>2d</sub>) :

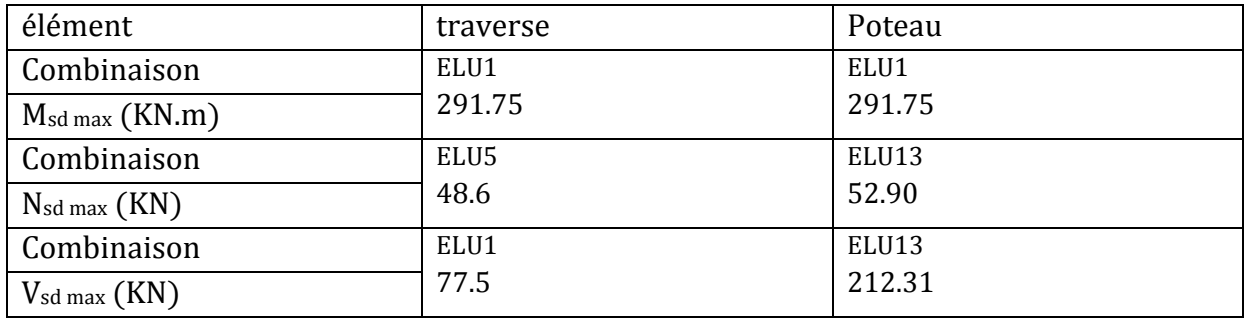

Le cas la plus défavorable lorsque le vent perpendiculaire au long-pan avec une dépression intérieure (W<sub>1d</sub>) comme :

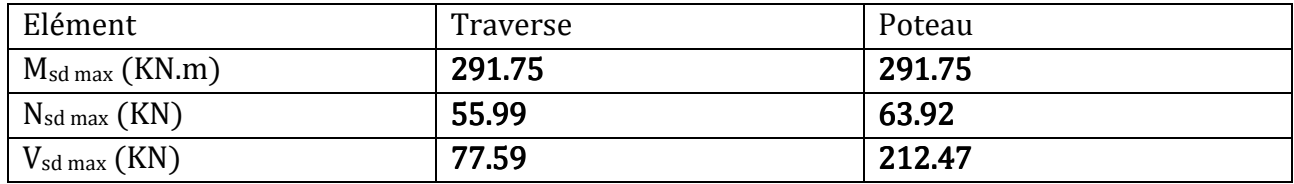

#### **VI.4. Pré dimensionnement (Poteau, traverse)**

#### **VI.4.1. Poteau :**

# **VI.4.1.1. Pré dimensionnement :**

$$
M_{\text{sdy}} \le M_{\text{ply}} - \frac{w_{\text{ply}} \times f_{\text{y}}}{\gamma_{m1}} \implies W_{\text{ply}} \ge \frac{M_{sd} \times \gamma_{m1}}{f_{\text{y}}} = \frac{291.75 \times 100 \times 1.1}{23.5} = 1365.64 \text{cm}^3
$$

 $W_{ply} \ge 1365.64 \text{cm}^3$ ; on opte pour un HEA340 avec  $W_{ply} = 1850 \text{cm}^3$ 

# **VI.4.1.2. Incidence de l'effort normal :**

 $N_{sd}= 63.92$ KN

 $N_{plRd} = \frac{A \times f_y}{V}$  $\frac{4 \times f_y}{\gamma_{m1}} = \frac{133.5 \times 23.5}{1.1}$  $\frac{5425.6}{1.1}$  = 2852.04KN

Nsd= 63.92KN< NplRd= 2852.04KN

Et Nsd= 63.92KN<0.25 NplRd=713.01KN

-L'incidence sur le moment résistant peut être négligée.

# **VI.4.1.3. Vérification à l'effort tranchant :**

 $V_{sd \, max} = 212.47$ KN

$$
V_{\text{pl,rd}} = A_{\text{v.}} \frac{fy}{\gamma_{\text{MO}}\sqrt{3}} = 44.95 \times \frac{23.5}{1.\sqrt{3}} = 609.89 \text{KN} \Rightarrow \frac{1}{2} \times \text{ Vplrd} = 304.93 \text{KN}
$$

$$
\Rightarrow V_{\text{sdz}} = 212.47 \text{KN} < \frac{1}{2} \times \text{ Vplrd} = 304.93 \text{KN} \text{ (verifiée)}
$$

#### **VI.4.1.4. Vérification la condition de moment fléchissant et l'effort axial :**

Msd  $\frac{Msd}{MplRd}$ + $\left(\frac{Nsd}{NplR}\right)$  $\frac{N \, S \, a}{N \, p \, l \, R \, d}$ <sup>2</sup><1 291.95  $\frac{291.95}{395.22}$ + $\left(\frac{63.92}{2852.0}\right)$  $\frac{63.92}{2852.04}$ <sup>2</sup>=**0.74**<1 la condition est vérifiée.

#### **VI.4.2. traverse:**

#### **VI.4.2.1. Pré dimensionnement :**

 $M_{sd} \leq M_{ply} = \frac{W_{ply} \times F_y}{r}$  $\frac{v_{\text{y}} \times F_y}{v_{\text{m0}}}$  = 291.75 KN.m  $\rightarrow W_{\text{ply}} \ge \frac{M_{sd} \times \gamma_{\text{m0}}}{F_y}$  =  $\frac{291.75 \times 10^2 \times 1.1}{23.5}$  $\frac{3 \times 10^{-11}}{23.5}$  = 1365.63cm<sup>3</sup> D'après le tableau des profils on adopte un IPE450 avec  $W_{\text{ply}} = 1702 \text{cm}^3$  et  $G = 77.6 \text{kg/m}$ 

#### **VI.4.2.2. Vérification de la traverse :**

# **VI.4.2.3.Vérification à l'effort tranchant :**

 $V_{sd,max} = 77.59$ KN

On doit vérifier la formule suivante : V<sub>sd,max</sub>  $\leq$  V<sub>PL</sub> = Av.  $\frac{F_y}{\sqrt{3} \times Y_{m1}}$ 

$$
Avec A_v = A - 2.b.t_f + (t_w + 2r). t_f \rightarrow A_v = 98.82 - (2 \times 19 \times 1.46) + (0.94 + 2 \times 2.1) \times 1.46
$$

$$
\blacktriangleright A_{v} = 50.84 \text{cm}^2
$$

Donc: 
$$
V_{PL} = 50.84 \cdot \frac{23.5}{\sqrt{24.44}} = 627.07 \text{KN}
$$

 $\sqrt{3}$ ×1.1 Vsd,max = 77.59 ≤ VPL = 627.07KN *(vérifiée)*

# **VI.4.2.4. Incidence de l'effort normal :**

 $N_{sd,max} = 55.99KN$  $N_{pl, Rd} = \frac{A \times F_y}{Y}$  $\frac{4 \times F_y}{Y_{m0}} = \frac{98.82 \times 23.5}{1.1}$  $\frac{2 \times 25.5}{1.1}$  = 2111.15KN  $N_{sd,max} = 55.99KN < 0.25 N_{pl,Rd} = 527.68KN$ 

# **VI.4.2.5. Vérification la condition de moment fléchissant et l'effort axial :**

Msd  $\frac{Msd}{MplRd} + \left(\frac{Nsd}{NplR}\right)$  $\frac{N S u}{N p l R d}$ <sup>2</sup><1 291.95 291.95<br>399.97 + (2111.1  $\frac{33.99}{2111.15}$ <sup>2</sup>=0.73<1 la condition est vérifiée.

# **VI.5. Calcul du jarret :**

Les jarrets de portique seront dimensionnés avec les sollicitations due moments My les plus défavorables,

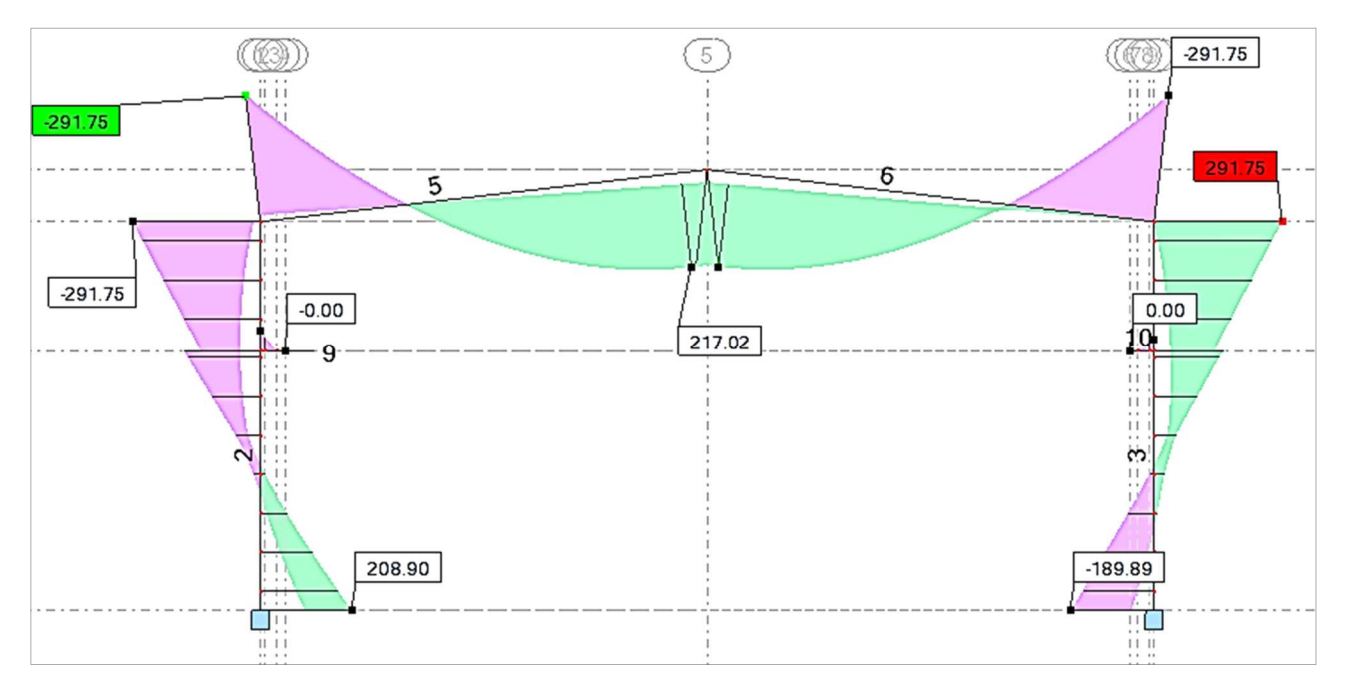

**Figure VI.6 :** *la répartition de moment Mymax sur le portique.*

# **VI.5.1. côté de traverse :**

La forme de la courbe moment My sur la traverse est parabolique, de la forme  $Y=Ax^2$ 

Avec Mb : moment à la zone nodal ;

\nMc : moment au faitage ;

\nMb=291.75KN.m ; Mc=217.02KN.m

\nà x=0 ⇒ y=0

\net à x=s=13.85m⇒ y=Mc+Mb=a.s<sup>2</sup>

\n⇒ a=
$$
\frac{Mc+Mb}{s^2}
$$
 ⇒ a=3.65

\na l'amorce du jarret, x=xj telle que

\nc+MellPE450 = a xj<sup>2</sup>+M<sub>c</sub>

\n⇒ xj<sup>2</sup> =  $\frac{Mc+MellPE450}{a}$ 

\n⇒ xj =  $\left(\frac{Mc+MellPE450}{a}\right)^{1/2}$ 

\n⇒ xj =  $\left(\frac{217.02+352.5}{3.65}\right)^{1/2}$  = 12.49m

\n⇒ Lj traverse = 13.85-12.49=1.35m

\nOn adopte Lj traverse = 1.80m

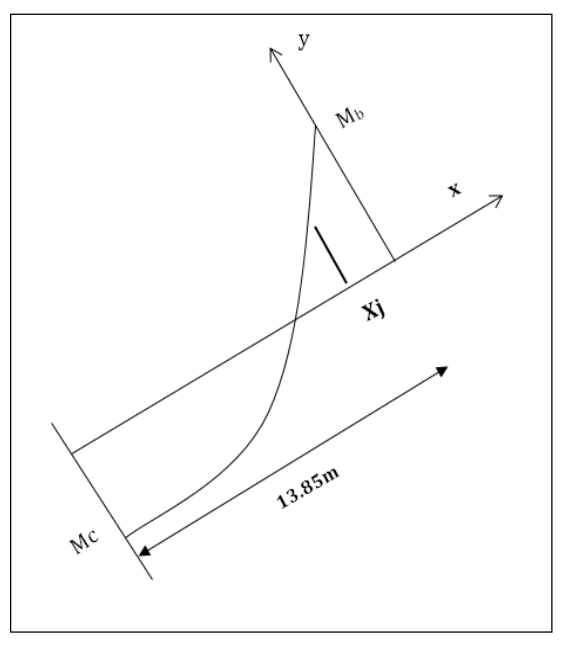

**Figure VI.7 :** *schéma statique du jarret de la traverse* 

# **VI.5.2. côté de poteau :**

La hauteur de poteau h=12m, la courbe des moments est droit passent par l'origine du repère Sont équation  $M=a.z$ ; tel que pour  $(z=0 \Rightarrow M=0)$ 

et (z=h  $\Rightarrow$ M=12.a=Ma+Mb= 208.9+291.75  $\Rightarrow$  a= $\frac{\text{Ma+Mb}}{12}$  $\frac{1+100}{12}$  = 47.72;  $\implies$  M = 47.72.*z* 

A l'amorce du jarret z=zj et M=Mj=Ma+MelIPE450=208.9+352.5=561.4KN.m

 $\Rightarrow$  zj= $\frac{561.4}{a}$ = $\frac{561.4}{47.72}$  $\frac{301.4}{47.72}$  = 11.76m  $\Rightarrow$  Hj poteau = h - zj = 0.23m On adopte Hj poteau=33cm

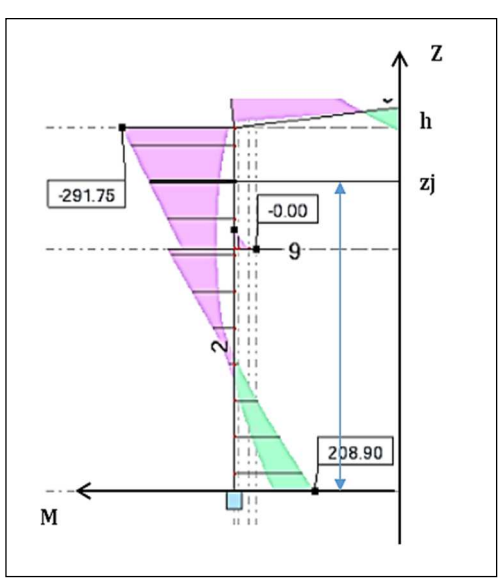

 **Figure VI.8 :** *schéma statique du jarret de la traverse coté de poteau.*

#### **VI.6.Conclusion :**

Le pré-dimensionnement de portique nous a permis de déterminer toutes les sollicitations agissantes sur notre structure portique, dont on a utilisé dans le calcul des éléments porteuses.

Après le pré-dimensionnement on a obtient des sections suivants :

- $\checkmark$  Le profilé IPE450 et admis pour la traverse.
- $\checkmark$  Le profilé HEA340 admis pour le poteau.
- $\checkmark$  Jarret : L=180cm et H=33cm.

# CHAPITRE VII : Etude Sismique

# ETUDE SISMIQUE

#### **VII.1 Introduction :**

Les actions sismiques sur un bâtiment sont des actions dynamiques complexes. Elles se manifestent par des mouvements essentiellement horizontaux imposés aux fondations. Les constructions résistent à ces mouvements par des forces d'inertie dues à leur masse qui s'opposent aux mouvements. Ce qui entraine bien entendu des efforts dans la structure. L'objectif visé dans ce chapitre est la détermination des efforts sismiques susceptibles à solliciter notre structure et la vérification de la structure aux recommandations d'RPA

# **VII.2 Analyse de la structure :**

#### **VII.2.1 Type d'analyse :**

 L'analyse élastique globale, peut être statique ou dynamique, selon la satisfaction des conditions posées par les règlements en vigueur, sur les cas de chargement.

#### **VII.2.2 Méthodes de calcul :**

En Algérie, la conception parasismique des structures est régie par un règlement en vigueur à savoir « RPA99 version 2003 ». Ce dernier propose trois méthodes de calcul dont les conditions d'applications différentes et cela selon le type de structure à étudier, le choix des méthodes de calcul et la modélisation de la structure doivent avoir pour objectif de reproduire au mieux le comportement réel de l'ouvrage. Ces méthodes sont suivantes :

- 1. La méthode statique équivalente.
- 2. La méthode d'analyse modale spectrale.

(règlement parasismique Algérien version 99/2003).

3. La méthode d'analyse dynamique par accélérogramme.

#### **VII.3. La méthode statique équivalente :**

 Les codes parasismiques modernes autorisent à conduire l'analyse de ces ouvrages sous les actions sismiques par des méthodes simplifiées ne prenants en compte fondamental de vibration dans deux **directions perpendiculaires successives.** 

La forme de ces modes fondamentaux peut être soit spécifiée forfaitairement dans les codes, soit calculée de manière approchée.La méthode statique équivalente permet d'avoir des résultats **conservatifs** (pour les efforts, les contraintes ou les déplacements) par le fait que la masse totale en vibration est intégrée dans le **mode fondamental**.

On appelle **mode fondamental** de la structure (ou premier mode) le mode correspondant à la fréquence la plus basse.

#### **VII.3.1 Principe de la méthode :**

Les forces réelles dynamiques qui se développent dans la construction sont remplacées par un système de force statique fictive dont les efforts sont considérés équivalents à ceux de l'action sismique.

#### **VII.3.2. Calcul de la force sismique totale :**

D'après l'article 4.2.3 de RPA99 version 2003, la force sismique totale V qui s'applique à la base de la structure, doit être calculée successivement dans deux directions horizontales orthogonales selon la formule :

$$
V = \frac{A \times D \times Q}{R} \times W
$$

**A :** coefficient d'accélération de zone, donné par le tableau (4.1) de RPA99 version 2003 en fonction de la zone sismique et du groupe d'usage du bâtiment. Dans notre cas, on est dans la zone IIa et un groupe d'usage (H = 13.65m<17m)

Nous trouverons : **A = 0.15**

**D :** facteur d'amplification dynamique, il est en fonction de la catégorie de site, facteur de correction d'amortissement ( ɳ ) et de la période fondamental de la structure (T) :

$$
D = \begin{cases} 2,5.\eta & \to 0 \le T \le T_2 \\ 2,5.\eta. \left(\frac{T_2}{T}\right)^{2/3} & \to T_2 \le T \le 3s \\ 2,5.\eta. \left(\frac{T_2}{3}\right)^{2/3}. \left(\frac{3}{T}\right)^{5/3} & \to T \le 3s \end{cases}
$$
...........
$$
Tableau.4.2 \text{ page } 38 \text{ RPA99}
$$

**T2 :** Période caractéristique associée à la catégorie de site donnée par (le tableau 4.7 page 49 RPA99)

$$
\Rightarrow (T_2 = 0.5)
$$

 $\epsilon$ 

Le facteur de correction d'amortissement est donné par la formule :

( ) *7 η= 0,7 2+ξ* ≥ ………………………………………formule 4.3 page 38 RPA99V2003

*ξ* : le pourcentage d'amortissement critique, il est en fonction de du matériau constructif, de type de structure et de l'importance de remplissage. Ses valeurs sont données par le tableau 4.2 page 38

Dans notre cas : portique en acier de remplissage léger, *ξ=4℅ →η=1,08* 

3 4 . *T C h* = *T N ……………….*Tableau 4.6 page 44 RPA99

Avec :

*h<sup>N</sup>* : hauteur mesurée en mètres à partir de la base de la structure jusqu'au dernier niveau

*C<sup>T</sup>* : coefficient, il est en fonction du système de contreventement et du type de remplissage,

Donné par le Tableau4.6 ( $C_T$  = 0.085), portique auto stable ductile en acier sans remplissage en maçonnerie.

 $T = 0.085 \cdot (13.65)^{\frac{3}{4}} = 0.60$ 

D'après le tableau 4.7 du RPA99 : T2 = 0.5s**,** donc : T2≤T≤3s ⇒ **D=2.39**

**R :** coefficient de comportement global de la structure donné par le tableau 4.3 page42 RPA99 :

Dans le sens longitudinal et transversal :

L'ossature est contreventée par palées triangulées en **V** : (**R=3**) .

En cas d'utilisation de systèmes de contreventement différents dans les deux directions considérées il y a lieu d'adopter pour le coefficient **R** la valeur la plus petite. D'après le RPA

**Q :** facteur de qualité, il est fonction de :

La redondance et la géométrie des éléments constituants

La régularité en plan et en élévation

La qualité du contrôle de la construction, elle est déterminée par la formule suivante :

5 1 *Q = 1+ P* ∑ *<sup>q</sup>* ………………………………..Tableau 4.4 page 43 RPA99 Avec :

**Pq :** pénalité à retenir selon le critère q (satisfaite ou non)

**q :** critère de qualité.

Les critères de qualité à vérifier sont :

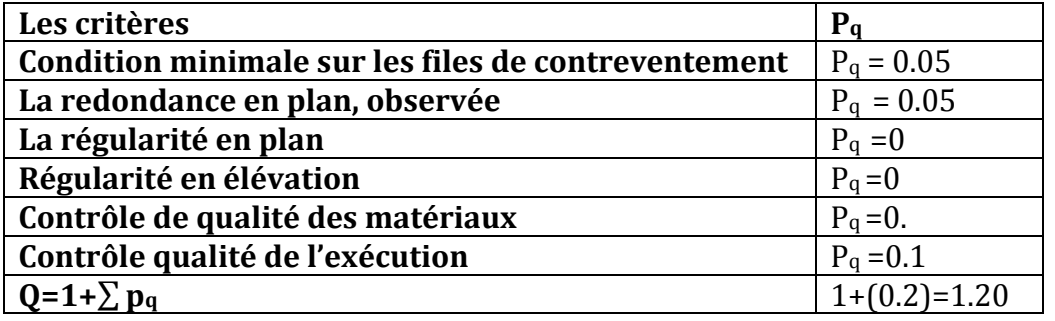

W : poids total de la structure.

W = ∑ , avec : **Wi = WGi + βWQi** ……………. Tableau 4.5 page 45 RPA99

Avec :

**WGi** : poids du aux charges permanentes.

**WQi :** poids du aux charges d'exploitation.

**β :** coefficient de pondération donné par le tableau 4.5 page 45 RPA : **(β=0.5)**

Les poids estimés des différents éléments de la structure sont présentés comme suit :

WG=2000.48KN et WQ=20KN

avec :  $W_i = W_{Gi} + \beta W_{Qi} \rightarrow W_{T} = 2020.48$ KN

#### **VII.3.3. La force sismique totale :**

L'effort tranchant à la basse est :

$$
V = \frac{A \times D \times Q}{R_{x,y}} \times W_T = \frac{0.15 \times 2.39 \times 1.2}{3} \times 2020.48 = 289.73 \text{KN}
$$

#### **VII.4. Méthode dynamique modale spectrale :**

#### **VII.4.1. Principe de la méthode spectrale :**

Par cette méthode, il est recherché pour chaque mode de vibration, le maximum des effets engendrés dans la structure par les forces sismiques représentées par un spectre de réponse de calcul. Ces effets sont par la suite combinés pour obtenir la réponse de la structure.

#### **VII.4.2. Spectre de réponse de calcul :**

L'action sismique est représentée par le spectre de calcul **RPA 99 V2003** :

$$
\frac{S_a}{g} = \begin{cases} 1.25 \text{ A } \left( 1 + \frac{T}{T_1} \left( 2.5\eta \frac{Q}{R} - 1 \right) \right) & 0 \le T \le T_1 \\ 2.5\eta (1.25 \text{ A}) \frac{Q}{R} & T_1 \le T \le T_2 \\ 2.5\eta (1.25 \text{ A}) \frac{Q}{R} \left( \frac{T_2}{T} \right)^{2/3} & T_2 \le T \le 0.3s \\ 2.5\eta (1.25 \text{ A}) \frac{Q}{R} \left( \frac{T_2}{3} \right)^{2/3} \left( \frac{3}{T} \right)^{5/3} & T \ge 0.3s \end{cases}
$$

Avec les coefficients A, η, R, T1, T2, Q : sont déjà déterminés.

 $Q_X 1.2$ ;  $A = 0.15$ ;  $\eta = 1.08$ ;  $T1 = 0.15$ s;  $T2 = 0.5$ s;

# **VII.4.3.Nombre de modes de vibrations à considérer :**

Selon le RPA99/V2003, Le nombre de modes de vibration à retenir doit être tel que :

- La somme des masses modales effectives pour les modes retenus soit égale à 90 % au moins de la masse totale de la structure.
- Ou que tous les modes ayant une masse modale effective supérieure à 5% de la masse totale de la structure soient retenus pour la détermination de la réponse totale de la structure.

Le minimum de modes à retenir est de trois (03) dans chaque direction considérée.

- Dans le cas où les conditions décrites ci-dessus ne peuvent pas être satisfaites à cause de l'influence importante des modes de torsion, le nombre minimal de modes (K) à retenir doit être tel que :

```
K ≥ 3 × \sqrt{N} et T<sub>K</sub> ≤ 0,2 sec RPA99/2003 (4.14.Art .4.3.3)
```
Ou : N est le nombre de niveau au-dessus du sol et T<sub>K</sub> la période du mode K.

# **VII.4.4.Résultat de l'analyse :**

#### **VII.4.4.1 Analyse N°1 :**

A la présence la masse mobile (pont roulant) dans notre structure, on divise l'analyse en deux parties :

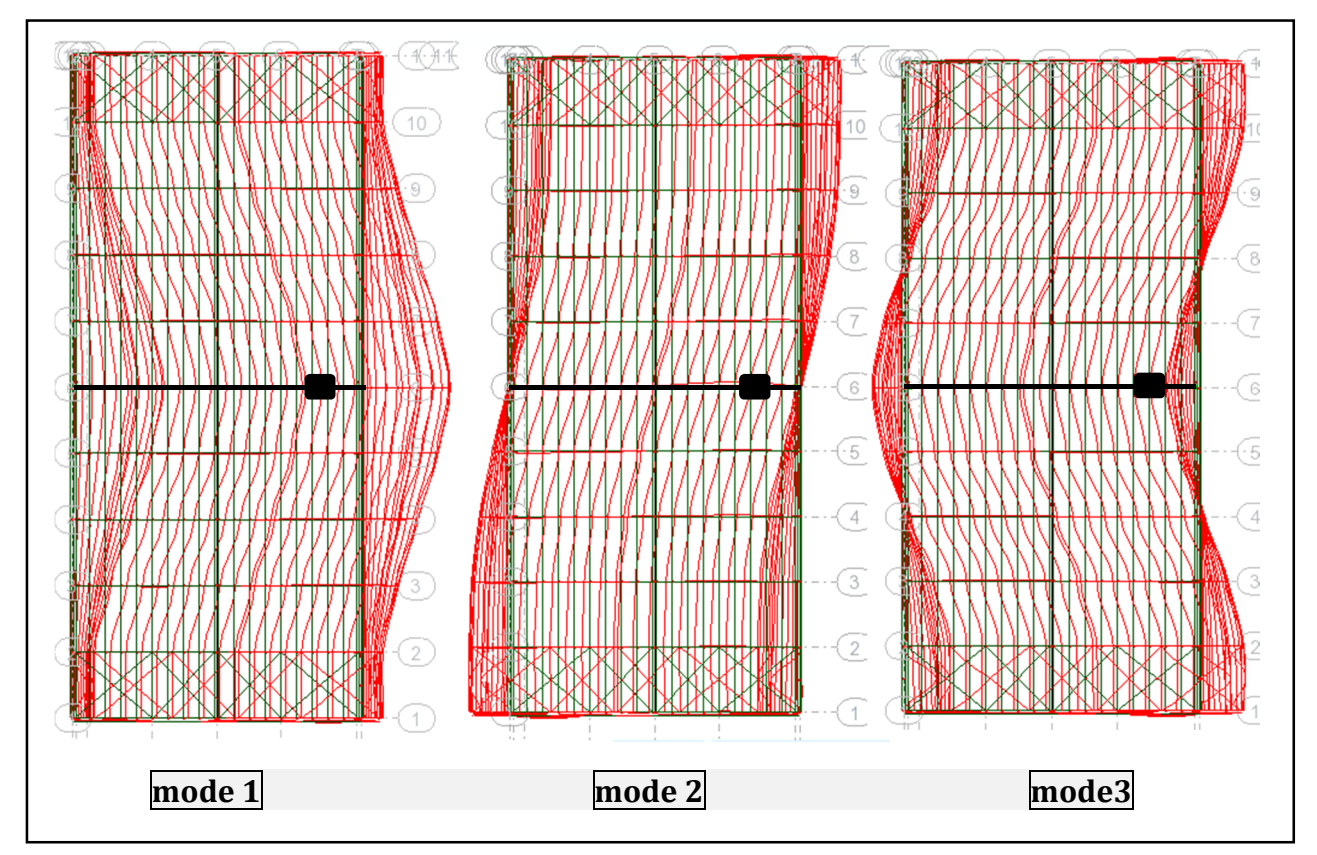

**a) 1er cas : position du pont roulant au milieu de la structure :** 

**Figure VII.1 :** *les déformations dans les trois premières modes, cas de pont roulant au milieu.* 

*Type de déformation :* 

Mode 1 : translation suivant l'axe xx, Avec T=0.88s

- Mode 2 : une torsion, Avec T=0.83s
- Mode 3 **:** rotation autour l'axe zz, Avec T=0.79s

# **b) 2eme cas : position du pont roulant à l'extrémité de la structure :**

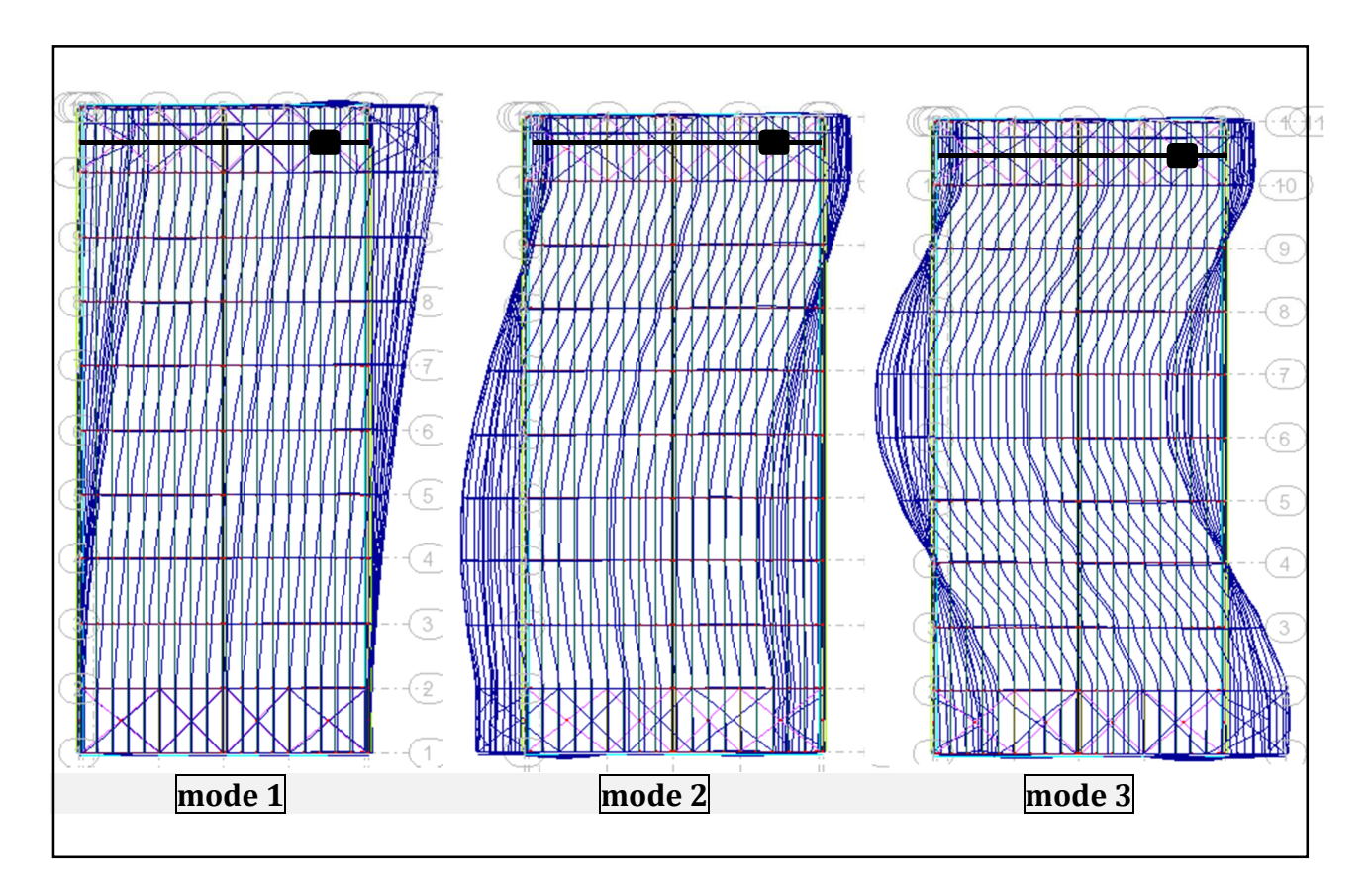

**Figure VII.2 :** *les déformations dans les trois premières modes, cas de pont roulant à l'extrémité de la structure.* 

*Type de déformation :* 

Mode 1 : translation suivant l'axe xx, Avec T=0.88s

Mode 2 : une torsion, Avec T=0.84s

Mode 3 **:** rotation autour l'axe zz, Avec T=0.79s

La structure comporta mal vis-à-vis l'action sismique, pour éviter la torsion de la deuxième mode générer par le pont roulant on doit contreventer le sens transversal (pignon).

#### **VII.4.4.2. Analyse N°2 :**

Dans ce cas, la structure contreventée dans le sens transversal les résultants de l'analyse comme suite :

#### **VII.4.4.3. Schématisation du spectre de réponse suivant X et Y :**

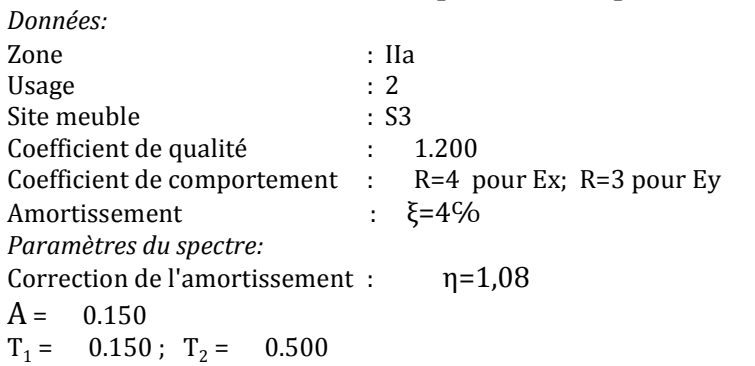

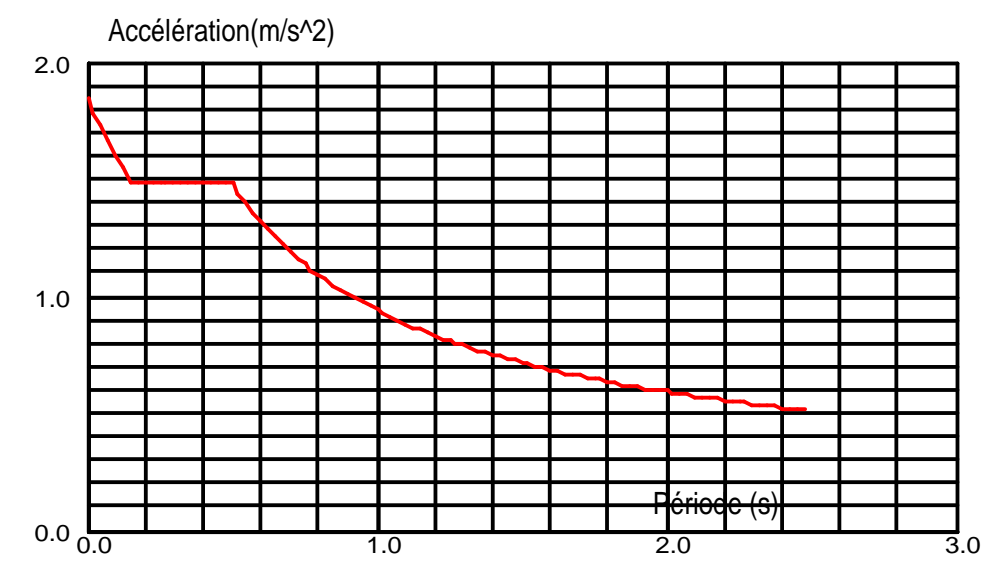

**FigureVII.3** *: Schéma du spectre de réponse suivant X.* 

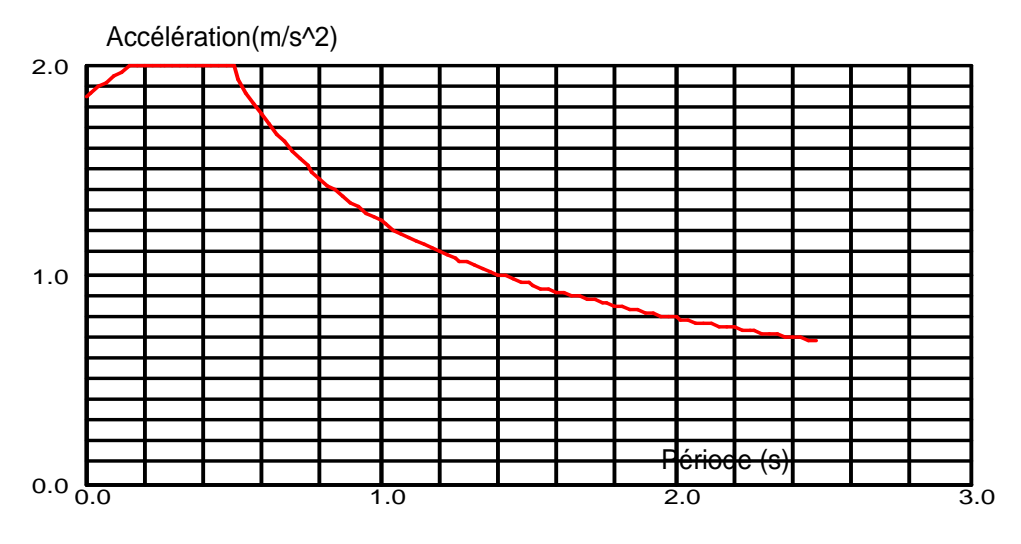

**FigureVII.4** *: Schéma du spectre de réponse suivant Y.*

Université de Bejaia/Génie civil/CM/2015-2016

#### **VII.4.4.4. Pourcentage de la participation de masse :**

| Cas/Mode |                | Fréquence<br>[Hz] | Période [sec] | <b>Masses</b><br><b>Cumulées UX</b><br>$N_{\rm el}$ | <b>Masses</b><br><b>Cumulées UY</b><br>N | <b>Masses</b><br>Cumulées UZ<br>N | <b>Masse</b> | Masse<br>Modale UX [%]   Modale UY [%] |
|----------|----------------|-------------------|---------------|-----------------------------------------------------|------------------------------------------|-----------------------------------|--------------|----------------------------------------|
| 61       | 1              | 2,08              | 0,48          | 58.45                                               | 0,00                                     | $-1, #J$                          | 58,45        | 0,00                                   |
| 61       | $\overline{2}$ | 3,02              | 0,33          | 58,45                                               | 63,49                                    | $-1, #J$                          | 0,00         | 63,49                                  |
| 61       | 3              | 3,23              | 0,31          | 58,77                                               | 63,49                                    | $-1, #J$                          | 0,31         | 0,00                                   |
| 61       | 4              | 3,63              | 0,28          | 59,33                                               | 63,60                                    | $-1, #J$                          | 0,57         | 0,11                                   |
| 61       | 5              | 3,64              | 0,27          | 60,40                                               | 64,01                                    | $-1, #J$                          | 1,07         | 0,41                                   |
| 61       | 6              | 3,74              | 0,27          | 60,44                                               | 64,88                                    | $-1, #J$                          | 0.04         | 0,88                                   |
| 61       | $\overline{7}$ | 3,92              | 0,26          | 61,70                                               | 65,07                                    | $-1, #J$                          | 1,26         | 0,19                                   |
| 61       | 8              | 4,18              | 0,24          | 61,77                                               | 65,08                                    | $-1, #J$                          | 0,07         | 0,00                                   |
| 61       | 9              | 4,25              | 0,24          | 62,04                                               | 65,09                                    | $-1, #J$                          | 0,27         | 0,01                                   |
| 61       | 10             | 4,37              | 0,23          | 82,03                                               | 65,28                                    | $-1, #J$                          | 19.99        | 0,19                                   |
| 61       | 11             | 4,81              | 0,21          | 82,15                                               | 68,85                                    | $-1, #J$                          | 0,12         | 3,57                                   |
| 61       | 12             | 5,23              | 0,19          | 82,16                                               | 69,05                                    | $-1, #J$                          | 0,00         | 0,21                                   |
| 61       | 13             | 5,26              | 0, 19         | 82,16                                               | 69,13                                    | $-1, #J$                          | 0.00         | 0,07                                   |
| 61       | 14             | 5,28              | 0,19          | 82,16                                               | 70,42                                    | $-1, #J$                          | 0,00         | 1,30                                   |
| 6/       | 15             | 5,38              | 0,19          | 82.71                                               | 70,42                                    | $-1, #J$                          | 0.56         | 0.00                                   |
| 61       | 16             | 5,64              | 0,18          | 82,71                                               | 70,70                                    | $-1, #J$                          | 0,00         | 0,28                                   |
| 61       | 17             | 5,71              | 0,18          | 82,71                                               | 70,87                                    | $-1, #J$                          | 0.00         | 0,18                                   |
| 61       | 18             | 6.00              | 0,17          | 82,80                                               | 71,31                                    | $-1, #J$                          | 0.09         | 0.43                                   |
| 61       | 19             | 6,17              | 0,16          | 82.80                                               | 71,31                                    | $-1, #J$                          | 0.00         | 0,00                                   |
| 61       | 20             | 6,38              | 0,16          | 82,80                                               | 76,95                                    | $-1, #J$                          | 0,00         | 5,64                                   |
|          |                | 6,74              | 0,15          | 82,80                                               |                                          |                                   | 0,00         | 0,02                                   |
| 61       | 21             |                   |               |                                                     | 76,97                                    | $-1, #J$                          |              |                                        |
| 61       | 22             | 7,01              | 0,14          | 82,86                                               | 77,45                                    | $-1, #J$                          | 0,05         | 0,48                                   |
| 61       | 23             | 7,06              | 0,14          | 82,86                                               | 77,45                                    | $-1, #J$                          | 0,01         | 0,00                                   |
| 61       | 24             | 7,22              | 0,14          | 82,86                                               | 82,71                                    | $-1, #J$                          | 0,00         | 5,26                                   |
| 61       | 25             | 7,53              | 0,13          | 82,86                                               | 83,55                                    | $-1, #J$                          | 0,00         | 0,84                                   |
| 61       | 26             | 7,61              | 0,13          | 82,93                                               | 83,55                                    | $-1, #J$                          | 0,07         | 0,00                                   |
| 61       | 27             | 7,62              | 0,13          | 83,05                                               | 83,55                                    | $-1, #J$                          | 0,11         | 0,00                                   |
| 61       | 28             | 7,73              | 0,13          | 83,11                                               | 83,55                                    | $-1, #J$                          | 0,06         | 0,00                                   |
| 61       | 29             | 8,16              | 0,12          | 83,11                                               | 83,57                                    | $-1, #J$                          | 0,00         | 0,02                                   |
| 61       | 30             | 8,18              | 0,12          | 83,12                                               | 83,65                                    | $-1, #J$                          | 0,01         | 0,08                                   |
| 61       | 31             | 8,32              | 0,12          | 83,16                                               | 85,83                                    | $-1, #J$                          | 0,03         | 2,18                                   |
| 61       | 32             | 8,35              | 0,12          | 83,93                                               | 87,76                                    | $-1, #J$                          | 0,78         | 1,93                                   |
| 61       | 33             | 8.35              | 0.12          | 86,74                                               | 87,99                                    | $-1, #J$                          | 2,81         | 0.23                                   |
| 61       | 34             | 8,56              | 0,12          | 86,82                                               | 87,99                                    | $-1, #J$                          | 0,08         | 0,00                                   |
| 61       | 35             | 8,74              | 0,11          | 86,82                                               | 87,99<br>90,93                           | $-1, #J$                          | 0,00         | 0,00<br>2,94                           |
| 61<br>61 | 36<br>37       | 8,84<br>8,94      | 0,11<br>0,11  | 86,83<br>86,84                                      | 91,07                                    | $-1, #J$<br>$-1, #J$              | 0,01<br>0,01 | 0,13                                   |
| 61       | 38             | 9,10              | 0,11          | 86,84                                               | 91,53                                    | $-1, #J$                          | 0,00         | 0,46                                   |
| 61       | 39             | 9,15              | 0,11          | 86,87                                               | 91,57                                    | $-1, #J$                          | 0,04         | 0,04                                   |
| 61       | 40             | 9,41              | 0,11          | 86,88                                               | 91,87                                    | $-1, #J$                          | 0,01         | 0,30                                   |
| 61       | 41             | 9,43              | 0,11          | 86,88                                               | 91,90                                    | $-1, #J$                          | 0,00         | 0,03                                   |
| 61       | 42             | 9,50              | 0,11          | 86,88                                               | 91,91                                    | $-1, #J$                          | 0,00         | 0,01                                   |
| 61       | 43             | 9,61              | 0, 10         | 86,88                                               | 91,91                                    | $-1, #J$                          | 0,00         | 0,00                                   |
| 61       | 44             | 9,64              | 0, 10         | 86,89                                               | 91,97                                    | $-1, #J$                          | 0,01         | 0,06                                   |
| 61       | 45             | 9,74              | 0,10          | 86,89                                               | 91,99                                    | $-1, #J$                          | 0,00         | 0,02                                   |
| 61       | 46             | 9,87              | 0,10          | 86,89                                               | 92,04                                    | $-1, #J$                          | 0,00         | 0,04                                   |
| 61       | 47             | 10,89             | 0,09          | 89,15                                               | 92,19                                    | $-1, #J$                          | 2,26         | 0,16                                   |
| 61       | 48             | 10,95             | 0,09          | 89,67                                               | 93,36                                    | $-1, #J$                          | 0,52         | 1,17                                   |
| 61       | 49             | 11,38             | 0,09          | 89,70                                               | 93,36                                    | $-1, #J$                          | 0,04         | 0,00                                   |
| 61       | 50             | 11,99             | 0,08          | 89,72                                               | 93,36                                    | $-1, #J$                          | 0,02         | 0,00                                   |
| 61       | 51             | 12,07             | 0,08          | 89,75                                               | 94,05                                    | $-1, #J$                          | 0,03         | 0,69                                   |
| 61       | 52             | 12,36             | 0,08          | 90,83                                               | 94,05                                    | $-1, #J$                          | 1,09         | 0,00                                   |

**TableauVII.1** *: Pourcentage de participation de masse.*

Le pourcentage de participation de masse est supérieur à 90٪ suivant la direction yy à partir de mode 36,et dans le mode 52 pour la direction xx mieux représenter le comportement de la structure, dans les trois premiers modes on a :

- -Translation suivant (X) pour le premier mode.
- -Translation suivant (Y) pour le deuxième mode.
- -Rotation pour le troisième mode.

#### **VII.4.4.5.Les réponses modales de la structure :**

La déformation de la structure suivant les modes de vibration les plus prépondérants est illustrés par les figures suivantes :

- **Déformation modale**
- Mode 1 : Translation suivant X-X, période T = 0,48s, taux de participation de la masse 58.45%

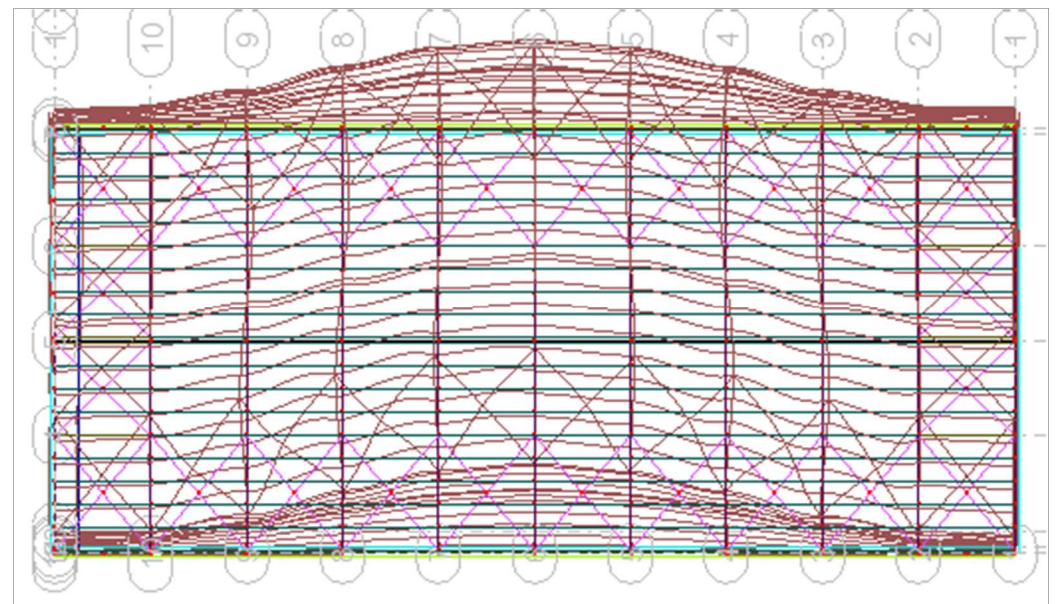

**FigureVII.5 :** *Mode de déformation (1).* 

• **Mode2 :** translation suivant Y-Y, période T =0.33s, , taux de participation de la masse 63.49%

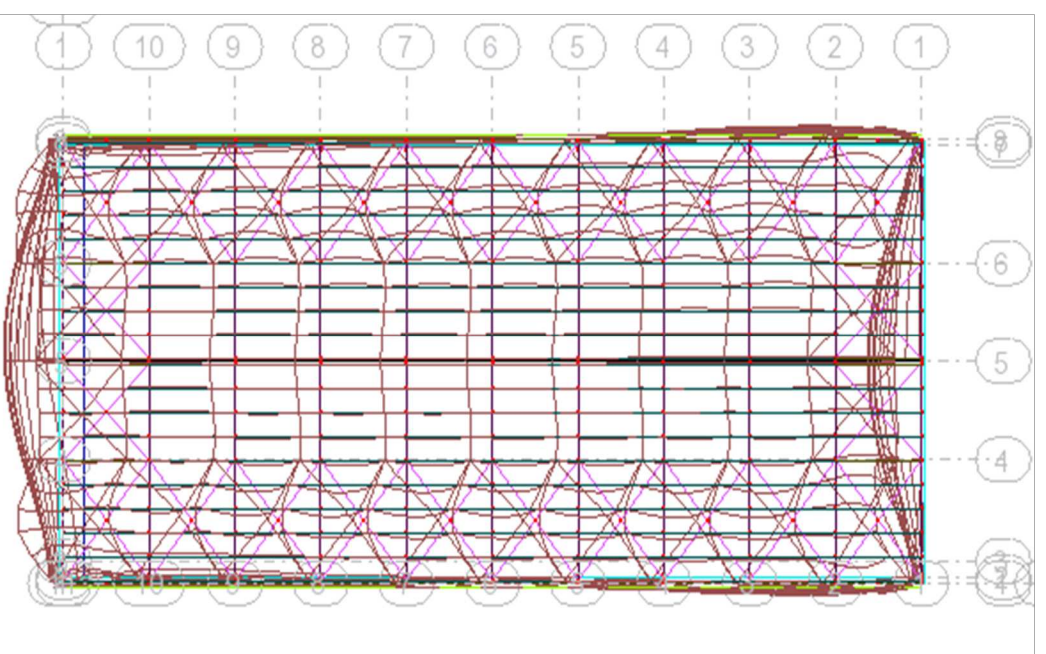

**FigureVII.6. :** *Mode de déformation (2).* 

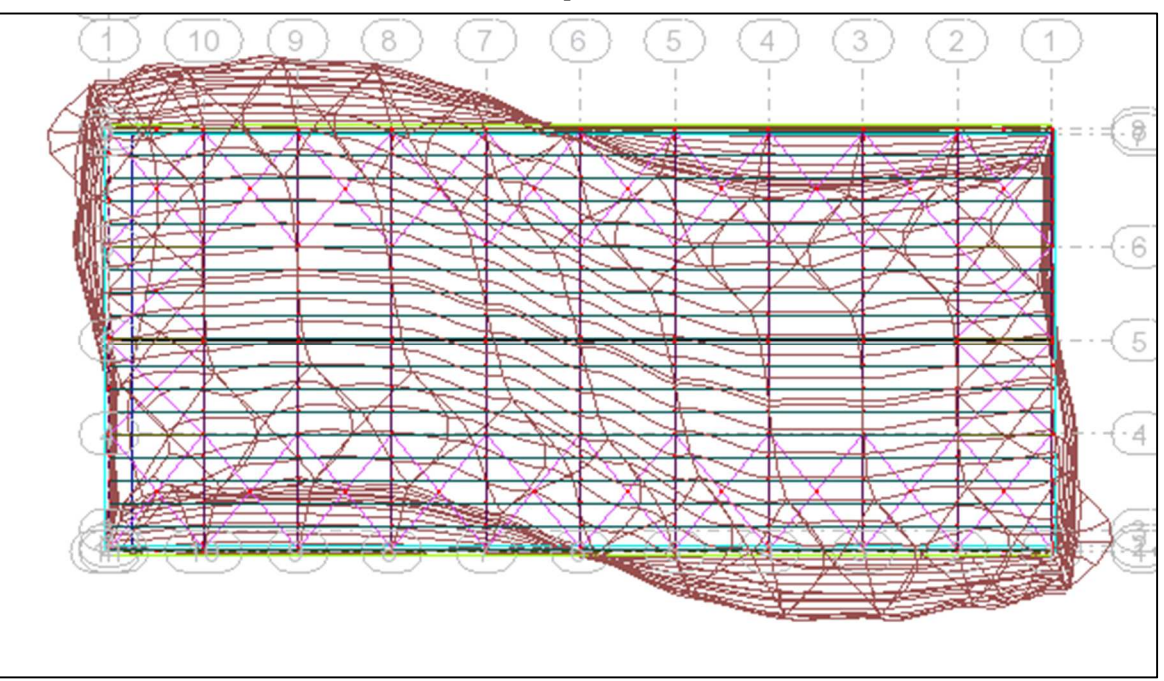

• **Mode 3 :** Rotation autour l'axe Z-Z, période T =0,31s,

**FigureVII.7. :** *Mode de déformation (3).* 

#### **VII.4.4.6. Vérification de péroide fondamentale de la structure :**

La valeur de T, calculée par le logiciel Robot cette période ne doit pas dépasser celle estimée à partir de la formule empirique appropriée de plus de 30%.( RPA99V2003 4.2.4.4) La période fondamentale obtenu par logiciel :  $T = 0.48$ s.

 $T = C_T . h_N^{\frac{3}{4}}$  …………………..Tableau 4.6 page 44 RPA99V2003.

 $T = 0.085 \cdot (13.65)^{\frac{3}{4}} = 0.60 s$ 

T+30%T=0.78s >0.48s La condition est vérifiée.

#### **VII.5. Analyse des résultats :**

Il y a lieu de constater que la structure présente des translations suivant les deux directions horizontales et une rotation autour l'axe vertical.

#### **VII.5.1. Les combinaisons de calcul :**

#### **Notation :**

**G** : Poids propre.

- **N** : Action de la neige.
- **P** : action du pont roulant.

**W**: Action du vent.

- **W1** : Vent sur le long pan.
- **W2** : Vent sur le pignon.

**E** : Action sismique.

Ceci est pris en charge par ses coefficients partiels de sécurité définis par les règlements dans lesquels des formules relatives aux combinaisons d'actions ont été établies (l'EC0).

 $\sum \gamma_G G + \gamma_Q Q + \sum \gamma_Q \psi_i Q_i;$  D'où:  $\gamma_G$ =1.35;  $\gamma_G$ =1.5;

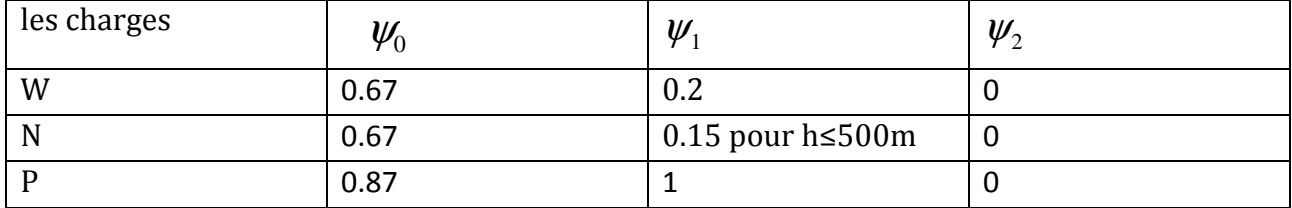

**Tableau VII.2** : *les coefficients de*  $\psi_i$  *en fonction des charges.* 

La neige n'est pas combinée avec le vent car elle joue un rôle favorable.

Les combinaisons possibles sont dans le tableau suivant :

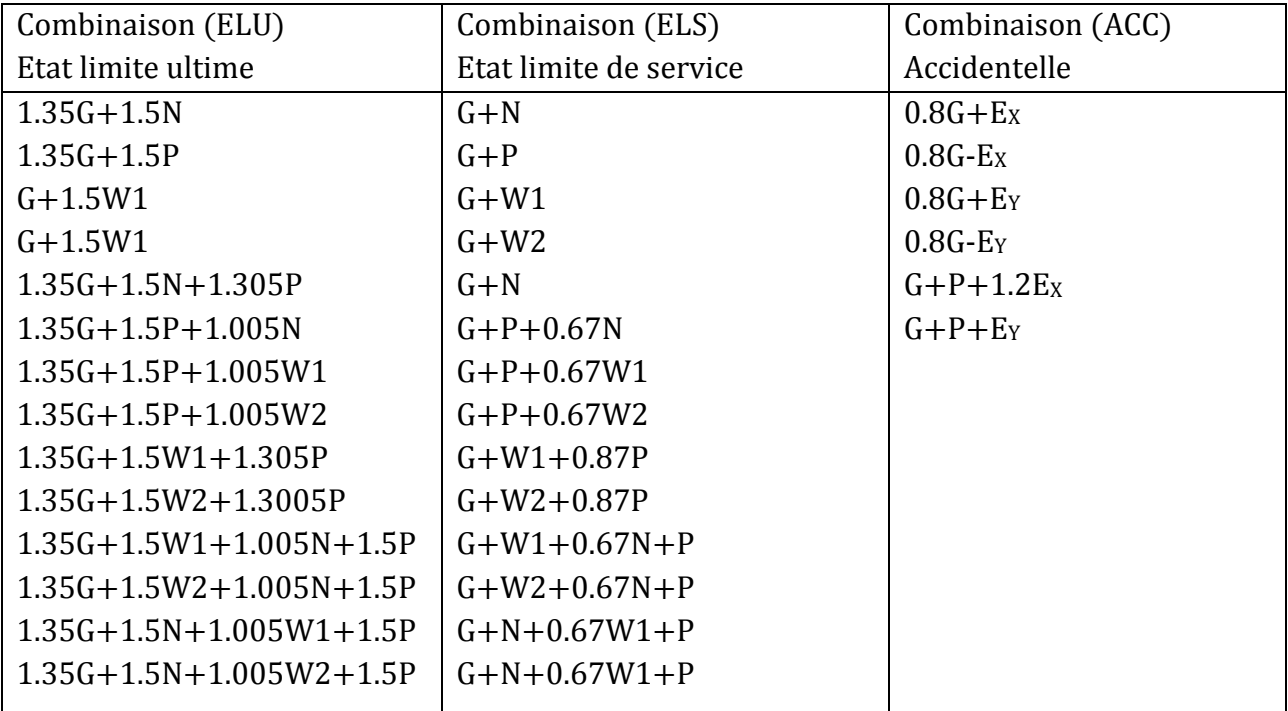

**TableauVII.3 :** *Combinaisons de calcul.* 

#### **VII.5.2. Résultantes des forces sismiques de calcul :**

 Selon l'article 4.3.6 du RPA 99, la résultante des forces sismiques à la base obtenue par la combinaison des valeurs modales doit être supérieure à 80% de la résultante des forces sismiques déterminée par la méthode statique équivalente.

Sens XX: 
$$
V_x = \frac{A \times D \times Q}{R_x}
$$
 ×  $W_T = \frac{0.15 \times 2.39 \times 1.2}{4}$  × 2020.48 = 217.30KN  
Sens YY :  $V_y = \frac{A \times D \times Q}{R_{x,y}}$  ×  $W_T = \frac{0.15 \times 2.39 \times 1.2}{3}$  × 2020.48 = 289.73KN

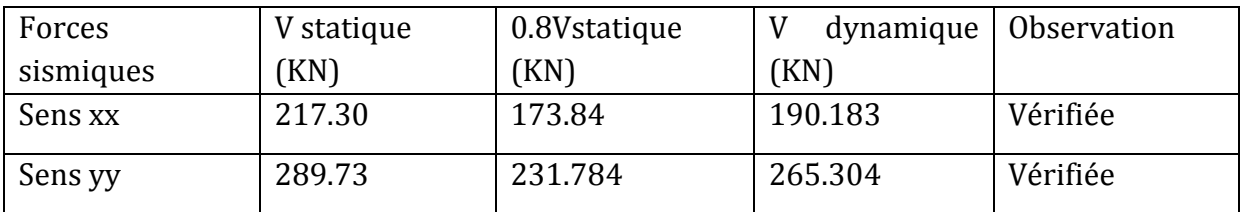

**TableauVII.4** *: Vérification de l'effort tranchant à la base.* 

#### **VII.5.3. Vérification des déplacements :**

#### **1èr Cas : situation durable**

Le CCM97 préconise de limiter les déplacements d'un bâtiment industriel à :

#### **Déplacement horizontal :**

 $\boldsymbol{H}$  $\frac{n}{150}$  Sans charge du vent

 $\boldsymbol{H}$  $\frac{n}{125}$  Avec charge du vent

Où H : hauteur du poteau

#### **Déplacement vertical :**

200 *L* ; L : longueur de la traverse

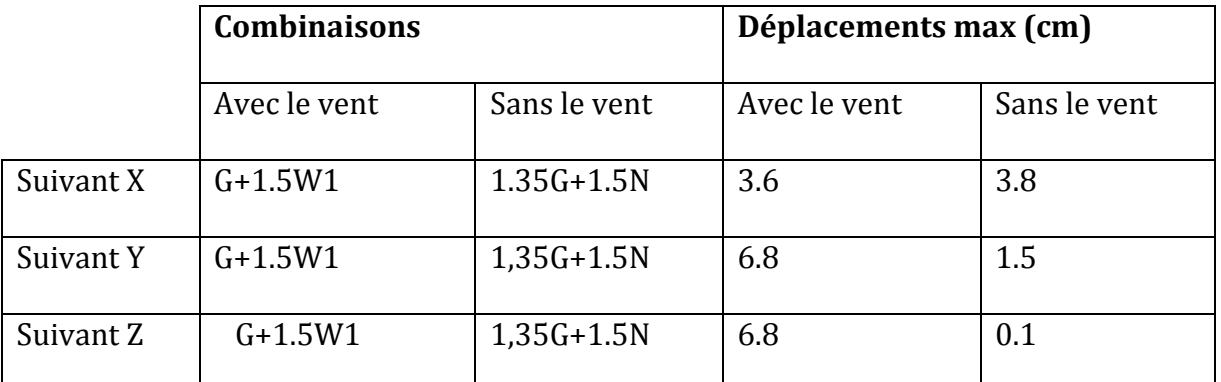

**TableauVII.5 :** *Déplacement max en situation durable dans la partie droite.* 

 $\frac{H}{15}$  $\frac{H}{150} = \frac{1200}{150}$  $\frac{1200}{150} = 8 \text{cm}$ ;  $\frac{\text{H}}{150} = \frac{1200}{125}$  $\frac{1200}{125}$  = 9.6 cm ;  $\frac{L}{200}$  =  $\frac{1385}{200}$  $\frac{1303}{200}$  = 6.925 cm. On constate que les déplacements suivant les trois directions sont inférieurs aux déplacements admissibles, donc Les déplacements sont vérifiés.

# **2ème Cas : situation accidentelle :**

Le D.T.R RPA 99 V2003 précise que le déplacement horizontal est calculé sous les forces sismique seul (art 4.4.3) et préconise de limiter les déplacements relatifs latéraux d'un étage par rapport aux étages qui lui sont adjacent à 1% de la hauteur d'étage (art 5.10).

Le déplacement horizontal à chaque niveau k de la structure est calculé comme suite :

$$
\delta_{k} = R.\delta_{ek}
$$

 $\delta_{\alpha}$ : Déplacement dû aux forces sismiques.

#### R : coefficient de comportement R=3

Il s'agit de vérifier le point le plus haut de la toiture par rapport au sol.

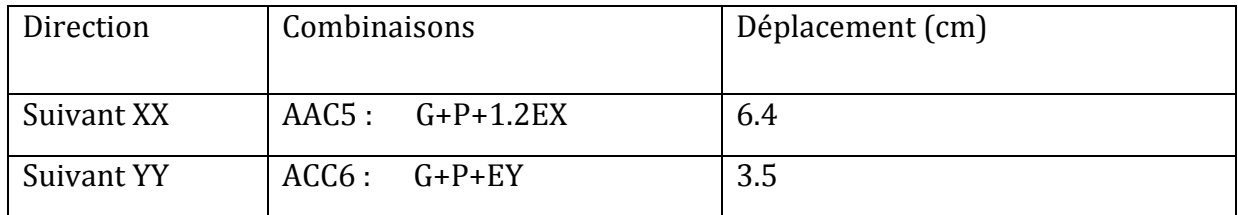

**TableauVII.6** *: Déplacement relatif des niveaux dans la partie droite.*

$$
H/_{100} = 1365/_{100} = 13.65 \mathrm{cm}
$$

Tous les déplacements sont inférieurs à 13.65 cm, donc ils sont vérifiés.

# **VII.5.4. Effet de deuxième ordre :**

Les effets de seconde ordre (ou effet P-Δ) peuvent être négligés si la condition suivante est satisfaite :

$$
\theta = \frac{P_k.\Delta_k}{V_k.h_k} \le 0,10
$$

Avec :  $P_k = \sum^n$ =  $=$   $\sum W_{Gi} +$ *n i*  $P_k = \sum W_{Gi} + \beta Q_i$ 1 β

- Pk : poids total de la structure et des charges d'exploitations associées au-dessus du niveau « k ».
- Vk : effort tranchant d'étage au niveau « k ».
- $\Delta$  k : déplacement relatif du niveau « k » par rapport au niveau « k-1 ».
- hk : hauteur de l'étage « k ».
- Si 0,1 <  $θ$ <sub>*k*</sub> ≤ 0,2 les effets P- Δ peuvent être pris en compte de manière approximative en amplifiant les effets de l'action sismique calculés au moyen d'une analyse élastique du 1° ordre par le facteur :  $1-\theta_k$ 1
- Si  $\theta_k > 0.20$ , la structure est potentiellement instable et doit être redimensionnée.

# $\diamond$  Sens X-X :

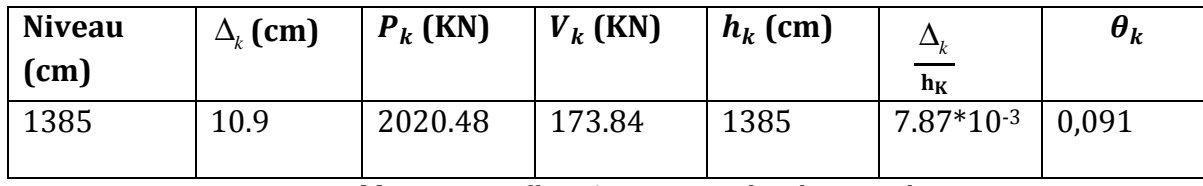

**TableauVII.7 :** *Effet P-Δ suivant X-X dans la partie droite.* 

θ*k* < 0,1 donc les effets P-∆ peuvent être négligés.

# - **Sens Y-Y :**

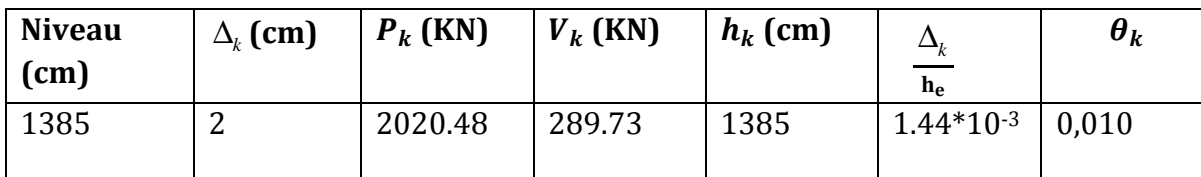

**TableauVII.8** *: Effet P-Δ suivant Y-Y dans la partie droite.*

θ*k* < 0,1 donc les effets P-∆ peuvent être négligés.

# CHAPITRE VIII : Vérification des éléments

#### **VIII.1 Introduction :**

 Après un pré dimensionnement des éléments effectué au chapitre III et l'étude de portique de chapitre VI avec la modélisation de la structure en 3D par Robot au chapitre précédent, on se rapproche ainsi du cas réel avec les vraies sollicitations, on passe alors aux différentes vérifications (traction, flambement…etc.) des différents éléments dans les cas les plus défavorables tirés directement du logiciel Robot.

#### **VIII.2. Vérification des traverses :**

La vérification se fait pour la traverse la plus sollicitée ; dans notre cas ; la traverse la plus sollicitée est la **N°168** et de longueur **L =13.85 m** ; comme illustré en rouge sur la figure suivante :

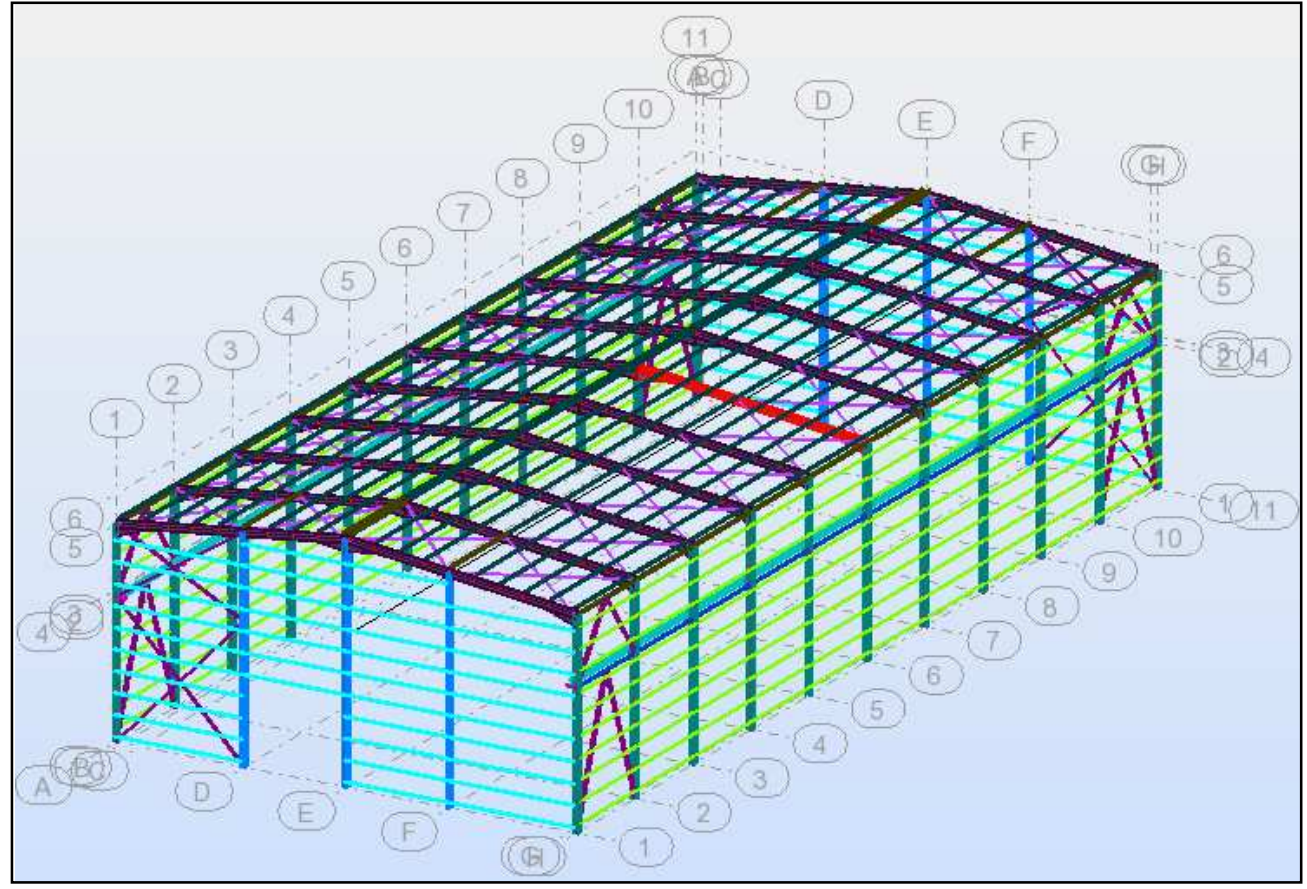

**Figure VIII.1** *Illustration de la traverse la plus sollicité.*

# **VIII.2.1. Vérification de la section à la résistance :**

#### **a) Bilan des efforts :**

La vérification à faire est de vérifier l'élément le plus sollicité (barre **N°168)** sous la combinaison **ELU1 (1.35G+1.5N)** 

 $M_{\text{ysd}} = 297.368$ KN.m  $N_{sd} = 55.941$ KN  $V_{zsd} = -82.098$ KN c  $\frac{1}{\text{tf}}$  = b 2 tf ≤ 10ε ⇒ 19 2  $\frac{2}{1.46}$  = 6.50 < 11 $\epsilon$  Tableau 5.3.1 (feuille) page 141 l'ECO3 ⇒ Semelle de classe 2

 $\overline{1}$ 

 $\mathbf{r}$ 

$$
\varepsilon = \sqrt{\frac{235}{f_y}} = \sqrt{\frac{235}{235}} = 1
$$
  
\n• **Classes de l'âme : (Flexion composée)**  
\n
$$
\alpha = \frac{1}{a} \left( \frac{d + d_c}{2} \right) \le 1
$$
  
\n
$$
d_c = \left( \frac{N_{sd}}{t_w \times f_y} \right) = \frac{55.941}{0.94 \times 23.5} = 2.53
$$
  
\n
$$
\alpha = \frac{1}{37.88} \left( \frac{37.88 + 2.53}{2} \right) = 0.53 \le 1
$$
  
\nPour les sections de classe 1 :  
\n
$$
\frac{d}{t_w} \le \frac{396 \varepsilon}{(13\alpha - 1)}
$$
  
\n
$$
\frac{d}{t_w} = \frac{37.88}{0.94} = 40.29
$$

$$
\frac{396\varepsilon}{(13\alpha-1)} = \frac{396}{(13\times0.53-1)} = 67.23
$$
  
Donc: 
$$
\frac{d}{t_w} \le \frac{396\varepsilon}{(13\alpha-1)} \implies \text{classes } 01
$$

La section de **IPE450** est de **classe 01**  Donc : on adopte un IPE500 pour les traverse

# **b) Incidence de l'effort tranchant :**

On doit vérifier que :  $V_{sd} \leq 0.5 V_{plkd}$ 

Vzsd= -84.439 KN

$$
V_{\text{plrd}} = \frac{A_{\text{vz}} \times f_{\text{y}}}{\sqrt{3} \times \gamma_{\text{M0}}} = \frac{50.9 \times 23.5}{\sqrt{3} \times 1} = 690.59 \text{KN}
$$

 $V_{zsd}$  $\frac{V_{zsd}}{V_{plrd}} = \frac{82.098}{690.59}$  $\frac{24.44}{690.59}$  = 0.11 < 0.5 → Pas de réduction du moment plastique.

Alors ; l'incidence de l'effort tranchant sur le moment résistant peut être négligée.

# **c) Incidence de l'effort normal :**

Si  $Nsd \prec Min(0, 25 N_{pl, Rd}, 0, 5 A_w f_y / \gamma_{m0})$  : il n'y a pas d'interaction entre le moment résistant et l'effort normal.  $N_{sd}$ = 55.941KN  $N_{\text{pl,rd}} = \frac{A \times f_y}{v_{\text{m0}}}$  $\frac{N \times r_y}{\gamma_{\text{m0}}} = \frac{98.8 \times 23.5}{1}$  $\frac{1}{1}$  = 2321.8KN  $0.25 \times N_{\rm pl,rd} = 580.45$ KN  $A_w$ = A – 2× b × t<sub>f</sub> = 98.8- 2× 19 × 1.46 = 43.32cm<sup>2</sup>  $0.5 \times \frac{A_w \times f_y}{v}$  $\frac{y}{\gamma_{m0}}$  = 925.47KN  $\Delta \times f$ 

$$
N_{sd} < \min\left(0.25 \, N_{plrd,} \, 0.5 \times \frac{N_{w} \, N_{y}}{\gamma_{m0}}\right) \\
\implies N_{sd} < \min\left(580.45 \, KN; 925.47 \, KN\right)
$$

 $\Rightarrow$   $N_{sd}$  = 55.941*KN* < 580.45 KN OK

Alors, l'incidence de l'effort normal sur le moment résistant peut être négligée.

**VIII.2.2. Vérification de l'élément aux instabilités :** 

 **Flexion plane composée avec risque de flambement :**  On doit vérifier que :

$$
\frac{N_{sd}}{\chi_{\min}.N_{pl,Rd}} + \frac{k_{y}.M_{ySd}}{M_{ply,Rd}} \le 1
$$

**Flexion plane composée avec risque de déversement :**

On doit vérifier que :

$$
\frac{N_{sd}}{\chi_z.N_{pl,Rd}} + \frac{k_{LT}.M_{ysd}}{\chi_{LT}.M_{ply,Rd}} \le 1
$$

#### **EXECU DE 10 FOR THE VALUATE:** Calcul du coefficient de réduction pour le flambement  $\chi$ <sub>nin</sub> :

 $\chi_{\min} = Min(\chi_{y}; \chi_{z})$ 

# **Flambement par rapport à l'axe fort y-y (dans le plan du portique) :**

Longueur de flambement :

 $l_{\gamma}$ = 1385 cm (Longueur total de la traverse)

L'élancement :

$$
\lambda_y = \frac{l_y}{i_y} = \frac{1385}{18.5} = 74.86
$$

L'élancement réduit :

$$
\overline{\lambda}_y = \left(\frac{\lambda_y}{\lambda_1}\right) \times [B_A]^{0.5}
$$

Avec :  $B_A = 1$  pour les sections de classe 1,2 et 3

$$
\lambda_1 = \pi \left[ \frac{E}{f_y} \right]^{0.5} = 3.14 \times \left[ \frac{2.1 \times 10^6}{2350} \right]^{0.5} = 93.9
$$
  

$$
\overline{\lambda}_y = \left( \frac{74.86}{93.9} \right) = 0.79
$$

Courbe de flambement :  $\frac{h}{b} = \frac{450}{190}$  $\frac{1}{190}$  = 2.36 > 1.2

Axe de flambement y-y  $\rightarrow$  courbe de flambement a  $\rightarrow \alpha$ <sup>*,*</sup> = 0,21

$$
\phi_y = 0.5 \left[ 1 + \alpha (\bar{\lambda}_y - 0.2) + {\bar{\lambda}_y}^2 \right]
$$

$$
\phi_y = 0.5[1+0.21(0.79-0.2)+0.79^2] = 0.874
$$

$$
\chi_{y} = \frac{1}{\phi_{y} + (\phi_{y}^{2} - \overline{\lambda_{y}}^{2})^{0.5}} = \frac{1}{0.874 + (0.874^{2} - 0.79^{2})^{0.5}} = 0.80
$$

#### **Flambement par rapport à l'axe faible z-z (hors plan du portique) :**

Longueur de flambement :

Autour de l'axe faible Z-Z (dans le plan perpendiculaire de l'âme), la traverse est empêchée de flamber sur toute sa longueur par les pannes.

Donc la longueur de flambement  $l_z$ =150 cm L'élancement :

$$
\lambda_{z} = \frac{l_{z}}{i_{z}} = \frac{150}{4.12} = 36.40
$$
  
L'élancement réduit :  

$$
\overline{\lambda}_{z} = \left(\frac{36.40}{93.9}\right) = 0.38
$$
Courbe de flambement :  $\frac{h}{b} = \frac{450}{190} = 2.36 > 1.2$   
Axe de flambement z-z  $\rightarrow$ courbe de flambement b  $\rightarrow \alpha_{z} = 0.34$   
 $\phi_{z} = 0.5[1 + \alpha(\overline{\lambda}_{z} - 0.2) + \overline{\lambda}_{z}^{2}]$   
 $\phi_{z} = 0.5[1 + 0.34(0.38 - 0.2) + 0.38^{2}] = 0.60$ 

$$
\chi_{z} = \frac{1}{\phi_{z} + (\phi_{z}^{2} - \overline{\lambda}_{z}^{2})^{0.5}} = \frac{1}{0.60 + (0.60^{2} - 0.38^{2})^{0.5}} = 0.78
$$

Donc :  $\aleph_{min}$  = min ( $\aleph_{y}$ ;  $\aleph_{z}$ ) = min (0.80, 0.78) = 0.78

**Calcul du coefficient de réduction pour le déversement**  $\chi_{LT}$  **:** 

$$
\chi_{LT} = \frac{1}{\phi_{LT} + \left[\phi_{LT}^2 - \overline{\lambda_{LT}}^2\right]^{0.5}} \le 1
$$
  

$$
\phi_{LT} = 0.5 \left[1 + \alpha_{LT} \left(\overline{\lambda_{LT}} - 0.2\right) + \overline{\lambda_{LT}}^2\right]
$$

Avec :

 $\alpha_{LT}$ : Facteur d'imperfection pour le déversement.

 $\alpha_{LT}$  =0,21 pour les sections laminées. (C'est notre cas)

 $\alpha_{LT}$  =0,49 pour les sections soudées.

$$
\overline{\lambda_{LT}} = \left[\frac{\lambda_{LT}}{\lambda_1}\right] \cdot \left[\beta_w\right]^{0.5} : \text{L'élancement réduit pour le déversement.}
$$
\n
$$
\text{Avec} : \lambda_1 = \pi \sqrt{\frac{E}{f_y}} = 93.9
$$

 $\lambda_{LT}$ : Élancement de l'élément vis-à-vis du déversement

Pour les profilés laminés en I ou en H :

$$
\lambda_{LT} = \frac{L/i_z}{c_1^{0.5} \left[1 + \frac{1}{20} \left(\frac{L/i_z}{h/i_f}\right)^2\right]^{0.25}}
$$

# **IPE450: iz=4.12cm, h=45cm, tf= 1.46cm**

L =150 cm : Maintien par les pannes reliées à la poutre au vent.

*Mmin =238.983KN.m et Mmax = -297.368KN.m* 

*(Résultats obtenus à partir du logiciel ROBOT sous la combinaison ELU1(1.35G+1.5N)).* 

$$
\Psi = \frac{238.983}{-297.368} = -0.80
$$
  
\n
$$
\implies c1 = 1.88 - 1.4(\Psi) + 0.52(\Psi)^2
$$

Université de Bejaia/Génie civil/CM/2015-2016
$\Rightarrow$   $c_1$ =1.88 – 1.4 (-0.80) +0.52 (-0.80)<sup>2</sup>= 2.58

$$
\lambda_{LT} = \frac{\frac{150}{4.12}}{(2.58)^{0.5} [1 + \frac{1}{20} (\frac{150/4.12}{\frac{45}{1.46}})]^{0.25}} = 22.46
$$

Donc :

$$
\overline{\lambda}_{LT} = \left(\frac{\lambda_{LT}}{\lambda_1}\right) \sqrt{\beta_w} = 0.23
$$

$$
\varphi_{LT} = 0.5[1 + \alpha_{LT} (\overline{\lambda}_{LT} - 0.2) + \overline{\lambda}_{LT}^2]
$$
  
\n
$$
\varphi_{LT} = 0.5[1 + 0.21(0.23 - 0.2) + 0.23^2] = 0.52
$$
  
\n
$$
\chi_{LT} = \frac{1}{\phi_{LT} + [\phi^2_{LT} + \overline{\lambda}^2_{LT}]^{0.5}}
$$
  
\n
$$
\Rightarrow \chi_{LT} = \frac{1}{0.52 + [0.52^2 + 0.23^2]^{0.5}} = 0.92
$$

 $\chi_{LT} = 0.92 < 1 \rightarrow 0K$ 

**a) Calcul des coefficients k :** 

$$
k_{LT} = 1 - \frac{\mu_{LT} \times N_{sd}}{\chi_{LT} \times A \times f_y} \quad et \quad k_{LT} \le 1
$$
  
\n
$$
\mu_{LT} = 0.15 \overline{\lambda}_Z \beta_{MLT} - 0.15 \quad et \quad \mu_{LT} \le 0.9
$$
  
\n
$$
\beta_{MLT} = 1.8 - 0.7 \psi
$$
: Factor de moment uniforme équivalent pour le déversement.

#### **Application numérique :**

 $\beta_{MIT}$  = 1.8 – 0.7 (-0.80) = 2.36  $\mu_{LT}$  = 0.15 × 0.38 × 2.36 – 0.15 = -0.015 < 0.9  $k_{LT} = 1 - \frac{-0.015 \times 55.941}{0.92 \times 98.8 \times 23.5} = 1.00$ 

**Calcul du facteur de moment uniforme équivalent pour le flambement par flexion suivant y-y.** 

**D'après la figure 5.5.3 de l'Eurocode3:** 

$$
k_{y} = 1 - \frac{\mu_{y} \times N_{sd}}{\chi_{y} \times A \times f_{y}} \quad \text{avec} \quad k_{y} \le 1, 5
$$
\n
$$
\mu_{y} = \overline{\lambda}_{y} \left( 2\beta_{My} - 4 \right) + \frac{W_{phy} - W_{ely}}{W_{ely}} \quad \text{avec} \quad \mu_{y} \le 0, 9
$$
\n
$$
\beta_{M} = \beta_{My} + \frac{MQ}{\Delta M} \left( \beta_{M,Q} - \beta_{My} \right)
$$
\n
$$
\beta_{My} = 1, 8 - 0, 7\psi
$$

Université de Bejaia/Génie civil/CM/2015-2016

 $\Psi = \frac{238.983}{-297.368} = -0.80 \Longrightarrow \beta_{M\Psi} = 1.8 - 0.7 (-0.80) = 2.36$  $MQ = |max M| = 297.368KN.m$  $\Delta M = |\text{max } M| + |\text{min } M| = |-297.368| + |238.983| = 536.351$ KN.m  $\beta_{M0}$  = 1,3 Cas d'une charge uniformément répartie.  $\beta_{My}$  = 2.36 +  $\frac{297.368}{536.351}$  $\frac{36.351}{536.351}$  × (1.3 - 2.36) = 1.77 Donc:  $\mu_y = 0.38 \times (2 \times 1.77 - 4) + \frac{1702 - 1500}{1500} = -0.040 < 0.9$  $k_y = 1 - \frac{(-0.040) \times 55.941}{0.80 \times 98.8 \times 23.5} = 1 \le 1.5$ **Vérification au flambement flexion** :

$$
\frac{N_{sd}}{\chi_{\min}.N_{pl.Rd}} + \frac{k_{y}.M_{y.Sd}}{M_{pl.V.Rd}} \le 1
$$

#### **Application numérique :**

55.941  $\frac{33.941}{0.78 \times 2321.8} + \frac{1 \times 297.368}{363.63} = 0.84 < 1$  avec M<sub>pl,Rd</sub> =  $W_{ply} \times f_{y}$  $\frac{ply \times J_y}{\gamma m1} = \frac{1702 \times 23.5}{1.1}$  $\frac{1}{1.1}$  = 363.63KN.m

#### **Vérification au déversement :**

Déversement = Flambement latéral de la partie comprimée + Rotation de la section transversale.

$$
\frac{N_{sd}}{\chi_{LT}.N_{pl.Rd}} + \frac{k_{LT}.M_{y.Sd}}{\chi_{LT}.M_{ply.Rd}} \le 1
$$

#### **Application numérique :**

55.941  $\frac{55.941}{0.92 \times 2321.8} + \frac{1 \times 297.368}{0.92 \times 363.63}$  $\frac{1}{0.92 \times 363.63} = 0.91 < 1$ 

#### **Conclusion :**

Le profilé choisi **IPE450** est adéquat comme traverse.

#### **VIII.3. Vérification des poteaux :**

La vérification se fait pour le poteau le plus sollicité et dans notre cas : le poteau le plus sollicité est le N°**167**de hauteur **H=12m** ; comme illustré en rouge sur la figure suivante :

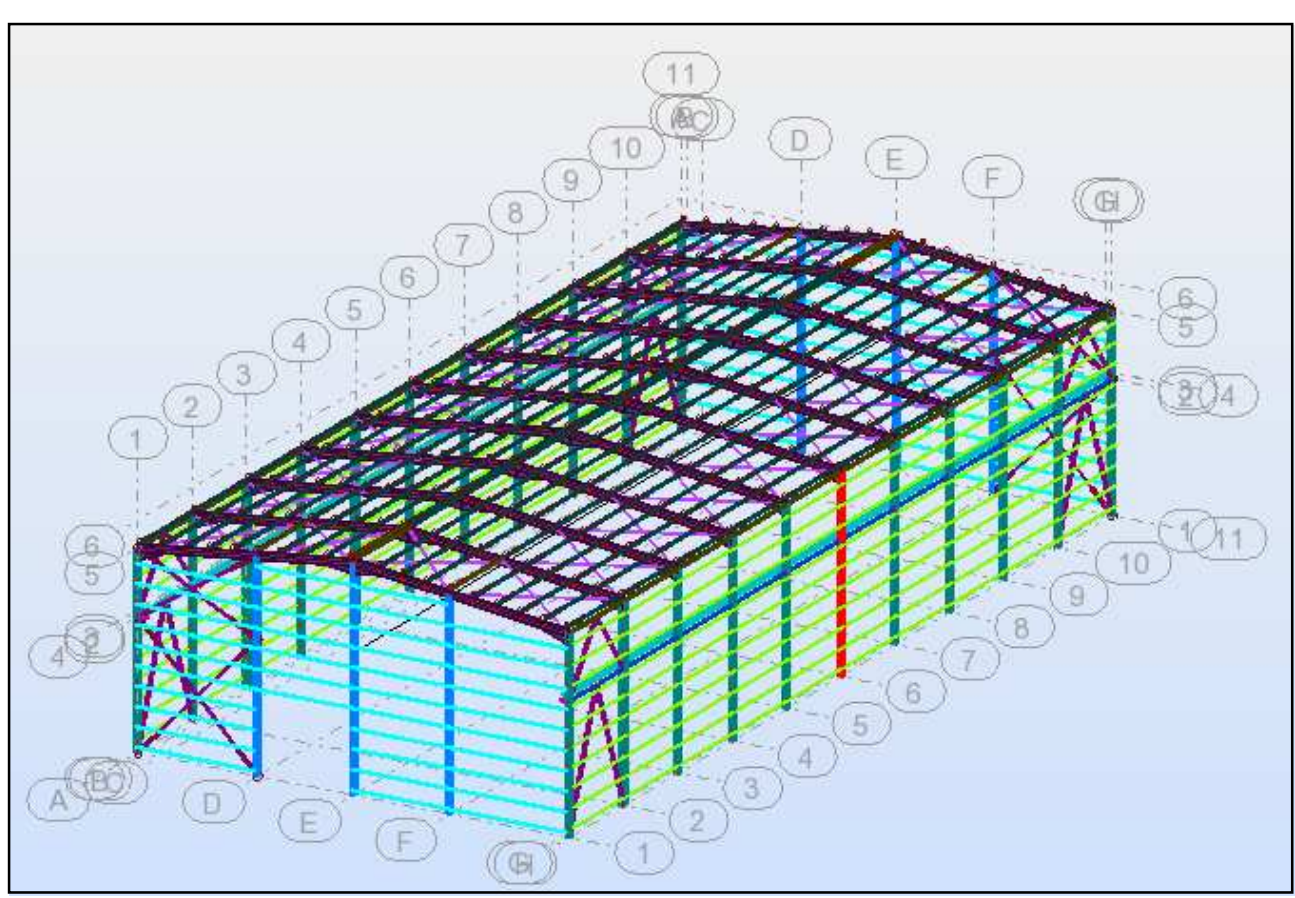

**Figure VIII.2** *Illustration de poteau le plus sollicité.* 

Les sollicitations les plus défavorables tirés à partir du logiciel ROBOT sont :

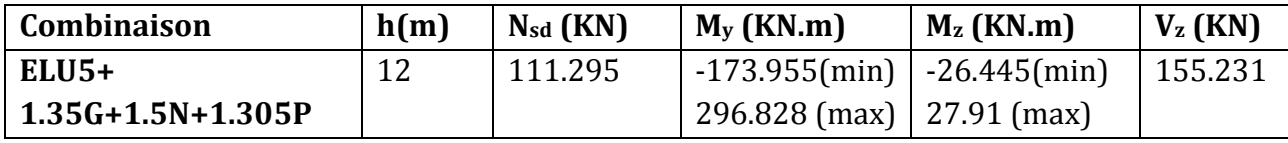

# **VIII.3.1. Vérification à la résistance :**

#### **a) Classe de la section :**

- **Classe de la semelle : (comprimée)** 
	- C / tf =  $\text{bf}/2.\text{t}$ f  $\leq 10 \text{ E} \Rightarrow 300/2.16.5 = 9.09 < 10 \text{ E} \Rightarrow$  Semelle de classe1
- **Âme (flexion composée)**

$$
\alpha = \frac{1}{d} \left( \frac{d + d_c}{2} \right) \le 1
$$
  
\n
$$
d_c = \left( \frac{N_{sd}}{t_w \times f_y} \right) = \frac{111.295}{0.95 \times 23.5} = 4.98
$$
  
\n
$$
\alpha = \frac{1}{243} \left( \frac{243 + 4.98}{2} \right) = 0.51 \le 1
$$
  
\n
$$
\frac{d}{t_w} \le \frac{396\varepsilon}{(13\alpha - 1)}
$$
  
\n
$$
\frac{d}{t_w} = \frac{243}{9.5} = 25.57
$$
  
\n
$$
\frac{396\varepsilon}{(13\alpha - 1)} = \frac{396}{(13 \times 0.51 - 1)} = 70.33
$$

Université de Bejaia/Génie civil/CM/2015-2016

Donc:  $\frac{d}{t_w} \leq \frac{396\varepsilon}{(13\alpha - 1)}$  $\frac{330e}{(13\alpha-1)}$  ⇒classe 01

# **b) Vérification de l'effort tranchant :**

Il faut vérifier que : *Vsd* ≤*VplRd* 

Vsd =201.455KN (*Note de calcule sur la pièce 167 du Robot sous la combinaison ELU5+ (1.35G+1.5N+1.305P)*

**VplRd**=  $A_{\nu z}$  .  $\boldsymbol{f}_y$  $\sqrt{3}$  .  $\gamma_{M_0}$  $=\frac{23.5 X 44.95}{\sqrt{3}x 10}$  $\frac{1000 \text{ m/s}}{\sqrt{3}x \cdot 1.0}$  = 609.869KN > V<sub>sd</sub> = 155.231KN

 $V_{sd}$  < 0.5  $V_{plRd}$  = 304.93KN  $\rightarrow$  Pas de réduction du moment plastique.

# **c) Vérification à l'effort normal :**

Il faut vérifier que : *Nsd* ≤ *NplRd*

Nsd= 113.409KN

 $N_{\text{pl,rd}}$  =  $A \times f_{y}$  $\frac{1}{\gamma_{M0}}$  =  $\frac{133.5 \times 23.5}{1.1}$  = 2852.04KN  $N_{sd}$   $\lt N_{plRd}$   $\rightarrow$  *ok* 

# **d) Vérification au moment fléchissant :**

Il faut vérifier que : *Msd* ≤ *MplRd*

Msd = 260.287KN.m (*Note de calcule sur la pièce 167du Robot sous la combinaison ELU5+ (1.35G+1.5N+1.305P)*

 $M_{\text{ply,rd}} =$  $W_{\text{ply}} \times f_{y}$  $\frac{1}{\gamma_{M0}}$  =  $10^{-2}$  × 23.5 × 1850  $\frac{1.0}{1.0}$  = 434.75KN. m

*Msd=296.828KN.m<MplRd=434.75KN.m* - *ok* 

# **VIII.3.2***.* **Vérification de l'élément aux instabilités :**

La vérification aux instabilités est donnée par les formules suivantes :

# **Flexion composée avec risque de flambement**

$$
\frac{N_{sd}}{\chi_{\min}.N_{plRd}} + \frac{k_{y}.M_{ysd}}{M_{plyRd}} + \frac{k_{z}.M_{zsd}}{M_{plzRd}} \le 1
$$

Les mêmes sollicitations les plus défavorables tirés à partir du logiciel ROBOT sont :

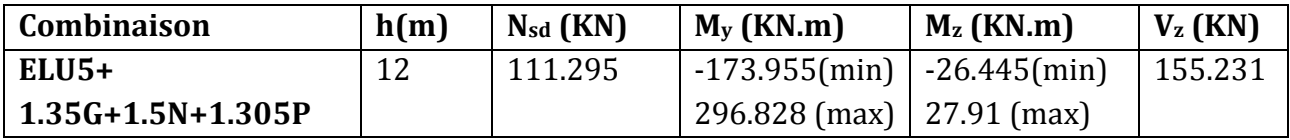

**Flexion composée avec risque de déversement** 

$$
\frac{N_{sd}}{\chi_{z}.N_{pl\,Rd}} + \frac{K_{z}.K_{LT}.M_{y.sd}}{\chi_{LT}.M_{plyRd}} \le 1
$$

**a) Calcul du coefficient de réduction**  $\chi$ <sub>min</sub>

$$
\chi_{\min} = \min(\chi_{y}, \chi_{z})
$$

# **Flambement par rapport à l'axe fort y-y (dans le plan du portique) :**

Université de Bejaia/Génie civil/CM/2015-2016

α : facteur d'imperfection correspondant a' la courbe de flambement appropriée, donne par le tableau 5.5.1 de l'Eurocode 3.

- **Suivant l'axe y–y :**  $\lambda_{y} = \frac{0.5 l_{Ky}}{l_{yz}}$  $i_y$  $\lambda_y = \frac{0.5 \times 1200}{14.40}$  $\frac{14.40}{14.40}$  = 41.66  $\lambda_y = \frac{41.66}{93.9}$  $\frac{42.56}{93.9} \times 1 = 0.44 > 0.2$  (Il y a le risque de flambement) Le choix de la courbe de flambement ℎ  $\frac{h}{b} = \frac{330}{300}$  $\frac{1}{300}$  = 1.1 > 1.2  $t_f$  = 16.5mm < 40mm Axe de flambement y-y  $\rightarrow$  courbe de flambement a ;  $\alpha$  = 0.21 (tableau3)

*Χy = 0.83* 

#### **Suivant l'axe faible z-z : (hors du plan du portique)**

$$
\lambda z = I_{\text{Kz}} / i_z = 0.5. \ 120 / 7.46 = 16.08
$$
\n
$$
\overline{\lambda_z} = \frac{\lambda_z}{\lambda_1} (\beta_A)^{0.5} = 0.17 < 0.2 \text{ (Il y a pas le risque de flambement)}
$$

Le choix de la courbe de flambement :

 $h/b = 330/300 = 1.1 < 1.2$ 

 $t_f$ = 16.5mm < 40mm

Axe de flambement  $z-z \longrightarrow$  courbe de flambement b ;  $\alpha$ =0.34 (tableau 3). *Χz = 1* 

Donc : **χmin= 0.83** 

**b)** Calcul de l'élancement réduit vis-à-vis de déversement  $\overline{\lambda_L}$  axe z-z :

$$
\lambda_{LT} = \frac{\frac{L}{i_z}}{c_1^{0.5} [1 + \frac{1}{20} (\frac{L}{\frac{L}{i_z}})^2]^{0.25}}
$$

$$
\lambda_{LT} = \frac{\frac{120}{7.46}}{(1.132)^{0.5} [1 + \frac{1}{20} (\frac{120}{120})^2]^{0.25}} = 12.70
$$

$$
\overline{\lambda}_{LT} = \left(\frac{\lambda_{LT}}{\lambda_1}\right) \times [B_A]^{0.5} = 0.13
$$

 $\overline{\lambda}_{LT}$  = 0.13 < 0.4 Il n'y a pas de risque de déversement

 **c) Calcul de coefficient Ky Kz :** 

$$
\mu_y = \overline{\lambda_y} \left( 2 \beta_{My} - 4 \right) + \frac{W_{ply} - W_{ely}}{W_{ely}}
$$

$$
\mu_z = \overline{\lambda_z} \left( 2 \beta_{Mz} - 4 \right) + \frac{W_{plz} - W_{elz}}{W_{elz}}
$$

 **Calcul des coefficients réducteurs : Suivant l'axe (Y-Y) :**   $\Psi = \frac{M_{min}}{M_{max}} = -\frac{173.955}{296.828}$  $\frac{1}{296.828}$  = -0.58

Université de Bejaia/Génie civil/CM/2015-2016

 $\beta$ =1.8-0.7 (-0.58) = 2.206 *μy= 0.44 (2( 2.206) – 4) +*1850−1678  $\frac{30-1070}{1678}$  = 0.28 *avec*  $\mu$ <sub>z</sub> = 0.28 < 0.9  $\chi_{y}$ =0.83  $K_y = 1 \mu_{\mathcal{Y}}$  . N  $\chi_{y}$  .  $Af_{y}$  $=1-\frac{0.28\times111.295}{0.83\times235\times133.5\times11}$  $\frac{1}{0.83 \times 235 \times 133.5 \times 10^{2}}$  = 1 avec K<sub>y</sub> = 1<1.5 **Suivant l'axe (Z-Z) :**   $\Psi = \frac{M_{min}}{M_{max}} = -\frac{26.445}{27.91}$  $\frac{1}{27.91}$  = -0.94  $\beta$ =1.8-0.7 (-0.94) = 2.45 *μz= 0.17 (2( 2.45) – 4) +*1850−1678  $\frac{30-1070}{1678}$  = 0.25 avec  $\mu$ <sub>z</sub>= 0.25 0.9  $\chi_{z}$ =1  $K_z = 1 - \frac{\mu_z \times N}{\chi \times 4f}$  $\chi_{Z}$ ×Af<sub>y</sub>  $=$  1- $\frac{0.26 \times 111.295}{1 \times 235 \times 133.5 \times 10^{10}}$  $\frac{1}{1 \times 235 \times 133.5 \times 10^2}$  = 1 *avec* K<sub>z</sub> = 1<1.5

# **Vérification au flambement :**

$$
\frac{N_{sd}}{\chi_{\min}.N_{plRd}} + \frac{k_{y}.M_{ysd}}{M_{plyRd}} + \frac{k_{z}.M_{zsd}}{M_{plzRd}} \le 1
$$
\n
$$
\frac{111.295}{0.83 \times 2852.04} + \frac{1 \times 296.828}{434.75} + \frac{1 \times 27.91}{177.651} = 0.87 < 1
$$
\nTouters les conditions sont vérifiées

#### **Vérification avec le logiciel robot :**

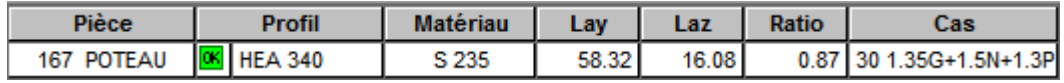

#### **Conclusion :**

 Dans le calcul et dans le modèle robot on a opté pour un **HEA340** qui vérifie les calculs, le logiciel Robot à son tour nous propose un **HEA340** avec la combinaison la plus défavorable. ELU5 (la neige et les actions générer par le pont roulant)

Le profilé choisi **HEA340** est adéquat comme poteau.

# **VIII.4 Vérification des diagonales des contreventements :**

#### **VIII.4.1 Vérification de la poutre au vent PIGNON :**

La vérification à faire est de vérifier la diagonale la plus sollicité (barre **N°62)** 

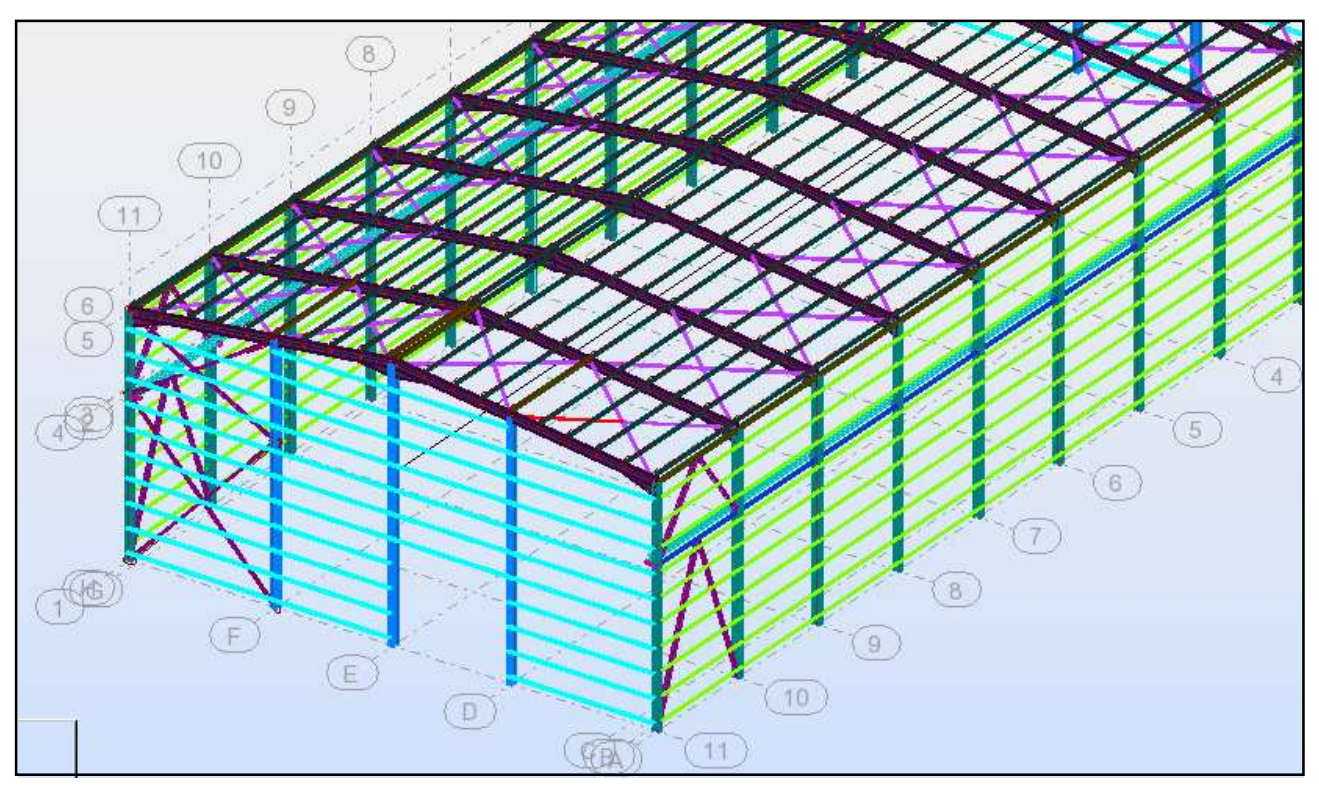

**Figure VIII.3 :** *Illustration de la diagonale la plus sollicité.*

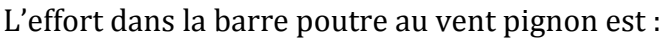

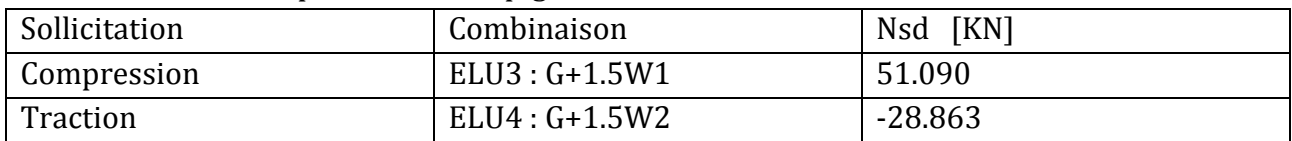

 $N_{sd}$ <sup>MAX</sup> = 51.090 (compression) **a). Vérification à la traction :**  L'effort de traction  $N_{sd}$  = -28.863KN  $N_{sd}$ ≤  $N_{rd} = \frac{A f_y}{V_{rad}}$  $\frac{y}{\gamma m0}$ On a: A = 10.1cm<sup>2</sup>(2CAE75×75× 7)  $N_{\rm rd} = \frac{10.1 \times 23.5}{1}$  $\frac{1}{1}$  = 237.35KN Nsd = 28.863KN < Nrd = 237.35KN ⇒ **Vérifiée b). Vérification au flambement :**   $\lambda_y = \lambda_z = 480/2.28 = 210.52$  (ona une symétrie des diagonales)  $λ<sub>y</sub> = λ<sub>z</sub> = λ / λ = 210.52 / 93.9 = 2.24$  $\overline{\lambda}$  = 2.24 → Courbe **c**→  $\chi$  = 0.1425

Université de Bejaia/Génie civil/CM/2015-2016

N<sub>b,Rd</sub> =  $\chi$ . A .βw .fy /  $\chi$ <sub>m0</sub> = 0.1425 x 10.1x 1 x 23.5 / 1.0 = 33.82KN Nsd= 51.09KN **>** Nb,Rd= 33.82KN ⇒ **Non Vérifiée avec 2CEA75.75.7 Vérification avec le logiciel ROBOT :** 

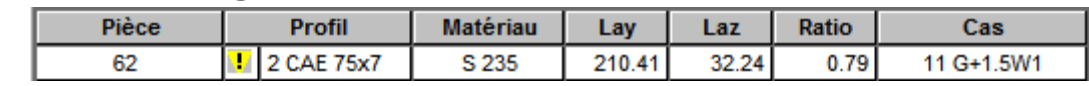

Cornière instable, Y'a un risque de flambement.

On va augmenter la section de la diagonale jusqu'à CEA 90×9 avec A=15.5 $cm<sup>2</sup>$ **Vérification au flambement :** 

 $\lambda_y = \lambda_z = 480/2.73 = 175.82$  (on a une symétrie des diagonales)  $λ<sub>y</sub> = λ<sub>z</sub> = λ / λ<sub>l</sub> = 175.82 / 93.9 = 1.87$  $\overline{\lambda}$  = 1.87 → Courbe **c**→  $\chi$  = 0.23  $N<sub>b, Rd</sub> = \chi$ . A .β<sub>w</sub> .f<sub>y</sub> /  $\chi$ <sub>m0</sub> = 0.23 x 15.5x 1 x 23.5 / 1.0 = 83.77KN Nsd= 51.09KN **<** Nb,Rd= 83.77KN ⇒ **c'est Vérifiée avec CEA90×9** 

#### **Vérification avec le logiciel ROBOT :**

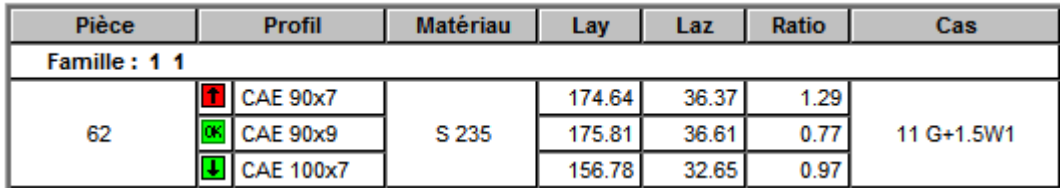

#### **Conclusion :**

Le cornière **CAE9** × 9 est adéquate comme diagonale de la poutre au vent.

#### **VIII.5. Vérification des palées de stabilités de long pan (2×CEA13×12) :**

La vérification à faire est de vérifier l'élément le plus sollicité (barre N°814) avec l<sub>k</sub>= l<sub>0</sub>= 8.54m= 854cmsous les combinaisons suivant :

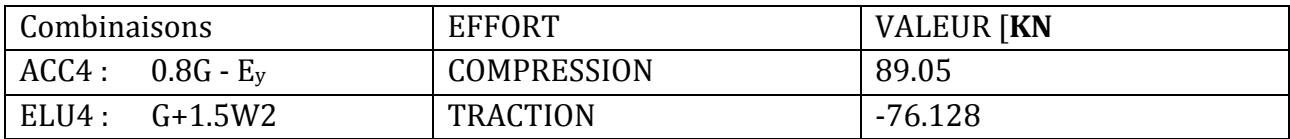

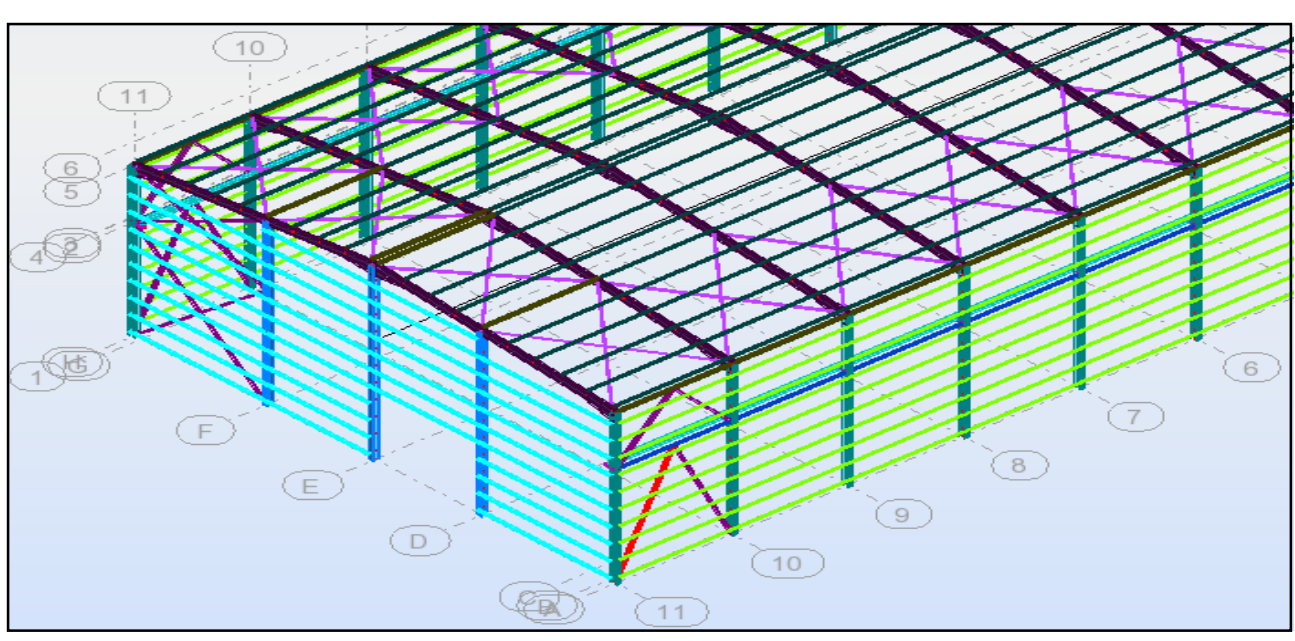

**Figure VIII.4** *: Illustration de la barre la plus sollicité.*

L'effort dans la Palées de stabilités est : Nsdmax=-76.128KN (traction) **a). Vérification à la traction :**  L'effort de traction  $N_{sd}$  = 93.425KN N<sub>sd</sub>≤ N<sub>rd</sub> =  $\frac{A f_y}{A}$  $v_{m0}$ On a:  $A = 60$  cm<sup>2</sup>  $N_{\rm rd} = \frac{60 \times 23.5}{1}$  $\frac{1}{1}$  = 1410KN Nsd = 76.12KN < Nrd =1410KN ⇒ **Vérifiée b). Vérification au flambement :**  *λy* = *λz =* 854/ 3.97 =215.11  $λ<sub>y</sub> = λ<sub>z</sub> = λ / λ<sub>l</sub> = 215.11 / 93.9 = 2.29$  $\lambda \overline{y} = \overline{\lambda} \overline{z} = 2.29$   $\longrightarrow$  Courbe c  $\rightarrow \chi = 0.10$ N<sub>b,Rd</sub>=  $\chi$ . A.β<sub>w</sub>.f<sub>y</sub> /  $\chi$ <sub>m0</sub> = 0.10x60x 1 x 23.5 / 1.0 = 141KN Nsd = 93.425KN **>** Nb,Rd = 141KN ⇒ **c'est Vérifiée** 

# **Vérification avec le logiciel ROBOT :**

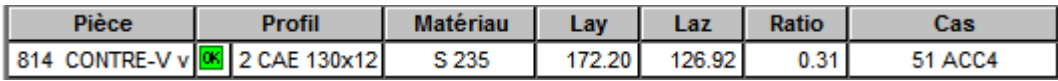

#### **Conclusion :**

La cornière 2CAE 130×12 est adéquate comme diagonale pour palées de stabilités.

#### **VIII.6.Résumé des résultats obtenus :**

Tous les profilés choisis pour assurer la résistance et la stabilité de la structure sont admis.

Les profilés adoptés pour tous les éléments sont récapitulés dans le tableau suivant :

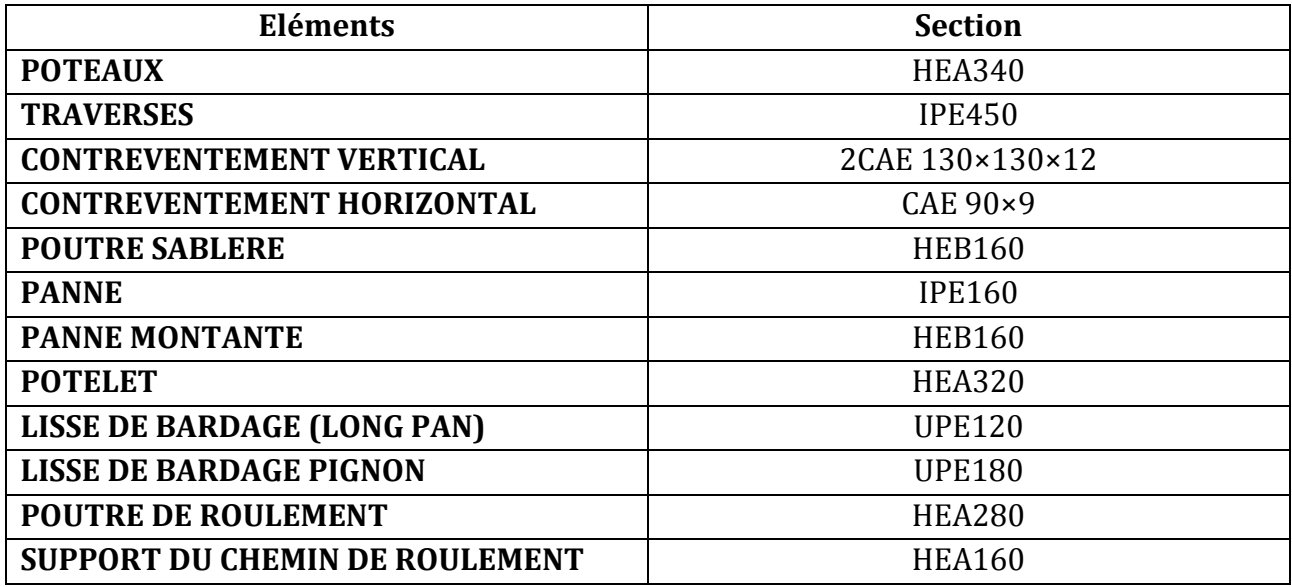

**Tableau VIII. 1 :** *liste des éléments et de leurs sections choisies.* 

# CHAPITRE IX : **Calcul Des** Assemblages

# CALCUL DES ASSEMBLAGES

# **IX.1. Introduction :**

La conception et le calcul des assemblages ont une importance équivalente à celle du dimensionnement des pièces constituant la structure. En effet, les assemblages constituent un dispositif qui permet de réunir et de solidariser les pièces entres-elles, en assurant la transmission et la répartition des diverses sollicitations régnant dans les différents composants structurels, en cas de défaillance d'un assemblage, c'est bien le fonctionnement global de la structure qui est remis en cause.

# **IX.1.2. Fonctionnement des assemblages :**

Les principaux modes d'assemblages sont :

#### **a) Le boulonnage :**

 Le boulonnage est le moyen d'assemblage le plus utilisé en construction métallique du fait de sa facilité de mise en œuvre et des possibilités de réglage qu'il offre sur site. Dans notre cas, le choix a été porté sur le boulon de haute résistance (HR) il comprend une vis à tige filetée, une tête hexagonale ou carrée et un écrou en acier à très haute résistance :

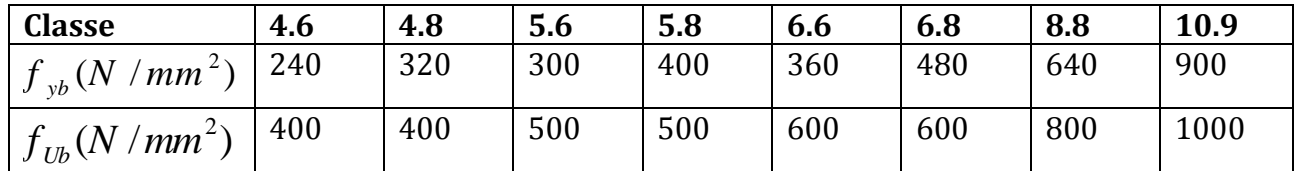

**Tableau IX.1:** *Caractéristique mécanique des boulons selon leur classe d'acier.* 

# **b) Le soudage** :

 En charpente soudée les assemblages sont plus rigides, cela a pour effet un encastrement partiel des éléments constructifs. Les soudages à la flamme oxyacéthylénique et le soudage à l'arc électrique sont des moyens de chauffages qui permettent d'élever à la température de fusion brilles des pièces de métal à assembler.

# **c) Fonctionnement par adhérence**

 Dans ce cas, la transmission des efforts s'opère par adhérence des surfaces des pièces en contact. Cela concerne le soudage , le collage , le boulonnage par boulons HR .

# **d) Coefficients partiels de sécurité (chap.6.1.2 –eurocode3)**

- Résistance des boulons au cisaillement : *γ<sub>MB</sub>* = 1,25
- $\gamma$  Résistance des boulons à traction :  $\gamma$ <sub>MB</sub> = 1,50

#### **e) Coefficient de frottement :**

Un bon assemblage par boulons HR exige que des précautions élémentaires soient prises, notamment :

Le coefficient de frottement μ doit correspondre à sa valeur de calcul. Cela nécessite une préparation des surfaces, par brossage ou grenaillage, pour éliminer toute trace de rouille ou de calamine ; de graissage, etc.

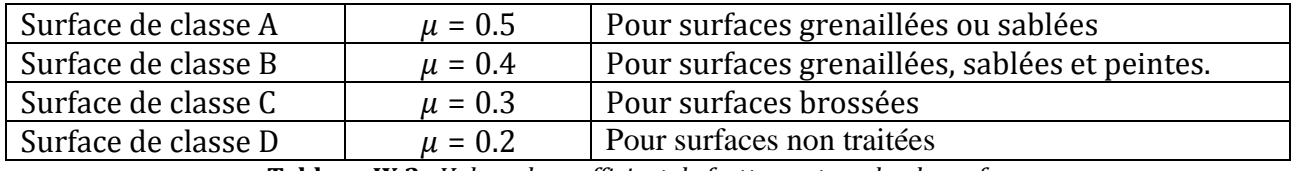

**Tableau IX.2** *: Valeur du coefficient de frottement µ selon la surface.*

# **IX.1.3. Rôle des assemblages :**

Pour réaliser une structure métallique ; on dispose de pièces individuelles, qu'il convient d'assembler :

-Soit bout à bout (éclissage, rabotages).

-Soit concourantes (attaches poutre/poteau, treillis et systèmes réticulés).

 Pour conduire les calculs selon les schémas classiques de la résistance des matériaux, il y a lieu de distinguer, parmi les assemblages :

**-** Les assemblages articulés : qui transmettront uniquement les efforts normaux et tranchants.

**-** Les assemblages rigides : qui transmettront en outre les divers moments.

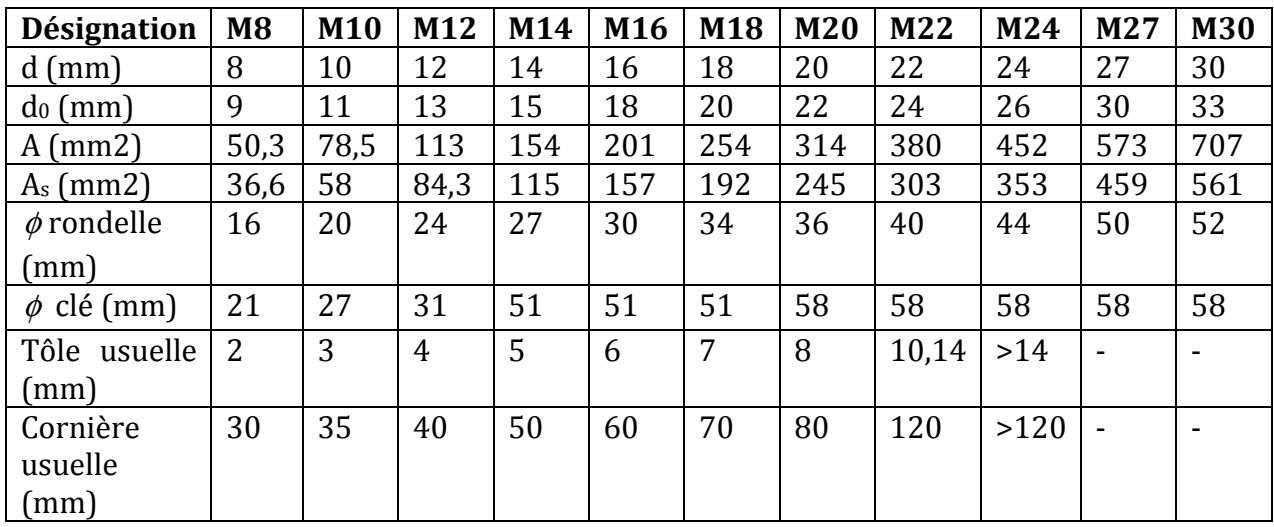

 **Tableau IX.3:** *Principales caractéristiques géométrique.*

d : diamètre de la partie non filetée de la vis.

d0 : diamètre nominal du trou.

A : section nominale du boulon.

As : section résistante de la partie filetée.

# **IX.2. Assemblage Poteau-Traverse :**

Le principe de l'assemblage est de souder une platine en bout de traverse, elle est percée symétriquement de part et d'autre de la poutre. Les mêmes perçages qui sont effectuées sur l'aile du poteau, permettent de solidariser les deux \_éléments assembles. Le jarret qui figure sous la traverse permet d'obtenir un bras de levier assez important, pour pouvoir développer une meilleure résistance, vis-à-vis du moment de flexion, qui est très fréquemment la sollicitation prédominante.

#### **IX.2.1. les composants de l'assemblage :**

Poreau HEA340 ; traverse IPE450 Jarret : Morceau de IPE450 avec L=180cm et H=33cm

# **IX.2.2. Efforts sollicitant :**

 $d_0 = 20$ mm

# **La combinaison la plus défavorable ELU1 (1.35G+1.5N).**

Un moment fléchissant : Mmax= 238.977KN.m Effort de cisaillement : Vmax= 82.092KN Effort normal :Nmax= 55.942KN

# **IX.2.3. disposition géométrique des boulons :**

On suppose des boulons de dimension M20 avec :

Selon l'EC3 P1-8 tableau3.3 on détermine les pinces et les pas :

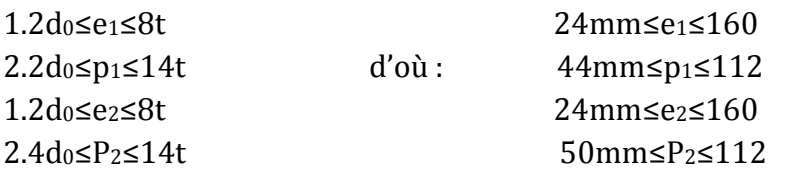

On prend : P1=90mm et p2=90mm Pince longitudinale ( $e_1$ =70mm) pour la traverse Pince longitudinale ( $e_1=60$ mm) pour le jarret Pince transversale (e<sub>2</sub>=55mm)

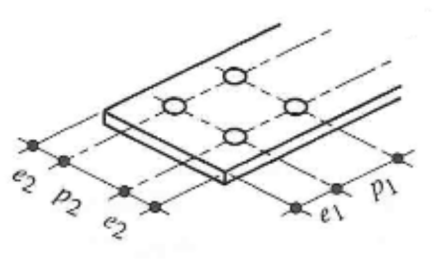

On adopte alors deux colonnes et 4 rangées de boulon Nombre de boulons N=8 (voir figureIX.1)

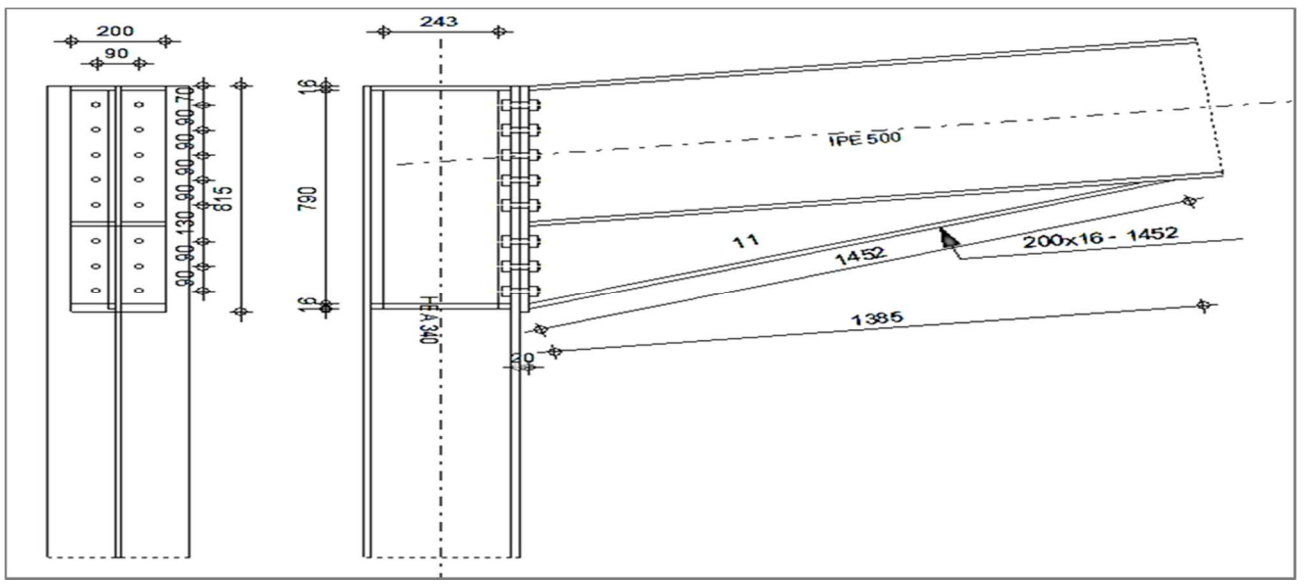

**Figure IX**.**1** *assemblage poteau-traverse.* 

# **IX.2.4. Détermination des efforts dans les boulons : IX.2.4.1. Effort de cisaillement :**

Fvsd= $\frac{V_{max}}{N}$ ; V<sub>max</sub>= 82.092KN

Fvsd : l'effort de cisaillement pour un seul boulon Fvsd= $\frac{V_{max}}{N}$  =  $\frac{82.092}{16}$  $\frac{16}{16}$  =5.13KN; avec N (Nb de boulons)

# **IX.2.4.2. Effort de traction :**

La distribution de moment Mmax sur les rangées de boulons ce qui générer la traction des boulons, le moment est appliqué par rapport au centre de gravité de la traverse on supposera que seul les deux rangée supérieur sont tendus. Ce moment est équivalant à deux forces N1 et N2 appliqué au niveau des deux rangées supérieur.

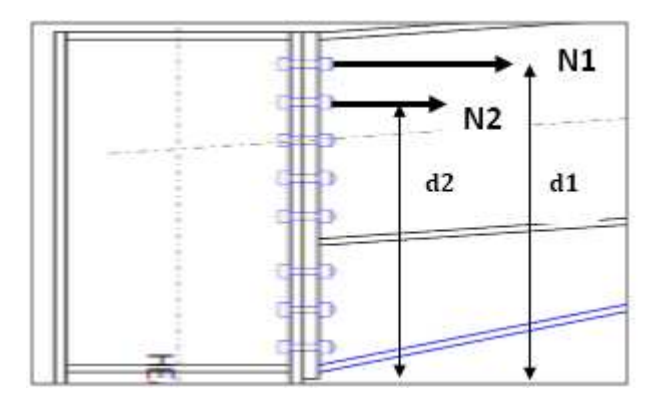

**Figure IX.2** *distribution des efforts sur les boulons tendus.*

Avec Mmax=N1×d1+N2×d2 ; d1=68.27cm et d2=59.27cm

Université de Bejaia/Génie civil/CM/2015-2016

Et  $\frac{N_1}{d_1} = \frac{N_2}{d_2}$  $\frac{N2}{d^2}$ ;  $\rightarrow$  N1= $\frac{Mmax \times d1}{(d1^2 + d2^2)} = \frac{238.977 \times 0.682}{0.682^2 + 0.592^2} = 199.83$ KN Donc F<sub>Tsd</sub>  $=\frac{N1}{2}$  $\frac{12}{2}$ =99.91KN

FTsd : l'effort de traction maximal pour un seul boulon.

# **IX.2.5. Pré dimensionnement des boulons :**

Le dimensionnement des boulons se fait en vérifiant le décollement des platines avec :  $Fp \geq F_{\text{Tsd}}$ ; Fp : la force précontrainte d'un seul boulon.  $Fp=0.7\times As\times fub$ ; fub : contrainte ultime de rupture (on choisit la classe8.8 fub=800Mpa)  $0.7 \times \text{As} \times \text{fub} \geq \text{Frad}$   $\rightarrow$  As  $\geq \frac{Ftsd}{9.7 \times 80}$  $\frac{1}{0.7*80}$ =1.78cm<sup>2</sup> On adopte un boulon M20 avec As=2.45cm<sup>2</sup>

# **IX.2.6. Vérification vis-à-vis au cisaillement :**

On doit vérifier la condition suivant :

 $Fvsd \leq Fs, Rd$ 

Fs,Rd: la résistance de calcul au cisaillement par boulon

Fs,Rd= $\frac{k_s \times n \times \mu}{\gamma}$  $V_{Ms}$  × Fp,cd

Fp,cd: précontrainte de calcul

Fp,cd=0.7×As×fub =0.7×2.45×80=137.2KN

Ks=1 ; coefficient qui est en fonction de la dimension des trous de perçage pour les trous à tolérance normale.

n : nombre d'interfaces de frottement n= 1

µ : coefficient de frottement qui est pris égale à 0.3

 $\gamma_{Ms} = 1.25$ 

Fs,Rd= $\frac{k_s \times n \times \mu}{v}$  $\frac{\times n \times \mu}{\gamma_{Ms}} \times \text{Fp,cd} \rightarrow \text{Fs,Rd} = \frac{1 \times 1 \times 0.3}{1.25} \times 137.2 \rightarrow \text{Fs,Rd} = 32.92 \text{KN}$ 

On à trouver déjà Fvsd=5.13KN donc Fvsd < Fs,Rd=32.92KN c'est vérifiée.

# **IX.2.7. Vérification d'un boulon à l'interaction traction cisaillement :**

On doit vérifier la condition suivant :

Fvsd  $\le$  Fs, Rd= $\frac{k_s \times n \times \mu}{\nu}$  $\frac{U}{V_{Ms}} \times \text{(Fp,cd-0.8Ftsd)}$ Fs,Rd= $\frac{1\times1\times0.3}{1.25}\times(137.2\times0.8\times99.91)=13.74$ KN Fvsd=5.13KN < Fs,Rd=13.74KN

La résistance de boulon à l'interaction cisaillement traction elle est vérifiée.

# **IX.2.8. Vérification au poinçonnement :**

Il faut vérifier que : Bprd ≥ Ftsd=99.91KN

Bprd : la résistance de calcul au cisaillement par poinçonnement

 $B_{\text{prd}} = 0.6 \times \pi \times dm \times tp \times \frac{fu}{\gamma mb}$ ; dm : diamètre moyen de boulon M20 (dm=3.24cm) tp : l'épaisseur de la plaque sous la tête de la vis ou de l'écrou (tp=2+1.65=3.65cm)  $S235 \rightarrow$  fu=360Mpa  $B_{\text{prd}} = 0.6 \times 3.14 \times 3.24 \times 3.65 \times \frac{36}{1.25} = 641.66 \text{KN} > \text{Ftsd} = 99.91 \text{KN} \text{ (c'est vérifie)}$ 

# **IX.2.9. Vérification à la résistance de l'âme du poteau dans la zone tendue :**

Il faut vérifier que :  $Fv \leq Ftrd$ Avec : Ftrd=tw.b $_{\rm eff.}$   $\frac{fy}{\nu m}$ U,0 …………….EC03.  $O$ ù : Ftrd : la résistance de l'âme de poteau a la traction tw : l'épaisseur de l'âme de poteau tw=0.95cm beff =P : entraxe des rangées de boulons P=9cm Donc : Ftrd=0.95×9× $\frac{23.5}{1.1}$ =182.65KN L'effort de cisaillement vaut :  $Fv = \frac{Msd}{h - tf}$ EC03-1-8 art 6.2.6.7

 $Fv = \frac{238.977}{0.33 - 0.0165} = 762.28$ KN > Ftrd=182.65KN (non vérifiée) D'où la nécessité d'un raidissage :(raidisseur d'épaisseur e=16mm)

# **IX.2.10. Vérification à la résistance de l'âme du poteau dans la zone comprimée :**

On doit vérifier que : Fvsd=762.28KN ≤ Fcrd= $\frac{f y \times tw \times bef f}{\gamma m0}$  …………………………EC03 Beff=tf+2tw+5(tp+r)=16.5+2\*9.5+5(20+27)=270.5mm Fcrd= $\frac{f y \times tw \times bef}{\gamma m0}$  = Fcrd= $\frac{23.5*27.05}{1.1}$  = 577.88KN

Fcrd=577.88KN < Fvsd=762.28KN (non vérifiée) La résistance de l'âme de poteau en compression n'est pas vérifiée, il faut donc prévoir un raidisseur de (e=16mm)

# **IX.2.11. Vérification à la résistance de l'âme du poteau dans la zone cisaillé :**

On doit vérifier alors : Fvsd=762.28KN ≤ Fvrd L'effort résiste au cisaillement de l'âme : Fvrd=0.58×fy×h×tw/ $\gamma_{m0}$ =0.58×23.5×33×0.95/1.1=388.544KN Nécessité de poser une fourrure d'âme de chaque côté (épaisseur de 7mm) D'où: tw=9.5+7\*2=23.5mm Et : Fvrd=0.58×23.5×33×2.35/1.1=960.915KN Fvsd=792.28KN < Fvrd=960.915KN (vérifiée)

# **IX.2.12. Assemblage platine traverse :**

Ce type d'assemblage opérer avec des cordons de soudure Epaisseur de la platine e=20mm

- gorge assemblant l'âme-platine (aw) : Épaisseur la plus mince entre l'âme et la platine :  $t_{min}$ =min (tw; e)=min (9.4; 20)=9.4mm
- $\Rightarrow$  3mm  $\leq$  aw  $\leq$ 7.5mm On adopte pour aw=5mm Selon l'abaque (annexe8).
- $\Diamond$  gorge assemblant semelle-platine (af) : Épaisseur la plus mince entre l'âme et la platine :  $t_{min}$ =min (tf; e)=min (14.6; 20)=14mm
- $\Rightarrow$  3.2mm  $\le$  aw  $\le$ 11mm On adopte pour af=11mm Selon l'abaque (annexe8).

# **IX.2.12.1. Distribution des efforts sur les différents cordons :**

# **a) cordon âme platine :**

Chaque cordon reprend V/2=82.092/2=41.046KN

Lw=h-tf-r=450-14.6-21=414.4mm

# **b) cordon semelle platine :**

Lf=2b-tw=2\*190-9.4=370.6mm

```
N=Msd/L=238.977/0.3706=644.83KN
```
# **IX.2.12.2. vérification :**

# **a) cordon âme platine :**

$$
Fwrd = a.l.\frac{fu}{\sqrt{3}} \frac{1}{\beta_w \gamma_{Mw}}
$$
;  $Avec : S235 \implies fu = 360 \text{Mpa}$ ;  $\beta_w = 0.8$ ;  $\gamma_{Mw} = 1.25$ 

$$
Fwrd = 0.5 \times 41.44 \times \frac{36}{\sqrt{3}} \frac{1}{0.8 \times 1.25} = 430.65 \text{KN}
$$

Fwrd =430.65KN > Fwsd =41.046KN (c'est vérifiée)

# **a) cordon semelle platine :**

Fwrd= 1.1×*37.06×* 36 √3 *.* 1  $\frac{1}{0.8 \times 1.25} = 847.30 \text{KN}$ 

Fwrd =847.30KN > Fwsd =792.28KN (c'est vérifiée)

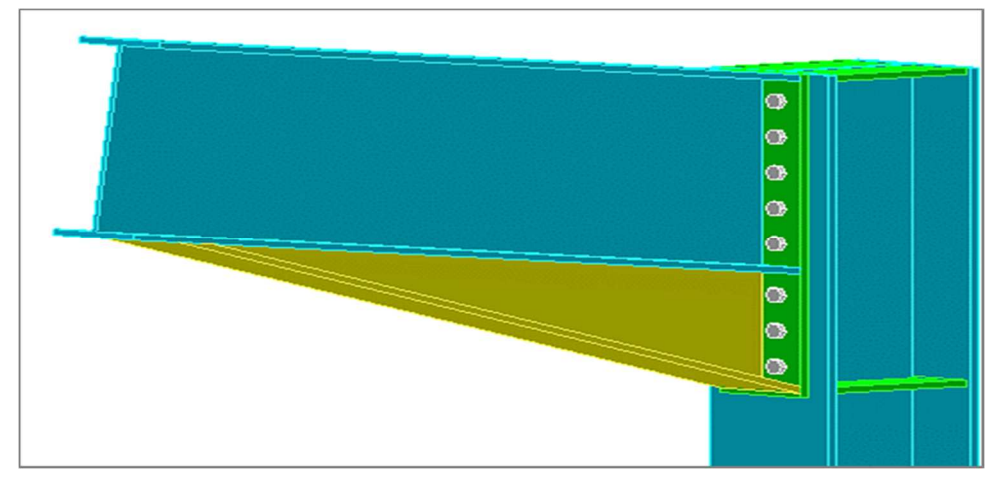

**Figure IX.3** : *vue 3D pour l'assemblage poteau-traverse.* 

# **IX.3. Assemblage traverse – traverse :**

#### **IX.3.1.Sollicitations :**

# **La combinaison la plus défavorable ELU1 (1.35G+1.5N).**

 $M_{\text{max}} = 293.496 \text{KN} \cdot \text{m}$   $N_{\text{max}} = 48.541 \text{KN}$   $V_{\text{sd,max}} = 4.3 \text{KN}$ 

# **IX.3.2. Disposition géométrique :**

On adopte pour les boulons M16 de classe 8.8, chaque rangée est composée de 2 boulons avec 8 rangées (traverse - traverse) avec  $d_0 = 22$ mm

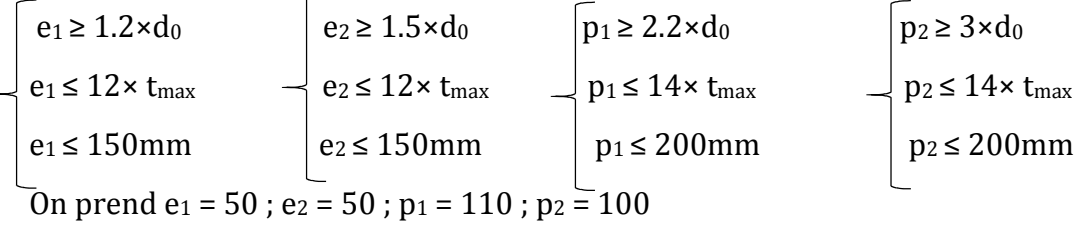

On prend en compte juste les 2 premières rangées de boulon sollicité à la traction due au moment de flexion.

$$
d_1 = 82.27 \text{cm} \qquad d_2 = 73.27 \text{cm}
$$
\n
$$
N_1 = \frac{M_{sd} \times d_1}{\sum d_i} = \frac{293.496 \times 0.822}{0.822^2 + 0.732^2} \implies N_1 = 199.13 \text{KN}
$$
\n
$$
N_2 = \frac{M_{sd} \times d_2}{\sum d_i} = \frac{293.496 \times 0.732}{0.822^2 + 0.732^2} \implies N_2 = 177.33 \text{KN}
$$

# **IX.3.3. Pré dimensionnement des boulons:**

Le dimensionnement des boulons se fait en vérifications le décollement des platines avec :

 $N_1 \leq n.F_p$ ; où :

n : nombre de rangés de boulon avec n = 2  $F_p = 0.7 \times A_s \times F_{ub}$  avec  $f_{ub} = 800 MPa$  (classe 8.8)  $A_s \geq \frac{199.13 \times 1000}{2 \times 0.7 \times 800}$  $\frac{99.13 \times 1000}{2 \times 0.7 \times 800}$   $\rightarrow$  A<sub>s</sub>  $\geq$  177.79mm<sup>2</sup> On adopte des boulons M18 avec  $A_s = 192$ mm<sup>2</sup>

# **IX.3.4.Vérification vis-à-vis le moment résistant de l'assemblage :**

 $N_{\text{trd}} = 0.7 \times n \times A_s \times F_{\text{ub}}$  $N_{\text{trd}} = 0.7 \times 2 \times 192 \times 800 = 215.04 \text{KN}$  $M_{\rm rd} = \frac{N_{trd} \times \sum d_i^2}{d_i}$  $\frac{1}{d_1}$  =  $215.04(0.822^2+0.732^2)$  $\frac{1}{0.822}$  = 316.93KN.m  $M_{st}$  = 293.496KN.m ≤  $M_{rd}$  = 316.93KN.m (vérifiée).

# **IX.3.5. Vérification vis-à-vis au cisaillement + traction de chaque boulon :**

Il faut vérifier que  $F_{\text{vsd}} \leq F_{\text{vrd}}$ 

Université de Bejaia/Génie civil/CM/2015-2016

 $F_{\text{vrd}} = \frac{K_S \times n \times \mu \times (F_p - 0.8F_{tsd})}{\nu}$  $\frac{V_{mb}}{V_{mb}}$  $F_{\text{vsd}} = \frac{N_1}{2}$  $\frac{V_1}{2} = \frac{199.13}{2}$  $\frac{2}{2}$  = 99.56KN  $F_{\text{vrd}} = \frac{1 \times 1 \times 0.3(177.79 - 99.56 \times 0.8)}{1.25}$  $\frac{1.25}{1.25}$  = 23.55KN  $F_{\text{vsd}} = \frac{V}{2}$  $\frac{2}{2}$  = 2.15KN < F<sub>vrd</sub> = 23.55KN (vérifiée).

# **IX.3.6.Vérification au risque de poinçonnement lors de serrage :**

On doit vérifier que :  $F_p \leq B_{prd}$  $F_p = 0.7 \times A_s \times F_{ub} = 177.79$ KN  $B_{\text{prd}} = 0.6 \times \pi \times d_{\text{m}} \times t \times \frac{F_u}{Y_{\text{m}}}$  $\overline{\gamma_{mb}}$  $d_m$ : diamètre moyen du boulon  $d_m = 29.1$ mm t : épaisseur des pièces à boulonnées t = 20mm  $B_{\text{prd}} = \frac{0.6 \times \pi \times 2.91 \times 2 \times 36}{1.25}$  $\frac{1.25}{1.25}$  = 315.78KN  $F_p = 177.79$ KN  $\leq B_{prd} = 315.78$ KN (pas de risque poinçonnement lors de serrage).

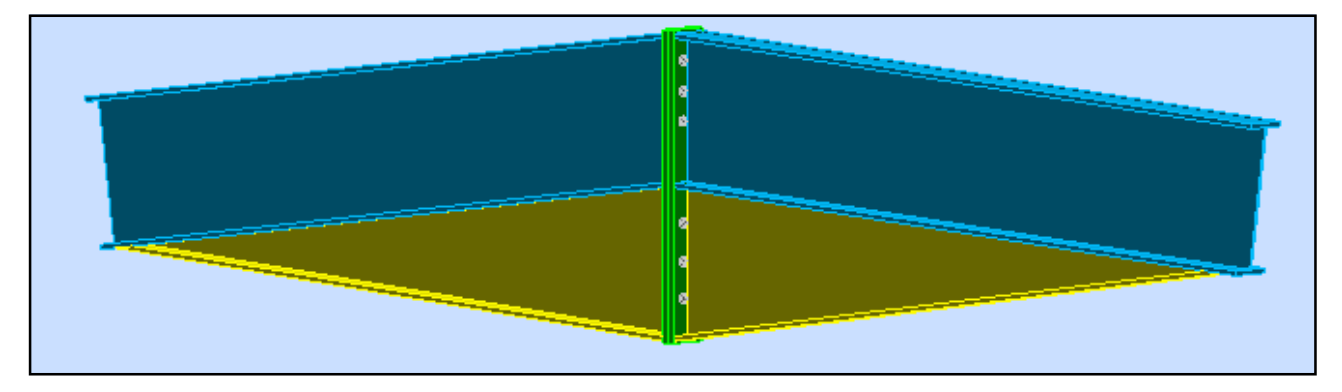

**Figure IX.4** : *Vue 3D pour l'assemblage traverse-traverse.*

# **IX.3.7. Dimensionnement de la soudure patine-traverse**

Ce type d'assemblage opérer avec des cordons de soudure Epaisseur de la platine e=10mm

- gorge assemblant l'âme-platine (aw) : Épaisseur la plus mince entre l'âme et la platine :  $t_{min}$ =min (tw; e)=min (9.4;10)=9.4mm
- $\Rightarrow$  3mm  $\leq$  aw  $\leq$ 7.5mm On adopte pour aw=5mm Selon abaque (annexe8).
- $\Diamond$  gorge assemblant semelle-platine (af) : Épaisseur la plus mince entre l'âme et la platine :  $t_{min}$ =min (tf ; e)=min (14.6 ; 10)=10mm
- $\Rightarrow$  3.2mm  $\le$  aw  $\le$ 11mm On adopte pour af=9mm

Université de Bejaia/Génie civil/CM/2015-2016

Selon abaque (annexe8). **IX.3.7.1. Distribution des efforts sur les différents cordons : a) cordon âme platine :**  Chaque cordon reprend V/2=4.3/2=2.15KN Lw=h-tf-r=920-14.6-21=884.4mm **b) cordon semelle platine :**  Lf=2b-tw=2\*190-9.4=370.6mm

# **IX.3.7.2. vérification :**

N=Msd/L=293.496/0.8844=331.85KN

# **a) cordon âme platine :**

Fwrd=  $a.l.\frac{fu}{\sqrt{3}}$ √3 *.* 1  $\frac{1}{\beta_w \gamma_{Mw}}$ ; Avec : S235 $\Rightarrow$  fu=360Mpa ;  $\beta_w$ =0.8 ;  $\gamma_{Mw}$ =1.25 Fwrd= 0.5×*88.44×* 36 √3 *.* 1  $\frac{1}{0.8 \times 1.25}$  = 919.09KN Fwrd =919.09KN > Fwsd =2.15KN (c'est vérifiée) **a) cordon semelle platine :** Fwrd= 0.9×*37.06×* 36 √3 *.* 1  $\frac{1}{0.8 \times 1.25} = 693.24 \text{KN}$ Fwrd =693.24KN > Fwsd =2.15KN (c'est vérifiée)

# **IX.4. Assemblage poteau-poutre sablière :**

# **IX.4.1. Sollicitations :**

 $N_{sd} = 10.022$ KN  $V_{sd} = 0.265$ KN

# **IX.4.2. Dimensionnement des boulons :**

 $F_{\text{tsd}} = \frac{N_t}{2}$  $\frac{V_t}{2} = \frac{10.022}{2}$  $\frac{1}{2}$  = 5.011KN  $A_s \geq \frac{F_{tsd} \times Y_{mb}}{0.9 \times F_{ub}}$  $\frac{1.5a^{1/2}H_{0}}{0.9\times F_{ub}}$  = 17.39mm<sup>2</sup>

On choisit des boulons de type M8 de classe 4.6 avec As = 36.6mm<sup>2</sup>

#### **IX.4.3. Disposition des boulons :**

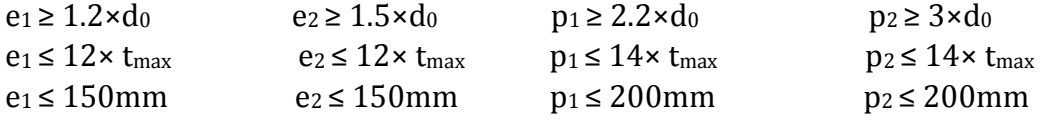

 $e_1 \leq 3d_0 = 3 \times 9 = 27$ mm  $\rightarrow e_1 = 25$ mm; e<sub>2</sub> = 25mm; p<sub>1</sub> = 70mm; p<sub>2</sub> = 70mm. On prend une platine d'épaisseur 8mm.

# **IX.4.4. Vérification a la traction :**

 $F_{\text{tsd}} = \frac{N_t}{2}$  $\frac{V_t}{2} = \frac{10.022}{2}$  $\frac{0.022}{2}$  = 5.011KN  $\leq$  F<sub>trd</sub> =  $\frac{0.9 \times f_{ub} \times A_s}{Y_{mb}}$  $\frac{\gamma_{ub}}{\gamma_{mb}}$  = 10.54KN (vérifiée)

# **IX.4.5. Vérification au cisaillement :**

Il faut vérifier que :  $F_{\text{vsd}} \leq F_{\text{vrd}}$  $F_{\text{vrd}} = \frac{0.6 \times F_{ub} \times A_s}{Y}$  $\frac{\sum_{u} u_u \cdot \sum_{s} v_s}{\sum_{u} v_u}$  avec F<sub>ub</sub> = 400MPa  $F_{\text{vrd}} = \frac{0.6 \times 400 \times 36.6}{1.25}$  $\frac{125}{1.25}$  = 7.027KN Donc ·  $F_{\text{vsd}} = \frac{V_{sd}}{2}$  $\frac{r_{sd}}{2} = \frac{0.265}{2}$  $\frac{200}{2}$  = 0.132KN < F<sub>vrd</sub> = 7.027KN (vérifiée)

# **IX.4.6. Vérification cisaillement + traction :**

 $V_{sd} = 0.265$ KN Il faut vérifier que :  $\frac{F_{tsd}}{1.4 \times F_{trd}} + \frac{F_{vsd}}{F_{vrd}}$  $\frac{F_{vsd}}{F_{vrd}} \leq 1$ **A.N :**  5.011  $\frac{5.011}{1.4 \times 10.54} + \frac{0.132}{7.027}$  $\frac{2422}{7.027} = 0.35 \le 1$  (vérifiée)

# **IX.4.7.Vérification à la pression diamétrale :**

Nous devons vérifier la condition suivante :

$$
F_{sd} \le F_{brd} = \frac{2.5 \alpha \times F_u \times d \times t}{Y_{mb}} \quad \text{avec } \alpha = \min\left(\frac{e_1}{3 \times d_0}; \frac{P_1}{3 \times d_0} - 0.25; \frac{f_{ub}}{F_u}; 1\right)
$$

d : diamètre des trous.

t : épaisseur de la platine la plus mince.

On prend :  $e_1 = 30$ mm ;  $e_2 = 30$ mm ;  $p_1 = 60$ mm ;  $p_2 = 60$ mm  $\alpha$  = min (1.11; 1.97; 1.11; 1)  $\rightarrow \alpha$  = 1; d = 8mm; t = 8mm  $F_{sd} = 0.132$ KN <  $F_{brd} = 46.08$ KN (vérifiée)

# **IX.4.8. Calcul d'Assemblage platine-poutre sablière:**

Ce type d'assemblage opérer avec des cordons de soudure Epaisseur de la platine e=8mm

- gorge assemblant l'âme-platine (aw) : Épaisseur la plus mince entre l'âme et la platine :  $t_{min}$ =min (tw; e)=min (8; 8)=8mm
- $\Rightarrow$  3mm  $\leq$  aw  $\leq$ 7.5mm On adopte pour aw=5mm Selon l'abaque (annexe8).
- $\Diamond$  gorge assemblant semelle-platine (af) : Épaisseur la plus mince entre l'âme et la platine :  $t_{min}$ =min (tf ; e)=min (13 ; 8)=8mm
- $\Rightarrow$  3.2mm  $\le$  aw  $\le$ 11mm On adopte pour af=9mm Selon l'abaque (annexe8).

# **IX.4.8.1. Distribution sur efforts sur les différents cordons :**

# **a) cordon âme platine :**

Chaque cordon reprend V/2=0.265/2=0.132KN

Lw=h-tf-r=160-13-15=132mm **b) cordon semelle platine :**  Lf=2b-tw=2\*160-8=312mm  $\Rightarrow$  N=Msd/L=3.041/0.312=9.746KN **IX.4.8.2. vérification : a) cordon âme platine :**  Fwrd=  $a.l.\frac{fu}{\sqrt{3}}$ √3 *.* 1  $\overline{A_{\mu} \gamma_{Mw}}$ ; Avec : S235 $\Rightarrow$  fu=360Mpa ;  $\beta_w$ =0.8 ;  $\gamma_{Mw}$ =1.25 Fwrd= 0.5×*13.2×* 36 √3 *.* 1  $\frac{1}{0.8 \times 1.25}$  = 137.17KN Fwrd =137.17KN > Fwsd =0.132KN (c'est vérifiée) **b) cordon semelle platine :**  Fwrd= 0.9×*31.2×* 36 √3 *.* 1  $\frac{1}{0.8 \times 1.25}$  = 583.63 KN Fwrd =583.63KN > Fwsd =9.746KN (c'est vérifiée)

# **IX.5.La poutre au vent :**

# **IX.5.1.Dimensionnement du gousset :**

L'épaisseur du gousset dépend essentiellement de l'effort appliqué, il est donné par le tableau suivant :

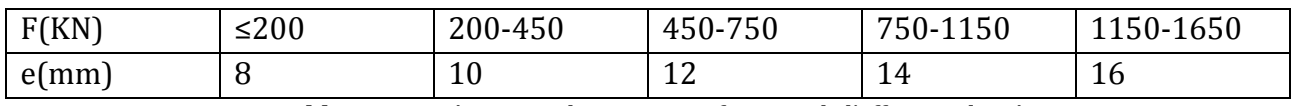

**Tableau IX.4 :** *épaisseur du gousset en fonction de l'effort appliqué* 

L'assemblage dimensionné avec l'élément le plus sollicité avec un effort de traction : Nt.sd=117.554KN

D'où : épaisseur de gousset t=8mm

L'assemblage est réalisé avec des boulons ordinaires de classe 6.6 dont une contrainte ultime de rupture fub=600Mpa.

# **IX.5.2.Distrubution de l'effort normal sur les boulons :**

Fvsd= $\frac{Ftsd}{n.P}$ ; avec n : nombre de boulons pris par une seule cornière n=3. P : nombre de plan cisaillement p=1

Fvsd : effort de cisaillement pour un seul boulon

Fvsd= $\frac{117.554}{3}$  = 39.18KN

# **IX.5.3. Pré dimensionnement des boulons :**

Avec la condition Fvsd ≤ Fvrd

Fvrd : la résistance au cisaillement de calcul pour un seul boulon

$$
\text{Fvrd} = \frac{0.5 \times As \times fub}{\gamma_{Mb}}; \quad \gamma_{Mb} = 1.25 \quad \text{(CCM97 Tableau 65.3)}
$$
\n
$$
\text{Donc}: \frac{0.5 \times As \times fu}{\gamma_{Mb}} \ge \text{Fvrd} \Longrightarrow \text{As} \ge \frac{\gamma_{Mb} \times \text{Fvsd}}{0.5 \times fub} = \frac{1.25 \times 39.18}{0.5 \times 60} \Longrightarrow \text{As} \ge 163.26 \text{mm}^2
$$

Université de Bejaia/Génie civil/CM/2015-2016

On adopte des boulons de type M18 As=192mm<sup>2</sup> et d<sub>0</sub>=20mm

# **IX.5.4. disposition géométrique :**

Cornière L CAE90.9 avec t=8mm Selon l'EC3 P1-8 tableau3.3 on détermine les pinces et les pas : 1.2d0≤e1≤8t 24mm≤e1≤64  $2.2d_0 \leq p_1 \leq 14t$  d'où : 44mm $\leq p_1 \leq 112$  $1.2d_0$ ≤e<sub>2</sub>≤8t 24mm≤e<sub>2</sub>≤64 Soit  $e_1 = 5$ cm;  $P_1 = 7$ cm;  $e_2 = 4$ cm

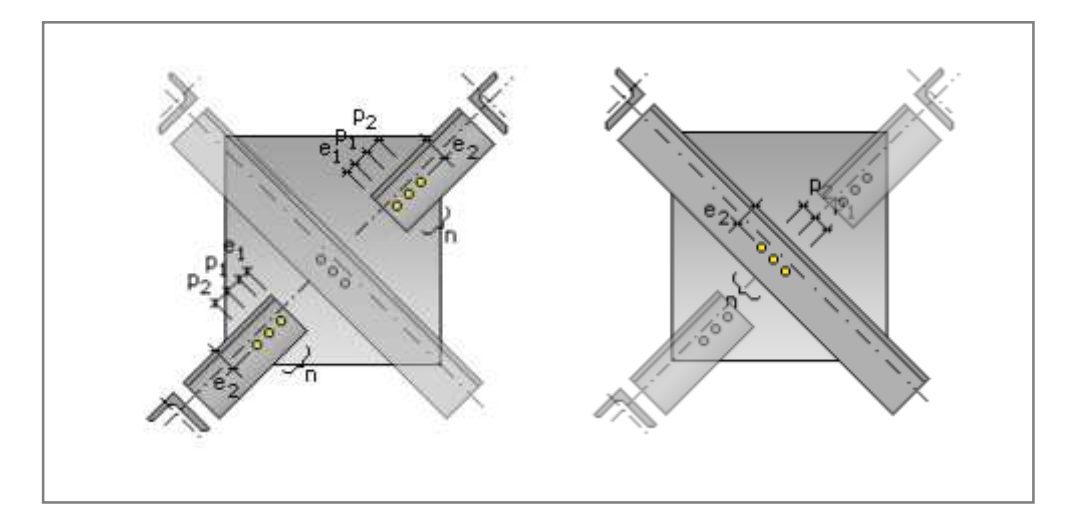

 **Figure IX.5** : *la disposition géométrique des boulons des contreventements horizontaux.*

# **IX.5.5 Vérification :**

#### **IX.5.5.1. Vérification à la pression diamétrale :**

Il faut vérifier que : Fvsd  $\leq$  Fbrd

Fbrd : la résistance de calcul à la pression diamétrale

Fbrd=2.5 $\alpha$ ×fu×d .t/  $\gamma_{mb}$  $\alpha$ =min  $\left(\frac{e1}{3d}\right)$  $\frac{e1}{3d0}$ ;  $\frac{p_1}{3d0}$  – 0.25;  $\frac{fub}{fu}$  $\frac{fub}{fu}$  ; 1)=min  $\left(\frac{50}{39}\right)$  ;  $\frac{70}{66}$  $\frac{70}{66}$  – 0.25 ;  $\frac{600}{360}$  $\frac{600}{360}$ ; 1)  $\rightarrow \alpha=1$ 

t : l'épaisseur la plus mince entre le gousset la crinière t=tp=0.8cm d : diamètre de boulon d=1.2cm

Fbrd=2.5×1×36×2×0.8/ 1.25=115.2KN > Fvsd=39.18KN (vérifiée)

# **IX.5.5.2. Vérification à la résistance ultime de la section nette :**

 $N_{tsd} \leq N_{u,Rd}$ 

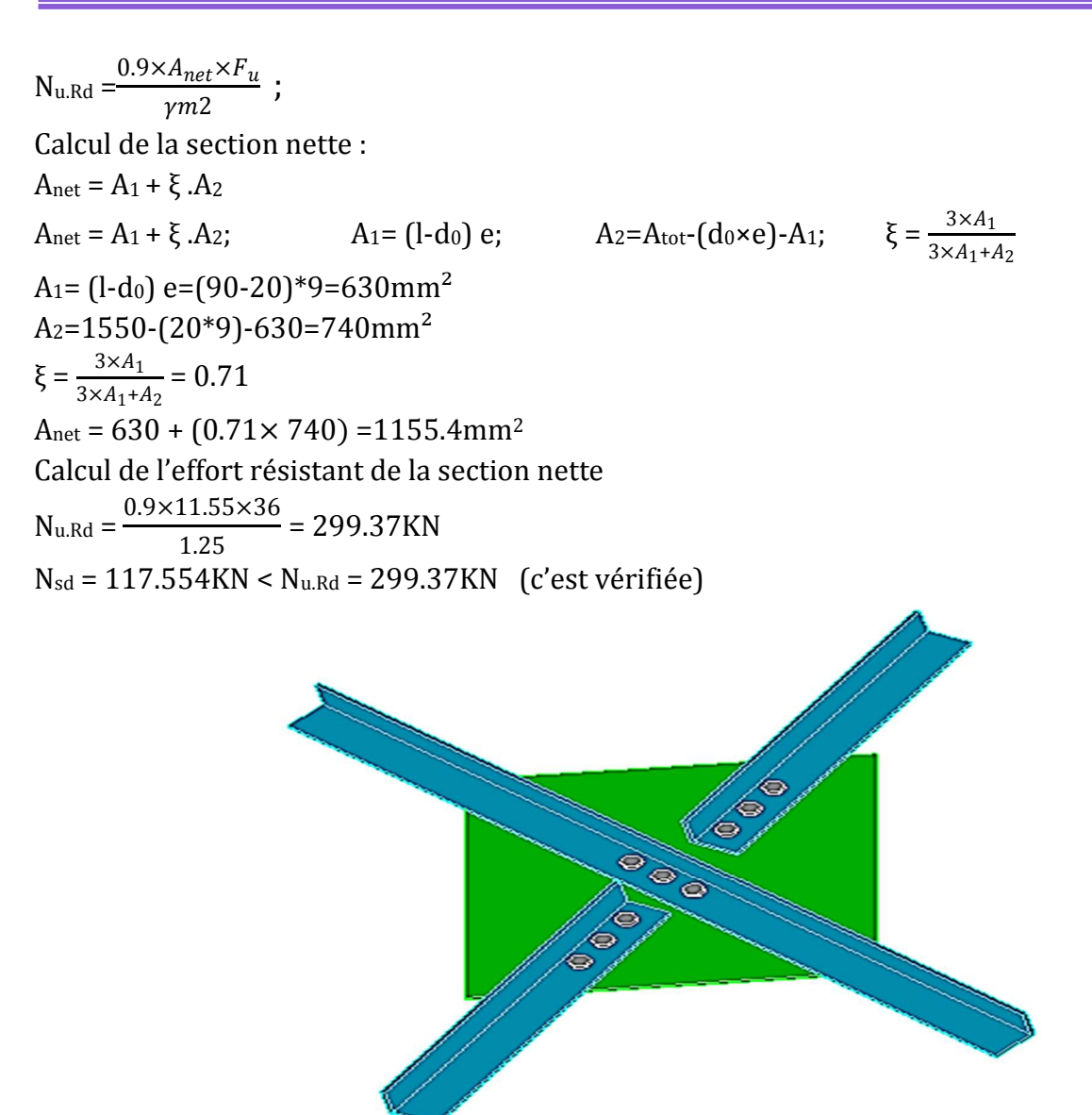

**Figure IX.6** : *vue 3D d'assemblage des diagonales de contreventement horizontale.*

# **IX.5.5.3 Vérification vis-à-vis des assemblages trop longs**

L=  $(n-1)$  P=  $(3-1)$ .7 = 14cm L<15.d=15.2=30cm Donc : L'assemblage n'est pas long.

# **IX.5.5.4. Dimensionnement de l'assemblage des diagonales avec la traverse :**

Ce type d'assemblage réalisé à l'aide d'un gousset relié entre la traverse et les diagonales de la poutre au vent, et le gousset soudé directement avec la traverse.

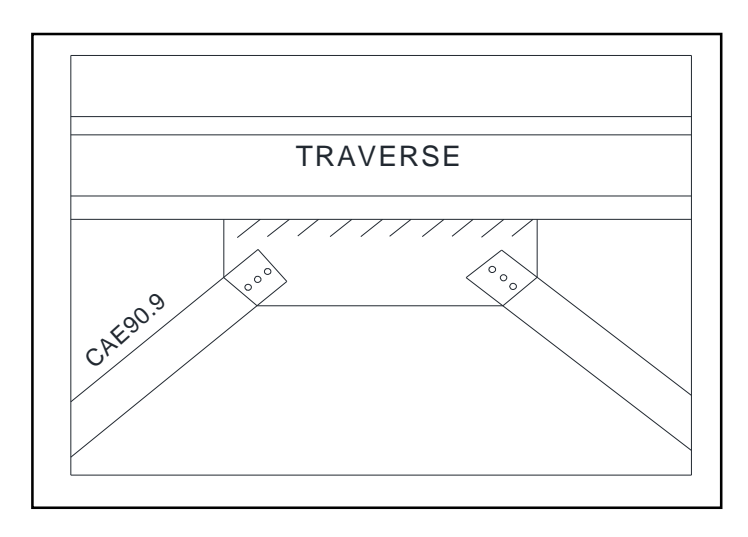

**Figure IX.7** : Exemple d'*assemblage des diagonales de poutre au vent avec la traverse.*

L'assemblage sollicité par le même effort de traction Ntsd=117.554KN, donc on garde le même type d'assemblage précédent les cornières avec le gousset, on dimensionne juste la soudure relié entre la traverse et le gousset d'où:

Fw,sd=2×Ftsd=235.08KN

La gorge de soudure doit vérifier les critères de mise en œuvre, elle est donnée par la condition suivante:

 $3mm \le a \le t_{min}$ 

Avec :

tmin: épaisseur plus mince des pièces assemblées.

tmin = min( t=8mm (épaisseur du gousset) ; tf=14.6mm(traverse IPE450) )

 $3$ mm  $\le a \le 8$ mm

On choisit a=5mm

- Calcul de longueur de cordon l :

Fwsd $\leq$  (a×l)  $\times \frac{fu}{\sqrt{3}} \times \frac{1}{\beta_w \times 1}$  $\frac{1}{\beta_w \times \gamma_{Mw}} \Longrightarrow \qquad l \geq \frac{\text{Fwsd} \times \sqrt{3} \times \beta_w \times \gamma_{Mw}}{a \times fu}$  $a \times fu$ 

 $l \geq \frac{235.08 \times \sqrt{3} \times 0.8 \times 1.25}{0.5 \times 36}$   $\implies$  1 ≥ 22.62cm → on adopte pour l=24cm

# **IX.6. contreventement vertical :**

Notre cas, le palée de stabilité vertical est de type V inversé, composé de :

Deux diagonales de section (2CEA 130×12) reliant avec une poutre HEB120. L'une des diagonale soumise à un effort maximal de traction Ntsd=89.05KN

D'après le tableau IX.1 on détermine l'épaisseur de gousset assemblé entre les deux diagonale avec la poutre (t=8mm).

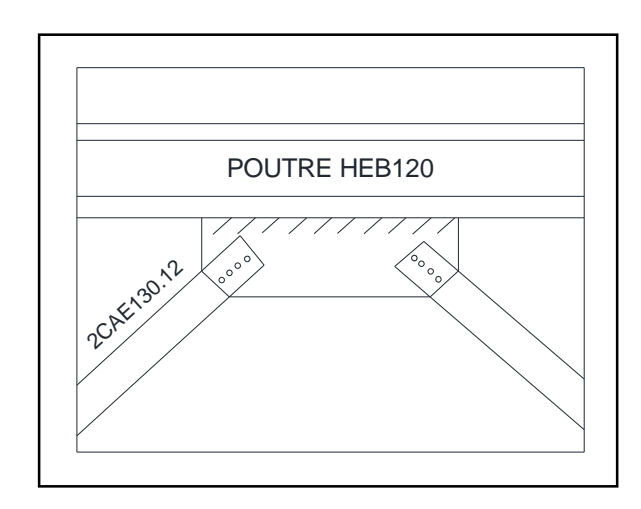

**Figure IX.8** : *assemblage des diagonales de palée de stabilité vertical.* 

L'assemblage est réalisé avec des boulons ordinaires de classe 6.6 dont une contrainte ultime de rupture fub=600Mpa.

# **IX.6.1.Distrubution de l'effort normal sur les boulons :**

Fvsd= $\frac{Ftsd}{n.P}$ ; avec n : nombre de boulons pris par une seule cornière n=4. P : nombre de plan cisaillement (contacte) p=2 Fvsd : effort de cisaillement pour un seul boulon Fvsd= $\frac{89.05}{4*2}$  = 11.13KN

# **IX.6.2 Pré dimensionnement des boulons :**

Avec la condition Fvsd ≤ Fvrd

Fvrd : la résistance au cisaillement de calcul pour un seul boulon

Fvrd= $\frac{0.5 \times As \times fub}{v}$  $\frac{100 \times 10^{-3} \text{ m}}{\gamma_{Mb}}$ ;  $\gamma_{Mb}$ =1.25 (CCM97 Tableau 65.3) Donc :  $\frac{0.5 \times As \times fu}{v}$  $\frac{\forall As \times fu}{v_{Mb}} \geq Fvrd \Longrightarrow As \geq \frac{v_{Mb} \times Fvsd}{0.5 \times fub}$  $\frac{\gamma_{Mb} \times \text{Fvsd}}{0.5 \times fub} = \frac{1.25 \times 11.13}{0.5 \times 60}$  $\lim_{0.5\times60}$   $\Rightarrow$  As  $\geq$ 46.40mm<sup>2</sup>

On adopte des boulons de type M10 As= $58$ mm<sup>2</sup> et d<sub>0</sub>=11mm

# **IX.6.3. disposition géométrique :**

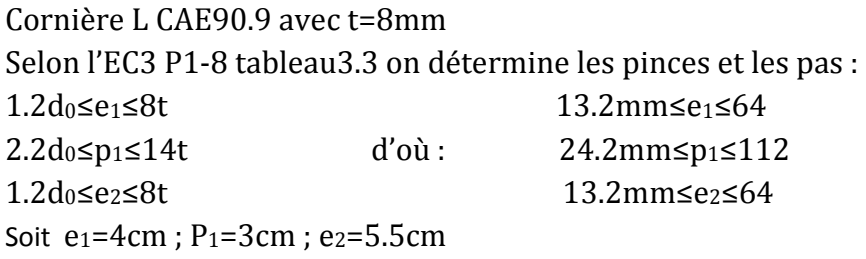

# **IX.6.4. Vérification :**

# **IX.6.4.1. Vérification à la pression diamétrale :**

Il faut vérifier que : Fvsd ≤ Fbrd

Fbrd : la résistance de calcul à la pression diamétrale

Fbrd=2.5 $\alpha$ ×fu×d .t/  $\gamma_{mb}$ 

 $\alpha$ =min  $\left(\frac{e1}{3d}\right)$  $\frac{e1}{3d0}$ ;  $\frac{p_1}{3d0}$  – 0.25;  $\frac{fub}{fu}$  $\frac{fub}{fu}$ ; 1)=min  $\left(\frac{40}{33}; \frac{30}{33}\right)$  $\frac{30}{33} - 0.25$ ;  $\frac{600}{360}$  $\frac{600}{360}$ ; 1)  $\rightarrow \alpha = 0.66$ 

t : l'épaisseur la plus mince entre le gousset la crinière t=tp=0.8cm d : diamètre de boulon M10 d=1cm Fbrd=2.5×0.6×36×1×0.8/ 1.25=34.56KN > Fvsd=11.13KN (vérifiée)

# **IX.6.4.2. Vérification à la résistance ultime de la section nette :**

 $N_{tsd} \leq N_{u,Rd}$  $N_{u,Rd} = \frac{0.9 \times A_{net} \times F_u}{\sqrt{m^2}}$  $\frac{1-\eta e i}{\gamma m}$ ; Calcul de la section nette :  $A_{net} = A_1 + \xi A_2$  $A_{\text{net}} = A_1 + \xi.A_2;$   $A_1 = (1-d_0)e;$   $A_2 = A_{\text{tot}}-(d_0 \times e)-A_1;$   $\xi = \frac{3 \times A_1}{3 \times A_1 + A_2}$ A<sub>1</sub>= (l-d<sub>0</sub>) e=(130-11)\*12=1428mm<sup>2</sup>  $A_2$ =3000-(11\*12)-1428=1440mm<sup>2</sup>  $\xi = \frac{3 \times A_1}{3 \times A_1 + A_2} = 0.74$  $A_{net} = 1428 + (0.74 \times 1440) = 2493.6$ mm<sup>2</sup> Calcul de l'effort résistant de la section nette  $N_{u,Rd} = \frac{0.9 \times 24.93 \times 36}{1.25}$  $\frac{1.25}{1.25}$  = 646.34KN  $N_{sd} = 89.05$ KN <  $N_{u, Rd} = 646.24$ KN (c'est vérifiée)

# **IX.6.4.3. Vérification vis-à-vis des assemblages trop longs**

L=  $(n-1)$  P=  $(4-1)$ .3 =9cm L<15.d=15.1=15cm Donc : L'assemblage n'est pas long

# **IX.6.4.4. Dimensionnement des cordons de soudure gousset-poutre :**

La gorge de soudure doit vérifier vis-à-vis l'effort de traction et de compression des diagonales :

Ona F<sub>t</sub> = 85.126KN et F<sub>c</sub> = 51.62KN la résultante de deux charges : R =  $\sqrt{F_t^2 + F_c^2 \times cos\alpha}$ 

$$
\blacktriangleright R = \sqrt{85.62^2 + 51.62^2 \times \cos 45^\circ} = 95.55 \, \text{KN}.
$$

 $3$ mm  $\le a \le t_{\text{min}}$ 

Avec :

tmin: épaisseur plus mince des pièces assemblées (poutre ; gousset).

 $t_{\text{min}} = \text{min}(t_p = 8 \text{mm})$ ; tf (HEB120) = 11mm).

#### $3$ mm  $\le a \le 8$ mm  $\Rightarrow$  On choisit a=5mm

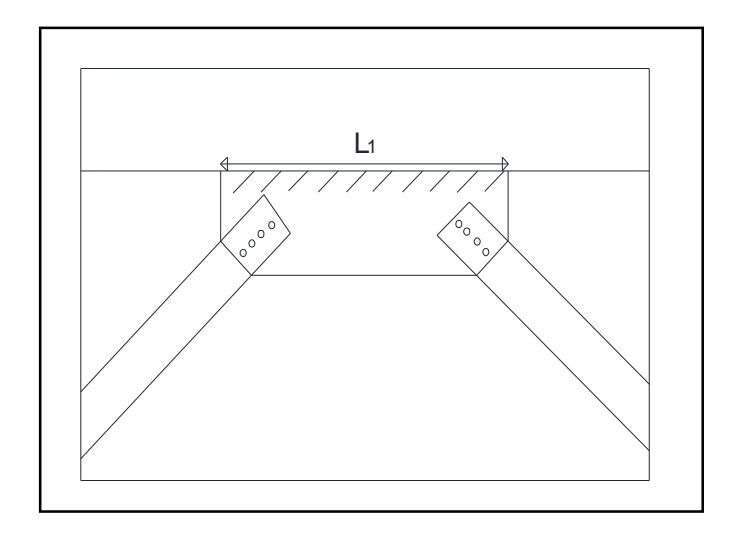

 **Figure IX.9** : *cordons de soudure gousset de la poutre HEB120.* 

- Calcul de longueur de cordon l1 : Fwsd1≤ (a×l<sub>1</sub>) × $\frac{fu}{\sqrt{3}}$ × $\frac{1}{\beta_w \times 1}$  $\frac{1}{\beta_w \times \gamma_{Mw}} \Longrightarrow \qquad l_1 \geq \frac{\text{Fwsd1} \times \sqrt{3} \times \beta_w \times \gamma_{Mw}}{a \times fu}$  $a \times fu$  $l_1 \geq \frac{178.1 \times \sqrt{3} \times 0.8 \times 1.25}{0.5 \times 26}$  $\frac{0.68 \times 0.68 \times 1.25}{0.5 \times 36}$   $\Rightarrow$   $l_1 \ge 17.13$ cm  $\rightarrow$  on adopte pour  $l_1 = 20$ cm

**IX.6.5. Dimensionnement des cordons de soudure gousset-poteau :** 

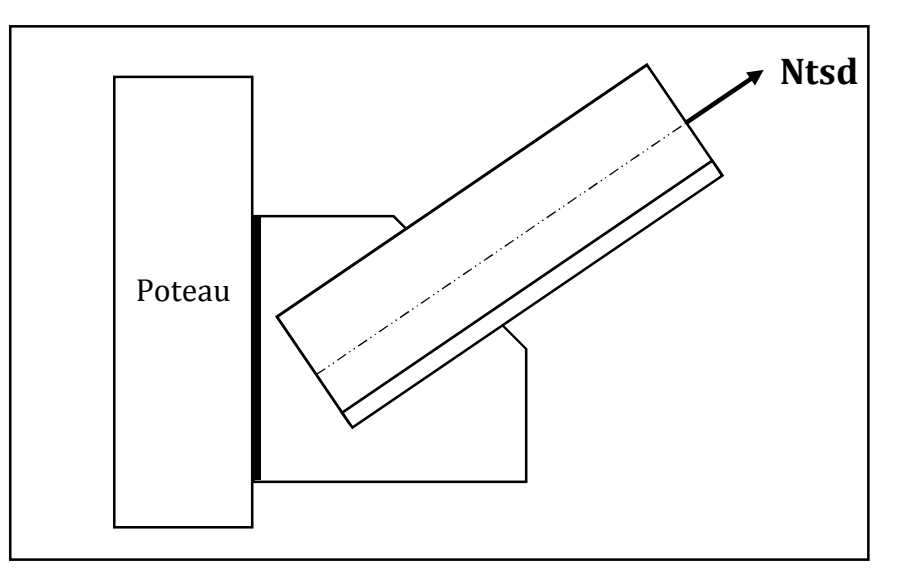

**Figure IX.10** : *Assemblage gousset-poteau.*

La gorge de soudure doit vérifier les critères de mise en œuvre, elle est donnée par la condition suivante:

 $3$ mm  $\le a \le t_{\min}$ Avec : t<sub>min</sub> = min( t=8mm (épaisseur du gousset) ; tw=9.5mm(poteau HEA340)) tmin = 8mm (épaisseur du gousset)  $3 \text{mm} \leq a \leq 8 \text{mm}$ On choisit a=5mm - Calcul de longueur de cordon l1 : Fwsd=89.05≤ (a×l)  $\times \frac{fu}{\sqrt{3}} \times \frac{1}{\beta_w \times 1}$  $\frac{1}{\beta_w \times \gamma_{Mw}} \Longrightarrow$   $l \geq \frac{\text{Fwsd1} \times \sqrt{3} \times \beta_w \times \gamma_{Mw}}{a \times fu}$  $a \times fu$ 

l≥  $\frac{89.05 \times \sqrt{3} \times 0.8 \times 1.25}{0.5 \times 36}$   $\Rightarrow$  1≥ 8.56cm → on adopte pour l=12cm

# **IX.7. assemblage d'échantignole :**

# **IX.7.1 Assemblage de la panne sur l'échantignolle**

Les pannes sont assemblées aux traverses ou aux fermes par boulonnage. Sur les toitures inclinées, pour éviter le glissement et le renversement à la pose, les pannes sont fixées à l'aide d'échantignolles. On dimensionnera le boulon au cisaillement avec Rvz /  $2$  (chaque boulon reprend une seul panne).

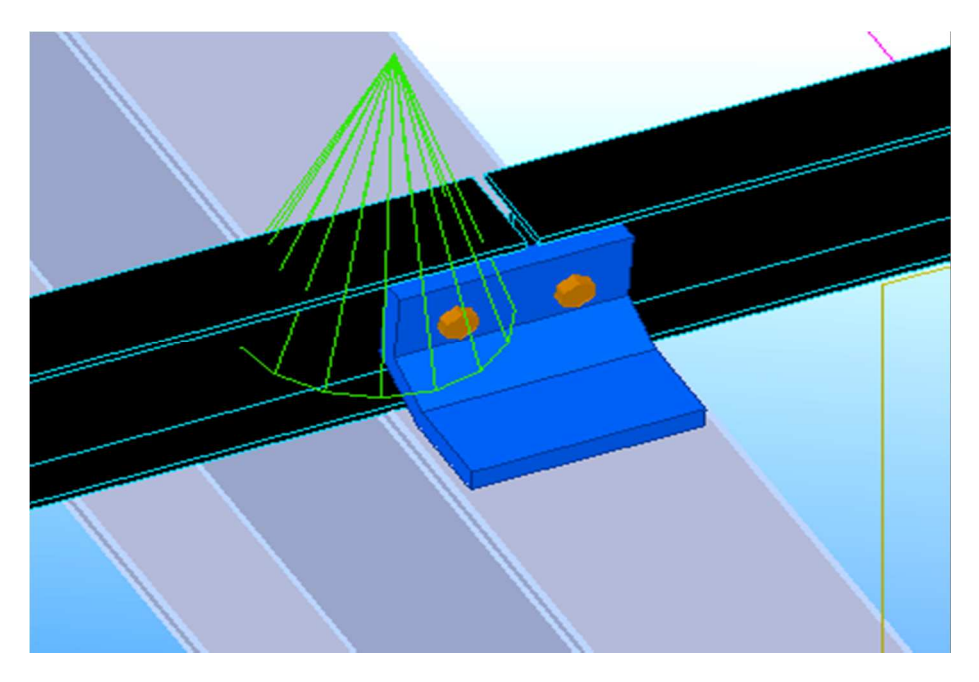

**Figure IX.11:** *Vue perspective de l'échantignole.* 

On vérifiera l'assemblage pour un boulon ordinaire afin de réaliser une articulation.

**RVZ max = 25.215KN** et celui due au soulèvement de vent (voire chapitre III prédimensionnement calcul de L'échantignolle), dans ce cas y'à risque de cisaillement des deux boulons.

 $\Diamond$  Calcul de l'effort de cisaillement revenant pour un seul boulon :

Fvsd= $\frac{Rvzmzx}{n.P} = \frac{25.215}{2 \times 1}$  $\frac{1}{2\times1}$  = 12.61KN

 $\Diamond$  Dimensionnement des boulons :

Pour ce type assemblage on choisit des boulons ordinaire de classe 6.6 avec une contrainte ultime de rupture fub=600Mpa

Fvrd : la résistance au cisaillement de calcul pour un seul boulon

Fvrd= $\frac{0.5 \times As \times fub}{v}$  $\frac{100 \times 10^{-3} \text{ m}}{\gamma_{Mb}}$ ;  $\gamma_{Mb}$ =1.25 (CCM97 Tableau 65.3) On doit vérifier la condition de résistance suivant : Fvrd ≥ Fvrd= $\frac{0.5 \times As \times fub}{v}$  $\frac{A s \times f u b}{\gamma_{Mb}} \Longrightarrow \text{As} \geq \frac{\gamma_{Mb} \times \text{Fvsd}}{0.5 \times f ub}$  $\frac{\gamma_{Mb} \times \text{Fvsd}}{0.5 \times fub} = \frac{1.25 \times 12.61}{0.5 \times 60}$ 0.5×60 ⟹ As ≥52.54mm² On adopte des boulons de type M10 As= $58$ mm<sup>2</sup> et d<sub>0</sub>=11mm Fvrd= $\frac{0.5 \times 0.58 \times 60}{1.25}$ =13.92KN > Fvsd=12.61KN (c'est vérifiée)

# **IX.7.2. Assemblage de l'échantignolle sur la traverse :**

Dans ce type d'assemblage en pratique est la liaison entre l'échantignolle et la traverse ce fait avec des cordons de soudure, l'objectif est de tenir une bonne résistance ; économique et afin d'évité le perçage de la traverse ce qui permis de gardé leur résistance.

# **Les sollicitations :**

Rz= 25.215KN (due au soulèvement de vent) Qy= quy.6 =0.315KN (due au poids propre des pannes et de bardage) Donc : Fw.sd= Rz+Qy=25.53KN

# **Dimensionnement de la soudure :**

#### **Sous la combinaison :**  $1.35Q_y + 1.5R_z$

La gorge de soudure doit vérifier les critères de mise en œuvre, elle est donnée par la condition suivante:  $3$ mm  $\le a \le t_{\min}$ 

Avec : tmin: épaisseur plus mince des pièces assemblées. tmin = min( t=15mm (épaisseur de l'échantignolle) ; tf=14.6mm(traverse IPE450) )  $3mm \le a \le 15mm$ On choisit a=5mm - Calcul de longueur de cordon l : Fwsd $\leq$  (a×l)  $\times \frac{fu}{\sqrt{3}} \times \frac{1}{\beta_w \times y}$  $\frac{1}{\beta_w \times \gamma_{Mw}} \Longrightarrow \qquad l \geq \frac{\text{Fwsd} \times \sqrt{3} \times \beta_w \times \gamma_{Mw}}{\alpha \times fu}$ l≥ $\frac{25.53 \times \sqrt{3} \times 0.8 \times 1.25}{0.5 \times 36}$   $\Rightarrow$  l ≥ 2.45cm → on adopte pour l=7cm

# **IX.8. Assemblage poteau \_ support de chemin de roulement :**

# **IX.8.1. Efforts sollicitant :**

Un moment fléchissant : Mmax= 4.163KN.m

Effort de cisaillement :  $V_{\text{max}}$  = 10.080KN

# **IX.8.2. disposition géométrique des boulons :**

On suppose une platine de 15mm avec des boulons de dimension M8 ( $d_0$ =9mm) Selon l'EC3 P1-8 tableau3.3 on détermine les pinces et les pas :

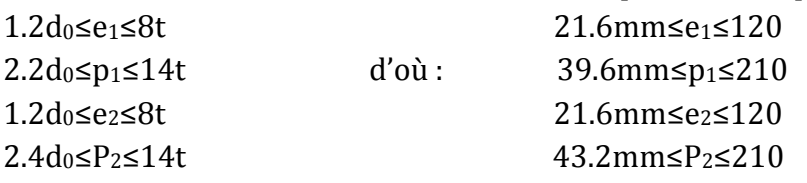

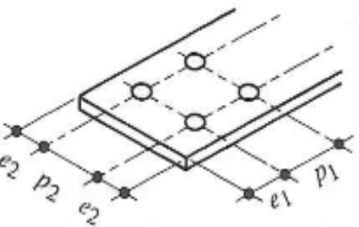

On prend : P1=60mm et p2=60mm Pince longitudinale (e<sub>1</sub>=60mm) Pince transversale  $(e_2=60$ mm)

On adopte alors deux colonnes et 4 rangées de boulon Nombre de boulons N=4 (voir figureIX.1)

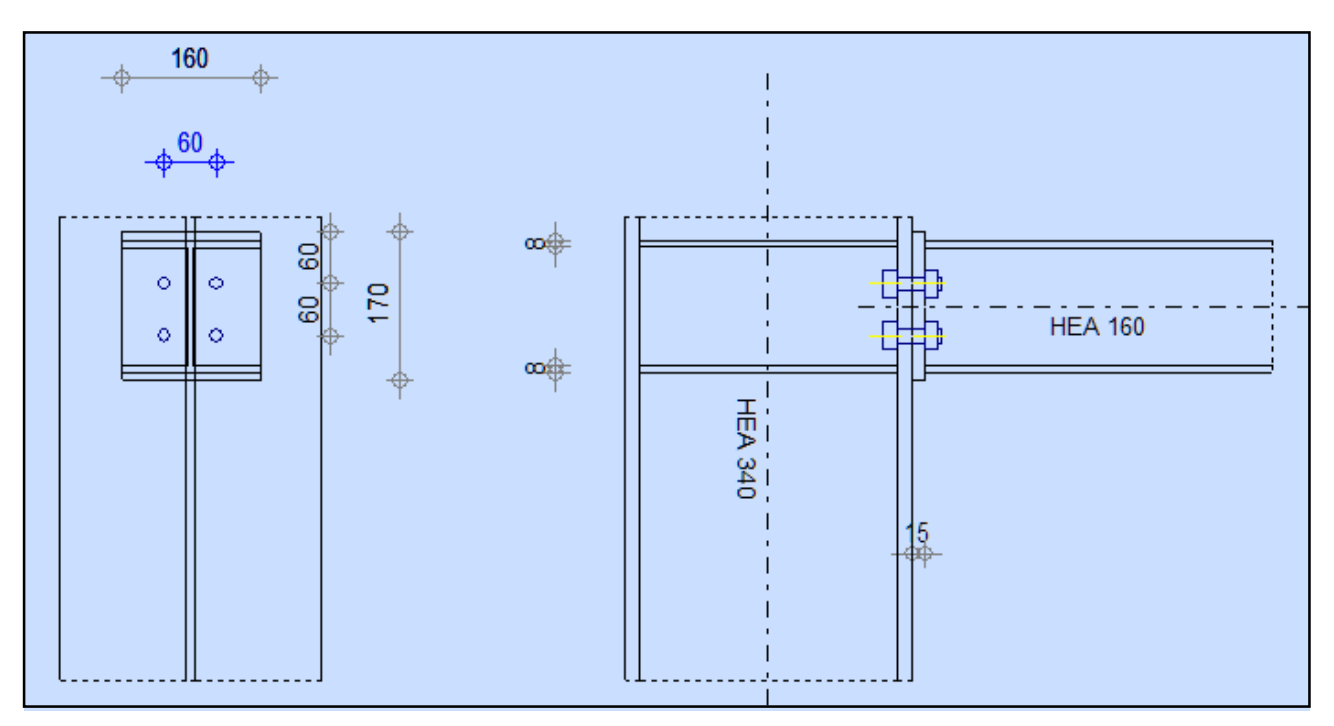

**Figure IX**.**12** *assemblage poteau-corbeau.* 

# **IX.8.3. Effort de traction :**

La distribution de moment Mmax sur les rangées de boulons ce qui générer la traction des boulons, le moment est appliqué par rapport au centre de gravité de la traverse on supposera que seul les deux rangée supérieur sont tendus. Ce moment est équivalant à une force N1.

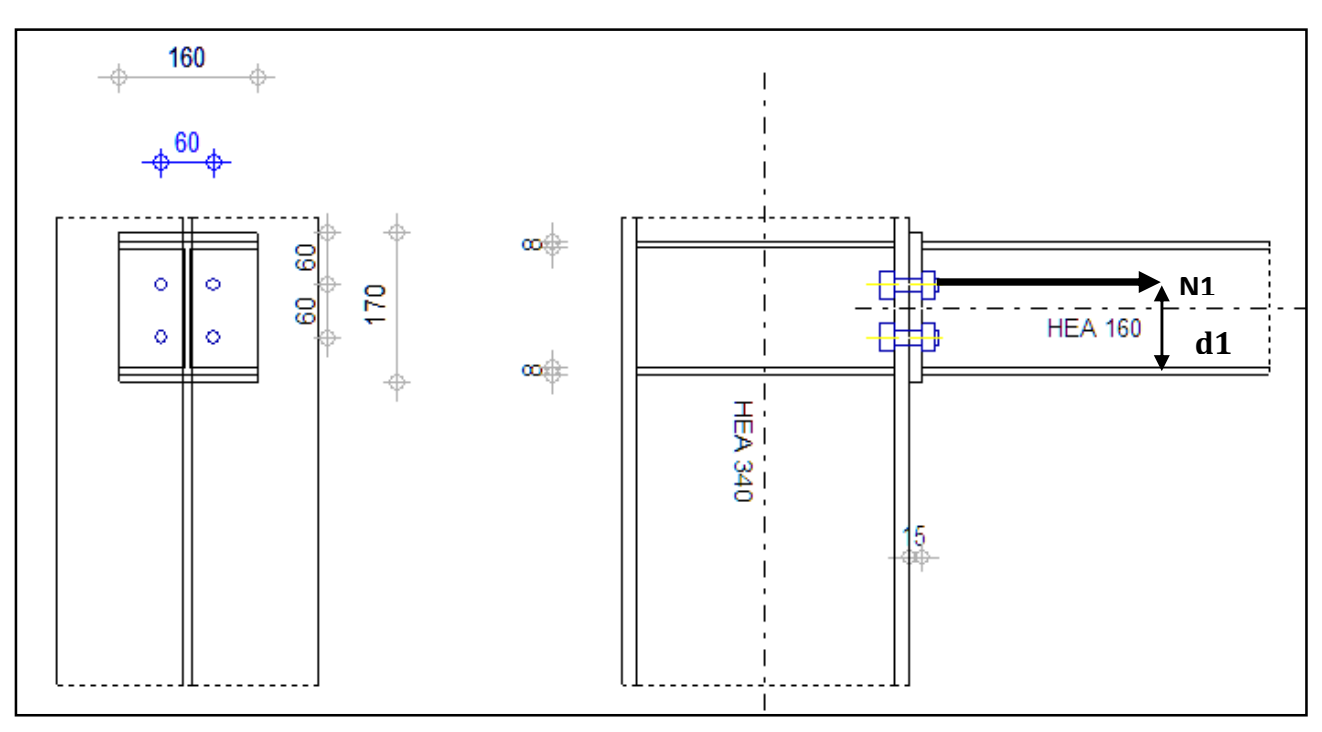

**Figure IX.13** *distribution des efforts sur les boulons tendus.*

Avec Mmax=N1×d1; d1=11cm

Et  $\frac{N_1}{d_1} = \frac{N_2}{d_2}$  $\frac{N2}{d2}$ ;  $\rightarrow$  N1= $\frac{Mmax}{d_1}$  =  $\frac{4.163}{0.11}$  $\frac{0.125}{0.11}$  =37.84KN Donc F<sub>Tsd</sub>  $=\frac{N1}{2}$  $\frac{1}{2}$ =18.92KN FTsd : l'effort de traction maximal pour un seul boulon.

**IX.8.4. Pré dimensionnement des boulons :**  On doit vérifier la condition de résistance suivant :  $Fp \geq F_{\text{Tsd}}$ ; Fp : la force précontrainte d'un seul boulon.  $Fp=0.7\times As\times fub$ ; fub : contrainte ultime de rupture (on choisit la classe8.8 fub=800Mpa)  $0.7 \times As \times fub \geq F_{\text{Tsd}} \rightarrow As \geq \frac{Ftsd}{0.7 \times 80}$  $\frac{100}{0.7*800}$ =33.79mm<sup>2</sup> On adopte un boulon M10 avec As=58mm²

# **IX.8.5 Vérification vis-à-vis au cisaillement :**

On doit vérifier la condition suivant :  $Fvsd \leq Fs, Rd$ ; avec :  $Fvsd = V_{max}/4 = 2.52KN$ Fs,Rd: la résistance de calcul au cisaillement par boulon Fs,Rd= $\frac{k_s \times n \times \mu}{\gamma}$  $V_{Ms}$  × Fp,cd Fp,cd: précontrainte de calcul Fp,cd=0.7×As×fub =0.7×58×800=32.48KN

Ks=1 ; coefficient qui est en fonction de la dimension des trous de perçage pour les trous à tolérance normale.

n : nombre d'interfaces de frottement n= 1

µ : coefficient de frottement qui est pris égale à 0.3

Fs,Rd= $\frac{k_s \times n \times \mu}{v}$  $\frac{\times n \times \mu}{\gamma_{Ms}} \times \text{Fp,cd} \rightarrow \text{Fs,Rd} = \frac{1 \times 1 \times 0.3}{1.25} \times 32.48 \rightarrow \text{Fs,Rd} = 7.79 \text{KN}$ 

donc Fvsd=2.52KN < Fs,Rd=7.79KN c'est vérifiée.

# **IX.8.6. Vérification d'un boulon à l'interaction traction cisaillement :**

On doit vérifier la condition suivant :

Fvsd  $\le$  Fs, Rd= $\frac{k_s \times n \times \mu}{\nu}$  $\frac{U}{V_{Ms}} \times \text{(Fp,cd-0.8Ftsd)}$ 

Fs,Rd= $\frac{1\times1\times0.3}{1.25}\times(32.48\times0.8\times18.92)=4.16$ KN

Fvsd=2.52KN < Fs,Rd=4.16KN

La résistance de boulon à l'interaction cisaillement traction elle est vérifiée.

# **IX.8.7. Vérification au poinçonnement :**

Il faut vérifier que :  $B_{\text{pred}}$  ≥ Ftsd=18.92KN Bprd : la résistance de calcul au cisaillement par poinçonnement

 $B_{\text{prd}} = 0.6 \times \pi \times dm \times tp \times \frac{fu}{\gamma mb}$ ;

dm : diamètre moyen de boulon M10 (dm=1.83cm)

tp : l'épaisseur de la plaque sous la tête de la vis ou de l'écrou (tp=1.5+1.65=3.15cm)  $S235 \rightarrow$  fu=360Mpa

 $B_{\text{prd}} = 0.6 \times 3.14 \times 1.83 \times 3.15 \times \frac{36}{1.25} = 312.77 \text{KN} > \text{Ftsd}=18.92 \text{KN} \text{ (c'est vérifie)}$ 

# **IX.8.8. Vérification à la pression diamétrale :**

Il faut vérifier que : Fvsd ≤ Fbrd Fbrd : la résistance de calcul à la pression diamétrale Fbrd=2.5 $\alpha$ ×fu×d .t/  $\gamma_{mh}$  $\alpha$ =min  $\left(\frac{e1}{3d}\right)$  $\frac{e1}{3d0}$ ;  $\frac{p_1}{3d0}$  – 0.25;  $\frac{fub}{fu}$  $\frac{u}{fu}$ ; 1)=min  $\left(\frac{60}{33}; \frac{60}{33}\right)$  $\frac{60}{33}$  – 0.25;  $\frac{800}{360}$  $\frac{000}{360}$ ; 1)  $\rightarrow \alpha=1$ 

t : l'épaisseur minimal entre tf de poteau et épaisseur de la platine t=tf=1.65cm d : diamètre de boulon d=1cm

Fbrd=2.5×1×36×1×1.65/ 1.25=118.8KN > Fvsd=2.52KN (vérifiée) Y'a pas de risque de rupture par pression diamétrale.

# **IX.8.9. Assemblage platine corbeau:**

Ce type d'assemblage réalisé avec des cordons de soudure Epaisseur de la platine e=15mm

- gorge assemblant l'âme-platine (aw) : Épaisseur la plus mince entre l'âme et la platine :  $t_{min}$ =min (tw; e)=min (10.2; 15)=10.2mm

- $\Rightarrow$  3mm  $\leq$  aw  $\leq$ 7.5mm On adopte pour aw=5mm
- $\Diamond$  gorge assemblant semelle-platine (af) : Épaisseur la plus mince entre l'âme et la platine :  $t_{min}$ =min (tf; e)=min (16; 15)=15mm
- $\Rightarrow$  3.2mm  $\le$  aw  $\le$ 11mm On adopte pour af=9mm

# **IX.8.10. Distribution sur efforts sur les différents cordons : a) cordon âme platine :**

Chaque cordon reprend V/2=66.486/2=33.243KN

Lw=h-tf-r=152-9-15=128mm

# **b) cordon semelle platine :**

Lf=2b-tw=2\*160-6=314mm N=Msd/L=136.413/0.314=434.43KN

# **IX.8.11. vérification :**

# **a) cordon âme platine :**

Fwrd=  $a.l.\frac{fu}{\sqrt{3}}$ √3 *.* 1  $\frac{1}{\beta_w \gamma_{Mw}}$ ; Avec : S235 $\Rightarrow$  fu=360Mpa ;  $\beta_w$ =0.8 ;  $\gamma_{Mw}$ =1.25 Fwrd= 0.5×*12.8×* 36 √3 *.* 1  $\frac{1}{0.8 \times 1.25}$  = 133.02KN Fwrd =133.02KN > Fwsd =33.24KN (c'est vérifiée) **a) cordon semelle platine :**  Fwrd= 0.9×*31.4×* 36 √3 *.* 1  $\frac{1}{0.8 \times 1.25}$  = 587.37 KN

Fwrd =587.37KN > Fwsd =434.43KN (c'est vérifiée)

# **IX.9. Assemblage des poutres de roulement :**

L'assemblage de deux poutres de roulement fait avec une liaison bout à bout dans le plan de leur âme par des boulons et couvre-joints.

Les sollicitations transmettre aux poutres de roulement est un moment fléchissant porté par l'axe yy, le moment relatif des deux poutres est une rotation autour de l'axe yy.

Glissement du couvre-joint  $\Rightarrow$  cisaillement des boulons

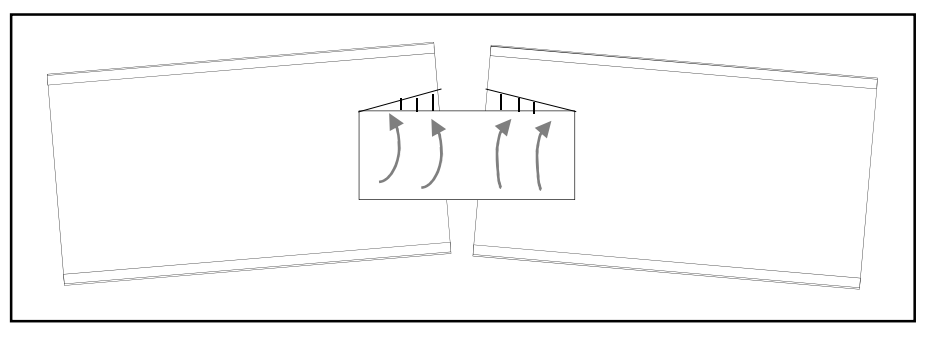

**Figure IX.14** *déplacement dû à un moment fléchissant.* 

# **IX.9.1. dimensionnement de l'assemblage**

Les boulons sollicité par un effort de cisaillement Vsd= Qrmax=34.985KN On utilise des boulons ordinaire avec trous au blons de classe 8.8 avec fub=800Mpa Ftsd=Vsd=34.985KN

Ft,Rd: la résistance d'un seul boulon a la traction.

$$
\text{Ft,sd} \le \text{Ft,Rd} = \frac{0.9 \times A_s \times f_{ub}}{\gamma_{Mb}} \implies A_s \ge \frac{0.9 \times F_{ub}}{\gamma_{mb} \times F_{tsd}} \implies A_s \ge \frac{34.985 \times 10^3 \times 1.5}{0.9 \times 800} \implies A_s \ge 72.88 \text{mm}^2
$$

On adopte des boulons M12 avec  $A_s = 84.3$ mm<sup>2</sup>

**IX.9.2. Vérification des boulons a la traction :** 

 $\bigtriangledown$ F<sub>t,Rd</sub> =  $\frac{0.9 \times 800 \times 84.3}{1.25}$  $\frac{1.25}{1.25}$  = 48.55KN

donc Ftsd=34.98KN < Ft,Rd=48.55KN c'est vérifiée.

# **IX.9.3. disposition géométrique des boulons :**

On choisit deux couvre-joints épaisseur de 10 mm :  $(M12; do=13mm)$ 

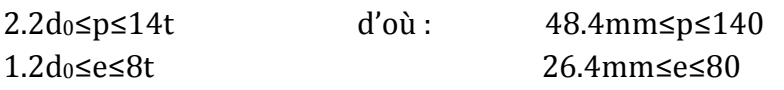

On prend (p=60mm et e=35mm), les dimensionnes du couvre-joint sont  $(130 \times 70$ mm<sup>2</sup>)

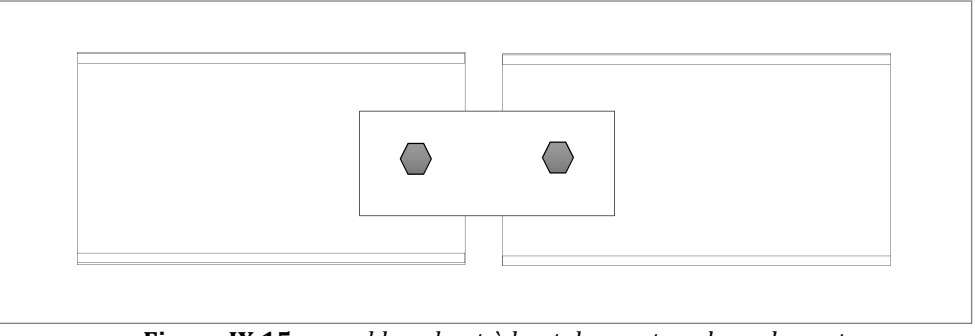

 **Figure IX.15** *assemblage bout à bout des poutres de roulement.* 

# **IX.9.4. Vérification à la pression diamétrale :**

Il faut vérifier que : Fvsd  $\leq$  Fbrd

Fbrd : la résistance de calcul à la pression diamétrale

Fbrd=2.5 $\alpha$ ×fu×d .t/  $\gamma_{mb}$ 

 $\alpha$ =min  $\left(\frac{e}{3d}\right)$  $\frac{e}{3d0}$ ;  $\frac{P}{3d0}$  – 0.25;  $\frac{fub}{fu}$  $\frac{u}{fu}$ ; 1)=min  $\left(\frac{35}{66}\right); \frac{60}{66}$  $\frac{60}{66}$  – 0.25 ;  $\frac{800}{360}$  $\frac{000}{360}$ ; 1)  $\rightarrow \alpha = 0.53$ 

t : l'épaisseur minimal entre tw de la poutre de roulement et épaisseur de tp de la couvre-joint.

 $t=min(tw; tp) =min(8; 10) \implies t=8mm$ 

d : diamètre de boulon d=12mm

Fbrd=2.5×0.53×36×1.2×0.8/ 1.25=36.63KN > Fvsd=34.985KN (vérifiée)

Y'a pas de risque de rupture par la pression diamétrale.
#### **IX.10. Calcul des pieds de poteaux :**

#### **IX.10.1 Introduction :**

Les poteaux sont élargis à leur base par les platines soudées, les toutes reposes sur le sol par l'intermédiaire d'un massif en béton, auquel il est ancré par des boulons de scellement, le but est de transmettre les sollicitations appliquées à la construction, aux fondations.

#### **IX.10.2 dimensionnement des tiges d'ancrages :**

La tige d'ancrage sera dimensionnée avec l'effort de traction le plus défavorable :

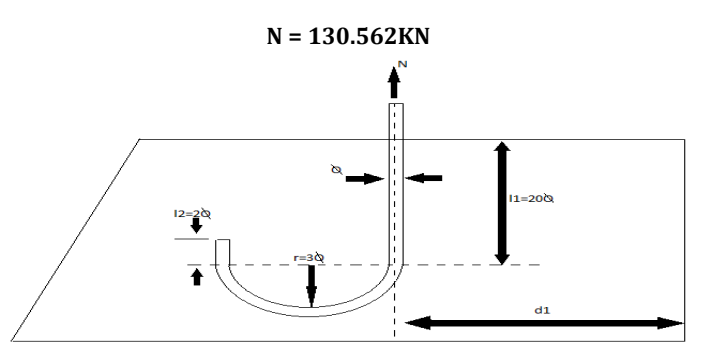

**Figure IX.16 :** *tige d'ancrage de pied de poteau.* 

La longueur de la platine est donnée comme suit :  $b = H + 2C$  $O<sub>U</sub>$ :

H : la hauteur de la section HEA340  $\rightarrow$  H = 330mm

B : la base de la section HEA340  $\rightarrow$  B = 300mm

 $C =$  le débord, donnée par :  $C = (100/150)$ 

Soit  $C = 100$ mm

 $D'où : a = 300 + 2(100) = 500$ mm

Largeur de la platine :

 $b = H + 2C \rightarrow b = 330 + 2(100) = 530$ mm

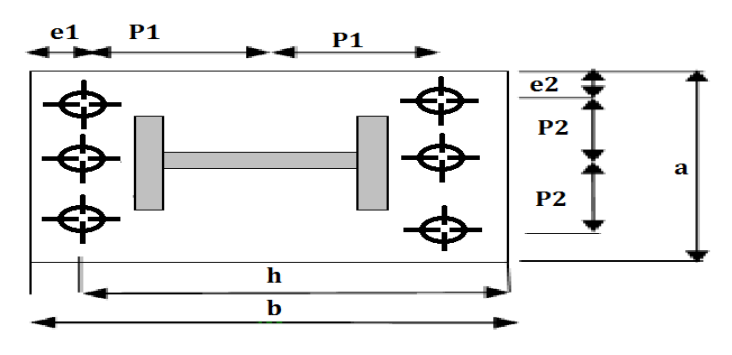

 **Figure IX.17 :** *Dispositions constructives.*

Les tiges d'ancrages se dimensionnent à la traction simple, sous un effort de traction (Na).

$$
N_{st} = \frac{N_t}{n}
$$

n : nombre de tiges. Nt : effort sollicitant de traction. L'ancrage est réalisé par 6 tiges :

$$
\frac{N_t}{6} \le \frac{\pi \cdot \emptyset^2}{4} f_y \Rightarrow \emptyset \ge \sqrt{\frac{2N_t}{3 \cdot \pi \cdot f_y}}
$$

$$
\emptyset \ge \sqrt{\frac{2 \times 130.562}{3 \cdot 14 \cdot 3 \cdot 23.5}} = 1.08 \text{ cm}
$$

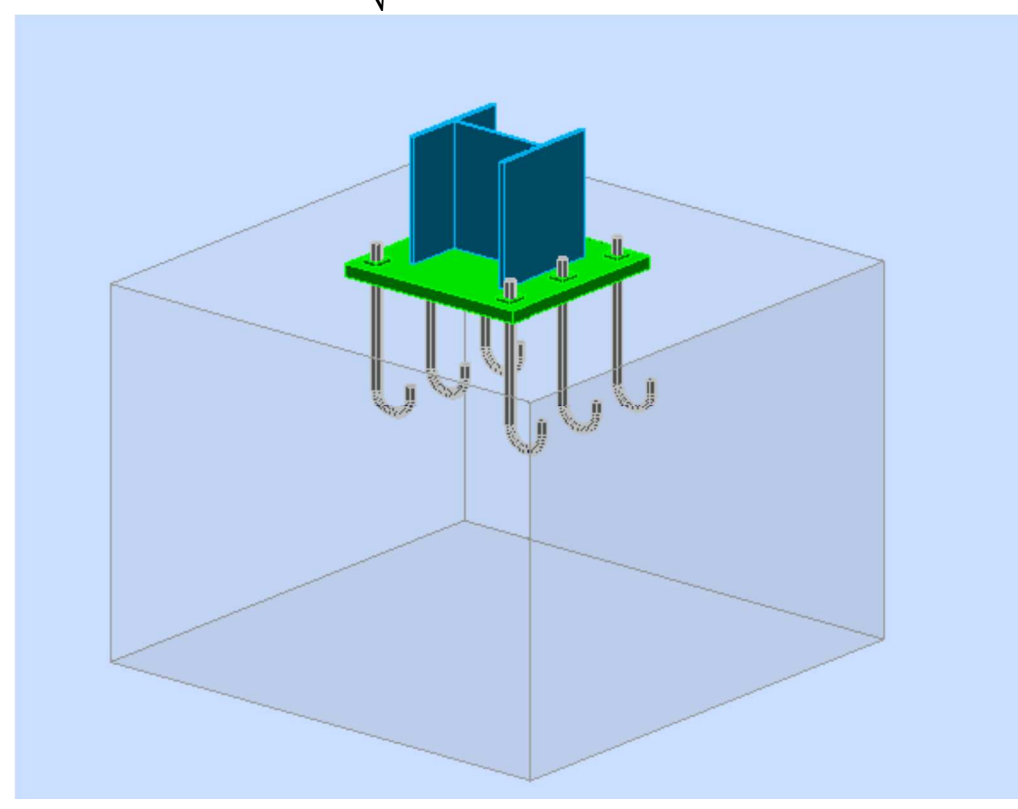

**Figure IX.18 :** *Vue 3D de la disposition des tiges ancrages.* 

Donc on prend :  $φ = 2.5cm$ Soit des tiges d'ancrages de **25 mm** de diamètre.

#### **IX.10.3.Vérification de la tige d'ancrage :**

L'effort admissible par scellement est fixé par la règle suivant :

$$
N_a = 0.1 \left( 1 + \frac{7. g_c}{1000} \right) \frac{\phi}{\left( 1 + \frac{\phi}{d_1} \right)} \cdot (l_1 + 6.4.r + 3.5.l_2)
$$
 (CCM97)

Na : effort normal résistant d'une tige.

$$
r = 3\emptyset
$$
,  $l1 = 20\emptyset$ ,  $l2 = 2\emptyset$ 

g<sub>c</sub>: Le dosage en ciment =  $350$  Kg/m<sup>3</sup>

*r = 1.25 cm ; l1 = 50 cm ; l2 = 5 cm ; d1 = 10cm* 

 $N_a = 82.32$ KN  $> \frac{N_t}{6} = 21.76$ KN (Vérifiée)

#### **IX.10.4. vérification des contraintes dans le béton et l'acier :**

Donc le centre de poussée se trouve hors de tiers central de la section, et la platine est soulevée à gauche (les boulons de gauche étant sollicités en traction).

 $e = \frac{M_{sd}}{N_{sd}}$  $\frac{M_{sd}}{N_{sd}} = \frac{122.369}{130.562}$  $\frac{2222222}{130.562}$  = 0.93m avec M<sub>sd</sub> = 122.369KN.m  $A = 3 \times \Pi \times \overline{R}^2 = 14.71 \text{cm}^2$  (A : aire de la section de 3 tiges à gauche du poteau)

 $L = e + h/2 + c/2 = 124.5cm$ 

 $h = h_p + d_1 + d_1/2 = 68$ cm

 $b = 2d_1 + h_p = 63cm$ 

$$
n = \frac{E_a}{E_b} = 15
$$

 $h^{3}+3(1-h)h^{2}+90A^{L}_{7}h-90A^{L}_{7}h=0$ *b*  $h'$ –90A $\frac{l}{l}$ *b*  $h^{3}$  +3. $(l-h)h^{2}$  +90 $A\frac{l}{h}h^{2}$  -90 $A\frac{l}{h}h = 0 \rightarrow h^{2} = 24.29cm$ 

#### **IX.10.5.Contraintes dans le béton :**

$$
\sigma_{\rm b} = \frac{2NL}{bh'(h - \frac{h}{3})} \leq f_{\rm ub}
$$
  
\n
$$
\sigma_{\rm b} = \frac{2 \times 130.562 \times 124.5}{63 \times 24.29(86 - \frac{24.29}{3})} = 3.5 \text{MPa}
$$
  
\nAvec f<sub>ub</sub> =  $\frac{0.85 \times 25}{1.5} = 14.2 \text{MPa}$ 

 $\sigma_{\rm b}$  = 3.5MPa < f<sub>ub</sub> = 14.2MPa c'est vérifiée

#### **Contrainte dans l'acier :**

$$
\sigma_{a} = \frac{130.562}{14.71} \times \frac{124.5 - 68 + \frac{24.29}{3}}{68 - \frac{24.29}{3}} = 71.71 MPa < f_y = 235 MPa
$$
 vérifiée

#### **IX.10.6.Dimensionnement de l'épaisseur de la platine :**

#### **a) Vérification de la section 1-1 :**

Le moment dans la section 1-1 grâce au diagramme trapézoïdale des contraintes située à droite de la section, que l'on peut décomposer en un diagramme rectangulaire (1) et un diagramme triangulaire (2).

Les moments correspondants, pour une bande unité b = 1m et d'épaisseur t.

2

$$
M_1 = \sigma_b \times b \times \frac{v^2}{2} \blacktriangleright M_1 = 0.35 \times 63 \times \frac{10^2}{2} = 11.02 \text{KN.m}
$$
  
\n
$$
M_2 = (10 \times \frac{0.95}{2}) \times \frac{2 \times 10}{3} \times 10^{-1} = 3.16 \text{KN.m}
$$
  
\n
$$
M = M_1 - M_2 = 7.86 \text{KN.m}
$$
  
\n
$$
\frac{I}{V} = \frac{\frac{b \times t^3}{12}}{\frac{t}{2}} = \frac{b \times t^2}{6}
$$

La contrainte de flexion dans la section

$$
\frac{M}{W_{el}} \le \mathrm{f}_\mathrm{y} \ \ \mathrm{t} \ge \sqrt{\frac{786 \times 6}{63 \times 23.5}} \blacktriangleright \ \mathrm{t} \ge 1.78 \mathrm{cm}
$$

#### **b) Vérification de la section 2-2 :**

Le même raisonnement on aura le moment maximal :

$$
M = M_1 = 11.02 \text{KN.m}
$$
  

$$
\frac{M}{W_{el}} \le f_y \quad t \ge \sqrt{\frac{1102 \times 6}{63 \times 23.5}} \implies t \ge 2.11 \text{cm}
$$

#### **c) Vérification de la section 3-3 :**

Du coté tendu, la platine est soumise à un moment : M = 0.1T

$$
T = \sigma_a \times A = 7.17 \times 4.9 = 35.13 \text{KN}
$$
  
\n
$$
W = \frac{b \times t^2}{6}
$$
  
\n
$$
M = 0.1 \times 35.13 = 3.51 \text{KN.m}
$$
  
\n
$$
V = \sqrt{\frac{351 \times 6}{63 \times 23.5}} = 1.19 \text{cm}
$$

On adopte une platine d'épaisseur t = 2.5cm

#### **d) Vérification de la bèche :**

On doit vérifier la bèche au cisaillement : Vst  $\leq$  V $_{\rm Rd}$  =  $\frac{A_{\rm vz} \times f_{\rm y}}{\sqrt{3}}$  $rac{y}{\sqrt{3}} \times \frac{1}{\gamma m}$  $\frac{1}{\gamma m}$ 

#### **e) Dimensionnement de la bèche :**

$$
A_{vz} \ge \frac{V_{st} \times \sqrt{3} \times \gamma_{m0}}{F_y} \implies A_{vz} \ge \frac{155.231 \times \sqrt{3} \times 1.1 \times 10^3}{235} \implies A_{vz} \ge 12.58 \text{cm}^2
$$

On adopte un IPE200 avec  $A_{vz} = 14.0 \text{cm}^2$ 

Il faut vérifier que V<sub>st</sub> = 155.231KN ≤ V<sub>Rd</sub> =  $\frac{14\times10^{2}\times235}{\sqrt{3}\times11}$  $\frac{1}{\sqrt{3}\times1.1}$  = 172.68KN c'est vérifier.

#### **IX.11. Les pieds de potelets :**

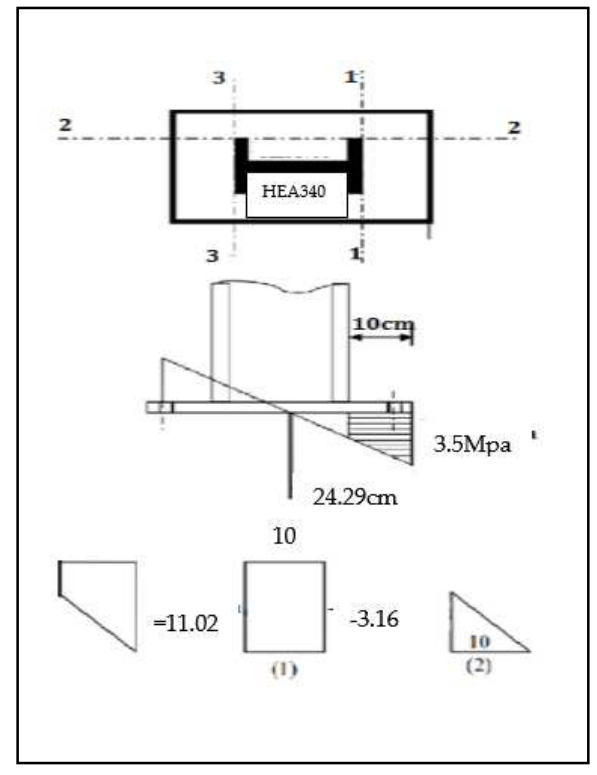

t ≥ 2.11cm **Figure IX.19 :** *vérification de la section 1-1*

Université de Bejaia/Génie civil/CM/2015-2016

Il suffit de calculer la base uniquement pour le potelet le plus sollicité (potelet central) et d'adopter la même base pour tous les autres potelets. Le potelet travaille en compression simple sous le poids propre  $N_{sd} = 37.032$ KN

Le pied de potelets sont articulé

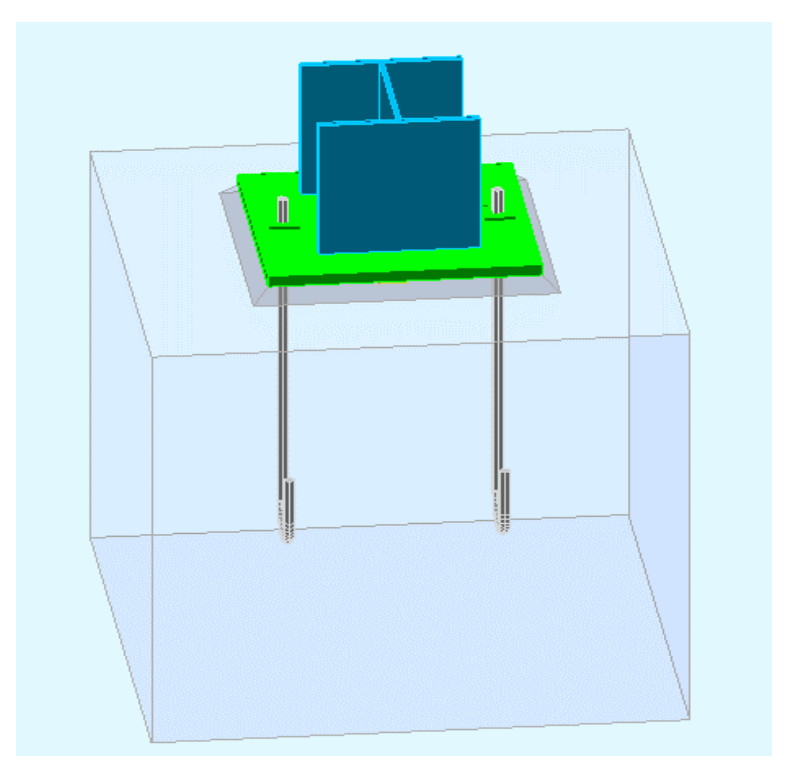

**Figure IX.20 :** *Vue 3D de la disposition des tiges ancrages de potelet.* 

h : la hauteur de la section HEA320  $\rightarrow$  H =310mm

c : le débord, donné par : c(100/150)mm

on prend  $c = 100$ mm

 $d'$ où : a = h + 2c = 310+2(100) = 510mm

 $b = b + 2c = 300+2(100) = 500$ mm

L'ancrage est réalisé par deux tiges.

$$
\frac{N_t}{2} = \frac{\pi \times \phi^2}{4} \times f_y \implies \varphi \ge \sqrt{\frac{2 \times N_t}{\pi \times f_y}} \qquad \varphi \ge \sqrt{\frac{2 \times 37.032}{3.14 \times 23.5}} = 1.001 \text{cm}
$$

Donc on choisit pour les tiges le diamètre φ = 2.5cm

#### **IX.11.1. Vérification de la tige d'ancrage :**

L'effort admissible par scellement est par la règle suivante :

$$
N_a = 0.1 \left( 1 + \frac{7 \cdot g_c}{1000} \right) \frac{\phi}{\left( 1 + \frac{\phi}{d_1} \right)} \cdot (l_1 + 6.4.r + 3.5.l_2)
$$
 (CCM97)

Na : effort normal résistant d'une tige.

$$
r = 3\emptyset
$$
,  $l1 = 20\emptyset$ ,  $l2 = 2\emptyset$ 

$$
r = 7.5 \; cm
$$

*l1 = 50 cm* 

$$
l_2=5\ cm
$$

*d1 =10cm* 

 $N_a = 79.69$ KN  $> \frac{N_t}{2} = 18.51$ KN (Vérifiée)

#### **IX.11.2. Vérification de la contrainte de compression sur la semelle de la fondation :**

Lp = 510mm (longueur de la platine).

 $B_p = 500$ mm (largeur de la platine).

$$
\sigma = \frac{N_t}{L_p \times B_p} = \frac{37.032 \times 10^3}{510 \times 500} = 0.14 MPa < f_{\text{ub}} = 14.2 MPa
$$

#### **IX.11.3. Détermination de l'épaisseur de la platine :**

Il faut vérifier que :

$$
\sigma \times b \times \frac{\mu^2}{2} \le f_y \times \frac{b \times t^2}{6} \text{ soit } t \ge \mu \times \sqrt{\frac{3 \times \sigma}{f_y}}
$$
  

$$
t \ge 100 \times \sqrt{\frac{3 \times 0.14}{235}} = 0.17 \text{mm on prend } t = 2.5 \text{cm}
$$

# CHAPITRE X : Etude d'infrastructure

#### ETUDE D'INFRASTRUCTURE

#### **X.1. Introduction :**

Un ouvrage quelle que soit sa forme et sa destination, prend toujours appui sur un sol d'assisse. Les éléments qui jouent le rôle d'interface et le sol s'appelle fondations. Le dimensionnement de la fondation est conditionné par le site d'implantation.

#### • **Choix du type de fondations :**

Le choix du type de fondation se fait suivant trois paramètres : -La nature et le poids de la superstructure. -La qualité et la quantité des charges appliquées sur la construction. -La qualité du sol de fondation. La contrainte admissible de notre sol site  $S2$  est :  $\sigma_{sol}$  = 2bars La profondeur d'ancrage : **D = 2m** 

#### **X.2. Calcul des fondations sous les poteaux :**

**X.2.1. Détermination des sollicitations :** Pour le dimensionnement des fondations superficielles, les sollicitations sont déterminées selon les combinaisons suivantes :

$$
G + Q + E
$$
  
0.8G + E (Art 10.4.1. RPA/2003)

Ainsi que les combinaisons citées par le BAEL 91.

Compte tenu de l'application à la résistance ultime du sol qu d'un coefficient de sécurité de 2. Les coefficients les plus défavorables sont donnés dans le tableau ci-dessous :

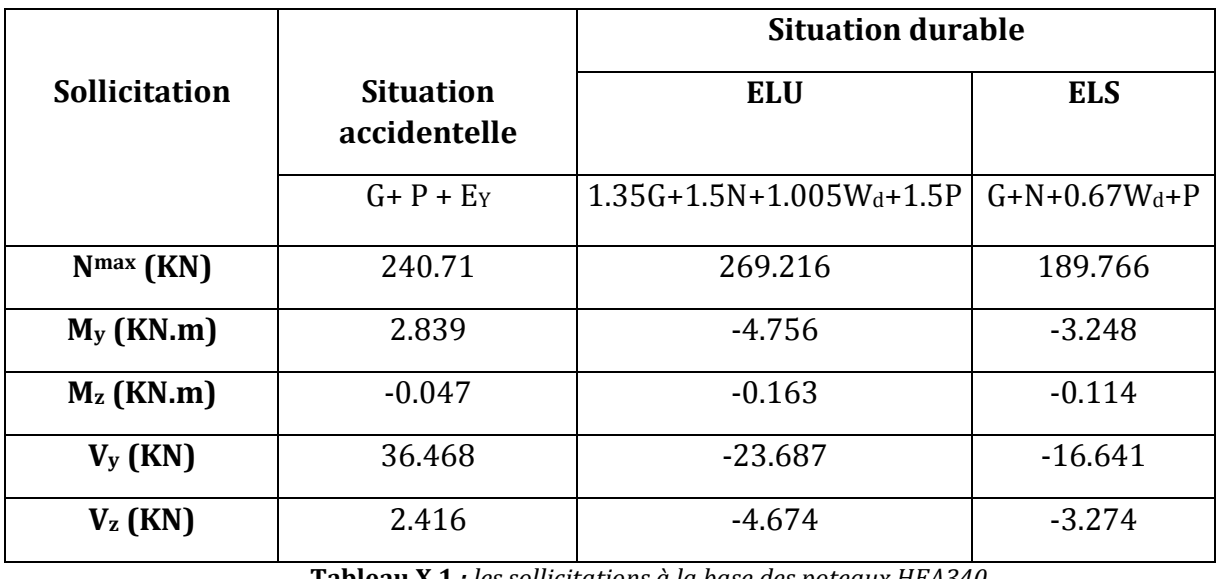

**Tableau X.1** *: les sollicitations à la base des poteaux HEA340*

#### **X.2.2. Pré-dimensionnement de la semelle du poteau :**

Les dimensions de la semelle sont choisies de manière qu'elles soient homothétiques avec celle du pied de poteau.

$$
\frac{H}{B} = \frac{h}{b}
$$

h et b : dimension de la platine au-dessous de poteau.

Les poteaux sont des HEA340 est prise (80× 60) cm

 $h = 0.8$ m et  $b = 0.6$ m

H et B : dimension de la semelle.

Donc H =  $1.33 \times B$ 

h<sub>1</sub> : la hauteur totale de la semelle.

h<sub>1</sub> : d+c ; avec c=5cm. (Béton de propreté)

d : hauteur utile de la semelle est donné par la condition **(BAEL 91 – Ch 15.III - Art 1.2)**

$$
d = \max\left(\frac{B-b}{4}; \frac{H-h}{4}\right)
$$

#### **a) Critère de non poinçonnement :**

- **σ**<sub>M</sub> < 2 **σ**<sub>sol</sub>: Situation accidentelle
- $\sigma_M < 1.33 \sigma_{sol}$ : Situation durable

**M :** Contrainte maximale dans la semelle donnée par la formule suivante :

$$
\sigma_{\rm M} = \frac{\rm N}{\rm H \times B} \left( 1 + \frac{6 \times \rm e_0}{\rm B} \right) \qquad \qquad . \quad \sigma_{\rm M} = \frac{\rm N}{\rm H \times B} \left( 1 + \frac{6 \times \rm e_0}{\rm H} \right)
$$

Avec e<sub>0</sub> =  $\frac{M_y}{N}$  $\frac{y}{N_{max}}$ 

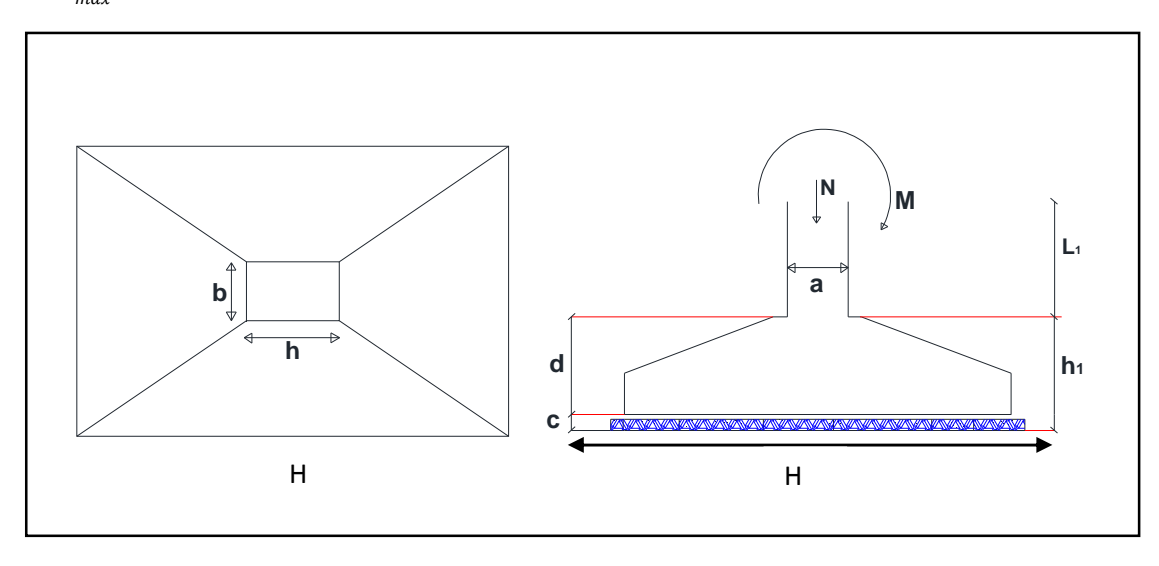

**Figure X.1** *: les dimensionne de la semelle sous le poteau.* 

#### Université de Bejaia/Génie civil/CM/2015-2016

#### **X.2.3. Dimensionnement de la semelle :**

 $\diamond$  **Situation accidentelle :** σ<sub>M</sub> < 2 σ<sub>sol</sub>  $e_0 = \frac{2.839}{240.71}$  $\frac{240.71}{240.71}$  = 0.011m N  $\frac{\text{N}}{\text{H} \times \text{B}} \left( 1 + \frac{6 \times \text{e}_0}{\text{B}} \right) \leq 2 \text{ } \sigma_{\text{sol}} \blacktriangleright \frac{\text{N}}{1.33}$  $\frac{N}{1.33\times B^2} \left(1 + \frac{6\times e_0}{B}\right) \leq 2 \sigma_{\text{sol}}$  $2.66\times\sigma_{\rm sol}$  $\frac{X\sigma_{sol}}{N}$  × B<sup>3</sup> - B – (6× e<sub>0</sub>) ≥ 0 → B ≥ 67cm  $\diamond$  **Situation durable :** σ<sub>M</sub> < 1.33 σ<sub>sol</sub>  $e_0 = \frac{4.756}{269.21}$  $\frac{11.68}{269.216}$  = 0.017m N  $\frac{N}{H \times B}$  (1+ $\frac{6 \times e_0}{B}$ ) ≤ 1.33 σ<sub>sol</sub> →  $\frac{N}{1.33}$  $\frac{N}{1.33 \times B^2}$  (1+ $\frac{6 \times e_0}{B}$ ) ≤ 1.33 σ<sub>sol</sub>

 $1.76\times\sigma_{\rm sol}$  $\frac{1}{N}$   $\times$  B<sup>3</sup> - B – (6 $\times$  e<sub>0</sub>)  $\geq$  0  $\rightarrow$  B  $\geq$  90cm

B  $\ge$  max (67cm; 90cm)  $\rightarrow$  B = 90cm

Donc on choisit pour toutes les semelles

#### $B = 140cm$   $\rightarrow$  H = 190cm

**d** = max  $\left(\frac{140-60}{4}\right); \frac{190-80}{4}$  $\frac{1-80}{4}$ )  $\rightarrow$  d = 27.5cm  $\rightarrow$  h<sub>i</sub> = 32.5cm

li : la hauteur de l'amorce de poteau avec :

 $l_i = D - h_i = 2 - 0.325$   $\rightarrow$   $l_i = 1.675$ m

#### **Calcul de poids propre de la semelle et l'amorce de poteau :**

 $P = ((H \times B \times h_i) + (h \times b \times l_i) \times P_b = 43.5 \text{KN}$ 

#### **Le moment à la base :**

 $M_{\text{bv}} = M_{\text{v}} + (V_{\text{z}} \times D)$  $M_{bz} = M_z + (V_y \times D)$ 

|                      | <b>Situation</b><br>accidentelle | <b>Situation durable</b>   |                 |  |  |
|----------------------|----------------------------------|----------------------------|-----------------|--|--|
| <b>Sollicitation</b> |                                  | <b>ELU</b>                 | <b>ELS</b>      |  |  |
|                      | $G+P+EY$                         | $1.35G+1.5N+1.005W_d+1.5P$ | $G+N+0.67W_d+P$ |  |  |
| $Nmax$ (KN)          | 284.21                           | 327.941                    | 233.266         |  |  |
| $M_{\rm by}$ (KN.m)  | 7.671                            | $-14.104$                  | $-9.796$        |  |  |
| $M_{bz}$ (KN.m)      | 72.889                           | $-47.537$                  | $-33.396$       |  |  |
| $V_{y}$ (KN)         | 36.468                           | $-23.687$                  | $-16.641$       |  |  |
| $V_{z}$ (KN)         | 2.416                            | $-4.674$                   | $-3.274$        |  |  |

**Tableau X.2.** *: Les sollicitations à la base de la semelle HEA340.* 

#### **X.2.4. Vérification des contraintes :**

Les contraintes dans les semelles excentrées sont données par les expressions suivantes :

 $\sigma_{\text{max}} = \frac{N}{H \times}$  $\frac{N}{H\times B}(1+\frac{6\times e_0}{H})$  ≤  $\qquad \int 2\sigma_{sol}$  → situation accidentel Sens H $\rightarrow$  2.33  $\sigma_{sol} \rightarrow$  situation durable  $\sigma_{\min} = \frac{N}{H \times}$  $\frac{\text{N}}{\text{H} \times \text{B}} \left(1 - \frac{6 \times \text{e}_0}{\text{H}}\right)$ avec  $e_0 = \frac{M_{bz}}{N}$ N  $\sigma_{\text{max}} = \frac{N}{Hv}$  $\frac{N}{H\times B}(1+\frac{6\times e_0}{B})$  ≤ 2 $\widehat{\phi_{sol}}$  → situation accidentel SensB  $\rightarrow$  1.33  $\sigma_{\text{sol}}\rightarrow$  situation durable  $\sigma_{\min} = \frac{N}{H \times}$  $\frac{\text{N}}{\text{H} \times \text{B}} \left(1 - \frac{6 \times \text{e}_0}{\text{B}}\right)$  avec  $e_0 = \frac{B}{N}$  $M_{\rm by}$ 

Pour les semelles de calcul entièrement comprimée ona :

$$
\sigma_{\text{mov}} = \frac{3\sigma_{\text{max}} + \sigma_{\text{min}}}{4} \leq \sigma_{\text{sol}}
$$

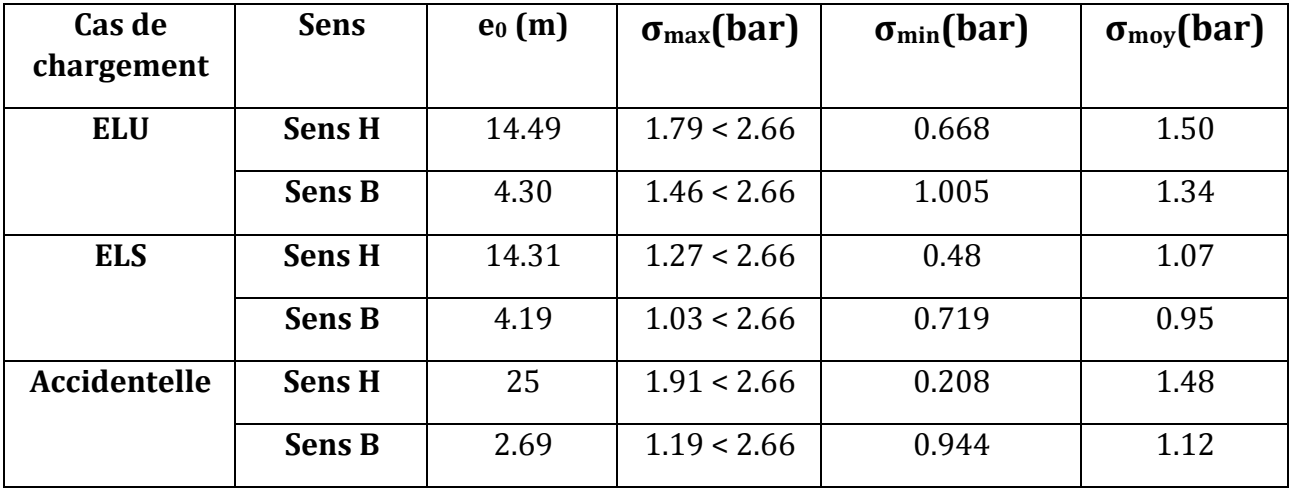

Les résultats de calcul des contraintes sont regroupés dans le tableau suivant :

**Tableau X.3.** *: Les résultants de calcul des contraintes*

#### **X.2.5. Vérification de la stabilité au renversement :**

**Dans le cas accidentel** : il faut vérifier que

$$
e_0 \le \int_{\frac{B}{4}}^{\frac{H}{4}} = 47.5 \text{cm} \rightarrow \text{sens H}
$$

**Sens H**  $\rightarrow$  e<sub>0</sub> = 25cm  $\leq$  47.5cm  $\rightarrow$  vérifier

**Sens B**  $\rightarrow e_0 = 2.69$ cm  $\leq 35$ cm  $\rightarrow$  vérifier

Donc la vérification au renversement est vérifiée.

**Détermination des armatures de la semelle :** 

La première condition

\n
$$
\begin{bmatrix}\ne_{0} \leq \frac{h}{6} \rightarrow \text{sens H} \\
\ne_{0} \leq \frac{b}{6} \rightarrow \text{sens B}\n\end{bmatrix}
$$
\nLa deuxième condition

\n
$$
\begin{bmatrix}\ne_{0} \leq \frac{H}{24} \rightarrow \text{sens H} \\
\ne_{0} \leq \frac{B}{24} \rightarrow \text{sens B}\n\end{bmatrix}
$$

Si les deux conditions sont vérifiées, les armatures seront calculées sous effort normal fictif N' avec :

$$
N' = N \times \left(1 + \frac{3 \times e_0}{H}\right) \rightarrow \text{sens H}
$$

 $N' = N \times (1 + \frac{3 \times e_0}{B}) \rightarrow$  sens B

Si l'une des deux conditions est non vérifier, les armatures seront calculées sous un moment  $M_1$ :

$$
M_1 = (4H + 0.3h - 9 \times e_0) \times (\frac{\frac{H}{2} - 0.35h}{\frac{H}{2} - e_0})^2 \times \frac{N}{27} \rightarrow \text{sens H}
$$
  

$$
M_1 = (4B + 0.3b - 9 \times e_0) \times (\frac{\frac{B}{2} - 0.35b}{\frac{B}{2} - e_0})^2 \times \frac{N}{27} \rightarrow \text{sens B}
$$

**Situation accidentelle :** 

#### **Armatures parallèles à H = 1.9m**

 $e_0 = 25 \text{cm} > \frac{h}{6} = 13.33 \text{cm}$  $e_0 = 25 \text{cm} > \frac{H}{24} = 7.91 \text{cm}$  Donc on va calculer M<sub>1</sub>

$$
M_1 = (4 \times 1.9 + 0.3 \times 0.8 - 9 \times 0.25) \times (\frac{\frac{1.9}{2} - 0.35 \times 0.8}{\frac{1.9}{2} - 0.25})^2 \times \frac{248.21}{27}
$$

 $M_1 = 53.90$ KN.m

Ona :

$$
As = \frac{M_1}{Z \times f_{st}} \quad \text{avec} \quad z = 0.9 \times d
$$

Donc

$$
A_s = \frac{53.90}{0.9 \times 0.275 \times 348 \times 10^3} = 6.25 \text{ cm}^2
$$

#### **Armatures parallèles à B = 1.4m**

$$
e_0 = 2.69 \text{cm} < \frac{b}{6} = 10 \text{cm}
$$
  
\n
$$
e_0 = 2.69 \text{cm} < \frac{B}{24} = 5.83 \text{cm}
$$
 Donc on va calculer N'  
\nN' = N × (1 +  $\frac{3 \times e_0}{B}$ )  $\rightarrow$  sens B  
\nN' = 284.21 × (1 +  $\frac{3 \times 0.0269}{1.4}$ ) = 300.59KN  
\n
$$
A_s = \frac{N' \times (B-b)}{8 \times d \times f_{st}} = \frac{300.59 \times (1.4-0.6)}{8 \times 0.275 \times 348 \times 10^3} = 3.14 \text{cm}^2
$$

Donc  $A_s = 3.14$ cm<sup>2</sup>

Université de Bejaia/Génie civil/CM/2015-2016

#### **Situation durable :**

#### **ELU :**

#### **Armatures parallèles à H = 1.9m**

 $e_0 = 14.49$ cm >  $\frac{h}{6} = 13.33$ cm  $e_0 = 14.49$ cm >  $\frac{H}{24} = 7.91$ cm Donc on va calculer M<sub>1</sub>

 $M_1 = (4 \times 1.9 + 0.3 \times 0.8 - 9 \times 0.14) \times ($ 1.9  $\frac{12}{2}$  – 0.35 × 0.8 1.9  $\frac{-0.35 \times 0.8}{2}$ <sup>327.941</sup><br> $\frac{0.9}{2}$  - 0.14  $\frac{7.541}{27}$  = 70.05KN.m

Donc:  $M_1 = 70.05$ KN.m

Ona :

$$
As = \frac{M_1}{Z \times f_{st}} \quad avec \quad z = 0.9 \times d
$$

Donc

 $A_s = \frac{70.05}{0.9 \times 0.275 \times 3}$  $\frac{10.03}{0.9 \times 0.275 \times 348 \times 10^3} = 8.13 \text{ cm}^2$ 

#### **Armatures parallèles à B = 1.4m**

$$
e_0 = 4.30 \text{cm} < \frac{b}{6} = 10 \text{cm}
$$
  
\n
$$
e_0 = 4.30 \text{cm} < \frac{B}{24} = 5.83 \text{cm}
$$
 Donc on va calculer N'  
\nN' = 327.941 × (1 +  $\frac{3 \times 0.043}{1.4}$ ) = 358.15KN  
\n
$$
A_s = \frac{N' \times (B - b)}{8 \times d \times f_{st}} = \frac{358.15 \times (1.4 - 0.6)}{8 \times 0.275 \times 348 \times 10^3} = 3.74 \text{cm}^2
$$

#### **ELS :**

#### **Armatures parallèles à H = 1.9m**

$$
e_0 = 14.31 \text{cm} > \frac{h}{6} = 13.33 \text{cm}
$$

$$
e_0 = 14.31 \text{m} > \frac{H}{24} = 7.91 \text{cm}
$$
Donc on va calculer M<sub>1</sub>

$$
M_1 = (4 \times 1.9 + 0.3 \times 0.8 - 9 \times 0.14) \times \left(\frac{\frac{1.9}{2} - 0.35 \times 0.8}{\frac{1.9}{2} - 0.14}\right)^2 \times \frac{233.266}{27} = 38.89 \text{KN} \cdot \text{m}
$$

Ona :

$$
As = \frac{M_1}{Z \times f_{st}} \quad avec \quad z = 0.9 \times d
$$

Donc

$$
A_s = \frac{38.89}{0.9 \times 0.275 \times 348 \times 10^3} = 4.51 \text{cm}^2
$$

Université de Bejaia/Génie civil/CM/2015-2016

#### **Armatures parallèles à B = 1.4m**

$$
e_0 = 4.19 \text{cm} < \frac{b}{6} = 10 \text{cm}
$$
  
\n
$$
e_0 = 4.19 \text{cm} < \frac{B}{24} = 5.83 \text{cm}
$$
 Donc on va calculer N'  
\nN' = 233.266 × (1 +  $\frac{3 \times 0.041}{1.4}$ ) = 253.76KN  
\n
$$
A_s = \frac{N' \times (B - b)}{8 \times d \times f_{st}} = \frac{253.76 \times (1.4 - 0.6)}{8 \times 0.275 \times 348 \times 10^3} = 2.65 \text{cm}^2
$$

#### **X.2.6. La condition de non fragilité :**

Sens H 
$$
\Rightarrow
$$
 A<sub>min</sub>H = 0.23× $\frac{f_{t28}}{f_e}$ × H × h<sub>t</sub>  $\Rightarrow$  A<sub>min</sub>H = 7.45cm<sup>2</sup>  
Sens B  $\Rightarrow$  A<sub>min</sub>B = 0.23× $\frac{f_{t28}}{f_e}$ × B × h<sub>t</sub>  $\Rightarrow$  A<sub>min</sub>B = 5.49cm<sup>2</sup>

#### **X.2.7. La disposition constructive :**

Les armatures seront munies des crochets si la longueur de scellement ls est :

$$
L_s > \frac{H}{4} \rightarrow \text{sens H}
$$
  

$$
L_s > \frac{B}{4} \rightarrow \text{sens B}
$$

Avec :

 $L_s = \frac{\phi \times f_e}{4 \times 0.6 \times \psi^2}$  $\frac{4\times16}{4\times0.6\times\Psi_s^2\times f_{c28}}$  avec  $\Psi_s = 1.5$  pour les armatures HA

#### **Suivant le sens H ona :**

 $L_s = \frac{1.4 \times 400}{4 \times 0.6 \times 1.5^2}$  $\frac{1.4 \times 400}{4 \times 0.6 \times 1.5^2 \times 2.1} = 49.38 \text{cm} > \frac{190}{4} = 47.5 \text{cm}$ 

#### **Suivant le sens B ona :**

 $L_s = \frac{1.2 \times 400}{4 \times 0.6 \times 1.5^2}$  $\frac{1.2 \times 400}{4 \times 0.6 \times 1.5^2 \times 2.1} = 42.32 \text{cm} > \frac{190}{4} = 35 \text{cm}$ 

Les armatures doivent comporter des crochets.

Les résultats sont regroupés dans le tableau suivant :

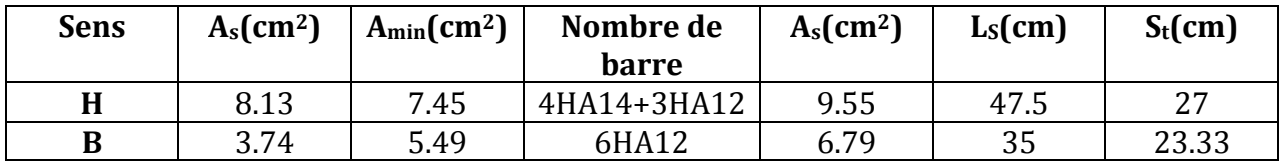

**Tableau X.4** *: le ferraillage choisis pour la semelle au-dessous de poteau.* 

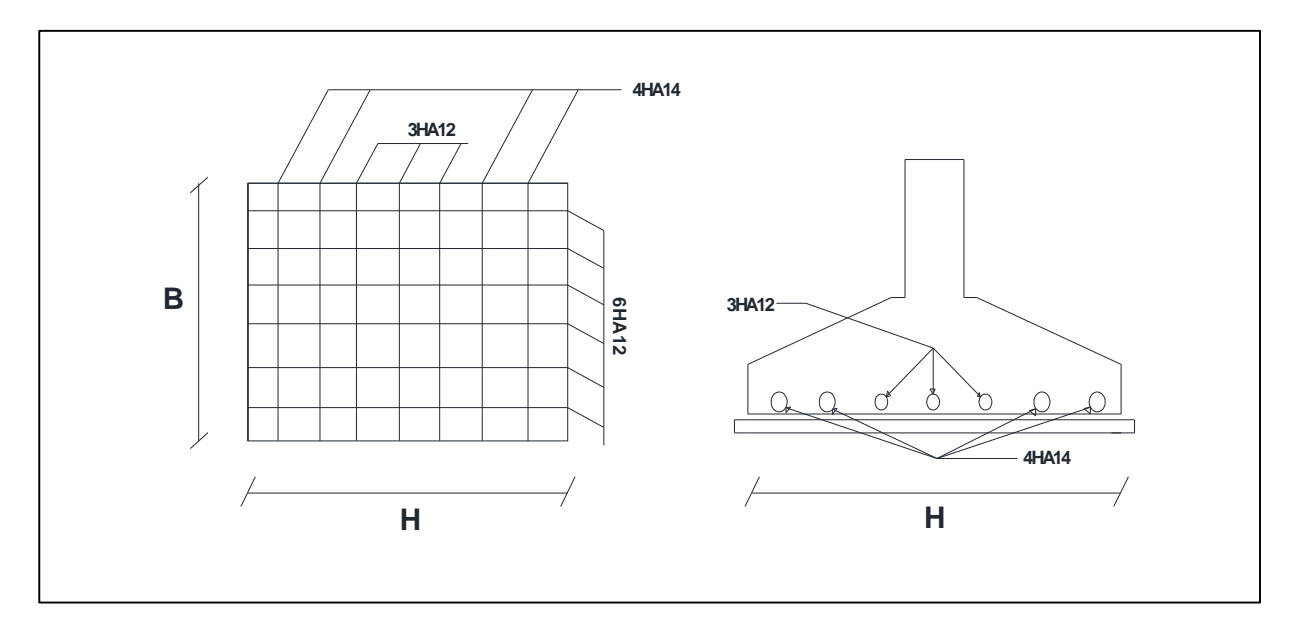

**FigureX.2** *: schéma de ferraillage de la semelle au-dessous de poteau.*

#### **X.3. Les fondations sous potelets :**

Les sollicitations à la base de potelet sont :

Nu = 162.774KN à l'ELU: 1.35G+1.5N+1.30P

 $N_S = 116.967$ KN à l'ELS:  $G+N+P$ 

Les potelets sont des HEA320 pour cela la platine a la base est prise (65 ; 55) cm

Donc  $h = 0.65m$   $b = 0.55cm$ 

#### **X.3.1.Dimensionnement de la semelle à la compression simple :**

Les dimensionnes de la semelle sont choisis de maniéré qu'elles soient homothétiques avec celles du pied de potelet :

$$
\frac{H}{B} = \frac{h}{b} \implies H = 1.20B
$$

Ona:

 $H \times B \geq \frac{N_u}{\sigma}$  $\sigma_{\rm sol}$  $\rightarrow B \ge \sqrt{\frac{N_u}{1.2 \times c}}$  $\frac{N_{\text{u}}}{1.2 \times \sigma_{\text{sol}}}$  = 82.35cm

Donc on choisit pour toutes les semelles

B = 100cm   
\n
$$
H = 120
$$
cm  
\n $d = max\left(\frac{100 - 55}{4}; \frac{120 - 65}{4}\right) \rightarrow d = 13.75$ cm  $\rightarrow$  h<sub>i</sub> = 18.75cm

 $h_t = D - h_i$   $\rightarrow$   $l_i = 1.81cm$ 

#### **X.3.2. Calcul de poids propre de la semelle et l'amorce de potelet :**

 $P = ((H \times B \times h_i) + (h \times b \times l_i) \times P_b = 16.40$ KN

 $N_u = 162.774 + (1.35 \times 16.40) = 180.914$ KN à L'ELU

NS = 116.967+16.40 = 133.367KN à l'ELS

#### **Calcul des armatures de la semelle :**

Sens H 
$$
\Rightarrow
$$
 A<sub>s</sub> =  $\frac{N_u \times (H - h)}{8 \times d \times f_{st}}$  = 2.60cm<sup>2</sup>

Sens B  $\rightarrow$  A<sub>s</sub> =  $N_s\times(B-b)$  $\frac{8 \times (B - 5)}{8 \times d \times f_{st}} = 1.57 \text{ cm}^2$ 

#### **X.3.3. La condition de non fragilité :**

Sens H 
$$
\rightarrow
$$
 A<sub>min</sub>H = 0.23× $\frac{f_{t28}}{fe}$  × H × h<sub>t</sub>  $\rightarrow$  A<sub>min</sub>H = 2.71cm<sup>2</sup>

**Sens B**  $\rightarrow$   $A_{min}B = 0.23 \times \frac{f_{t28}}{f_{\theta}}$  $\frac{\text{ft28}}{\text{fe}} \times \text{B} \times \text{h}_t$   $\rightarrow$  Amin<sup>B</sup> = 2.26cm<sup>2</sup>

#### **X.3.4. La disposition constructive :**

#### **Suivant le sens H ona :**

$$
L_s = \frac{1.2 \times 400}{4 \times 0.6 \times 1.5^2 \times 2.1} = 42.33 \text{cm} > \frac{120}{4} = 30 \text{cm}
$$

#### **Suivant le sens B ona :**

$$
L_s = \frac{1.2 \times 400}{4 \times 0.6 \times 1.5^2 \times 2.1} = 42.32 \text{cm} > \frac{100}{4} = 25 \text{cm}
$$

Les armatures doivent comporter des crochets.

Les résultats sont regroupés dans le tableau suivant :

| <b>Sens</b> | $A_s$ (cm <sup>2</sup> ) | $A_{\text{min}}(cm^2)$ | <b>Nombre</b> | $A_s$ (cm <sup>2</sup> ) | $L_S$ (cm) | $S_t$ (cm) |
|-------------|--------------------------|------------------------|---------------|--------------------------|------------|------------|
|             |                          |                        | de barre      |                          |            |            |
| H           | 2.60                     | 271<br>4.71            | 4HA12         | 4.52                     | 30         | 30         |
| B           | 1.57                     | 2.26                   | 4HA12         | 4.52                     | 20         | ں ے        |

**TableauX.5** *: le ferraillage choisis pour la semelle au-dessous de potelet.* 

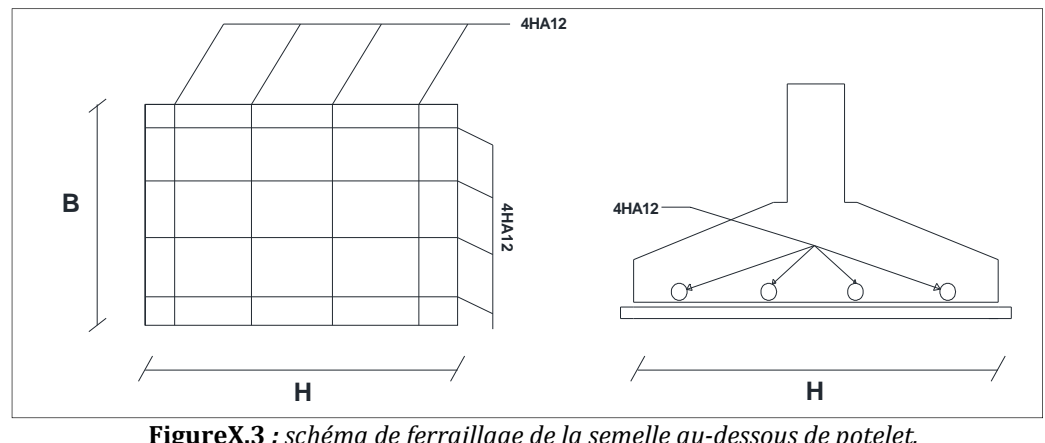

**FigureX.3** *: schéma de ferraillage de la semelle au-dessous de potelet.*

Université de Bejaia/Génie civil/CM/2015-2016

#### **X.4. Calcul des longrines :**

Les longrines sont des liaisons qui sont situées à l'intérieur du périmètre de la structure.

Elles jouent un rôle de chainage dans les deux directions, et elles sont calculées sous un effort axial de traction comme défini dans RPA99.

#### **X.4.1. Pré- dimensionnement :**

Les dimensions minimales transversales des longrines sont :

 $(25 \times 30)$ cm<sup>2</sup> sites de catégorie S<sub>2</sub> et S<sub>3</sub> (RPA99 Version 2003).

Pour notre cas on optera pour les longrines

 $(H \times B) = (35 \times 35)$  cm<sup>2</sup>

#### **X.4.2. Ferraillage de longrine :**

Les longrines doivent être calculées pour résister à l'action d'une force de traction qui est égale :

$$
N_t = {N \choose \alpha} \ge 20KN
$$
 (RPA99 Version 2003).

Avec :

N : égale à la valeur maximale des charges verticales de gravité apportées par les poids d'appui solidarisées, donc en prend les efforts normaux du poteau le plus sollicité.

$$
N_U = 269.216KN \text{ (ELU)}
$$

NS= 189.766KN (ELS)

 $\alpha$ : Coefficient fonction de la zone sismique et de catégorie du site considérée donc :

 $\alpha$  = 12 (zone sismique IIa et le site S<sub>3</sub>)

$$
ELU \rightarrow N_t = \frac{269.216}{12} = 22.43 \text{KN} \ge 20 \text{KN}
$$

 $\text{ELS} \rightarrow \text{N}_t = \frac{189.216}{12}$  $\frac{12}{12}$  = 15.81KN  $\leq$  20KN  $(c'est$  pas verifiée)

#### **X.4.3. Calcul des armatures :**

Ona :

$$
A_s = \frac{N_t}{f_{st}}
$$

 $ELU \rightarrow As = \frac{22.43}{348}$  $\frac{22.15}{348}$  = 0.64cm<sup>2</sup>

 $\text{ELS} \rightarrow \text{As} = \frac{15.81}{348}$  $\frac{348}{348}$  = 0.45cm<sup>2</sup>

#### **X.4.4. Le ferraillage minimal :**

Le ferraillage minimum doit être de 0.6% de la section :

$$
A_{\min} = 0.6\% \text{ (H} \times \text{B)} = \frac{0.6}{100} \times (35 \times 35) = 7.35 \text{ cm}^2
$$

Donc en ferraille avec Amin :

Soit : 4HA14+2HA12 avec A<sub>s</sub> =  $6.16 + 2.26 = 8.42$ cm<sup>2</sup>

#### **X.4.5. Condition de non fragilité :**

La vérification à faire est comme suit :

 $A_s \geq \frac{(H \times B) \times f_{t28}}{f}$  $f_{\rm{fe}}$  =  $\frac{(35\times35)\times2.1}{400}$  $\frac{400}{400}$ 

 $A_s = 8.42 \text{cm}^2 \ge 6.43 \text{cm}^2$   $\rightarrow$  vérifiée.

#### **X.4.6. Vérification de la flèche :**

La vérification à faire est comme suit :

$$
f = \frac{5 \times q_s \times L^4}{384 \times E \times I} \le f = \frac{L}{200}
$$

L : est la plus grande portée avec  $l = 6m$ 

$$
q_s = \frac{189.216}{6} = 31.53 \, \text{KN/ml}
$$

I : le moment d'inertie de la section transversale.

 $f = \frac{5 \times 31.53 \times 600^4 \times 10^{-1}}{384 \times 21000 \times 125052.08}$  = 2.02cm ≤  $f = \frac{600}{200}$  = 3cm  $\rightarrow$  vérifiée.

#### **X.4.7. Armatures transversales :**

Soit des cadres de diamètre 8mm dont l'espacement est inférieur à : min (20cm, 15ɸ)

 $S_t$  < min (20cm,  $15 \times 0.8$ ) = 12cm

Université de Bejaia/Génie civil/CM/2015-2016

Les cadres sont espacés de 15cm en travée et de 10cm en zone nodale.

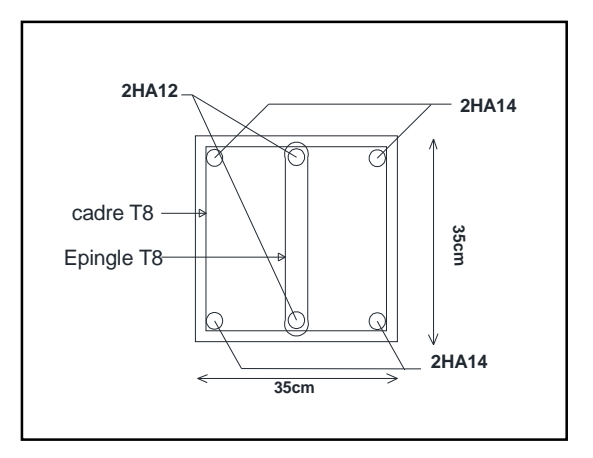

**FigureX.4** *: schéma de ferraillage des longrines.*

#### **X.5. Calcul des futs :**

Les fondations sont ancrées à D = 2m ; l'assemblage platine massif doit être au-dessous du sol ; donc on prévoit un poteau en BA (fut) de dimension (90×60)cm<sup>2</sup>.

Le fut est soumis à un effort normal, un effort tranchant et un moment fléchissant. Le ferraillage de la section sera calculé en flexion composé.

On calculera uniquement le fut le plus sollicité ; par les efforts (M, N, T).

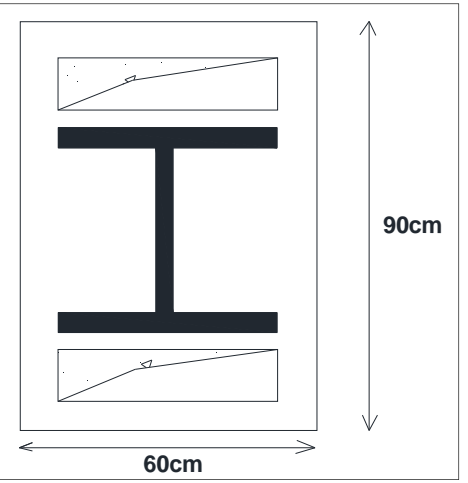

**Figure X.5** *: la section de fut à ferrailler.* 

On a:

 $N_u = 269.216$ KN  $M_u = 4.756$ KN.m  $V_u = 23.687$ KN

 $e = \frac{M_u}{N}$  $\frac{M_u}{N_u}$  = 1.76cm <  $\frac{90}{6}$  = 15cm  $e < \frac{h}{6}$ 6 - la section est entièrement comprimée.  $M_{\text{uA}} = M_{\text{u}} + N_{\text{u}} \left( d - \frac{h}{2} \right) = 4.756 + 269.216 \left( 0.85 - \frac{0.9}{2} \right) = 112.44 \text{kN} \cdot \text{m}$  $N_u$  (d – d') -  $M_{uA}$  = 269.216 (0.85 – 0.05) – 112.44 = 102.93KN.m (I)  $(0.337 \times d - 0.81 \times d') \times b \times h \times f_{ub} = 1885.94 \text{KN.m}$  (II)  $\lceil d \rceil$ =85cm  $-$  d' =5cm  $\lfloor h = 90 \text{cm} \rfloor$  $(I) < (II) \rightarrow A = 0$  $\mu_{\text{bu}} = \frac{M_{\text{uA}}}{\text{bd}^2 \times \text{f}}$  $\frac{M_{uA}}{bd^2 \times f_{bu}} = \frac{112.44 \times 10^{-3}}{0.6 \times 0.85^2 \times 14.5}$  $\frac{121111120}{0.6 \times 0.85^2 \times 14.2} = 0.018$  $\mu_{\text{bu}} < \mu_1 = 0.392$   $\rightarrow$  A' = 0  $A_1 = \frac{M_{\rm uA}}{7.5}$  $rac{M_{\rm uA}}{Z \cdot f_{\rm st}} = \frac{112.44 \times 10^{-3}}{0.841 \times 348}$  $\frac{112.11 \times 10^{6}}{0.841 \times 348}$  = 3.84cm<sup>2</sup> Avec  $\alpha$  = 1.25 (1 - $\sqrt{1-2\mu b}$ )= 1.25 (1- $\sqrt{1-2(0.018)}$  $z = d(1-0.4\alpha) \rightarrow z = 0.85(1-0.4(0.025)) \rightarrow z = 0.841$ On revient à la flexion composée :

$$
A = A_1 + \frac{N_u}{f_{st}} = 3.84 + \left(\frac{269.216 \times 10^{-3}}{384} \times 10^4\right) = 10.85 \text{cm}^2
$$

la section minimale d'armature longitudinale est :

$$
A_{\min} = 0.23 \times b \times d \times \frac{f_{t28}}{f_e} = 0.23 \times 60 \times 85 \times \frac{2.1}{400} = 6.16 \text{cm}^2
$$

Donc on ferraille avec A

Soit 12HA12 = 13.57cm<sup>2</sup>

#### **X.5.1. Armatures transversales :**

Soit deux cadres de diamètre ɸ8 dont l'espacement max est donné par le RPA comme suit :

Dans la zone nodale :  $S_t$  ≤ 10cm on prend  $S_t$  = 10cm

Dans la zone courante : S<sub>t</sub>  $\leq$  min  $\left(\frac{b}{2}, \frac{b}{2}\right)$  $\frac{1}{2}$ ; 10φ) ≤ 20cm

Avec ɸ est le diamètre minimal des armatures longitudinales

On prend  $S_t = 15$ cm

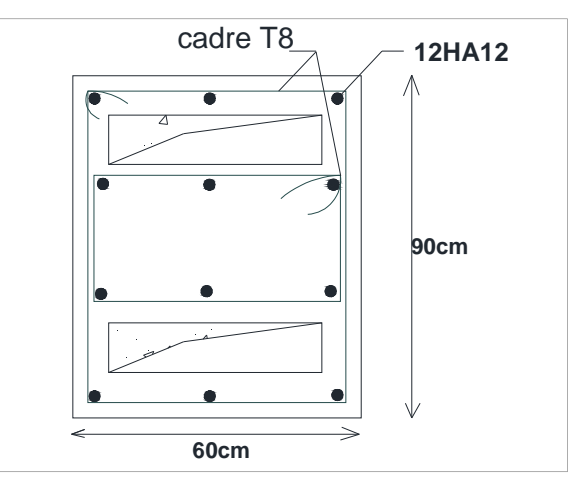

**FigureX.6** *: Schéma de ferraillage des futs.* 

#### **X.6. Conclusion :**

Pour les semelles des poteaux :

Sens H  $\rightarrow$  4HA12+3HA12

Sens  $B \rightarrow 6H$ A12

Pour les semelles des potelets :

Sens H  $\rightarrow$  4HA12 Sens B  $\rightarrow$  4HA12

Pour les longrines : 4HA14+2HA12 Pour les futs : 12HA12

# CHAPITRE XI : Vérification d'ensemble

#### VERIFICATION D'ENSEMBLE

#### **XI.1. Introduction :**

Après avoir dimensionné et vérifier les éléments de la structure à la résistance, et la stabilité, on doit aussi s'assurer de la stabilité globale de la construction, sous les effets du vent et du séisme.

L'instabilité d'ensemble d'une structure quand :

 $\sum$  Moments stabilisateurs  $\left(\mathbf{M_{st}}\right)$   $\leq$   $\sum$  Moments renversants  $\left(\mathbf{M_{r}}\right)$ 

Moments stabilisateurs dépend le poids propre de la structure.

Moment renversant résultat des actions agissants sur la structure (vent ; séisme …etc.)

#### **XI.2. détermination des moments renversants :**

#### **XI.2.1. cas du vent :**

La force exercée par le vent Fw agissant sur une construction ou un élément de construction peut être déterminée par la sommation vectorielle des forces Fw,e ; Fw,i et Ffr .

#### **XI.2.1.1. Vent perpendiculaire au pignon (V1):**

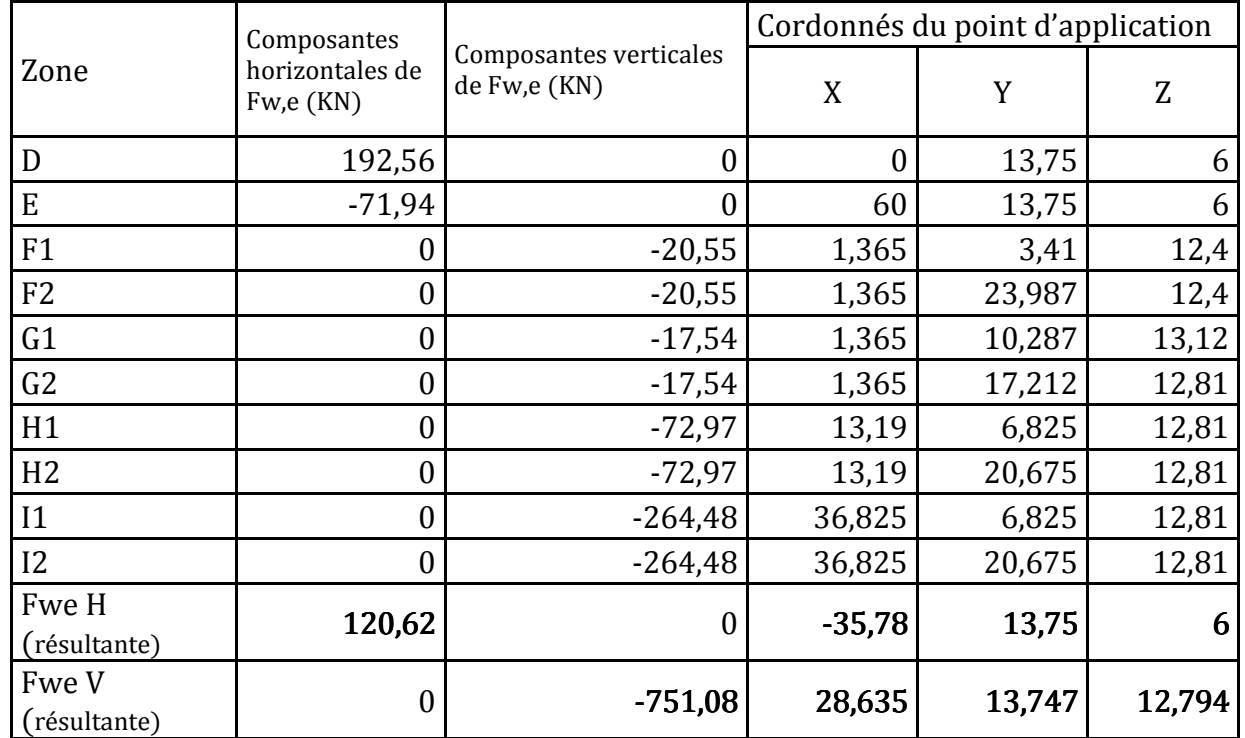

 $\triangle$  Calcul de la force extérieure : F<sub>w,e</sub> = Cd ×  $\Sigma$  We × A<sub>réf</sub> :

**Tableau XI.1** : *les forces extérieures cas de v1.* 

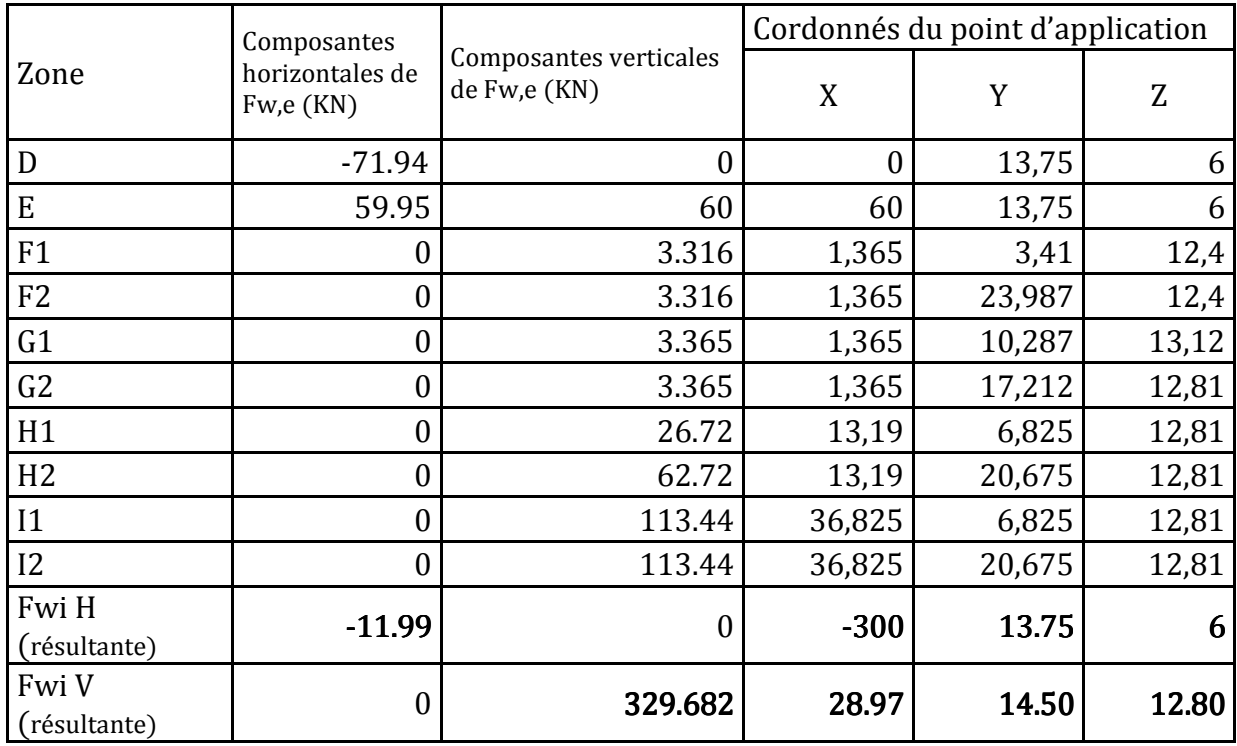

 $\diamond~$  Calcul de la force intérieure :  $\, {\bf F}_{\rm w,i} = \sum {\bf Wi} \times {\bf A}_{\rm ref}$ 

**Tableau XI.2** : *les forces intérieures cas de V1.* 

 $\Diamond$  Calcul des composants de Fw (F<sub>WH</sub>; F<sub>WV</sub>)

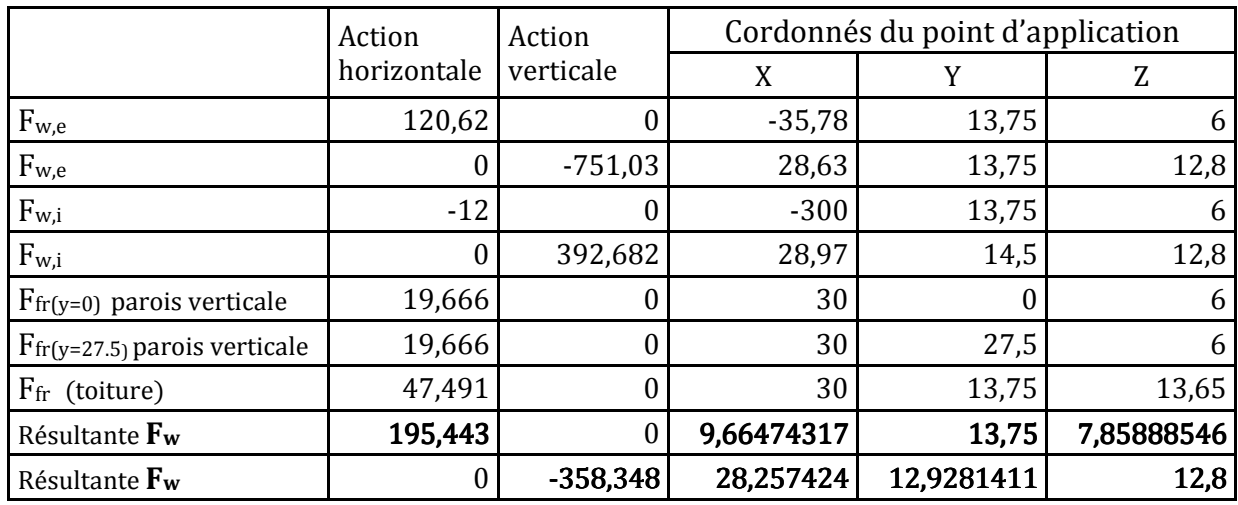

**Tableau XI.3** : *la force Fw résultante cas de V1.* 

**Calcul de moment renversant cas de V1:** 

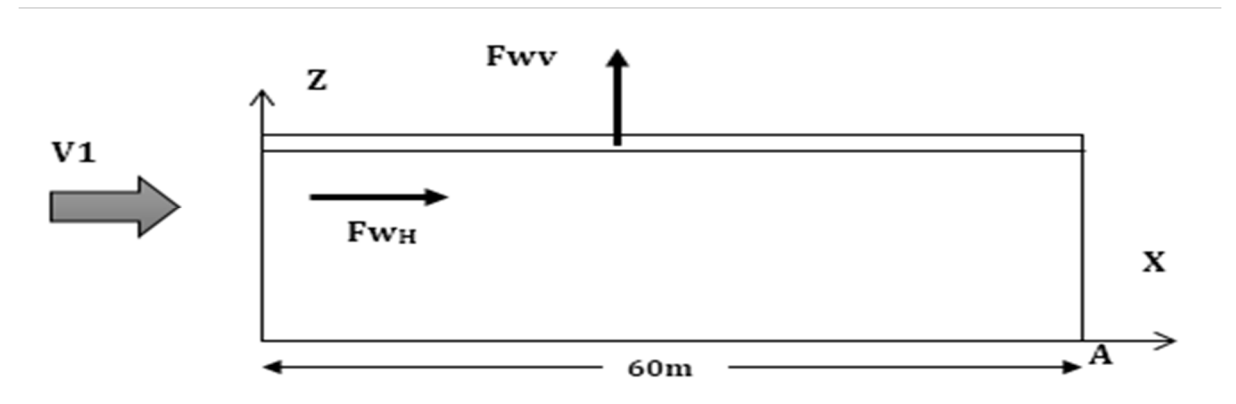

**Figure XI.1 :** *les composants de l'action du vent sur le pignon.* 

Mr/A= FwH ×7.85+ FwV × (60-28.25) =**12911.77KN**

#### **XI.2.1.2. Vent perpendiculaire au long pan (Sens V2):**

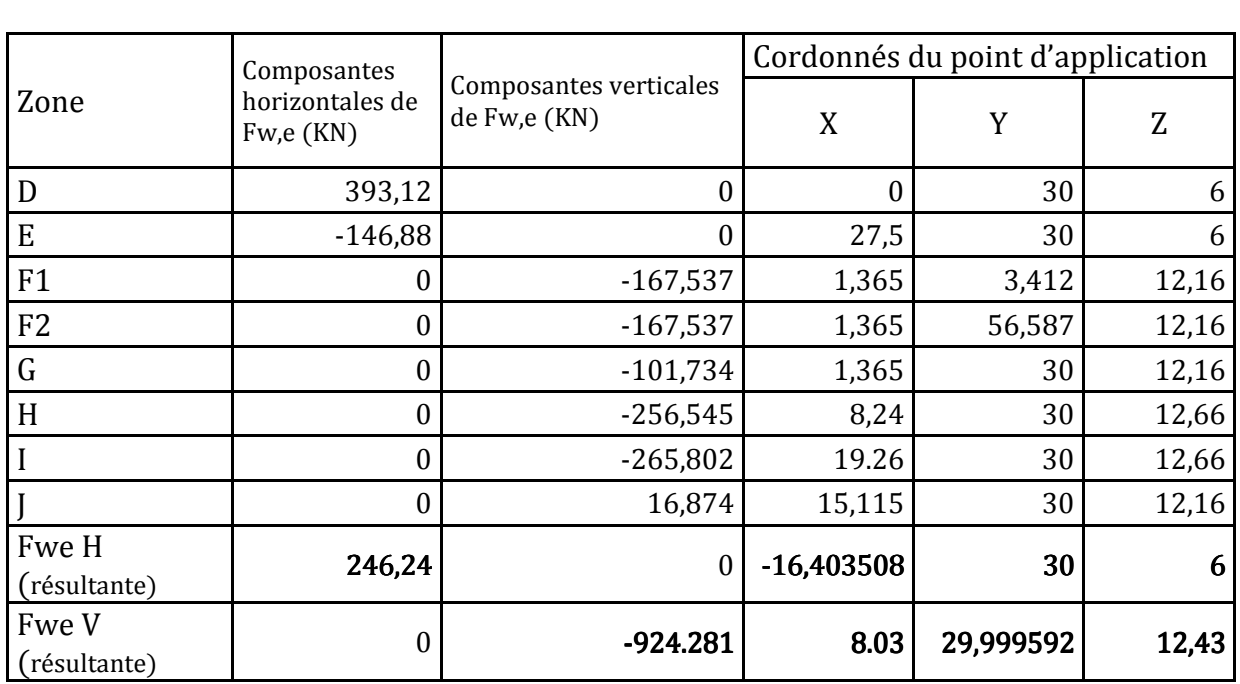

Calcul de la force extérieure :Fw,e = Cd × ∑ We × Aréf :

**Tableau XI.4** : *les forces extérieures cas de v2.* 

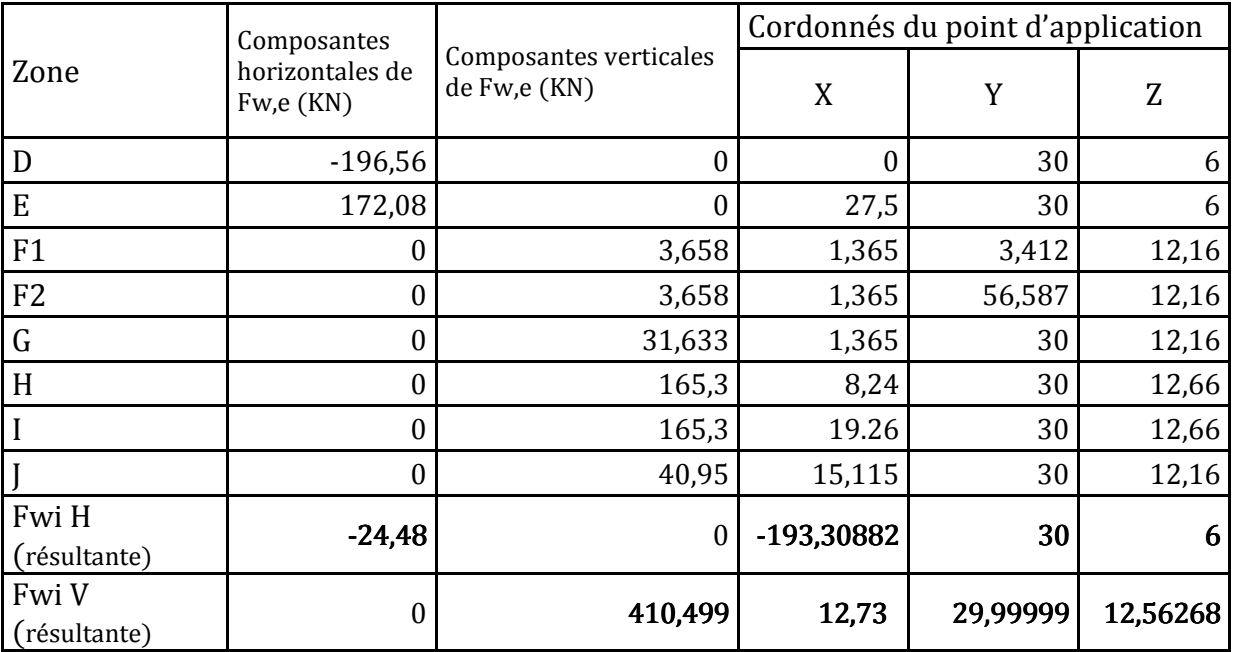

 $\diamond~$  Calcul de la force intérieure :  $\, {\bf F}_{\rm w,i} = \sum {\bf Wi} \times {\bf A}_{\rm r\acute{e}f}$ 

**Tableau XI.5.** : *Les forces intérieures cas de V2.* 

 $\Diamond$  Calcul des composants de Fw (F<sub>WH</sub>; F<sub>WV</sub>)

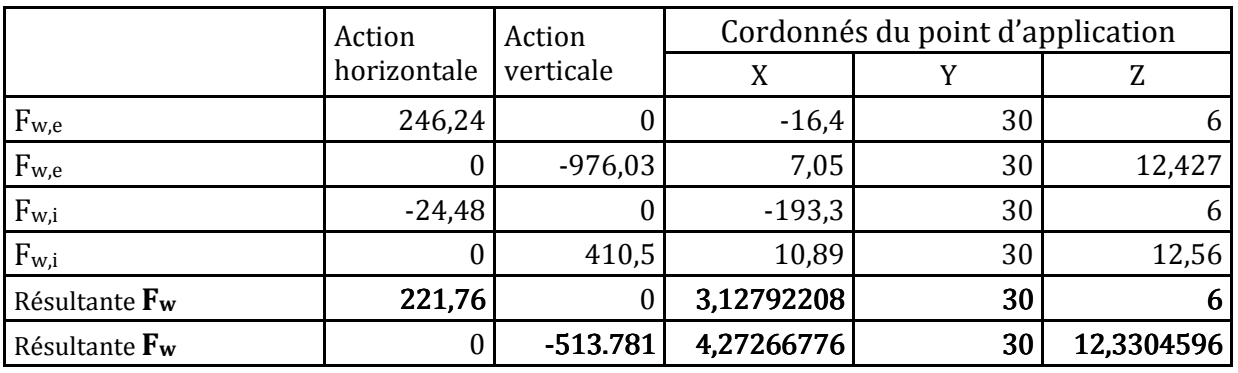

**Tableau XI.6.** : *la force Fw résultante cas de V2.* 

#### **Calcul de moment renversant cas de V2 :**

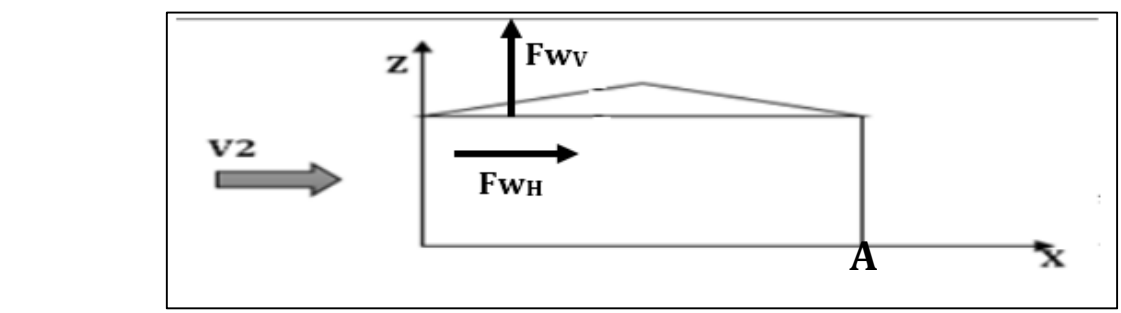

 **Figure XI.2 :** *les composants d'action du vent sur long pan V2* 

Mr/A= FwH ×6+ FwV × (27.5-4.27) =**13265.69KN**

#### **XI.2.2. cas du séisme :**

Le moment de renversement qui peut être par l'action causé par l'action sismique doit être calculé par rapport au niveau de contacte sol –fondation.

Réaction à la base :

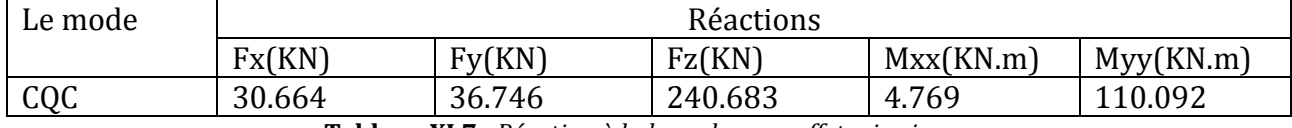

**Tableau XI.7.***: Réaction à la base due aux effets sismiques.* 

**CQC :** combinaison quadratique complète.

 $M_R$ /xx=Mxx+ Fzz × Y<sub>G</sub>

 $M_R$ /yy =Myy+ Fzz × X<sub>G</sub>

Y<sub>G</sub> ; X<sub>G</sub> coordonnée de centre de gravité de la structure avec la prise en compte des masses statiques globales. G=(13.77 ;30 ;9.162)

MR/xx=4.769+ (240.683×30)= 7225.259KN.m MR/yy=110.092+ (240.683×13.77)= 3424.29KN.m

#### **XI.3.Calcul des moments résistant (stabilisateurs) :**

 $M_{ST}/xx = \sum P_i \times Y_i = P_T \times Y_G$  $M_{ST}/vy = \sum P_i \times X_i = P_T \times X_G$ Avec  $Pr$ : poids total de la structure  $Pr=2020.48$ KN  $M_{ST}/xx = 2020.48 \times 30 = 60614.4$ KN  $MST/yy = 2020.48 \times 13.77 = 27822.00$ KN

#### **XI.4. vérification au renversement :**

#### **XI.4.1. cas du vent :**

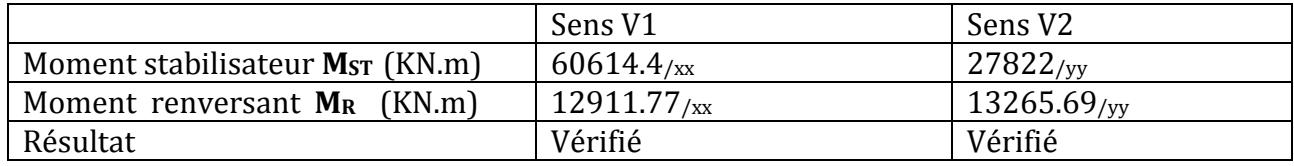

**Tableau XI.8.***: vérification au reversement sous l'effet du vent*

#### **XI.4.2. cas du séisme :**

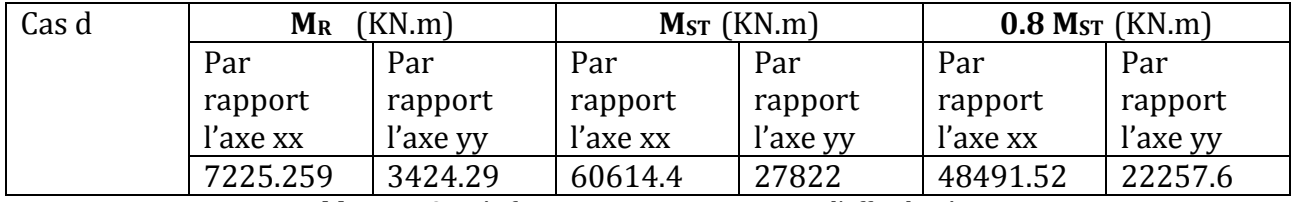

**Tableau XI.9.***: vérification au reversement sous l'effet du séisme*

#### **XI.5. conclusion :**

Tous les moments de renversements sont inférieurs aux moments résistants de la structure, donc la stabilité d'ensemble vis-à-vis du vent et du séisme est vérifiée.

# Conclusion général

#### **CONCLUSION GENERALE :**

Notre projet de fin d'étude Consistait à réaliser l´étude d'un bâtiment industriel de maintenance en charpente métallique comportant un pont roulant, Ce travail nous a permis d'approfondir nos connaissances en analyse et en calcul de structure, à la fois pour le calcul nécessitant des logiciels, mais aussi pour les vérifications et les dimensionnements manuels. Ce qui nous a donné l'occasion de nous habituer avec les différents outils informatiques (Robot, AutoCAD, Excel), ainsi que les différents règlements régissant les principes de conception et de calcul d'ouvrages dans le domaine du bâtiment, cas de bien utilisé le nouvel règlement algérien neige et vent version2013.

A la fin de l'étude effectuée on déduit que :

- N Les actions climatiques (Neige et vent) sont les plus défavorables dans les constructions métalliques par rapport à l'action sismique pour leur flexibilité.
- N La présence de pont roulant générer un mauvais comportement avec la structure vis-àvis le séisme.

 La précision et la rigueur dans les calculs et la vérification d'une part et la définition exacte des différents détails de la construction sont requises, les causes des désordres en construction métallique sont multiple et leurs conséquences de portées très variables. Il faut retenir que tous les intervenant concernés (conception, calculs, dessins, fabrication et réalisation,…) sont impliqués et responsables à leurs niveaux respectifs d'intervention et que la prudence doit rester de rigueur pour tous.

 Ce travail nous a permis d'appliquer ce que nous avons appris durant toute la période de formation Surtout d'élargir nos connaissances et les appliquer sur un projet réel.

### **Références bibliographiques :**

- D.T.R C 2-4.7 ; Règlement Neige et Vent≪ RNVA 2013 ≫.
- D.T.R B C 2.44 ; Règles de Conception et de Calcul des Structures en Acier≪ CCM97 ≫.
- D.T.R B C 2 48 ; Règles Parasismiques Algériennes RPA99/Version 2003, Centre de Recherche Appliquée en Génie Parasismique, Alger.
- D.T.R B C 2.2 ; Charge Permanentes et Charges d'exploitation, Centre de Recherche Appliquée en Génie Parasismique, Alger.
- EUROCODE 3 ; Calcul des éléments résistants d'une construction métallique. Office des publications universitaires, 2009.
- EUROCODE 1 partie 3 : Actions induites par les appareils de levage et les machines.
- EUROCODE 0 : basse de calcul des structures.
- Cours de première et deuxième année master.
- B.A.E.L 91 : Béton Armé aux Etats Limites, troisième tirage, Eyrolles, 1997.
- Projets de fin d'étude (université de Bejaïa).
- Calcul des Structures Métalliques selon l'Eurocode 3. *Jean Morel*. Eyrolles Paris, 2008

# **ANNEXES**

#### **ANNEXE1**

## $\Phi$  (mm) | 5 | 6 | 8 | 10 | 12 | 14 | 16 | 20 | 25 | 32 | 40 | 0,20 | 0,28 | 0,50 | 0,79 | 1,13 | 1,54 | 2,01 | 3,14 | 4,91 | 8,04 | 12,57 0,39 0,57 1,01 1,57 2,26 3,08 4,02 6,28 9,82 16,08 25,13 | 0,59 | 0,85 | 1,51 | 2,36 | 3,39 | 4,62 | 6,03 | 9,42 | 14,73 | 24,13 | 37,7 0,79 1,13 2,01 3,14 4,52 6,16 8,04 12,57 19,64 32,17 50,27 0,98 1,41 2,51 3,93 5,65 7,72 10,05 15,71 24,54 40,21 62,83 1,18 1,70 3,02 4,71 6,79 9,24 12,06 18,85 29,45 48,25 75,40 1,37 1,98 3,52 5,50 7,92 10,78 14,07 21,99 34,36 56,30 87,96 1,57 | 2,26 | 4,02 | 6,28 | 9,05 | 12,32 | 16,08 | 25,13 | 39,27 | 64,34 | 100,53 1,77 | 2,54 | 4,52 | 7,07 | 10,18 | 13,85 | 18,10 | 28,27 | 44,18 | 72,38 | 113,10 1,96 2,83 5,03 7,85 11,31 15,39 20,11 31,42 49,09 80,42 125,66 | 2,16 | 3,11 | 5,53 | 8,64 | 12,44 | 16,93 | 22,12 | 34,56 | 54,00 | 88,47 | 138,23 2,36 3,39 6,03 9,42 13,57 18,47 24,13 37,70 58,91 96,51 150,80 2,55 3,68 6,53 10,21 14,70 20,01 26,14 40,84 63,81 104,55 163,36 2,75 3,96 7,04 11,00 15,38 21,55 28,15 43,98 68,72 112,59 175,93 2,95 4,24 7,54 11,78 16,96 23,09 30,16 47,12 73,63 120,64 188,50 3,14 4,52 8,04 12,57 18,10 24,63 32,17 50,27 78,54 128,68 201,06 3,34 4,81 8,55 13,35 19,23 26,17 34,18 53,41 83,45 136,72 213,63 3,53 5,09 9,05 14,14 20,36 27,71 36,19 56,55 88,36 144,76 226,20 3,73 5,37 9,55 14,92 21,49 29,25 38,20 59,69 93,27 152,81 238,76 3,93 5,65 10,05 15,71 22,62 30,79 40,21 62,83 98,17 160,85 251,33

**Tableau des armatures (1)**

**Section en cm2 de N armatures de diamètre Φ (mm)** 

### **ANNEXE2**

### **Valeur de χ en fonction de** λ

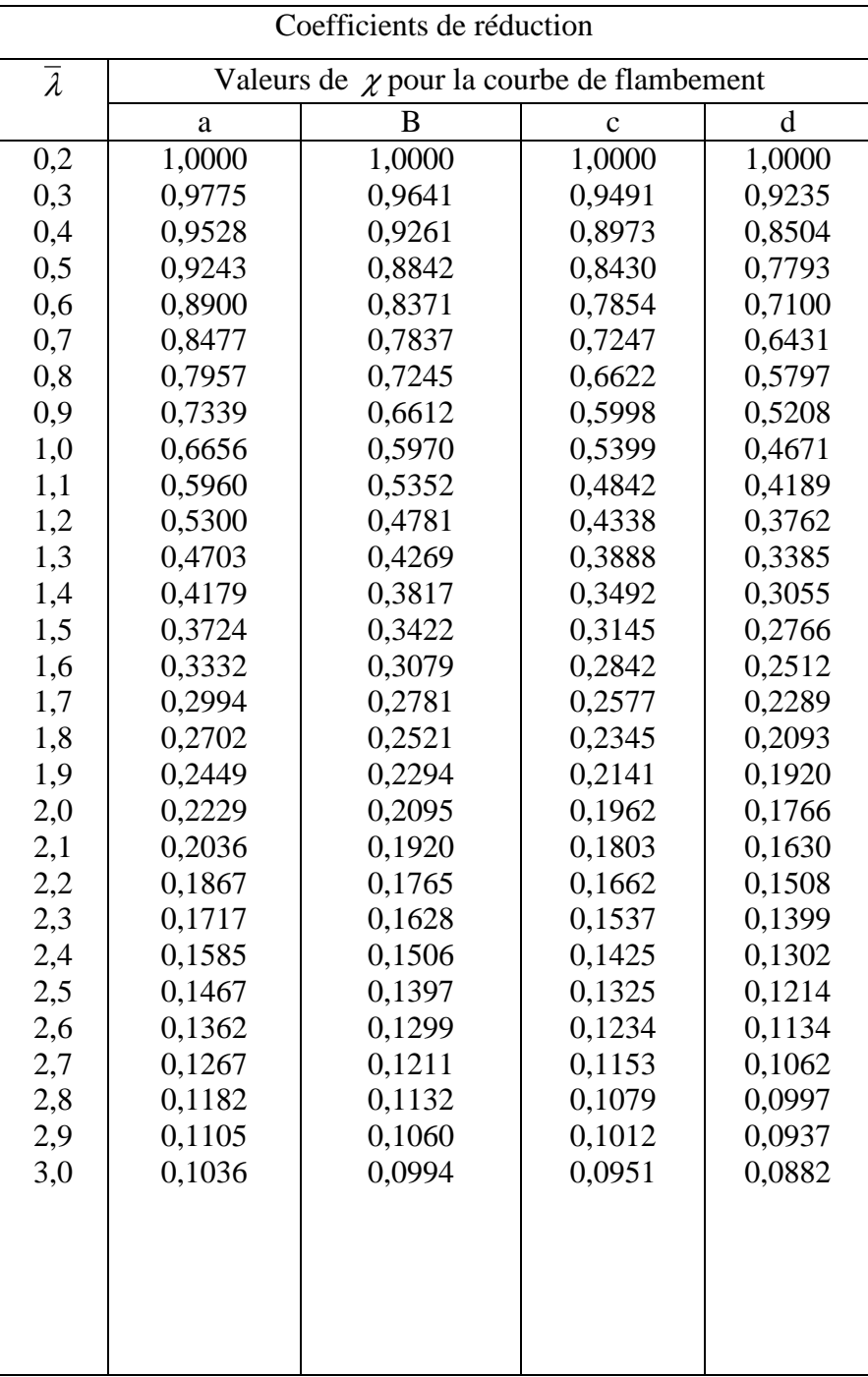

F

#### **ANNEXE3**

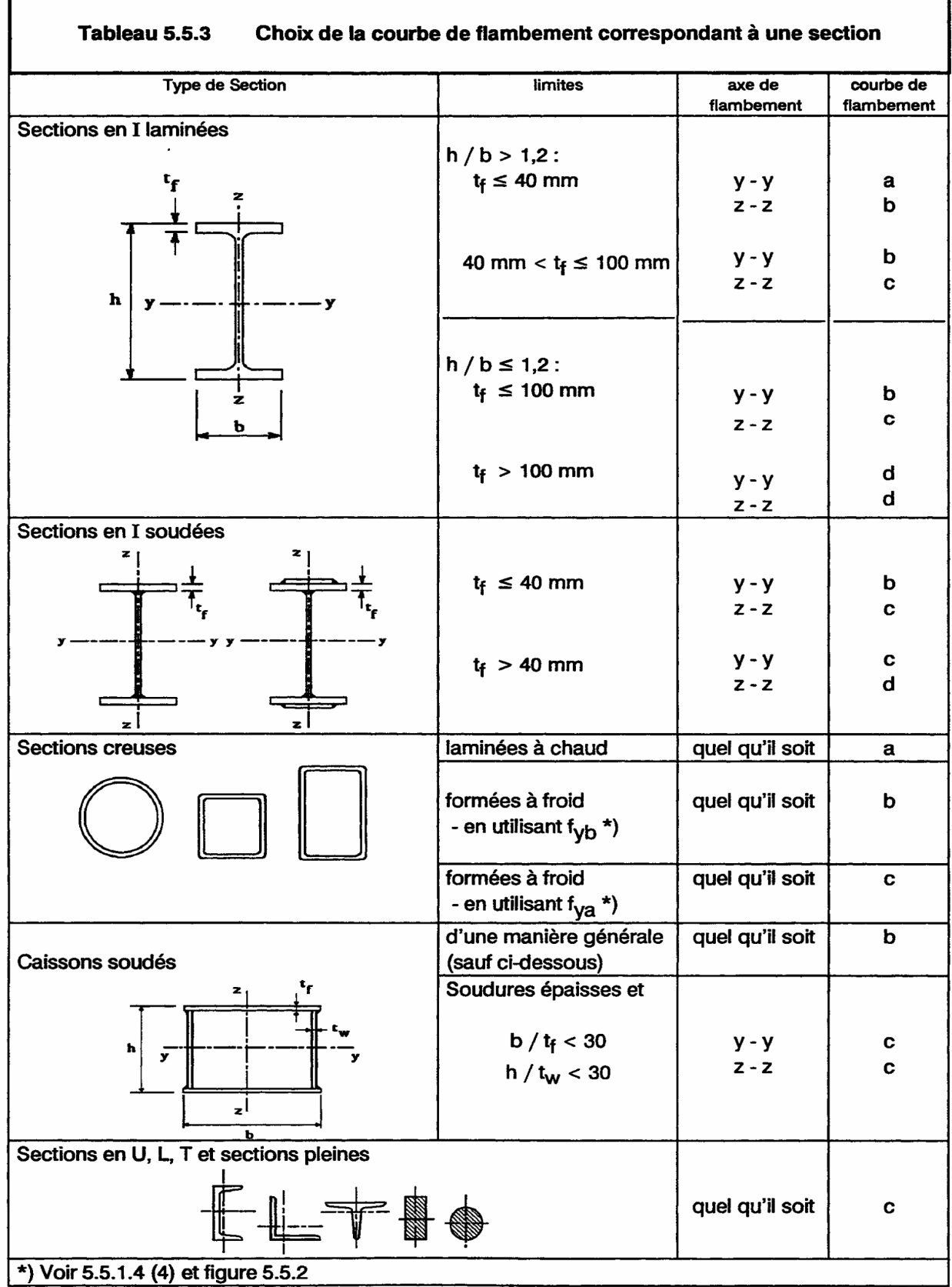

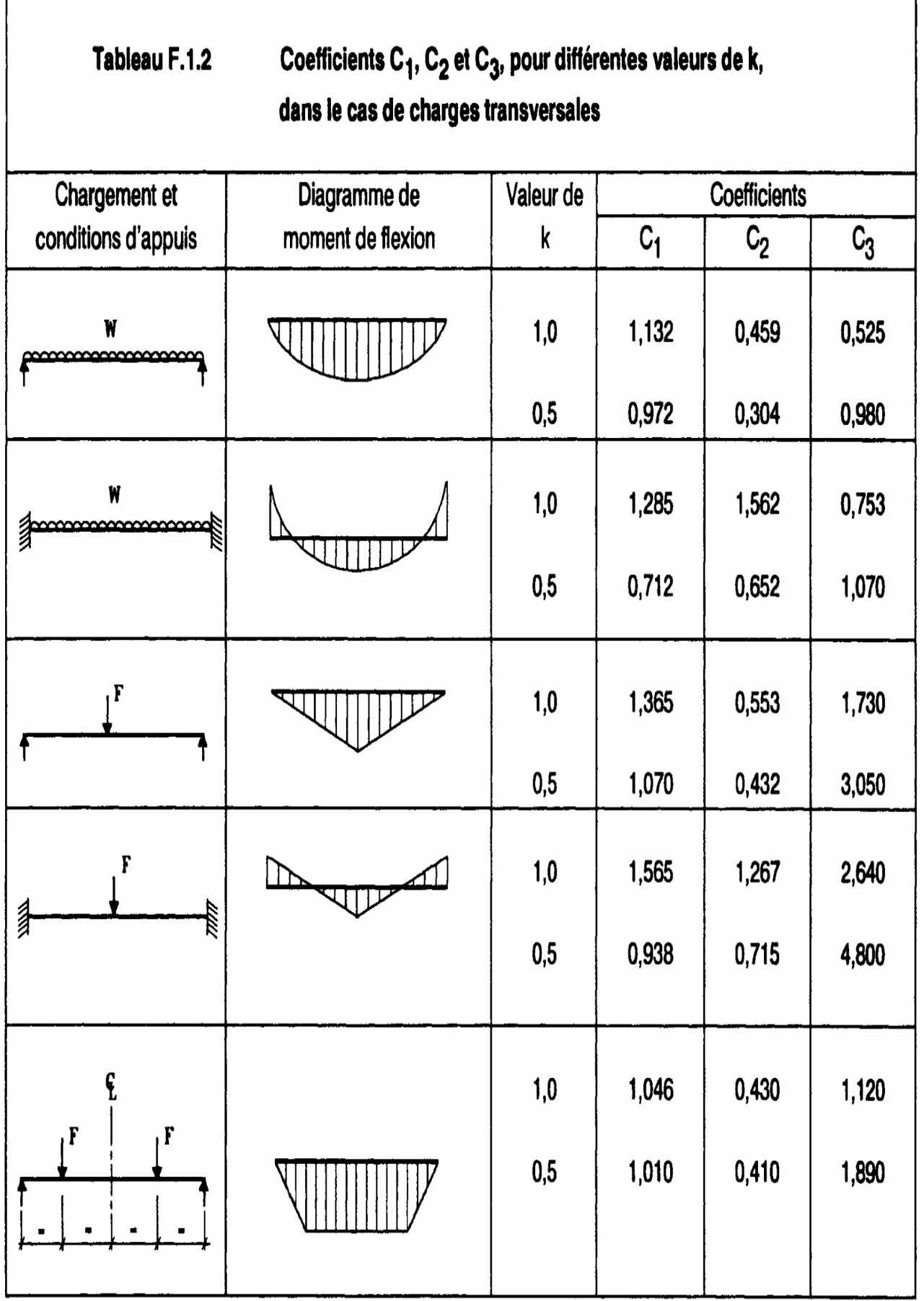

Université de Bejaia/Génie civil/CM/2015-2016
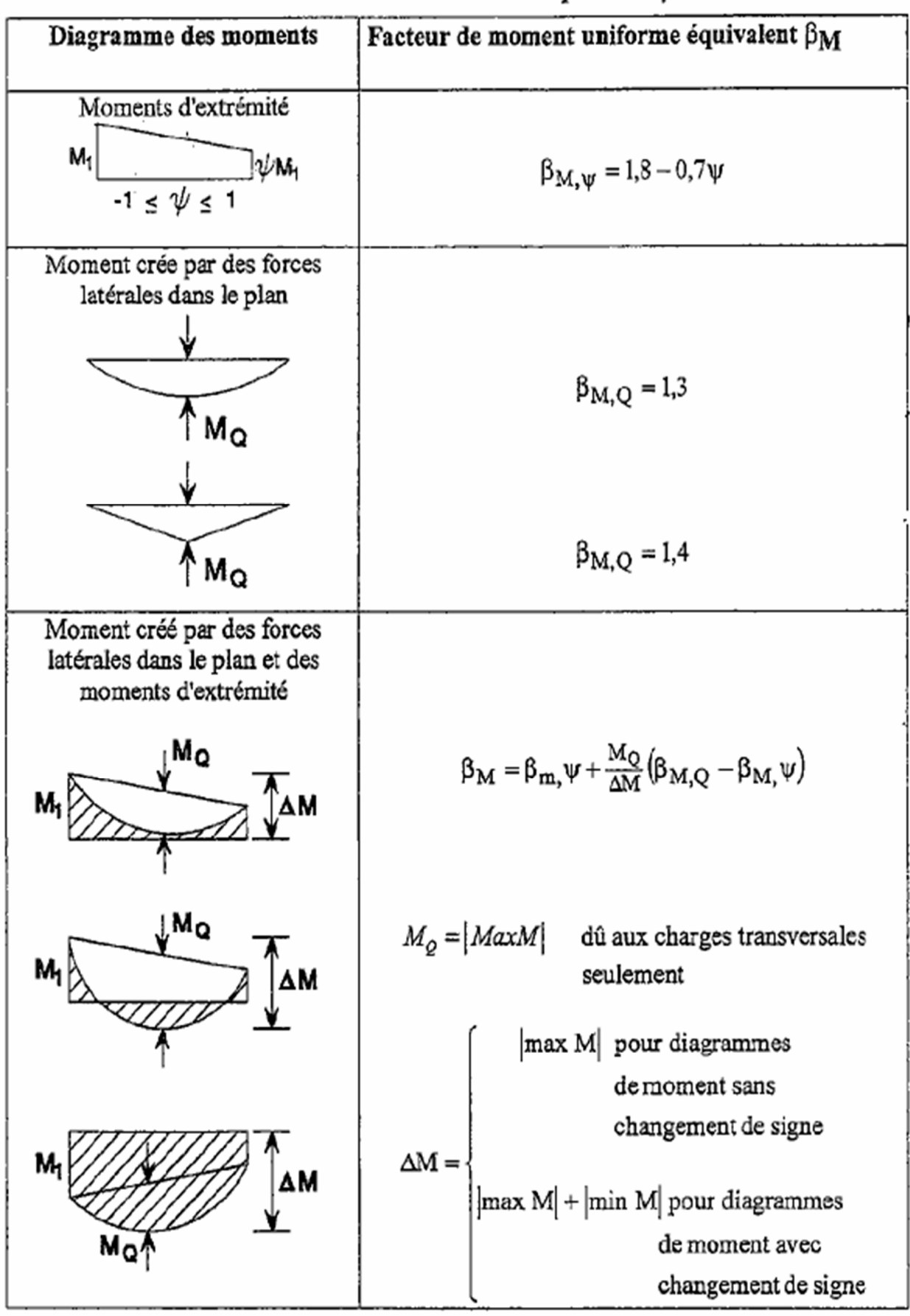

Facteurs de moment uniforme équivalent  $\beta M$ 

# **TABLEAUX DES PROFILETS**

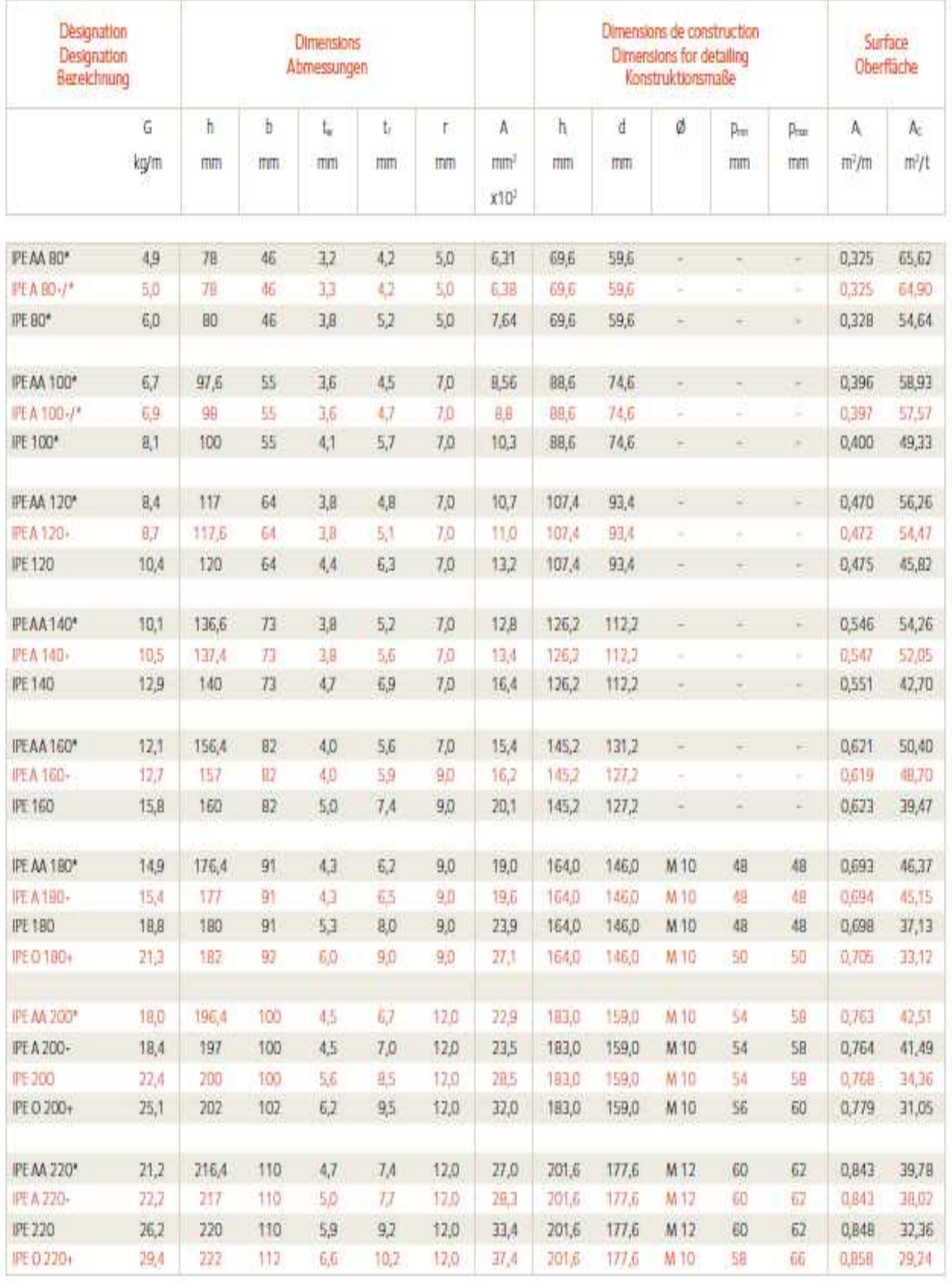

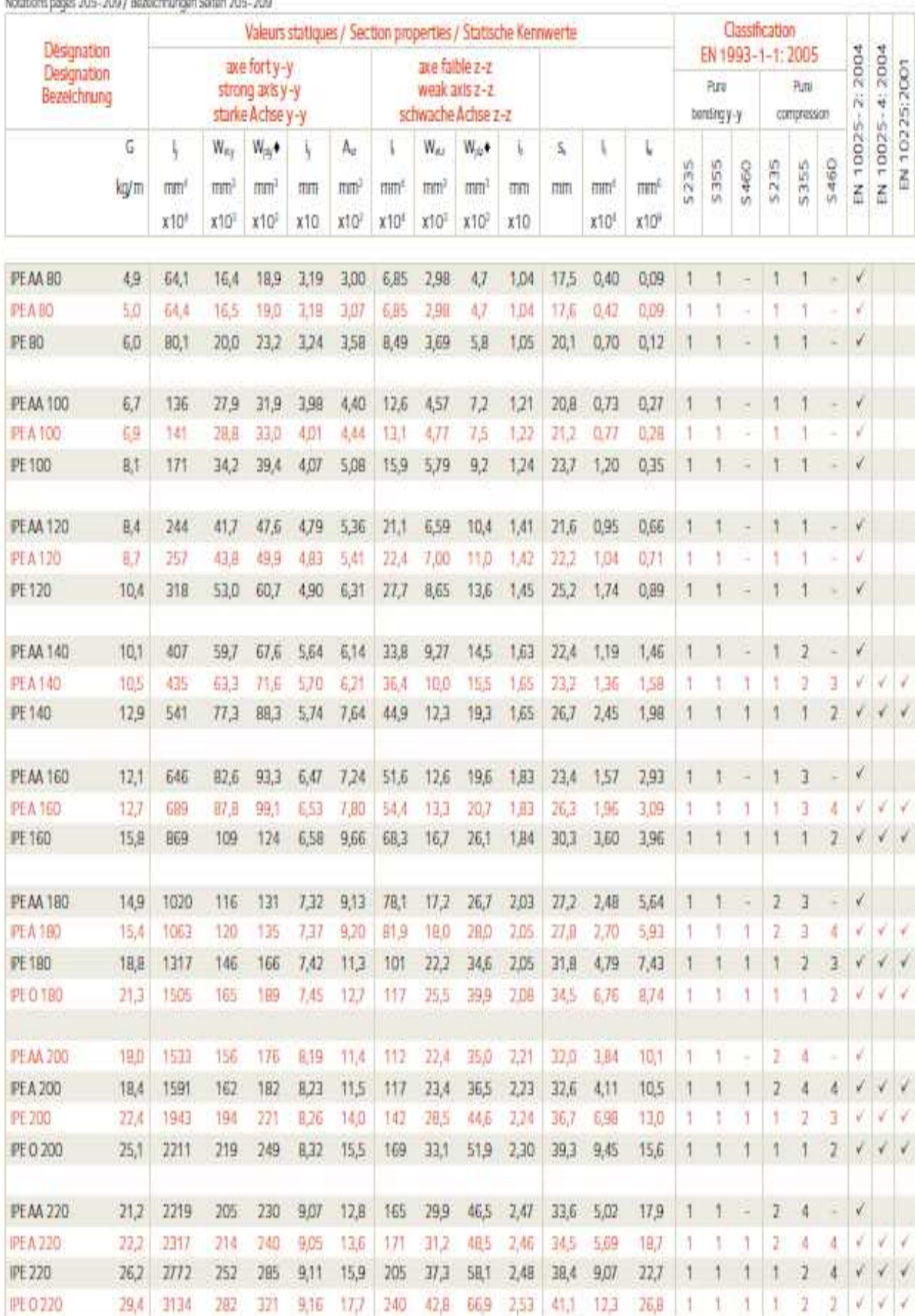

Notations nance 2019-2019 / Beachfreumen Solton 2019-2010

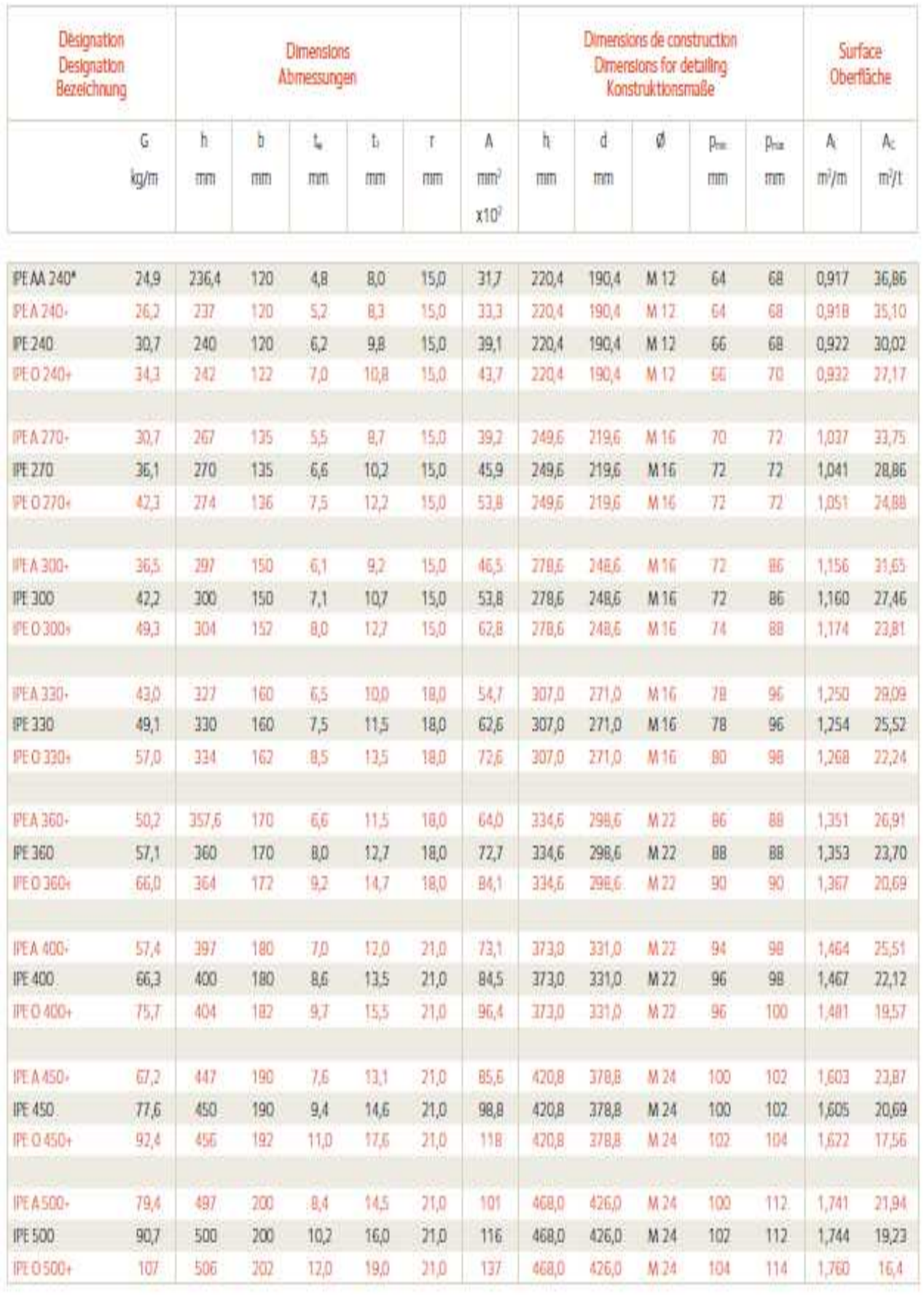

Notations pages 205-209 / Bezeichnungen Seiten 205-209

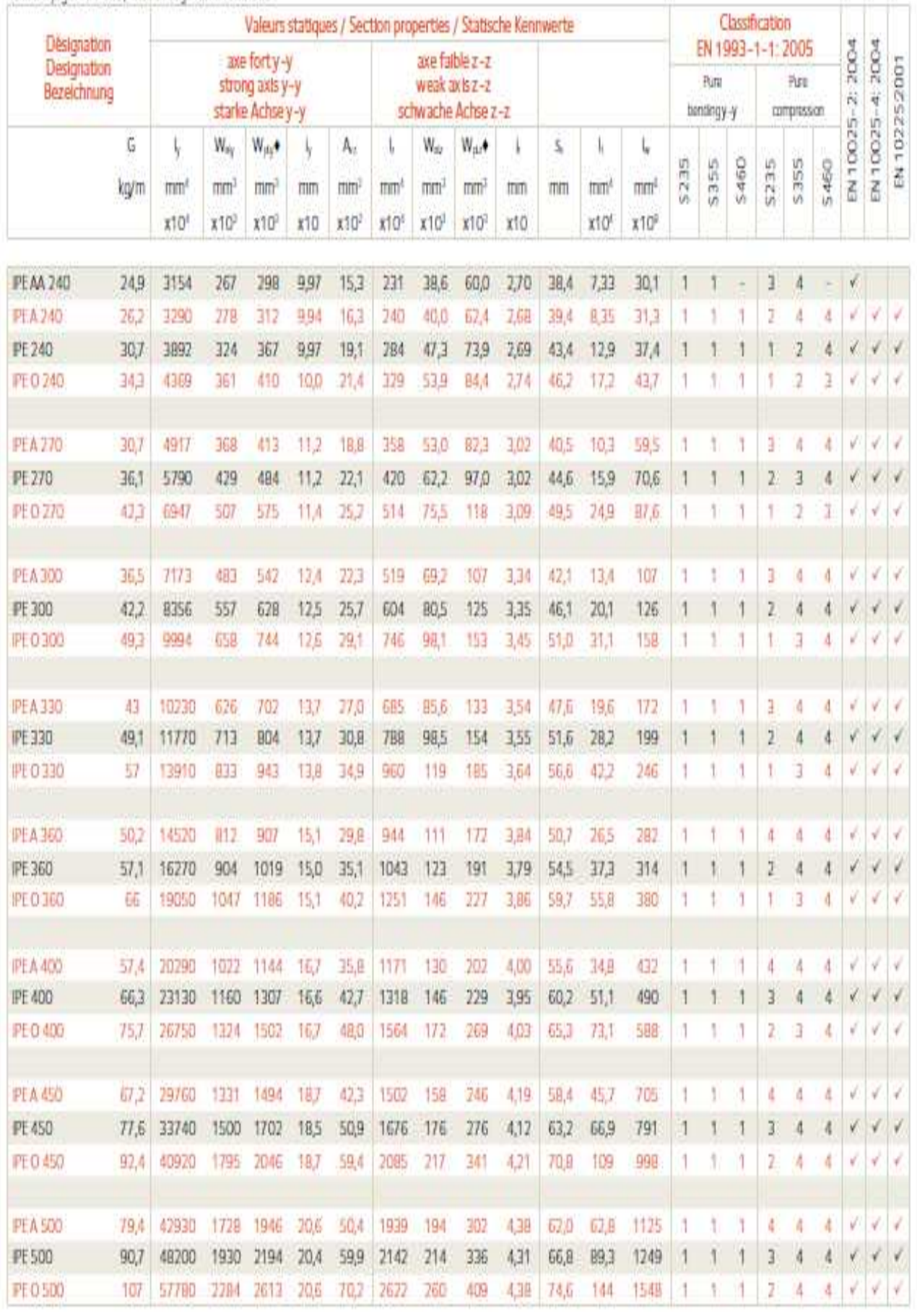

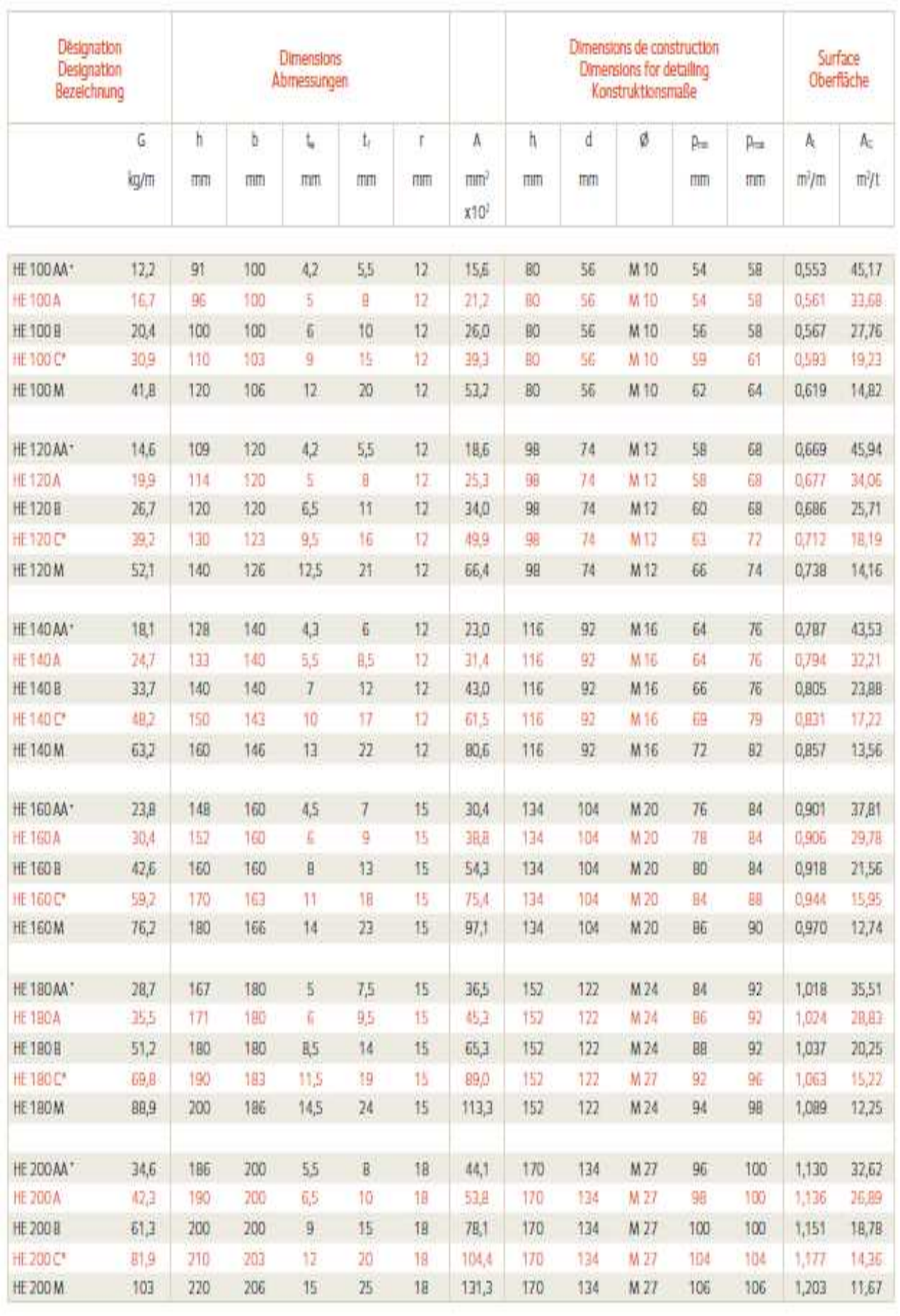

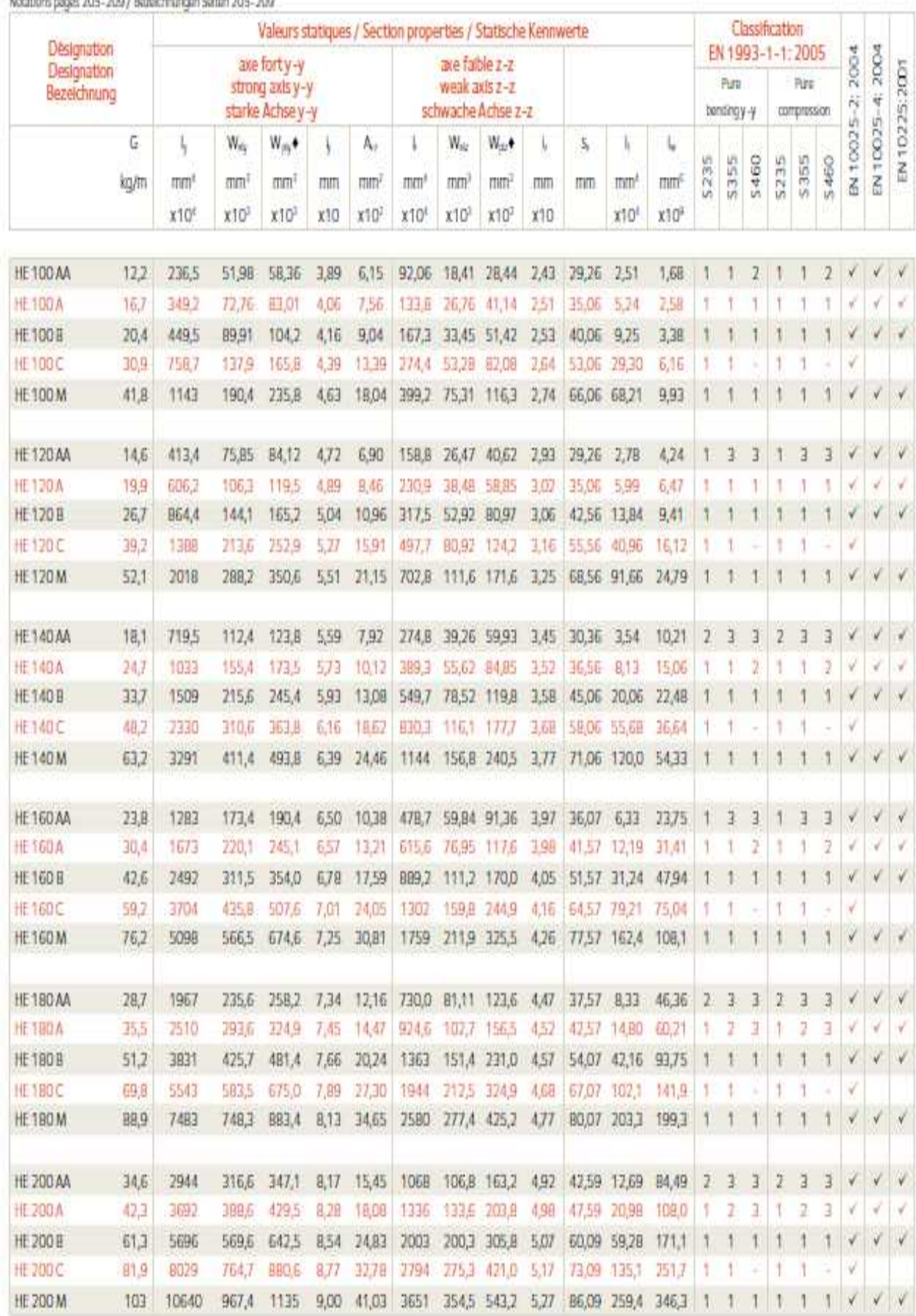

Notations range 205, 200 / Revolutionation Solton 205, 200

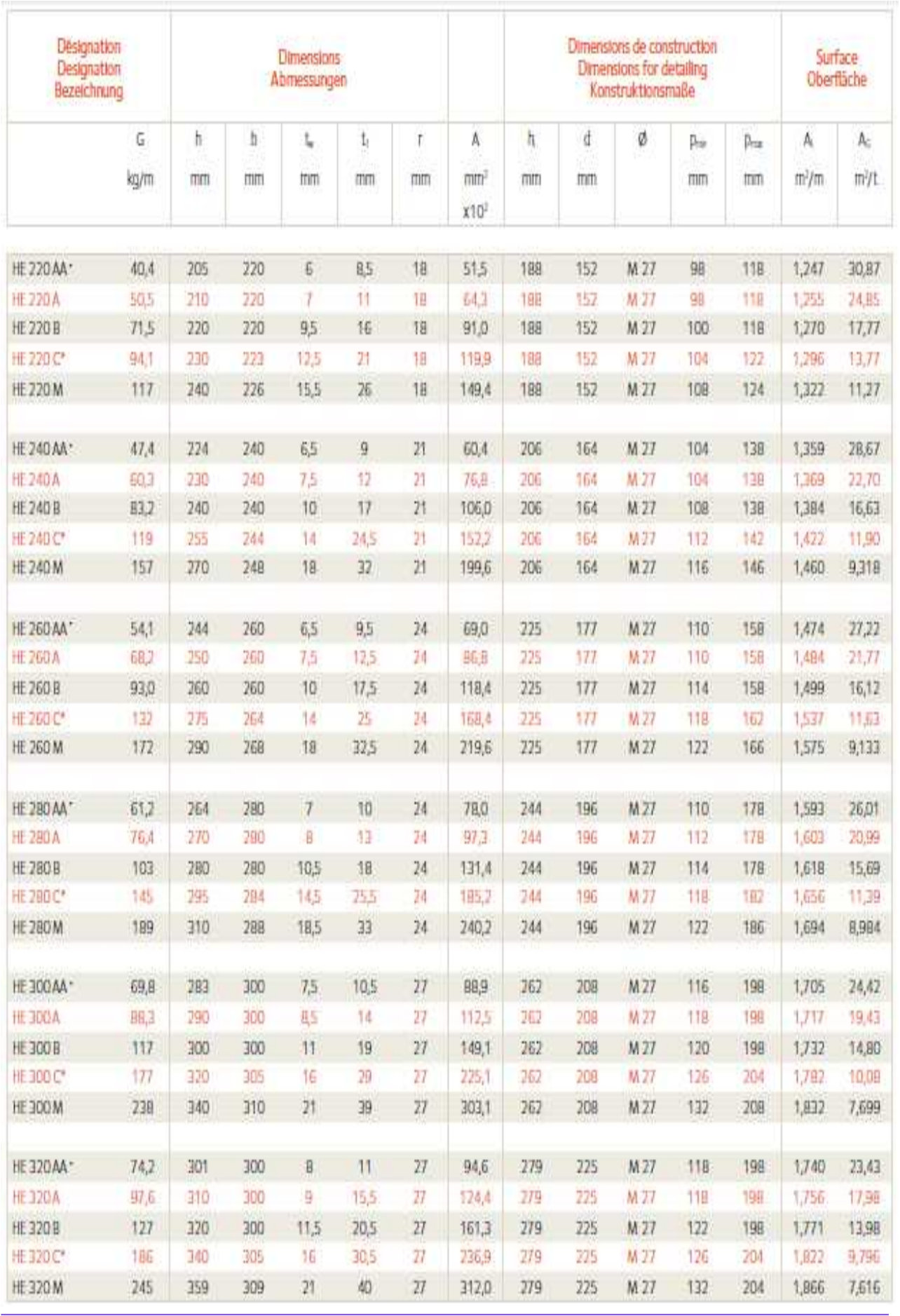

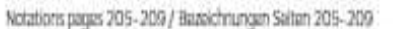

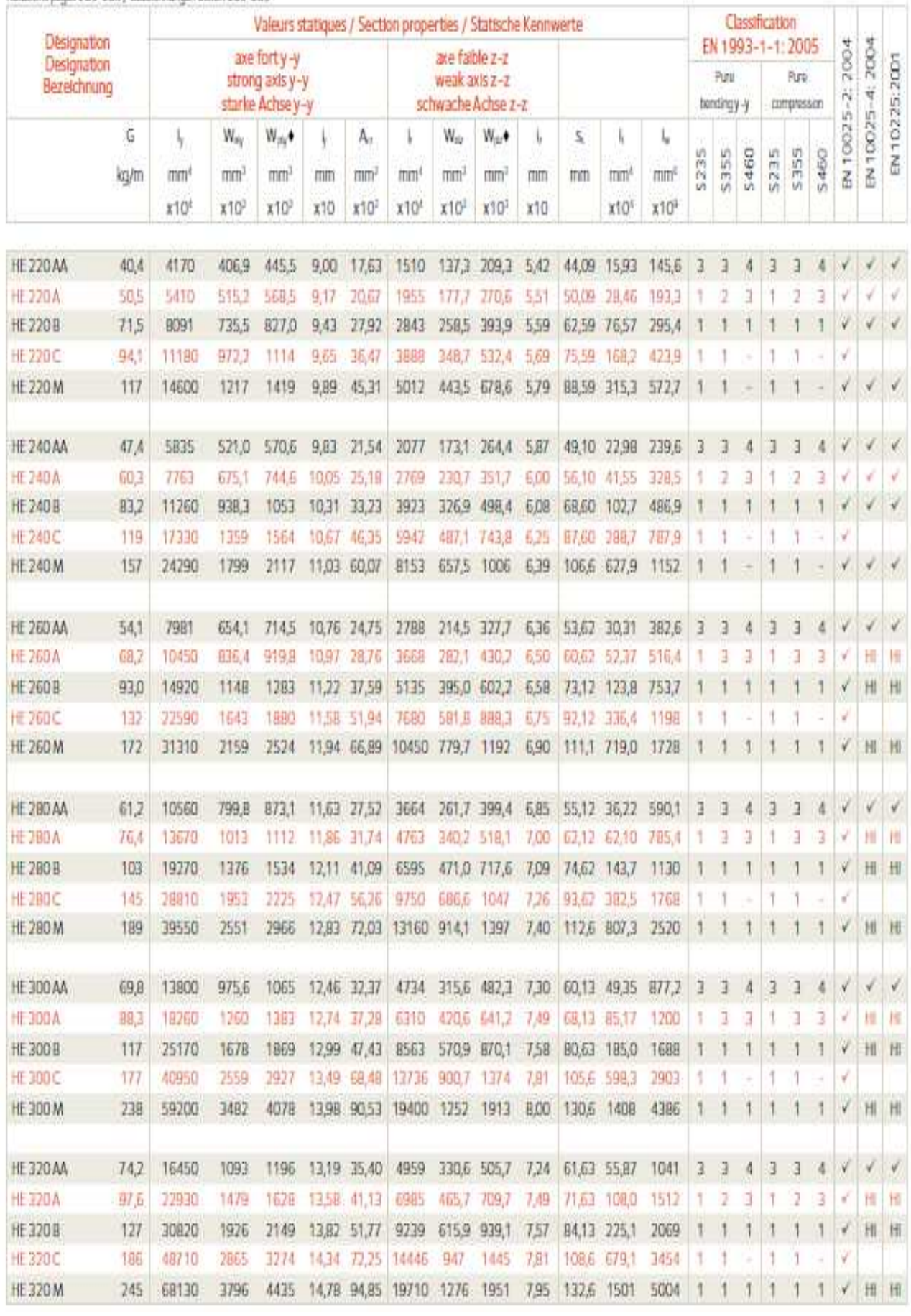

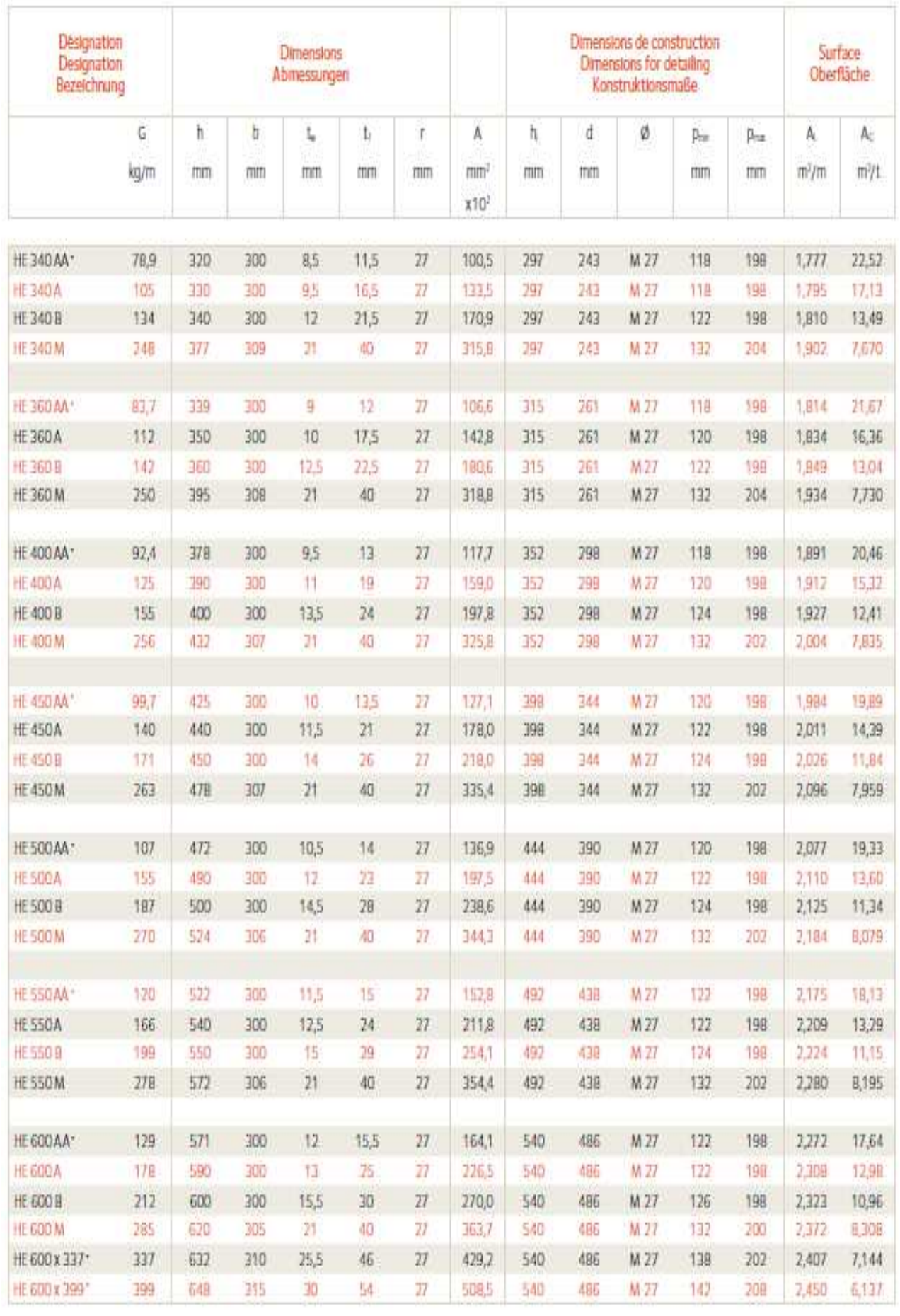

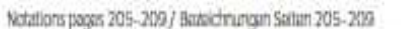

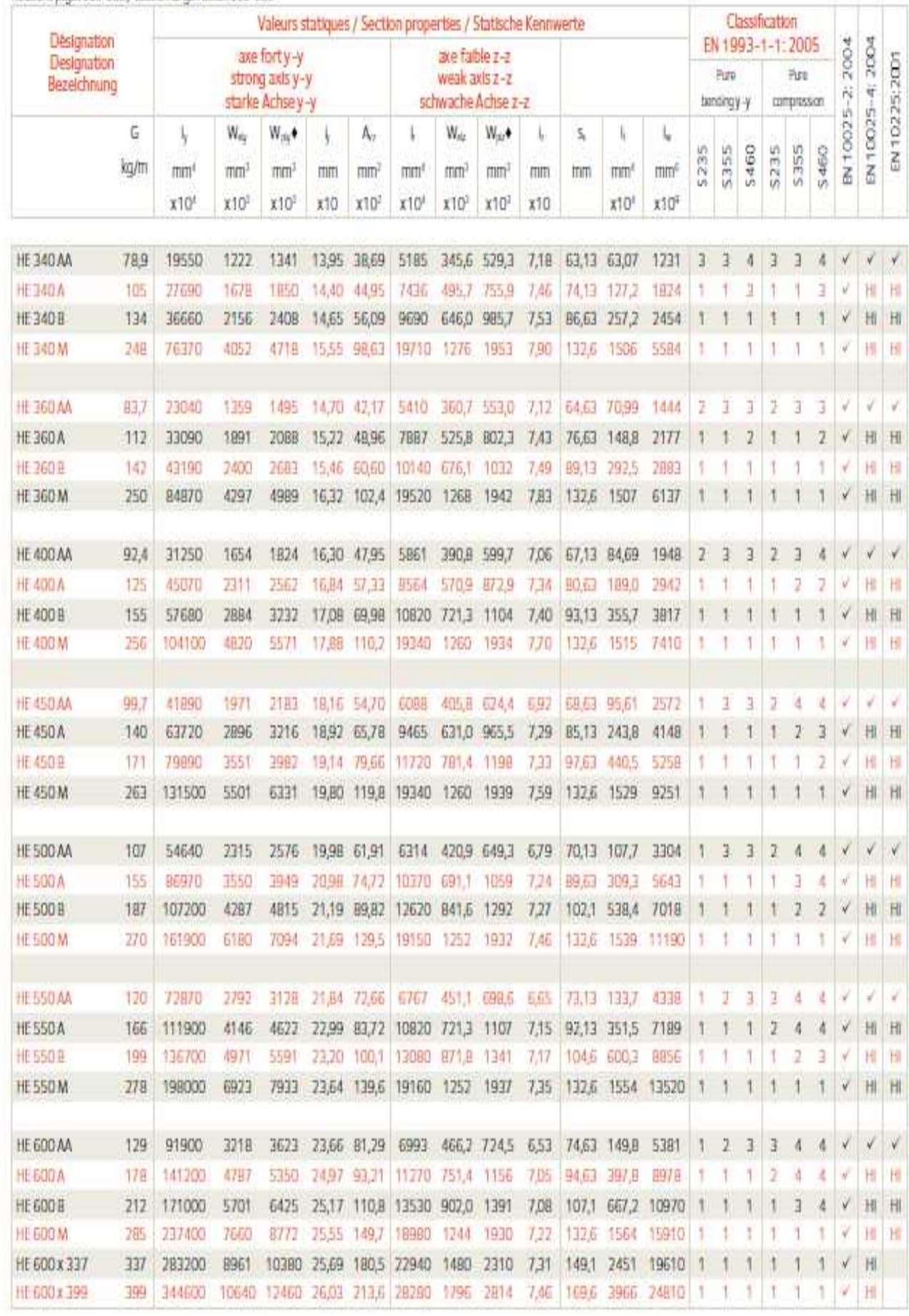

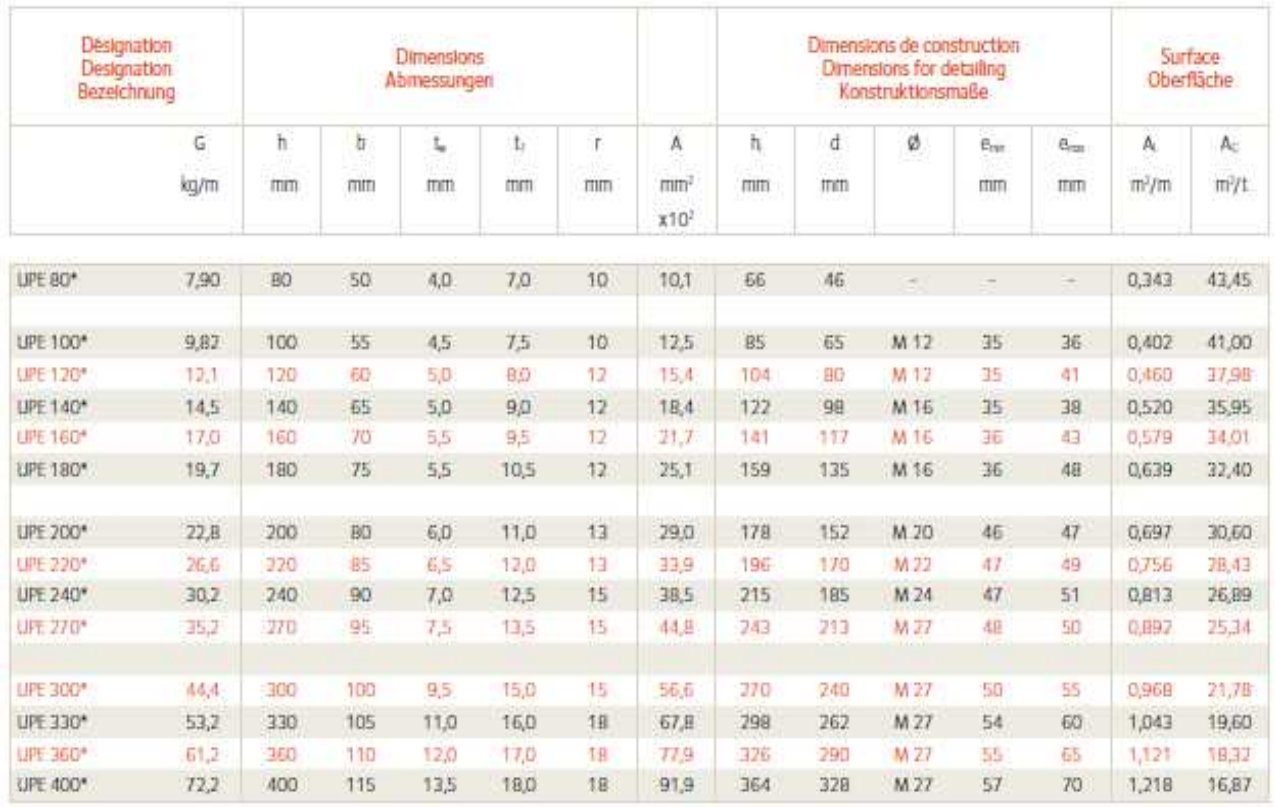

Notations pages 205-209 / Butekhnungen Seiten 205-209

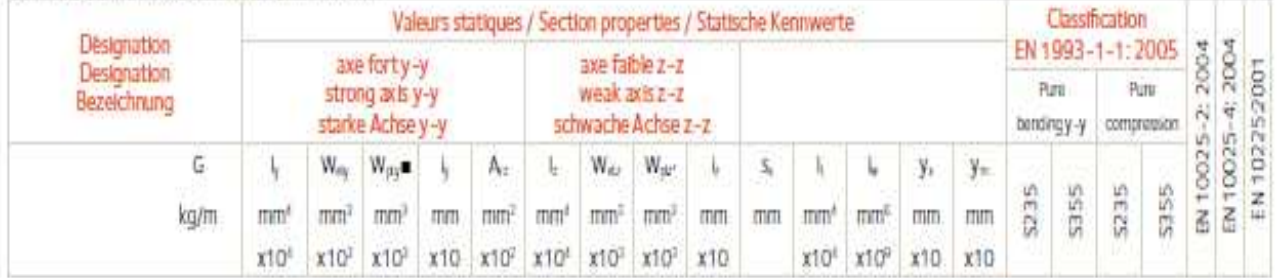

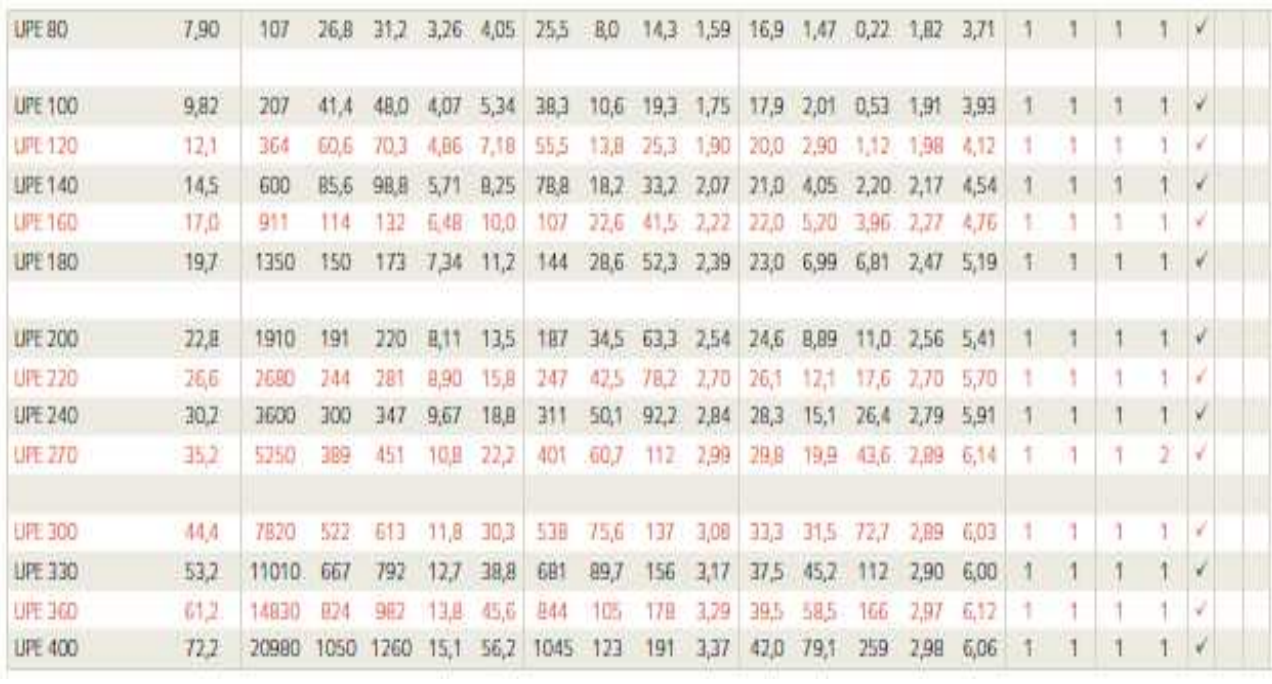

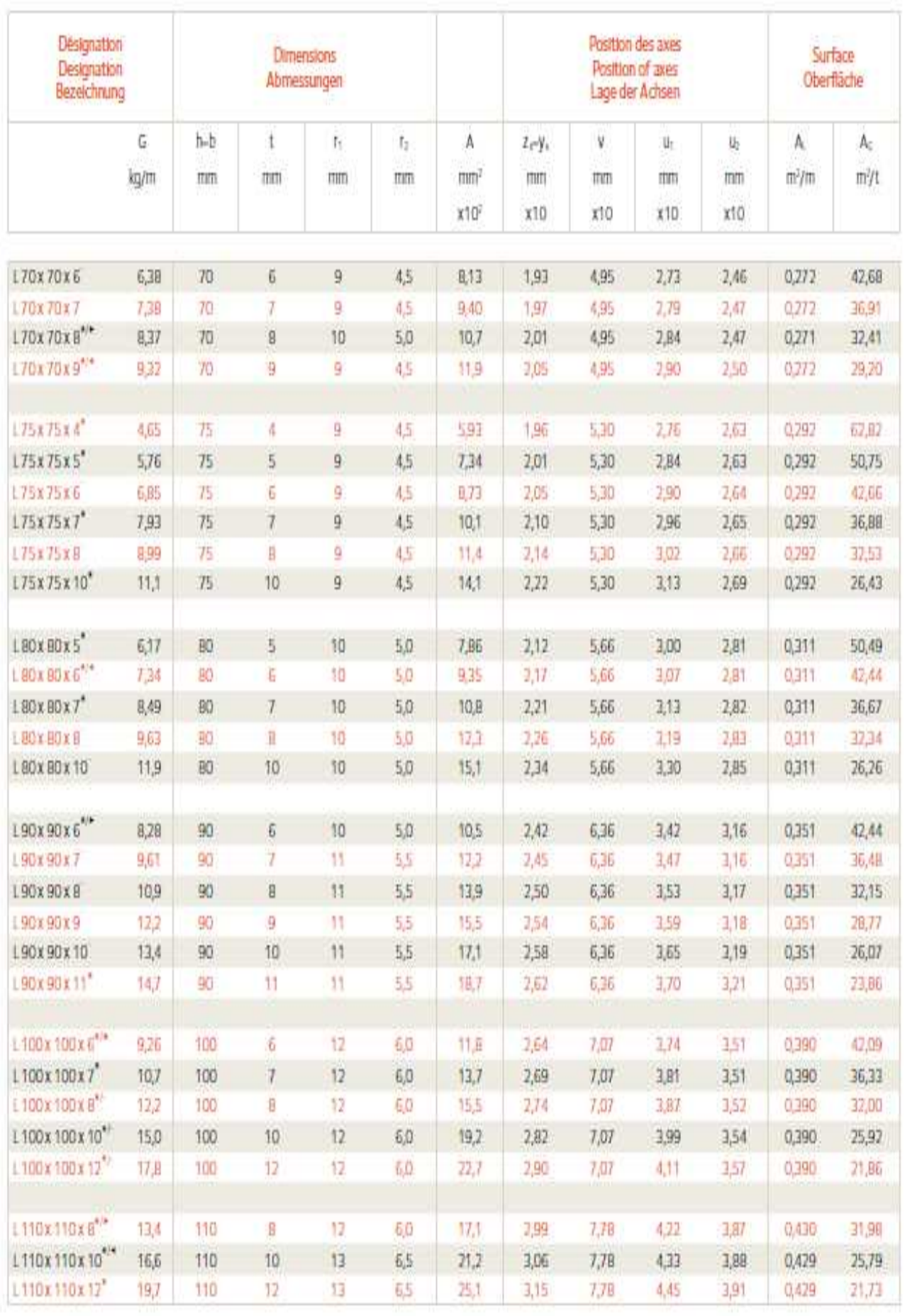

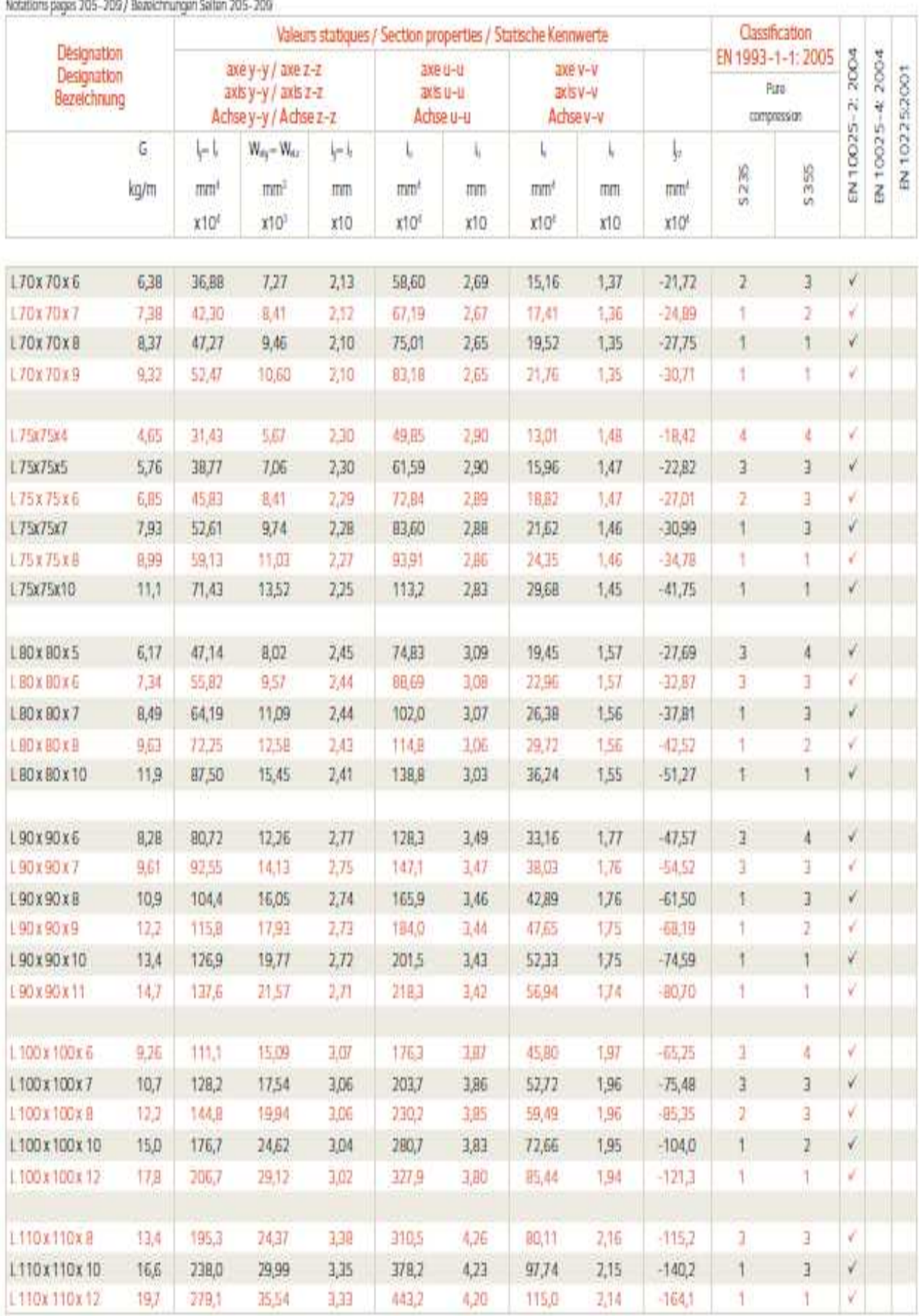

Detailung dasser 2010, 2010 J. Beachdacanem Gallery 2010, 2020

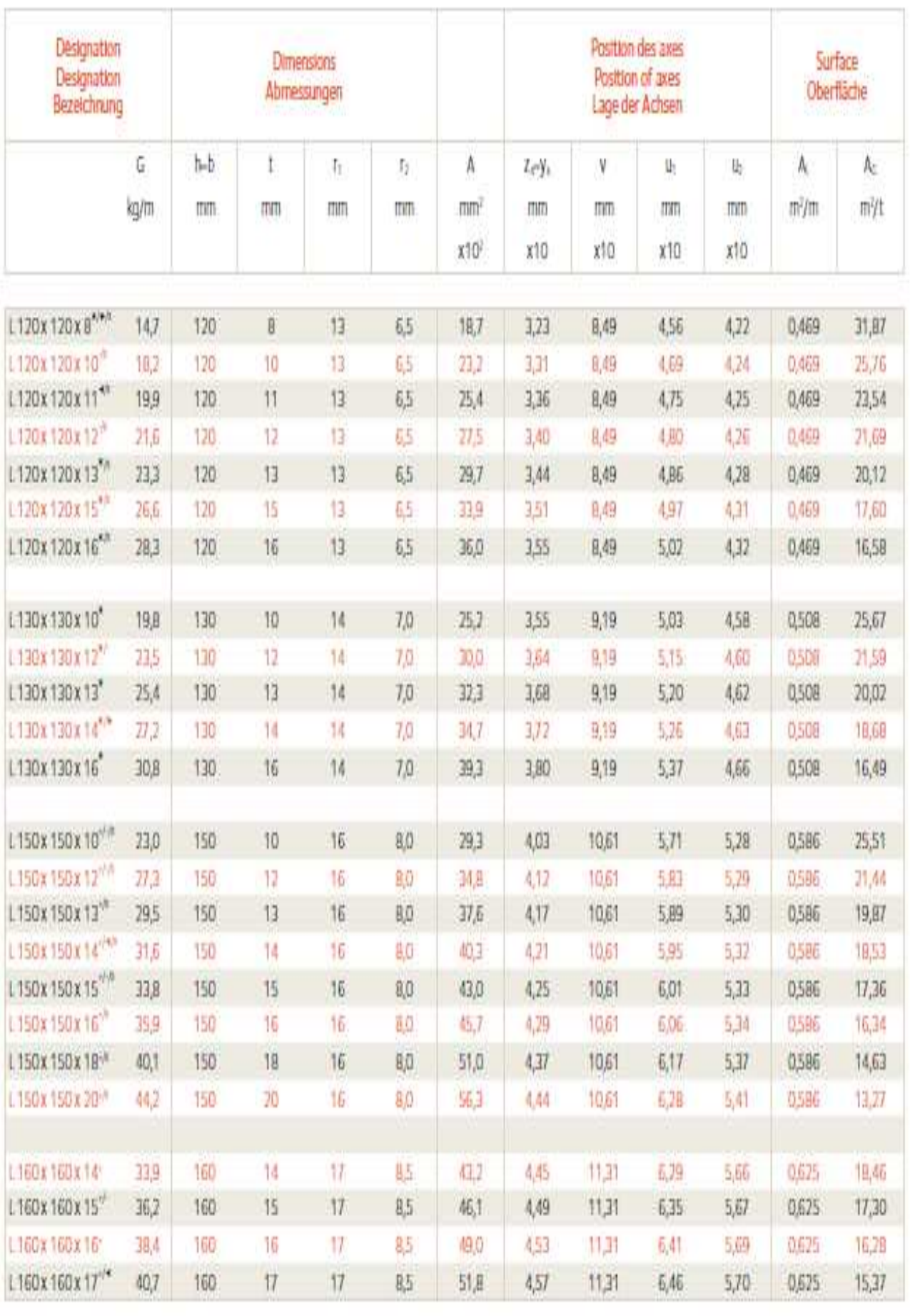

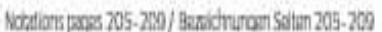

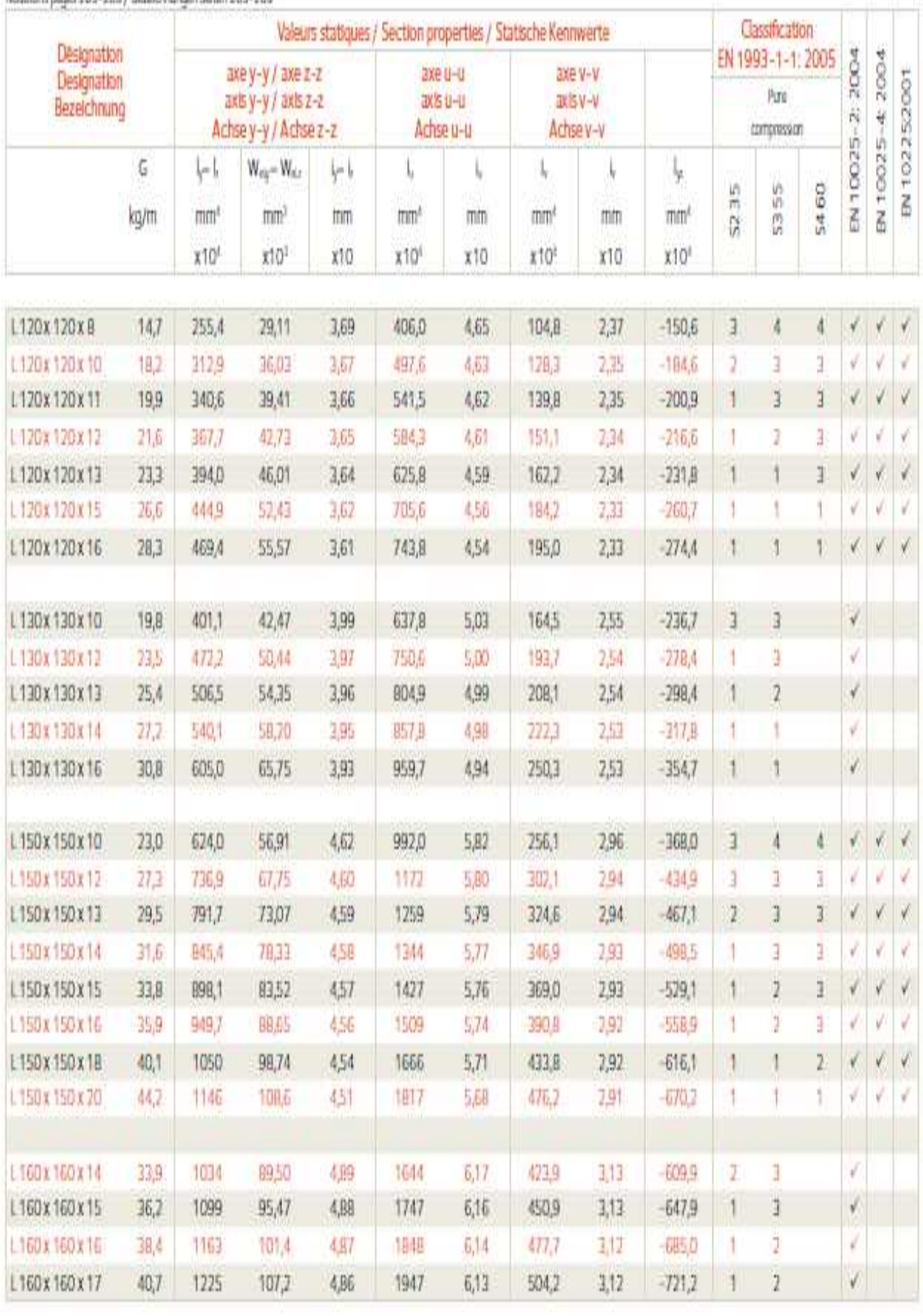

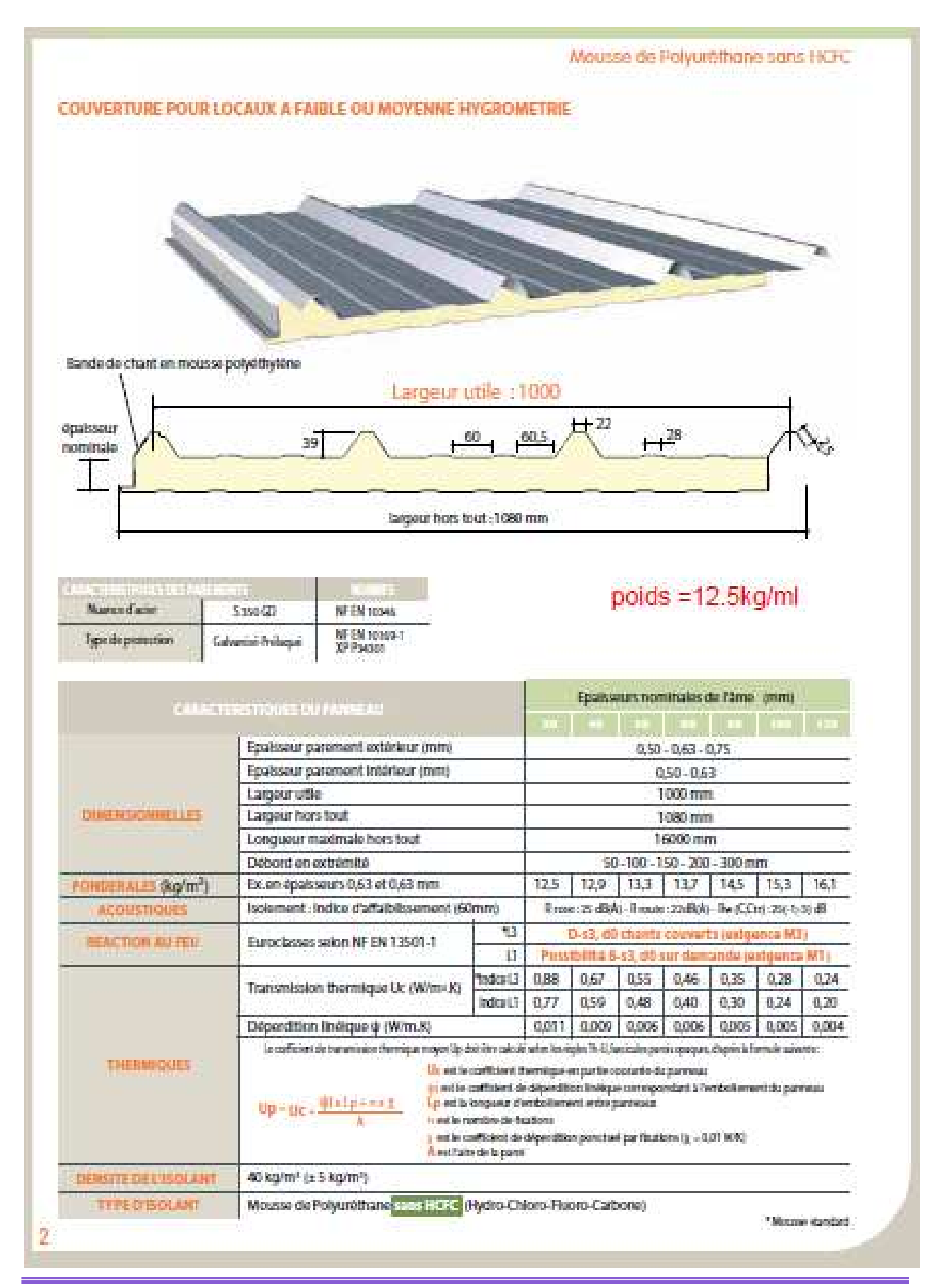

## Mousse de Polyuréthane sans HCFC

## TABLEAU D'UTILISATION

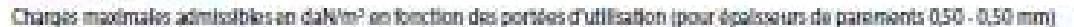

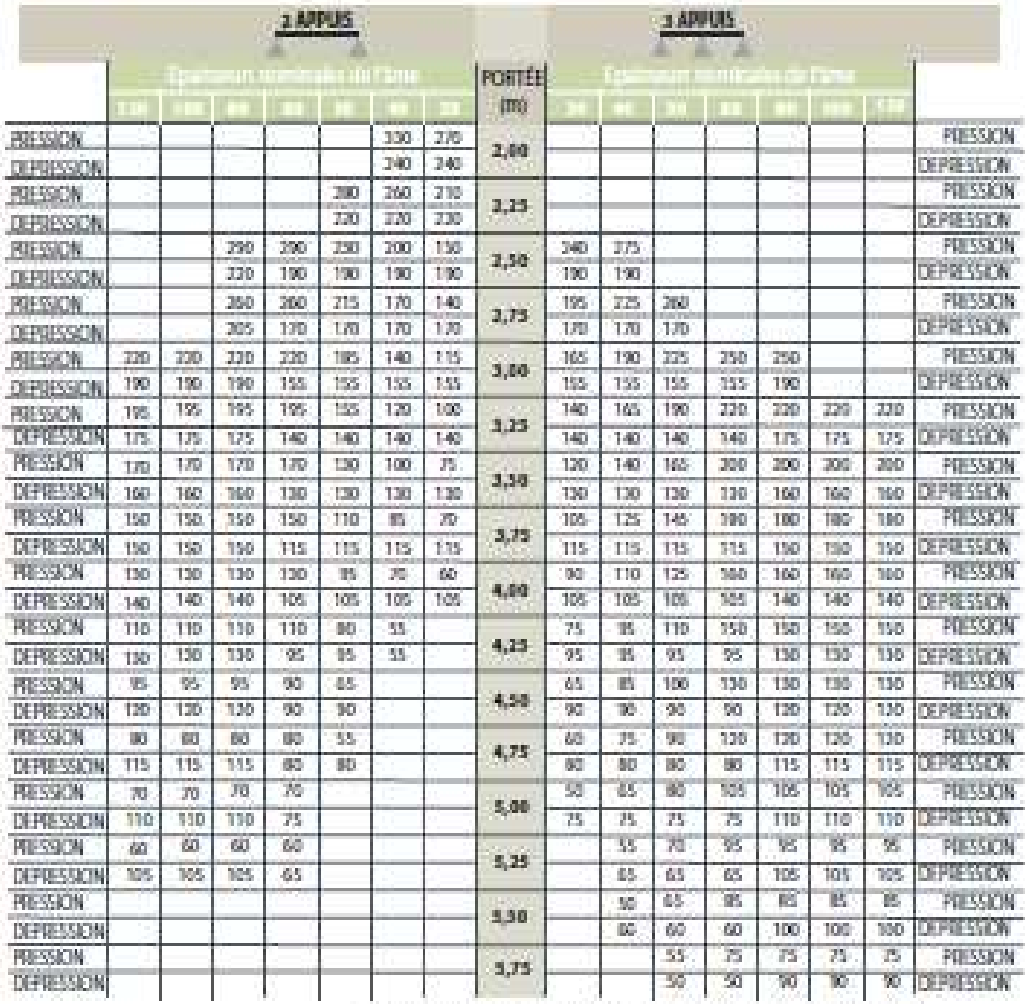

(les partmeaux sont fixes à chaque sommet de metsure et sur tous les appuis)

### **FILM DE FROTECTION**

Un fire poyothytow advised do protection ast appliqué en usine sur les parements préfaques extétiour et tribitieur des parrieaux. Celul-ci devia des entenduartie et à mesure de la pose et au plus taxd 3 mois après la mise à disposition de la mandiandise en usine.

## PERCAGES ET DECOUPES

Dans la mesure diu possible, detter fouto découpe sur situ-

After dis limituries reques de plassificateation mousul medial lors d'une opération de obcoupe, il ast conseillé de poser le parenais sur des appuis de telle sotte que les parenants entérieur et intérieur solent maintenes de part et d'autre de la découpe (matériel conseillé-sole sautouse).

Los d'une opération de découpe, protéger la zone environnante afin d'inviter de détérione la conflament des parenaux. Après tode opération de découpe ou perçaye, il conviendra de traiaen immattalement les panneaux afin d'eliminer trustes fimalles ou coperaus.

#### **CALEPINAGE**

As ant todal commands, weather appecter unw attendom particulation as calightrage got sets gateriti date mise en material contents at rapide. Un bon de commande se trosve à la fin do cetto documentation alin de vous anister dans cette démandre.

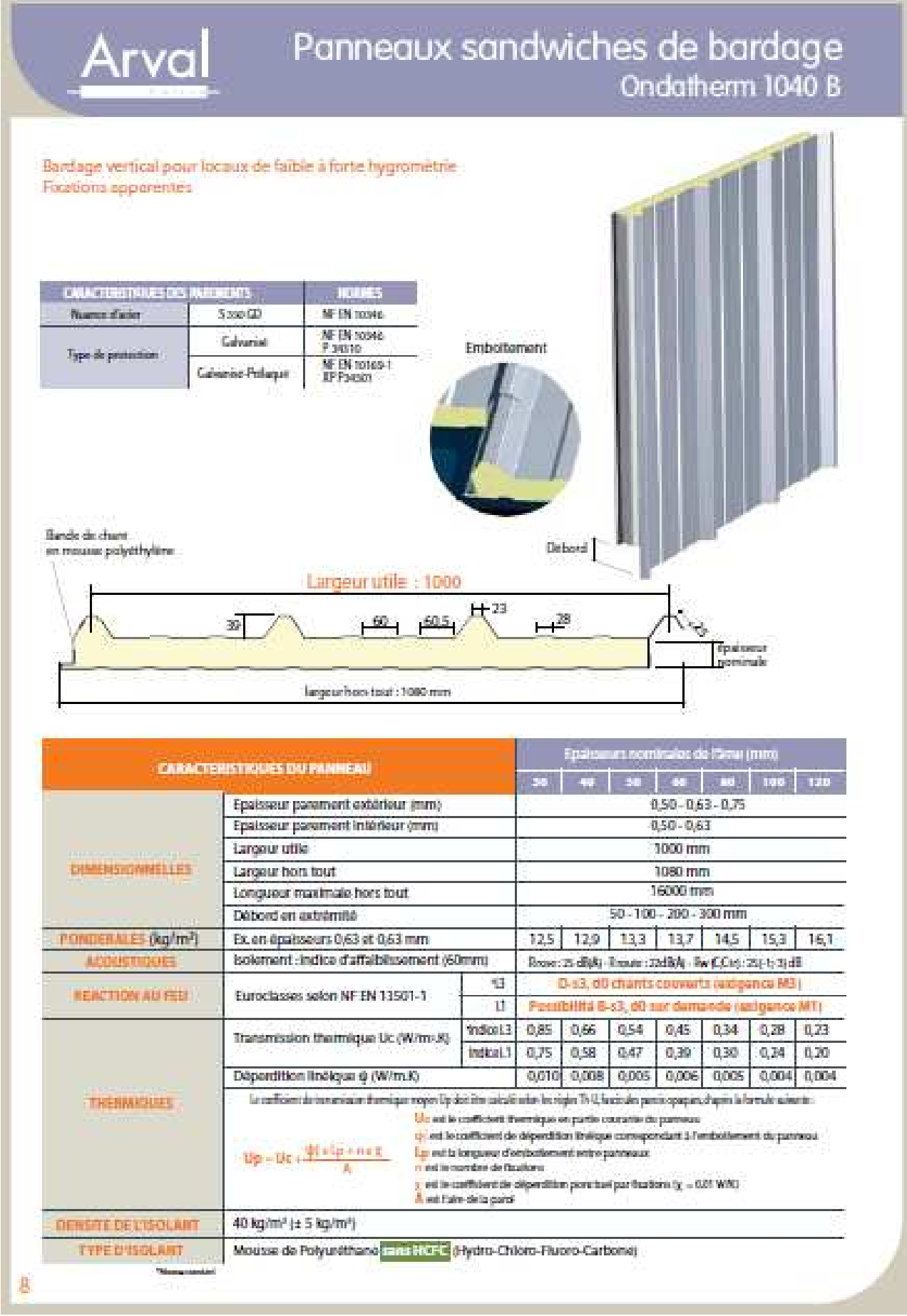

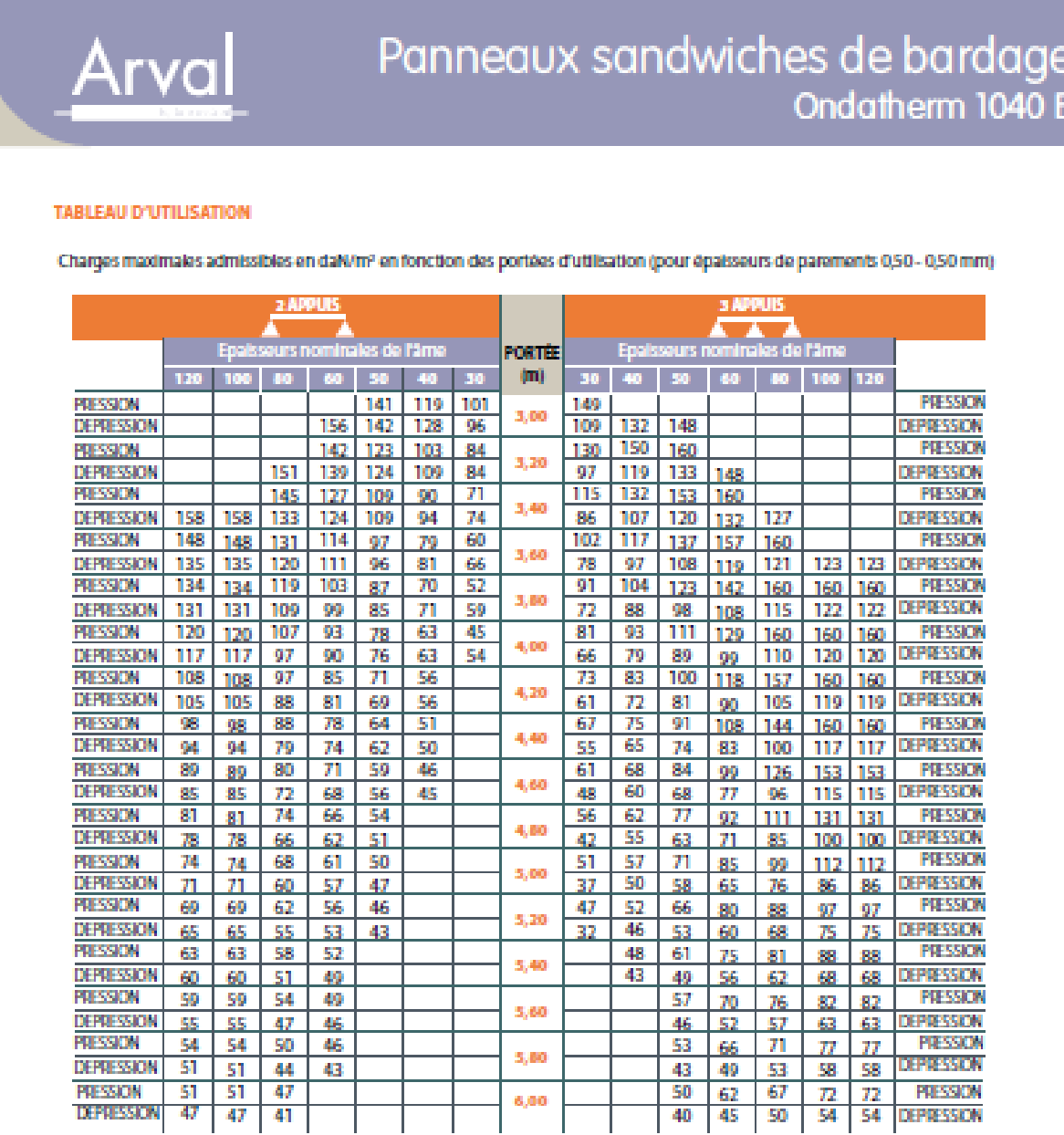

(les panneaux sont fixés à chaque sommet de nervure et sur tous les appuis)

## **FILM DE PROTECTION**

Un film polyéthylène adhésif de protection est appliqué en usine sur les parements prélaqués extérieur et intérieur des panneaux. Celui-ci devra être enlevé au fur et à mesure de la pose et au plus tard 3 mois après la mise à disposition en usine de la marchandise.

#### PERÇAGES ET DECOUPES

Dans la mesure du possible, éviter toute découpe sur site.

Afin de limiter les risques de désaliderisation maussa-métal lers d'une opération de décaupe, il est conseillé de poser le panneau sur des appuis de telle sorte que les parements extérieur et intérieur soient maintenus de part et d'autre de la découpe (matériel conseillé : soie sauteuse). Lurs d'une opération de découpe, protéger la zone environnante afin d'éviter de détériorer le revêtement des panneaux. Après toute opération de découpe ou perçage, il conviendra de balayer immédiatement les panneaux afin d'éliminer toutes limailles ou copeaux.

## **CALEPINAGE**

Avant toute commande, weull ez apporter une attention particulière au calepinage qui sera ganant d'une mise en ceuvre correcte et rapide. Un bon de commande se trouve à la fin de cette documentation afin de vous as sister dans cette démandre.

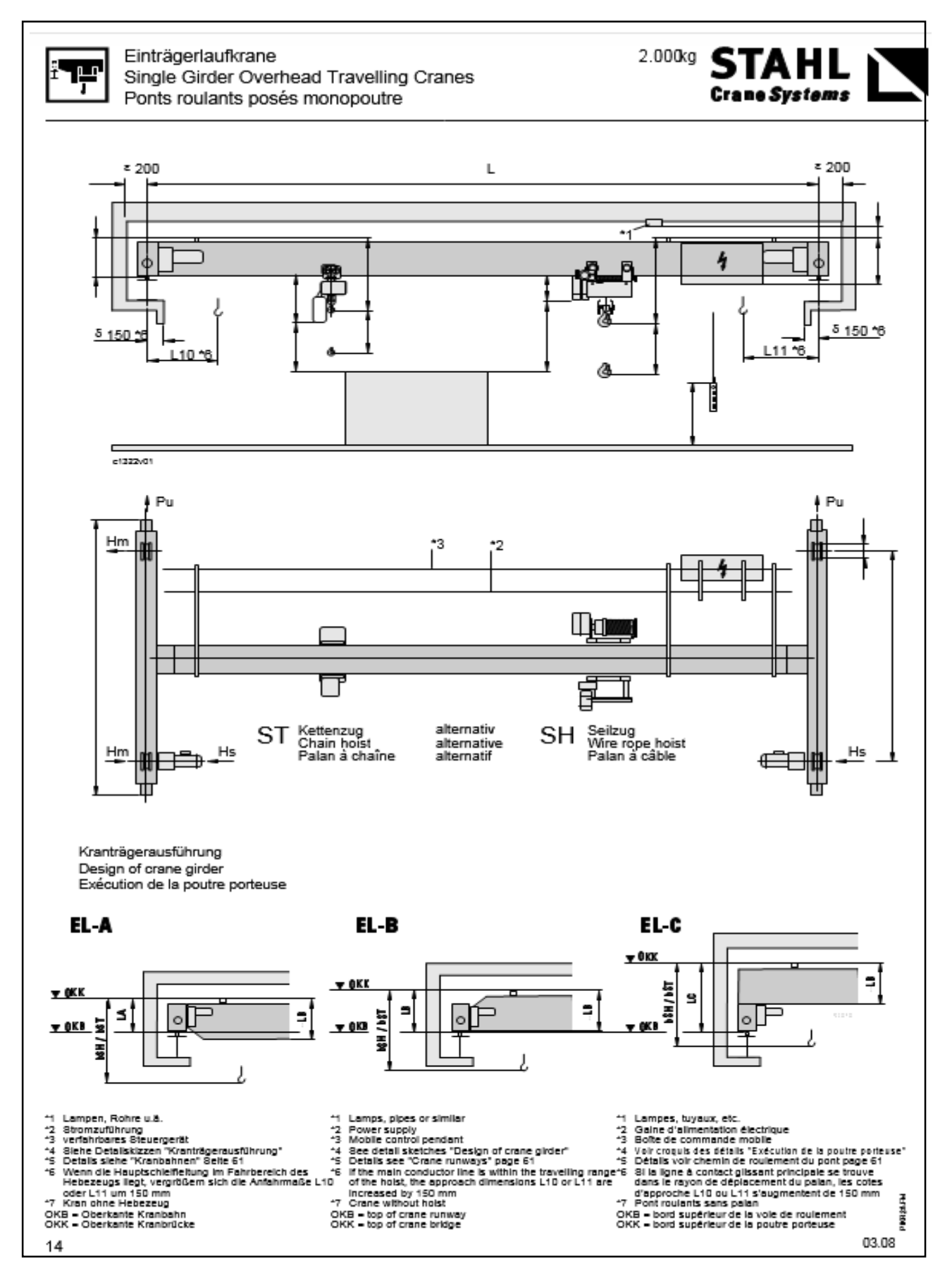

Université de Bejaia/Génie civil/CM/2015-2016

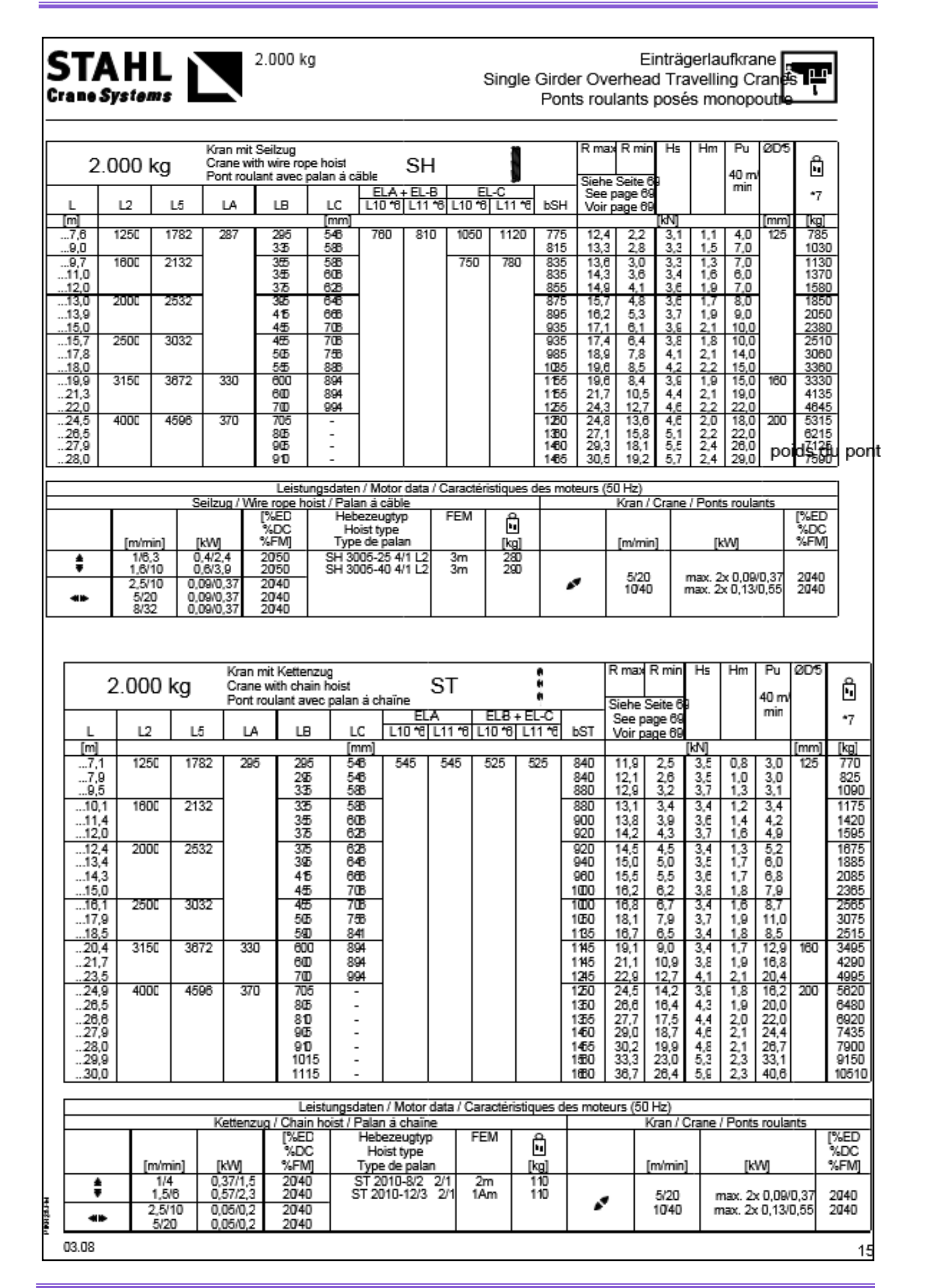

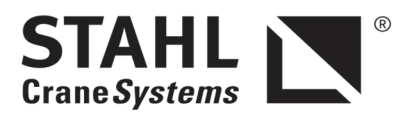

"einrillig" 1/1, 2/1, 4/1 "single-grooved" 1/1, 2/1, 4/1 "à simple enroulement" 1/1, 2/1, 4/1

Seilzüge SH **SH Wire Rope Hoists** Palans à câble SH

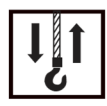

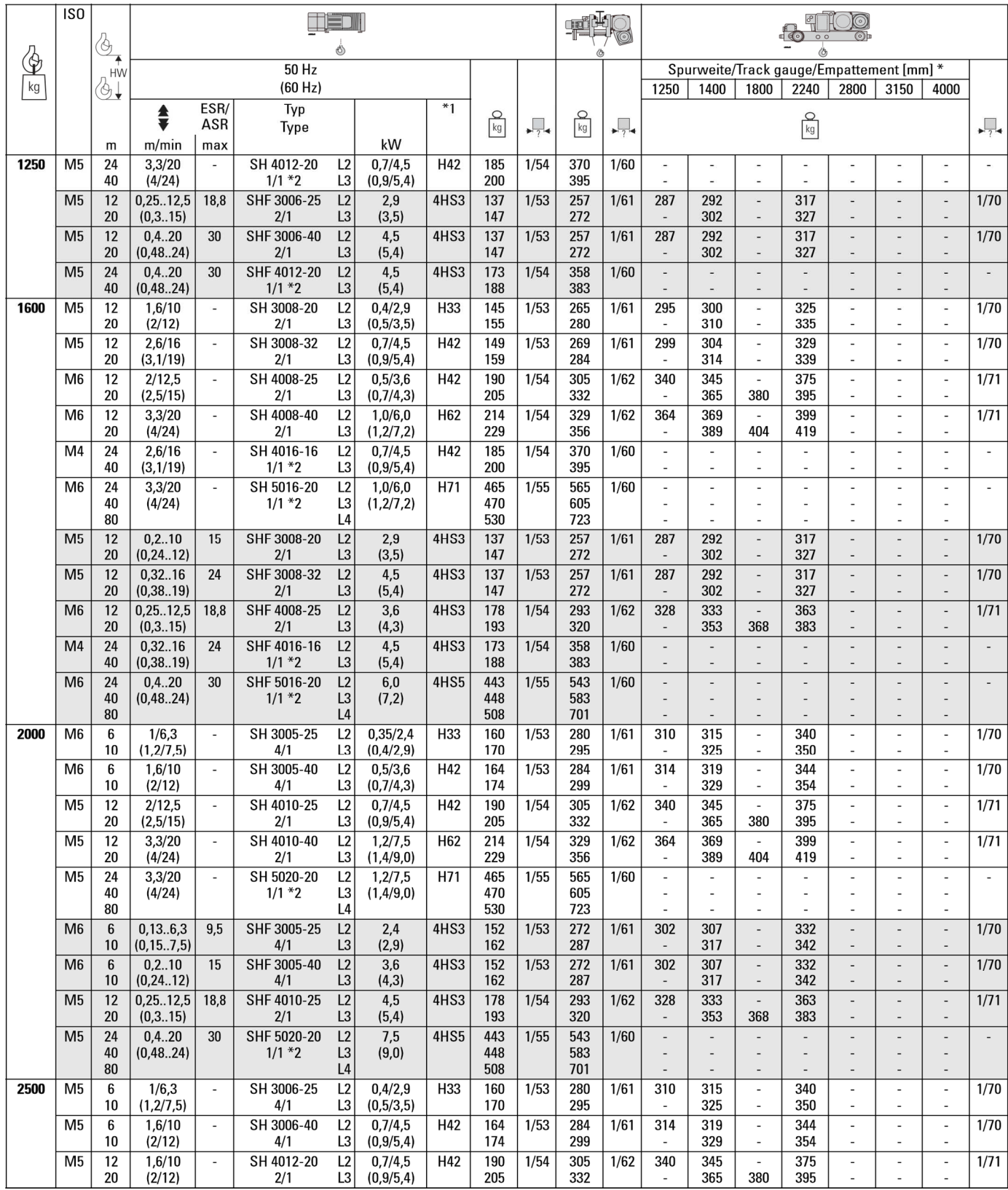

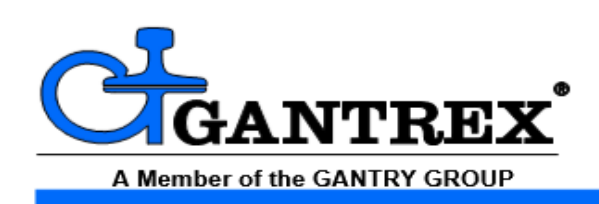

# **Crane Rails**

**Standard European Profiles** A-Rail (A45-A150)\*

The DIN "A" type rails (standard European profile) are rolled based on the DIN 536/1991 Specification.

The "A" rails, with their wide base, low center of gravity and wide web, are ideal forhighsidethrusts.

They are available in several sizes from A45 to A150, where the numbers represent the width of the head in mm. In the past these rails were offered in two types of steel: 700 and 900.

Recently, due to a progressive increase of the vertical loads of cranes on some special projects, the requirements for a rail with a greater hardening surface was required. These rails are rolled in 1100 steel whose chemical composition and mechanical properties are not governed

## by the DIN 536/1991 Specification.

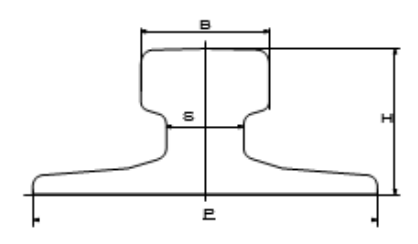

## **Chemical Composition (%)**

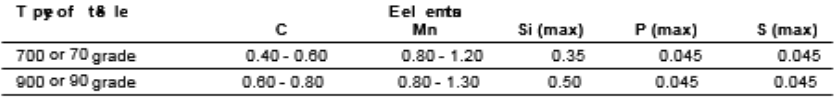

## **Mechanical Properties**

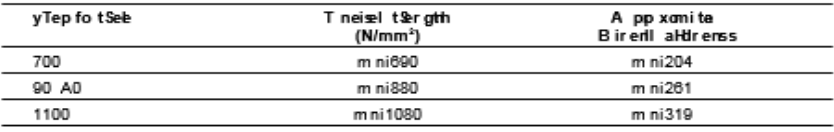

## **Technical Data**

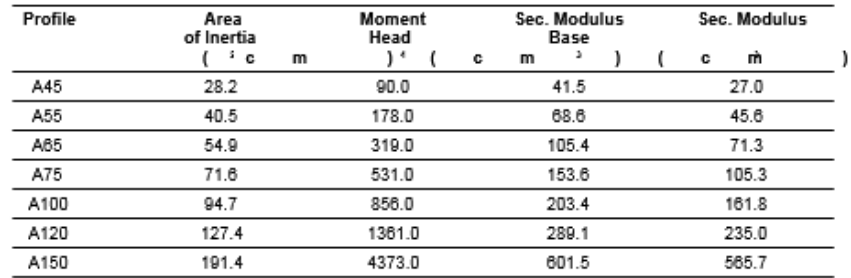

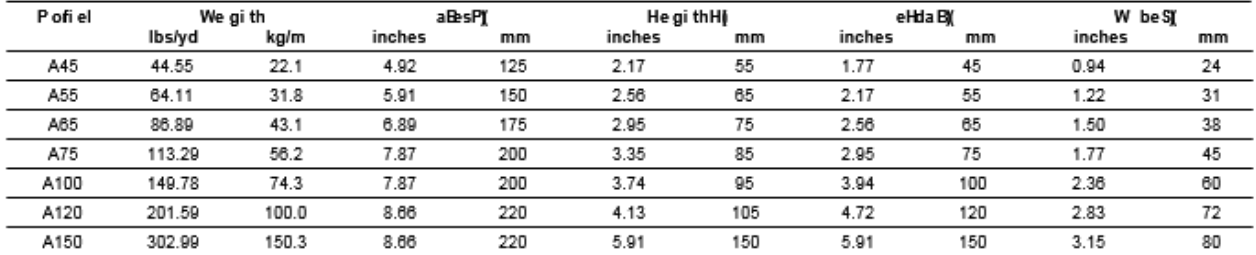

\* Consult Gantrex for clips and pad selection.

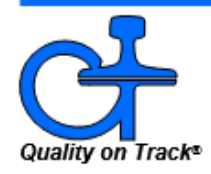

TOLL FREE: 800 2 GANTREX

(800) 242-6873

@ GANTREX, 2008 PRINTED in U.S.A. Rev. 10/11

Web site: www.gantrex.com · Email: sales@gantrex.com

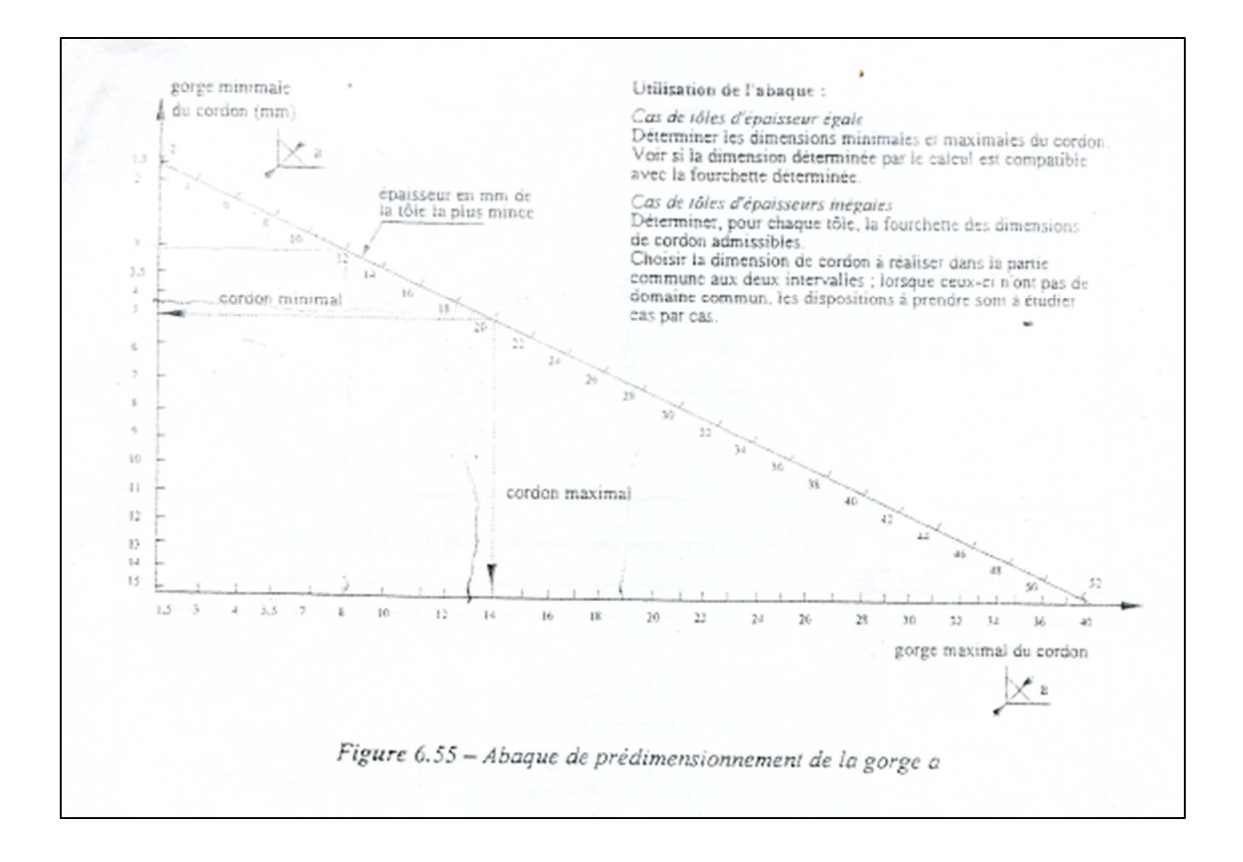

# PLAN DE FACADE

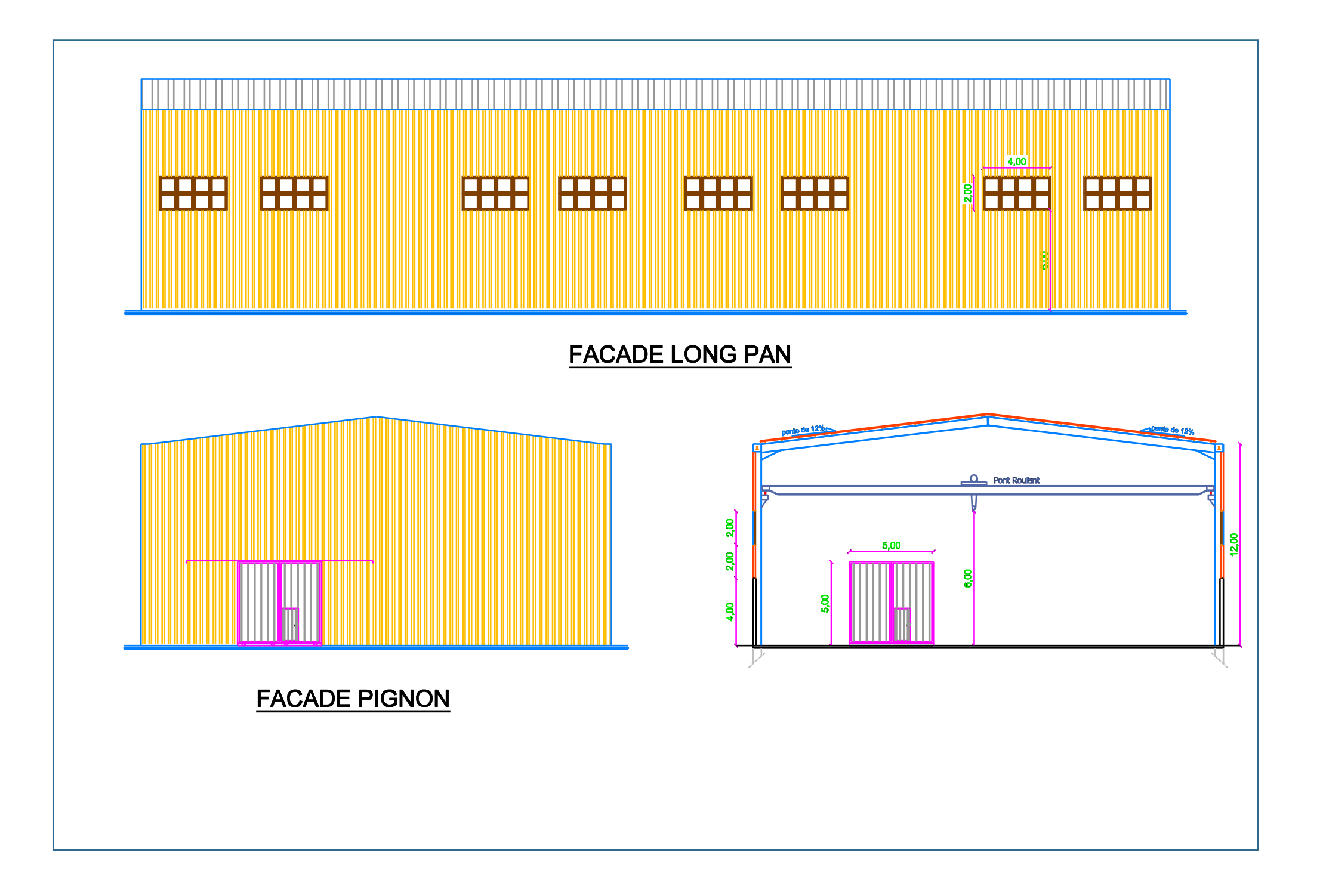